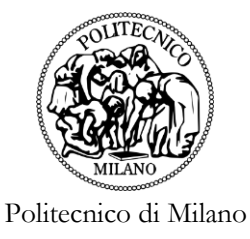

SCUOLA DI INGEGNERIA INDUSTRIALE E DELL'INFORMAZIONE Laurea Magistrale in Ingegneria Aerospaziale – Specializzazione in Aerodinamica

Tesi Magistrale

# **Analisi Aerodinamica di Aeromobili a pilotaggio remoto con differenti codici CFD**

Supervisore Studente Prof. Maurizio Boffadossi Andrea Viganò

ID n. 843669

**Anno Accademico 2017-18**

## **RINGRAZIAMENTI**

Ringrazio vivamente il professor *Maurizio Boffadossi*, relatore di questa tesi, che mi ha dato la possibilità di apprendere nell'ambito dell'aerodinamica, in particolare nella CFD, per avermi dato la possibilità di mettere in pratica quanto appreso durante il corso di Laurea Magistrale, per avermi seguito pazientemente passo dopo passo, correggendo i miei errori ed indirizzandomi adeguatamente.

Un ringraziamento particolare ai miei genitori, *Giovanna* e *Ivano*, per aver creduto in me senza mai perdere le speranze, per avermi incoraggiato nei momenti difficili e per non avermi mai fatto mancare niente.

Vorrei citare i miei amici *Alberto*, *Fabio, Lorenzo* e *Luca* che assieme a molti altri mi hanno sostenuto nei primi anni di università e con i quali ho vissuto delle vacanze indimenticabili in posti spettacolari anche oltre oceano.

Un grazie particolare a *Andrea*, *Jacopo* e *Simone* con i quali ho studiato ed appreso gran parte delle materie di esame.

Un grazie caloroso a tutti i miei amici dell'università, soprattutto a quelli del Patio, che mi hanno tenuto compagnia e fatto vivere momenti indimenticabili nell'arco della vita universitaria. Grazie a loro sono potuto crescere molto sia in ambito personale sia in quello universitario.

In particolare, vorrei ringraziare *Bisla, Giolly, Pastura*, *Pietro* e *Tosi* che ogni giorno mi hanno fatto divertire e rilassare, permettendomi anche di migliorare sempre più le abilità nel gioco della "Scopa".

Vorrei citare anche *Alice* e *Matilde* che nonostante la distanza e gli impegni sono sempre state presenti nella mia vita, ascoltandomi e consigliandomi.

Per ultima ma non meno importante, vorrei ringraziare calorosamente la mia ragazza *Valentina* per essere sempre stata la mio fianco, per avermi sostenuto, dato coraggio e per avermi aiutato, con le sue doti artistiche e creative, nella stesura di questa tesi di laurea e nella sua impaginazione.

Grazie a tutti coloro che mi hanno portato dove sono ora, per avermi accompagnato in questo lungo viaggio universitario pieno di ostacoli.

## **SOMMARIO**

Nella progettazione della classe di velivoli UAVs (Unmanned Aerial Vehicles), comunemente chiamati droni, è di centrale importanza lo studio dell'efficienza aerodinamica della superficie alare.

Nel seguente lavoro è stato analizzato un profilo alare, appositamente realizzato per volo a bassi numeri di Reynold, attraverso l'utilizzo di due differenti software di calcolo: XFOIL e CFD ANSYS FLUENT. A tale scopo sono stati calcolati e paragonati, con i risultati sperimentali, i coefficienti di portanza, di resistenza, di pressione e d'attrito. In seguito, si mostrerà come XFOIL restituisca risultati più accurati, con tempi di calcolo minori, rispetto alla classica CFD.

## **ABSTRACT**

In the design process of the UAV (Unmanned Aerial Vehicles) class of aircrafts, it is of central importance the study of the aerodynamic efficiency of the wing surface. In the following paper an airfoil is analyzed, using two different calculation software: XFOIL and CFD ANSYS FLUENT. Thanks to them was possible to calculate and compare, with the experimental results, the lift, drag, pressure and friction coefficients. Later, it will be shown how XFOIL returns more accurate results, with less calculation time, than the classic CFD.

# **INDICE**

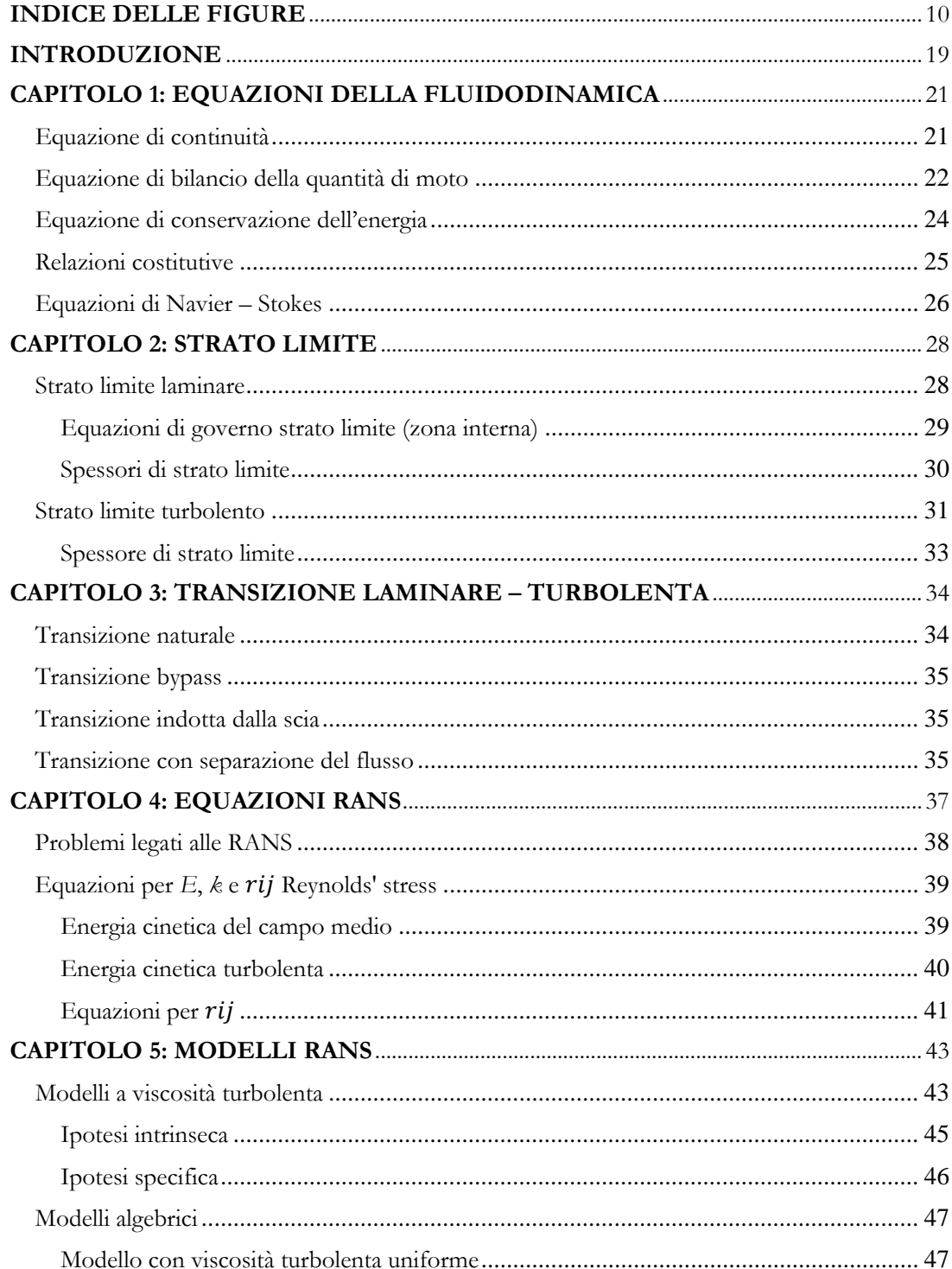

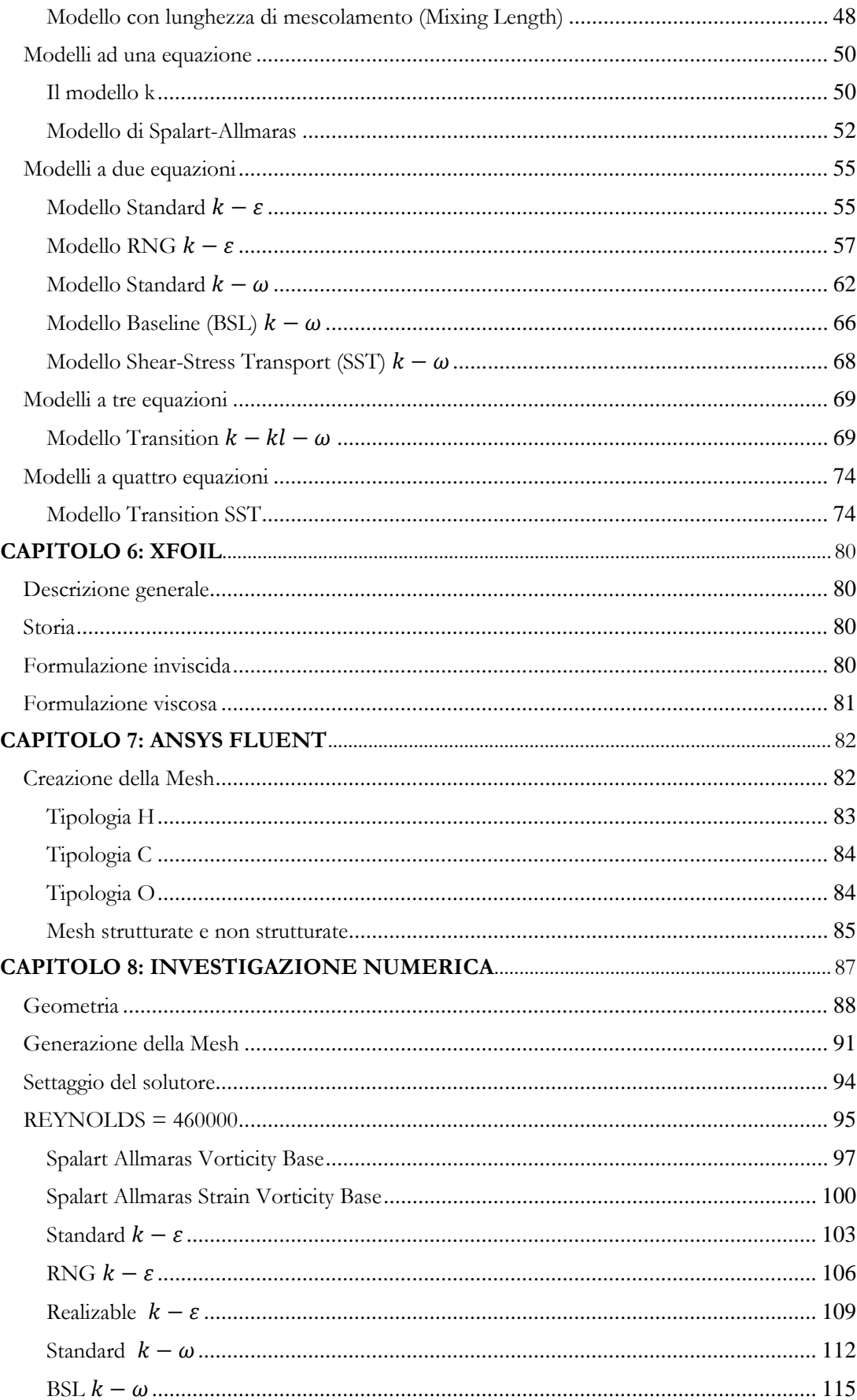

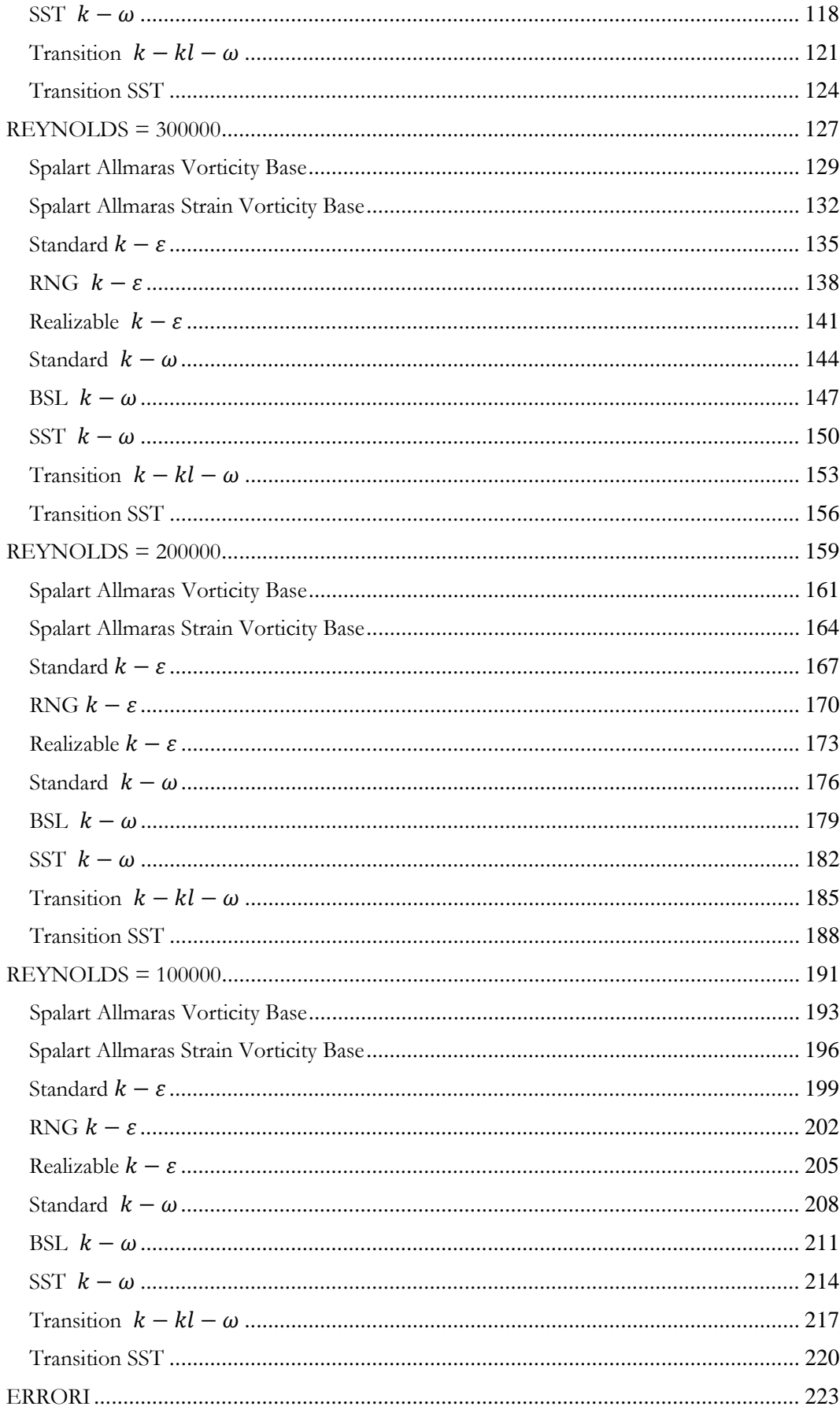

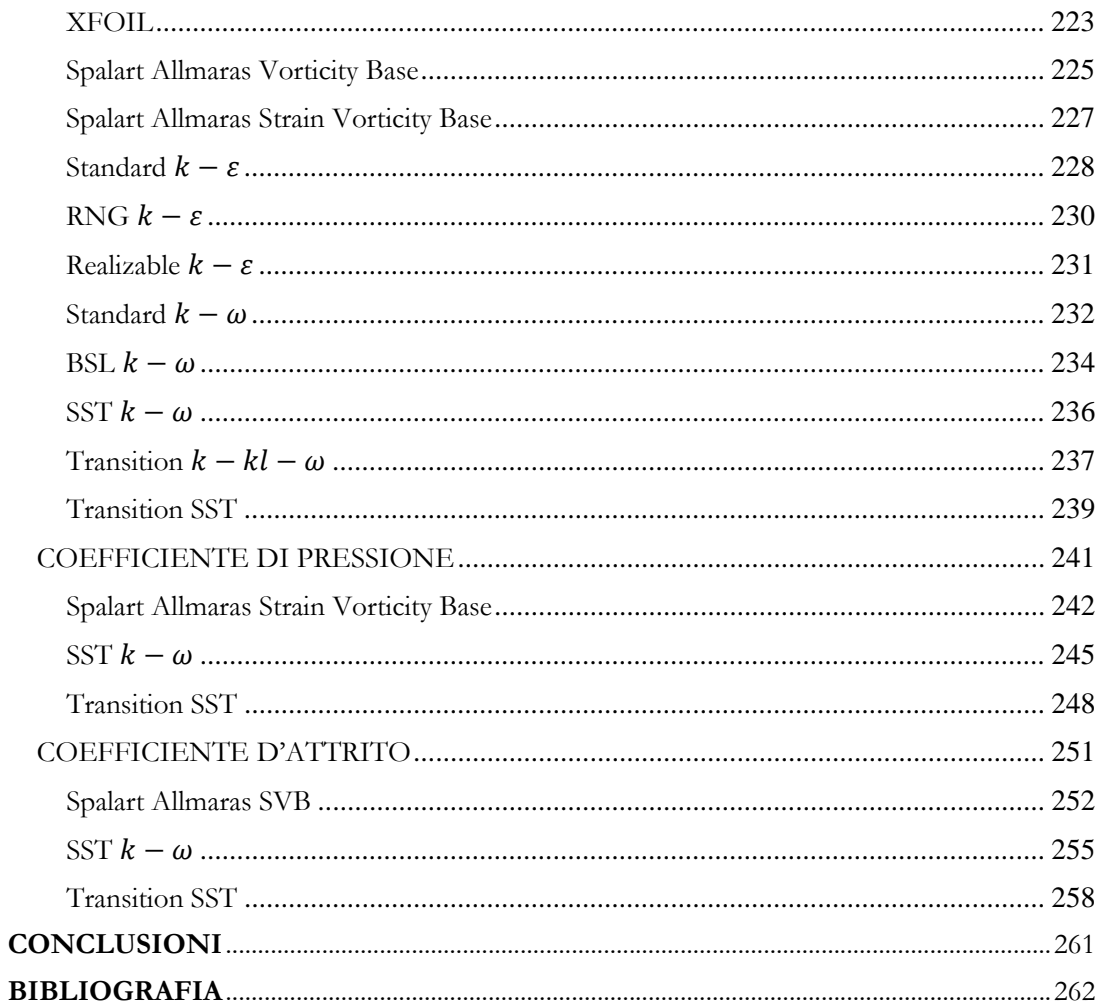

# **INDICE DELLE FIGURE**

<span id="page-9-0"></span>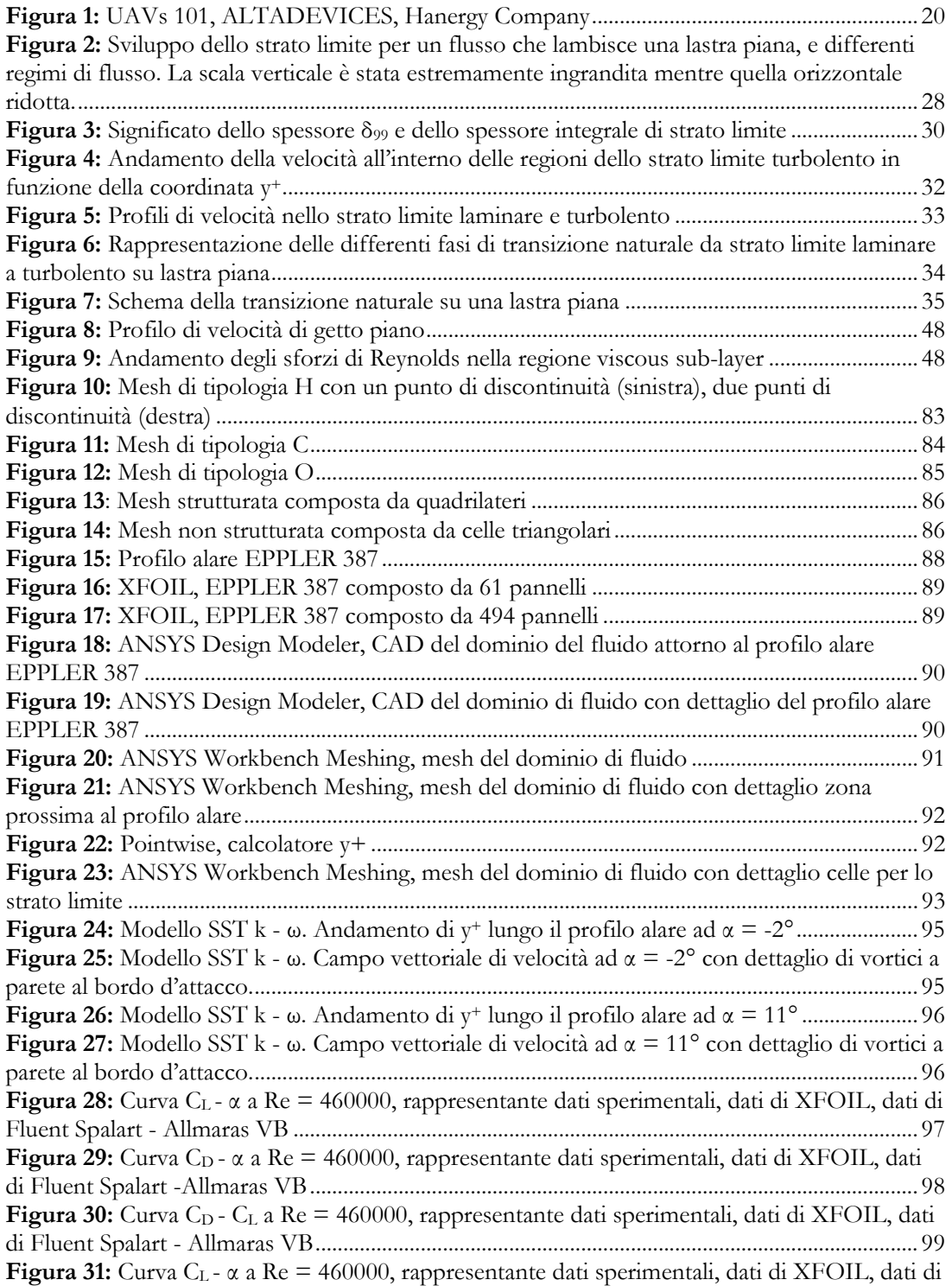

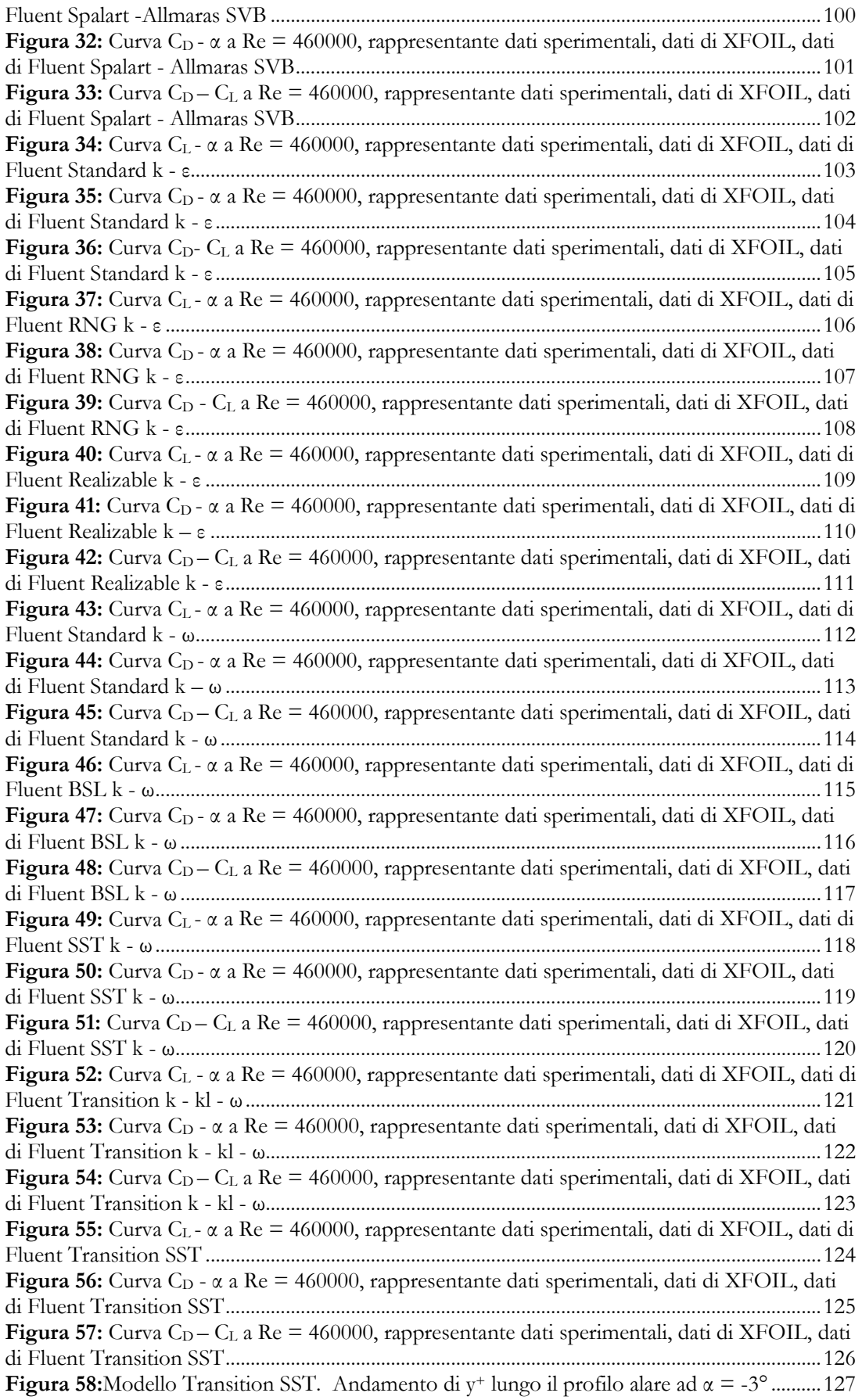

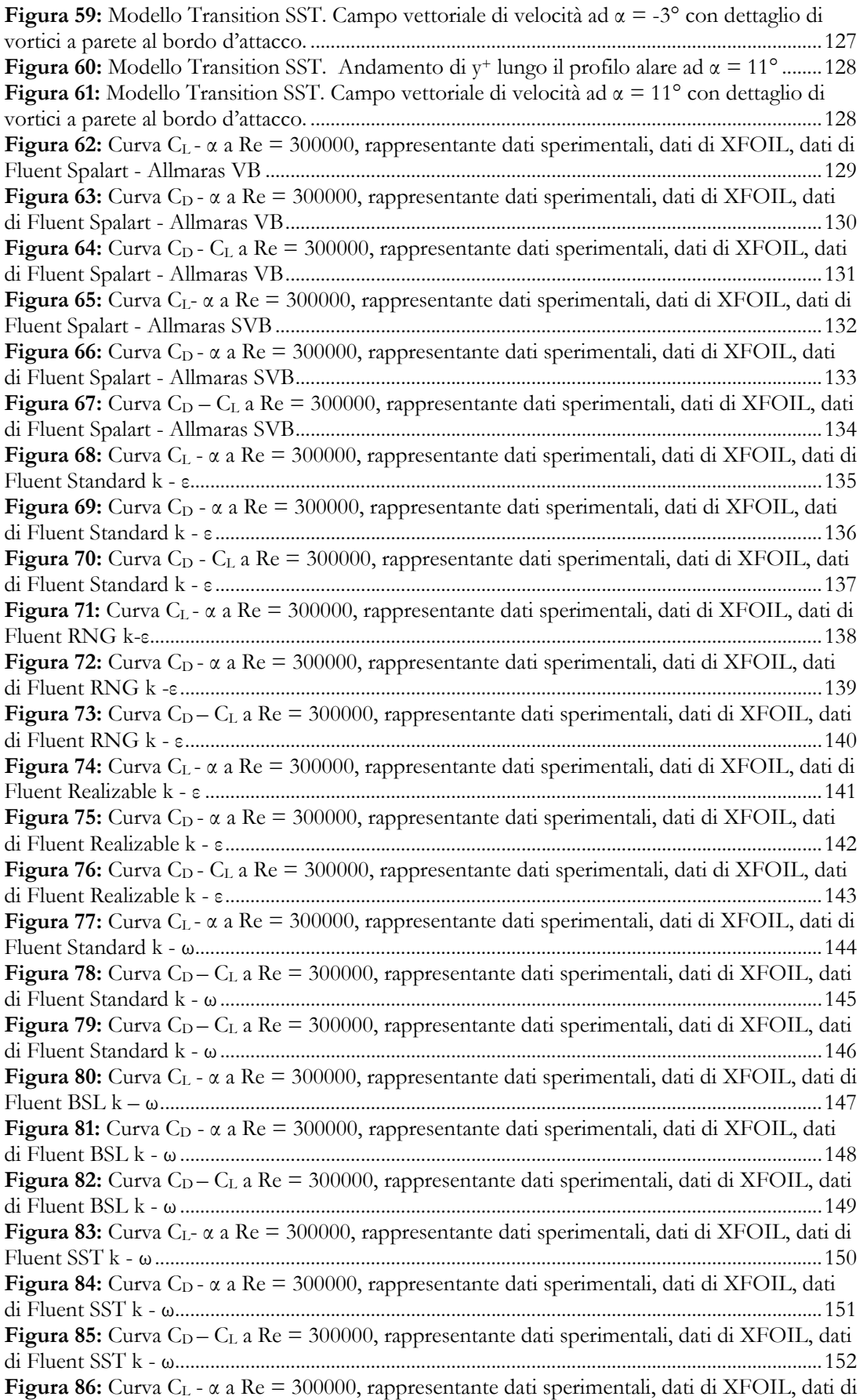

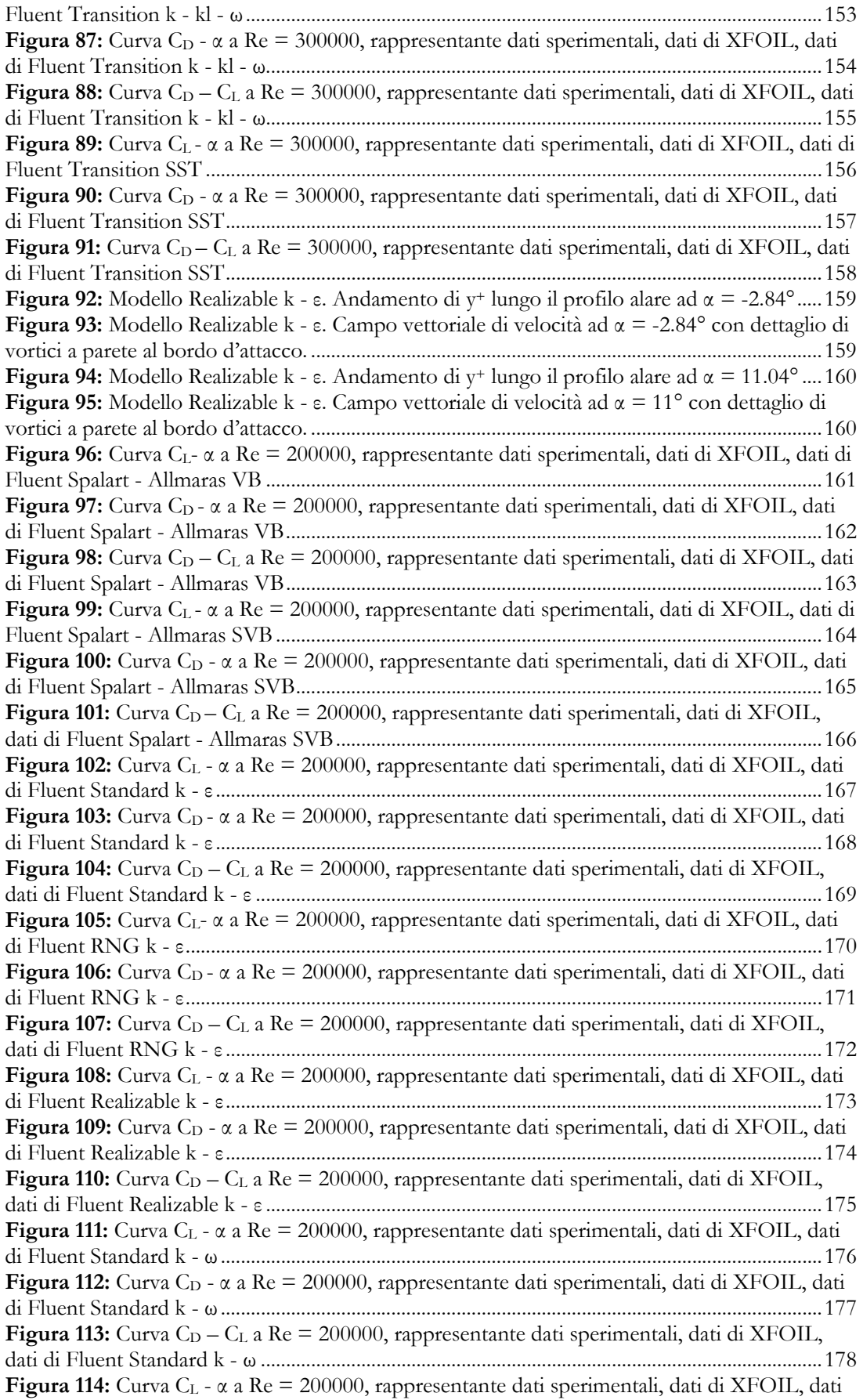

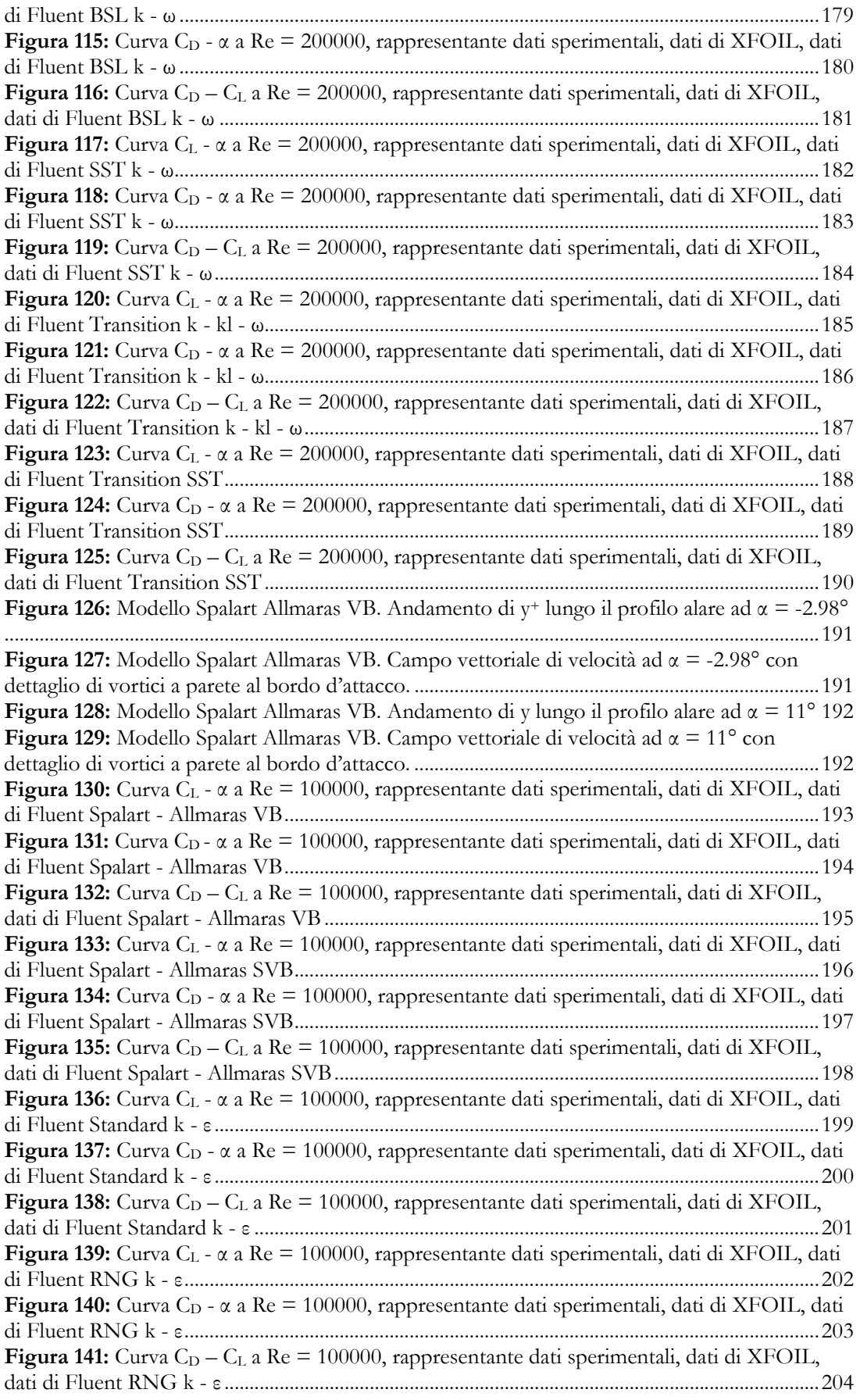

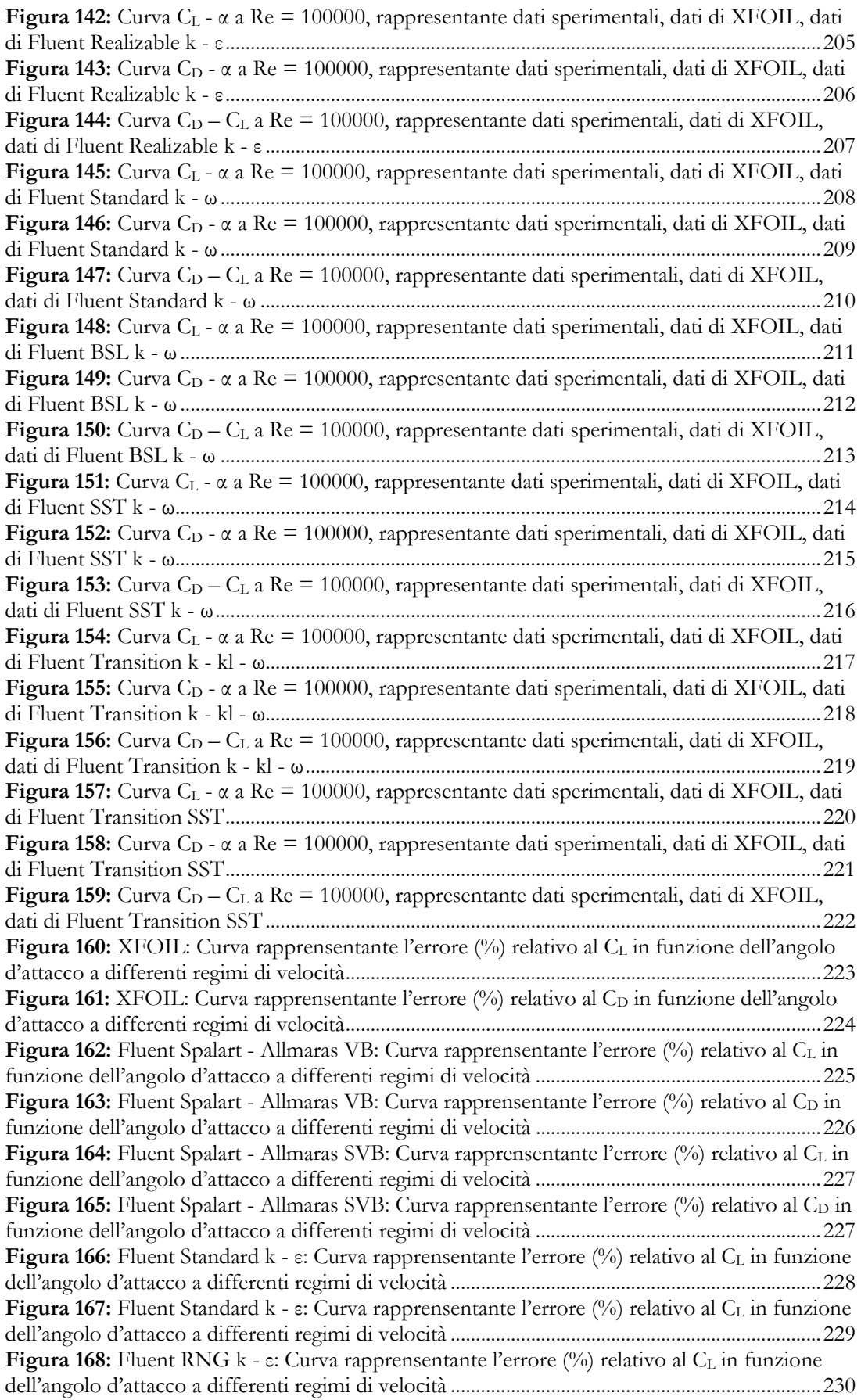

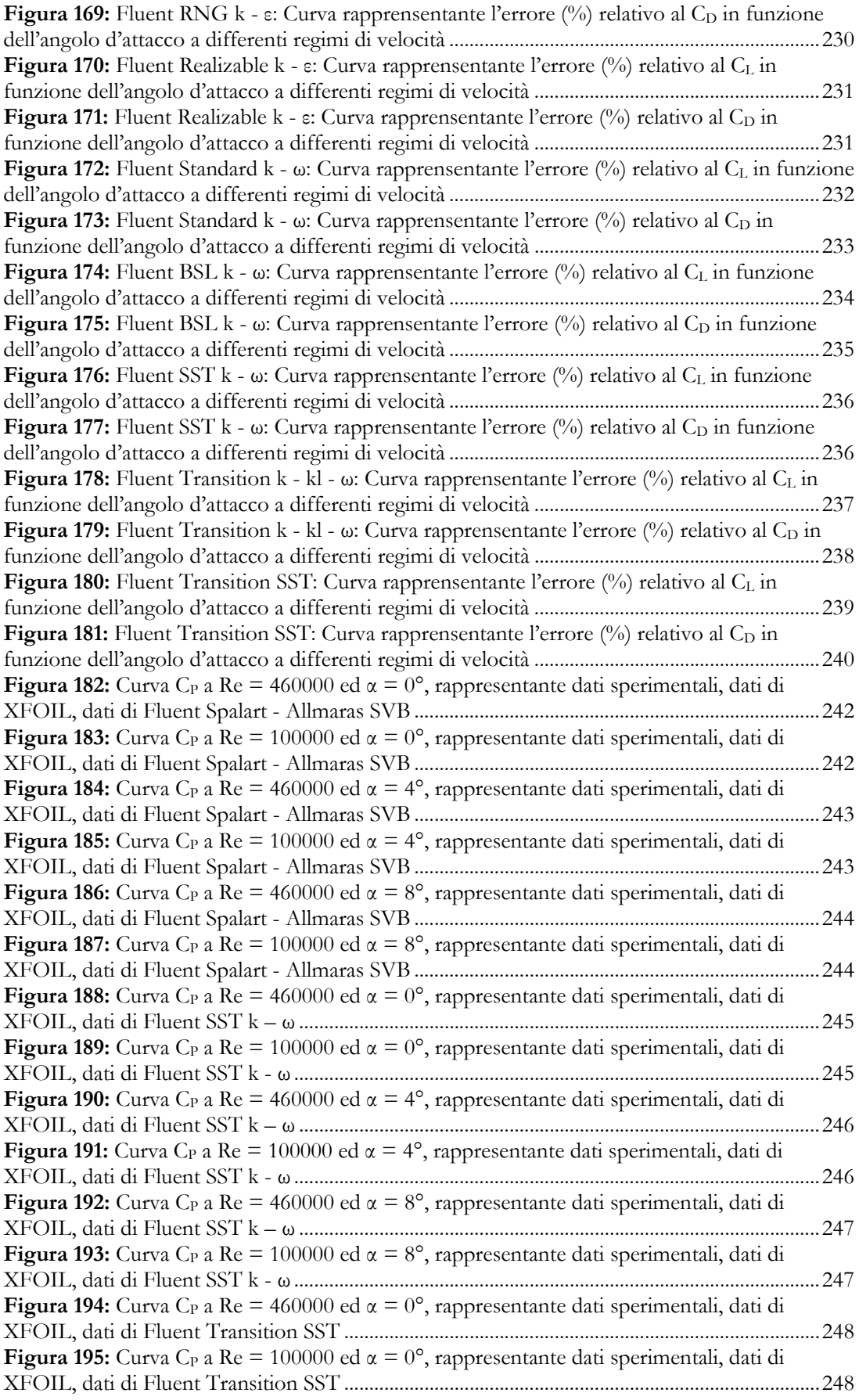

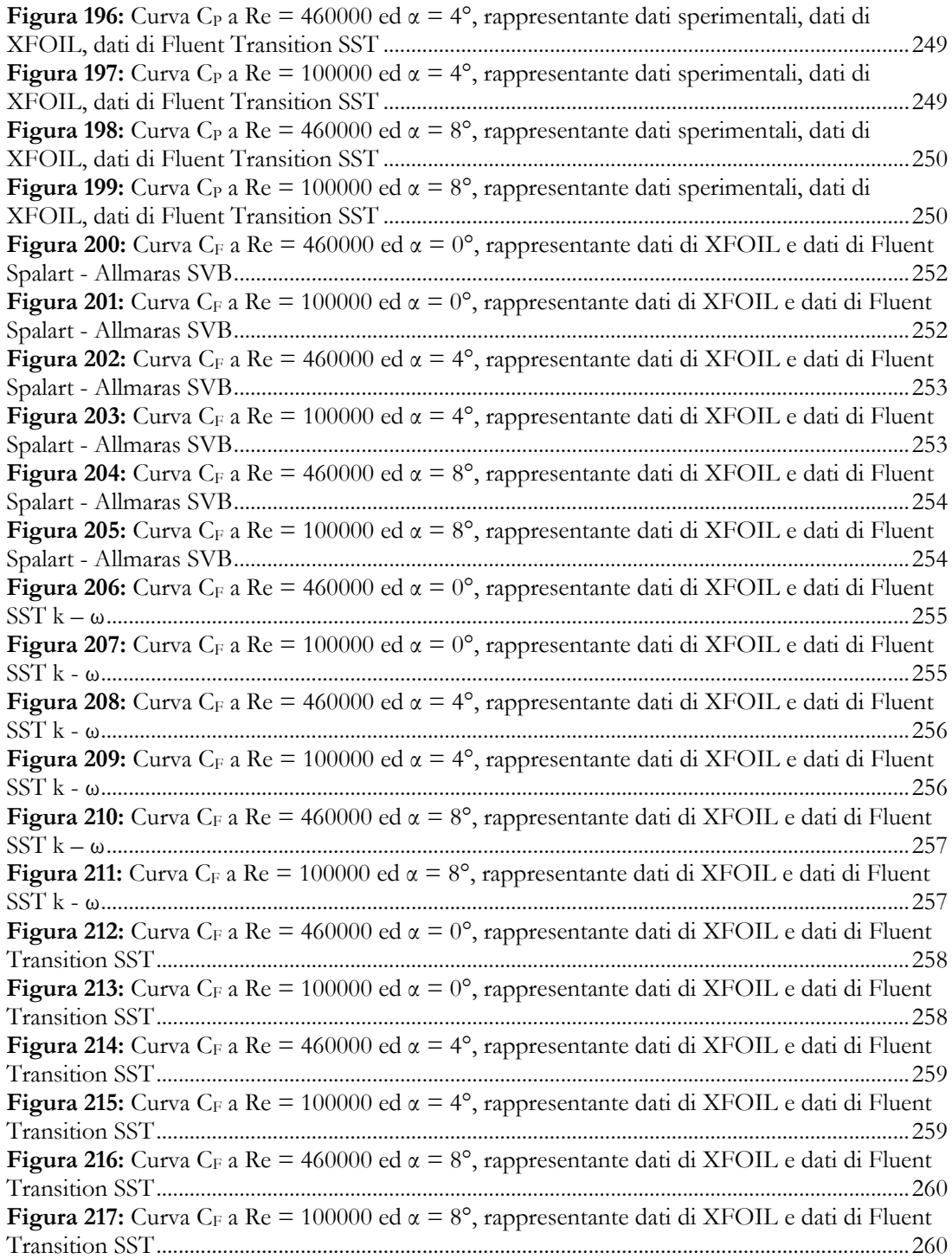

## **INTRODUZIONE**

<span id="page-18-0"></span>Al giorno d'oggi si sta diffondendo sempre più l'utilizzo di droni (UAVs Unmanned Aerial Vehicles) e i loro derivati miniaturizzati (MAVs Micro Air Vehicles). Essi sono aeromobili a pilotaggio remoto o automatico e quindi, non avendo pilota ed essendo di dimensioni notevolmente ridotte, abbattono i costi rispetto ai velivoli tradizionali. Il pregio di essere piccoli gli permette un'elevata agilità nonché il raggiungimento di obbiettivi non perseguibili da altre tipologie di velivoli. Alcuni UAVs sono talmente compatti che possono essere disassemblati e riposti in uno zaino.

Questa classe di velivoli è stata impiegata inizialmente in ambito militare dove sono utilizzati a scopo ricognitivo, di sorveglianza delle attività nemiche e per spionaggio.

Successivamente, si sono diffusi anche in ambito civile dove trovano risconto funzionale per aerofotogrammetria (tecnica di rilevamento delle caratteristiche morfologiche del terreno non facilmente percepibili a livello del suolo), monitoraggi ambientale, sorveglianza del traffico e delle tubature, ed infine operazioni di ricerca e soccorso.

Lo sviluppo di questa classe di velivoli è ancora in evoluzione, soprattutto per le difficoltà legate alla progettazione aerodinamica. Essi sono caratterizzati da un regime di velocità ed una lunghezza caratteristica dell'ala bassi, infatti il numero di Reynolds che caratterizza gli UAVs è dell'ordine di  $Re = 10^4 - 10^5$ , mentre per quanto riguarda i MAVs è leggermente inferiore: circa  $Re = 40000 - 50000$ . La problematica maggiore nel design di questi dispositivi nasce proprio da questo dato. Numeri di Reynolds bassi implicano valori notevolmente ridotti di coefficiente di portanza e di angoli di stallo rispetto ai normali casi di impiego aeronautico dove  $Re = 10<sup>7</sup>$ . Per sopperire a questa mancanza di portanza si dovrebbero utilizzare grandi superfici alari che però andrebbe in contrasto con l'obbiettivo di questi velivoli: essere piccoli, compatti ed agili.

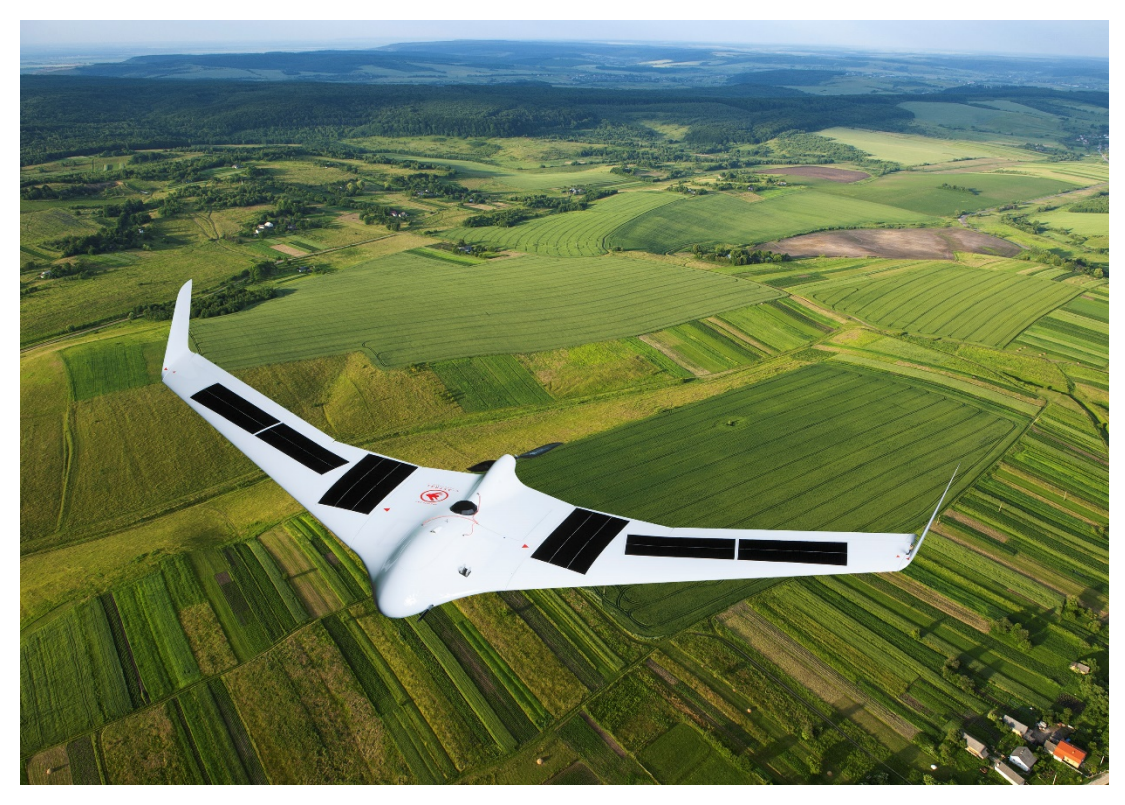

**Figura 1:** *UAVs 101, ALTADEVICES, Hanergy Company*

<span id="page-19-0"></span>Nella progettazione di questi velivoli è quindi di centrale importanza lo studio dell'efficienza aerodinamica della superficie portante e quindi del profilo alare.

Nel seguente lavoro è stato analizzato un profilo alare, appositamente realizzato per volo a bassi numeri di Reynolds, attraverso due tipologie differenti di Software: XFOIL e CFD ANSYS FLUENT.

In seguito, si mostrerà come XFOIL restituisce risultati più accurati con la diminuzione del numero di Reynold rispetto alla classica CFD di ANSYS FLUENT.

## <span id="page-20-1"></span><span id="page-20-0"></span>**EQUAZIONI DELLA FLUIDODINAMICA**

La fluidodinamica è il ramo della [meccanica dei fluidi](https://it.wikipedia.org/wiki/Meccanica_dei_fluidi) che studia il comportamento dei [fluidi](https://it.wikipedia.org/wiki/Fluido) in movimento. La risoluzione di un problema di fluidodinamica permette di determinare interamente le funzioni matematiche che caratterizzano il fluido stesso, quali: [velocità,](https://it.wikipedia.org/wiki/Velocit%C3%A0) [pressione,](https://it.wikipedia.org/wiki/Pressione) [densità,](https://it.wikipedia.org/wiki/Densit%C3%A0) e [temperatura,](https://it.wikipedia.org/wiki/Temperatura) in funzione dello [spazio](https://it.wikipedia.org/wiki/Spazio_(fisica)) e del [tempo.](https://it.wikipedia.org/wiki/Tempo) Fra le svariate ipotesi utilizzate per lo sviluppo del modello matematico, quella degna di più attenzione è l'ipotesi di fluido come continuo. I fluidi sono composti da molecole che collidono fra loro o con corpi solidi. Quest'ipotesi considera invece il fluido come un continuo e non discreto; viene ignorata la natura molecolare per poter descrive le sue proprietà grazie a funzioni matematiche continue.

Le leggi fondamentali della fluidodinamica sono le medesime della meccanica classica ma rivisitate grazie al teorema del trasporto di Reynold per fornire la visione del sistema euleriana anziché quella lagrangiana [White 1998, Munson, Young e H. Okiisshi, 1998]. le equazioni risultano essere:

- Equazione di continuità
- Equazione della conservazione della quantità di moto
- Equazione della conservazione dell'energia

### <span id="page-20-2"></span>**Equazione di continuità**

Il principio fisico che sta alla base della conservazione della massa è che la massa non può essere né creata né distrutta e di conseguenza si conserva.

Si consideri un volume di controllo generico, fisso in spazio ed in tempo attraversato dal fluido in movimento. Le proprietà del fluido non vengo alterate da quest'entità non essendo fisica ma solamente matematica. Esso è caratterizzato da un volume V e dalla superficie S che lo racchiude denominata superficie di controllo.

Prendendo in considerazione una porzione infinitesima della superficie di controllo dS è possibile identificare il vettore normale ad esso ed un vettore velocità con cui essa si muove.

$$
\frac{dm}{dt} = \frac{d}{dt} \int_{V} \rho dV = 0
$$

Applicando il teorema del trasporto di Reynolds:

$$
\int_{V} \frac{\partial \rho}{\partial t} dV \int_{S} \rho \mathbf{u} \cdot \mathbf{n} dS = 0
$$

L'espressione rappresenta la conservazione della massa in **forma integrale**. Il significato fisico attribuito a questa legge è che il netto del flusso della massa che attraversa il volume di controllo deve essere uguale alla variazione temporale della massa al suo interno.

Applicando il teorema di Gauss-Green è possibile ricavare la **forma differenziale**;

$$
\int_{V} \left( \frac{\partial \rho}{\partial t} + \nabla \cdot (\rho \boldsymbol{u}) \right) dV = 0
$$

Essendo il volume di controllo arbitrario, l'integrale è nullo solo se la funzione integranda è identicamente nulla.

$$
\frac{\partial \rho}{\partial t} + \mathbf{\nabla} \cdot (\rho \mathbf{u}) = 0
$$

L'equazione della continuità può essere riscritta in forma estesa come:

$$
\frac{\partial \rho}{\partial t} + \mathbf{u} \cdot \nabla \rho + \rho \nabla \cdot \mathbf{u} = 0
$$

Introducendo la derivata materiale:

$$
\frac{D\rho}{Dt} = \frac{\partial \rho}{\partial t} + \boldsymbol{u} \cdot \boldsymbol{\nabla} \rho \qquad \Rightarrow \qquad \frac{D\rho}{Dt} + \rho \boldsymbol{\nabla} \cdot \boldsymbol{u} = \boldsymbol{0}
$$

Nel caso di flusso incomprimibile, l'equazione si riduce al semplice vincolo sulla velocità di campo solenoidale:

$$
\frac{D\rho}{Dt} = 0 \qquad \Rightarrow \qquad \nabla \cdot \mathbf{u} = 0
$$

#### <span id="page-21-0"></span>**Equazione di bilancio della quantità di moto**

Si procede ora, in maniera analoga a quanto fatto prima, alla derivazione della

conservazione della quantità di moto:  $\mathbf{Q} = \int_V \rho \mathbf{u} \, dV$ .

Prendendo in considerazione il secondo principio della dinamica  $\frac{d\mathbf{Q}}{dt} = \mathbf{F}$  dove con **F** sono state indicate tutte le forze che agiscono sul volume materiale in esame, si utilizza il teorema del trasporto di Reynolds per il primo termine:

$$
\frac{d\boldsymbol{Q}}{dt} = \int_{V} \frac{\partial \rho \boldsymbol{u}}{\partial t} \ dV + \int_{S} \rho \boldsymbol{u} \boldsymbol{u} \cdot \boldsymbol{n} dS
$$

Per quanto riguarda il secondo termine è necessario suddividere i vari contributi. Le forze presenti sul volume di controllo sono classificabili come forze di superficie,

quali forze di pressione e forze viscose, e forze di volume come forza peso, forza centrifuga e forza di Coriolis.

$$
\boldsymbol{F}_{\boldsymbol{S}} = -\int_{\boldsymbol{S}} p \boldsymbol{n} d\boldsymbol{S} + \boldsymbol{F}'_{\boldsymbol{S}}
$$

Quindi la **forma integrale** del bilancio di quantità di moto risulta essere:

$$
\int_{V} \frac{\partial \rho \mathbf{u}}{\partial t} dV + \int_{S} \rho \mathbf{u} \mathbf{u} \cdot \mathbf{n} dS = - \int_{S} p \mathbf{n} dS + \mathbf{F}'_{S} + \mathbf{F}_{V}
$$

Per quanto riguarda la **forma differenziale** è necessario definire:

$$
\boldsymbol{F}_S = \int_S \boldsymbol{T} \cdot \boldsymbol{n} dS \qquad \qquad \mathbf{e} \qquad \boldsymbol{F}_V = \int_V \rho \boldsymbol{f} dV
$$

In cui **f** è il vettore della densità di forza di volume mentre **T** è il tensore degli sforzi di superficie che può essere decomposto come:

$$
T = -pI + \tau
$$

*p* rappresenta la pressione, **I** il tensore identità e **τ** la parte deviatorica degli sforzi viscosi.

Unendo queste espressioni a quella della quantità di moto, la legge di conservazione risulta essere:

$$
\int_{V} \frac{\partial \rho \mathbf{u}}{\partial t} dV \int_{S} \rho \mathbf{u} \mathbf{u} \cdot \mathbf{n} dS = -\int_{S} p\mathbf{I} \cdot \mathbf{n} dS \int_{S} \boldsymbol{\tau} \cdot \mathbf{n} dS \int_{V} \rho \mathbf{f} dV
$$

Applicando nuovamente il teorema della divergenza:

$$
\int_{V} \left( \frac{\partial \rho \mathbf{u}}{\partial t} dV + \nabla \cdot (\rho \mathbf{u} \mathbf{u}) \right) dV = \int_{V} (-\nabla p + \nabla \cdot \boldsymbol{\tau} + \rho \mathbf{f}) dV
$$

Per l'arbitrarietà del volume di controllo si ottiene:

$$
\frac{\partial \rho \mathbf{u}}{\partial t} + \nabla \cdot (\rho \mathbf{u} \mathbf{u}) = -\nabla p + \nabla \cdot \boldsymbol{\tau} + \rho \mathbf{f}
$$

Un'altra forma della stessa equazione ottenibile mediante manipolazioni ed introducendo il concetto di derivata materiale è:

$$
\rho \frac{Du}{Dt} = -\nabla p + \nabla \cdot \tau + \rho f
$$

#### <span id="page-23-0"></span>**Equazione di conservazione dell'energia**

Al fine di formulare l'equazione di conservazione dell'energia per un fluido si ricorre al primo principio della termodinamica, il quale garantisce l'equivalenza tra le varie forme di energia.

$$
\frac{dE^t}{dt} = \dot{Q} + \dot{L}
$$

Il primo termine rappresenta l'energia totale del sistema contenuto nel volume di controllo, il secondo termine indica il calore introdotto nel sistema mentre il terzo e ultimo termine è il lavoro effettuato sul sistema. Il calore ed il lavoro sono in unità temporali.

Introducendo l'energia totale specifica  $e^t$ , grandezza intensiva coniugata ad  $E^t$ , ed utilizzando ancora una volta il teorema del trasporto di Reynolds si ottiene l'equazione desiderata in **forma integrale:**

$$
\int_{V} \frac{\partial \rho e^{t}}{\partial t} dV \int_{S} \rho e^{t} \mathbf{u} \cdot \mathbf{n} dS = \dot{Q} + \dot{L}
$$

In modo analogo a quanto fatto in precedenza per le forze, proseguiamo a suddividere, nei rispettivi contributi di volume e superficie, il lavoro ed il calore.

$$
\dot{L}_S = \int_S (T \cdot \mathbf{n}) \cdot \mathbf{u} dS \qquad \text{e} \qquad \dot{L}_V = \int_V \rho \mathbf{f} \cdot \mathbf{u} dV
$$

$$
\dot{Q}_S = -\int_S \boldsymbol{K} \cdot \boldsymbol{n} dS = \int_S \lambda \boldsymbol{\nabla} T \cdot \boldsymbol{n} dS \qquad \text{e} \qquad \dot{Q}_V = \int_V \rho \dot{q} dV
$$

Dove  $\dot{q}$  rappresenta il calore per unità di volume generato internamente al sistema, mentre **K** è il flusso di calore per unità di superficie che entra nel sistema attraverso la superficie esterna. Quest'ultimo è espresso dalla legge di Fourier:

$$
K = -k\nabla T
$$

ossia il gradiente della temperatura moltiplicato per la conducibilità termica del materiale. Il segno meno in questa legge implica che il flusso di calore è diretto da punti di temperatura maggiore a quelli con temperatura minore. Grazie alle scomposizioni appena effettuate si ottiene:

$$
\int_{V} \frac{\partial \rho e^{t}}{\partial t} dV \int_{S} \rho e^{t} \mathbf{u} \cdot \mathbf{n} dS = -\int_{S} p(\mathbf{I} \cdot \mathbf{n}) \cdot \mathbf{u} dS + \int_{V} (\mathbf{\tau} \cdot \mathbf{n}) \cdot \mathbf{u} dS + \int_{V} \rho \mathbf{f} \cdot \mathbf{u} dV +
$$

$$
+ \int_{S} k \nabla T \cdot \mathbf{n} dS + \int_{V} \rho \dot{q} dV
$$

Applicando il teorema della divergenza e imponendo la funzione integranda nulla si arriva alla forma differenziale dell'equazione della conservazione dell'energia:

$$
\frac{\partial \rho e^t}{\partial t} + \nabla \cdot (\rho e^t \mathbf{u}) = -\nabla \cdot (p\mathbf{u}) + \nabla \cdot (\mathbf{\tau} \cdot \mathbf{u}) + \rho \mathbf{f} \cdot \mathbf{u} + \nabla \cdot (k \nabla T) + \rho \dot{q}
$$

Una forma alternativa può essere introdotta utilizzando il concetto di derivata materiale:

$$
\rho \frac{De^t}{Dt} = -\nabla \cdot (p\mathbf{u}) + \nabla \cdot (\mathbf{\tau} \cdot \mathbf{u}) + \rho \mathbf{f} \cdot \mathbf{u} + \nabla \cdot (k\nabla T) + \rho \dot{q}
$$

#### <span id="page-24-0"></span>**Relazioni costitutive**

Risulta necessario mettere in relazione il tensore degli sforzi superficiali  $T = -pI + \tau$ con il campo di moto del fluido. È evidente che le azioni viscose saranno identicamente nulle nel caso di fluido fermo e l'unica forza superficiale sarà data dalla pressione. In generale il fluido sarà in movimento quindi il tensore **T** avrà anche una parte deviatorica di sforzo  $\tau$ . Per mettere in relazione  $\tau$  con la deviazione della velocità rispetto alla corrente uniforme è necessario introdurre due ipotesi:

- $\bullet$   $\bullet$  dipende solo dalla distribuzione istantanea del campo di velocità, ossia la storia di **u** non influenza il valore di **τ**
- il fluido in esame è isotropo, ossia τ è indipendente dall'orientamento

#### dell'elemento di fluido

Grazie alle due ipotesi, la forma più generica che può assumere la componente deviatorica degli sforzi è:

$$
\tau_{ij} = A_{ijkl} \frac{\partial u_k}{\partial x_l} + + O[(\nabla u)^2]
$$

Aggiungendo l'ipotesi di piccole variazioni del gradiente della velocità si può scrivere

$$
\tau_{ij} = A_{ijkl} \frac{\partial u_k}{\partial x_l}
$$

Per l'invarianza galileiana <sup>A</sup>*ijkl* non può dipendere esplicitamente da **u** e nemmeno dalle sue derivate temporali essendo il fluido senza memoria, quindi dipenderà esclusivamente dallo stato del fluido e dagli invarianti di  $\nabla u$ . Come ultima osservazione, essendo  $\tau$  simmetrico, anche A sarà simmetrico e quindi la forma più generica che quest'ultimo può assumere è:

$$
A_{ijkl} = a\delta_{ij}\delta_{kl} + b\delta_{ik}\delta_{jl} + \delta_{il}\delta_{jk}
$$

Siccome l'espressione è simmetrica anche in *k* ed *l* risulta *b=c*.

Si procede a decomporre il tensore gradiente di velocità nella sua parte simmetrica ed antisimmetrica:  $\nabla u = S + \Omega$ 

Andando a sostituire questa decomposizione all'interno della relazione precedente si osserva che l'unica parte del tensore che sopravvive è quella simmetrica in quanto anche **A** è simmetrico.

$$
\tau_{ij} = a\delta i j E_{kk} + 2b E_{ij}
$$

Ricordando che  $\tau$  è solo la componente deviatorica, deve risultare  $\tau_{ii} \equiv 0$ . La costante *b* è collegata alle proprietà del fluido e si ottiene mediante prove sperimentali da cui risulta essere uguale alla viscosità dinamica  $b = \mu$ .

In definitiva, ponendo *i=j* nell'espressione precedente si ottiene l'espressione della componente deviatorica degli sforzi di superficie in funzione delle proprietà del fluido e del campo di moto:

$$
\tau = -\frac{2}{3} \mu (\mathbf{\nabla} \cdot \mathbf{u})I + 2 \mu \mathbf{S}
$$

#### <span id="page-25-0"></span>**Equazioni di Navier – Stokes**

Grazie al legame costitutivo appena ricavato si può giungere alle equazioni di Navier –

Stokes, sviluppate nel 1822 da Claude-Louis Navier e da George Gabriel Stokes. Esse costituiscono un sistema di equazioni differenziali alle derivate parziali non lineari le quali non hanno soluzione generale in forma chiusa se non opportunamente semplificate, oppure risolte grazie all'utilizzo di metodi numerici [\(fluidodinamica](https://it.wikipedia.org/wiki/Fluidodinamica_computazionale)  [computazionale\)](https://it.wikipedia.org/wiki/Fluidodinamica_computazionale).

Viene riportato il sistema di equazioni per un flusso comprimibile per un gas ideale perfetto.

$$
\begin{cases}\n\frac{\partial \rho}{\partial t} + \nabla \cdot (\rho \boldsymbol{u}) = 0 \\
\frac{\partial \rho \boldsymbol{u}}{\partial t} + \nabla \cdot (\rho \boldsymbol{u} \boldsymbol{u}) = \nabla \cdot \Sigma + \rho f \\
\frac{\partial \rho e^t}{\partial t} + \nabla \cdot (\rho e^t \boldsymbol{u}) = + \rho f \cdot \boldsymbol{u} + \nabla \cdot (\Sigma \cdot \boldsymbol{u}) + \nabla \cdot (k \nabla T) + \rho \dot{q} \\
p = (e^t - \frac{1}{2} \rho u^2)(\gamma - 1) \\
p = R \rho T\n\end{cases}
$$

Dove il tensore degli sforzi è:  $\Sigma = -\frac{2}{3}\mu(\nabla \cdot \mathbf{u})\mathbf{I} + 2\mu \mathbf{S} - p)\mathbf{I}$ 

Per un flusso incomprimibile (Mach <0.3) risulta essere:

$$
\frac{D\rho}{Dt} = 0
$$

La prima equazione si riduce al solo vincolo di solenoidalità del campo di moto. Come conseguenza il sistema si semplifica notevolmente a sole due equazioni differenziali. L'equazione della conservazione dell'energia e quindi il modello di gas perfetto assieme alla termodinamica non sono più necessari.

$$
\begin{cases}\n \nabla \cdot \mathbf{u} \\
 \rho \frac{\partial \mathbf{u}}{\partial t} + (\mathbf{u} \cdot \nabla) \mathbf{u} = -\nabla p + \mu \nabla^2 \mathbf{u} + \rho f\n\end{cases}
$$

## **STRATO LIMITE**

<span id="page-27-0"></span>Il concetto di strato limite, presentato in modo approfondito da White [1998], Munson, Young e H. Okiisshi, [1998], fu ideato da Prandtl nel 1904 e fornisce un importante collegamento fra fluido ideale e fluido reale.

Quando un fluido viscoso scorre lungo una parete, una condizione essenziale è che la velocità in qualsiasi punto della superficie della parete sia zero. La misura in cui questa condizione modifica il carattere generale del flusso dipende dal valore della viscosità. Se il corpo è di forma snella e se la viscosità è piccola senza essere trascurabile, l'effetto è limitato all'interno di regioni piccole adiacenti alle superfici solide; queste sono chiamati strati limite. All'interno di tali strati la velocità del fluido cambia rapidamente da zero al suo valore principale di corrente; questo implica un gradiente ripido di sforzi di taglio (*shear stress*), di conseguenza, non tutti i termini viscosi nelle equazioni di moto saranno trascurabili, anche se la viscosità è di per sé molto piccola.

Lo strato limite inizia come uno strato limite laminare in cui le particelle fluide si muovono in strati lisci. A mano a mano che lo strato limite laminare aumenta di spessore, diventa instabile e si trasforma in uno strato limite turbolento in cui le particelle fluide si muovono in percorsi a random.

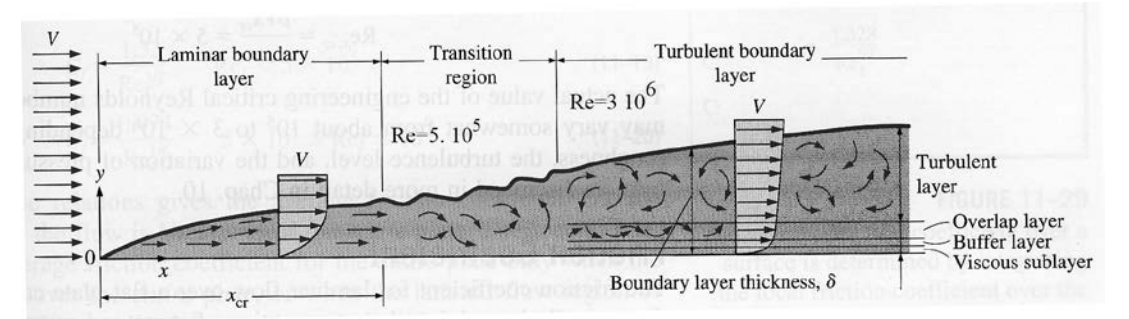

<span id="page-27-2"></span>**Figura 2:** *Sviluppo dello strato limite per un flusso che lambisce una lastra piana, e differenti regimi di flusso. La scala verticale è stata estremamente ingrandita mentre quella orizzontale ridotta.*

### <span id="page-27-1"></span>**Strato limite laminare**

Un criterio più preciso per l'esistenza di uno strato limite laminare ben definito è che il numero di Reynolds dovrebbe essere grande, sebbene non così grande da implicare una rottura del flusso laminare ed una conseguente transizione in turbolento.

#### <span id="page-28-0"></span>**Equazioni di governo strato limite (zona interna)**

Le equazioni descritte successivamente si riferiscono ad un flusso 2D:

$$
\begin{cases}\n\frac{\partial u}{\partial x} + \frac{\partial v}{\partial y} = 0 \\
\frac{\partial u}{\partial t} + u \frac{\partial u}{\partial x} + v \frac{\partial u}{\partial y} = -\frac{1}{\rho} \frac{\partial p}{\partial x} + v \left(\frac{\partial^2 u}{\partial x^2} + \frac{\partial^2 u}{\partial y^2}\right) \\
\frac{\partial v}{\partial t} + u \frac{\partial v}{\partial x} + v \frac{\partial v}{\partial y} = -\frac{1}{\rho} \frac{\partial p}{\partial y} + v \left(\frac{\partial^2 v}{\partial x^2} + \frac{\partial^2 v}{\partial y^2}\right)\n\end{cases}
$$

Considerano il caso di flusso stazionario su lastra piana,  $\left(\frac{\partial}{\partial t} = 0\right)$ , adimensionalizzando le variabili e facendo tendere il numero di Reynolds  $\left( Re = \frac{v_{\infty}L}{v} \right)$  ad infinito si ottiene il set di equazioni:

$$
\begin{cases}\n\frac{\partial u}{\partial x} + \frac{\partial v}{\partial y} = 0 \\
\frac{\partial u}{\partial t} + u \frac{\partial u}{\partial x} + v \frac{\partial u}{\partial y} = -\frac{1}{\rho} \frac{\partial p}{\partial x} + v \frac{\partial^2 u}{\partial y^2} \\
-\frac{1}{\rho} \frac{\partial p}{\partial y} = 0\n\end{cases}
$$

con le seguenti condizioni al contorno:

$$
v|_{y=0} = 0
$$
 non penetrazione  

$$
u|_{y=0} = 0
$$
 non slittamento

 $||u||_{v=\infty} = U_{\infty}$ 

Unendo queste equazioni a quella per la zone esterna  $(v = 0)$ :

$$
\frac{p}{\rho} + \frac{1}{2}U^2 = \cos t \quad \to \quad \frac{1}{\rho}\frac{\partial p}{\partial x} = -U\frac{dU}{dx}
$$

È possibile ricavare le componenti della velocità della zona interna  $u e v$ .

#### <span id="page-29-0"></span>**Spessori di strato limite**

Lo spessore convenzionale di strato limite è definito come:

$$
\delta_{99} = y|_{u=99\%U_{\infty}}
$$

Un altro metodo per risolvere lo strato limite è quello di usare il concetto di spessori integrali di strato limite sul quale si basa l'equazione di Von-Karman.

Lo "spessore integrale di strato limite" è definito come  $\delta^*$ :

$$
\delta^* = \int_0^\infty \left(1 - \frac{u}{U}\right) dy
$$

Si può, inoltre, calcolare lo "spessore integrale della quantità di moto":

$$
\theta = \int_0^\infty \frac{u}{U} \left( 1 - \frac{u}{U} \right) dy
$$

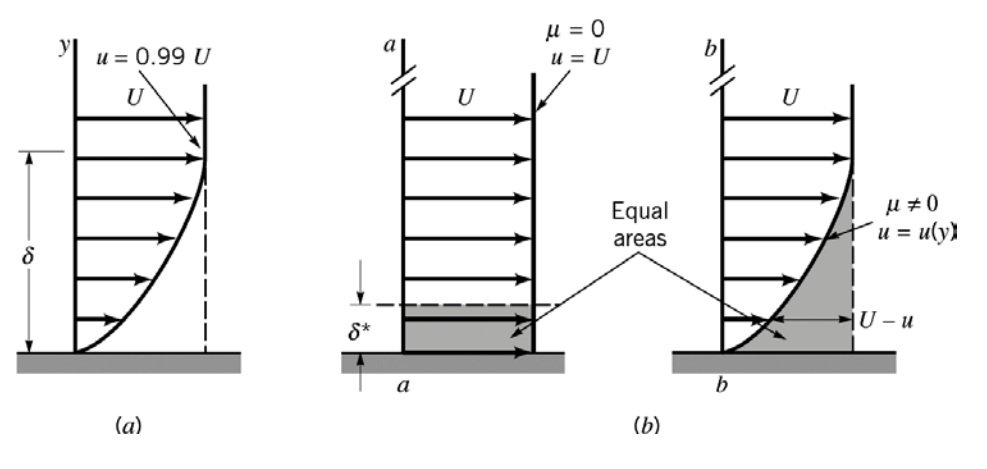

**Figura 3:** *Significato dello spessore δ<sup>99</sup> e dello spessore integrale di strato limite*

Grazie a queste definizioni si può scrivere l'equazione:

$$
\frac{d\theta}{dx} + \frac{\theta}{U_e} \frac{dU_e}{dx} (2+H) = \frac{1}{2} C_f
$$

Con  $U_e(x)$  corrente della zona esterna calcolata utilizzando le correnti a potenziale,  $C_f$ coefficiente di attrito mentre  $H = \frac{\delta^*}{\theta}$  fattore di forma. Per quanto riguarda il coefficiente di attrito, è possibile calcolarlo grazia a:

$$
C_f = \frac{\tau_{wall}}{\frac{1}{2}\rho U_e^2}
$$
 dove 
$$
\tau_{wall} = \mu \frac{\partial u}{\partial y}\Big|_{y=0}
$$

L'equazione di Von-Karman necessita di una relazione empirica per essere risolta, un esempio è la relazione Thwaites:

$$
\theta^2 = \theta_0^2 + \frac{0.45}{U_e^6} \int_0^x U_e^5(x) dx
$$

Grazie alla quale si può calcolare  $\theta(x)$  partendo dal bordo d'attacco dove  $\theta = \theta_0$ . Infine, è possibile calcolare l'effetto della viscosità sulla parete del profilo ossia calcolare il coefficiente di resistenza  $c_n$ .

### <span id="page-30-0"></span>**Strato limite turbolento**

Nel caso turbolento sono presenti molte differenze rispetto al caso laminare come viene evidenziato da Pope [2000]. Lo strato limite turbolento presenta tuttavia alcune caratteristiche comuni, come il fatto che è statisticamente 2D e stazionario e che la corrente esterna varia con  $x$ 

Infine, pur essendo un flusso non parallelo, le statistiche dello strato limite variano molto più velocemente lungo  $y$  rispetto a  $x$ . Il comportamento apparentemente caotico del flusso turbolento migliora, a confronto con il flusso laminare, lo scambio della quantità di moto. Siccome lo *shear stress* è direttamente proporzionale, è decisamente alto nello *shear layer* turbolento. Essendo grande il trasporto della quantità di moto, il profilo di velocità turbolenta risulta essere più pieno di quello laminare. Come conseguenza lo sforzo di parete risulta più grande e di conseguenza anche la resistenza. Lo strato limite turbolento è composto, generalmente, da due regioni principali:

- 1. Regione interna: in questa regione lo sforzo di taglio è quasi costante e uguale a  $\tau_W$ . All'interno di questa regione è possibile identificare tre strati differenti:
	- *Viscous sub-layer*: lo sforzo viscoso è predominante
	- *Buffer layer*: gli effetti viscosi e quelli turbolenti sono comparabili
	- *Logarithmic layer*: gli effetti turbolenti dominano. Essa è caratterizzata dalla legge di parete.
- 2. Regione esterna: il flusso, trovandosi lontano dalla parete, è dominato dalle forze d'inerzia e quindi sono assenti gli effetti viscosi.

Per analizzare meglio lo spessore e la velocità dei singoli layer è necessario introdurre la distanza adimensionalizzata  $y^+$  e la velocità d'attrito  $u^*$ :

$$
u^* = \sqrt{\frac{\tau_W}{\rho}}
$$

$$
y^+ = \frac{\rho u^* y}{\mu}
$$

Considerando lo strato limite generato da un flusso che investe una lastra piana, il *viscous*   $sub-layer$  è presente per  $0 < y^+ \le 5$ . In questa regione la velocità è definita come:

$$
\frac{U}{u^*} = y^+
$$

Per quanto riguarda il *Logarithmic layer*, esso esiste per  $30 < y^{+} < 500$  e la velocità è caratterizzata da una legge logaritmica:

$$
\frac{U}{u^*} = \frac{1}{\kappa} \ln(y^+) + C
$$

Dove  $\kappa = 0.41$  e  $C = 5.2$ .

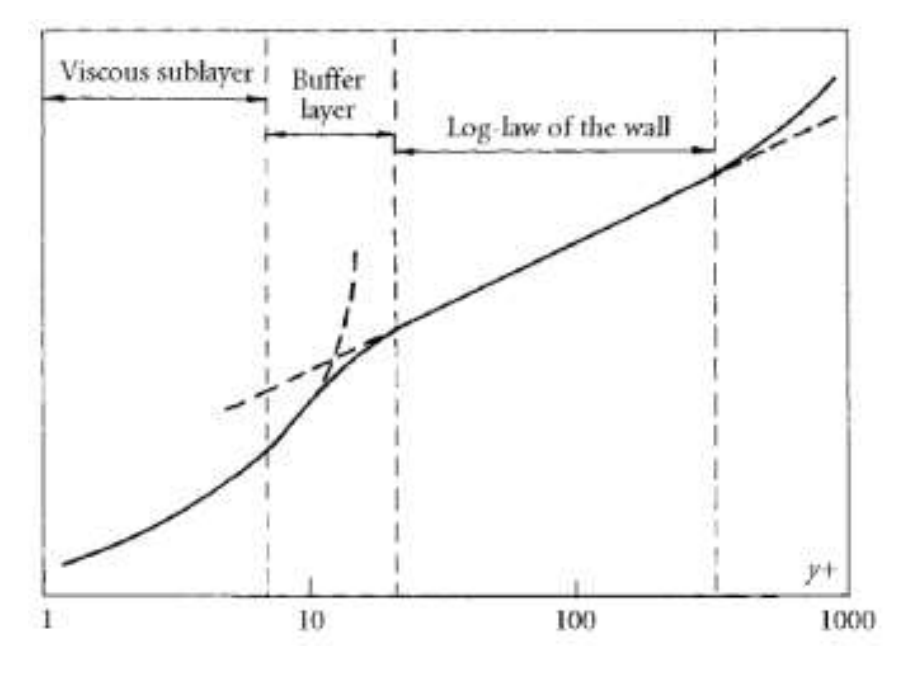

**Figura 4:** *Andamento della velocità all'interno delle regioni dello strato limite turbolento in funzione della coordinata y+*

#### <span id="page-32-0"></span>**Spessore di strato limite**

Lo spessore di strato limite laminare cresce come  $\sqrt{x}$  mentre nel caso turbolento cresce quasi linearmente con *x*. Nel caso turbolento esiste ugualmente la relazione di *Von*-*Karman* che lega lo sforzo di parete, lo spessore di spostamento e la variazione dello spessore di quantità di moto nella direzione  $x$ .

Affrontando il problema con il metodo degli sviluppi asintotici accoppiati si ottiene tre strati, contro i due del problema laminare (zona interna ed esterna); due interni ed uno esterno.

Nelle immagini a seguire si può osservare il diverso comportamento del profilo di velocità nel caso di regime laminare e turbolento.

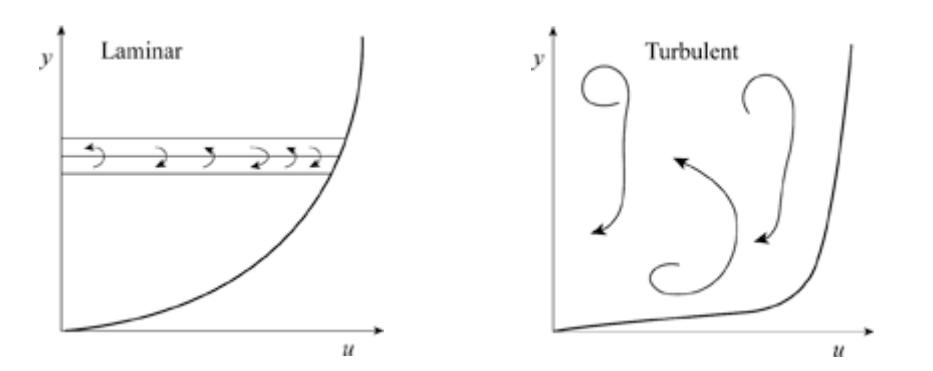

**Figura 5:** *Profili di velocità nello strato limite laminare e turbolento*

## <span id="page-33-1"></span><span id="page-33-0"></span>**TRANSIZIONE LAMINARE – TURBOLENTA**

La transizione dello strato limite è un processo complesso anche per geometrie semplici [Mayle 1991]. Il processo è influenzato da molti fattori come:

- intensità della turbolenza nel flusso libero;
- gradienti di pressione;
- rugosità superficiali della parete;
- curvatura delle superficie;
- numero di mach;
- trasferimento di calore della parete.

Mayle [1991] classificò le diverse tipologie di transizione.

### <span id="page-33-2"></span>**Transizione naturale**

La transizione naturale è il processo che occorre quando l'intensità della turbolenza nel flusso libero è minore dell'1% e le pareti sono lisce. Questa tipologia è caratteristica di flussi esterni, come nel campo aerodinamico.

Il flusso cambia da onde di Tollmien-Schlichting in onde tridimensionali per poi rompersi in vortici localizzati in porzioni turbolente, fino a raggiungere il flusso completamente turbolento.

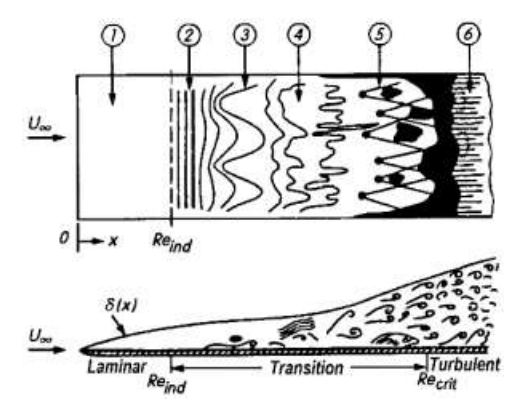

**Figura 6:** *Rappresentazione delle differenti fasi di transizione naturale da strato limite laminare a turbolento su lastra piana*

La figura mostra le diverse fasi di questo processo in una lastra piana:

- 1. Flusso laminare stabile
- 2. Onde di Tollmien Schlichting instabili
- 3. Sviluppo di onde instabili con generazione di *hairpin eddis*
- 4. Sforzi localizzati causati dalla rottura in vortici
- 5. Formazione di regione turbolente
- 6. Flusso completamente turbolento

### <span id="page-34-0"></span>**Transizione bypass**

Questa tipologia si manifesta quando il livello di turbolenza nel flusso è maggiore dell'1%. Nella transizione bypass, la prima fase della transizione naturale, formazione della onde di Tollmien-Schlichting, e la seconda fase, instabilità tridimensionali, non sono presenti. Di conseguenza, si manifestano nello strato limite direttamente punti con presenza di turbolenza a causa dei disturbi presenti nel flusso libero.

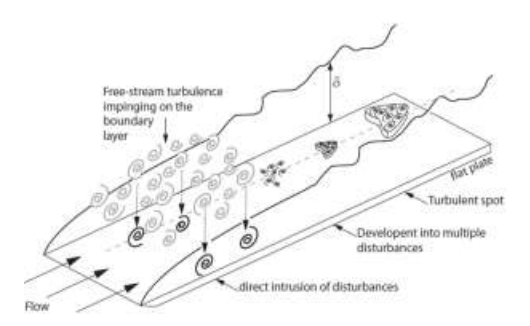

**Figura 7:** *Schema della transizione naturale su una lastra piana*

### <span id="page-34-1"></span>**Transizione indotta dalla scia**

Questa tipologia di transizione è stata menzionata da Langtry [2006], occorre a causa dell'incidenza della scia prodotta da un corpo a monte il quale influenza lo strato limite. Questa scia trasporta alte intensità di turbolenza che impattando sullo strato limite, bypassa le prime fasi della transizione naturale. Questa tipologia è considerata come una variazione della transizione Bypass.

### <span id="page-34-2"></span>**Transizione con separazione del flusso**

Quando la separazione avviene in uno strato limite laminare, la transizione può avvenire nello shear layer del flusso separato come risultato dell'instabilità. A causa flusso turbolento, lo shear layer può riattaccarsi alla superficie. Questo riattacco crea una bolla di transizione laminare/turbolenta sulla superficie e può verificarsi a causa della separazione dovuta al forte

gradiente di pressione avverso.

In generale, la lunghezza della bolla dipende dal processo di transizione all'interno dello strato limite e può coinvolgere tutti gli stadi della transizione naturale. Per questo motivo, il livello di turbolenza del flusso libero è importante per determinare la lunghezza della bolla di separazione. Le bolle di separazione sono state classificate come lunghe o corte in base al loro effetto sulla distribuzione della pressione attorno ad un profilo alare. Le bolle corte si ricollegano poco dopo la separazione e hanno effetto locale sulla distribuzione della pressione; quelle lunghe possono modificare completamente la distribuzione di pressione attorno ad un profilo alare. Secondo Mayle [1991], le bolle di transizione lunghe sono da evitare in quanto producono grandi perdite e deviazioni dell'angolo d'uscita di flusso.

La parte anteriore della bolla è una regione di pressione costante. È costituito da uno shear layer laminare instabile a causa del punto di flesso nel profilo di velocità. Il punto di flesso causa la crescita di disturbi che alla fine si romperanno in turbolenza nella posizione contrassegnata  $x_t$ . Normalmente, il processo di transizione è completato prima che lo shear layer si ricolleghi alla superficie. La presenza di bolle di separazione sui profili aerodinamici può anche essere identificata analizzando la distribuzione del coefficiente di attrito sul profilo alare. Valori di  $C_f$  negativi indicano che il flusso è stato invertito e quindi separato. L'esatta posizione in cui  $C_f$  cambia di segno può essere utilizzata per determinare la lunghezza della bolla.
# **EQUAZIONI RANS**

L'acronimo sta per *Reynolds-Averaged Navier-Stokes equations*, in quanto sono equazioni mediate alla Reynolds. Fra i tipi di analisi numerica queste simulazioni hanno il vantaggio di avere un costo computazionale relativamente basso mentre come contro sono poco affidabili (RANS, generalmente inteso come CFD).

Partendo da una  $u(x, t)$  definita e continua, si definisce la media  $\bar{u}(x)$  come:

$$
\bar{u}(x) = \lim_{T \to \infty} \frac{1}{T} \int_0^T u(x, t) dt
$$

Il risultato non dipenderà più dal tempo ma solo dallo spazio. Questa è l'operazione logica che permette di passare dal campo velocità vero (locale e istantaneo) a quello medio.

Tramite la decomposizione di Reynolds, il campo originale viene quindi definito come somma del valore medio  $\bar{u}(x)$ , dipendente solamente dalla posizione, e della fluttuazione  $u'(\mathbf{x}, t)$ , dipendente sia da spazio che da tempo.

$$
u(x,t) = \bar{u}(x) + u'(x,t)
$$

Scrivendo le equazioni del campo medio sfruttando la decomposizione di Reynolds, esse avranno un termine in più che descrive l'accoppiamento tra campo medio e fluttuante; questo elemento genera un problema di chiusura in quanto non è descrivibile in maniera esatta come funzione del campo medio, quindi la risoluzione richiederà la definizione di un modello per questo termine.

Per quanto riguarda l'equazione di continuità del campo medio, essa è uguale a quella di partenza, semplicemente scritta per  $\overline{u}(x)$  anziché che per  $u$ .

$$
\nabla \cdot \overline{\boldsymbol{u}} = 0
$$

Per quanto riguarda l'equazione di quantità di moto la situazione è più delicata in quanto, oltre a termini lineari si hanno anche termini non lineari.

L'introduzione della decomposizione di Reynolds genera diversi elementi (ad esempio  $\overline{\mathbf{u}} \cdot \nabla \mathbf{u}'$ ), ma fortunatamente, si annullano quando sottoposti ad un'ulteriore media temporale.

La forma finale dell'equazione del campo medio della quantità di moto è:

$$
\nabla \cdot (\overline{\mathbf{u}}\overline{\mathbf{u}}) + \nabla \cdot \overline{(\mathbf{u}'\mathbf{u}')} = -\frac{1}{\rho} \nabla p + \nu \nabla^2 \overline{\mathbf{u}}
$$

Il termine in rosso è la media del prodotto delle quantità fluttuanti; termine che non si è in grado di descrivere in funzione del campo medio e quindi da modellare.

Il tensore  $\overline{u'_i u_j'}$ è analogo al tensore di sforzi viscosi, sebbene non siano sforzi, han la stessa struttura matematica del tensore degli sforzi, di conseguenza viene chiamato **tensore degli sforzi di Reynolds o tensore degli sforzi turbolenti**. Questo tensore rappresenta l'effetto diffusivo degli sforzi turbolenti. Il tensore è simmetrico (quindi ci son solo 6 incognite) e l'energia cinetica turbolenta *k* è definita come la metà della traccia del tensore:

$$
k=\frac{1}{2}\,\overline{u'_i{u_i}'}
$$

Il tensore degli sforzi di Reynolds viene spesso diviso in parte isotropa e anisotropa:

$$
\rho \overline{u'_i u'_j} = \frac{2}{3} k \delta_{ij} + a_{ij}
$$

# **Problemi legati alle RANS**

Di seguito si mostrano i motivi per cui si devono maneggiare con cura i risultati della RANS. Esse infatti creano problemi che prescindono dal tipo di modello utilizzato, quindi anche supponendo di utilizzare un modello perfetto, il solo fatto di fare dei conti con la RANS provoca dei problemi di cui è bene tener conto.

Un problema di rilievo è quello che viene fatta una media statistica quindi si scarta tutto ciò che non ha un effetto medio. Questo era esattamente l'obiettivo di Reynolds che voleva eliminare tutto tranne la media perché ancora non si conosceva abbastanza in materia. Oggi ci si rende conto che ci sono contesti dove quello che interessa è proprio il dettaglio, situazioni in cui si sa in anticipo che con una RANS non si avranno risultato corretti (es: problemi di combustione).

Queste equazioni sono sopravvissute per più di 150 anni perché rendono un problema irrisolvibile risolvibile.

Quello che Reynolds non sapeva è che la turbolenza non è solo random ma esistono delle strutture coerenti, questo sottolinea maggiormente l'aspetto di limitazione di queste equazioni.

Certamente guardando solo la statistica e non anche la fisica si perde tutto quello che succede sulla scala piccola ossia le scale veloci, per cui filtrare le scale veloci vuol dire filtrare le scale piccole. Questo non vuol dire che le scale piccole siano errate ma significa che proprio non compaiono, quindi se l'informazione che serve riguarda le strutture di piccola scala bisogna assolutamente scordarsi la RANS.

Una domanda che bisogna porci è: "l'operatore di media e l'operatore di soluzione commutano?  $(S\overline{u_0} = \overline{S(t)u_0})$ . Per capire cosa voglia dire questa domanda bisogna immaginare di avere una soluzione giusta di un campo turbolento (tramite un esperimento) e che si è capaci a posteriori di farne la media per trovare il campo medio. Quello che otteniamo può essere uguale al risultato di una RANS? (Posso fare la media della soluzione giusta o posso applicare l'operatore giusto al campo medio?). Esiste un teorema secondo cui i due operatori commutano solo quando il modello che devo utilizzare per chiudere le equazioni del tensore degli sforzi di Reynolds  $u'_l u'_j{}'$  è giusto, però il modello non sarà mai giusto. Questo vuol dire che i risultati della RANS non saranno mai giusti. Bisogna quindi capire di quanto si sta sbagliando e valute se quell'errore sia più o meno accettabile.

# Equazioni per  $E$ ,  $k \in r_{ij}$  Reynolds' stress

Successivamente si mostreranno in dettaglio tutte le equazioni esatte, ricavate in precedenza, attraverso la decomposizione e la media di Reynolds.

Queste equazioni sono ottenute manipolando le equazioni di N-S e sono giuste anche loro.

#### **Energia cinetica del campo medio**

$$
E = \frac{1}{2} \overline{u}_i \overline{u}_i
$$

È importante notare che la media è stata fatta sul singolo  $u_i$  e non sul prodotto con sé stesso che sarebbe stato ben diverso. Viene quindi definita l'equazione per l'energia come:

$$
\frac{\overline{D}E}{\overline{D}t} + \nabla \cdot \overline{T} = -\mathcal{P} - \overline{\mathcal{E}}
$$

Si nota che quest'equazione presenta un termine di instazionarietà, temporale e spaziale, i due termini di sorgente e pozzo e il termine di divergenza che rappresenta la redistribuzione. Questa è un'equazione evolutiva per  $E$ ; se si parla di RANS il termine di instazionarietà  $\left(\frac{\partial}{\partial t}\right)$  all'interno della derivata convettiva sarà nullo e si avrà solo il termine di non uniformità. Per quanto riguarda la velocità all'interno del termine di derivata convettiva, dovrà essere il suo valore mediato perché  $\left(\frac{\overline{D}}{\overline{D}t} = \frac{\partial}{\partial t} + \overline{\bm{u}} \cdot \nabla\right)$ , quindi non sarà esattamente l'operatore di derivata materiale ma qualcosa di simile in cui il termine di velocità sarà quello del campo medio.

$$
\mathcal{P} = -\overline{u'_i u'_j} \frac{\partial \overline{u}_i}{\partial x_j}
$$

$$
\overline{\mathcal{E}} = 2v \overline{S_{ij}} \overline{S_{ij}}
$$

Per quanto riguarda i termini redistributivi, per inserirsi in un'equazione scalare devono essere sotto forma di divergenza di un vettore (**T**):

$$
\boldsymbol{T} = \ \overline{u_j} \overline{u_i' u_j'} + \overline{u_i} \frac{\overline{p}}{\rho} - 2\nu \overline{u_j} \overline{S_{ij}}
$$

Questo vettore è composto da tre termini: diffusione turbolenta, l'effetto di interazione tra il campo di velocità e quello di pressione e la diffusione viscosa.

I dettagli con cui questi tre termini sono stati scritti rendono conto che questo è un T medio; ad esempio rappresentano l'interazione velocità-pressione attraverso il prodotto tra il campo di velocità medio e il campo di pressione medio.

Ricordiamo che in queste equazioni  $\overline{S_{ij}}$  è lo *shear* (es  $S_{xy} = \frac{dU}{dy}$ ). L'unica parte che non è stata fatta sul campo medio è il tensore di Reynolds all'interno del termine di sorgente e quindi a causa di questo termine l'equazione risulta non chiusa.

Adesso va prestata particolare attenzione ai termini di sorgente e pozzo. La dissipazione  $\varepsilon$  è definita sulla base del tensore  $S_{ij}$  medio e quindi rappresenta la dissipazione delle scale grandi (che risulta essere una quantità piccola). La produzione, invece, è un numero grosso che, avendo il meno davanti ha significato opposto. Entrambi questi due termini sono termini che dissipano energia del campo medio, quindi avendo solo dissipazione e non produzione, va alimentato perché continui ad esistere.

#### **Energia cinetica turbolenta**

$$
k = \frac{1}{2} \overline{u'_{\iota} u'_{\iota}}
$$

Si nota immediatamente che *E* è l'energia associata al campo medio mentre *k* è l'energia associata al campo fluttuante.

$$
\frac{\overline{D}k}{\overline{D}t} + \nabla \cdot \overline{T'} = \mathcal{P} - \varepsilon
$$

Questa è l'equazione esatta per *k*. Come si nota, presenta la stessa struttura dell'equazione per *E* anche se guardando in dettaglio i termini, le equazioni sono completamente diverse. La parte di instazionarietà è la stessa, entrambe presentano  $\frac{D}{\overline{D}t}$ . Il termine di produzione è definito esattamente allo stesso modo ma non presenta più il meno all'interno dell'equazione, quindi quella che era una dissipazione di energia cinetica per il campo medio diventa a tutti gli effetti una produzione di energia cinetica per il campo turbolento. Questo significa che, al netto del termine dissipativo dovuto al campo medio, quello che viene dissipato dal campo medio finisce tutta nel campo turbolento. Tutta quest'energia che gli arriva dovrà essere però dissipata dal termine di dissipazione.

$$
\varepsilon = 2v \overline{S'_{ij} S'_{ij}}
$$

$$
\mathcal{P} = -\overline{u'_i u'_j} \frac{\partial \overline{u}_i}{\partial x_j}
$$

Questa  $\varepsilon$ , a differenza di quella vista in precedenza per l'equazione di *E*, ha un valore molto grande perché il valore  $S'_{ij}$  del campo fluttuante è dove la dissipazione conta parecchio; infatti le scale piccole ci sono e contano molto.

Per quanto riguarda il termine di trasporto, esso presenta sempre i soliti tre addendi ma nessuno di essi è chiuso:

$$
T'_{i} = \overline{u'_{i}u'_{j}u'_{j}} + \frac{\overline{u'_{i}p}}{\rho} - 2\nu \overline{u'_{j}S'_{ij}}
$$

Il primo termine è la correlazione del triplo prodotto delle fluttuazioni della velocità, il secondo termine è la media del prodotto tra le fluttuazioni del campo di velocità e del campo di pressione ed infine abbiamo la media del prodotto tra  $u'_j$  e  $S'_{ij}$ . Anche se questi termini non sono chiusi, proprio perché tutti e tre insieme si possono scrivere come divergenza di un vettore hanno un effetto redistributivo; localmente possono contribuire a diminuire o aumentare *k* ma non sono né una sorgente né un pozzo. Globalmente, in equilibrio, si avrà sempre che  $\mathcal{P} = \varepsilon$ .

# **Equazioni per**

Di seguito si mostrano le equazioni per le singole componenti del tensore di Reynolds  $r_{ij} = -\rho u'_{i} u'_{j}.$ 

$$
\left(\frac{\partial}{\partial t} + \overline{u_k} \frac{\partial}{\partial x_k}\right) \left(\overline{u'_i u'_j}\right) = -\frac{\partial}{\partial x_k} \overline{u'_i u'_j u'_k} + \mathcal{P}_{ij} - \varepsilon_{ij} + \Pi_{ij} + \nu \nabla^2 \overline{u'_i u'_j}
$$

Il tensore degli sforzi turbolenti o di Reynolds è composto da 6 elementi e quindi si avranno 6 equazioni indipendenti. Come al solito si avrà un termine di instazionarietà, un termine di divergenza ed infine dei termini di produzione e dissipazione. Analizzando i singoli termini:

- $\overline{u'_l u'_l u'_k}$  Tripla correlazione ed indica sempre la diffusione turbolenta; nell'equazione per k è isotropa ma adesso è anisotropa nella singola equazione per la componente  $r_{ij}$ . Questa componente è quella che evidenzia un problema di chiusura.
- $\mathcal{P}_{ij} = -\overline{u'_i u'_k} \frac{\partial \overline{u_j}}{\partial x_k} \overline{u'_j u'_k} \frac{\partial \overline{u_i}}{\partial x_k}$  Tensore di produzione; non è uguale al precedente perché questo è il tensore completo.
- $\Pi_{ij} = -\frac{1}{\rho} \left( u_i' \frac{\partial \overline{p'}}{\partial x_i} + u_j' \frac{\partial \overline{p'}}{\partial x_i} \right)$  Interazione tra velocità e pressione è stata scritta come velocità per la derivata della pressione ma è uno dei tanti modi per scriverla. Questo termine descrive l'interazione tra i due campi.

• 
$$
\varepsilon_{ij} = v \frac{\partial u_i}{\partial x_k} \frac{\partial u'_j}{\partial x_k}
$$
 Tensore di dissipazione.

Dato che k è legato alla traccia del tensore  $\overline{u'_i u'_j}$  è prevedibile che ci sia un legame anche tra le equazioni; in particolare la traccia del tensore  $\mathcal{P}_{ij}$ ,  $\mathcal{P}_{ii} = 2\mathcal{P}$  che è il termine di produzione di energia cinetica turbolenta; la traccia del tensore  $\varepsilon_{ij}$ ,  $\varepsilon_{ii} = 2\varepsilon$  ed infine la traccia del tensore  $\Pi_{ij}$ ,  $\Pi_{ii} = -\frac{2}{\rho} \frac{\partial}{\partial x_i} \overline{u'_i p' }$  è il termine di divergenza.

# **MODELLI RANS**

I modelli RANS si suddividono in due categorie:

 modelli basati sul concetto di **Eddy Viscosity** (viscosità turbolenta): definiranno la dipendenza del campo medio da  $u_iu_j$  attraverso una nuova definizione di viscosità turbolenta;  $r_{ij}$  è calcolato mediante una  $v_t$ . Questi definiscono  $v_t \sim u^* l^*$ , fissando preventivamente una scala di velocità  $u^*$ e una scala di lunghezza  $l^*$ , che spesso possono essere funzione della posizione.

Questa tipologia di modelli è la più sviluppata ma meno recente.

 modelli per **il tensore degli sforzi di Reynolds**: introdurranno direttamente dei modelli per  $r_{ij}$  che quindi è fornita direttamente; sono i modelli meno sviluppati ma più recenti.

# **Modelli a viscosità turbolenta**

Quello che si andrà a modellare non sarà un tensore bensì un vettore, perché si sta parlando dell'equazione per uno scalare passivo. Si tratta di una quantità scalare come una temperatura o una concentrazione che viene definita passiva dato che si può calcolare a partire dal campo delle velocità.

Dato che l'incognita è uno scalare, la divergenza del flusso sarà uno scalare e il flusso sarà di conseguenza un vettore.

$$
\nabla \cdot (\overline{\mathbf{u}}\overline{\mathbf{\varphi}}) + \nabla \cdot \overline{\mathbf{u}'\mathbf{\varphi}'} = \Gamma \nabla^2 \overline{\mathbf{\varphi}}
$$

Il vettore segnato in rosso è la parte che non si conosce, cioè la media temporale del prodotto di due quantità turbolente  $\bm{u}'\bm{\varphi}'$  (direzione e modulo del trasporto turbolento di  $\varphi$ ). L'idea alla base è di supporre che il vettore  $\mathbf{u}'\varphi'$  sia allineato con il gradiente del campo medio di questo scalare e quindi proporzionale ad esso. In aggiunta, si definisce la diffusione turbolenta come il coefficiente di proporzionalità  $\Gamma_t(x) \to \mathbf{u}'\varphi' =$  $-\Gamma_t \nabla \overline{\varphi}$ . Il meno in questa equazione sta ad indicare che il flusso si muove in direzione opposta al gradiente. Infine, si definisce la diffusività effettiva come somma della

diffusività molecolare e di quella turbolenta  $\Gamma_e(x) = \Gamma + \Gamma_t(x)$ ; inserendola nell'equazione dello scalare otteniamo il problema in forma chiusa.

Prendendo in considerazione l'equazione della quantità di moto:

$$
\nabla \cdot (\overline{\boldsymbol{u}}\overline{\boldsymbol{u}}) + \nabla \cdot \overline{(\boldsymbol{u}'\boldsymbol{u}')} = -\frac{1}{\rho} \nabla \overline{p} + \nu \nabla^2 \overline{\boldsymbol{u}}
$$

la proprietà fisica che interessa è la viscosità cinematica che descrive la diffusione molecolare. Le equazioni RANS non sono chiuse perché non si conosce in funzione del campo medio la divergenza del tensore degli sforzi di Reynolds  $\nabla \cdot \overline{u'u'}$ . Il suo contributo è fondamentale perché descrive l'effetto della turbolenza sul moto medio. Per poterlo gestire si ipotizza che il tensore degli sforzi turbolenti sia allineato alla parte simmetrica del tensore gradiente di velocità. Quindi esso sarà proporzionale a  $S_{ij}$  = ди<sub>Ј</sub>  $\frac{\partial u_j}{\partial x_i} + \frac{\partial u_i}{\partial x_j}$  attraverso un coefficiente scalare chiamato viscosità turbolenta  $v_t(x)$  che dovrà essere costruita in funzione della posizione. A tal fine si scrive la relazione costitutiva in maniera analoga al tensore utilizzato per descrivere gli sforzi molecolari:

$$
a_{ij} = -\rho \overline{u_i' u_j'} + \frac{2}{3} \rho k \delta_{ij} = \rho v_t(x) \left( \frac{\partial \overline{u_j}}{\partial x_i} + \frac{\partial \overline{u_i}}{\partial x_j} \right)
$$

Importante notare come, inizialmente, la viscosità sia una proprietà del fluido e quindi una costante (dipende dalla temperatura ma nel caso incomprimibile è un numero), mentre ora è una proprietà della corrente e dipenderà della posizione. Così facendo il problema risulta chiuso e si può definire la viscosità effettiva data dalla somma delle due:  $\nu_e(x) = \nu + \nu_t(x)$ .

$$
\nabla \cdot (\overline{\boldsymbol{u}}\overline{\boldsymbol{u}}) = -\frac{1}{\rho} \nabla \overline{p} + \nabla \cdot (\nu_e(\overline{x}) \nabla \overline{\boldsymbol{u}})
$$

Si è quindi eliminato il tensore di Reynolds dicendo che è proporzionale a questa funzione del campo medio. Il problema rimasto è dover specificare  $v_t$ , quindi il modello dovrà fornire una regola per trovare una funzione di <sup>x</sup> da usare per definirla. Avendo ricondotto il problema turbolento a quello laminare, la soluzione RANS ottenuta potrebbe risultare sbagliata. Tutti i modelli che utilizzano quest'ipotesi di proporzionalità vengono chiamati modelli che utilizzano l'ipotesi di Bousinnesq. Quest'ipotesi è divisa in due ipotesi separate:

- Ipotesi intrinseca:  $a_{ij}$  dipende dal gradiente del campo medio.
- Ipotesi specifica:  $a_{ij} = -2v_t S_{ij}$  dipende dal campo medio con questa forma.

Il significato di queste ipotesi è quello di ripetere la medesima procedure effettuata per gli sforzi viscosi che funziona molto bene.

#### **Ipotesi intrinseca**

Affermare che  $a_{ij}$  sia legata soltanto al gradiente del campo medio implica che la turbolenza, in un determinato punto, dipenda solo dal campo medio di velocità in quello stesso punto. In realtà potrebbe essere un fenomeno non locale o che non dipenda dal campo medio di velocità.

L'ipotesi di Bousinnesq ci dà la dipendenza dal solo valore locale di  $\frac{du}{dx}$ , mentre, grazie ad un esperimento su un tubo di flusso con contrazione assialsimmetrica, è stato dimostrato che la turbolenza ha memoria; la turbolenza in un punto dipende anche da quello che è successo prima. L'ipotesi di Bousinnesq implica quindi memoria zero e quindi è sbagliata in quanto formulata in analogia con i moti molecolari.

Come mai nel caso di fluido viscoso, a differenza che in un flusso turbolento, l'analogia con i moti molecolari funziona? La risposta risiede nella separazione delle scale. Andando ad analizzare con un esempio questi due diversi casi si dimostra quanto detto. Si consideri una corrente dove il campo medio è lineare con shear  $S = \frac{\partial u}{\partial x_2} \approx \frac{v}{L}$  (è il

profilo angolare della retta che descrive questo profilo di velocità).

#### **Fluido viscoso**

Considerando il fluido come un insieme di molecole, si definisce la scala di tempo molecolare:

$$
\tau_m = \frac{\lambda}{\bar{c}}
$$

Dove  $\lambda$  è il libero cammino medio delle particelle e  $\bar{c}$  è la velocità media molecolare chiamata anche velocità del suono.

Considerando  $\tau_s = S^{-1}$ , scala temporale dello shear e facendo il rapporto delle due si ottiene:

$$
\frac{\tau_m}{\tau_S} \sim \frac{\lambda}{\bar{c}} S = \frac{U}{\bar{c}} \frac{\lambda}{L} = Kn \, M \ll 1
$$

Il rapporto tra queste due scale di tempo è dato dal prodotto tra il numero di Knudsen e il numero di Mach. Per una corrente essenzialmente incomprimibile con Mach basso e dove non ci sono particolari problemi di rarefazione (ipotesi di continuo, Knudsen piccolo), questo prodotto è molto piccolo. Ne deriva che  $\tau_m \ll \tau_s$  e quindi le molecole sono così veloci che sono sempre in equilibrio (termodinamico). È evidente quindi che le scale in questo caso siano ben separate.

#### **Flusso turbolento**

Introducendo le scale viste in precedenza, si considera il flusso turbolento come un insieme di vortici. La scala di tempo turbolenta è definita come:

$$
\tau_t = \frac{k}{\varepsilon}
$$

Il quesito che si pone è se questa scala turbolenta sia molto più piccola di quella dello shear, definita in precedenza, per capire se ci sia separazione delle scale.

$$
\frac{\tau_t}{\tau_S} \sim \frac{Sk}{\varepsilon} = O(1)
$$

Si evince che la scala di tempo della turbolenza non è tale per cui i moti turbolenti siano sempre in equilibrio; le due scale di tempo sono ampiamente comparabili.

Se non c'è separazione delle scale non si può assumere che la turbolenza sia sempre in equilibrio perché appunto i moti turbolenti hanno una scala di tempo "lenta" e quello che avviene dopo non si è ancora dimenticato di quello che è successo prima. L'ipotesi intrinseca è quindi sbagliata ma la si usa lo stesso perché, in certi casi, l'errore commesso è accettabile, in particolare quando i gradienti del campo medio non cambiano troppo velocemente.

#### **Ipotesi specifica**

Questa ipotesi definisce quale sia la dipendenza del tensore anisotropo  $a_{ij}$  degli sforzi di Reynolds. Tale dipendenza è lineare in quanto  $a_{ij} = -2v_i S_{ij}$  e si nota immediatamente l'analogia con quanto fatto per la definizione degli sforzi viscosi del caso laminare.

Questa ipotesi è facile da rendere inconsistente:

- Nell'esperimento del convergente con contrazione assialsimmetrica si ha  $u^2 =$  $v^2 = w^2$  per il vincolo di incomprimibilità, ma i dati sperimentali evidenziano che nel convergente  $u^2 \neq v^2$ .
- Confrontando direzionalmente i tensori grazie ai risultati di una DNS (Direct Numerical Simulation) si nota che  $a_{ij}$  non è allineato con  $S_{ij}$ ; sono completamente diversi.

Inoltre, la viscosità turbolenta, che lega il tensore anisotropo  $a_{ij}$  a  $S_{ij}$ , è uno scalare, mentre nel caso laminare è un tensore con inizialmente 81 componenti. Per cui una relazione del genere non è invariante rispetto al sistema di riferimento. Per avere la relazione invariante rispetto alle trasformazioni galileiane si necessita un tensore del quarto ordine come elemento di proporzionalità tra due tensori del secondo ordine. Come mai questa ipotesi specifica viene utilizzata? Perché una legge lineare?

In un fluido newtoniano i moti molecolari sono in equilibrio termodinamico e quindi gli sforzi non ci sono (abbiamo solo la pressione). In un moto con shear, in non equilibrio termodinamico, la deviazione da quest'ultimo è talmente piccola che è sufficiente considerare nella relazione costitutiva fino al termine del primo ordine. Purtroppo, questo non vale nel caso turbolento dove la corrente possiede moti turbolenti lenti. Le deviazioni dall'equilibrio sono grosse, necessitando

anche dei termini di memoria (integrali).

Il motivo per cui le ipotesi di Bousinnesq sono accettabili è che molti degli errori sono commessi introducendo il modello per la descrizione di  $v_t$ , esso sarà sicuramente sbagliato anche se abbiamo costruito una relazione costitutiva perfetta.

# **Modelli algebrici**

#### **Modello con viscosità turbolenta uniforme**

Nel caso di correnti turbolente 2D, prendendo in esempio un getto piano, si ha:

- $u^* = U_0(x)$ , la scala di velocità è l'andamento della velocità nella centerline, la quale diminuisce con x.
- $\ell^* = \delta(x)$ , la scala di lunghezza è l'ampiezza del getto, la quale aumenta con x.

Combinandole assieme si ottiene:

$$
\nu_t(x) = \mathbb{C}U_0(x)\delta(x)
$$

La costante ℂ è empirica, dipendente dal flusso, legata all'angolo di divergenza conica del getto (≈ apertura del getto) che per questo tipo di corrente è l'unica incognita presente. Quindi, conoscendo l'angolo si trova ℂ; viceversa troveremo l'angolo corretto ed il problema sarà risolto. L'approssimazione è quella di trascurare la dipendenza della viscosità turbolenta dalla coordinata normale (y, o radiale  $\vec{r}$ ).

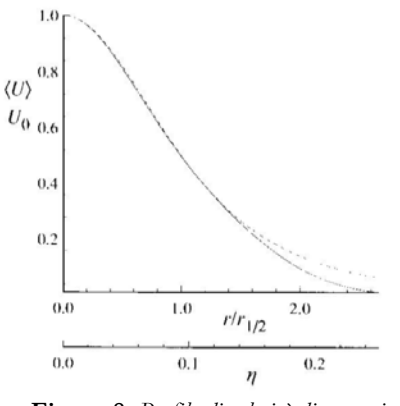

**Figura 8:** *Profilo di velocità di getto piano*

In figura viene evidenziato il fatto che l'approssimazione fatta in questo caso (trascurare la dipendenza dalla componente normale/radiale per la viscosità turbolenta), porta ad un disaccordo nel profilo di velocità nella parte esterna. Questo modello non è molto generalizzabile.

#### **Modello con lunghezza di mescolamento (Mixing Length)**

Dovuto a Prandtl (1925), questo è il primo vero modello della categoria e funziona bene per casi un po' più generali rispetto al modello con viscosità turbolenta costante. Si usa in caso di correnti 2D con parete (strato limite turbolento sulla lastra piana), ma può essere usato anche in situazioni più complesse. Sono correnti 2D attaccate, per le quali l'unica componente del tensore degli sforzi di Reynolds è  $u'v'$ .

Per costruire  $v_t$  si necessita di una velocità e di una lunghezza ( $u^*$  e  $\ell^*$ ); l'idea è di costruire la scala di velocità vicino a parete prendendola legata all'unica componente fuori diagonale degli sforzi di Reynolds.

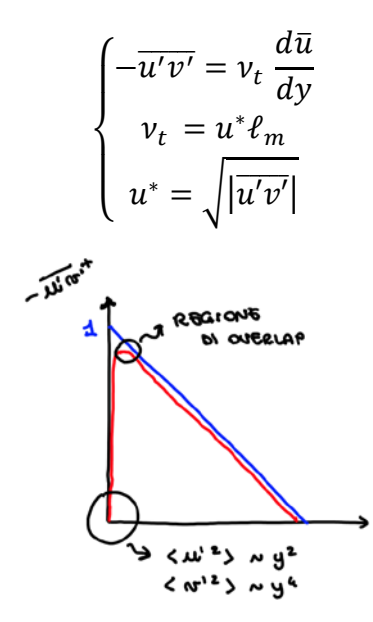

**Figura 9:** *Andamento degli sforzi di Reynolds nella regione viscous sub-layer*

Il fatto di essere in uno strato limite o in una corrente di parete implica che, molto vicino a parete, nella regione di overlap,  $\overline{u'v'}$  raggiunge un livello costante. Considerando  $u^*$ :

$$
u^* = \ell_m \left| \frac{d\bar{u}}{dy} \right|
$$

Si chiude il problema arrivando ad una formulazione per  $v_t$ :

$$
v_t = u^* \ell_m = \ell_m^2 \left| \frac{d\bar{u}}{dy} \right|
$$

Scritta come il prodotto tra l'unica componente interessante di questa corrente  $\left(\frac{du}{dy}\right)$  e la mixing length al quadrato, che va ancora specificata. Facendo un'analogia con la teoria cinetica dei gas, dove le molecole con libero cammino medio si scontrano tra di loro, analogamente nel caso di questo modello le varie turbolenze impattano l'una contro l'altra muovendosi tipicamente di  $\ell_m$ . La mixing length è quindi la strada che riesce a fare in direzione *y* una regione dove c'è una fluttuazione turbolenta. Ricordando la legge di parete, in particolare la legge logaritmica:

$$
\frac{d\bar{u}}{dy} = \frac{1}{\kappa} \frac{u_{\tau}}{y}
$$

nella zona dove il profilo di velocità è logaritmico (regione di overlap) gli sforzi di Reynolds sono circa costanti ≈ 1 in unità di parete. Ne segue che  $u^* \approx u_\tau$ , essendo la radice quadrata di  $\overline{u'v'}$ . Si arriva quindi alla formula per la mixing length:

$$
\ell_m = \frac{u^*}{\left|\frac{d\bar{u}}{dy}\right|} = \kappa y
$$

La mixing length è una funzione lineare della distanza da parete dove la costante è la costante di Von Karman ( $\kappa \simeq 0.41$ ).

Il comportamento è fondamentalmente corretto solo nella regione di overlap; sono quindi necessarie delle correzioni sia molto vicino che molto lontano da parete. In particolare, si necessità che:

 $\ell_m$  scenda più velocemente a parete. Nel viscous sublayer deve essere più piccola perché altrimenti gli sforzi di Reynolds avrebbero un comportamento asintotico quadratico  $({\sim}y^2)$ , mentre a parete devono essere proporzionali a  $({\sim}y^3)$  per avere valori

più bassi che riportino il profilo di velocità a zero a parete.  $\ell_m$  deve andare a zero più velocemente di  $ky$ .

Van Driest ha fornito una versione con dumping della mixing length:

$$
\ell_m^+ = \kappa y^+ \left( 1 - e^{-\frac{y^+}{D_0^+}} \right) \quad \text{con} \quad D_0^+ = 26
$$

 $D_0^+$  è un valore empirico ed equivale al valore dell'intercetta nella regione logaritmica.

 $\cdot$   $\ell_m$  non cresca troppo lontano da parete. Nella regione esterna si ha che  $-\overline{u'v'} < u_\tau^2$  e che  $\frac{du}{dy} > \frac{u_\tau}{\kappa y}$ e di conseguenza:

$$
\ell_m = \frac{u^*}{\left|\frac{d\bar{u}}{dy}\right|} < \kappa y
$$

# **Modelli ad una equazione**

Questi modelli implicano un passo avanti rispetto al livello di complessità. Dire che i modelli sono ad una equazione si intende che utilizzano un'equazione differenziale, la quale conterrà termini di trasporto che permettono di legare direttamente il comportamento della variabile turbolenta al comportamento del campo medio, aumentando decisamente le capacità predittive.

# **Il modello k**

L'idea di creare un modello ad una equazione si può attribuire sia a Kolmogorov sia a Prandtl. Questo modello è stato realizzato grazie a considerazioni più che ragionevoli: per specificare

una viscosità turbolenta si ha bisogno di una scala di lunghezza e di una scala di velocità. Nei modelli a mixing length la scala di lunghezza è  $\ell_m$  e la scala di velocità veniva espressa come  $\ell_m \frac{du}{dv}$  $\frac{du}{dy}$ . Selezionare una scala di velocità attraverso  $\frac{du}{dy}$  che è una scala di tempo, è una scelta alquanto discutibile. La proposta di Kolmogorov e Prandtl è stata quella di prendere la scala di velocità definita come:

$$
u^* = c\sqrt{k}
$$

In quest'equazione *k* rappresenta l'energia cinetica turbolenta.

Decidere di prendere  $u^*{\sim}\sqrt{k}$  vuol dire prendere una scala di velocità ragionevole per le fluttuazioni turbolente; la scala di lunghezza è sempre la mixing length quindi  $v_t = c\sqrt{k} \ell_m$ . Si scopre subito che per ottenere la legge logaritmica serve un valore di

 ≈ 0.55 quindi si ha un modello che chiude le equazioni se si risolve un'equazione di trasporto per *k*.

# **Equazione per k**

$$
\overline{u}_{i} \frac{\partial k}{\partial x_{i}} = \frac{\partial}{\partial x_{i} \left( \frac{1}{2} \overline{u}'_{i} u'_{j} u'_{j} + \frac{\overline{u'_{i}} \overline{p}}{\rho} - 2 \overline{v} \overline{u'_{j}} \overline{S'_{i j}} \right)}
$$
\n
$$
+ 2 \overline{v} \overline{S'_{i j} S'_{i j}}
$$
\ndissipazione  
\n
$$
- \overline{u'_{i} u'_{j}} \frac{\partial \overline{u}_{i}}{\partial x_{j}}
$$
\n
$$
+ 2 \overline{v} \overline{S'_{i j} S'_{i j}}
$$
\ndissipazione  
\n
$$
+ 2 \overline{v} \overline{S'_{i j} S'_{i j}}
$$

Questa è un'equazione esatta e la si ottiene dall'equazioni di N-S attraverso la decomposizione di Reynolds, media di Reynolds e manipolazione. A destra dell'uguale si notano i termini redistributivo o di trasporto contenente tre contributi: diffusione turbolenta, velocità/pressione e diffusione viscosa; il termine di dissipazione e il termine di produzione. I termini in forma chiusa sono tali grazie all'ipotesi di Bousinnesq. I termini scritti in rosso, quindi quello redistributivo e quello dissipativo, sono i termini che creano problemi di chiusura perché contengono la dissipazione che è una statistica legata alle fluttuazioni e quindi momenti secondi o superiori di termini fluttuanti.

Come si possono scrivere i termini non ancora modellati?

Si dovrà sostituire l'equazione giusta con una diversa che chiuda anche gli altri due termini, il flusso di energia cinetica turbolenta  $T'$  ed il rateo di dissipazione  $\varepsilon$ . Il secondo termine è tutto sommato facile. Grazie alla corrente omogenea isotropa si riesce a modellare questo termine. Grazie all'esposizione qualitativa di Richardson della

teoria di Kolmogorov, cioè che  $\varepsilon \propto \frac{u_0^3}{\rho_{\circ}}$  $\mathcal{C}_{\mathbf{0}}$ ,

se la scala di velocità è proporzionale alla radice di *k*, si può scrivere che:

$$
\varepsilon = C_d \frac{k^{\frac{3}{2}}}{\ell_m}
$$

Si scopre anche abbastanza facilmente, nel caso semplice di canale piano, che per ottenere

la legge di parete  $C_d$  non può essere indipendente ma è collegata a  $c$ , e per l'esattezza  $C_d = c^3$ .

Un po' più critico è l'aspetto modellistico riguardante il flusso dell'energia cinetica turbolenta. La prima ipotesi, che accomuna quasi tutti i modelli, è quella di diffusione lungo il gradiente, cioè che la diffusione di *k* avvenga nella direzione del suo gradiente e naturalmente vada da dove *k* è alto verso dove è basso; questo giustifica il segno meno nell'equazione:

$$
T' = -\frac{v_t}{\sigma_k} \, \nabla k
$$

L'ipotesi di allineamento tra flusso e gradiente è un'ipotesi forte dato che non si ha la certezza che siano paralleli; d'altronde questa ipotesi permette di chiudere anche questa parte di equazione.

#### **Equazione modellata**

$$
\overline{u}_{i} \frac{\partial k}{\partial x_{i}} =\n\begin{aligned}\n &\quad \text{convezione} \\
&+ \frac{\partial}{\partial x_{i}} \left[ \left( v + \frac{v_{t}}{\sigma_{k}} \right) \frac{\partial k}{\partial x_{i}} \right] \\
&\quad - C_{d} \frac{k^{\frac{3}{2}}}{\ell_{m}} \\
&\quad - \overline{u_{i}^{\prime} u_{j}^{\prime}} \frac{\partial \overline{u}_{i}}{\partial x_{j}}\n\end{aligned}
$$
\nre distribuzione

\ndissignazione

\nproduzione

I termini in rosso nell'equazione non indicano più termini non chiusi ma rappresentano i quelli modellati. Questo implica che non sono più termini esatti ma sono sbagliati ma ci permettono di lavorare in forma chiusa.

#### **Modello di Spalart-Allmaras**

Questo è un modello ad un'equazione differenziale ed ha la particolarità di essere l'unico modello ad un'equazione ad essere completo. Se si pensa alla viscosità turbolenta come alla combinazione di una scala di velocità ed una di lunghezza e si scrive una sola equazione differenziale, o per la velocità o per la lunghezza, una delle due non verrà specificata. In questo modello è stata formulata un'equazione di trasporto appositamente per la viscosità turbolenta.

Naturalmente la viscosità turbolenta è una quantità non fisica che non è possibile misurare direttamente, ma è una conseguenza diretta dell'ipotesi di Bousinnesq.

Il modello di Spalart Allmaras [1992] è stato ideato appositamente per le applicazioni aerospaziali che implicano flussi con presenza di pareti. È stato provato che genera buoni risultati per strati limite con presenza di gradienti di pressione avversi. La forma originale di questo modello è ideale per numeri di Reynolds bassi dove si richiede che la viscosità sia risolta in maniera accurata nella regione dello strato limite, quindi per valori  $di y^+ \sim 1$ .

Spalart-Allmaras fu creato per flussi aerodinamici e non è calibrato per generici flussi industriali dove si riscontrano grandi errori.

L'equazione per la viscosità turbolente risulta essere:

$$
\nu_t = \tilde{\nu} f_{\nu 1}, \qquad f_{\nu 1} = \frac{\chi^3}{\chi^3 + C_{\nu 1}^3}, \qquad \chi = \frac{\tilde{\nu}}{\nu}
$$

$$
\frac{\partial \tilde{\nu}}{\partial t} + u_i \frac{\partial (\tilde{\nu})}{\partial x_i} = \mathcal{P}_{\nu} + \frac{1}{\sigma_{\nu}} \left\{ \frac{\partial}{\partial x_j} \left[ (\nu + \tilde{\nu}) \frac{\partial \tilde{\nu}}{\partial x_j} \right] + C_{b2} \left( \frac{\partial \tilde{\nu}}{\partial x_j} \right)^2 \right\} - \varepsilon_{\nu}
$$

L'equazione, nella variabile  $\tilde{v}$ , è sempre della stessa forma; è presente un termine di convezione, un termine di redistribuzione, la produzione e la dissipazione.

Il **termine di produzione** è modellato come:

$$
\mathcal{P}_{\nu} = C_{b1} \tilde{S} \tilde{\nu}
$$

$$
\tilde{S} \equiv S + \frac{\tilde{\nu}}{\kappa^2 d^2} f_{\nu 2}, \qquad f_{\nu 2} = 1 - \frac{\chi}{1 + \chi f_{\nu 1}}
$$

Dove  $C_{b1}$  e  $\kappa$  son costanti,  $d$  è la distanza dalla parete ed  $S$  è la misura scalare del tensore di deformazione. S è basato sul tensore di rotazione  $\Omega_{ij}$  (Vorticity Based):

$$
S = \sqrt{2\Omega_{ij}\Omega_{ij}}, \qquad \Omega_{ij} = \frac{1}{2} \left( \frac{\partial u_i}{\partial x_j} - \frac{\partial u_j}{\partial x_i} \right)
$$

La giustificazione per l'espressione di S è che, per flussi con shear, il tensore di vorticità e quello di sforzo sono identici. La vorticità ha il vantaggio di essere nulla in flussi inviscidì e nei punti di ristagno dove la produzione di vorticità non è fisica. Un'alternativa a questa formulazione è la combinazione del tensore di vorticità e quello di sforzo: (Strain-Vorticity Based)

$$
S = |\Omega_{ij}| + C_{prod} \min(0, |S_{ij}| - |\Omega_{ij}|)
$$

dove  $C_{n\text{rod}}$  è definito come:

$$
C_{prod} = 2 \text{ , } |\Omega_{ij}| = \sqrt{2\Omega_{ij}\Omega_{ij} \text{ , } |S_{ij}|} = \sqrt{2S_{ij}S_{ij}}
$$

Con il tensore di sforzo definito:

$$
\Omega_{ij} = \frac{1}{2} \left( \frac{\partial u_i}{\partial x_j} - \frac{\partial u_j}{\partial x_i} \right)
$$

Quando è presente un vortice di grandi dimensioni Ω assume valori molto grandi e di conseguenza la produzione di viscosità turbolenta risulta eccessiva come anche la dissipazione. Entrambi i tensori contribuiscono a ridurre la produzione della viscosità turbolenta e di conseguenza la viscosità stessa nelle regioni dove la misura della vorticità eccede quella dello sforzo. Un esempio di rilievo può essere trovato nei flussi vorticosi dove in prossimità dei nuclei dei vortici, soggetti a pura rotazione, la turbolenza è soppressa.

Il **termine di dissipazione** è:

$$
\varepsilon_{\nu} = C_{w1} f_w \left(\frac{\tilde{v}}{d}\right)^2
$$

dove:

$$
f_w = g \left( \frac{1 + C_{w3}^6}{g^6 + C_{w3}^6} \right)^{\frac{1}{6}}, \qquad g = r + C_{w2}(r^6 - r), \qquad r \equiv \frac{\tilde{v}}{\tilde{S} \kappa^2 d^2}
$$

mentre  $C_{w1}$ ,  $C_{w2}$  e  $C_{w3}$  sono costanti.

Le **costanti** utilizzate sono:

- $\sigma = \frac{2}{3}$
- $C_{b1} = 0.1355$
- $C_{b2} = 0.622$
- $\kappa = 0.4187$
- $C_{w1} = \frac{C_{b1}}{\kappa^2} + \frac{1+C_{b2}}{\sigma_v}$
- $C_{w2} = 0.3$
- $C_{w3} = 2$
- $C_{v1} = 7.1$

# **Condizioni al contorno**

A parete si impone  $\tilde{v} = 0$  perché gli sforzi di Reynolds devono essere zero. A parete non

ho velocità per la condizione di aderenza.

- Meno ovvio è come trattare le condizioni ad infinito; imponendo 0 il modello non riuscirebbe a partire, quindi si utilizza un valore piccolo ma non nullo  $\sim \frac{\tilde{v}}{10}$ . Con questa condizione al contorno il modello riesce ad avviarsi e a predire l'andamento corretto;
- L'ultimo vincolo da imporre è che la viscosità turbolenta non diventi negativa perché è termodinamicamente vincolata ad essere positiva.

# **Modelli a due equazioni**

# **Modello Standard**  $k - \varepsilon$

Questo è il modello di turbolenza completo più semplice. È composto da due equazioni differenziali di trasporto che risolte permettono di calcolare in maniera indipendente le scale di lunghezza e velocità. Il modello standard  $k - \varepsilon$  è il più comune per simulazioni di fluidodinamica di interesse ingegneristico dal 1974 quando è stato sviluppato da Launder and Spalding [1974]. Robustezza e ragionevole accuratezza in un svariato range di flussi turbolenti lo ha reso il più popolare nelle simulazioni di flussi industriali. Standard  $k - \varepsilon$  è un modello semi-empirico basato sull'equazione differenziale di trasporto dell'energia cinetica turbolenta  $k$  e la sua dissipazione  $\varepsilon$ . L'equazione di  $k$  è stata derivata dall'equazione esatta mentre quella per  $\varepsilon$  è stata ottenuta usando il ragionamento fisico e ha poca somiglianza con la sua controparte matematicamente esatta. Nella derivazione di questo modello sono state fatte le assunzioni di flusso totalmente turbolento e che gli effetti della viscosità molecolare sono completamenti trascurabili. Per via di queste assunzioni il modello è valido solamente per flussi completamente turbolenti.

L'equazione per l'**energia cinetica turbolenta** è la medesima vista in precedenza:

$$
\frac{\partial k}{\partial t} + \overline{u}_t \frac{\partial(k)}{\partial x_i} = + \frac{\partial}{\partial x_j} \left[ \left( v + \frac{v_t}{\sigma_k} \right) \frac{\partial k}{\partial x_i} \right] + \mathcal{P}_k - \varepsilon_k
$$

L'equazione per la **dissipazione** di *k* è:

$$
\frac{\partial \varepsilon}{\partial t} + \overline{u_i} \frac{\partial \varepsilon}{\partial x_i} = + \frac{\partial}{\partial x_j} \left[ \left( \nu + \frac{\nu_t}{\sigma_{\varepsilon}} \right) \frac{\partial \varepsilon}{\partial x_j} \right] + C_{\varepsilon 1} \frac{\varepsilon}{k} \mathcal{P}_k - C_{\varepsilon 2} \frac{\varepsilon^2}{k}
$$

Quest'ultima è stata ricavata moltiplicando l'equazione dell'energia cinetica turbolenta per  $\frac{\varepsilon}{l}$  e cambiando i coefficienti moltiplicativi.

Risolte le due equazioni differenziali ed identificate le scale di lunghezza e di velocità è possibile costruire la viscosità turbolenta:

$$
v_t = C_\mu \frac{k^2}{\varepsilon}
$$

Il set di costanti è, tipicamente, il prodotto di un lavoro scientifico dove gli autori prendono un modello e lo provano per casi diversi, per mostrare che il modello si comporti bene nei vari casi, indipendentemente dal modello. Il procedimento è di considerare una corrente semplice per cui tutti i termini, tranne uno, si annullano e calcolare la costante associata a quel termine sfruttando i dati di una DNS o di un esperimento. Così facendo si fa una sorta di sovrapposizione degli effetti, che in realtà non vale essendo il problema non lineare.

 $C_{s1} = 1.44$ 

$$
\bullet \quad C_{\varepsilon 2} = 1.92
$$

$$
\bullet \quad \ \ \mathcal{C}_{\mu}=0.09
$$

- $\sigma_k = 1$
- $\sigma_{\varepsilon} = 1.3$

#### **Condizioni al contorno**

Essendo un problema differenziale occorre avere una regola per le condizioni al contorno. Dato che le fluttuazioni a parete sono nulle lo sarà anche  $k$  e di conseguenza anche  $v_t$ . Per quanto riguarda la dissipazione il problema si complica.  $\varepsilon$  a parete ha è numero finito che non è noto e quindi si ricorre all'equazione di bilancio per  $k$  dove si vede che  $\varepsilon$  è bilanciata dalla diffusione

viscosa:

$$
\varepsilon_{wall} = 2\nu \left( \nu \frac{\partial \sqrt{k}}{\partial x_i} \right)^2
$$

Per quanto riguarda la corrente libera, si assegna a  $k$  un valore piccolo o zero se si approssima a corrente potenziale. Considerando  $v_t$  nella zona esterna, si impone un valore piccolo rispetto alla viscosità molecolare. Assegnate  $k$  e  $v_t$  si trova automaticamente  $\varepsilon$ . Siccome la scelta di questi valori è arbitraria si necessita che il modello sia sufficientemente robusto ad una loro variazione minima.

Da notare che la presenza di una parete genera complicanze a causa di un basso valore del numero locale di Reynolds e quindi un aumento dello *shear.* Per sopperire queste difficoltà si introducono delle funzioni *dumping* che moltiplicano i coefficienti ed aggiustano il comportamento del modello a parete. Come ultima osservazione, quando  $k = 0$ , nell'equazione della dissipazione, il termine moltiplicato da  $C_{22}$  risulta singolare a causa del denominatore nullo e si risolve in via di implementazione del modello.

# **Modello RNG**  $k - \varepsilon$

Il modello RNG  $k - \varepsilon$  è stato derivato usando una tecnica rigorosamente statistica chiamata *renormalized group theory.* È molto simile al modello precedente ma include le seguenti migliorie:

- Possiede un termine aggiuntivo all'equazione di  $\varepsilon$  che migliora notevolmente l'accuratezza di flussi con sforzi rapidi.
- È incluso l'effetto dei vortici sulla turbolenza aumentando la precisione per flussi vorticosi
- È presente una formula analitica per i numeri turbolenti di Prandtl, mentre il modello standard utilizza valori costanti.
- $\blacksquare$  Il modello Standard  $k \varepsilon$  fornisce buoni risultati per numeri di Reynolds alti, mentre RNG fornisce una formula differenziale derivata analiticamente per una viscosità efficace che tiene conto degli effetti del numero di Reynolds bassi.

La derivazione analitica genera un modello con costanti differenti da quelle del modello standard  $k - \varepsilon$  e ulteriori termini e funzioni nelle equazioni di trasporto.

Equazioni per  $k$  ed  $\varepsilon$ :

$$
\frac{\partial k}{\partial t} + \overline{u_i} \frac{\partial k}{\partial x_i} = + \frac{\partial}{\partial x_j} \left[ \left( \alpha_k v_{eff} \right) \frac{\partial k}{\partial x_i} \right] + \mathcal{P}_k - \varepsilon_k
$$

$$
\frac{\partial \varepsilon}{\partial t} + \overline{u_i} \frac{\partial \varepsilon}{\partial x_i} = + \frac{\partial}{\partial x_j} \left[ \left( \alpha_\varepsilon v_{eff} \right) \frac{\partial \varepsilon}{\partial x_i} \right] + \mathcal{C}_{\varepsilon 1} \frac{\varepsilon}{k} \mathcal{P}_k - \mathcal{C}_{\varepsilon 2} \frac{\varepsilon^2}{k} - R_\varepsilon
$$

Risolte le equazioni e trovate le scale di lunghezza e velocità è possibile calcolare la viscosità turbolenta che ora è un equazione differenziale:

$$
d\left(\frac{\rho^2 k}{\sqrt{\varepsilon \mu}}\right) = 1.72 \frac{\hat{\nu}}{\sqrt{\hat{\nu}^3 - 1 + C_v}} d\hat{\nu}
$$

dove

$$
\hat{v} = \frac{v_{eff}}{v} \qquad e \qquad C_v \approx 100
$$

L'equazione differenziale per la viscosità turbolenta normalizzata è integrata per ottenere una descrizione accurata di come il trasporto turbolento varia con il numero di Reynolds (o scale vorticose), permettendo al modello di gestire meglio numeri di Reynolds bassi e flussi nei pressi di parete. Facendo tendere il numero di Reynolds all'infinito si ottiene nuovamente:

$$
v_t = C_\mu \frac{k^2}{\varepsilon}
$$

Le costanti risultano essere:

•  $C_{\epsilon 1} = 1.42$ 

$$
\bullet \quad C_{\varepsilon 2}=1.68
$$

$$
\bullet \quad \mathcal{C}_{\mu}=0.0845
$$

Da notare come  $C_{\mu} = 0.0845$  il quale risulta molto simile al coefficiente empirico del modello Standard  $k - \varepsilon$  ( $C_u = 0.09$ ).

Le quantità  $\alpha_{\varepsilon}$  e  $\alpha_{k}$  sono gli inversi dei numeri di Prandtl efficaci per  $k$  ed  $\varepsilon$  e sono calcolati grazie alla teoria RNG:

$$
\left| \frac{\alpha - 1.3929}{\alpha_0 - 1.3929} \right|^{0.6321} \left| \frac{\alpha - 2.3929}{\alpha_0 - 2.3929} \right|^{0.3679} = \frac{v_{mol}}{v_{eff}}
$$

Dove  $\alpha_0 = 1$ . Nei flussi con alto numero di Reynolds  $\frac{v_{mol}}{v_{eff}} \ll 1$  e  $\alpha_k = \alpha_{\varepsilon} \approx 1.393$ .

# **Modifica RNG per Vortici**

Essendo la turbolenza affetta da vortici nel flusso medio, è stata implementata una modifica nella viscosità turbolenta che ne tenga conto.

$$
v_t = v_{t0} f(\alpha_s, \Omega, \frac{k}{\varepsilon})
$$

Dove  $v_{t0}$  è il valore calcolato con le formule precedentemente espresse per questo modello, senza tener conto dei vortici.  $\Omega$  è il caratteristico numero di vortice e  $\alpha_s$  è la costante dei vortici che può variare a seconda che il flusso sia dominato da vortici o meno. Un tipico valore è  $\alpha_s = 0.07$  ma in caso di flusso estremamente vorticoso può essere aumentato.

# **Termine**

La differenzia sostanziale fra i modelli Standard e RNG  $k - \varepsilon$  risiede in questo termine dato da:

$$
R_{\varepsilon} = \frac{C_{\mu}\rho\eta^3\left(1 - \frac{\eta}{\eta_0}\right)}{1 + \beta\eta^3}\frac{\varepsilon^2}{k}
$$

Dove

$$
\eta \equiv S \frac{k}{\varepsilon}, \qquad \eta_0 = 4.38, \qquad \beta = 0.012.
$$

L'effetto di questo termine può essere visto in maniera più chiara riscrivendo l'equazione di  $\varepsilon$ :

$$
\frac{\partial \varepsilon}{\partial t} + \overline{u}_i \frac{\partial \varepsilon}{\partial x_i} = + \frac{\partial}{\partial x_j} \Big[ \big( \alpha_\varepsilon v_{eff} \big) \frac{\partial \varepsilon}{\partial x_i} \Big] + C_{\varepsilon 1} \frac{\varepsilon}{k} \mathcal{P}_k - C_{\varepsilon 2}^* \frac{\varepsilon^2}{k}
$$

Con

$$
C_{\varepsilon 2}^* = C_{\varepsilon 2} + \frac{C_{\mu}\rho\eta^3\left(1 - \frac{\eta}{\eta_0}\right)}{1 + \beta\eta^3}
$$

Nelle regioni dove  $\eta < \eta_0$ , il termine  $R_\varepsilon$  crea un contributo positivo e  $\mathcal{C}_{\varepsilon 2}^*$  diventa più grande di  $C_{\epsilon 2}$ . Di conseguenza, in flussi con sforzi deboli e moderati, il modello RNG tende a fornire risultati in gran parte paragonabili allo Standard  $k - \varepsilon$ .

Nelle regioni con grandi sforzi  $\eta > \eta_0$ ,  $R_{\varepsilon}$  contribuisce negativamente riducendo il valore di  $C_{\varepsilon2}^*$ . Paragonando il metodo Standard, riducendo la dissipazione di  $\varepsilon$ , quindi aumentando  $\varepsilon$ , si riduce  $k$  e quindi l'effetto della viscosità turbolenta. In conclusione, in flussi con sforzi rapidi, RNG ottiene una viscosità turbolenta ridotta.

Quindi, il modello RNG risulta migliore per flussi con sforzi veloci e curvature delle linee di corrente rispetto al modello Standard  $k - \varepsilon$ .

# **Modello Realizable**  $k - \varepsilon$

Realizable  $k - \varepsilon$  è un modello relativamente recente e differisce dallo Standard per due ragioni principali:

- Contiene una nuova formulazione per la viscosità turbolenta.
- $\dot{E}$  stata derivata una nuova equazione differenziale di trasporto per la quantità  $\varepsilon$ dall'equazione esatta della fluttuazione della vorticità.

Il termine "Realizable" significa che il modello soddisfa certi vincoli matematici inerenti agli sforzi di Reynolds, consistenti con la fisica dei flussi turbolenti. Il beneficio di questo modello è che predice meglio la diffusione dei flussi piani e dei getti. In aggiunta fornisce prestazioni migliori per flussi che implicano rotazioni, strati limite sottoposti a forti gradienti di pressione inversi, separazioni e ricircoli.

Per meglio comprendere il modello si consideri la combinazione della relazione di Bousinnesq e della viscosità turbolenta per ottenere l'espressione degli sforzi di Reynolds in un flusso medio incomprimibile con presenza di sforzi:

$$
-\rho \overline{u'_{\iota} u'_{\jota}} = \mu_t \left( \frac{\partial \overline{u_{\iota}}}{\partial x_j} + \frac{\partial \overline{u_{\jota}}}{\partial x_i} \right) - \frac{2}{3} \left( \rho k + \mu_t \frac{\partial \overline{u_k}}{\partial x_k} \right) \delta_{ij}
$$
 realzione di Boussinesq

 $\mu_t = \rho C_\mu$  $k^2$  $\mathcal{E}_{\mathcal{E}}$ 

viscosità turbolenta

$$
\overline{u^2} = \frac{2}{3}k - 2\nu_t \frac{\partial U}{\partial x}
$$

 $\overline{u^2}$ , che per definizione è una quantità positiva, in presenza di sforzi diventano grandi, diviene negativa, quindi "non-realizable". In maniera analoga si può osservare che la disuguaglianza di Schwarz per gli sforzi di taglio può essere violata quando il tasso medio di deformazione è elevato. Il modo più semplice per garantire la realizzabilità è rendere  $C<sub>u</sub>$  variabile in funzione del flusso medio e della turbolenza. La scelta di far variare  $C_{\mu}$  è stata suggerita da molti, incluso Reynolds, e da evidenze sperimentali. Essendo un modello "nuovo" non è ancora chiaro in quali ambiti riesca a superare il modello RNG. Studi preliminari hanno mostrato che garantisce performance migliori degli altri  $k - \varepsilon$  in flussi con separazioni.

Una limitazione del modello Realizable  $k − \varepsilon$  risiede nel fatto che produce viscosità turbolente non fisiche quando il dominio computazionale contiene zone di fluido stazionarie assieme a quelle rotanti. Questo è causato dal fatto che il modello include gli effetti della rotazione media nella definizione della viscosità turbolenta.

$$
\frac{\partial k}{\partial t} + \overline{u}_i \frac{\partial k}{\partial x_j} = + \frac{\partial}{\partial x_j} \left[ \left( \nu + \frac{\nu_t}{\sigma_k} \right) \frac{\partial k}{\partial x_i} \right] + \mathcal{P}_k - \varepsilon_k
$$

$$
\frac{\partial \varepsilon}{\partial t} + \overline{u}_i \frac{\partial \varepsilon}{\partial x_j} = + \frac{\partial}{\partial x_j} \left[ \left( \nu + \frac{\nu_t}{\sigma_\varepsilon} \right) \frac{\partial \varepsilon}{\partial x_j} \right] + C_1 S \varepsilon - C_2 \frac{\varepsilon^2}{k + \sqrt{\nu \varepsilon}}
$$

Dove:

$$
C_1 = \max\left(0.43, \frac{\eta}{\eta + 5}\right), \qquad \eta = S\frac{k}{\varepsilon}, \qquad S = \sqrt{2S_{ij}S_{ij}}
$$

DA notare che l'equazione per  $k$  è sempre la stessa descritta in precedenza, eccetto per le costanti. La forma dell'equazione di è molto differente. Di rilevante importanza è il termine di produzione ( $C_1 S \varepsilon$ ) che è indipendente da k; non contiene il termine  $P_k$ . Si ritiene che la forma presente rappresenti meglio il trasferimento spettrale di energia. Un'altra importante caratteristica è dovuta al termine di dissipazione ( $C_2 \frac{\varepsilon^2}{k+\sqrt{2}}$  $\frac{\epsilon}{+\sqrt{\nu \epsilon}}$  che non ha punti di singolarità, nemmeno quando  $k$  si annulla.

Questo modello è stato ampiamente validato per un ampio range di flussi, inclusi *homogeneous shear flows* rotazionali, *free flows* con inclusi *getti* e *mixing layers*, *strati limite* e *flussi separati*.

La viscosità turbolenta è calcolata sempre tramite la medesima equazione utilizzata negli altri modelli  $k - \varepsilon$ :

$$
v_t = C_\mu \frac{k^2}{\varepsilon}
$$

La differenza sostanziale è che  $C_{\mu}$  non è più una costante:

$$
C_{\mu} = \frac{1}{A_0 + A_S \frac{kU^*}{\varepsilon}}
$$

Dove:

$$
U^* \equiv \sqrt{S_{ij}S_{ij} + \widetilde{\Omega}_{ij}\widetilde{\Omega}_{ij}} \,, \qquad \widetilde{\Omega}_{ij} = \Omega_{ij} - 2\varepsilon_{ijk}\omega_k \,, \qquad \Omega_{ij} = \overline{\Omega}_{ij} - \varepsilon_{ijk}\omega_k
$$

 $\tilde{\Omega}_{ij}$  è il valore medio del tensore di rotazione in un sistema di riferimento rotante con velocità angolare  $\omega_k$ .  $A_0$  e  $A_s$  sono rispettivamente:

•  $A_0 = 4.04$  $A_S = \sqrt{6} \cos \phi$ 

Mentre  $\phi$ :

$$
\phi = \frac{1}{3}\cos^{-1}(\sqrt{6}W), \qquad W = \frac{S_{ij}S_{jk}S_{ki}}{\tilde{S}^3}
$$

$$
\tilde{S} = \sqrt{S_{ij}S_{ij}}, \qquad S_{ij} = \frac{1}{2}\left(\frac{\partial \bar{u_i}}{\partial x_j} + \frac{\partial \bar{u_j}}{\partial x_i}\right)
$$

Si può notare come  $C_u$  sia una funzione dello sforzo medio e della rotazione, della velocità angolare del sistema e del campo di turbolenza  $k$  e  $\varepsilon$ .

Le costanti utilizzare per il modello Realizable  $k - \varepsilon$  sono:

$$
\bullet \quad \ \ \mathcal{C}_2=1.9
$$

 $\sigma_k = 1$ 

$$
\bullet \quad \sigma_{\varepsilon}=1.2
$$

# **Modello Standard**  $k - \omega$

Questo modello fu il primo a due equazioni ad essere sviluppato. Fu ideato da Kolmogorov [1942] e successivamente modificato da: Saiy [1974], Spalding [1979], Wilcox [1988, 2008], Speziale et al [1990] and Menter [1992]. Il modello descritto successivamente è quello di Wilcox che incorpora modifiche per gli effetti di bassi numeri di Reynolds. Uno dei punti deboli del modello di Wilcox è la sensitività della soluzione ai valori di  $k$  e  $\omega$  nella regione esterna (freestream sensitivity). Il pregio rispetto a  $k - \varepsilon$  è il suo comportamento nella zona vicino a parete, dove si ottiene risultati più accurati. Standard  $k - \omega$  è un modello empirico basato sulle equazioni differenziali di trasporto dell'energia cinetica turbolenta  $(k)$  e la frequenza della vorticità fluttuante  $(\omega = \frac{\varepsilon}{k})$ . Più in generale  $\omega$  può essere intesa come dissipazione. L'equazione per l'energia cinetica turbolenta è la medesima utilizzata per i metodi  $k - \varepsilon$ descritti in precedenza:

$$
\frac{\partial k}{\partial t} + \overline{u_i} \frac{\partial k}{\partial x_j} = + \frac{\partial}{\partial x_j} \left[ \left( \nu + \frac{\nu_t}{\sigma_k} \right) \frac{\partial k}{\partial x_i} \right] + \mathcal{P}_k - \varepsilon_k
$$

Il termine di **produzione di** *k*:

$$
\mathcal{P}_k = -\overline{u'_i u'_j} \frac{\partial \overline{u}_i}{\partial x_j}
$$

Per quanto riguarda la **dissipazione** invece:

$$
\varepsilon_k = \beta^* f_{\beta^*} k\omega
$$

Dove

$$
f_{\beta^*} = \begin{cases} 1 & \text{if } \lambda_k \le 0 \\ \frac{1 + 680\chi^2}{1 + 400\chi_k^2} & \text{if } \lambda_k > 0 \end{cases}
$$

$$
\chi_k \equiv \frac{1}{\omega^3} \frac{\partial k}{\partial x_j} \frac{\partial \omega}{\partial x_j}
$$

$$
\beta^* = \beta_i^* [1 + \xi^* F(M_t)], \qquad \beta_i^* = \beta_{\infty}^* \left( \frac{\frac{4}{15} + \left( \frac{Re_t}{R_{\beta}} \right)^4}{1 + \left( \frac{Re_t}{R_{\beta}} \right)^4} \right)
$$

$$
\xi^* = 1.5
$$
,  $R_\beta = 8$ ,  $\beta^*_{\infty} = 0.09$ 

L'equazione per  $\omega$  è ricavata partendo da quella di  $k$ e moltiplicandola per  $\frac{\omega}{k}$ :

$$
\frac{\partial \omega}{\partial t} + \overline{u}_i \frac{\partial \omega}{\partial x_j} = + \frac{\partial}{\partial x_j} \left[ \left( \nu + \frac{\nu_t}{\sigma_\omega} \right) \frac{\partial \omega}{\partial x_i} \right] + \mathcal{P}_\omega - \varepsilon_\omega
$$

Il termine di **produzione di**  $\omega$  è il seguente:

$$
\mathcal{P}_{\omega} = \alpha \frac{\omega}{k} \mathcal{P}_{k}
$$

il coefficiente α risulta essere:

$$
\alpha = \frac{\alpha_{\infty}}{\alpha^*} \left( \frac{\alpha_0 + \frac{Re_t}{R_{\omega}}}{1 + \frac{Re_t}{R_{\omega}}} \right)
$$

con

$$
R_{\omega} = 2.95
$$
,  $Re_t = \frac{k}{\nu \omega}$ ,  $\alpha^* = \frac{\beta_i}{3}$ ,  $\beta_i = 0.072$ 

La **dissipazione** della variabile  $\omega$  è:

$$
\varepsilon_{\omega} = \beta f_{\beta} \omega^2
$$

Dove

$$
f_{\beta} = \frac{1 + 70\chi_{\omega}}{1 + 80\chi_{\omega}}, \qquad \chi_{\omega} = \left| \frac{\Omega_{ij}\Omega_{jk}S_{ki}}{(\beta_{\infty}^*\omega)^3} \right|, \qquad \Omega_{ij} = \frac{1}{2}\left(\frac{\partial u_i}{\partial x_j} - \frac{\partial u_j}{\partial x_i}\right)
$$

Il tensore di sforzo  $S_{ij}$  è definito come:

$$
S_{ij} = \frac{1}{2} \left( \frac{\partial u_i}{\partial x_j} + \frac{\partial u_j}{\partial x_i} \right)
$$

In aggiunta:

$$
\beta = \beta_i \left[ 1 - \frac{\beta_i^*}{\beta_i} \xi^* F(M_t) \right]
$$

Con  $F(M_t)$  funzione che permette di tener in considerazione gli effetti della comprimibilità.

Risolte le equazioni differenziali di trasporto per le variabili  $k e \omega$  è possibile calcolare la viscosità turbolenta:

$$
v_t = \alpha^* \frac{k}{\omega}
$$

# **Correzione per basi numeri di Reynolds**

Il coefficiente α\* riduce la viscosità turbolenta grazie alla correzione effettuata per bassi numeri di Reynolds data da:

$$
\alpha^* = \alpha^* \left( \frac{\alpha_0^* + \frac{Re_t}{R_k}}{1 + \frac{Re_t}{R_k}} \right)
$$

Dove

$$
Re_t = \frac{k}{v_t \omega}, \qquad R_k = 6, \qquad \alpha_0^* = \frac{\beta_i}{3}, \qquad \beta_i = 0.072
$$

Da notare che per numeri di Reynolds alti  $\alpha^* = \alpha^*_{\infty} = 1$ .

Di seguito vengo elencate le costanti utilizzate nel modello:

- $α^*_{\infty} = 1$
- $\alpha_{\infty} = 0.52$
- $\alpha_0 = \frac{1}{9}$
- $\beta_{\infty}^{*} = 0.09$
- $\theta_i = 0.072$
- $R_\beta = 8$
- $R_k = 6$
- $R_{\omega} = 2.95$
- $\xi^* = 1.5$
- $\sigma_k = 2$
- $\sigma_{\omega} = 2$

Il modello  $k - \omega$  è essenzialmente il modello  $k - \varepsilon$  con aggiunta del termine:

$$
\left(\nu+\frac{\nu_t}{\sigma_{\varepsilon}}\right)\frac{\partial \varepsilon}{\partial x_i}\frac{\partial k}{\partial x_i}
$$

Esso non è altro che un termine diffusivo con presente  $k$  e  $\varepsilon$ , una *cross-diffusion* tra il campo di dissipazione e quello dell'energia cinetica turbolenta.

Associa quindi il campo della dissipazione con quello dell'energia cinetica turbolenta; un vantaggio dal punto di vista numerico. Da notare che non vi è più necessità di funzioni dumping presenti nei modelli  $k - \varepsilon$  perché k non è più al denominatore.

# **Condizioni al contorno**

Il vero vantaggio di questo modello è il trattamento delle condizioni al contorno. A parete  $k$  risulta nulla e quindi  $\omega$  tenderebbe all'infinito. Per sopperire a questo problema si utilizza  $\omega_{wall}$  ideata da Wilcox:

$$
\omega_{wall} = \frac{60\nu}{C_{\mu}(\Delta y)^2}
$$

Questa condizione approssimata risulta essere il punto forte di questo modello. Nella formula di Wilcox  $\Delta y$  è la distanza della prima cella, un numero piccolo, di conseguenza  $\omega_{wall}$  è un numero grande ma finito, in grado comunque di ben rappresentare la realtà del processo. Nella zona esterna si definiscono  $\frac{v_t}{v} = 0.001$ ,  $\omega =$ 10  $\frac{u}{L}$  ed infine, conoscendo queste variabili è possibile ricavare  $k = v_t \omega$ .

# **Modello Baseline (BSL)**  $k - \omega$

Il problema principale del modello  $k - \omega$  sviluppato da Wilcox è la forte sensitività alle condizioni di flusso libero. Il modello BSL  $k - \omega$  sviluppato da Menter unisce la robustezza e l'accuratezza del modello nella regione prossima alla parete con l'indipendenza del flusso libero del modello  $k - \varepsilon$ . A tal fine,  $k - \varepsilon$  è stato convertito nel modello  $k - \omega$ . BSL è simile allo Standard  $k - \omega$  ma include i seguenti miglioramenti:

- Il modello Standard  $k \omega$  e il modello  $k \varepsilon$  trasformato sono entrambi moltiplicati per una *blending function* e sommati. La funzione è progettata per aver valore unitario nella regione vicino alla parete, che attiva il modello Standard  $k \omega$ , zero lontano dalla superficie, che attiva il modello trasformato  $k - \varepsilon$ .
- $\blacksquare$  Il modello BSL  $k ω$  incorpora un termine derivativo nell'equazione di  $ω$  che rappresenta *cross-diffusion smorzante*
- Le costanti del modello sono differenti

Le equazioni sono:

$$
\frac{\partial k}{\partial t} + \overline{u}_i \frac{\partial k}{\partial x_j} = + \frac{\partial}{\partial x_j} \left[ \left( \nu + \frac{\nu_t}{\sigma_k} \right) \frac{\partial k}{\partial x_i} \right] + \mathcal{P}_k - \varepsilon_k
$$

$$
\frac{\partial \omega}{\partial t} + \overline{u}_i \frac{\partial \omega}{\partial x_j} = + \frac{\partial}{\partial x_j} \left[ \left( \nu + \frac{\nu_t}{\sigma_\omega} \right) \frac{\partial \omega}{\partial x_i} \right] + \mathcal{P}_\omega - \varepsilon_\omega + D_\omega
$$

$$
\mathcal{P}_\omega = \frac{\alpha \alpha^*}{\nu_t} \mathcal{P}_k
$$

Da notare come questa formulazione per la produzione di  $\omega$  sia differente dal modello precedente. Un altro aspetto rilevante è che nel modello Standard  $k - \omega$ ,  $\alpha_{\infty}$  è definito come una costante, mentre per BSL è:

$$
\alpha_{\infty} = F_1 \alpha_{\infty,1} + (1 - F_1) \alpha_{\infty,2}
$$

$$
\alpha_{\infty,1} = \frac{\beta_{i,1}}{\beta_{\infty}^*} - \frac{\kappa^2}{\sigma_{k,1}\sqrt{\beta_{\infty}^*}}, \qquad \alpha_{\infty,2} = \frac{\beta_{i,2}}{\beta_{\infty}^*} - \frac{\kappa^2}{\sigma_{k,2}\sqrt{\beta_{\infty}^*}}
$$

Con  $\kappa = 0.41$ 

Per quanto riguarda la dissipazione di  $k$ , è definita in maniera analoga al modello Standard  $k - \omega$  con l'eccezione della funzione  $f_{\beta^*}$  che assume valore unitario. Per quanto riguarda  $\varepsilon_{\omega}$ , la differenza risiede nel termine  $f_{\beta}$  che è costante uguale a 1,  $\beta_i$ definito differentemente:

$$
\varepsilon_{\omega} = \beta \omega^2
$$

$$
\beta_i = F_1 \beta_{i,1} + (1 - F_1) \beta_{i,2}
$$

Da notare come  $\beta_i = 0.072$  sia ancora usato per il calcolo di  $\alpha_0^*$  per la correzione a bassi numeri di Reynolds.

Per trasformare  $k - \varepsilon$  si è introdotto il termine di cross-diffusion definito come:

$$
D_{\omega} = 2(1 - F_1) \frac{1}{\omega \sigma_{\omega,2}} \frac{\partial k}{\partial x_j} \frac{\partial \omega}{\partial x_j}
$$

I coefficienti  $\sigma$ , numeri di Prandtl turbolenti, sono definiti come:

$$
\sigma_k = \frac{1}{\frac{F_1}{\sigma_{k,1}} + \frac{1 - F_1}{\sigma_{k,2}}}, \qquad \sigma_\omega = \frac{1}{\frac{F_1}{\sigma_{\omega,1}} + \frac{1 - F_1}{\sigma_{\omega,2}}}
$$

Mentre la *blending function*:

$$
F_1 = \tanh(\phi_1^4)
$$
  

$$
\phi_1 = \min\left[\max\left(\frac{\sqrt{k}}{0.09\omega y}, \frac{500\nu}{y^2 \omega}\right), \frac{4\rho k}{\sigma_{\omega,2} D_{\omega}^+ y^2}\right]
$$
  

$$
D_{\omega}^+ = \max\left[2\rho \frac{1}{\omega \sigma_{\omega,2}} \frac{\partial k}{\partial x_j} \frac{\partial \omega}{\partial x_j}, 10^{-10}\right]
$$

In queste formule y rappresenta la distanza dalla superficie mentre  $D_{\omega}^{+}$  è la componente positiva della *cross-diffusion.*

Il set di costanti utilizzato per questo modello è:

- $\sigma_{k,1} = 2$
- $\sigma_{k,2} = 1$
- $\sigma_{\omega,1} = 2$
- $\sigma_{\omega,2} = 1.168$
- $\theta_{i.1} = 0.075$
- $\beta_{i.2} = 0.0828$

Le restanti costanti  $(\alpha_{\infty}, \alpha_{\infty}^*, \alpha_0, \beta_{\infty}^*, R_k, R_{\omega}, R_{\beta})$  hanno il medesimo valore del modello Standard  $k - \omega$ .

#### **Modello Shear-Stress Transport (SST)**  $k - \omega$

Il modello SST  $k - \omega$  presenta tutti i perfezionamenti del modello BSL, in più contiene il trasporto dello sforzo di taglio della turbolenza nella definizione della viscosità turbolenta. Il modello fu sviluppato da Menter [1994] che lo rese più accurato e affidabile per i flussi con gradiente di pressione avverso, profili alari, onde d'uro transoniche. La formulazione è basata su esperimenti fisici e si concentra sul risolvere problemi di tipo ingegneristico. Le due grandezze su cui si basa il modello sono sempre l'energia cinetica turbolenta e la dissipazione. Il modello BSL descritto in precedenza combina i vantaggi del modello Wilcox e del modello  $k - \varepsilon$ , ma non riesce ancora a prevedere correttamente l'inizio e la quantità della separazione del flusso dalle superfici lisce. Il motivo principale è che entrambi i modelli non tengono conto del trasporto della sollecitazione di taglio turbolenta. Ciò si traduce in una sovrastima della viscosità viscosa. Il corretto comportamento di trasporto può essere ottenuto da un limitatore per la formulazione della viscosità viscoso:

$$
v_t = \frac{k}{\omega} \frac{1}{\max\left[\frac{1}{\alpha^*}, \frac{SF_2}{a_1\omega}\right]}
$$

Dove S è l'intensità della deformazione mentre  $\alpha^*$  è definito da:

$$
\alpha^* = \alpha^*_{\infty} \left( \frac{\alpha_0^* + \frac{Re_t}{R_k}}{1 + \frac{Re_t}{R_k}} \right)
$$

La *blending function*  $F_1$  è definita da:

$$
F_1 = \tanh(\phi_1^4)
$$

$$
\phi_1 = \min\left[\max\left(\frac{\sqrt{k}}{0.09\omega y}, \frac{500\nu}{y^2 \omega}\right), \frac{4\rho k}{\sigma_{\omega,2} D_{\omega}^+ y^2}\right]
$$

$$
D_{\omega}^+ = \max\left[2\rho \frac{1}{\omega \sigma_{\omega,2}} \frac{\partial k}{\partial x_j} \frac{\partial \omega}{\partial x_j}, 10^{-10}\right]
$$

Mentre  $F_2$  da:

$$
F_2 = \tanh(\phi_2^2)
$$

$$
\phi_2 = \max\left[2\frac{\sqrt{k}}{0.09\omega y}, \frac{500\nu}{y^2\omega}\right]
$$

Dove y è sempre la distanza dalla superfice.

Le costanti utilizzate in questo modello sono:

$$
\bullet \quad \sigma_{k,1}=1.176
$$

- $\sigma_{k,2} = 1$
- $\bullet \quad \sigma_{\omega,1} = 2$
- $\sigma_{\omega,2} = 1.168$
- $a_1 = 0.31$
- $\beta_{i,1} = 0.075$
- $\theta_{i,2} = 0.0828$

Le restanti costanti  $(\alpha_{\infty}, \alpha_{\infty}^*, \alpha_0, \beta_{\infty}^*, R_k, R_{\omega}, R_{\beta})$  hanno il medesimo valore del modello Standard  $k - \omega$ .

# **Modelli a tre equazioni**

# **Modello Transition**  $k - kl - \omega$

Il modello  $k - kl - \omega$  impiega tre equazioni di trasporto ed è applicato per flussi transitori. Il modello è basato su  $k - \omega$  e rappresenta un sostanziale miglioramento di un modello sensibile alla transizione. La terza equazione di trasporto prevede l'entità delle fluttuazioni di velocità a bassa frequenza nello strato limite pre-transizionale. Il modello è stato applicato a strati limite di lastra piana con e senza gradienti di pressione applicati, nonché una varietà di casi di prova alare con diverse geometrie, numeri di Reynolds, condizioni di turbolenza del flusso libero e angoli di attacco. I test dimostrano la capacità del modello di riprodurre con successo il comportamento del flusso transitorio con un ragionevole grado di accuratezza, in particolare rispetto ai modelli comunemente usati che non mostrano alcuna capacità di prevedere lo sviluppo di uno strato limite laminare-turbolento.

Le equazioni sono scritte nelle variabili  $k_T$ , energia cinetica turbolenta,  $k_L$ , energia cinetica laminare,  $\omega$ , inverso della scala di tempo turbolenta:

$$
\frac{\partial k_T}{\partial t} + \overline{u}_i \frac{\partial k_T}{\partial x_j} = + \frac{\partial}{\partial x_j} \left[ \left( v + \frac{\alpha_T}{\alpha_k} \right) \frac{\partial k_T}{\partial x_j} \right] + \mathcal{P}_{k_T} - \omega k_T - \varepsilon_T + R + R_{NAT}
$$
\n
$$
\frac{\partial k_L}{\partial t} + \overline{u}_i \frac{\partial k_L}{\partial x_j} = + \frac{\partial}{\partial x_j} \left[ v \frac{\partial k_L}{\partial x_j} \right] + \mathcal{P}_{k_L} - \varepsilon_L - R - R_{NAT}
$$
\n
$$
\frac{\partial \omega}{\partial t} + \overline{u}_i \frac{\partial \omega}{\partial x_j} = + \frac{\partial}{\partial x_j} \left[ \left( v + \frac{\alpha_T}{\alpha \omega} \right) \frac{\partial \omega}{\partial x_j} \right] + C_{\omega 1} \frac{\omega}{k_T} \mathcal{P}_{k_T} + \left( \frac{C_{\omega R}}{f_W} - 1 \right) \frac{\omega}{k_T} (R + R_{NAT})
$$
\n
$$
- C_{\omega 2} \omega^2 + C_{\omega 3} f_{\omega} \alpha_T f_W^2 \frac{\sqrt{k_T}}{d^3}
$$

L'inclusione delle fluttuazione turbolente e laminari del campo medio e dell'equazione dell'energia grazie alla viscosità turbolenta e alla diffusività termica è:

$$
\overline{-u_i u_j} = v_{TOT} \left( \frac{\partial U_i}{\partial x_j} + \frac{\partial U_j}{\partial x_i} \right) - \frac{2}{3} k_{TOT} \delta_{ij}
$$

$$
\overline{-u_i \theta} = \alpha_{0,TOT} \frac{\partial \theta}{\partial x_i}
$$

La lunghezza effettiva è definita come:

$$
\lambda_{eff} = MIN(C_{\lambda}d, \lambda_T)
$$

Dove  $\lambda_T$  è la scala di lunghezza turbolenta ed è definita da:

$$
\lambda_T = \frac{\sqrt{k}}{\omega}
$$

La piccola scala energetica è data da:

$$
k_{T,s} = f_{SS} f_W k_T
$$

Con

$$
f_W = \frac{\lambda_{eff}}{\lambda_T}
$$

$$
f_{SS} = \exp\left[-\left(\frac{C_{SS} \nu \Omega}{k_T}\right)^2\right]
$$

Mentre la grande scala energetica è:

$$
k_{T,l} = k_T - k_{T,s}
$$

Da notare come la somma della piccola e grande scala energetica restituisca l'energia cinetica turbolenta.

Il termine di **produzione** generato dalle fluttuazioni turbolente è dato da:

$$
\mathcal{P}_{k_T} = \nu_{T,s} S^2
$$

Con la piccola scala di viscosità turbolenta:

$$
v_{T,s} = f_v f_{INT} C_\mu \sqrt{k_{T,s}} \lambda_{eff}
$$

Con

$$
C_{\mu} = \frac{1}{A_0 + A_S \left(\frac{S}{\omega}\right)}, \qquad f_{\nu} = 1 - \exp\left(-\frac{\sqrt{k_{T,s}}}{A_{\nu}}\right)
$$

Una funzione di smorzamento che definisce la produzione turbolenta dovuta all'intermittenza è data da:

$$
f_{INT} = \min\left(\frac{k_L}{C_{INT}k_{TOT}}, 1\right)
$$

$$
Re_T, s = \frac{f_W^2 k_T}{v\omega}
$$

Per quanto riguarda la produzione inerente all'energia cinetica laminare:

$$
\mathcal{P}_{k_L} = \nu_{T,l} S^2
$$

La viscosità turbolenta di grande scala è modellata come:

$$
v_{T,1} = min\left(v_{T,1}^*, \frac{0.5(k_L + k_{T,1})}{S}\right)
$$

Dove

$$
v_{T,1}^* = f_{\tau,1} C_{11} \left( \frac{\Omega \lambda_{eff}^2}{\nu} \right) \sqrt{k_{T,1}} \lambda_{eff} + \beta_{TS} C_{12} \phi_{NAT} d^2 \Omega
$$
  

$$
\beta_{TS} = 1 - \exp \left( -\frac{max(\phi_{NAT} - C_{TS,crit}, 0)^2}{A_{TS}} \right), \qquad \phi_{NAT} = \frac{d^2 \Omega}{\nu}
$$

Questo crea un vincolo alla realizzabilità affinché non sia violata nello sviluppo dello strato limite turbolento 2D. La funzione di smorzamento basata sul tempo è definita come:

$$
f_{\tau,1} = 1 - \exp\left(-C_{\tau,1} \frac{k_{T,1}}{\Omega^2 \lambda_{eff}^2}\right)
$$

Le dissipazioni a parete per l'energia cinetica turbolenta e laminare sono definite come:

$$
\varepsilon_T = 2\nu \frac{\partial \sqrt{k_T}}{\partial x_j} \frac{\partial \sqrt{k_T}}{\partial x_j}
$$

$$
\varepsilon_L = 2\nu \frac{\partial \sqrt{k_L}}{\partial x_j} \frac{\partial \sqrt{k_L}}{\partial x_j}
$$

Nelle tre equazioni di trasporto che compongono il modello  $k − kl − ω$ , R rappresenta l'effetto medio della scomposizione delle fluttuazioni, nella direzione della corrente, in turbolenza durante la transizione.

$$
R = \frac{C_R \beta_{BP} k_L \omega}{f_W}
$$

 $\beta_{BP}$ , è la funzione di soglia che controlla il processo di transizione:

$$
\beta_{BP} = 1 - \exp\left(-\frac{\phi_{BP}}{A_{BP}}\right)
$$
$$
\phi_{BP} = \max\left[\left(\frac{k_T}{\nu \Omega} - C_{BP,crit}\right), 0\right]
$$

La rottura del flusso laminare in turbolenza, dovuto alle instabilità, è considerato essere un termine naturale di produzione per la transizione, dato da:

$$
R_{NAT} = C_{R,NAT} \beta_{NAT} k_L \Omega
$$

$$
\beta_{NAT} = 1 - \exp\left[-\frac{\max\left(\phi_{NAT} - \frac{C_{NAT,crit}}{f_{NAT,crit}}, 0\right)}{A_{NAT}}\right]
$$

$$
f_{NAT,crit} = 1 - \exp\left(C_{NC} \frac{\sqrt{k_L} d}{\nu}\right)
$$

L'utilizzo della variabile  $\omega$  per la determinazione della scala può portare alla riduzione dell'effetto intermittente nella regione esterna dello strato limite turbolento, e conseguentemente l'eliminazione della scia nel profilo di velocità. La funzione di smorzamento utilizzata nell'equazione di trasporto per la variabile  $\omega$  è:

$$
f_{\omega} = 1 - \exp \left[ -0.41 \left( \frac{\lambda_{eff}}{\lambda_T} \right)^4 \right]
$$

La viscosità turbolenta totale è data da:

$$
\nu_{TOT} = \nu_{T,s} + \nu_{T,l}
$$

Mentre la diffusività:

$$
\alpha_{\theta,TOT} = f_W \left(\frac{k_T}{k_{TOT}}\right) \frac{\nu_{T,S}}{\text{Pr}_{\theta}} + (1 - f_W) C_{\alpha,\theta} \sqrt{k_T} \lambda_{eff}
$$

Con

$$
k_{TOT} = k_T + k_l
$$

La diffusività turbolenta scalare utilizzata nelle equazioni di  $k_T$  e per  $\omega$  è definita:

$$
\alpha_T = f_\nu C_{\mu, std} \sqrt{k_{T,s}} \lambda_{eff}
$$

Per quanto riguarda le **costanti** utilizzate per il modello:

- $A_0 = 4.04$
- $A_s = 2.12$
- $A_v = 6.75$
- $A_{BP} = 0.6$
- $A_{NAT} = 200$
- $A_{TS} = 200$
- $C_{BP,crit} = 1.2$
- $C_{NC} = 0.1$
- $C_{NAT,crit} = 1250$
- $C_{INT} = 0.75$
- $C_{TS,crit} = 1000$
- $C_{R, NAT} = 0.02$
- $C_{11} = 3.4 \cdot 10^{-6}$
- $\blacksquare$   $C_{12} = 1 \cdot 10^{-10}$
- $C_R = 0.12$
- $C_{\alpha,\theta} = 0.035$
- $C_{SS} = 1.5$
- $C_{\tau,1} = 4360$
- $C_{\omega 1} = 0.44$
- $C_{\omega 2} = 0.92$
- $C_{\omega 3} = 0.3$
- $C_{\omega R} = 1.5$
- $C_{\lambda} = 2.495$
- $C_{u, std} = 0.09$

### **Modelli a quattro equazioni**

#### **Modello Transition SST**

Il modello Transition SST (noto anche come modello  $\gamma - Re_{\theta}$ ) si basa sull'accoppiamento delle equazioni di trasporto SST  $k - \omega$  con altre due equazioni di trasporto, una per l'intermittenza e una per i criteri di inizio transizione, in termini di numero di Reynolds spessore di quantità moto. Si tratta quindi di un modello costituito da 4 equazioni differenziali di trasporto. Esso è stato sviluppato da Langtry-Menter [2009] per flussi transizionali e per flussi con bassa turbolenza. Il modello presenta delle limitazioni di cui bisogna tener conto:

- Il modello Transition SST è applicabile solo a flussi delimitati da parete. Come tutti gli altri modelli di transizione ingegneristica, non è applicabile alla transizione nei flussi *free-shear* poiché li prevedrebbe completamente turbolenti.
- Il modello Transition SST non è invariante Galileiano, pertanto non dovrebbe essere applicato a superfici che si muovono rispetto al sistema di coordinate per il quale viene calcolato il campo di velocità;
- Il modello Transition SST è progettato per flussi con una velocità flusso libero diversa da zero. Non è adatto per flussi di tubi / canali completamente sviluppati in cui non è presente il flusso libero. Per lo stesso motivo, non è adatto anche a getti con pareti.

L'equazione per l'intermittenza  $\gamma$ :

$$
\frac{\partial \gamma}{\partial t} + \overline{u_i} \frac{\partial \gamma}{\partial x_j} = + \frac{\partial}{\partial x_j} \left[ \left( \nu + \frac{\nu_T}{\sigma_\gamma} \right) \frac{\partial \gamma}{\partial x_j} \right] + \mathcal{P}_{\gamma 1} + \mathcal{P}_{\gamma 2} - E_{\gamma 1} - E_{\gamma 2}
$$

Le sorgenti di transizione sono definite come segue:

$$
P_{\gamma 1} = C_{a1} F_{length} S[\gamma F_{onset}]^{c_{\gamma 3}}
$$

$$
E_{\gamma 2} = C_{e1} P_{\gamma 1} \gamma
$$

Dove  $S$  è l'intensità della deformazione,  $F_{length}$  è una correlazione empirica che controllo la lunghezza della regione di transizione,  $C_{a1}$  e  $C_{e1}$  posseggono rispettivamente il valore di 2 e 1.

I termini di **dissipazione/relaminarizzazione** sono definiti come segue:

$$
P_{\gamma 2} = C_{a2} \gamma \Omega F_{turb}
$$

$$
E_{\gamma 2} = C_{e2} P_{\gamma 2} \gamma
$$

Dove Ω è l'intensità della vorticità. L'inizio della transizione è controllato dalle seguenti funzioni:

$$
Re_V = \frac{y^2 S}{v}
$$

$$
R_T = \frac{k}{v\omega}
$$

$$
F_{onset1} = \frac{Re_V}{2193Re_{\theta_c}}
$$

 $F_{onset2} = \min[\max(F_{onset1}, F_{onset1}^4), 2]$  $F_{onset3}$  = max | 1 –  $\left($  $\frac{R_T}{\sqrt{2}}$  $\frac{1}{25}$ 3 , 0�  $F_{onset} = \max(F_{onset2} - F_{onset3}, 0)$  $F_{turb} = \exp \left[-\frac{1}{2}\right]$  $\frac{R_T}{4}$  $\frac{1}{4}$ 4  $\frac{1}{2}$ 

Dove y è la distanza dalla parete mentre  $Re_{\theta_c}$ è il numero di Reynolds critico in cui l'intermittenza inizia ad aumentare nello strato limite. Ciò si verifica a monte del numero di Reynolds di transizione  $\widetilde{Re}_{\theta t}$  e la differenza tra i due deve essere ottenuta da una correlazione empirica. Entrambe le correlazioni  $F_{length}$  ed  $Re_{\theta_c}$  sono funzioni di  $\widetilde{Re}_{\theta t}$ .

Le costanti utilizzate per l'equazione dell'intermittenza  $\gamma$  sono:

- $C_{a1} = 2$
- $C_{e1} = 1$
- $C_{a2} = 0.06$
- $C_{e2} = 50$
- $c_{v3} = 0.5$
- $\sigma_{\nu} = 1$

L'equazione per il numero di Reynolds valutato sullo spessore di quantità di moto per cui ha inizio la transizione  $\widetilde{Re}_{\theta t}$  è:

$$
\frac{\partial \widetilde{Re}_{\theta t}}{\partial t} + \overline{u}_t \frac{\partial \widetilde{Re}_{\theta t}}{\partial x_j} = + \frac{\partial}{\partial x_j} \left[ \sigma_{\theta t} (\nu + \nu_t) \frac{\partial \widetilde{Re}_{\theta t}}{\partial x_j} \right] + \mathcal{P}_{\theta t}
$$

Il termine di **produzione** è definito come:

$$
\mathcal{P}_{\theta t} = \frac{c_{\theta t}}{t} \left( Re_{\theta t} - \widetilde{Re}_{\theta t} \right) (1 - F_{\theta t})
$$

$$
t = \frac{500 \nu}{u^2}
$$

$$
F_{\theta t} = \min \left[ max \left( F_{wake} \exp\left(-\frac{y}{\delta}\right)^4, 1 - \left(\frac{\gamma - \frac{1}{50}}{1 - \frac{1}{50}}\right)^2 \right), 1 \right]
$$
  

$$
\theta_{BL} = \frac{\overline{Re}_{\theta t} v}{u}
$$
  

$$
\delta_{BL} = \frac{15}{2} \theta_{BL}
$$
  

$$
\delta = \frac{50 \Omega y}{u} \delta_{BL}
$$
  

$$
Re_{\omega} = \frac{\omega y^2}{v}
$$
  

$$
F_{wake} = \exp[-\left(\frac{Re_{\omega}}{1E + 5}\right)]
$$

Le costanti utilizzate per quest'equazione differenziale di trasporto sono:

 $c_{\theta t} = 0.03$ 

$$
\bullet \quad \sigma_{\theta t} = 2
$$

#### **Condizioni al contorno**

Per quanto riguarda la variabile  $\gamma$ , la condizione al contorno a parete implica flusso normale nullo, mentre all'ingresso  $\gamma = 1$ . Riguardo la variabile  $\widetilde{Re}_{\theta t}$ , a parete si impone flusso nullo e all'ingresso è possibile calcolarla grazie ad una correlazione empirica basata sull'intensità della turbolenza all'ingresso.

Il modello contiene tre correlazioni empiriche.  $Re_{\theta t}$  è la transizione di avviamento osservata in esperimenti. Questa è stata modificata da Menter al fine di migliorare la predizione della transizione naturale. Essa è utilizzata nell'equazione di trasporto per la variabile  $\widetilde{Re}_{\theta t}$ .

 <sup>ℎ</sup> è la lunghezza della regione di transizione ed è impiegata nell'equazione di trasporto per la variabile  $\gamma$ .  $Re_{\theta c}$  è il punto dove il modello è attivato al fine di combinare  $Re_{\theta t}$  e  $F_{length}$ .

$$
Re_{\theta t} = f(Tu, \lambda)
$$
  

$$
F_{length} = f(\widetilde{Re}_{\theta t})
$$

$$
Re_{\theta c} = f(\widetilde{Re}_{\theta t})
$$

La prima correlazione empirica è funzione dell'intensità della turbolenza locale  $Tu$ :

$$
Tu = \frac{100}{u} \sqrt{\frac{2}{3}k}
$$

Dove  $k$  è l'energica turbolenta.

Il coefficiente del gradiente di pressione di Thwaites  $\lambda_{\theta}$  è definito come:

$$
\lambda_{\theta} = \left(\frac{\theta^2}{\nu}\right) \frac{du}{ds}
$$

Con  $\frac{du}{ds}$  accelerazione nella direzione del flusso.

#### **Correzione della transizione indotta dalla separazione**

La modifica della transizione indotta dalla separazione è:

$$
\gamma_{sep} = \min \left[ C_{s1} \max \left[ \left( \frac{Re_V}{3.235Re_{\theta c}} \right) - 1, 0 \right] F_{reatch}, 2 \right] F_{\theta t}
$$

$$
F_{reatch} = \exp \left[ -\left( \frac{R_T}{20} \right)^4 \right]
$$

$$
\gamma_{eff} = \max(\gamma, \gamma_{sep})
$$

Nella prima equazione, la costante  $C_{s1}$  assume valore pari a 2.

Le costanti adoperate in queste tre equazioni sono state aggiustate rispetto a quelle di Menter al fine di migliorare la predizione della transizione del flusso separato. La differenza sostanziale è che la costante che controlla la relazione tra  $Re<sub>V</sub>$  e  $Re<sub>0c</sub>$  è stata cambiata da 2.193, il valore per lo strato limite di Blasius, a 3.235, il valore nel punto di separazione dove il fattore di forma assume valore 3.5.

Dopo aver osservato la natura del modello nelle variabili  $\gamma$  e  $\widetilde{Re}_{\theta t}$ , si passa a descrivere l'interazione con il modello SST  $k - \omega$ . A tal fine si è modificato l'equazione di trasporto per l'energia cinetica turbolenta:

$$
\frac{\partial k}{\partial t} + \overline{u_i} \frac{\partial k}{\partial x_j} = + \frac{\partial}{\partial x_j} \left[ \left( \nu + \frac{\nu_t}{\sigma_k} \right) \frac{\partial k}{\partial x_i} \right] + \mathcal{P}_k^* - \varepsilon_k^*
$$

$$
\mathcal{P}_k^* = \gamma_{eff} \widetilde{\mathcal{P}_k}
$$

$$
\varepsilon_k^* = \min\bigl[\max\bigl(\gamma_{eff}\,, 0.1\bigr)\,, 1\bigr]\,\varepsilon_k
$$

Dove  $\mathcal{P}_k$  e  $\mathcal{\varepsilon}_k$  sono i termini di produzione e dissipazione originali del modello SST. Da notare che il termine di produzione dell'equazione di trasporto di  $\omega$  non è stato modificato.

È bene tenere in considerazione che per catturare correttamente la transizione laminare e turbolenta dello strato limite, la mesh deve avere  $y^+ \approx 1$  altrimenti se fosse troppo elevata, la regione di inizio della transizione si muoverebbe a monte con l'incremento della  $y^+$ .

# **XFOIL**

## **Descrizione generale**

XFOIL è un programma interattivo for lo sviluppo e l'analisi di profili alari subsonici isolati. Consiste in un insieme di routine le quali consento numerose funzioni:

- Analisi viscous/inviscid di un profilo esistente
- Progettazione o riprogettazione del profilo alare grazie ad una interattiva specifica della distribuzione di velocità della superficie grazie al mouse
- Riprogettazione del profilo grazie alla ridefinizione dei parametri
- Calcolo delle curve di resistenza con numeri di Reynolds e mach fissi o variabili
- È possibile salvare e caricare files contenenti la geometria dei profili alari e delle polari
- Tracciare su diagrammi la geometria, la distribuzione di spessore e polari

### **Storia**

Il solutore di flusso XFOIL è stato scritto da Mark Drela [1986]. L'obiettivo principale è quello di combinare la velocità e audacia dei metodi a pannelli di alto livello con il nuovo metodo di interazione viscous / inviscid completamente accoppiati utilizzato nel codice ISES sviluppato da Drela e Giles per lo sviluppo di profili alari. Il programma possiede un'interfaccia grafica interattiva il che lo rende molto più facile da usare rispetto ai tradizionali codici CFD di tipo batch.

### **Formulazione inviscida**

La formulazione inviscida di XFOIL è un semplice metodo a pannelli con funzione di flusso lineare della vorticità. Il bordo d'uscita finito del profilo alare è modellato con un pannello sorgente. Le equazioni sono chiuse grazie alla condizione al contorno esplicita di Kutta. Un calcolo inviscido di alto livello, con 160 pannelli di default, è eseguito in meno di un secondo.

All'interno è incorporata la correzione comprimibile di Karman-Tsien, la quale permette ottime predizioni fino al regime sonico mentre si degrada in regime supersonico.

#### **Formulazione viscosa**

Lo strato limite e la scia sono descritti da due equazioni per la formulazione della dissipazione integrale ritardata e lo sviluppo  $e^n$  per il criterio di transizione. L'intera soluzione viscosa (strato limite e scia) è fortemente in interazione con il flusso a potenziale grazie al modello di superficie traspirante. Questo permette il calcolo della regione di separazione. La resistenza è determinata dallo spessore di quantità di moto a valle della scia. La velocità totale in ogni punto del profilo alare e della scia, con il contributo del flusso libero (zona esterna), la vorticità superficiale del profilo, e la distribuzione di sorgenti viscose equivalenti, è ottenuta dalla soluzione a pannelli con la correzione di Karman-Tsien. Questo è incorporato nella soluzione viscosa, quindi un sistema non lineare ellittico risolto grazie al metodo full-Newton. Se si specifica la portanza, allora la traiettoria della scia per il calcolo viscoso viene preso dalla soluzione inviscida a quella specifica portanza. Se invece, si specifica l'angolo d'attacco, la soluzione è presa dalla soluzione inviscida a quell'angolo d'attacco. Questo non è del tutto corretto in quanto gli effetti viscosi diminuiscono la portanza e cambiano la traiettoria. Questa seconda correzione non viene calcolata in quanto richiederebbe un lungo periodo di calcolo. Tuttavia, gli effetti di questa approssimazione non sono rilevanti sull'accuratezza della soluzione e si risentirà di essa solamente in prossimità dello stallo dove l'accuratezza sarà degradata in ogni caso. In casi di flusso attaccato, l'effetto della traiettoria risulta impercettibile.

## **ANSYS FLUENT**

ANSYS FLUENT Student 19 è uno dei software commercializzati dalla società ANSYS per la soluzione delle equazioni della fluidodinamica. Essa è una compagnia della Pennsylvania dedita allo sviluppo di software di analisi a elementi finiti utilizzati per simulare problemi di ingegneria. Il software crea modelli computerizzati di strutture, componenti elettronici o componenti di macchinari, per simulare forza, tenacità, elasticità, distribuzione della temperatura, elettromagnetismo, flusso del fluido e altri attributi. Per quanto riguarda la fluidodinamica computazionale esistono due possibilità all'interno del software: ANSYS CFX e ANSYS FLUENT. Nella seguente trattazione è stato usato il pacchetto di analisi fluidodinamica computazionale (CFD) FLUENT per via dei numerosi tutorial reperiti sul web.

A differenza di altri programmi CFD che utilizzano file batch, FLUENT possiede un'interfaccia grafica di facile utilizzo, programmi di CAD e Meshing affiliati che interagiscono direttamente con il solutore ed infine un programma di Post-Processing che permette di plottare grafici ed immagini nonché di creare animazioni.

Il software sfrutta un metodo a volumi finiti [Anderson 1995] e permette di impostare svariati modelli di turbolenza (come  $k - \varepsilon$  e  $k - \omega$ ), impostare Wall Function desiderate, rugosità di parete, flussi di fase e scambi di calore insieme a numerose altre opzioni.

Nel manuale del software, reperibile anche in rete, è possibile trovare maggiori chiarimenti e dettagli relativi ai diversi solutori ed alle differenti strategie risolutive applicabili.

#### **Creazione della Mesh**

Al fine di risolvere un sistema di equazioni differenziali parziali serve una discretizzazione numerica dello spazio fisico: la soluzione numerica del campo di flusso verrà calcolato su un numero finito di punti. La disposizione di questi sono semplicemente chiamati griglia o mesh. La creazione di una griglia adeguata è molto importante in quanto la soluzione numerica

dipenderà fortemente da come è stata generata e, nel peggiore dei casi, la soluzione potrebbe divergere. La convergenza della soluzione è quindi fortemente dipendente dalla creazione e dalla disposizione delle celle nella mesh. Questa è la ragione per cui la generazione della mesh è diventato un lavora a sé stante nella CFD. Esistono differenti metodologie per la creazione di una mesh appropriata per la soluzione di flusso attorno ad un profilo alare. Di seguito si descriveranno le metodologie standard in uso al giorno d'oggi [Knupp e Steinberg 1992].

#### **Tipologia H**

Uno dei classi approcci è il modello H. Esso ha concentrato le celle al bordo d'attacco ed uscita. Questa tipologia di mesh è di facile realizzazione ed è efficacie per profili biconvessi con bordo d'attacco e d'uscita aguzzi. Tuttavia, quando applicato a profili con bordo d'attacco curvo si crea un punto di discontinuità forte (figura 1). Questo problema può essere parzialmente risolto dividendo il punto di singolarità in due più deboli (figura 2). Ciò nonostante, esso fallisce nel catturare la curvatura del bordo d'attacco in maniera accurata e inoltro propaga lo strato limite in direzione trasversale. Oltre all'utilizzo eccessivo di punti e di celle con alto *aspect-ratio*, la concentrazione di celle, sia parallele che perpendicolari nelle regioni in cui il flusso accelera, possono comportare significative riduzioni del passo temporale a causa delle condizioni CFL, con conseguente rallentamento della convergenza del risolutore.

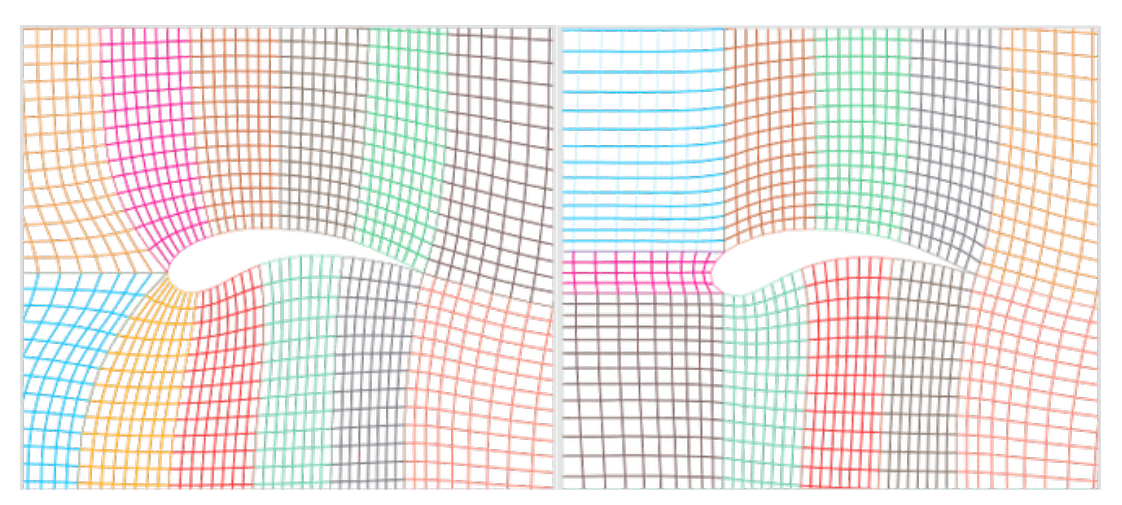

**Figura 10:** *Mesh di tipologia H con un punto di discontinuità (sinistra), due punti di discontinuità (destra)*

#### **Tipologia C**

Una variante migliorata della topologia di tipo H è il modello di tipo C, che cattura la curvatura del bordo d'attacco senza singolarità. Sebbene, il modello di tipo C eviti la propagazione dello strato limite a monte, non riesce a farlo nella parte di flusso a valle nel bordo d'uscita del profilo alare. In un certo senso, questa finezza a valle si rivela utile in quanto aiuta a catturare lo *shear layer* per solutori a bassi angoli di attacco.

In pratica, tuttavia, la maggior parte delle applicazioni del modello di tipo C non sfrutta l'allineamento delle linee della griglia lungo lo *shear layer*. Per trarre il massimo vantaggio da questo modello, l'analisi CFD dovrebbe spostare continuamente le curve della griglia per allinearsi dinamicamente allo *shear layer* e ciò risulterebbe in una maggiore conformità alla fisica del flusso. Questo tipo di mesh comporta uno spreco di punti della griglia a valle e non è efficiente (figura 3).

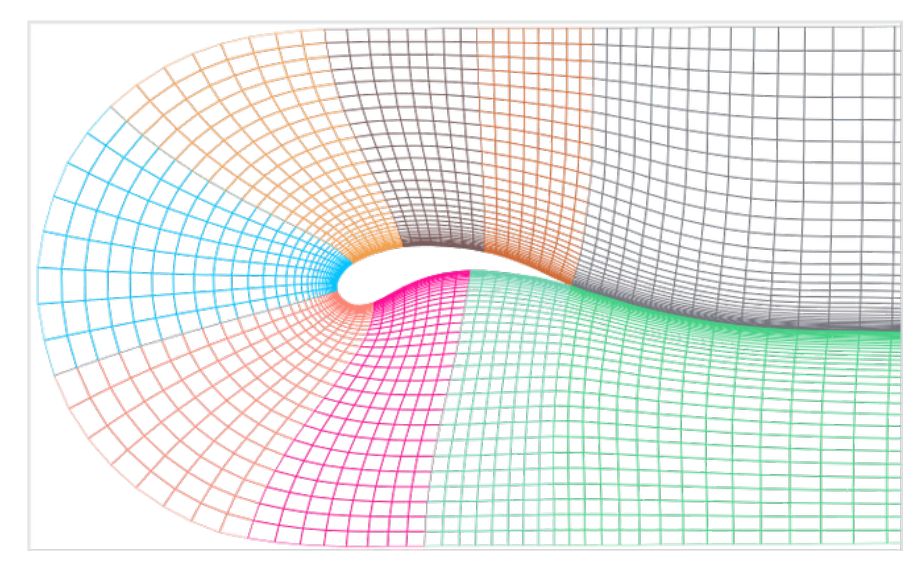

**Figura 11:** *Mesh di tipologia C*

#### **Tipologia O**

La successiva strategia classica di meshing è il tipo O, che supera quasi gli svantaggi delle griglie di tipo H e C. Nel tipo O l'intero foglio della griglia è avvolto attorno al profilo alare senza alcuna propagazione dello strato limite nel campo. Questo aiuta a ottenere un conteggio delle celle ottimale, eliminando la propagazione ridondante delle celle come si vede nei modelli di tipo H e C.

Tuttavia, questo modello ha i suoi limiti intrinseci. Crea celle *skewed* per profili aerodinamici con bordo d'uscita aguzzi. Le celle di griglia sulla superficie alare superiore si collegano direttamente alle celle sulla superficie inferiore del profilo alare attraverso la linea orizzontale che si propaga dal bordo d'uscita. Per un singolo passaggio da cella a cella, crea quasi una svolta a 360 gradi in un unico passaggio. Pertanto, ciascuna cella

avrà un angolo leggermente inferiore a 180 gradi che non è esattamente di buona qualità.

Il livello di *skewness* creato in questi casi è accettabile per le griglie di Eulero, ma è estremamente alto nelle griglie viscose. Punti singolari come il bordo di uscita sono fondamentali per calcoli CFD accurati. L'elevata *skewness* influenza la robustezza del risolutore e anche la qualità delle soluzioni. Per questo motivo, molti preferiscono l'utilizzo di griglie di tipo C ed aver celle eccessive nella regione della scia.

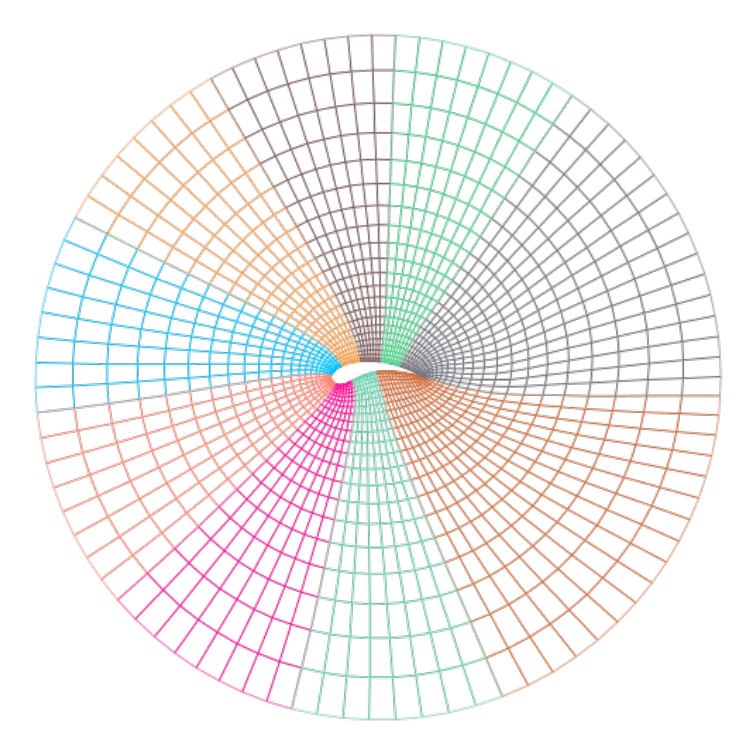

**Figura 12:** *Mesh di tipologia O*

#### **Mesh strutturate e non strutturate**

Le griglie strutturate sono identificate da una regolare connettività. Le possibili scelte degli elementi sono quadrilateri in 2D e esaedri in 3D. Questa tipologia è altamente efficiente dal punto di vista dello spazio e dalla convergenza della soluzione, tuttavia presenta l'inconveniente di non rappresentare con accuratezza geometrie complicate.

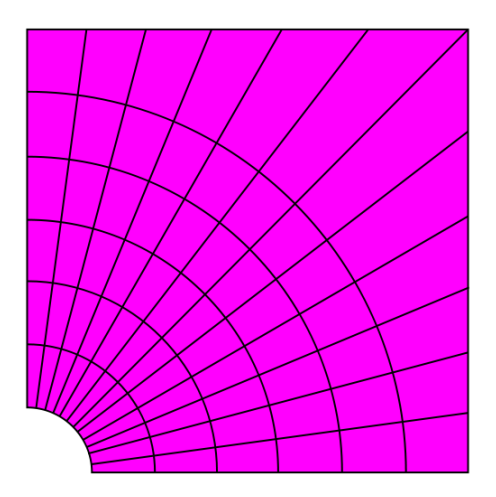

#### **Figura 13***: Mesh strutturata composta da quadrilateri*

Una griglia non strutturata è identificata da una connettività irregolare. Non può essere facilmente espressa come matrice bidimensionale o tridimensionale nella memoria del computer. Rispetto alle mesh strutturate, questo modello può essere altamente inefficiente dal punto di vista dello spazio, poiché richiede l'archiviazione esplicita delle relazioni di vicinato. In questa tipologia di griglie di solito sono utilizzati elementi come triangoli in 2D e tetraedri in 3D. Il vantaggio di mesh non strutturate è che si può rappresentare con accuratezza qualsiasi tipo di geometria, anche quelle più complicate.

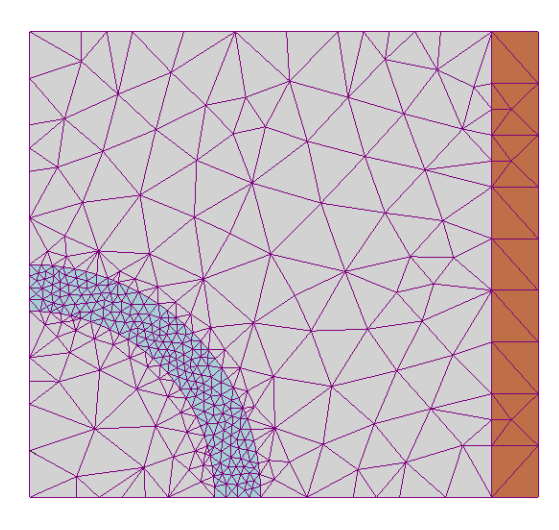

**Figura 14:** *Mesh non strutturata composta da celle triangolari*

## **INVESTIGAZIONE NUMERICA**

Il principale scopo di questo elaborato è l'analisi ed il confronto dei coefficienti aerodinamici del profilo alare EPPLER 387, che prende il nome dal suo progettista, Richard Eppler [1990] per applicazioni aeromodellistiche, con regimi a bassi numeri di Reynolds. I risultati numerici sono stati ricavati dalle simulazioni svolte con i software di calcolo XFOIL e ANSYS FLUENT e poi rielaborati grazie all'utilizzo di MATLAB. Per quanto riguarda i coefficienti aerodinamici sperimentali, sono stati utilizzati i dati ricavati da McGhee, Walker, e Millard [1988], alla National Aeronautics and Space Administration (NASA) grazie all'impego della galleria del vento Langley Low-Turbulence Pressure Tunnel, situata ad Hapton in Virginia.

Per quanto riguarda il solutore di flusso ANSYSY FLUENT sono stati impiegati i diversi modelli di turbolenza descritti in precedenza:

- Spalart Allmaras Vorticity Base
- Spalart Allmaras Strain Vorticity Base
- Standard  $k \varepsilon$
- RNG  $k \varepsilon$
- Realizable  $k \varepsilon$
- Standard  $k ω$
- $\blacksquare$  BSL  $k \omega$
- SST  $k \omega$
- Transition  $k kl \omega$
- Transition SST

per i differenti casi studio disponibili nei citati esperimenti riportati nella tabella sottostante:

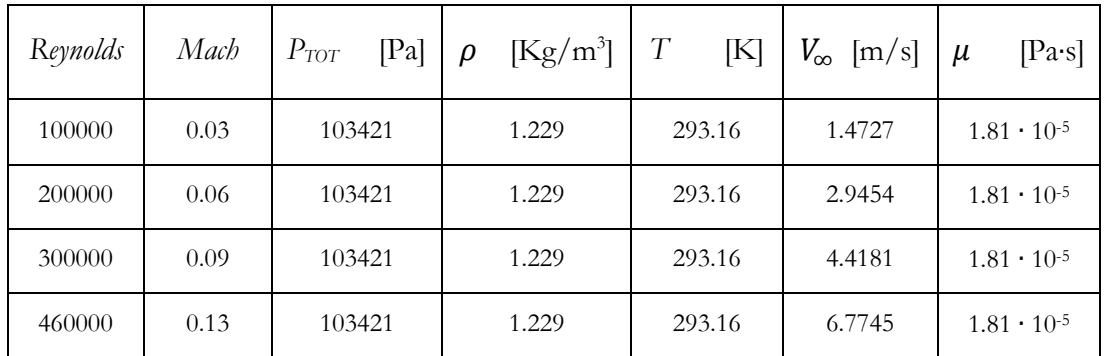

#### **Geometria**

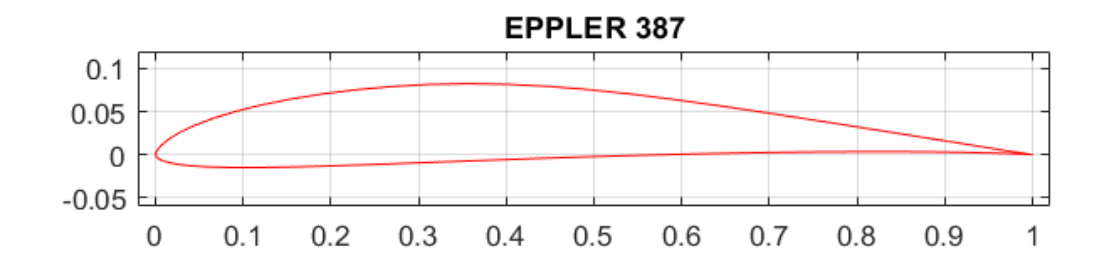

**Figura 15:** *Profilo alare EPPLER 387*

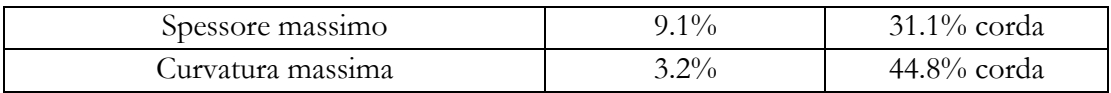

Le coordinate del profilo sono reperibili all'indirizzo Web:

<http://airfoiltools.com/airfoil/details?airfoil=e387-il>

Il file .txt reperito da quest'indirizzo web contiene un numero non dettagliato di coordinate.

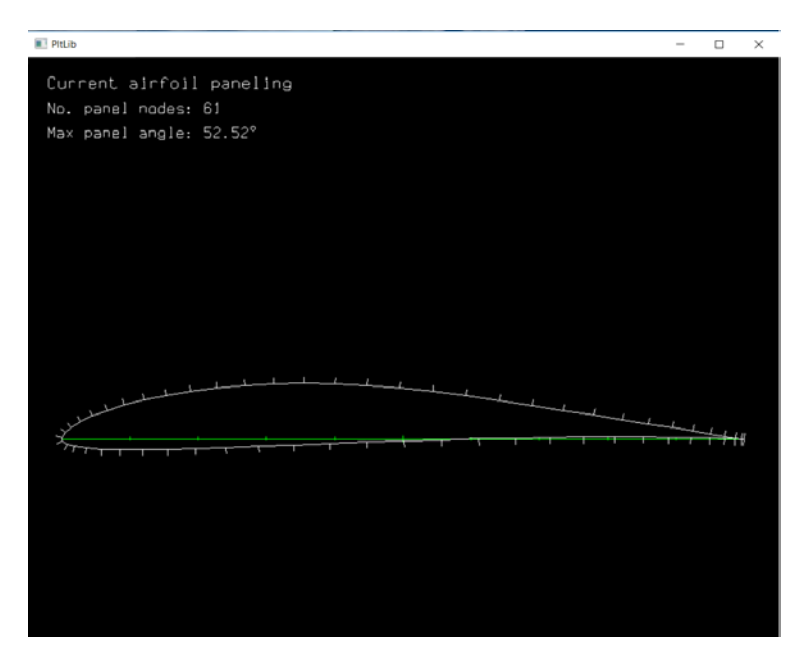

**Figura 16:** *XFOIL, EPPLER 387 composto da 61 pannelli*

Grazie a XFOIL si è aumentato il numero di nodi e successivamente salvato, modificato ed utilizzato per la definizione della geometria in *Design Modeler.* 

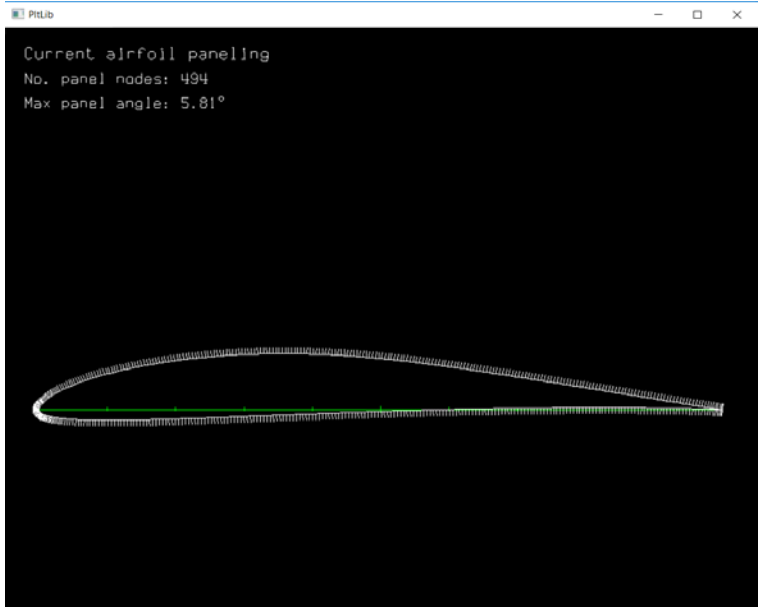

**Figura 17:** *XFOIL, EPPLER 387 composto da 494 pannelli*

Quest'ultimo è un software CAD, affiliato ad ANSYS FLUENT, utilizzato per la definizione del dominio del fluido circostante al profilo alare.

| 69 A: Fluid Flow (Fluent) - DesignModeler                                                                                  |                                                                                                    | $ \alpha$<br>$\times$                  |
|----------------------------------------------------------------------------------------------------|----------------------------------------------------------------------------------------------------|----------------------------------------|
| File Create Concept Tools Units View Help                                                                                  |                                                                                                    |                                        |
|                                                                                                    | 5 日月  8    0 Unde GRede    Select: 7, 1, 1    10    10    10    10    10    10    10    0    0    0    0    0                               |                                        |
| $\blacksquare\cdot\blacksquare\cdot\text{A}\cdot\text{A}\cdot\text{A}\cdot\text{A}\cdot\text{A}\cdot\text{A}\cdot\text{A}$ |                                                                                                    |                                        |
| > * Sketch4 - 29   * Generate @ Share Topology ## Parameters<br>Plane4                                                     |                                                                                                    |                                        |
| G Extrude CRevolve & Sweep & Skin/Loft   Chin/Surface & Blend + & Chamfer & Slice                                          |                                                                                                    |                                        |
| Point D Conversion                                                                                                    |                                                                                                    |                                        |
| BladeEditor: Willmport BGD & Load BGD <> Load NDF                                                                          | Sport District CAD Import > Spitter JVistaTFExport \ExportPoints    IDStageFluidZone   SectorCut \& ThroatArea + CAD Import + @ Preferences |                                        |
| ● 不 8 目 【 点   空<br>$\bullet$                                                                                               | $-000000$                                                                                                    |                                        |
| <b>Tree Outline</b><br>4 Graphics                                                                                          |                                                                                                    |                                        |
| VZPlane<br>$\hat{\phantom{a}}$                                                                                             |                                                                                                    |                                        |
| -M Curvel                                                                                                    |                                                                                                    | <b>ANSYS</b>                           |
| 由 · 木 Plane4                                                                                                    |                                                                                                    | R19.0                                  |
| $\rightarrow$ Surf1<br>SurfaceSk1                                                                                          |                                                                                                    | Academic                               |
| Boolean1                                                                                                    |                                                                                                    |                                        |
| Line2                                                                                                    |                                                                                                    |                                        |
| Projection1                                                                                                    |                                                                                                    |                                        |
| Eline3                                                                                                    |                                                                                                    |                                        |
| E-vel Line4                                                                                                    |                                                                                                    |                                        |
| Projection2                                                                                                    |                                                                                                    |                                        |
| Projection3                                                                                                    |                                                                                                    |                                        |
| Projection4                                                                                                    |                                                                                                    |                                        |
| G Parts, 6 Bodies                                                                                                    |                                                                                                    |                                        |
|                                                                                                    |                                                                                                    |                                        |
| Sketching Modeling                                                                                                    |                                                                                                    |                                        |
| <b>Details View</b><br>$\overline{a}$                                                                                      |                                                                                                    |                                        |
| <b>Details</b>                                                                                                    |                                                                                                    |                                        |
| 6<br><b>Bodies</b>                                                                                                    |                                                                                                    |                                        |
| 0 <sup>n<sup>2</sup></sup><br>Volume                                                                                       |                                                                                                    |                                        |
| Surface Area 1103.4 m <sup>2</sup>                                                                                         |                                                                                                    |                                        |
| 6<br>Faces                                                                                                    |                                                                                                    |                                        |
| 33<br>Edges<br>29                                                                                                    |                                                                                                    |                                        |
| Vertices                                                                                                    |                                                                                                    |                                        |
|                                                                                                    |                                                                                                    |                                        |
|                                                                                                    |                                                                                                    |                                        |
|                                                                                                    |                                                                                                    |                                        |
|                                                                                                    | 0.000<br>10,000<br>$20,000$ (m)                                                                                                    |                                        |
|                                                                                                    | 5,000<br>15,000                                                                                                    |                                        |
|                                                                                                    |                                                                                                    |                                        |
|                                                                                                    | Model View Print Preview                                                                                                    |                                        |
| Ready                                                                                                    | No Selection                                                                                                    | 0 <br>$ 0\rangle$<br>Meter Degree<br>h |

**Figura 18:** *ANSYS Design Modeler, CAD del dominio del fluido attorno al profilo alare EPPLER 387*

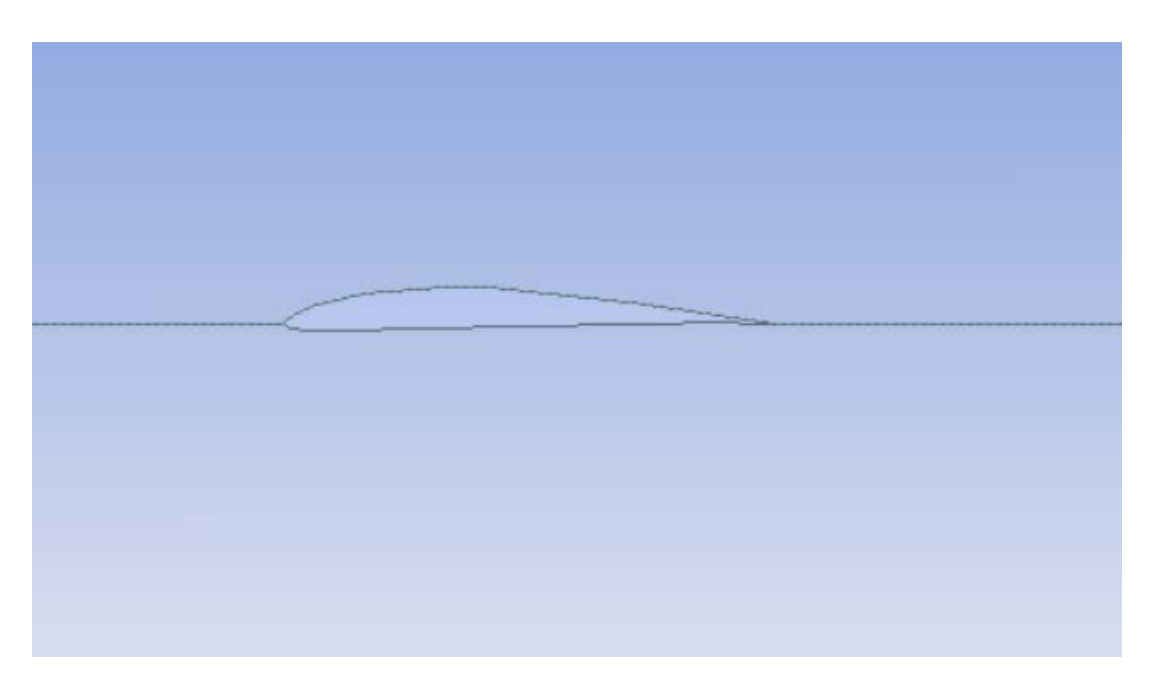

**Figura 19:** *ANSYS Design Modeler, CAD del dominio di fluido con dettaglio del profilo alare EPPLER 387*

Il dominio è stato appositamente generato per la creazione della mesh. Le dimensioni utilizzate sono rispettivamente:

- Raggio =  $15 \text{ m}$
- $\blacksquare$  Lato lungo = 25m

Le dimensioni scelte risultano coerenti con la teoria in quanto si necessita di un dominio grande a sufficienza, la lunghezza deve essere maggiore 12 volte la corda profilo).

Successivamente è stato suddiviso in regioni per consentire una miglior distribuzione di nodi e celle durante il processo di meshing.

#### **Generazione della Mesh**

Come enunciato in precedenza, al fine di risolvere le equazioni della fluidodinamica, attraverso l'utilizzo di software CFD, serve una discretizzazione numerica dello spazio fisico: la soluzione numerica del campo di flusso verrà calcolato su un numero finito di punti. A tal fine è stato utilizzato il programma ANSYS WORKBENCH MESHING. Importato il file CAD contenente il dominio è stato necessario settare le dimensioni delle celle nelle varie regioni. Al fine di ottenere soluzioni convergenti ed accurate si è scelto di impostare la grandezza massima delle celle di 0.5 metri (regione più esterna) mentre nella regione prossima al profilo (raggio 3 metri) e contenente la scia si è scelto elementi finiti di grandezza 0.02 metri.

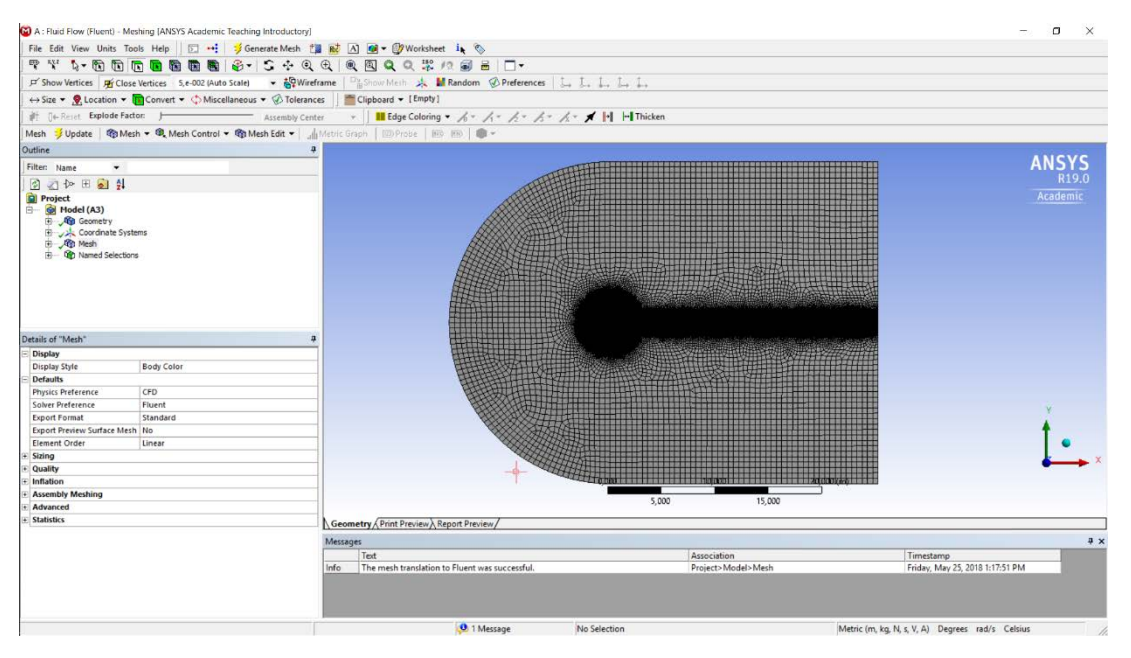

**Figura 20:** *ANSYS Workbench Meshing, mesh del dominio di fluido*

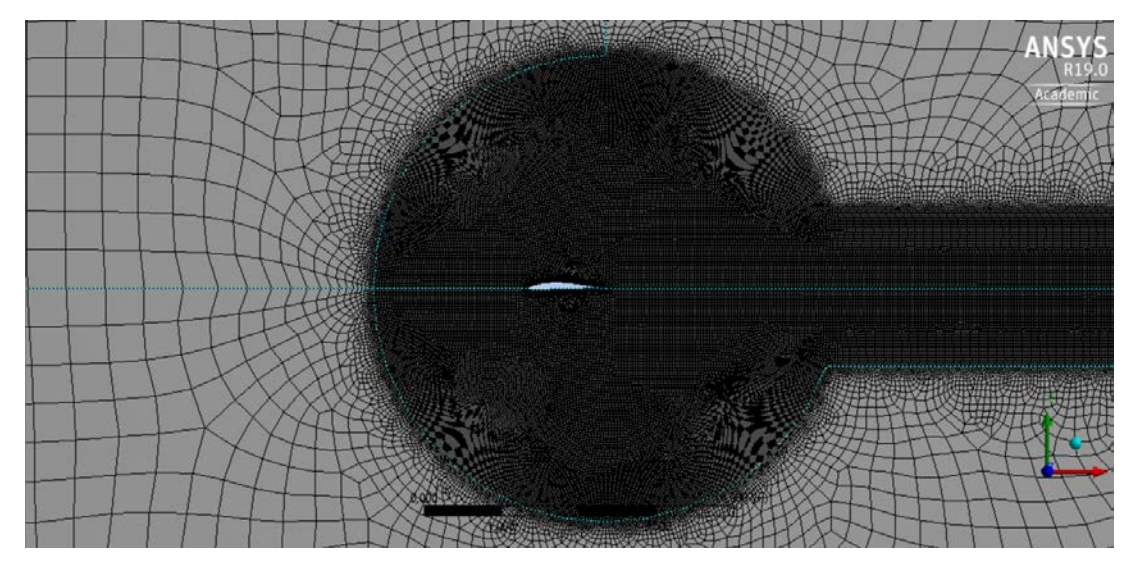

**Figura 21:** *ANSYS Workbench Meshing, mesh del dominio di fluido con dettaglio zona prossima al profilo alare*

Al fine di catturare gli effetti viscosi contenuti nello strato limite è stato necessario calcolare la distanza della prima cella da parete. Il calcolatore utilizzato in questo lavoro è reperibile all'indirizzo Web:

<http://www.pointwise.com/yplus/>

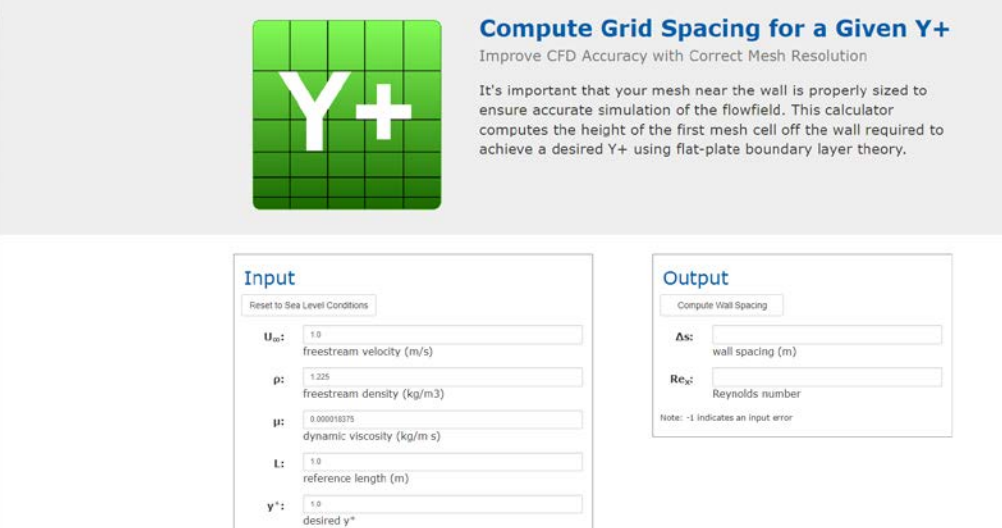

**Figura 22:** *Pointwise, calcolatore y+*

Impostati i dati del flusso necessari al calcolo, quali:

- Velocità
- Densità
- Viscosità dinamica
- Lunghezza caratteristica (corda profilo  $= 1$ )
- $v^+ = 1$

È stata calcolata la distanza della prima cella da parete (Δs) necessaria ad ottenere risultati accurati di strato limite. Questo ha reso possibile creare uno strato di celle molto ravvicinate al profilo.

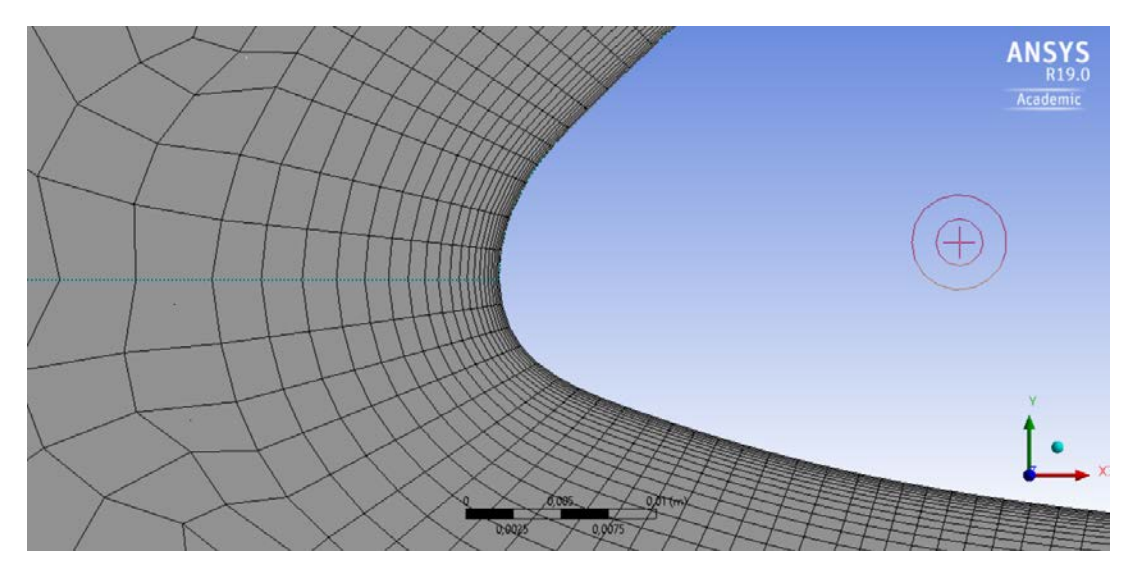

**Figura 23:** *ANSYS Workbench Meshing, mesh del dominio di fluido con dettaglio celle per lo strato limite*

Nonostante, nella fase CAD, di definizione della geometria, si sia costruito il profilo alare utilizzando un file contenete numerose coordinate, si è scelto di impostare 700 nodi sulla superficie alare per ancor meglio e definire il bordo d'attacco e il bordo d'uscita, i quali risultano essere le porzioni più importanti da rappresentare.

Grazie alle impostazioni descritte in precedenza, è stato possibile realizzare la Mesh finale attraverso una procedura automatica del programma che ha generato una griglia specifica per ogni caso. Ogni mesh avrà un numero di nodi e di celle differenti; questo è dovuto al fatto che la distanza della prima cella da parete ha un valore differente da caso a caso.

#### **Settaggio del solutore**

Generata la discretizzazione del dominio fluido, è ora necessario settare il solutore delle equazioni fluidodinamiche. Fra le svariate tipologie disponibili nel pacchetto applicativo ANSYS FLUENT student 19, la scelta è ricaduta sul solutore incomprimibile. Tale opzione è stata dettata dal numero di Mach delle prove da effettuare  $\text{Mach} \ll 1$ . Essendo il solutore incomprimibile, si è settato il valore della pressione e della densità del fluido nonché velocità e direzione. Successivamente si è scelto i metodi numerici per la risoluzioni delle equazioni differenziali, *Second order Upwind,* nonché i valori necessari dei residui per la convergenza della soluzione, 10−6. Impostati i file in uscita dalle simulazioni, inerenti ai coefficienti di portanza e resistenza, è stato possibile inizializzare il processo attraverso una procedura ibrida automatizzata dal tool di calcolo.

Infine, è stato impostato il numero di iterazioni massime da svolgere che nel caso in esame risulta pari a 3000. Il risolutore completerà il calcolo una volta raggiunti i valori impostati dei residui oppure completate le iterate specificate. Sfortunatamente, solo per pochi modelli RANS utilizzati, (es. Spalart - Allmaras) si è ottenuta convergenza dei residui in un numero di iterazioni minore; nei restati casi si sono completate le 3000 iterate, accontentandosi di residui che raggiungessero un valore di 10−4 ÷ 10−5 circa. Uno degli aspetti più rilevanti delle simulazioni CFD è il tempo di calcolo necessario. Utilizzando un pc performante composto da processore Intel i7-7700HQ @2.80GHz, con memoria RAM pari a 16 GB ed una scheda grafica NVIDIA GTX 1060 è stato impiegato un tempo medio di calcolo pari a 20 minuti circa per ogni simulazione.

## **REYNOLDS = 460000**

La mesh generata per questo caso studio ha le seguenti caratteristiche:

 $\Delta s = 0.0000484$  [m]  $N^{\circ}$  celle = 265289  $N^{\circ}$  nodi = 265404

Al fine di ottenere risultati accurati è necessario plottare i grafici dell'andamento della coordinata y<sup>+</sup>lungo il dorso ed il ventre del profilo. A titolo di esempio, si è scelto di mostrare i grafici, ottenuti con il modello RANS SST  $k - \omega$ , degli angoli estremi in quanto più critici.

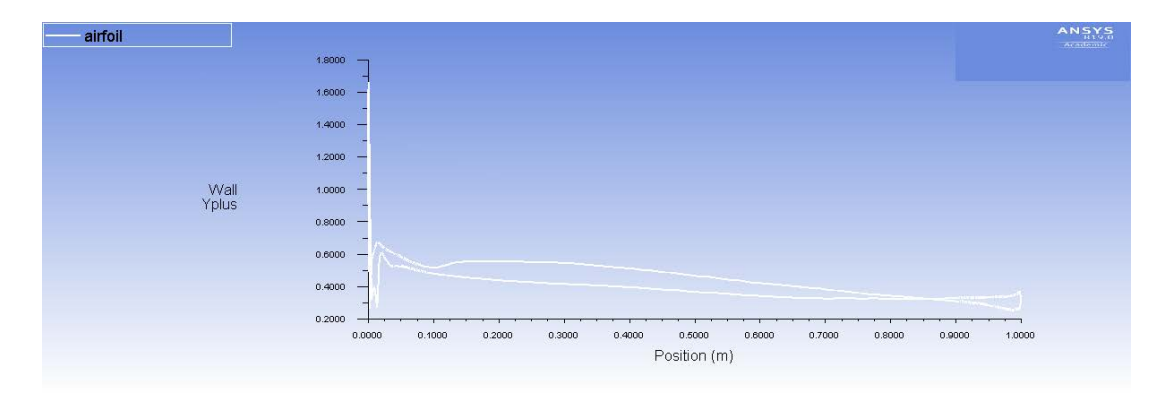

**Figura 24:** *Modello SST k - ω. Andamento di y<sup>+</sup> lungo il profilo alare ad*  $\alpha = -2^{\circ}$ 

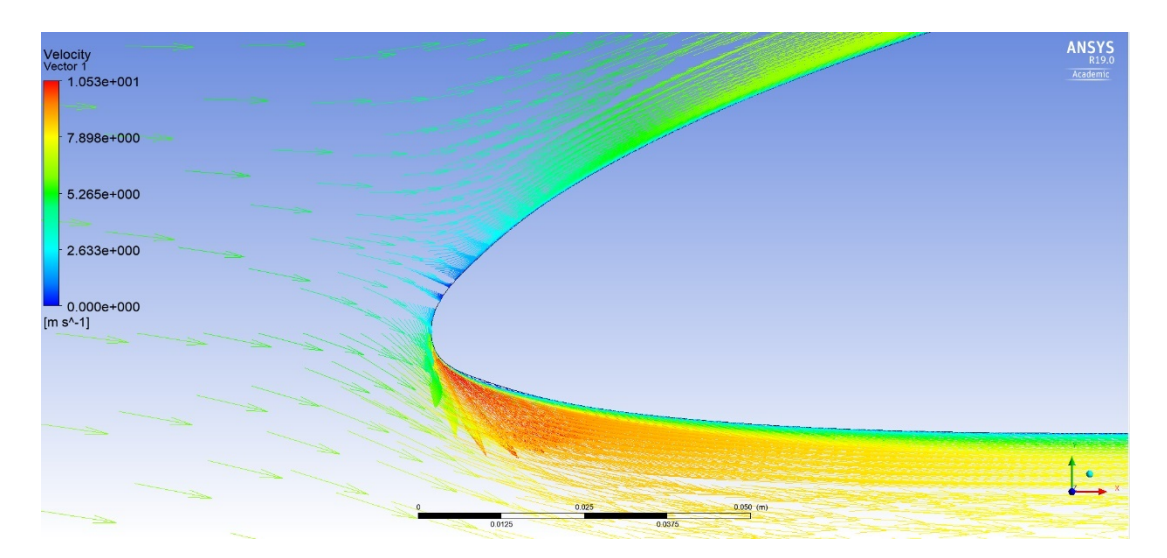

**Figura 25:** *Modello SST k - ω. Campo vettoriale di velocità ad α = -2° con dettaglio di vortici a parete al bordo d'attacco.*

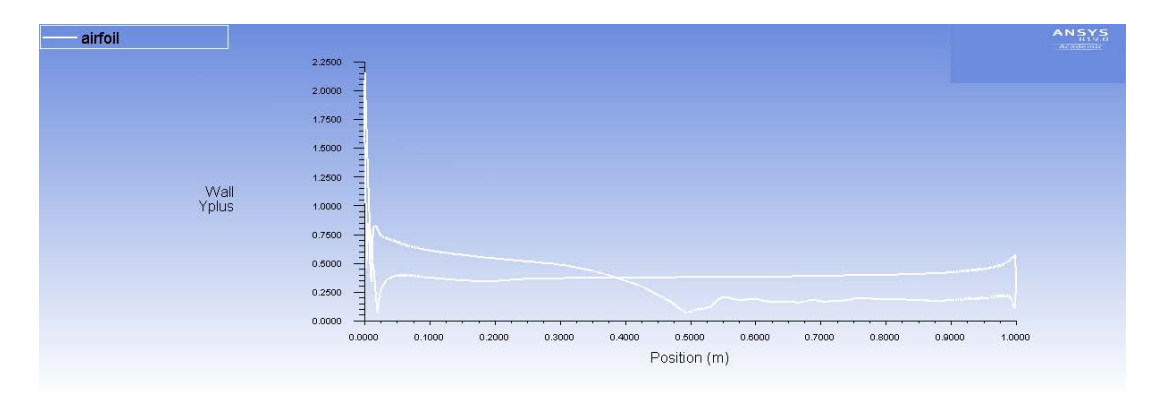

**Figura 26:** *Modello SST k - ω. Andamento di*  $y^+$  *lungo il profilo alare ad*  $\alpha = 11^\circ$ 

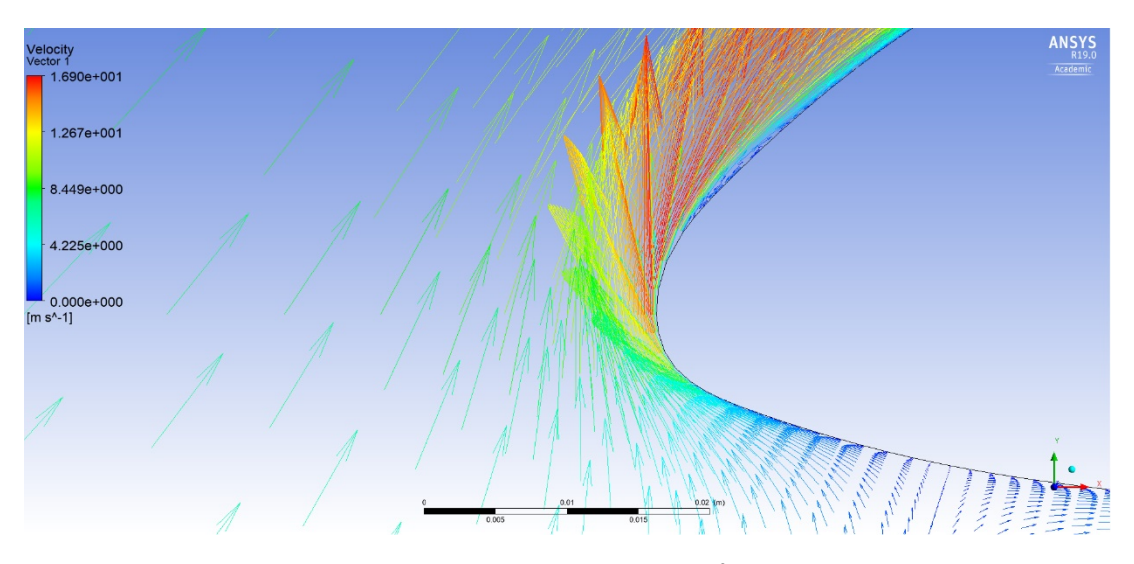

**Figura 27:** *Modello SST k - ω. Campo vettoriale di velocità ad α = 11° con dettaglio di vortici a parete al bordo d'attacco.*

Dai grafici in questione è possibile notare che il valore della coordinata  $y^+$ , eccetto un picco al bordo d'attacco, è minore di uno. Le oscillazioni presenti, sul ventre ( $\alpha = -2^{\circ}$ ) e sul dorso ( $\alpha = 11^{\circ}$ ) sono dovute ad una zona a parete in cui sono presenti vortici e quindi a forti variazioni dell'angolo del vettore velocità. Infatti, la vena fluida subisce una separazione per poi riattaccarsi subito dopo. Se i valori di  $y^+$ non risultassero accettabili sarebbe necessario ricostruire la mesh al fine di ottenere andamenti desiderati per non compromettere i risultati nello strato limite.

# **Spalart Allmaras Vorticity Base**

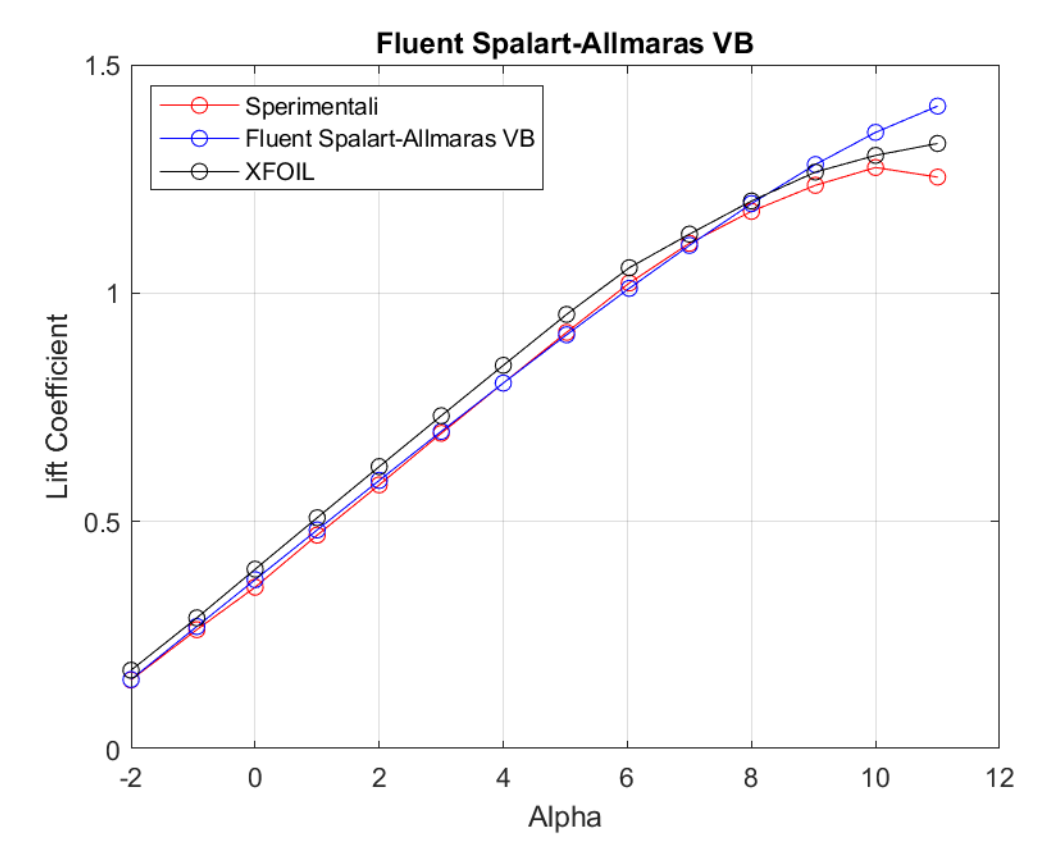

**Figura 28:** *Curva CL - α a Re = 460000, rappresentante dati sperimentali, dati di XFOIL, dati di Fluent Spalart - Allmaras VB*

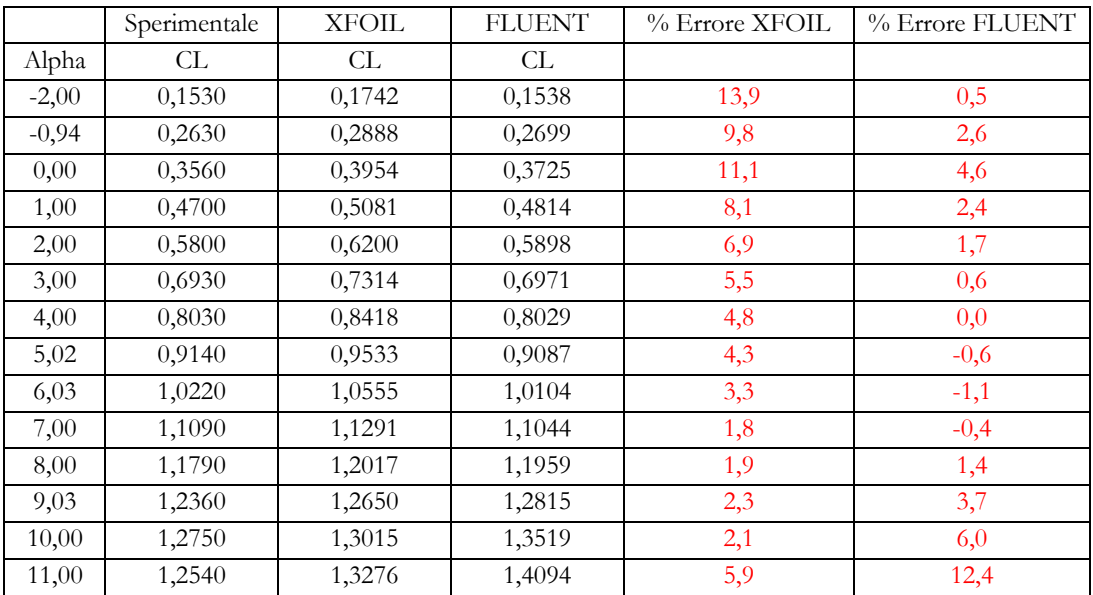

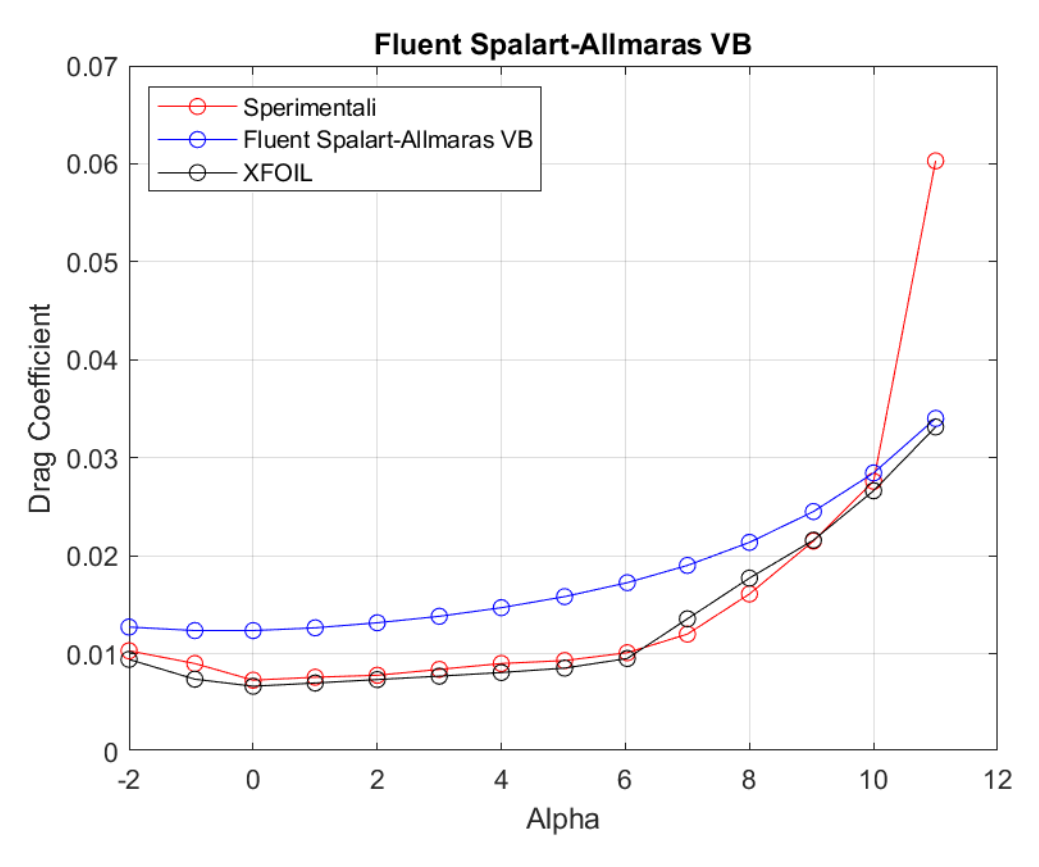

**Figura 29:** *Curva CD - α a Re = 460000, rappresentante dati sperimentali, dati di XFOIL, dati di Fluent Spalart - Allmaras VB*

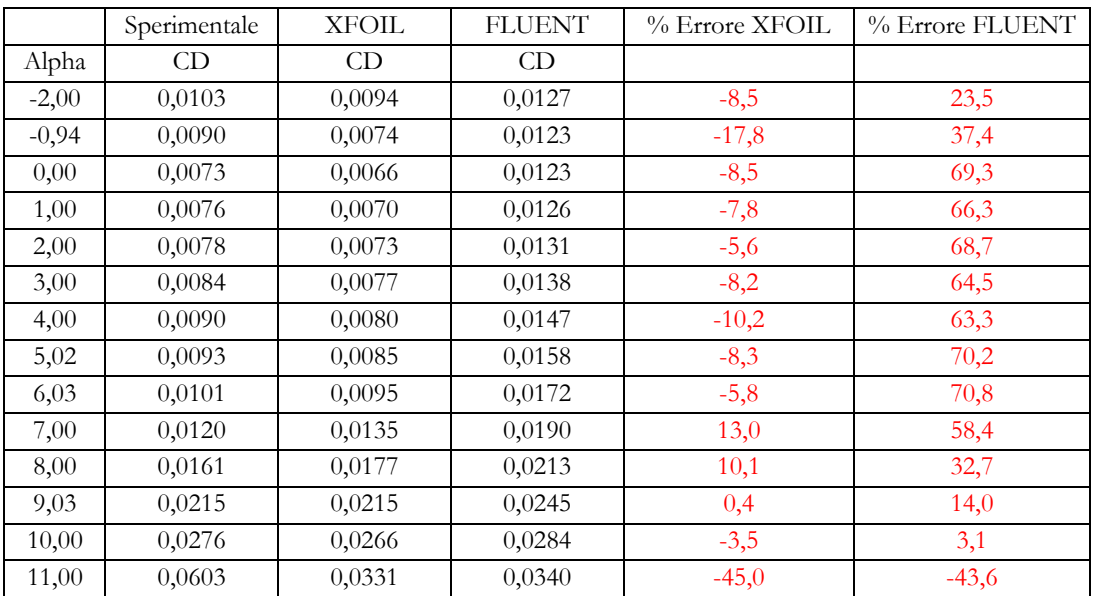

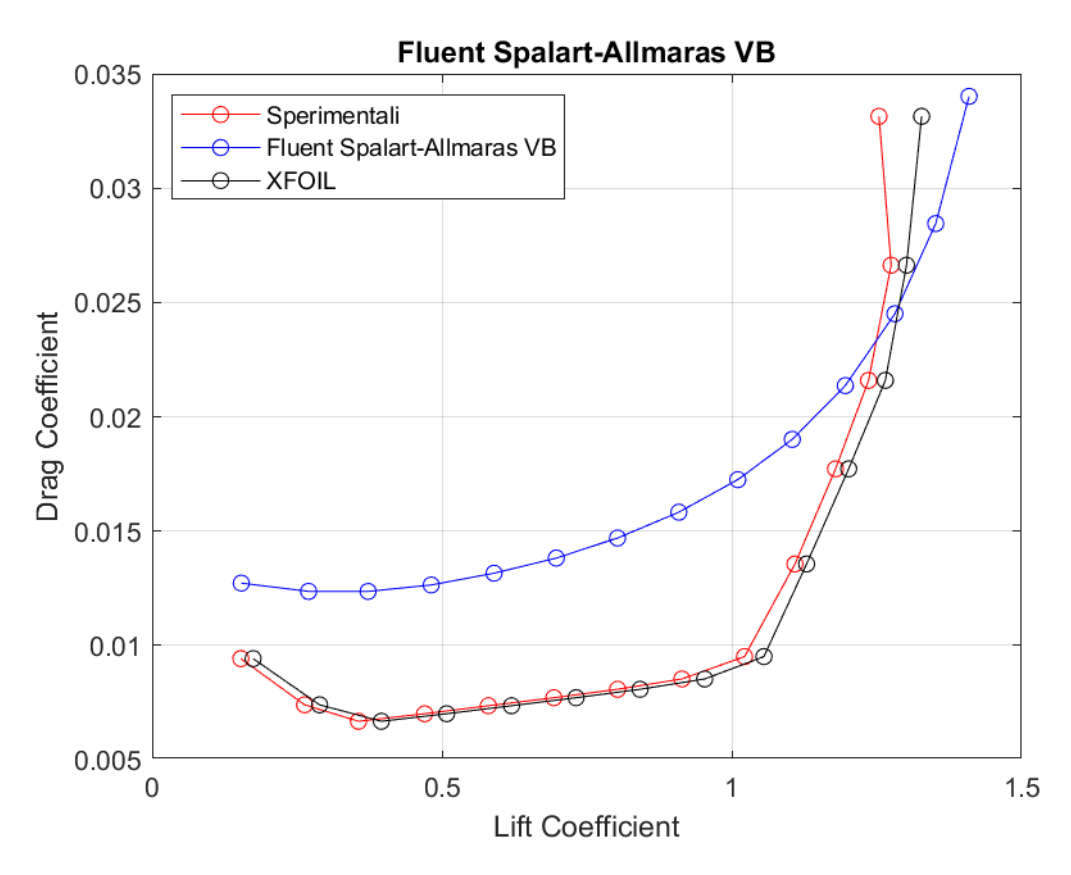

**Figura 30:** *Curva CD - CL a Re = 460000, rappresentante dati sperimentali, dati di XFOIL, dati di Fluent Spalart - Allmaras VB*

## **Spalart Allmaras Strain Vorticity Base**

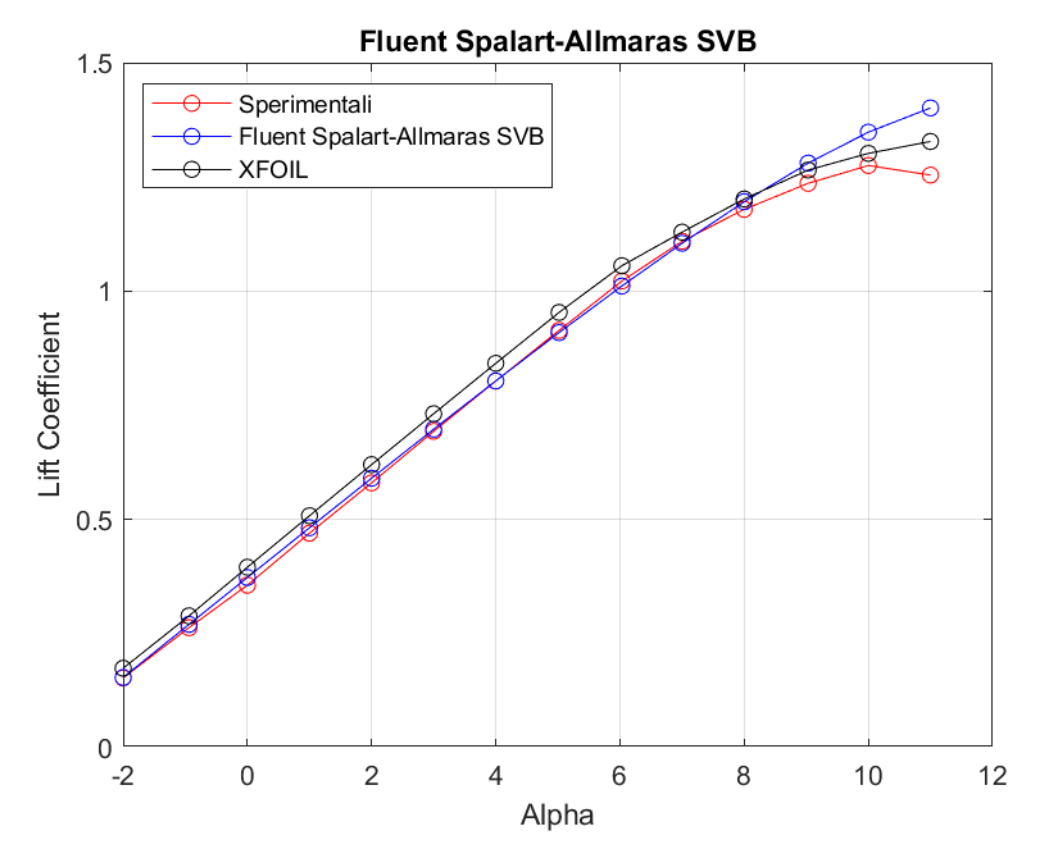

**Figura 31:** *Curva CL - α a Re = 460000, rappresentante dati sperimentali, dati di XFOIL, dati di Fluent Spalart - Allmaras SVB*

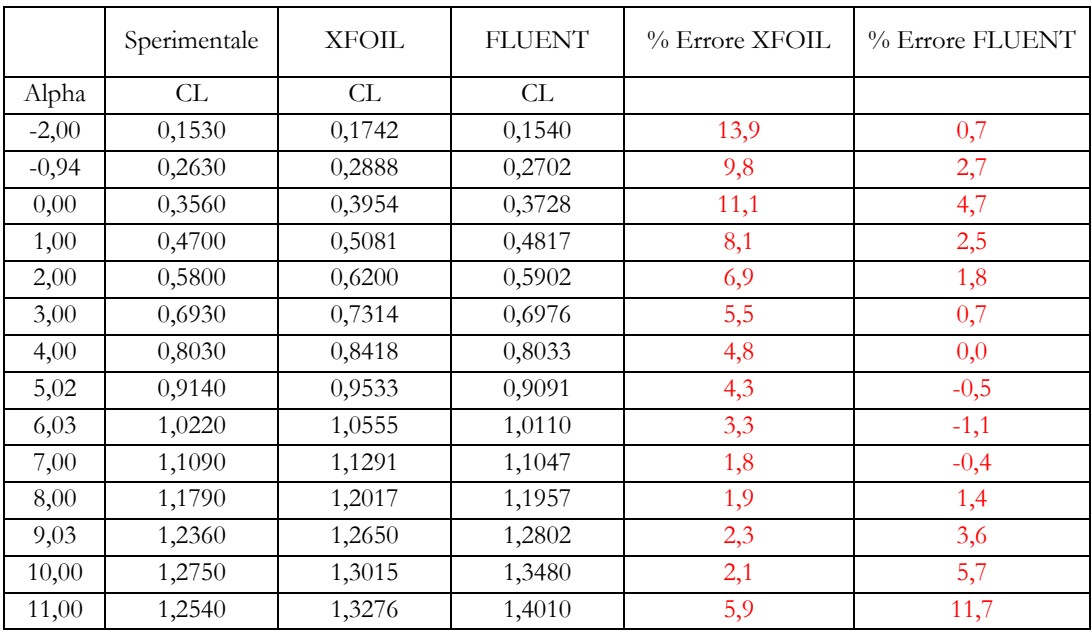

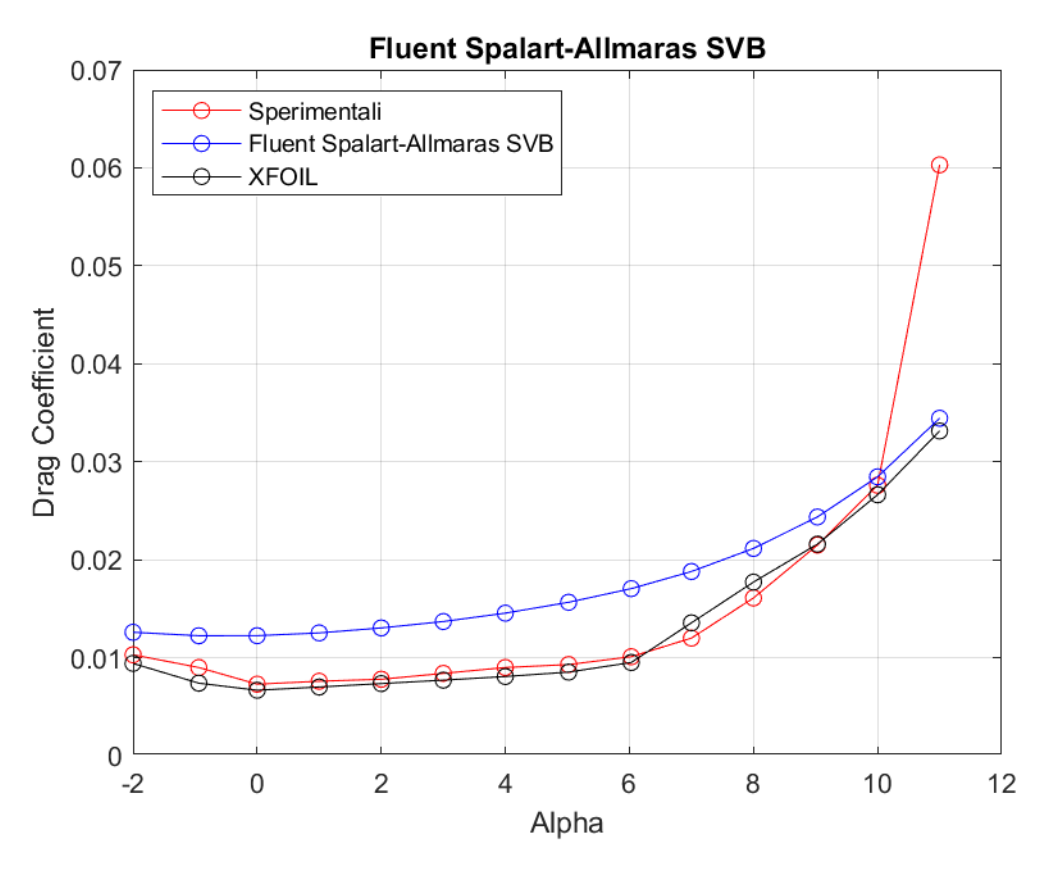

**Figura 32:** *Curva CD - α a Re = 460000, rappresentante dati sperimentali, dati di XFOIL, dati di Fluent Spalart - Allmaras SVB*

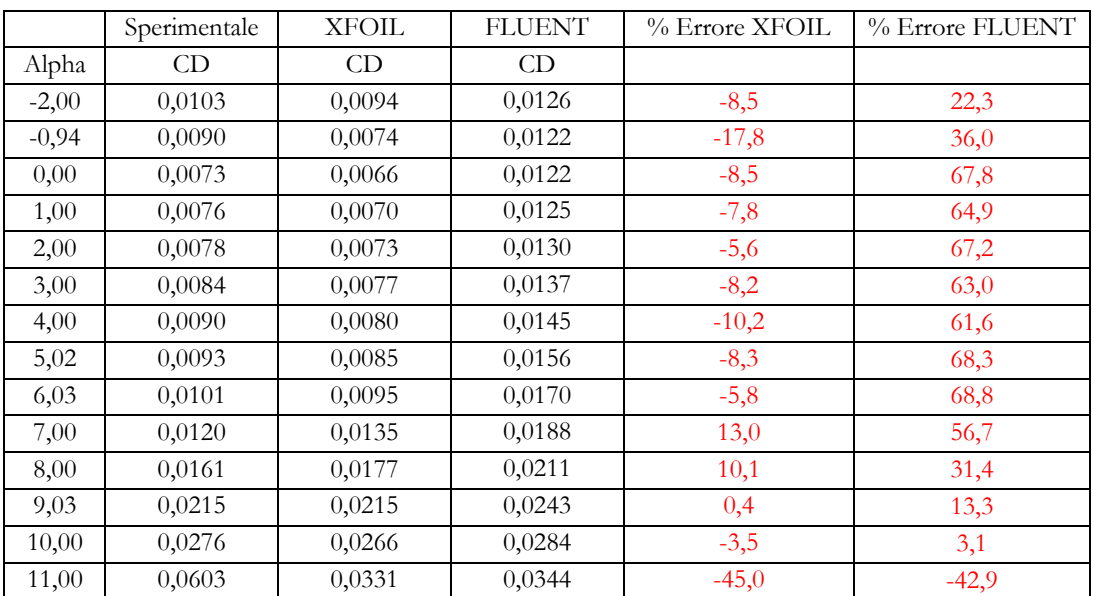

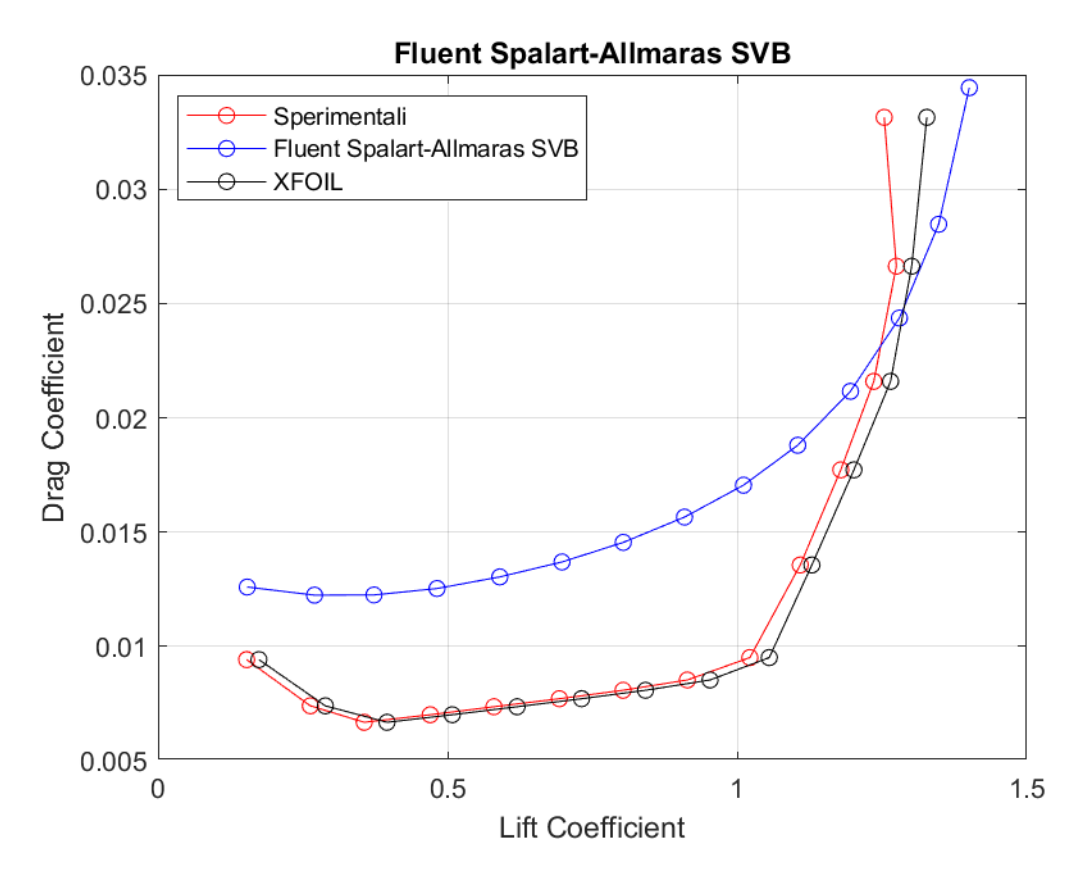

 Figura 33: *Curva CD – CL a Re = 460000, rappresentante dati sperimentali, dati di XFOIL, dati di Fluent Spalart - Allmaras SVB*

**Standard**  $k - \varepsilon$ 

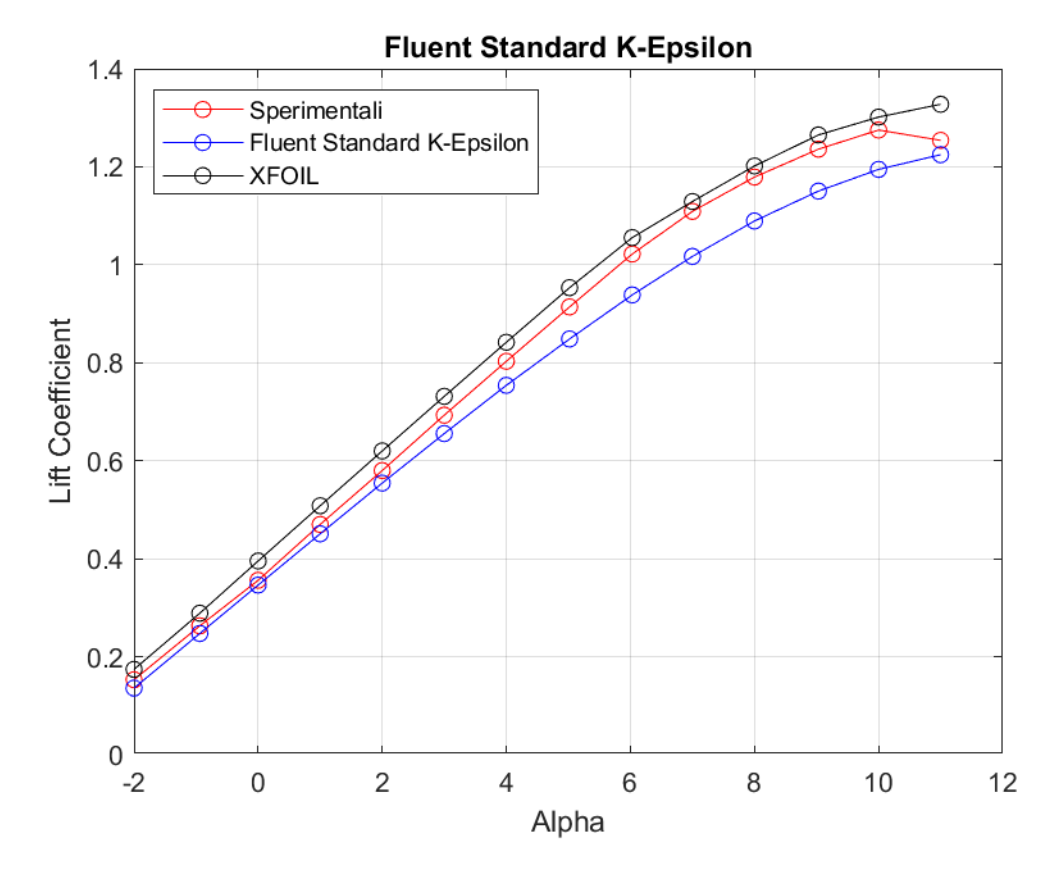

**Figura 34:** *Curva CL - α a Re = 460000, rappresentante dati sperimentali, dati di XFOIL, dati di Fluent Standard k - ε*

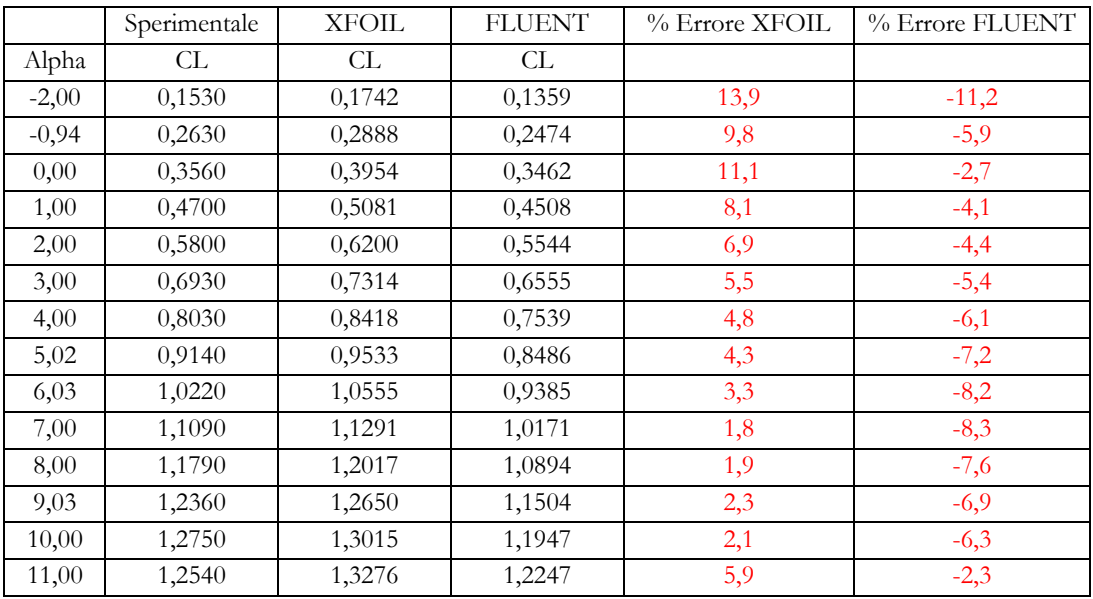

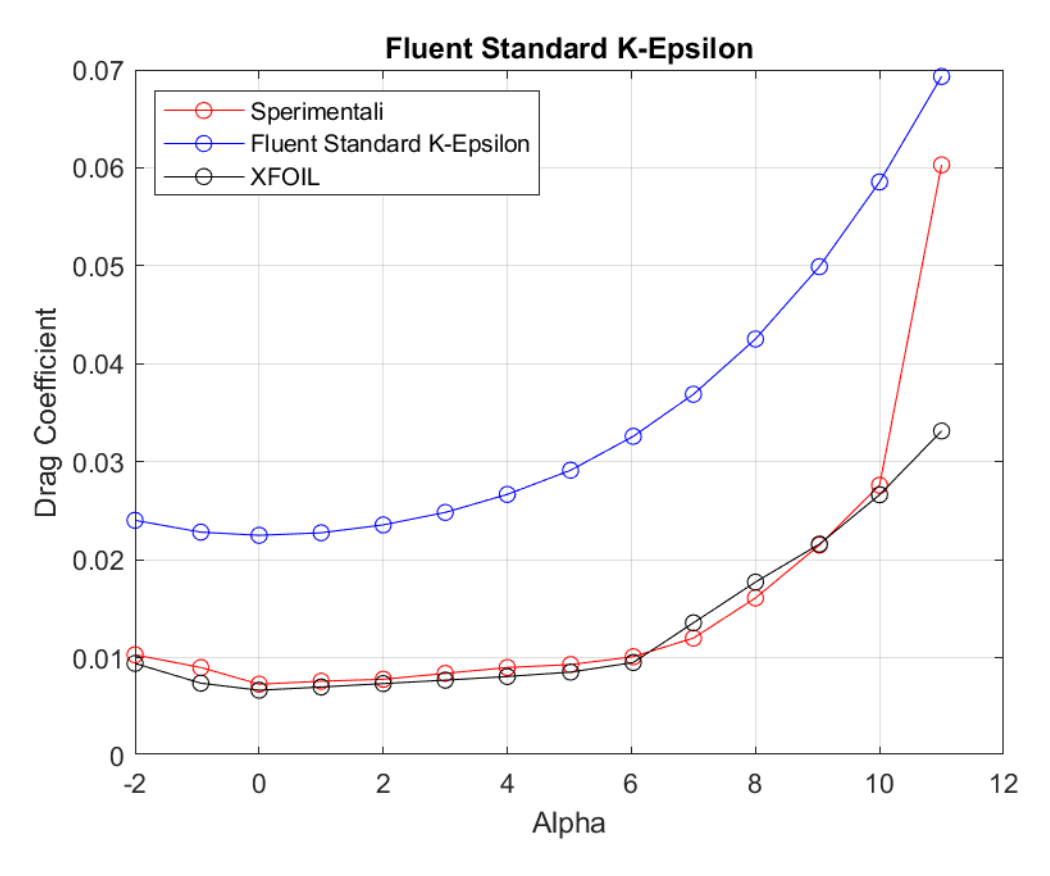

**Figura 35:** *Curva CD - α a Re = 460000, rappresentante dati sperimentali, dati di XFOIL, dati di Fluent Standard k - ε*

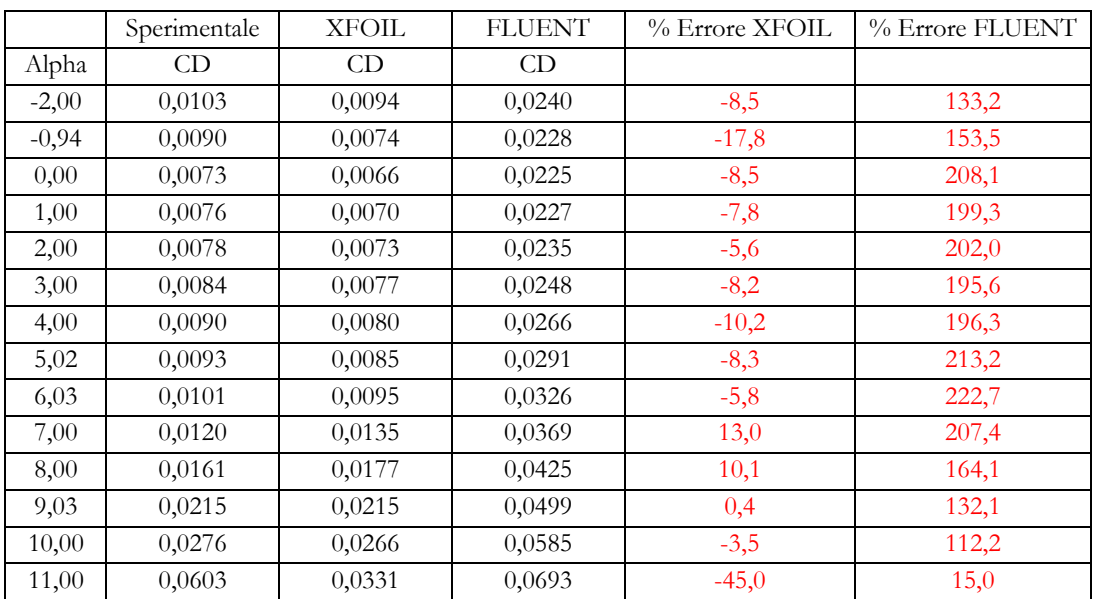

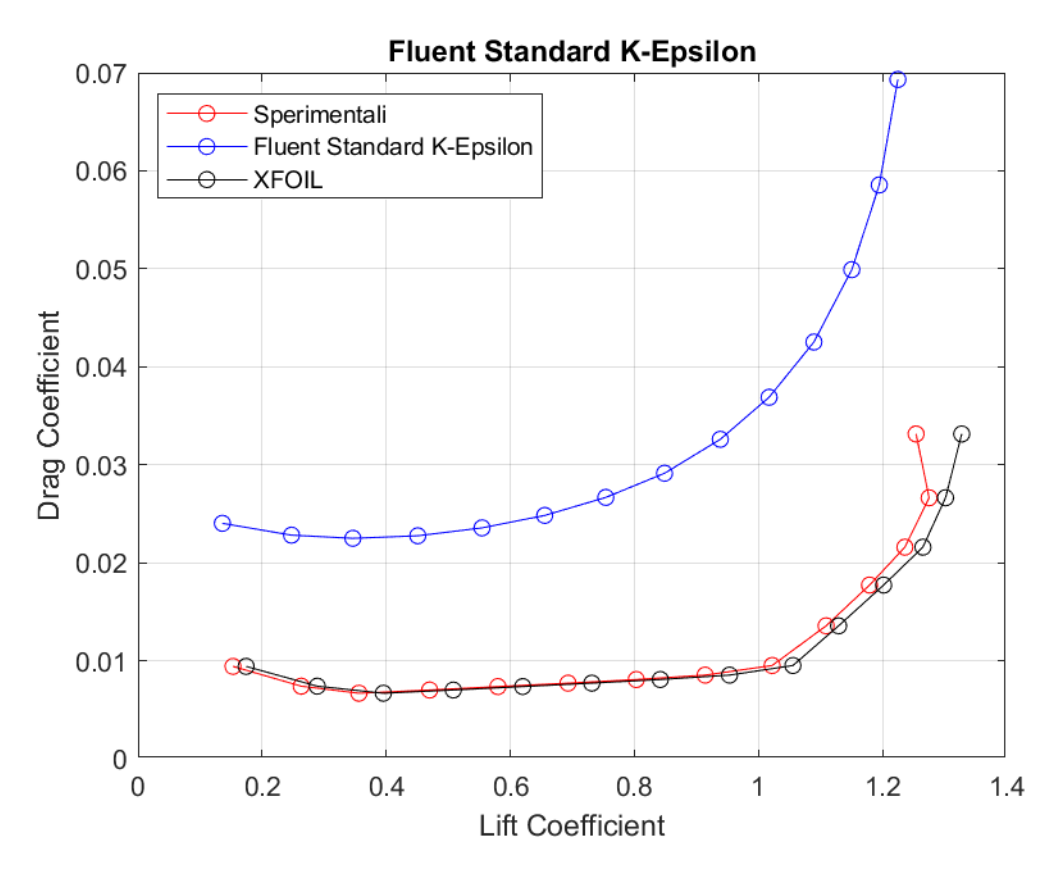

**Figura 36:** *Curva CD- CL a Re = 460000, rappresentante dati sperimentali, dati di XFOIL, dati di Fluent Standard k - ε*

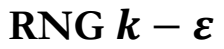

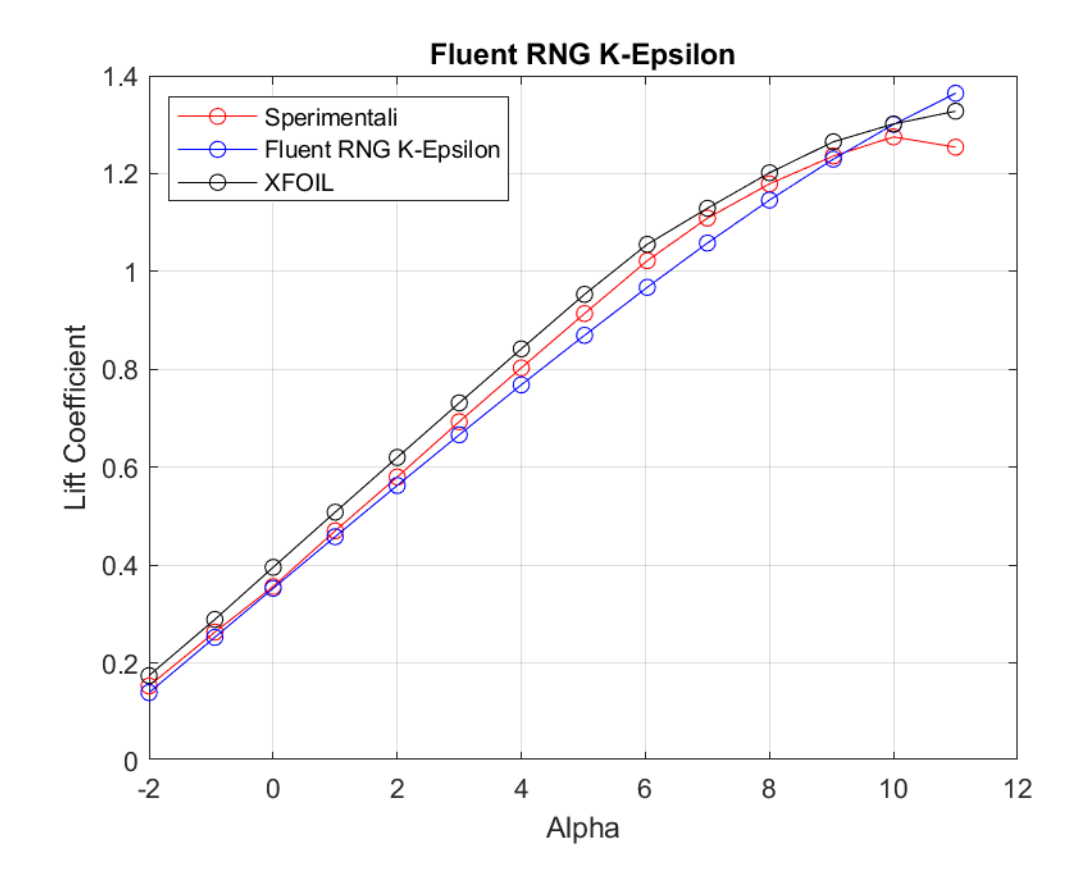

**Figura 37:** *Curva CL - α a Re = 460000, rappresentante dati sperimentali, dati di XFOIL, dati di Fluent RNG k - ε*

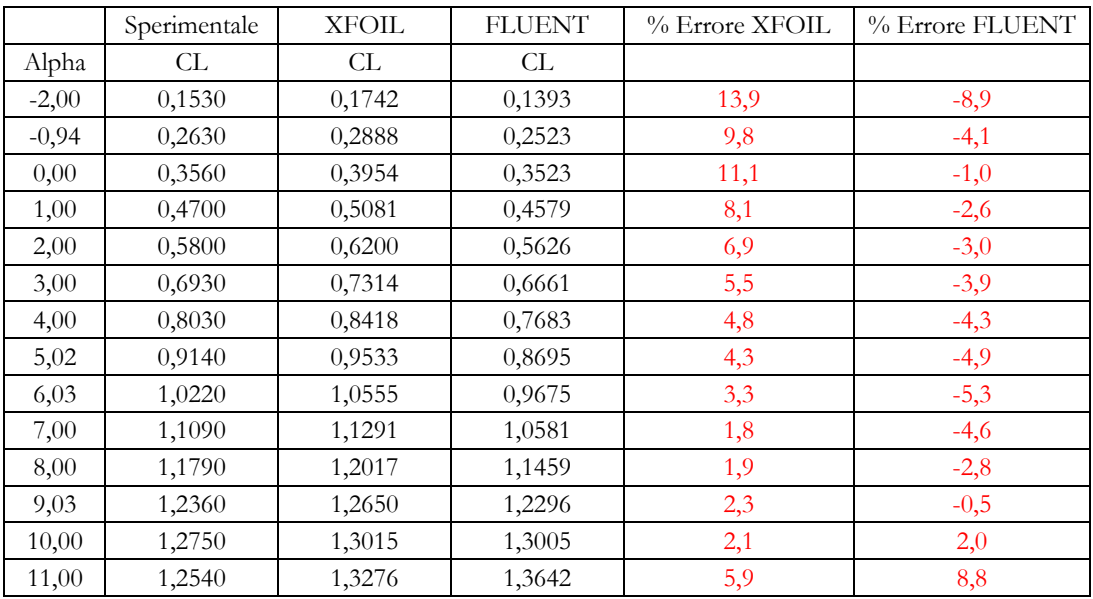

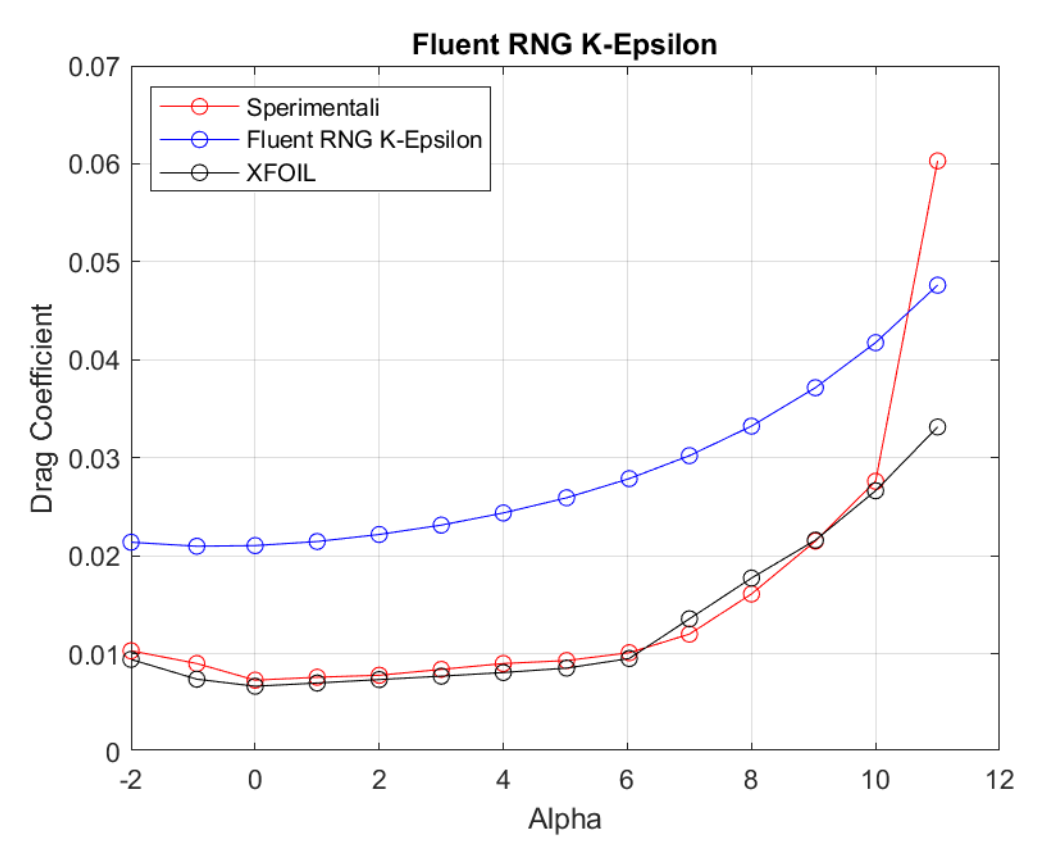

**Figura 38:** *Curva CD - α a Re = 460000, rappresentante dati sperimentali, dati di XFOIL, dati di Fluent RNG k - ε*

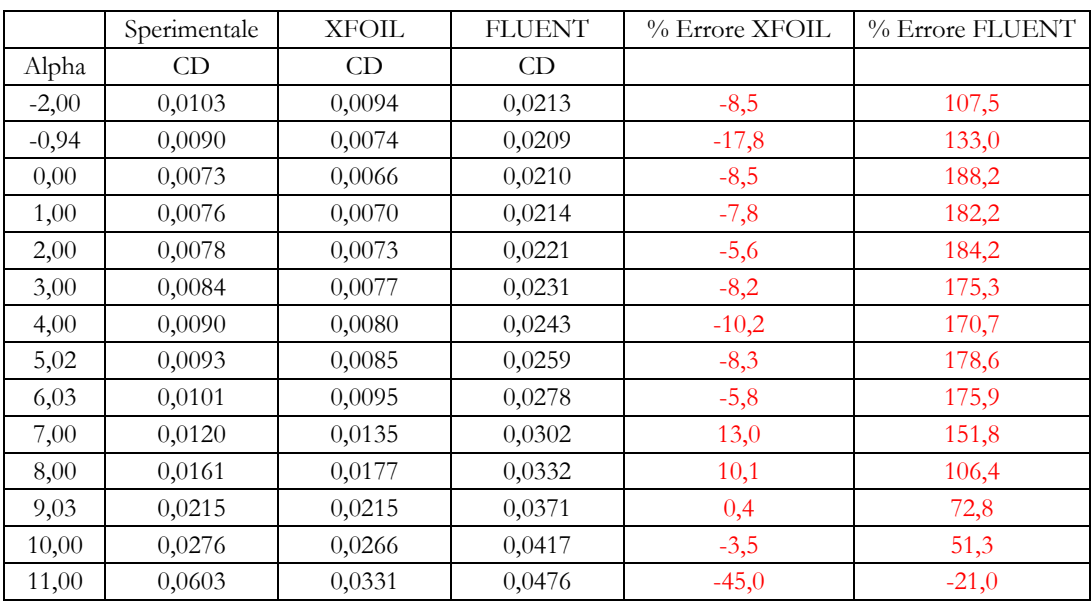

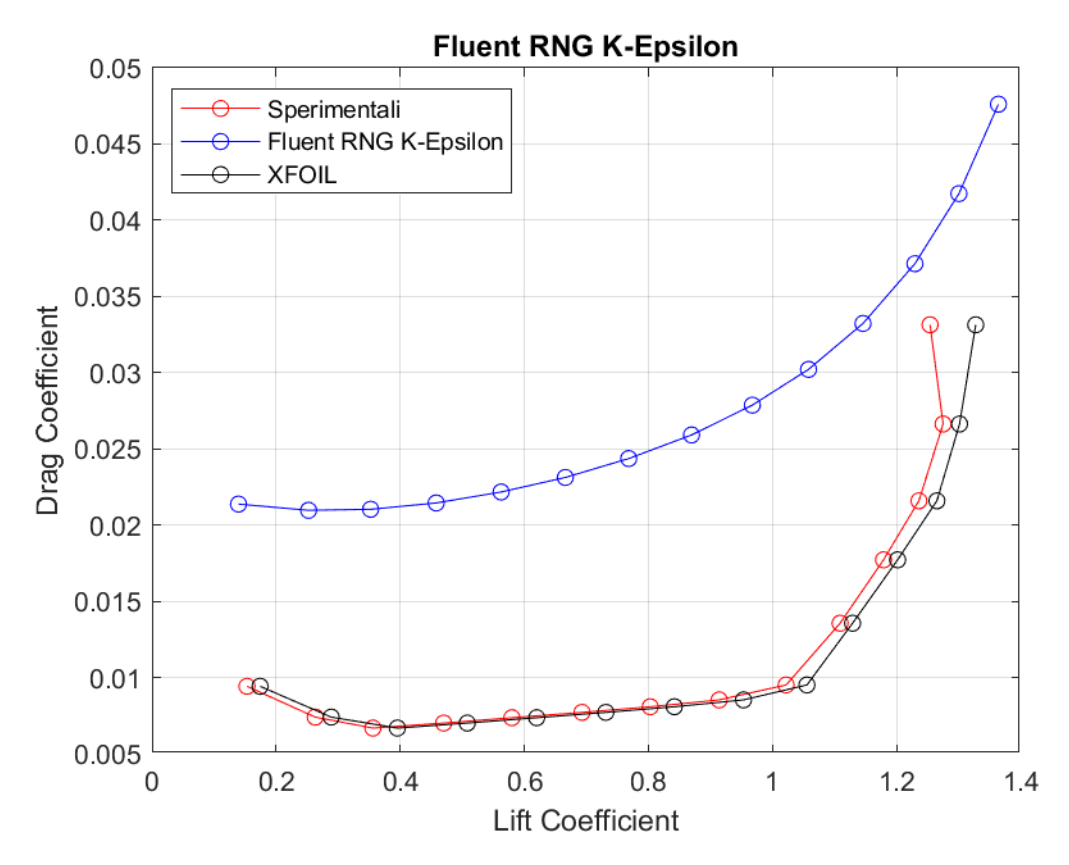

**Figura 39:** *Curva CD - CL a Re = 460000, rappresentante dati sperimentali, dati di XFOIL, dati di Fluent RNG k - ε*
## Realizable  $k - \varepsilon$

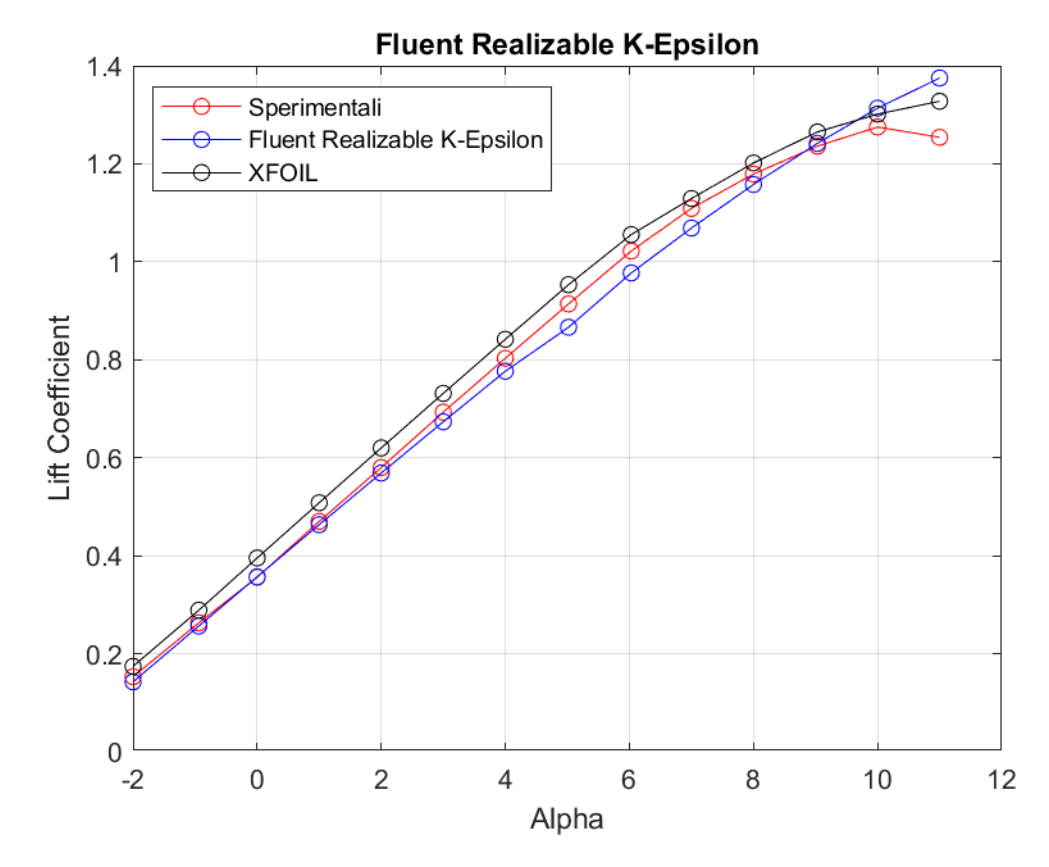

**Figura 40:** *Curva CL - α a Re = 460000, rappresentante dati sperimentali, dati di XFOIL, dati di Fluent Realizable k - ε*

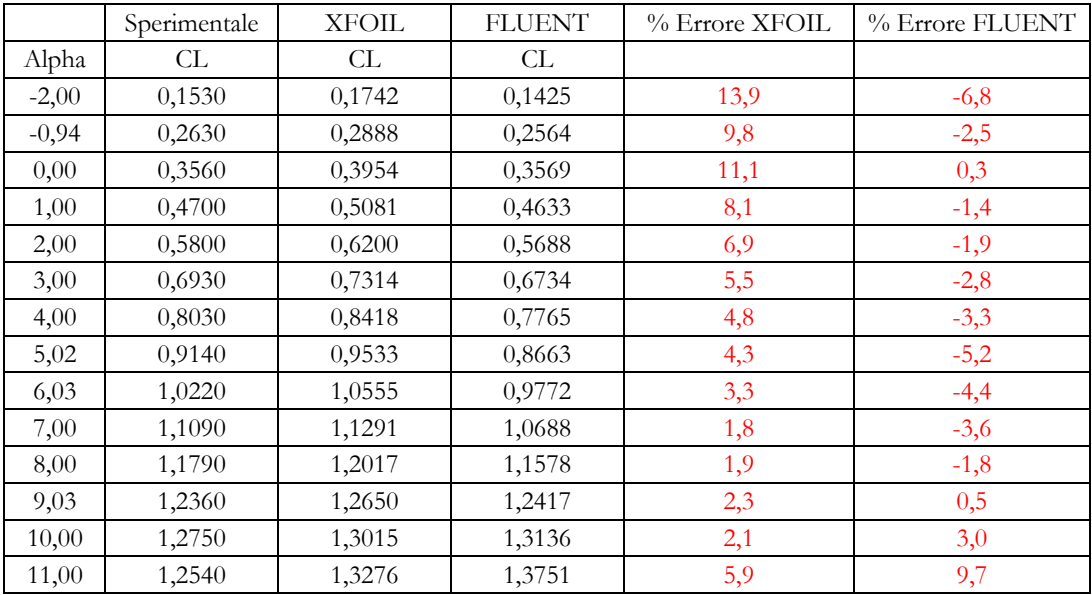

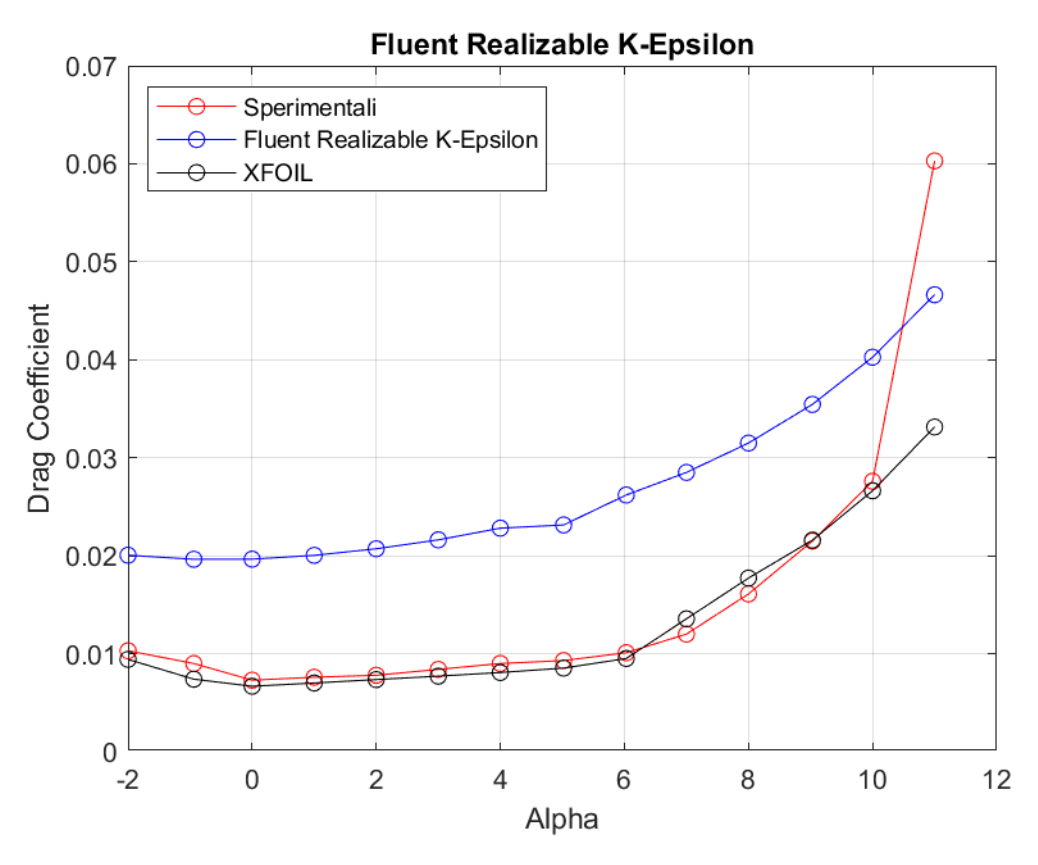

**Figura 41:** *Curva CD - α a Re = 460000, rappresentante dati sperimentali, dati di XFOIL, dati di Fluent Realizable k – ε*

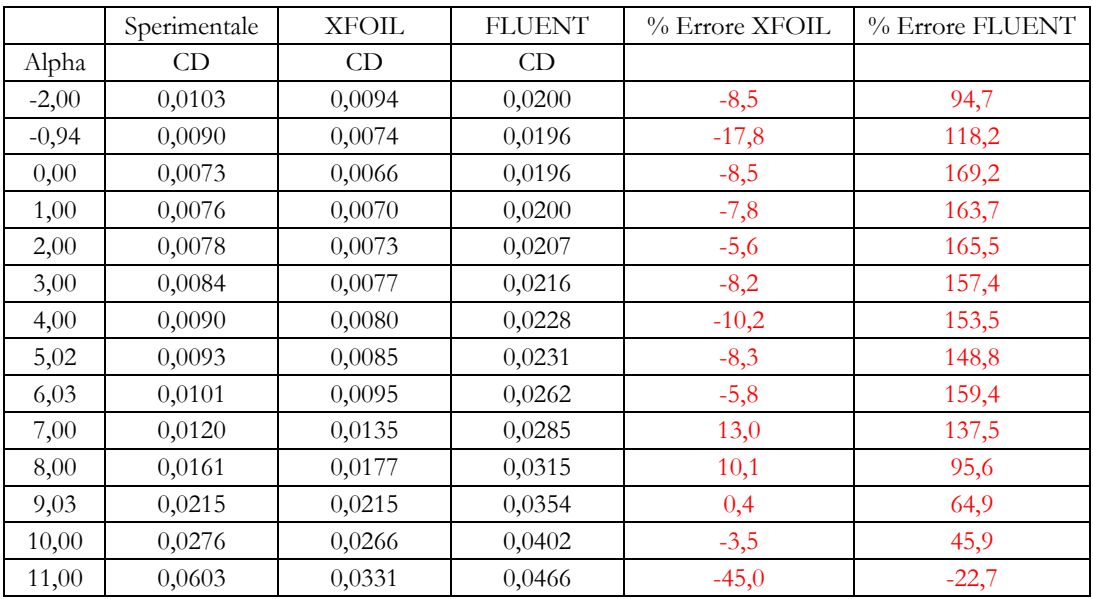

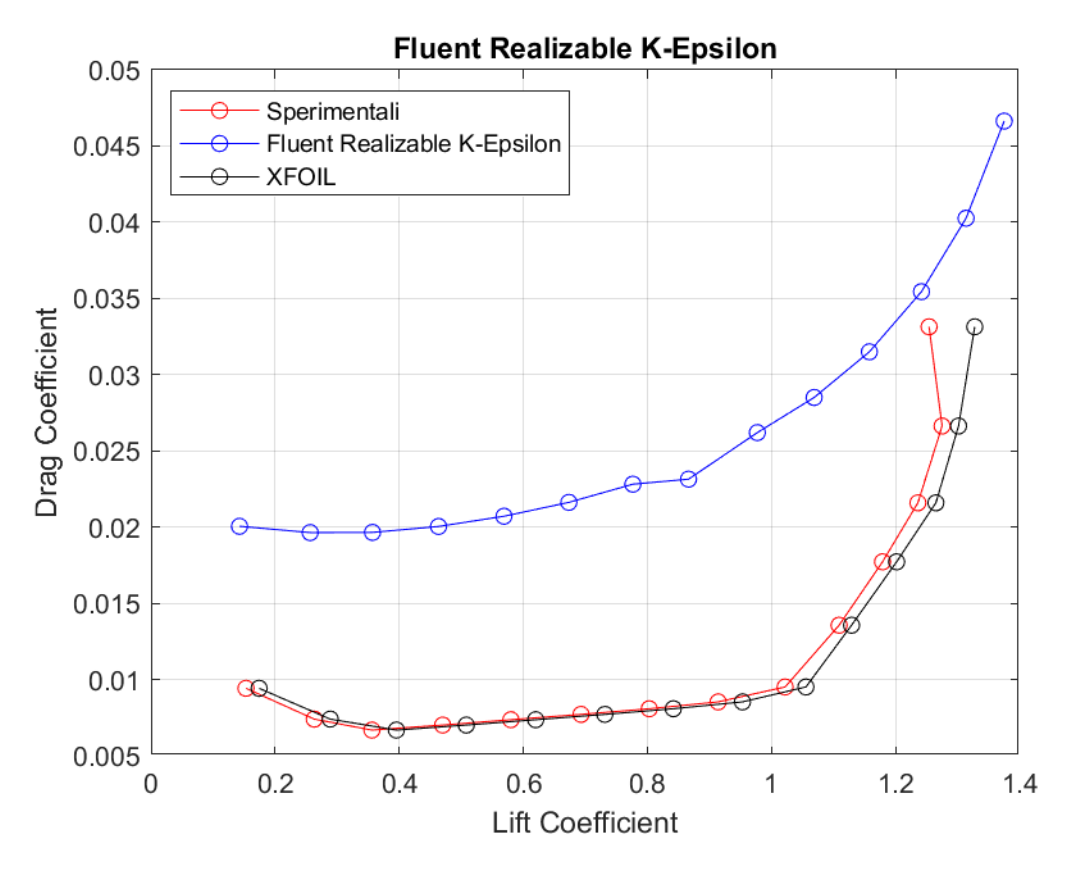

**Figura 42:** *Curva CD – CL a Re = 460000, rappresentante dati sperimentali, dati di XFOIL, dati di Fluent Realizable k - ε*

**Standard**  $k - \omega$ 

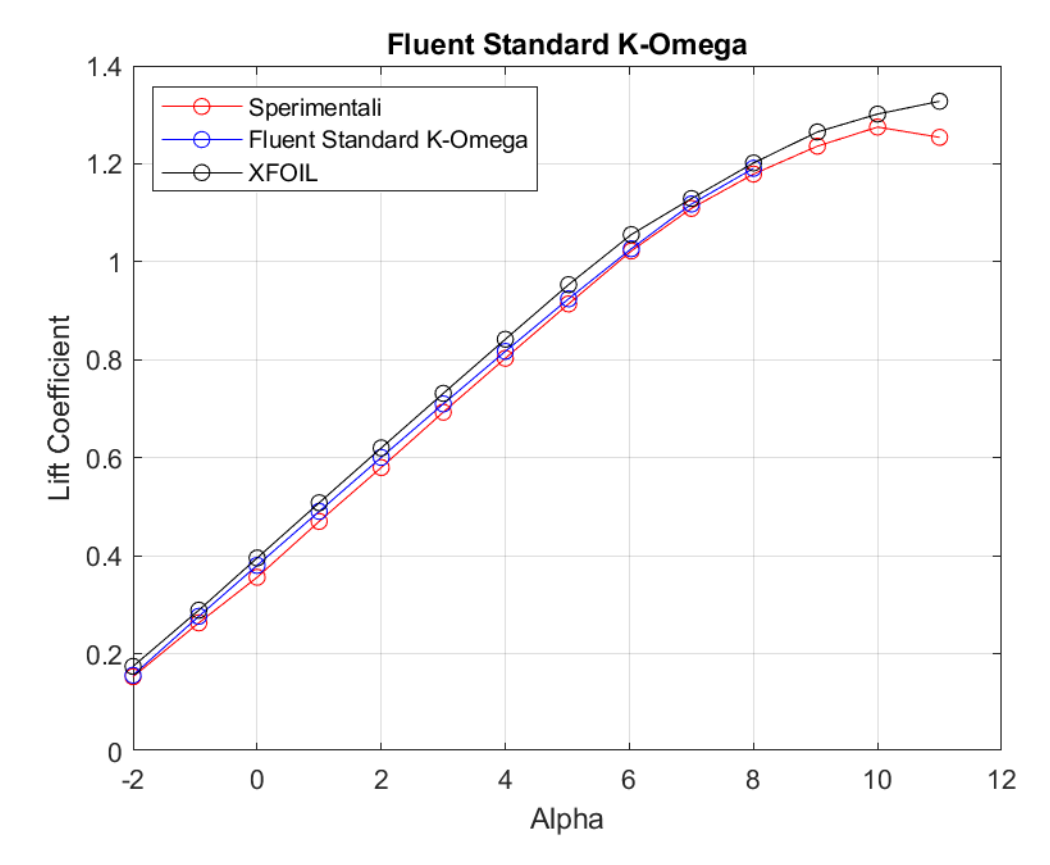

**Figura 43:** *Curva CL - α a Re = 460000, rappresentante dati sperimentali, dati di XFOIL, dati di Fluent Standard k - ω*

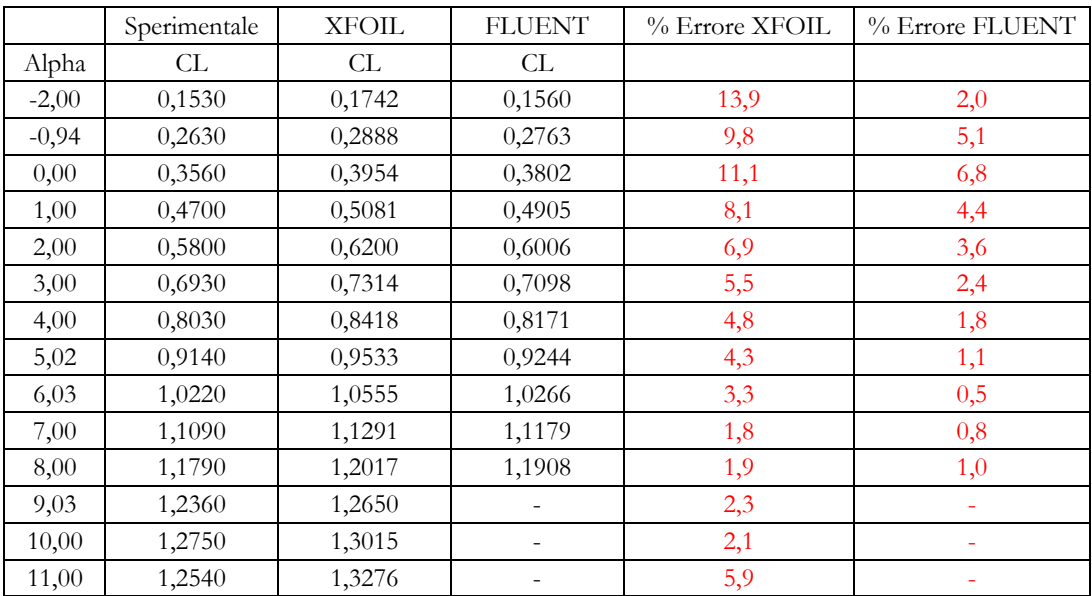

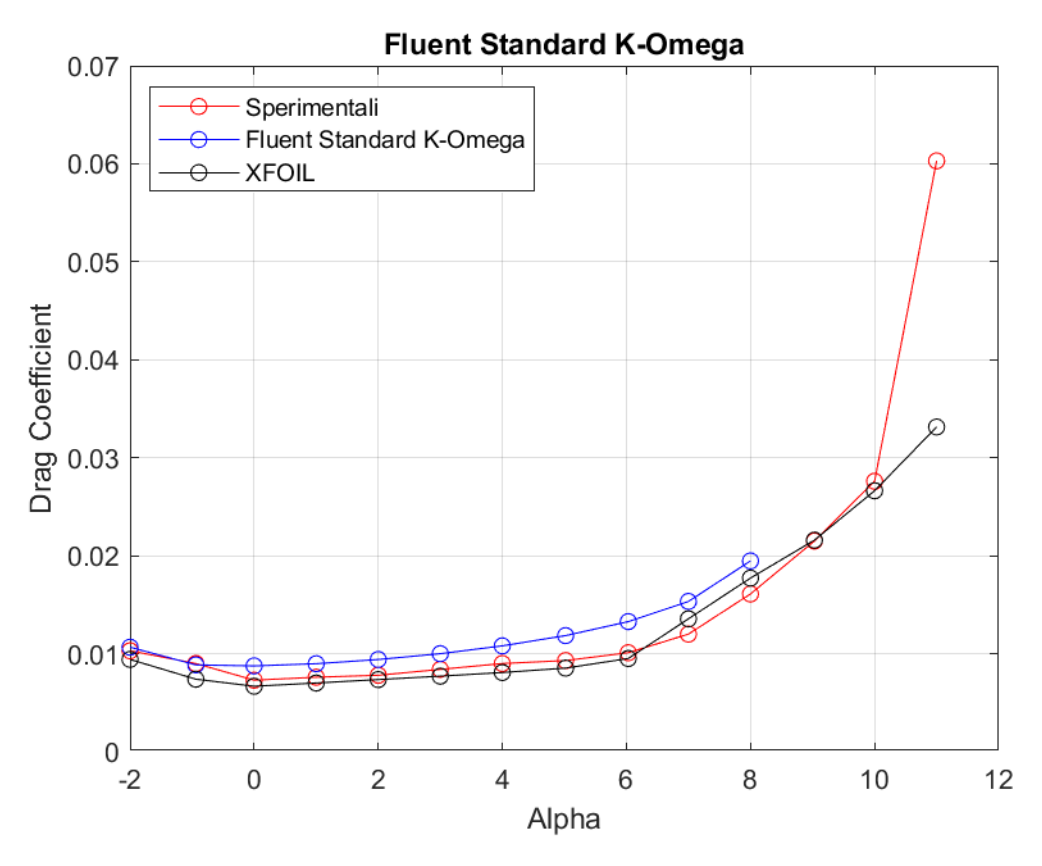

**Figura 44:** *Curva CD - α a Re = 460000, rappresentante dati sperimentali, dati di XFOIL, dati di Fluent Standard*   $k - \omega$ 

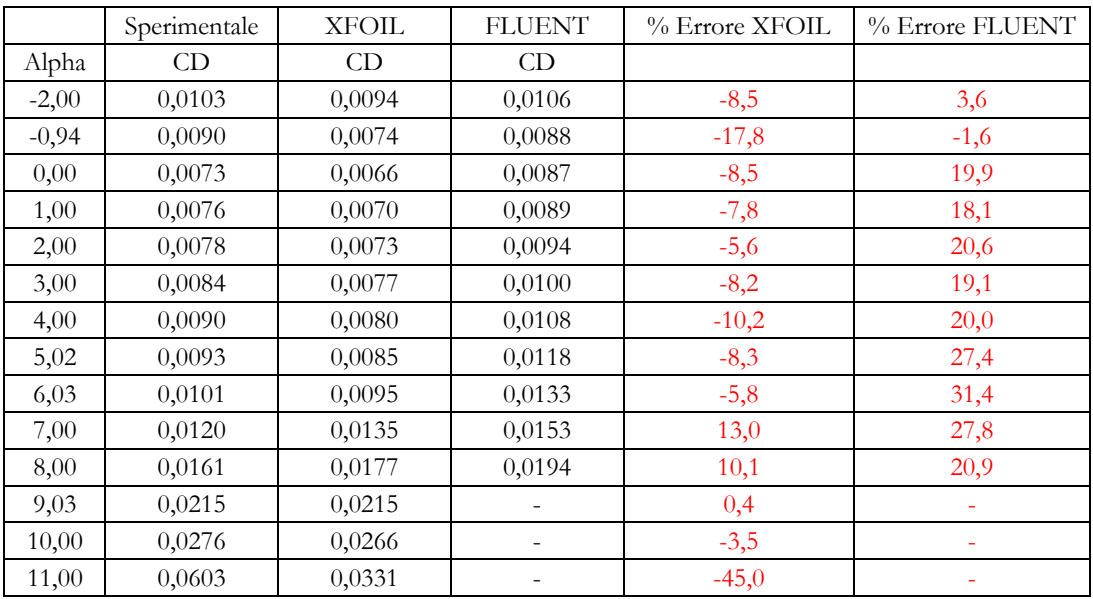

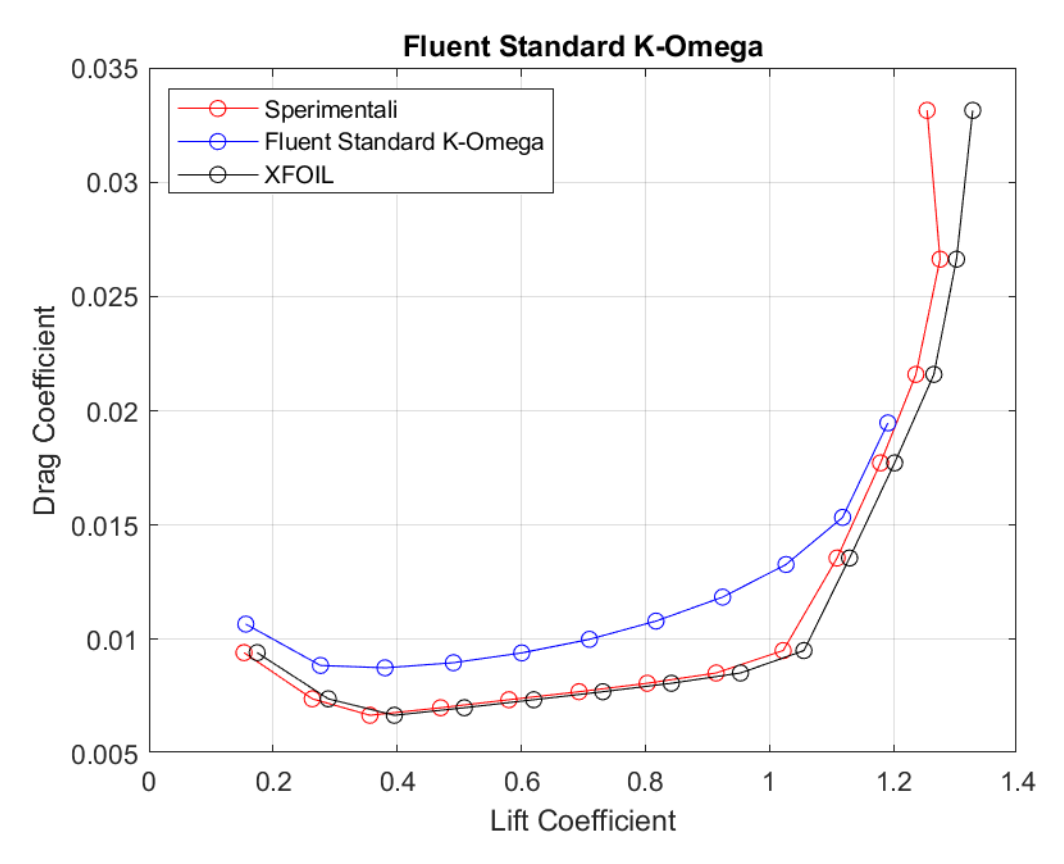

**Figura 45:** *Curva CD – CL a Re = 460000, rappresentante dati sperimentali, dati di XFOIL, dati di Fluent Standard k - ω*

**BSL**  $k - \omega$ 

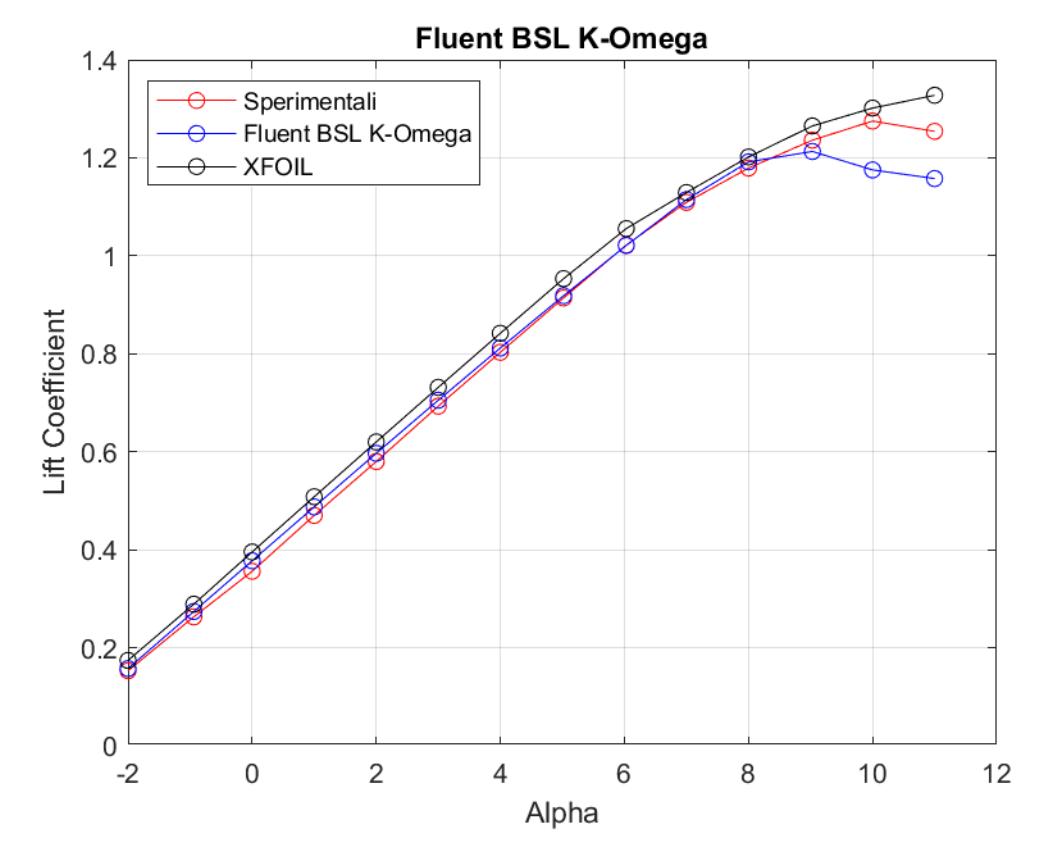

**Figura 46:** *Curva CL - α a Re = 460000, rappresentante dati sperimentali, dati di XFOIL, dati di Fluent BSL k - ω*

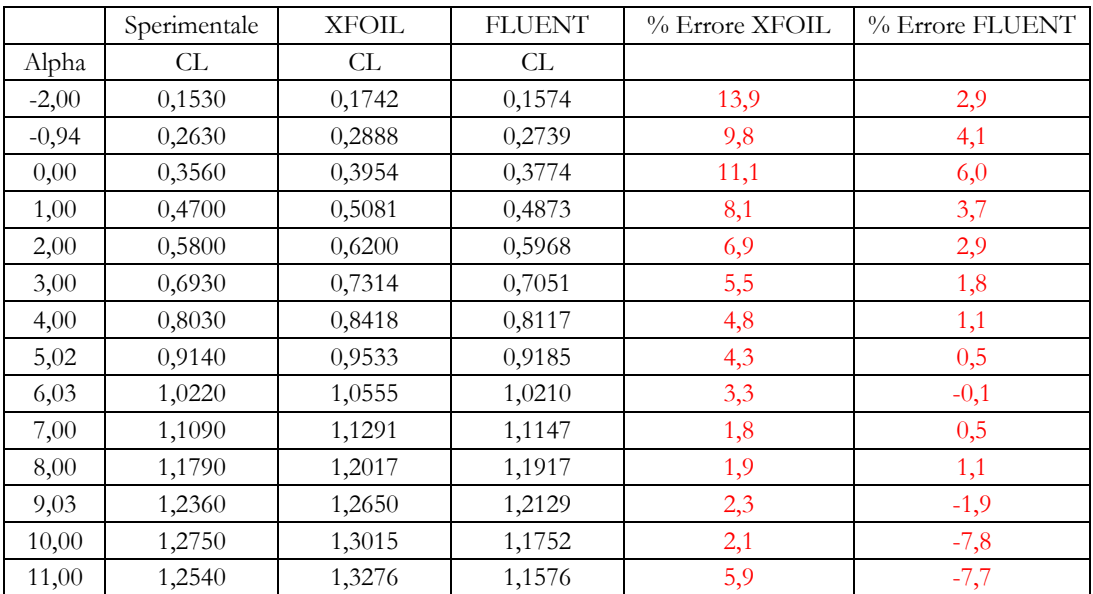

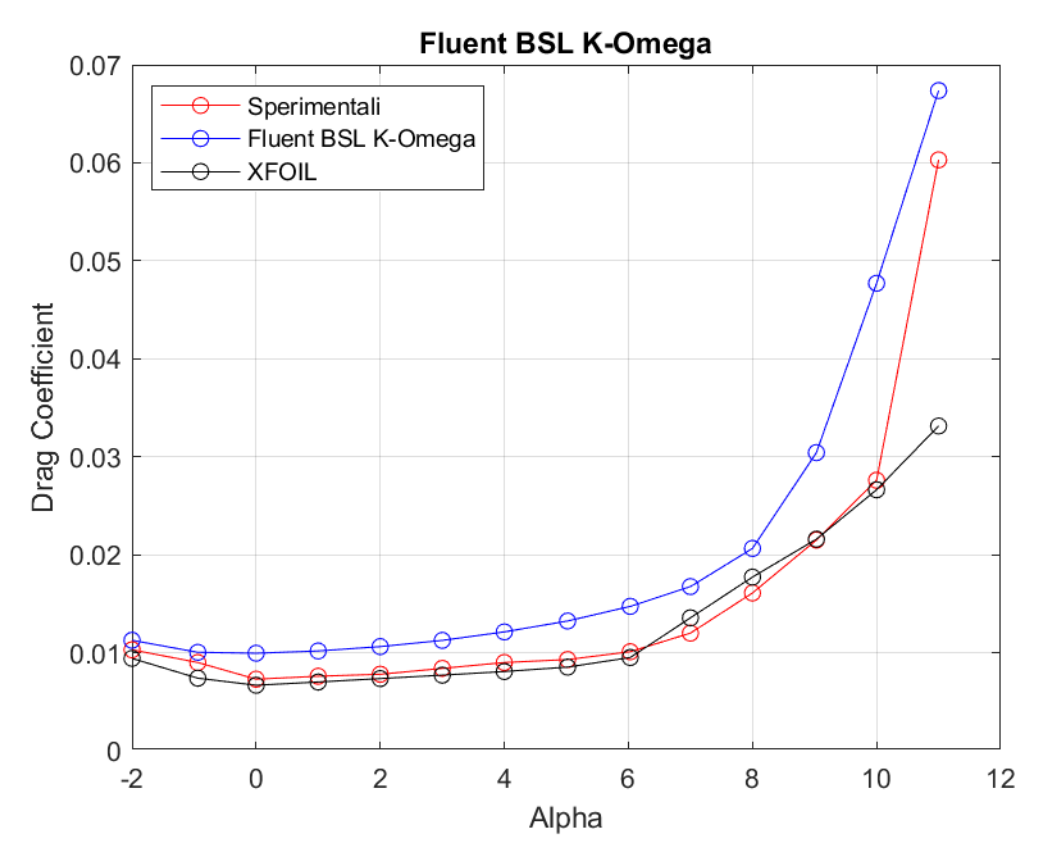

**Figura 47:** *Curva CD - α a Re = 460000, rappresentante dati sperimentali, dati di XFOIL, dati di Fluent BSL k - ω*

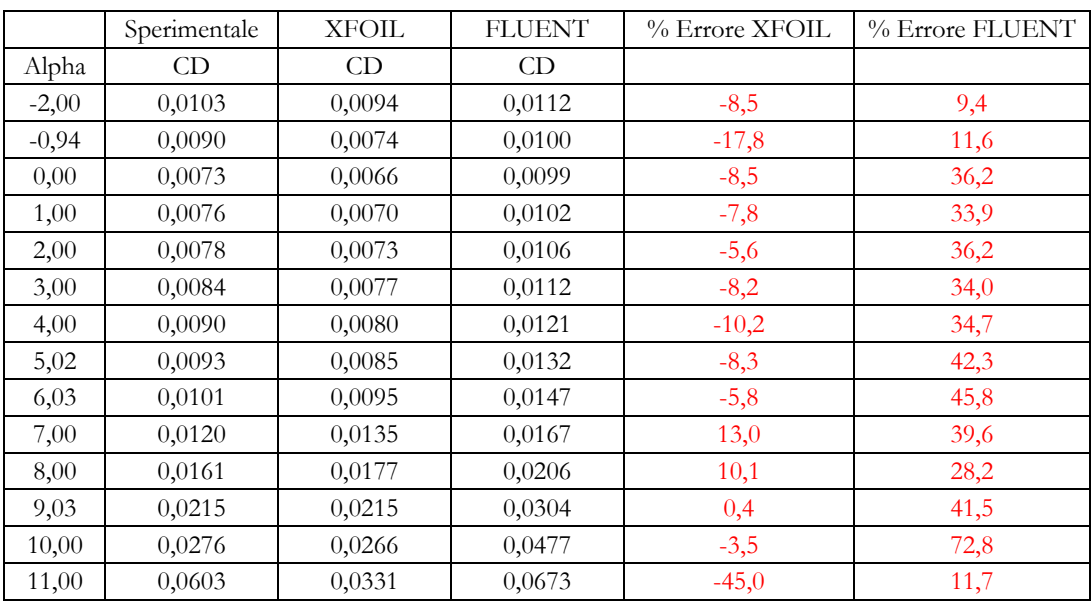

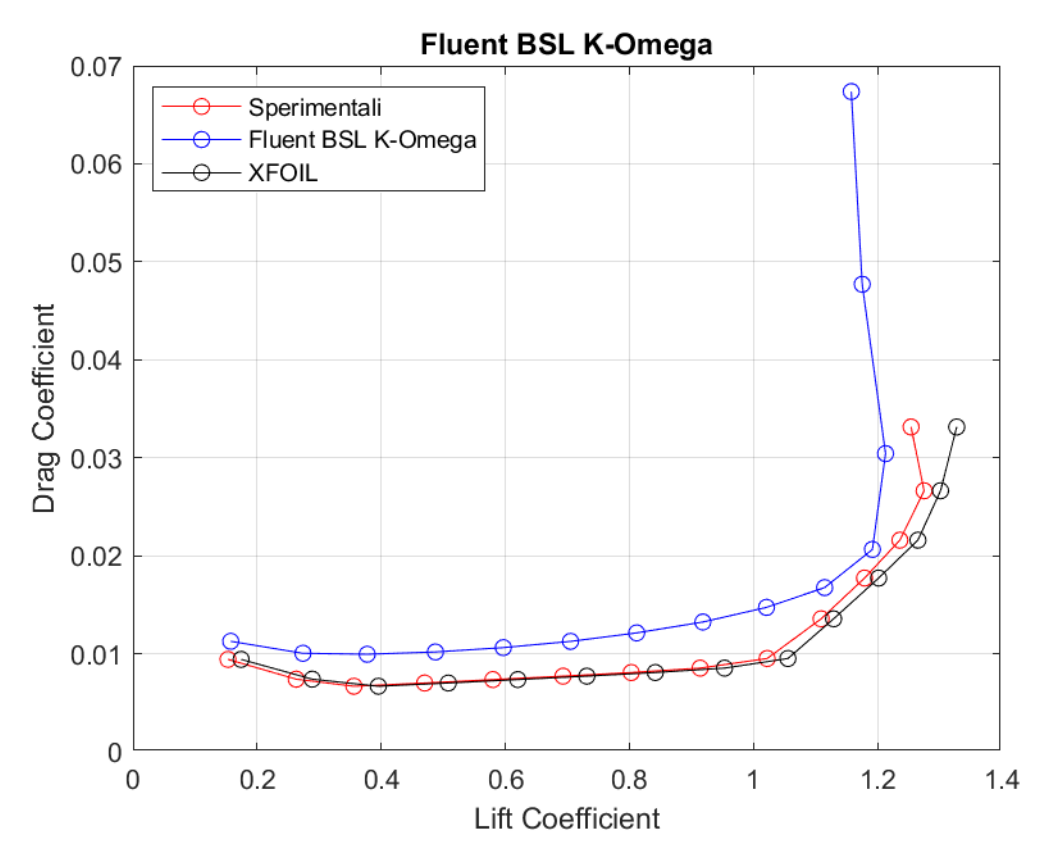

**Figura 48:** *Curva CD – CL a Re = 460000, rappresentante dati sperimentali, dati di XFOIL, dati di Fluent BSL k - ω*

$$
SST \ k-\omega
$$

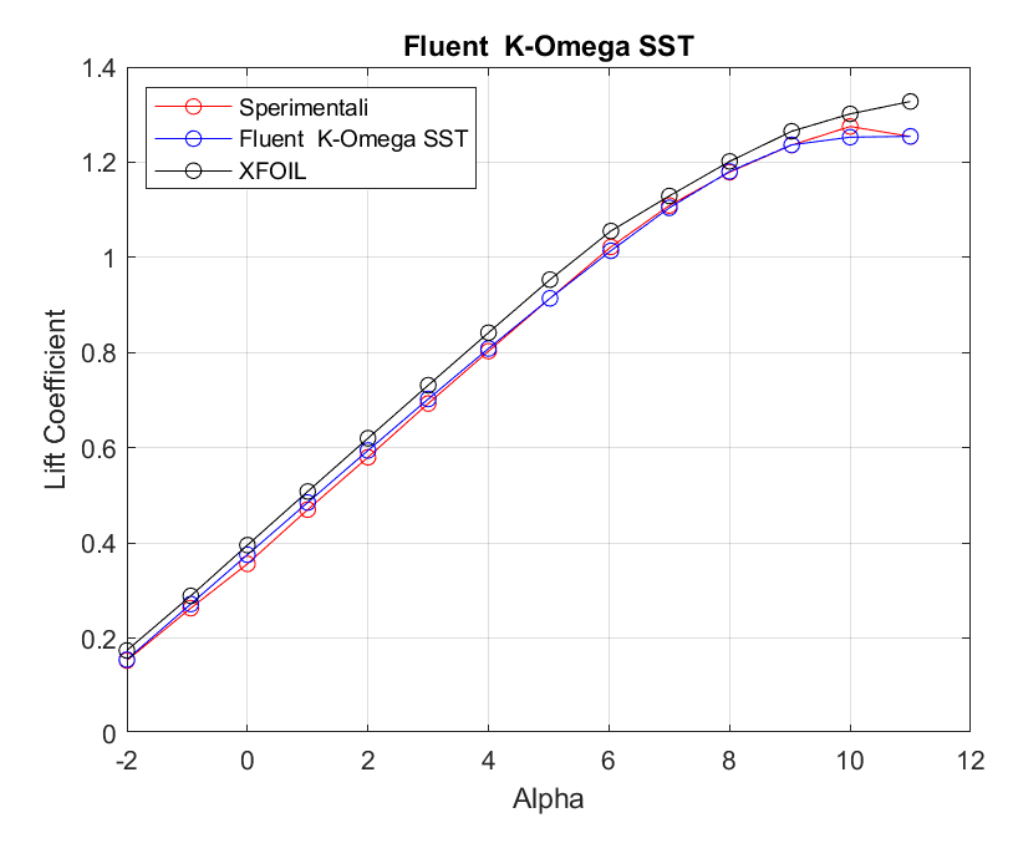

**Figura 49:** *Curva CL - α a Re = 460000, rappresentante dati sperimentali, dati di XFOIL, dati di Fluent SST k - ω*

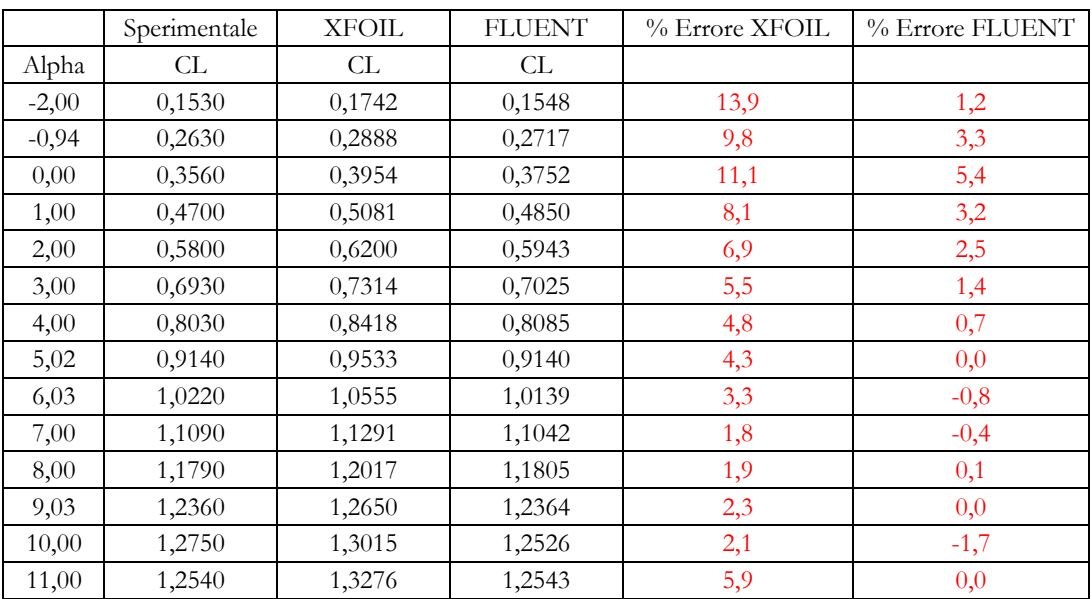

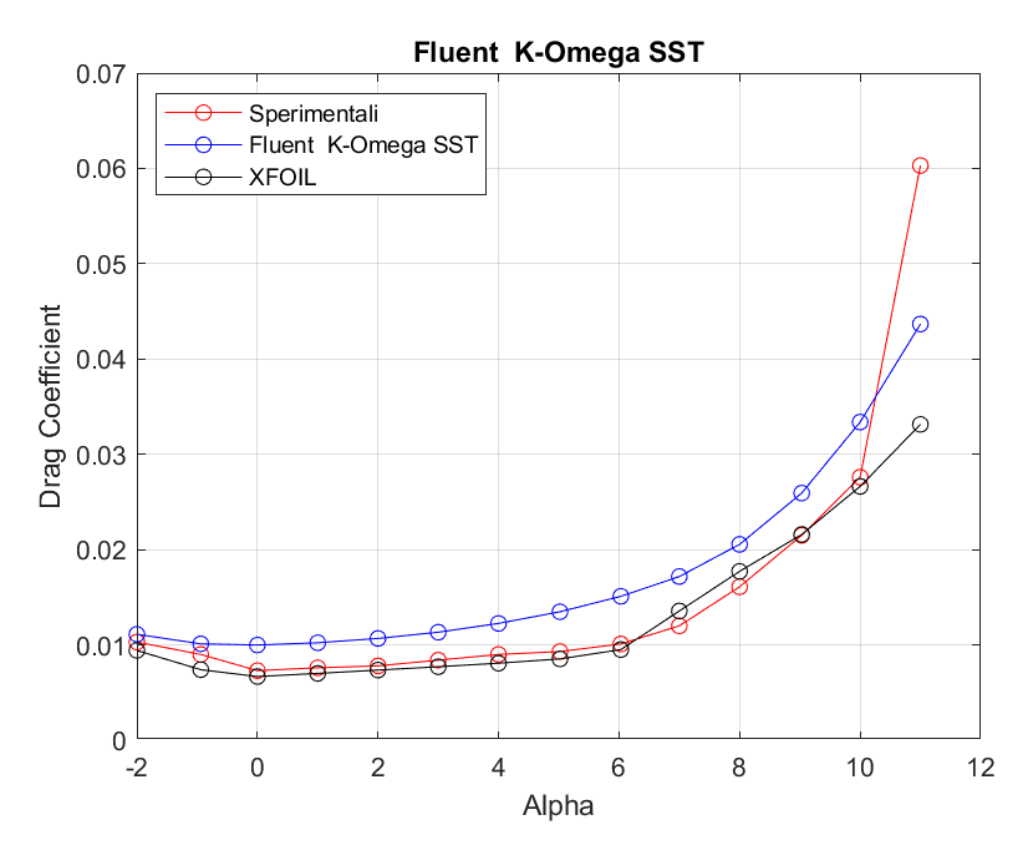

**Figura 50:** *Curva CD - α a Re = 460000, rappresentante dati sperimentali, dati di XFOIL, dati di Fluent SST k - ω*

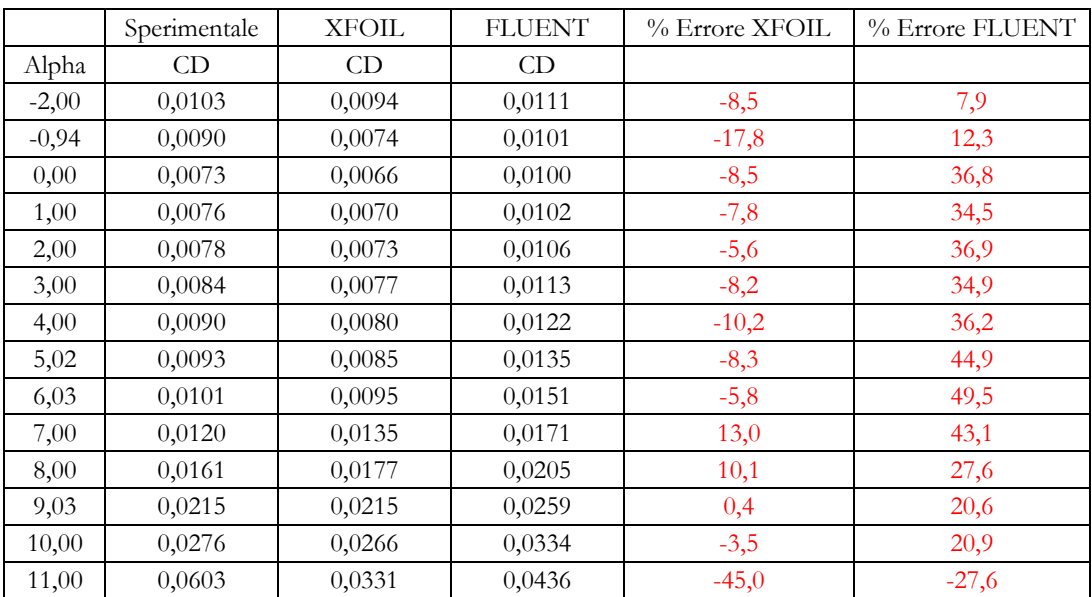

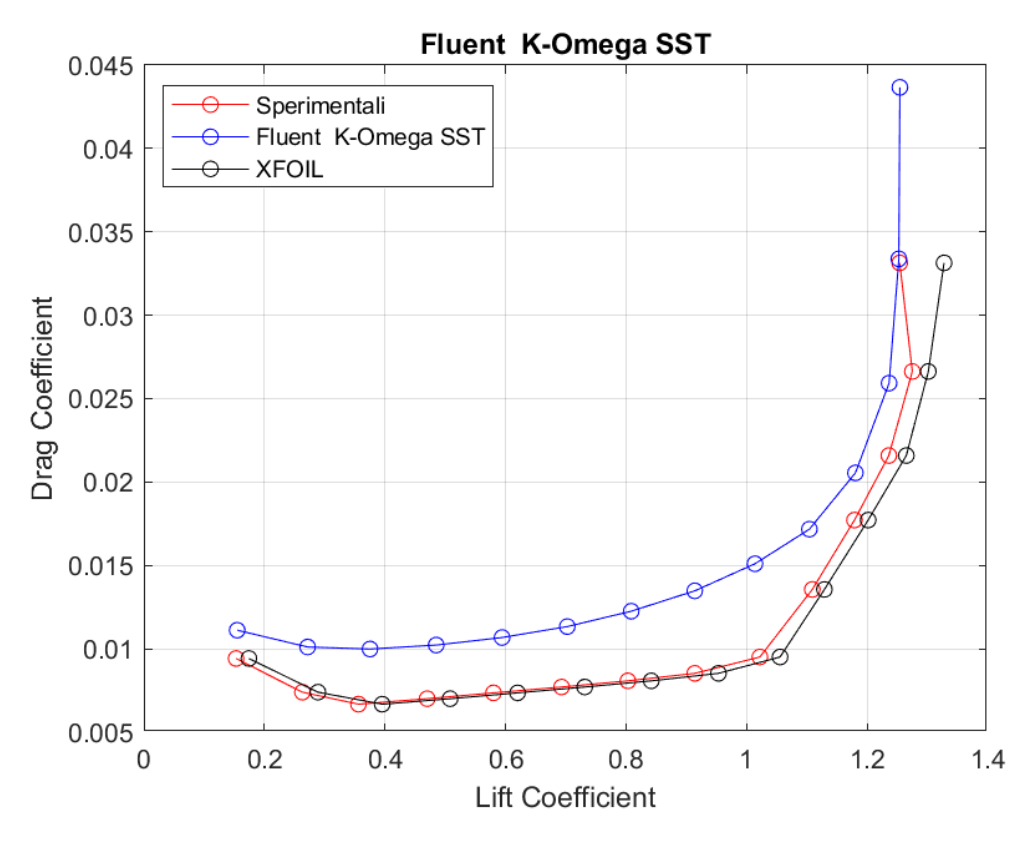

**Figura 51:** *Curva CD – CL a Re = 460000, rappresentante dati sperimentali, dati di XFOIL, dati di Fluent SST k - ω*

# **Transition**  $k - kl - \omega$

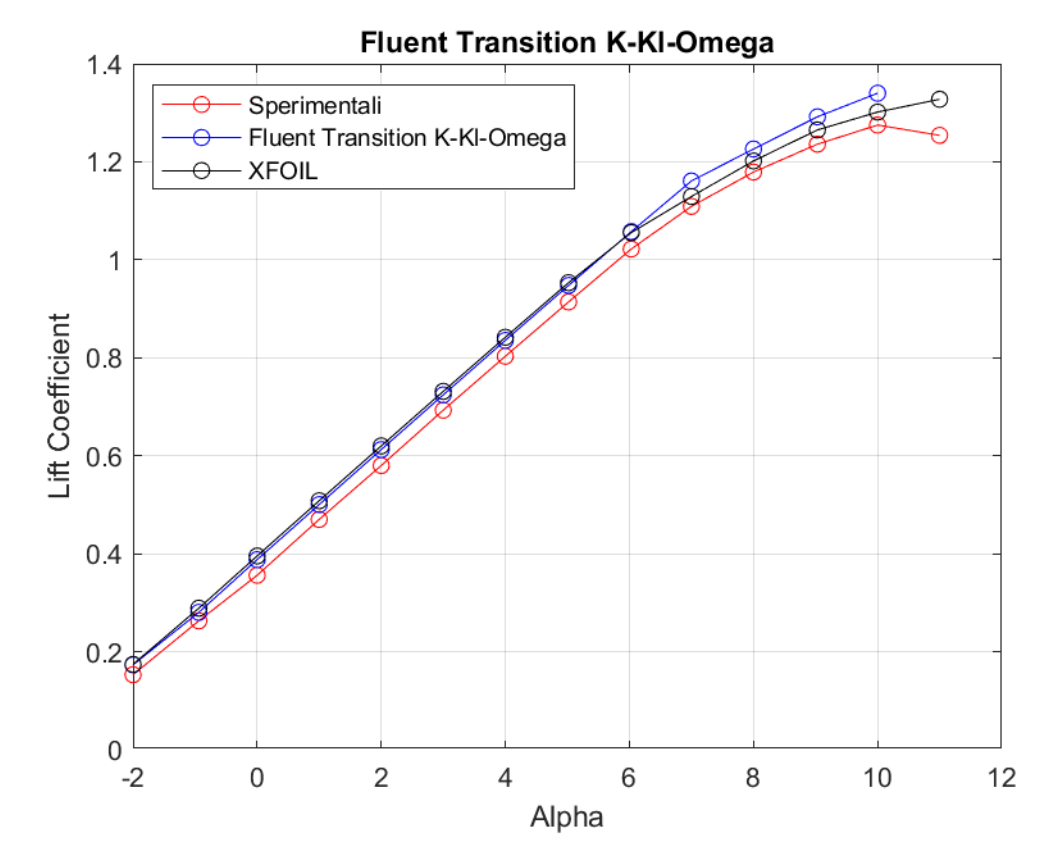

**Figura 52:** *Curva CL - α a Re = 460000, rappresentante dati sperimentali, dati di XFOIL, dati di Fluent Transition k - kl - ω*

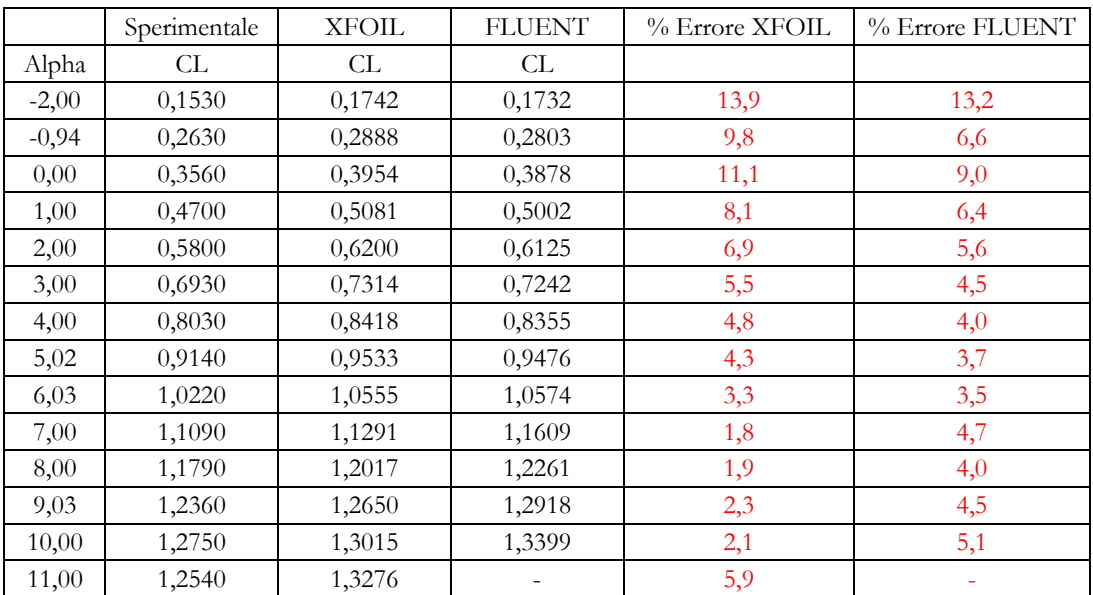

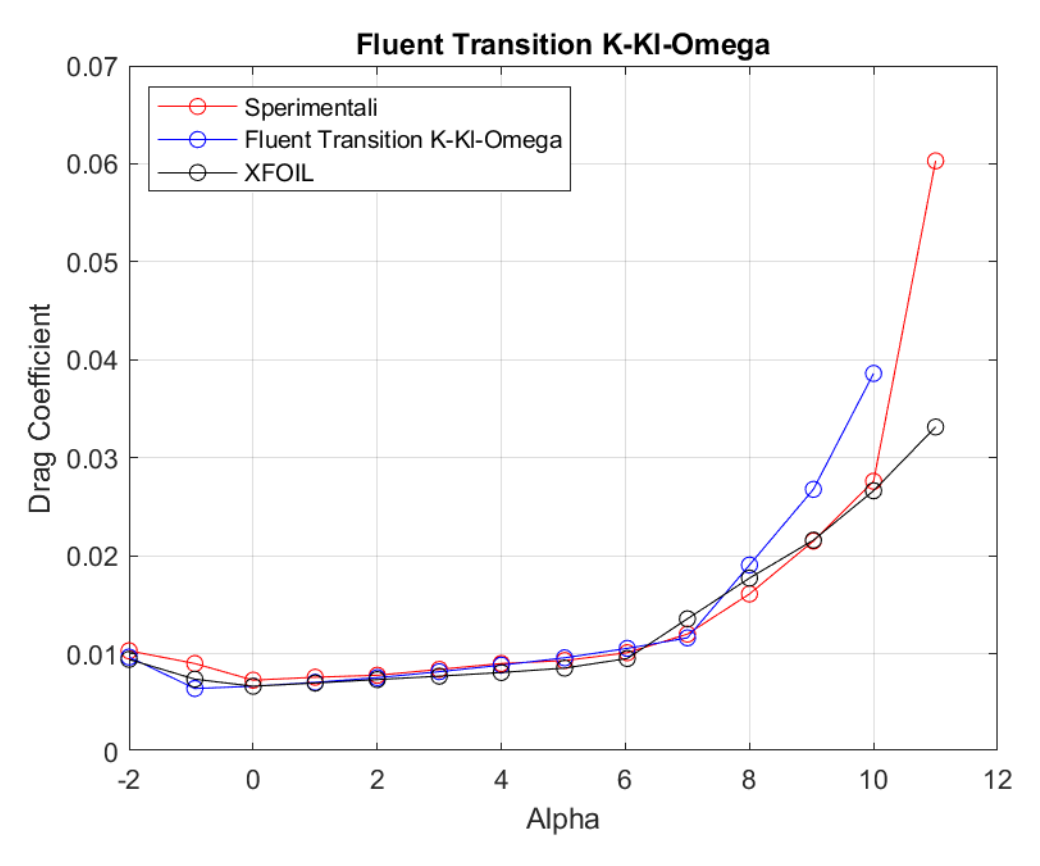

**Figura 53:** *Curva CD - α a Re = 460000, rappresentante dati sperimentali, dati di XFOIL, dati di Fluent Transition k - kl - ω*

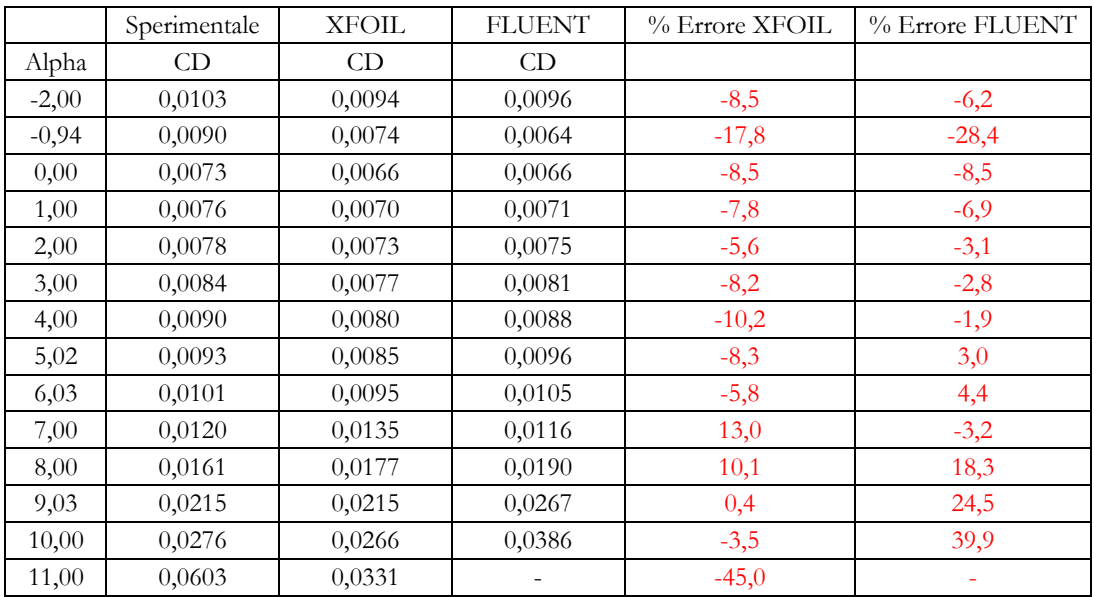

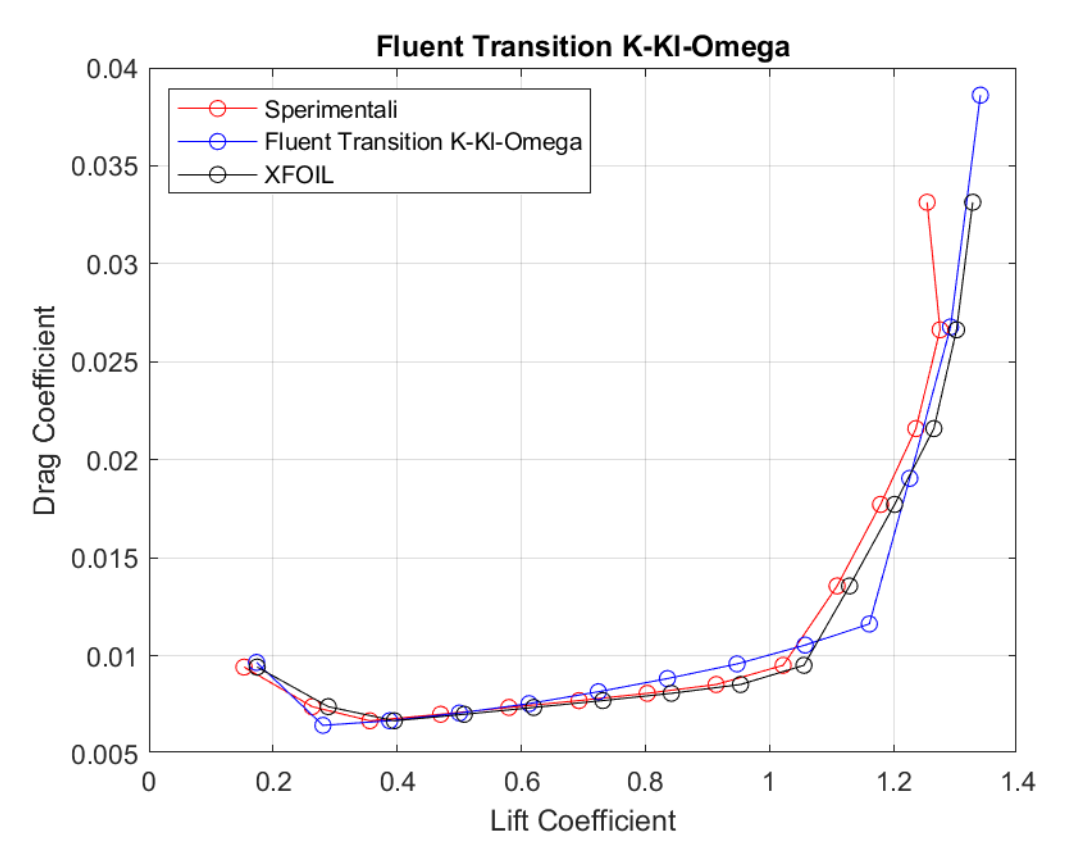

**Figura 54:** *Curva CD – CL a Re = 460000, rappresentante dati sperimentali, dati di XFOIL, dati di Fluent Transition k - kl - ω*

#### **Transition SST**

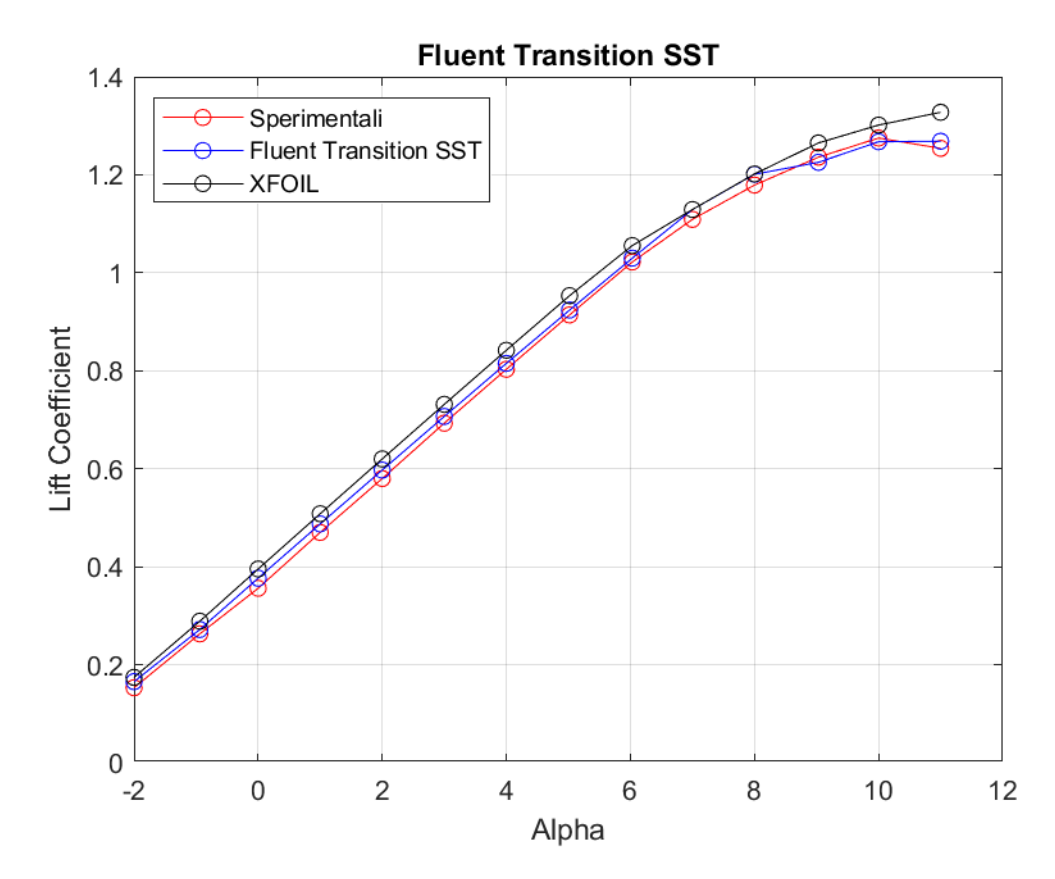

**Figura 55:** *Curva CL - α a Re = 460000, rappresentante dati sperimentali, dati di XFOIL, dati di Fluent Transition SST*

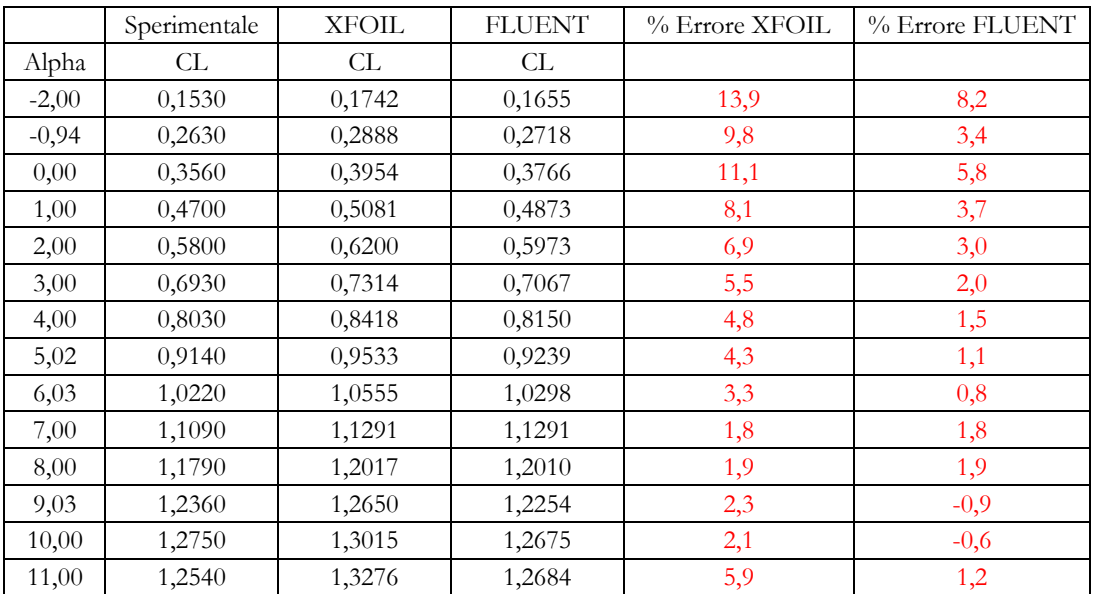

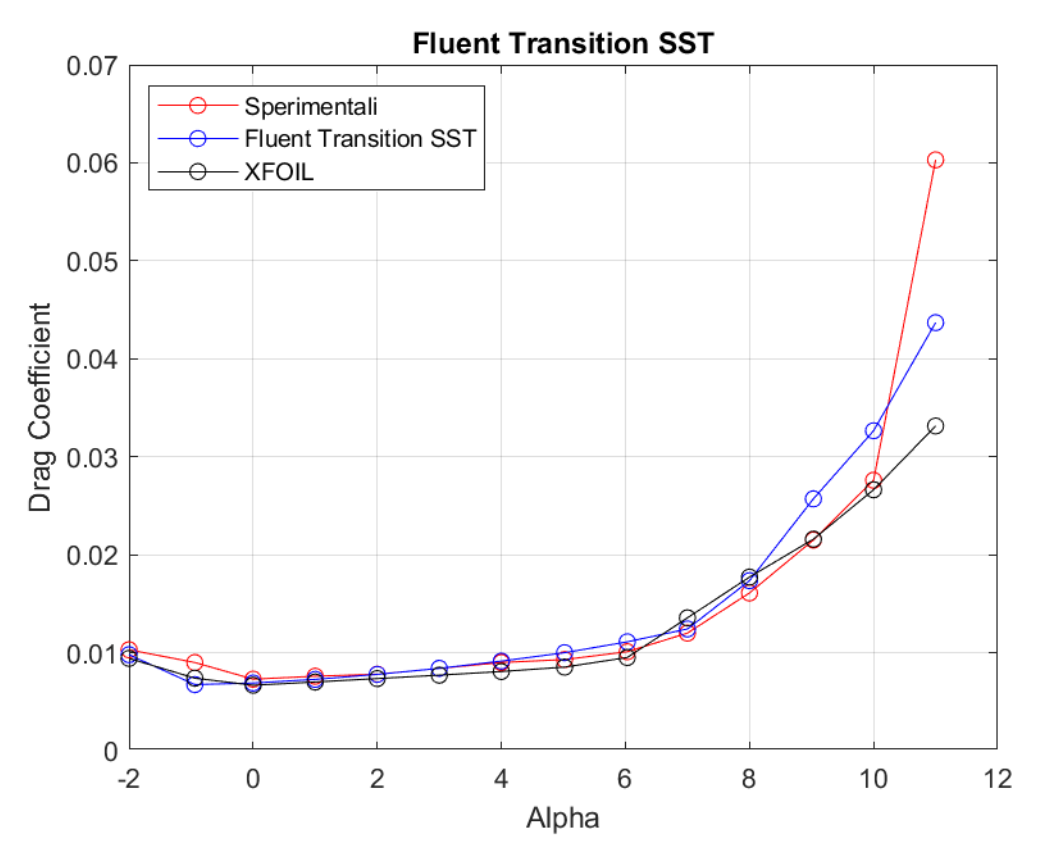

**Figura 56:** *Curva CD - α a Re = 460000, rappresentante dati sperimentali, dati di XFOIL, dati di Fluent Transition SST*

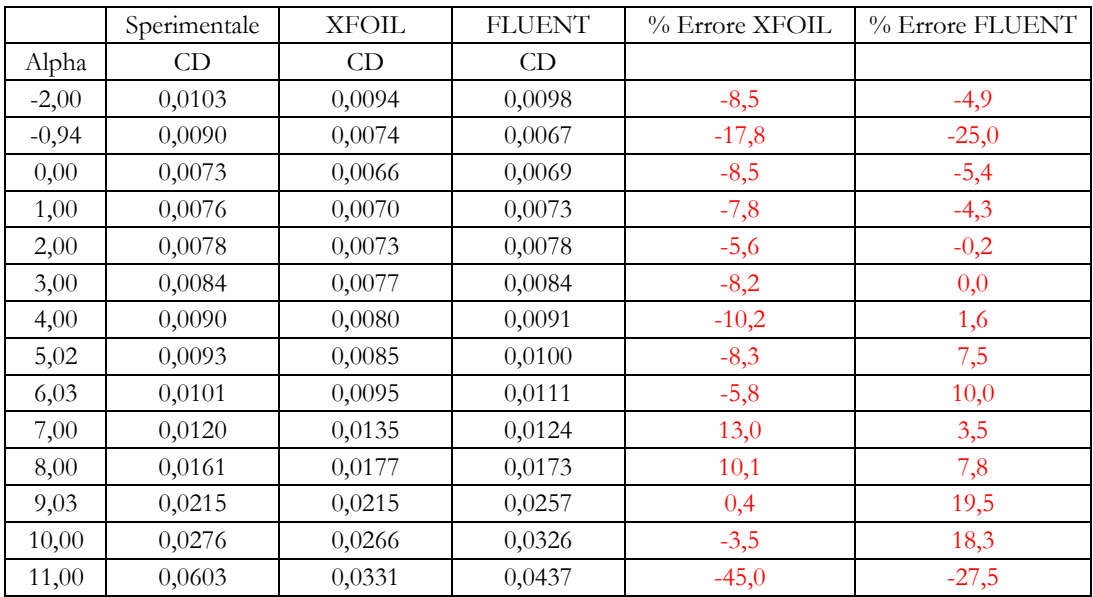

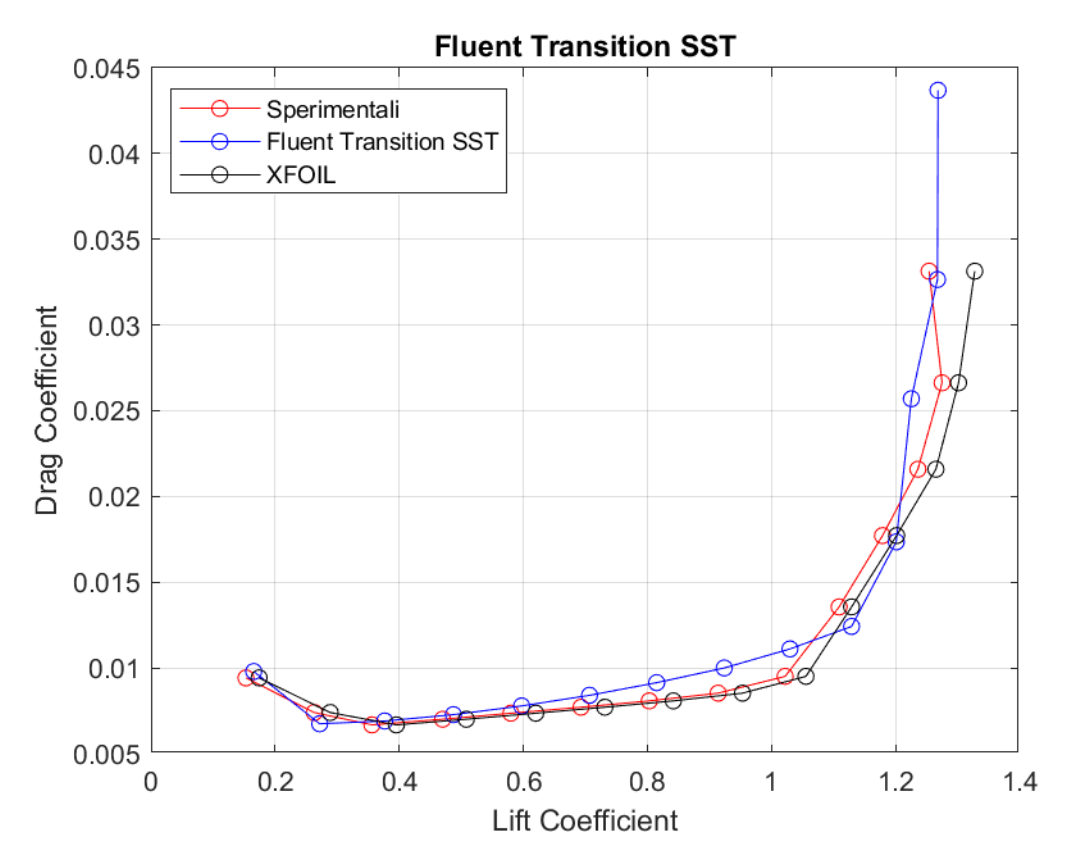

**Figura 57:** *Curva CD – CL a Re = 460000, rappresentante dati sperimentali, dati di XFOIL, dati di Fluent Transition SST*

#### **REYNOLDS = 300000**

La mesh generate per questo caso studio ha le seguenti caratteristiche:

 $\Delta s = 0.000072$  [m]  $N^{\circ}$  celle = 263738  $N^{\circ}$  nodi = 263887

Per questo regime di velocità si mostrano gli andamenti della variabile  $y^{+}$  del modello Transition SST ai valori estremi di angolo di incidenza.

Come specificato in precedenza, i picchi presenti sono dovuti a piccoli vortici a pareti.

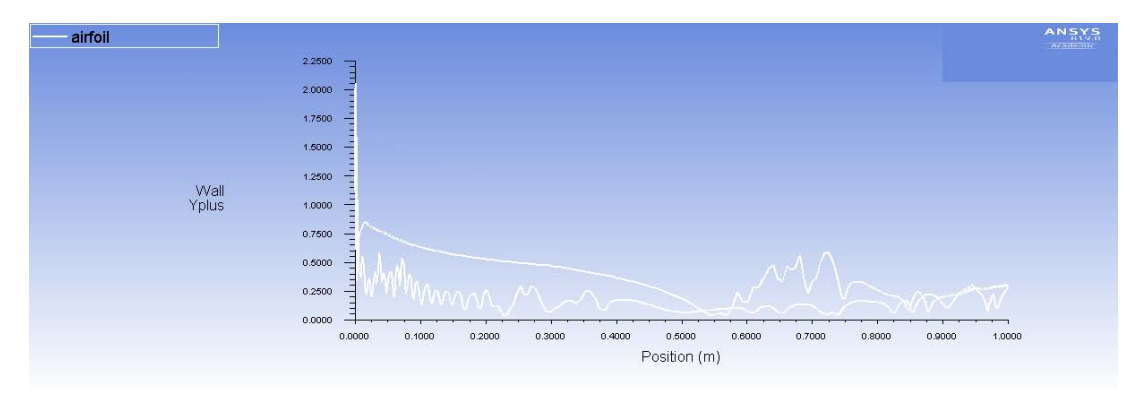

**Figura 58:***Modello Transition SST. Andamento di y+ lungo il profilo alare ad α = -3°*

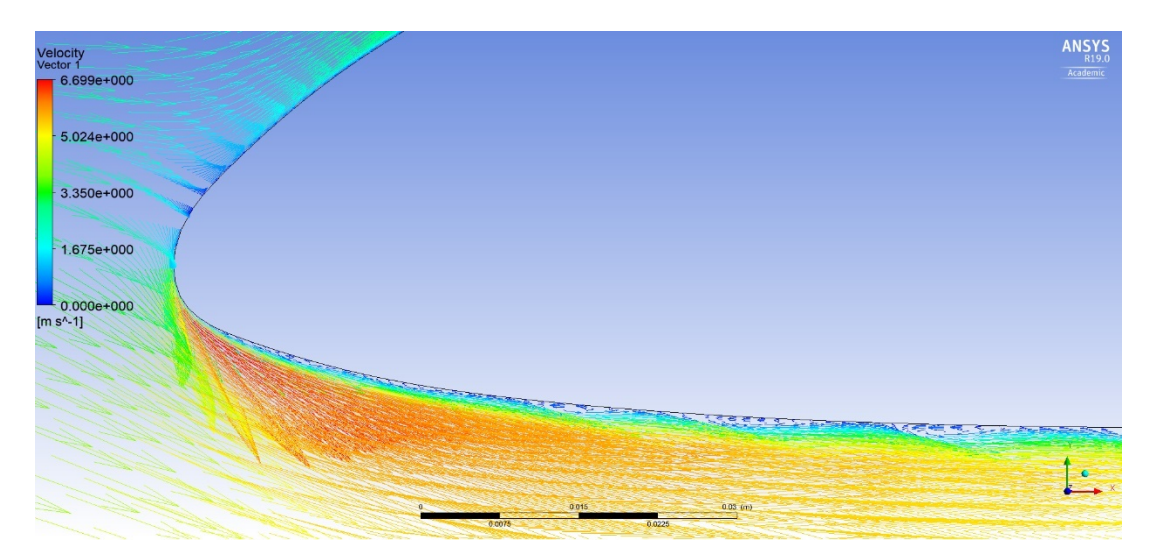

**Figura 59:** *Modello Transition SST. Campo vettoriale di velocità ad α = -3° con dettaglio di vortici a parete al bordo d'attacco.*

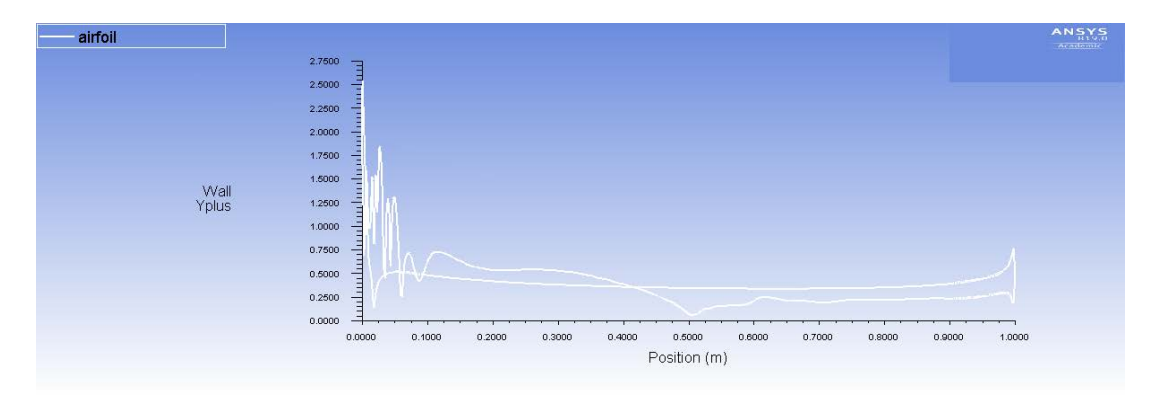

**Figura 60:** *Modello Transition SST. Andamento di y+ lungo il profilo alare ad α = 11°*

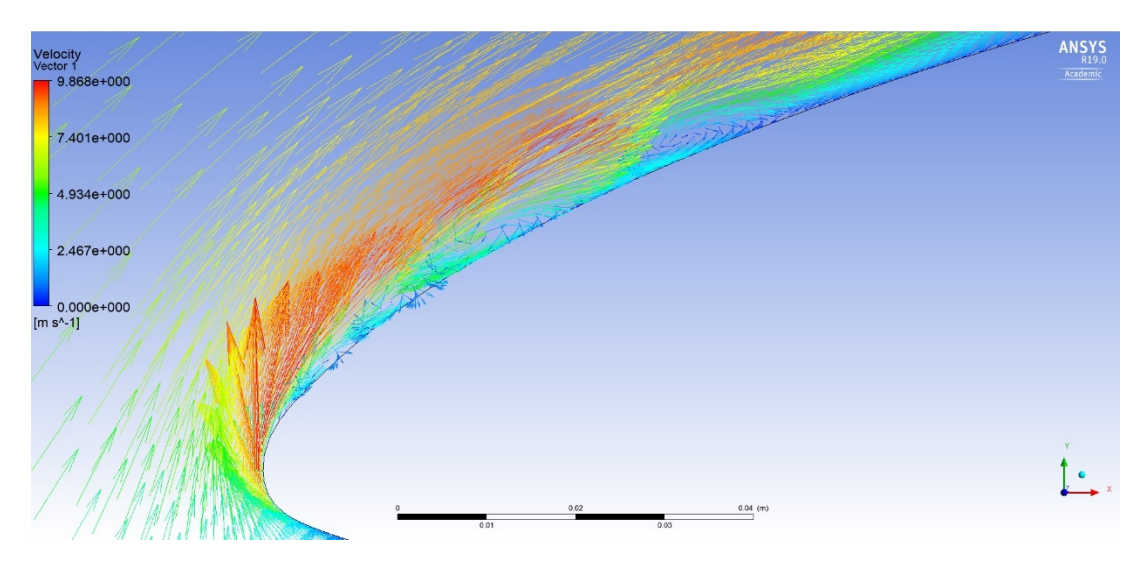

**Figura 61:** *Modello Transition SST. Campo vettoriale di velocità ad α = 11° con dettaglio di vortici a parete al bordo d'attacco.*

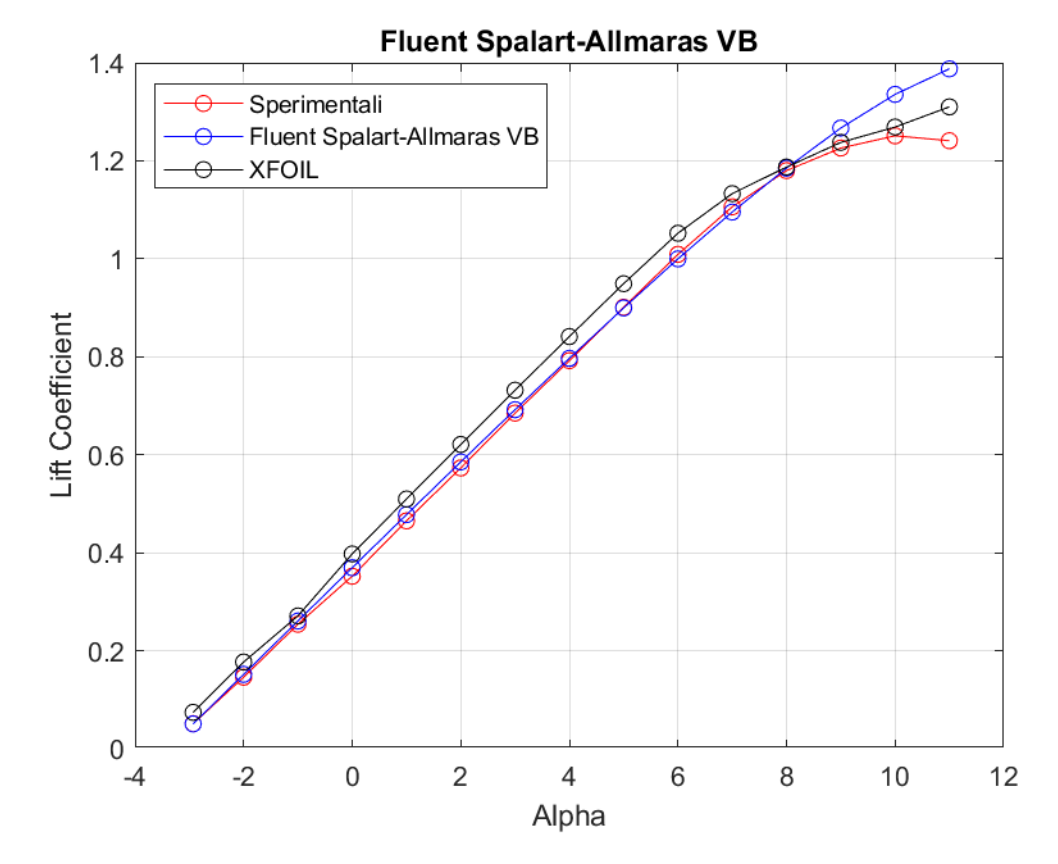

## **Spalart Allmaras Vorticity Base**

**Figura 62:** *Curva CL - α a Re = 300000, rappresentante dati sperimentali, dati di XFOIL, dati di Fluent Spalart - Allmaras VB*

|         | Sperimentale | <b>XFOIL</b> | <b>FLUENT</b> | % Errore XFOIL | % Errore FLUENT |
|---------|--------------|--------------|---------------|----------------|-----------------|
| Alpha   | CL           | CL           | CL            |                |                 |
| $-2,93$ | 0,0510       | 0,0742       | 0,0505        | 45,5           | $-0,9$          |
| $-2,00$ | 0,1460       | 0,1769       | 0,1517        | 21,2           | 3,9             |
| $-1,00$ | 0,2540       | 0,2711       | 0,2606        | 6,7            | 2,6             |
| 0,00    | 0,3520       | 0,3975       | 0,3694        | 12,9           | 4,9             |
| 1,00    | 0,4650       | 0,5096       | 0,4777        | 9,6            | 2,7             |
| 2,00    | 0,5730       | 0,6209       | 0,5853        | 8,4            | 2,2             |
| 3,00    | 0,6850       | 0,7317       | 0,6919        | 6,8            | 1,0             |
| 4,00    | 0,7920       | 0,8412       | 0,7968        | 6,2            | 0,6             |
| 5,00    | 0,9010       | 0,9492       | 0,8996        | 5,3            | $-0,2$          |
| 6,00    | 1,0090       | 1,0521       | 0,9998        | 4,3            | $-0,9$          |
| 7,00    | 1,1060       | 1,1330       | 1,0954        | 2,4            | $-1,0$          |
| 8,00    | 1,1800       | 1,1872       | 1,1850        | 0,6            | 0,4             |
| 9,00    | 1,2260       | 1,2375       | 1,2669        | 0,9            | 3,3             |
| 10,00   | 1,2510       | 1,2689       | 1,3356        | 1,4            | 6,8             |
| 11,00   | 1,2410       | 1,3101       | 1,3877        | 5,6            | 11,8            |

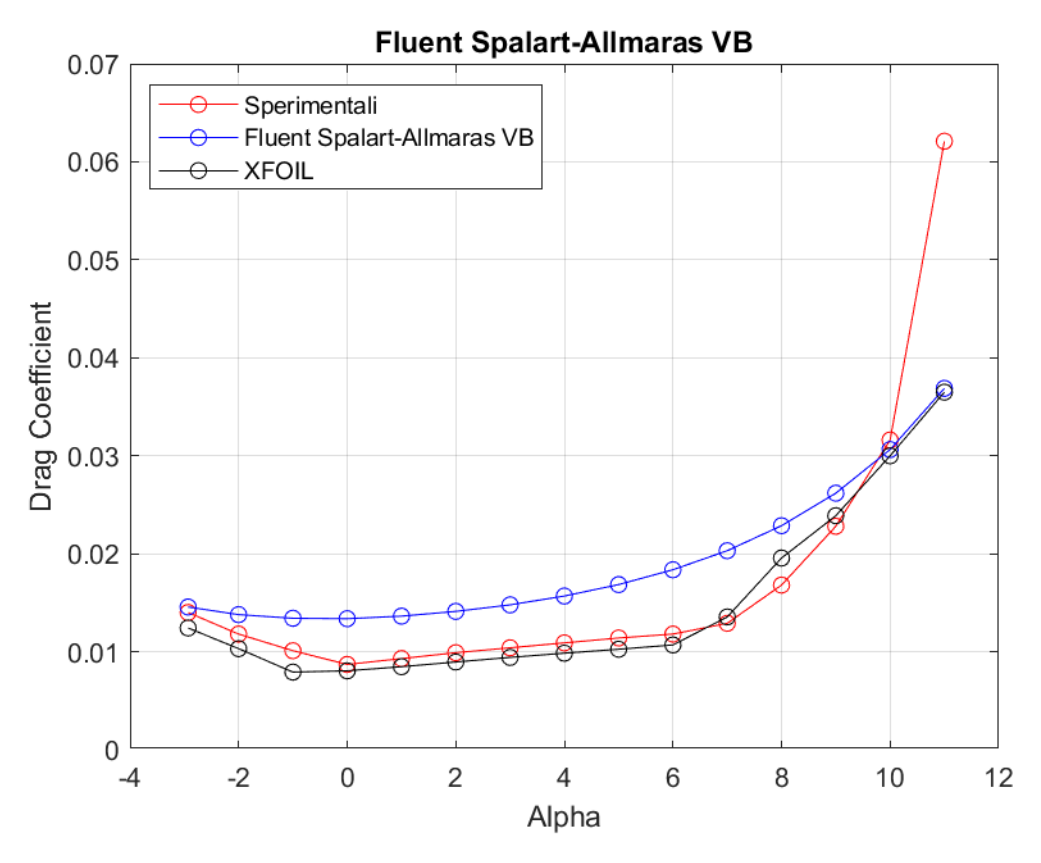

**Figura 63:** *Curva CD - α a Re = 300000, rappresentante dati sperimentali, dati di XFOIL, dati di Fluent Spalart - Allmaras VB*

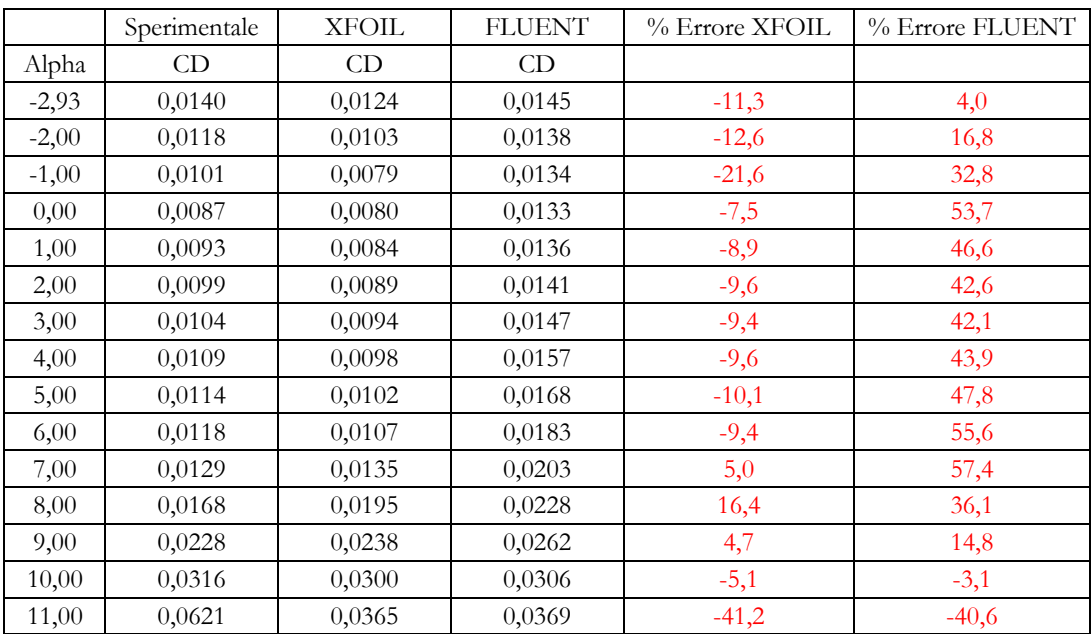

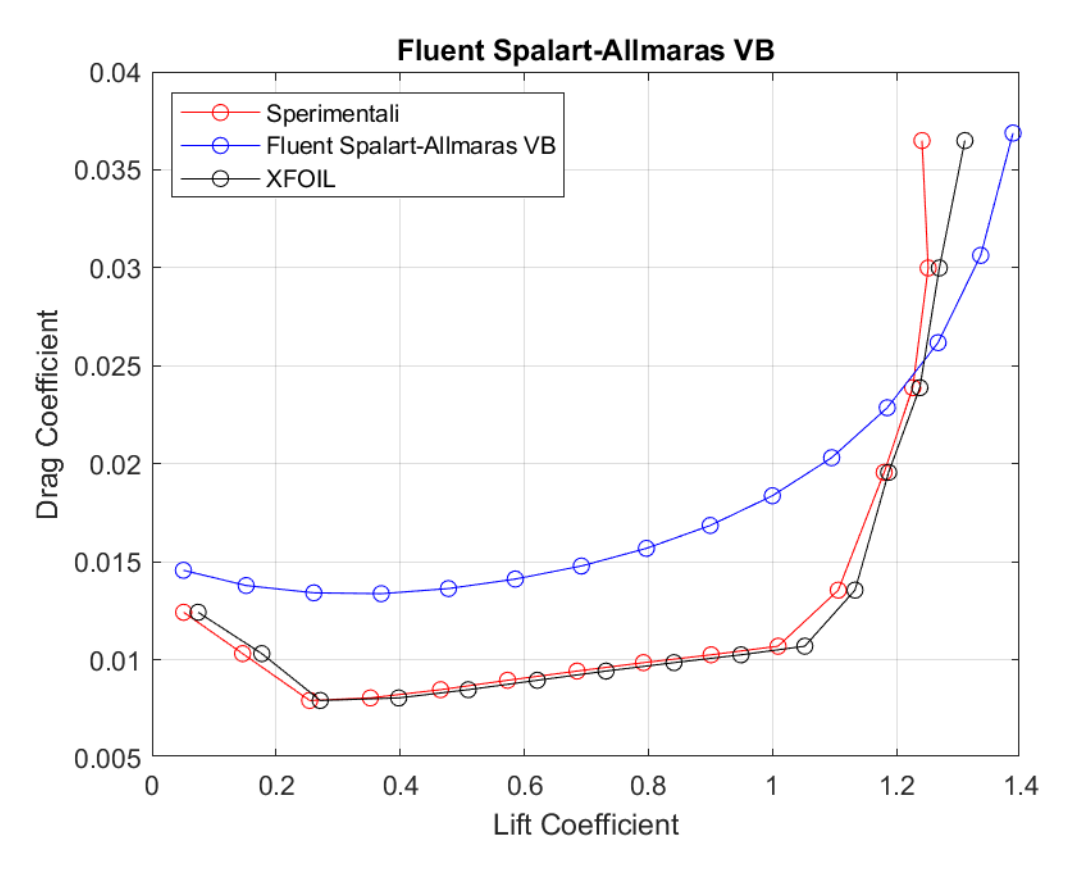

**Figura 64:** *Curva CD - CL a Re = 300000, rappresentante dati sperimentali, dati di XFOIL, dati di Fluent Spalart - Allmaras VB*

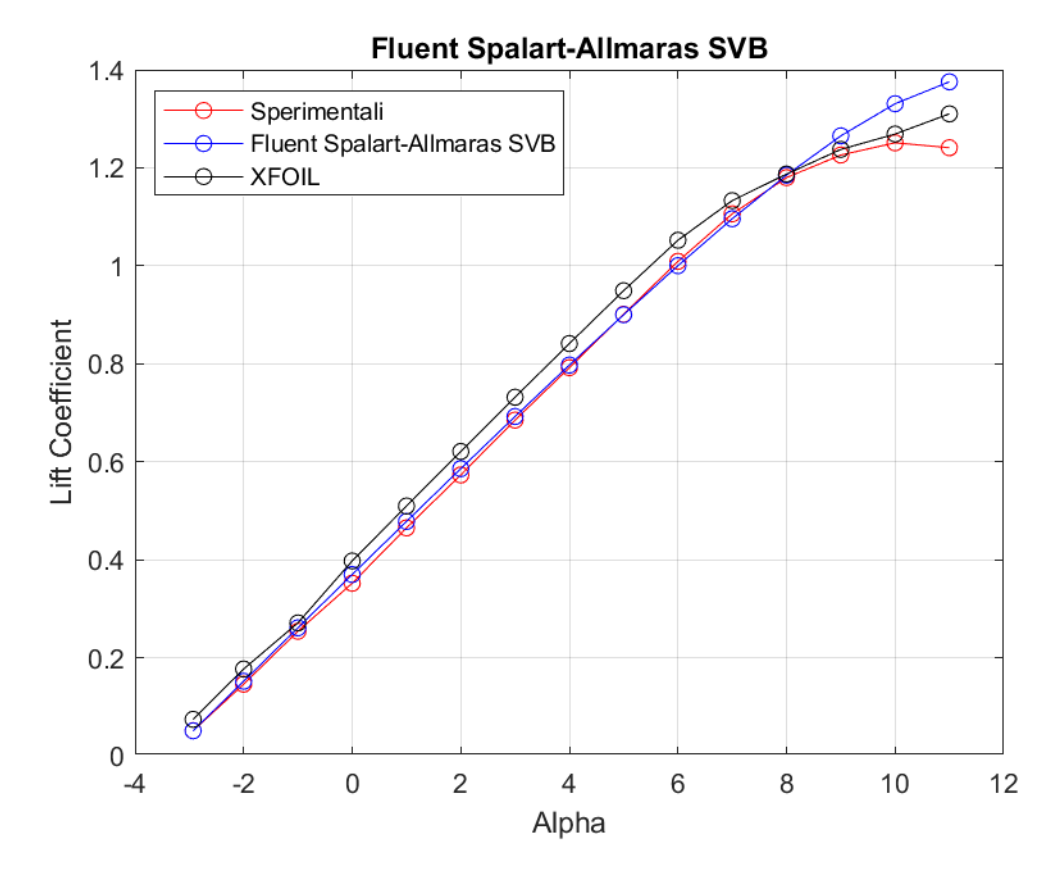

## **Spalart Allmaras Strain Vorticity Base**

**Figura 65:** *Curva CL- α a Re = 300000, rappresentante dati sperimentali, dati di XFOIL, dati di Fluent Spalart - Allmaras SVB*

|         | Sperimentale | <b>XFOIL</b> | <b>FLUENT</b> | % Errore XFOIL | % Errore FLUENT |
|---------|--------------|--------------|---------------|----------------|-----------------|
| Alpha   | CL           | CL           | CL            |                |                 |
| $-2,93$ | 0,0510       | 0,0742       | 0,0508        | 45,5           | $-0,4$          |
| $-2,00$ | 0,1460       | 0,1769       | 0,1519        | 21,2           | 4,1             |
| $-1,00$ | 0,2540       | 0,2711       | 0,2610        | 6,7            | 2,8             |
| 0,00    | 0,3520       | 0,3975       | 0,3698        | 12,9           | 5,1             |
| 1,00    | 0,4650       | 0,5096       | 0,4781        | 9,6            | 2,8             |
| 2,00    | 0,5730       | 0,6209       | 0,5858        | 8,4            | 2,2             |
| 3,00    | 0,6850       | 0,7317       | 0,6923        | 6,8            | 1,1             |
| 4,00    | 0,7920       | 0,8412       | 0,7973        | 6,2            | 0,7             |
| 5,00    | 0,9010       | 0,9492       | 0,9001        | 5,3            | $-0,1$          |
| 6,00    | 1,0090       | 1,0521       | 1,0002        | 4,3            | $-0,9$          |
| 7,00    | 1,1060       | 1,1330       | 1,0960        | 2,4            | $-0,9$          |
| 8,00    | 1,1800       | 1,1872       | 1,1850        | 0,6            | 0,4             |
| 9,00    | 1,2260       | 1,2375       | 1,2652        | 0,9            | 3,2             |
| 10,00   | 1,2510       | 1,2689       | 1,3308        | 1,4            | 6,4             |
| 11,00   | 1,2410       | 1,3101       | 1,3755        | 5,6            | 10,8            |

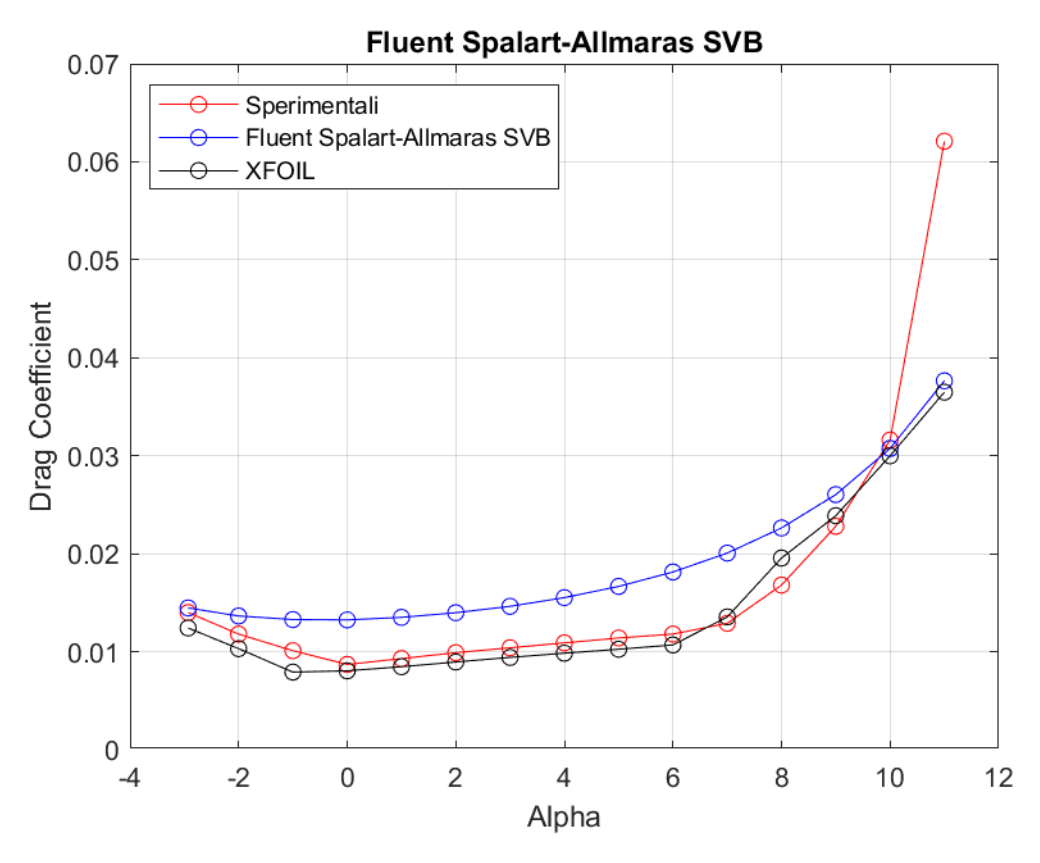

**Figura 66:** *Curva CD - α a Re = 300000, rappresentante dati sperimentali, dati di XFOIL, dati di Fluent Spalart - Allmaras SVB*

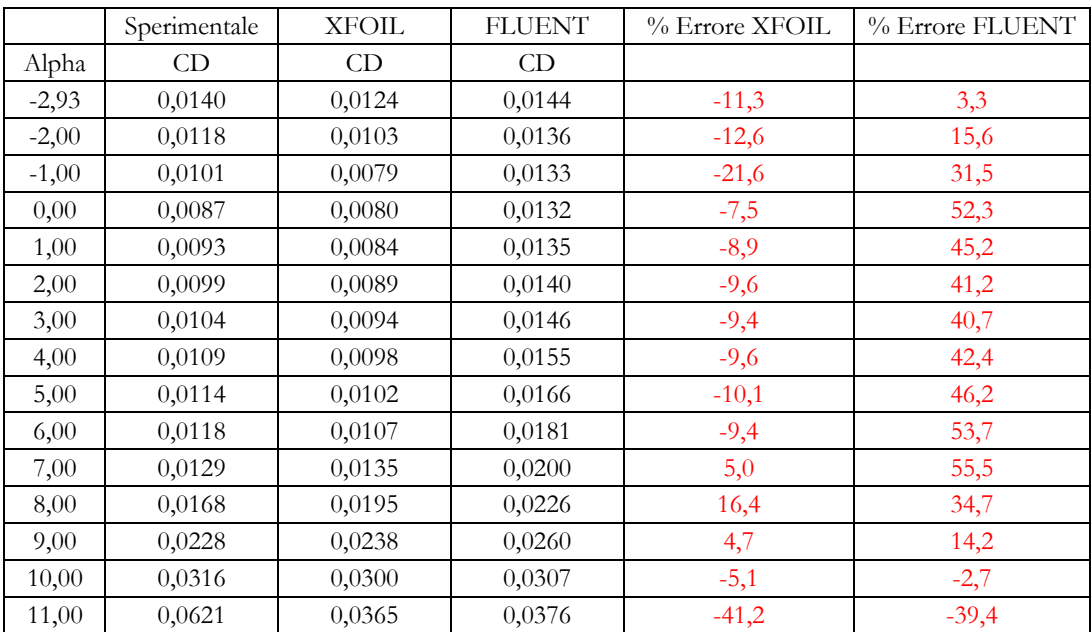

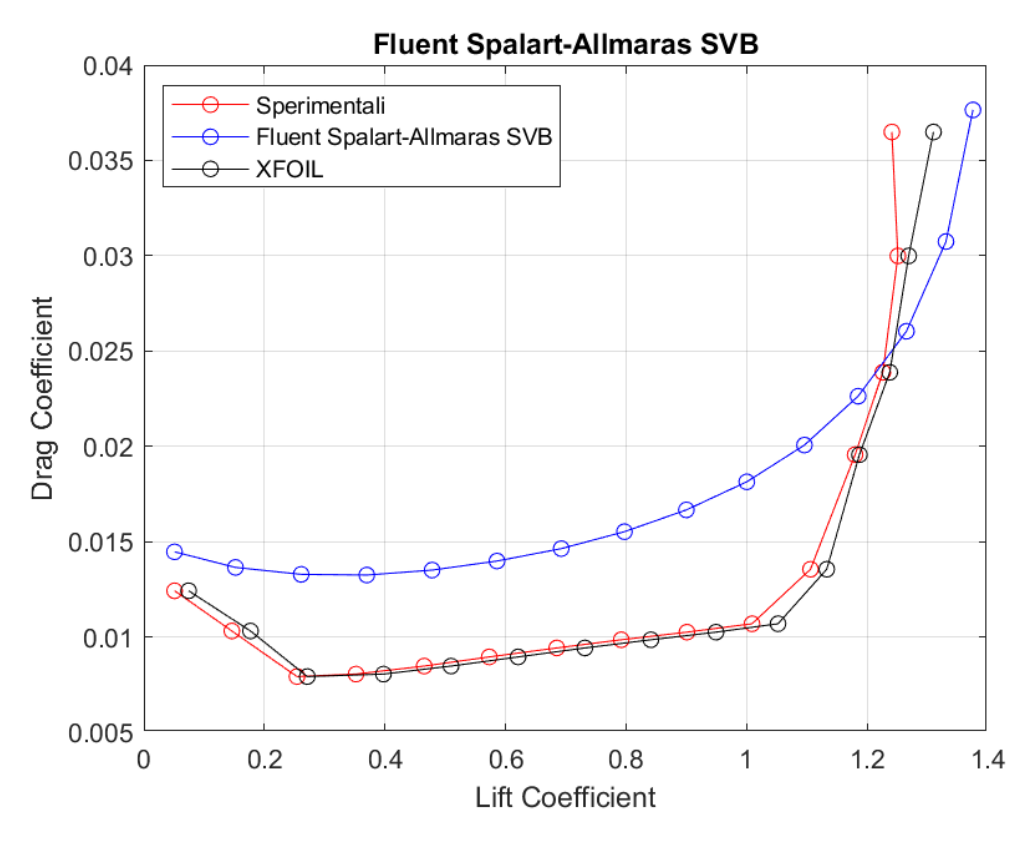

**Figura 67:** *Curva CD – CL a Re = 300000, rappresentante dati sperimentali, dati di XFOIL, dati di Fluent Spalart - Allmaras SVB*

## **Standard**  $k - \varepsilon$

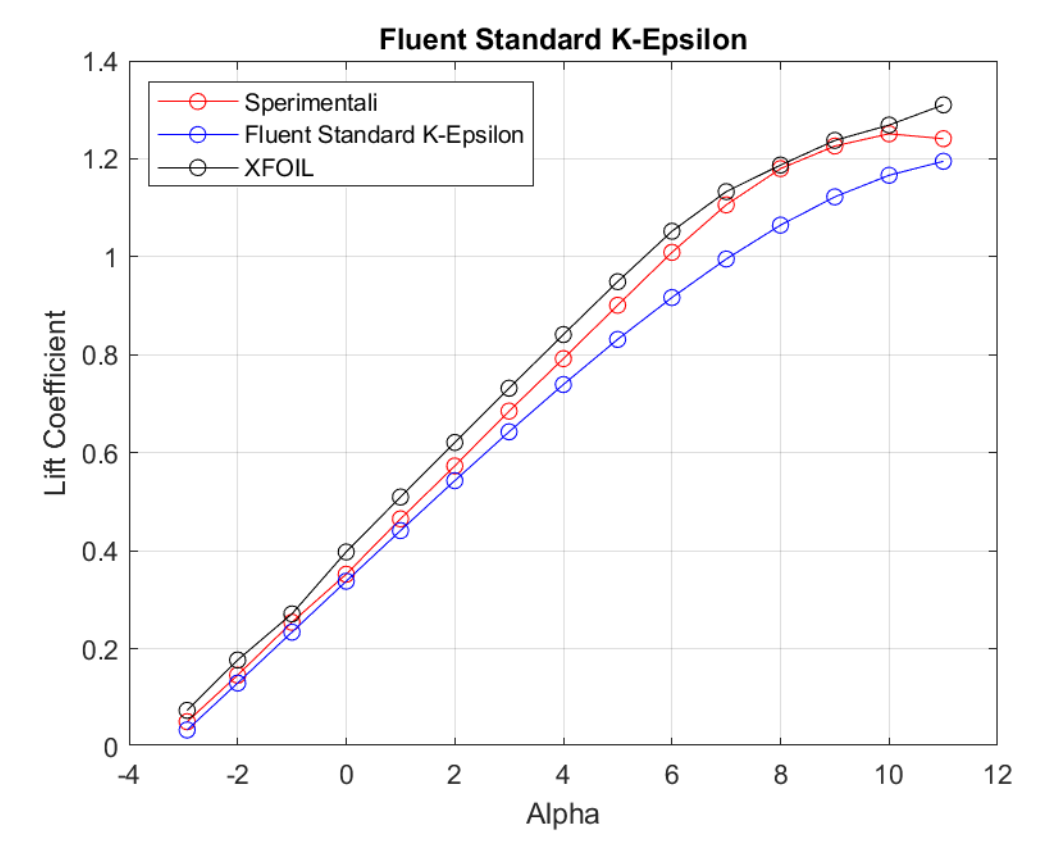

**Figura 68:** *Curva CL - α a Re = 300000, rappresentante dati sperimentali, dati di XFOIL, dati di Fluent Standard k - ε*

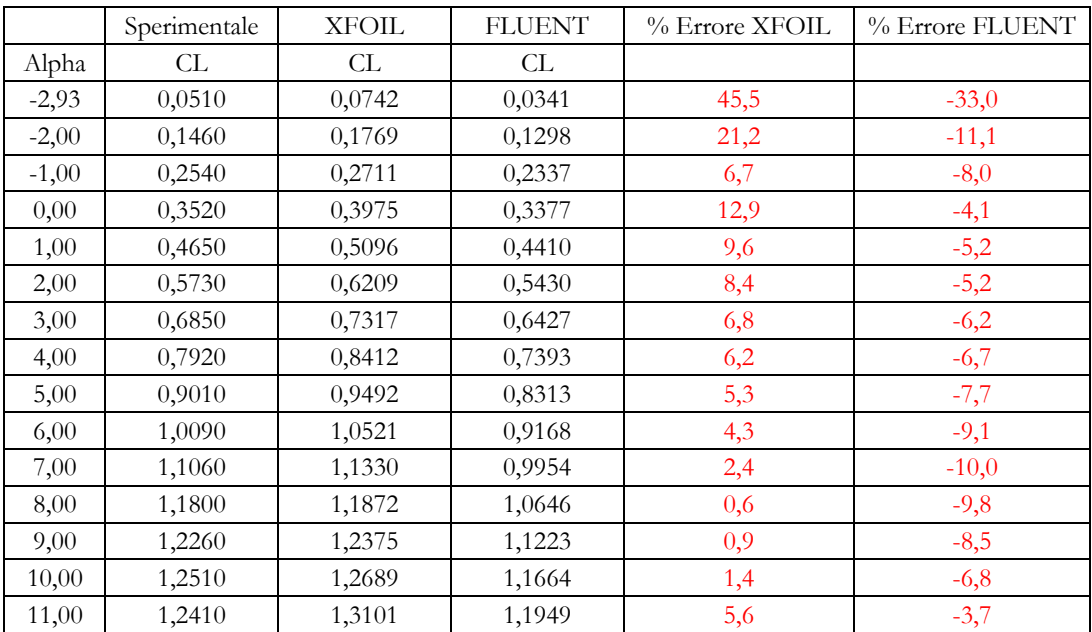

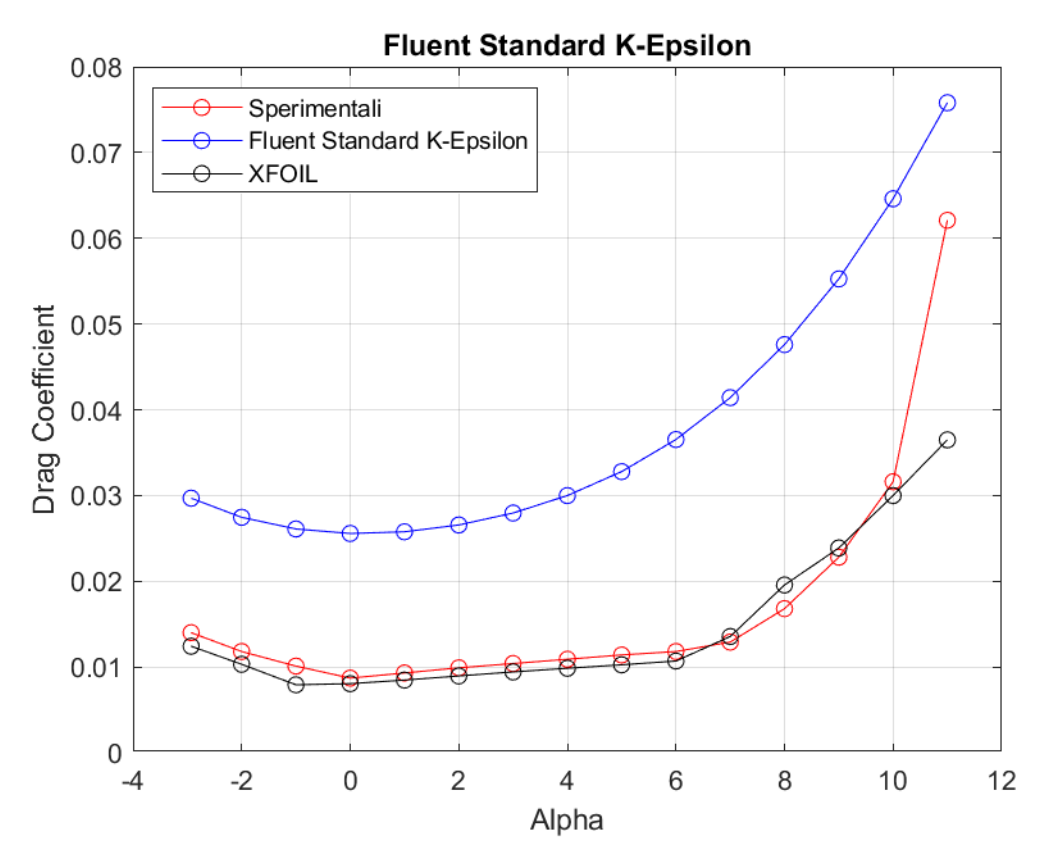

**Figura 69:** *Curva CD - α a Re = 300000, rappresentante dati sperimentali, dati di XFOIL, dati di Fluent Standard k - ε*

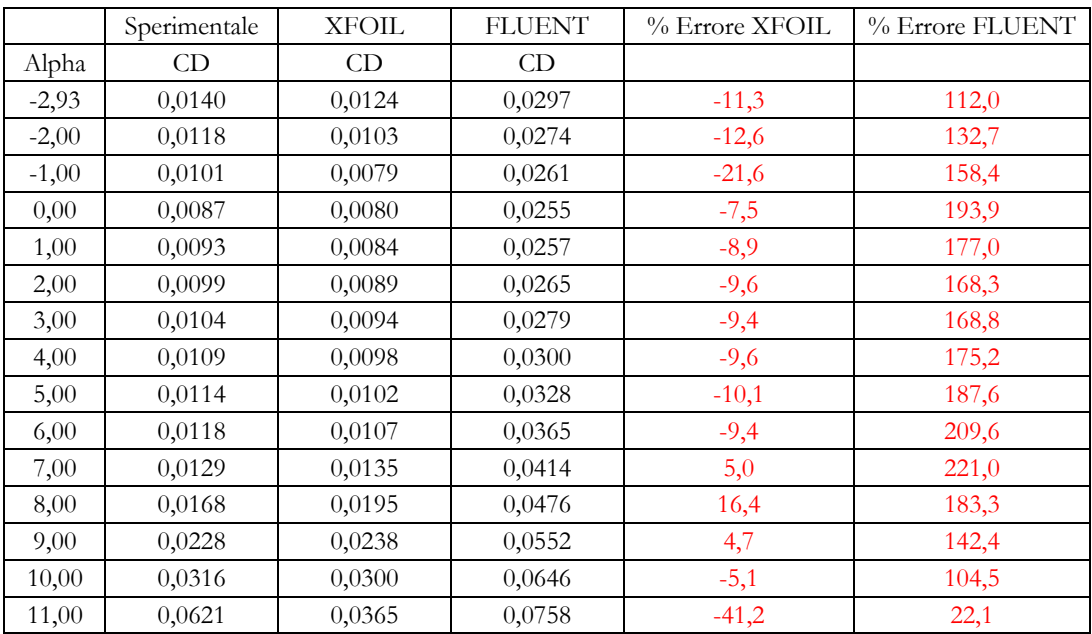

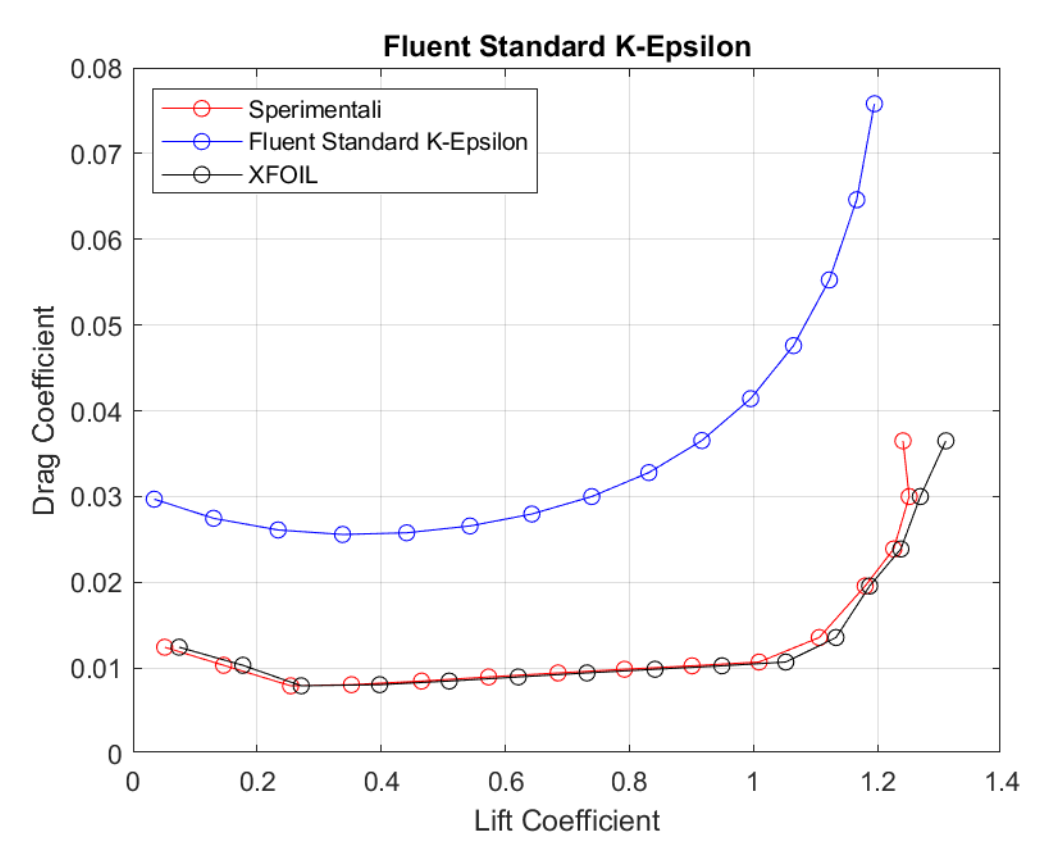

**Figura 70:** *Curva CD - CL a Re = 300000, rappresentante dati sperimentali, dati di XFOIL, dati di Fluent Standard k - ε*

**RNG**  $k - \varepsilon$ 

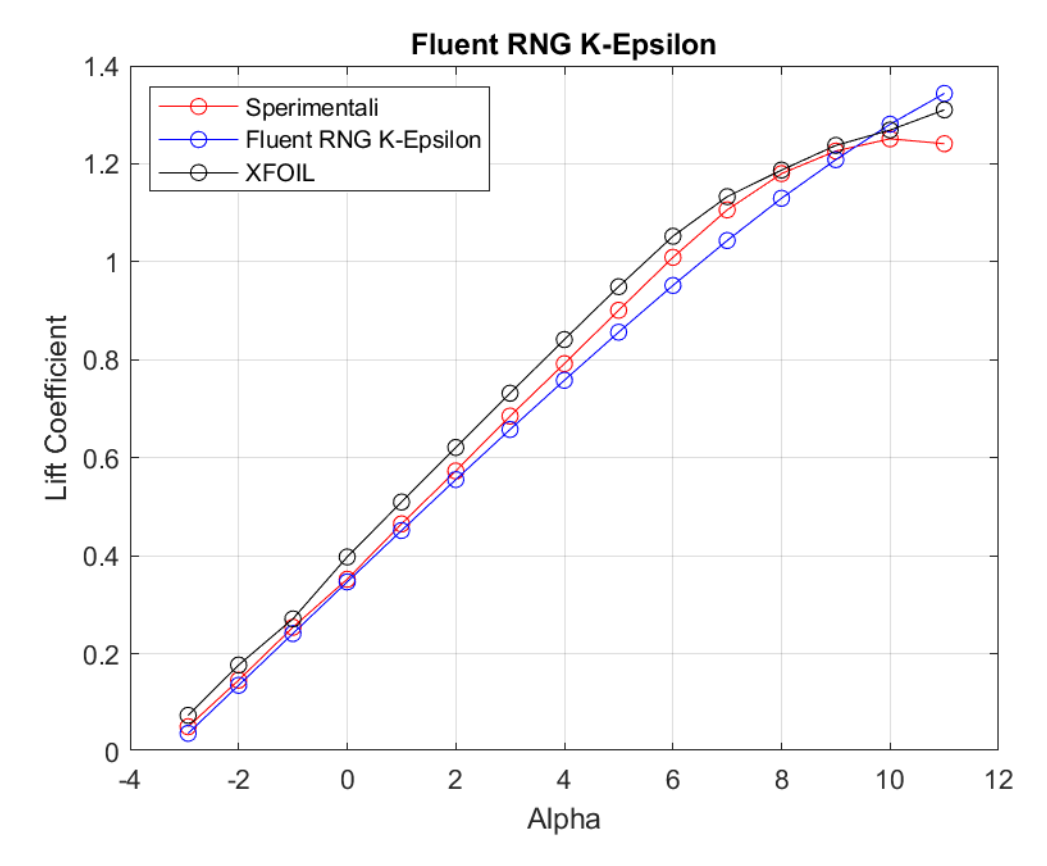

**Figura 71:** *Curva CL - α a Re = 300000, rappresentante dati sperimentali, dati di XFOIL, dati di Fluent RNG k-ε*

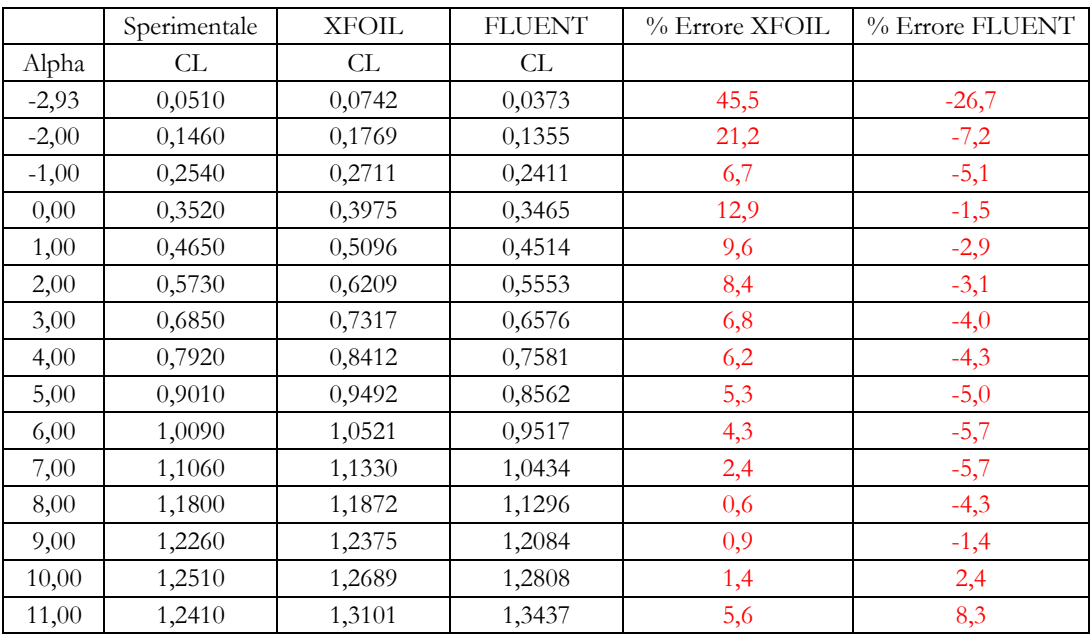

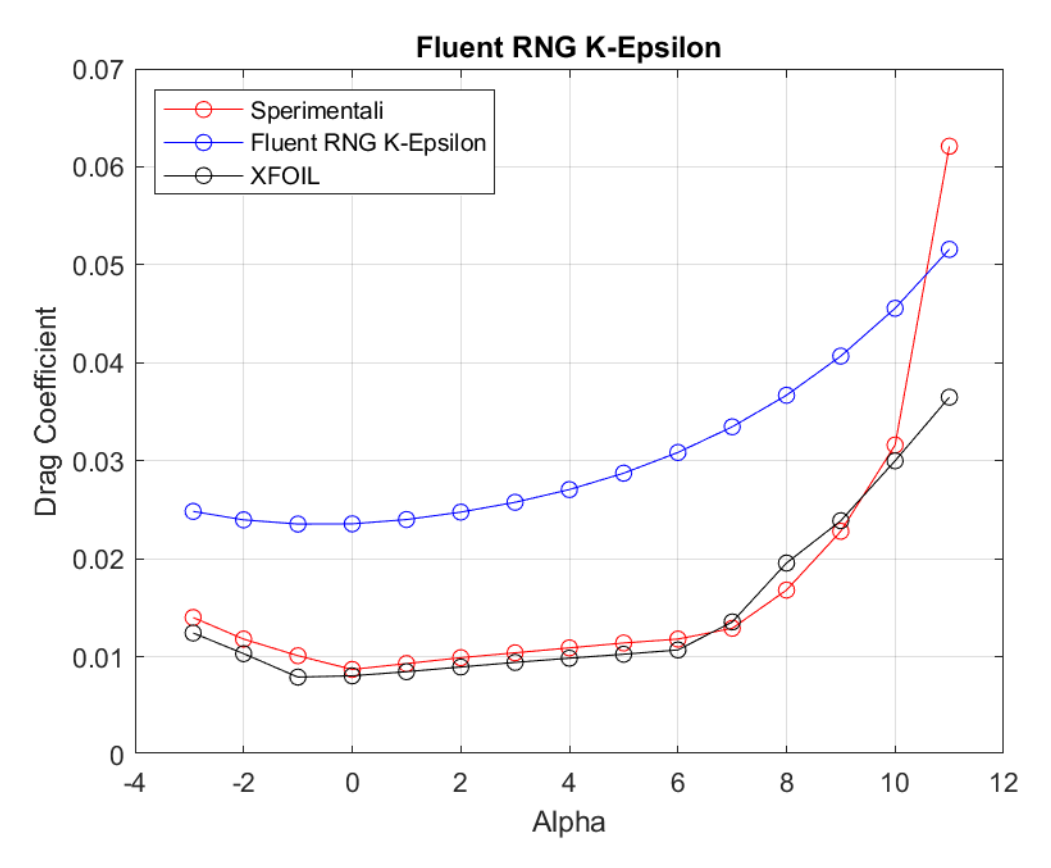

**Figura 72:** *Curva CD - α a Re = 300000, rappresentante dati sperimentali, dati di XFOIL, dati di Fluent RNG k -ε*

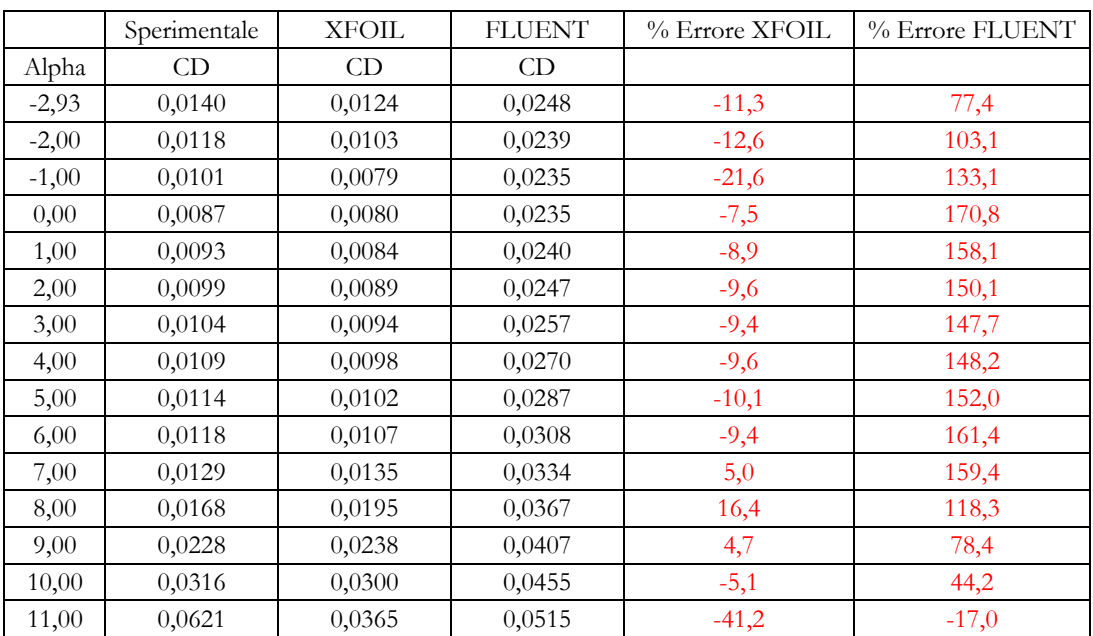

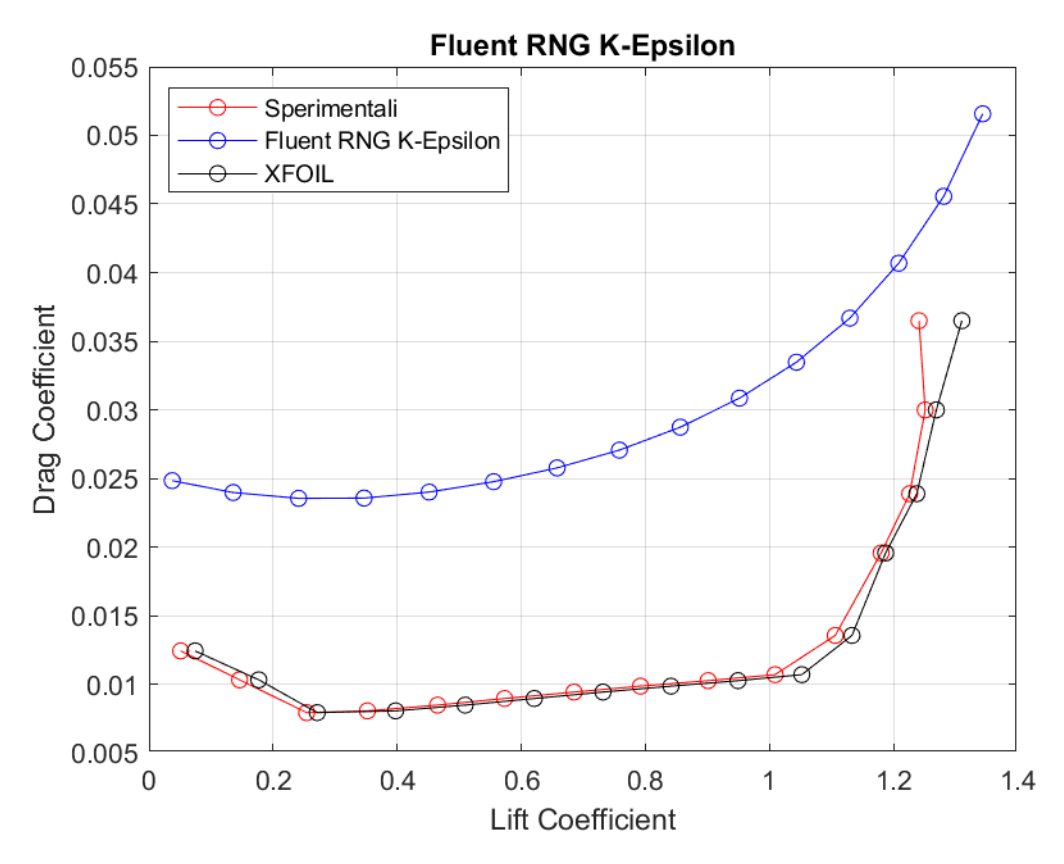

**Figura 73:** *Curva CD – CL a Re = 300000, rappresentante dati sperimentali, dati di XFOIL, dati di Fluent RNG k - ε*

## Realizable  $k - \varepsilon$

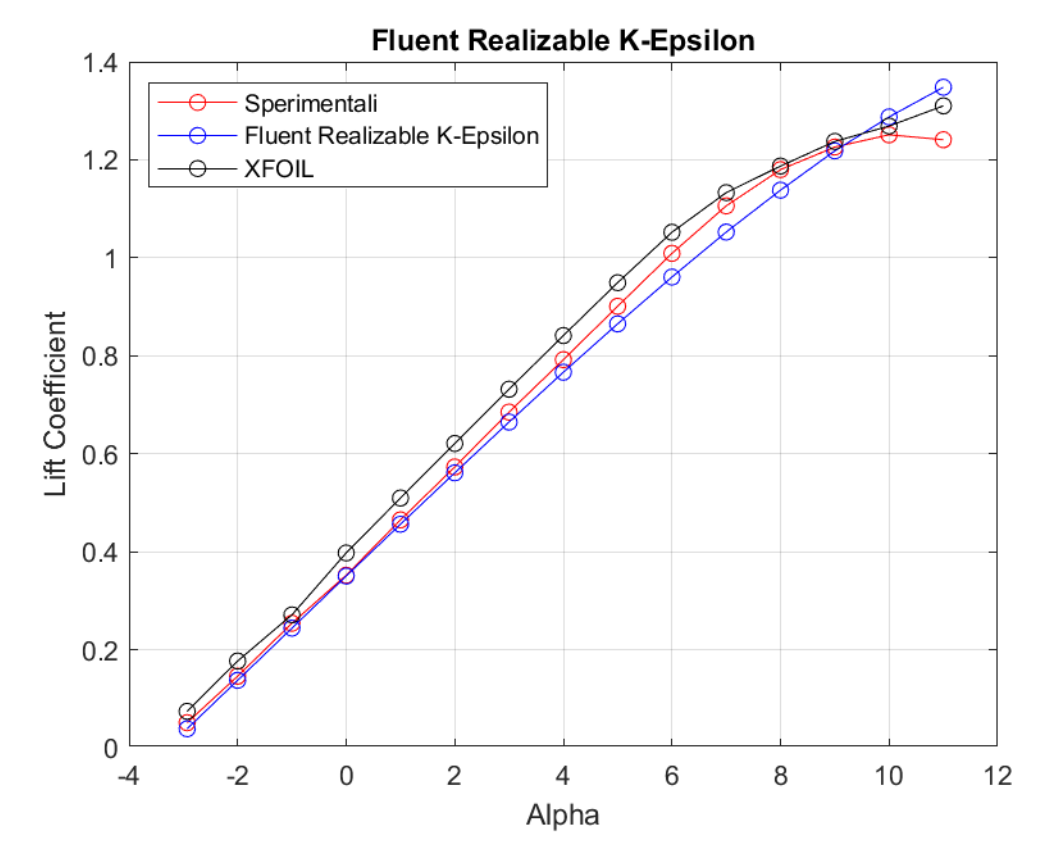

**Figura 74:** *Curva CL - α a Re = 300000, rappresentante dati sperimentali, dati di XFOIL, dati di Fluent Realizable k - ε*

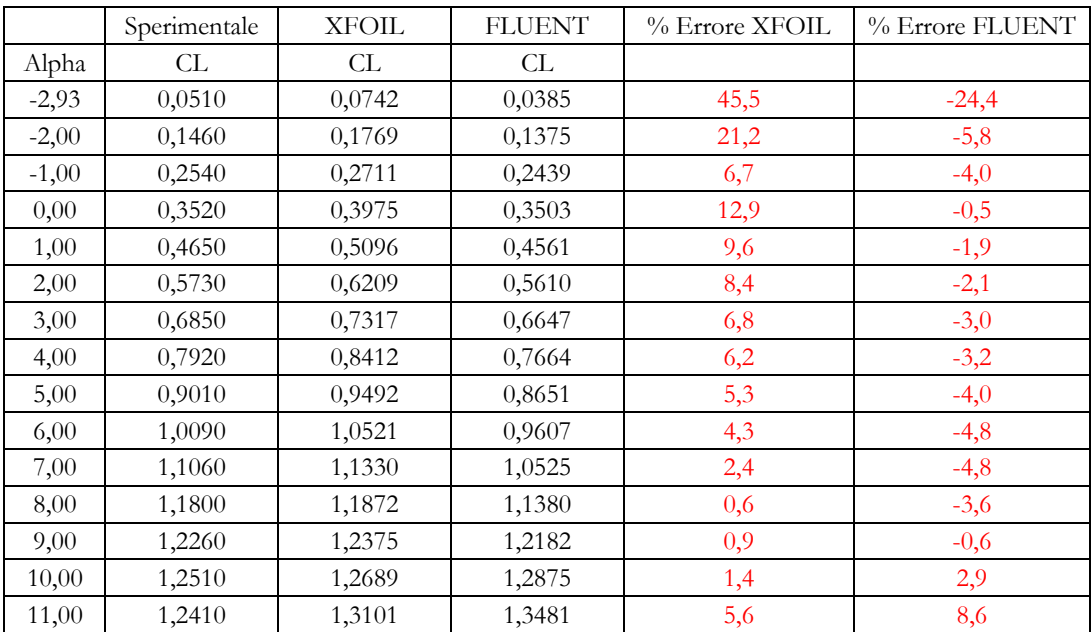

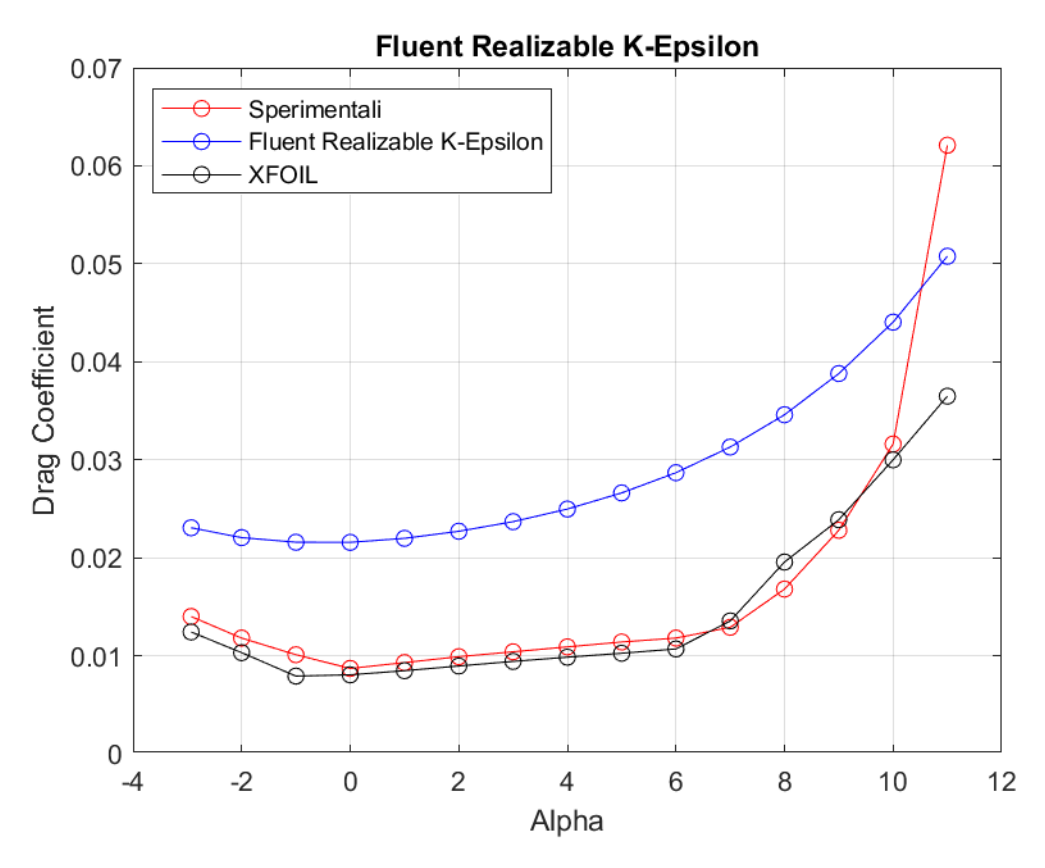

**Figura 75:** *Curva CD - α a Re = 300000, rappresentante dati sperimentali, dati di XFOIL, dati di Fluent Realizable k - ε*

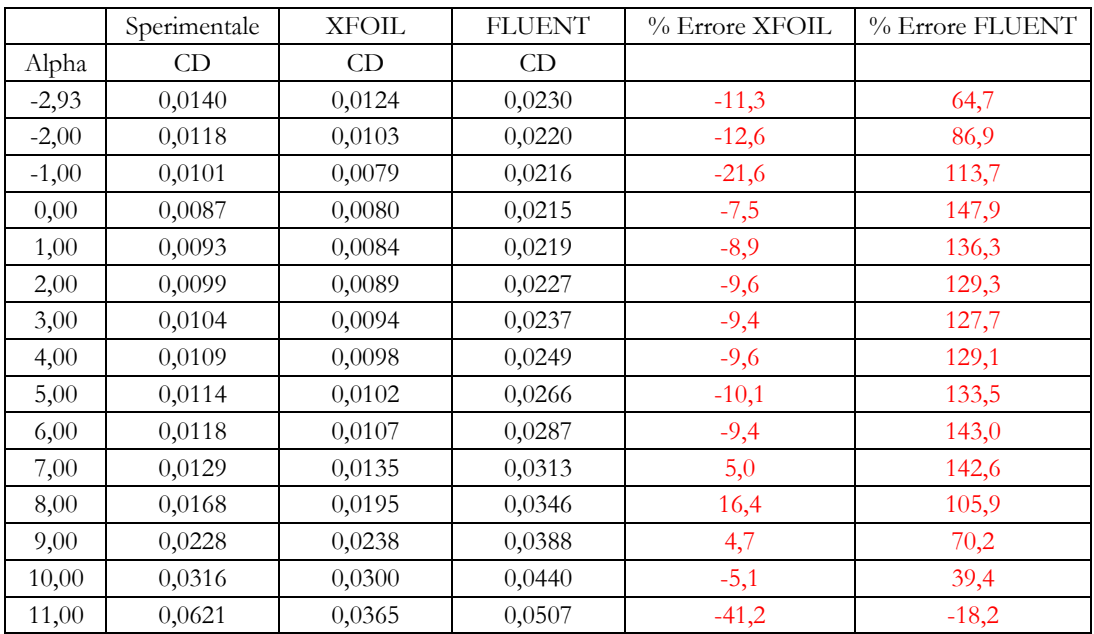

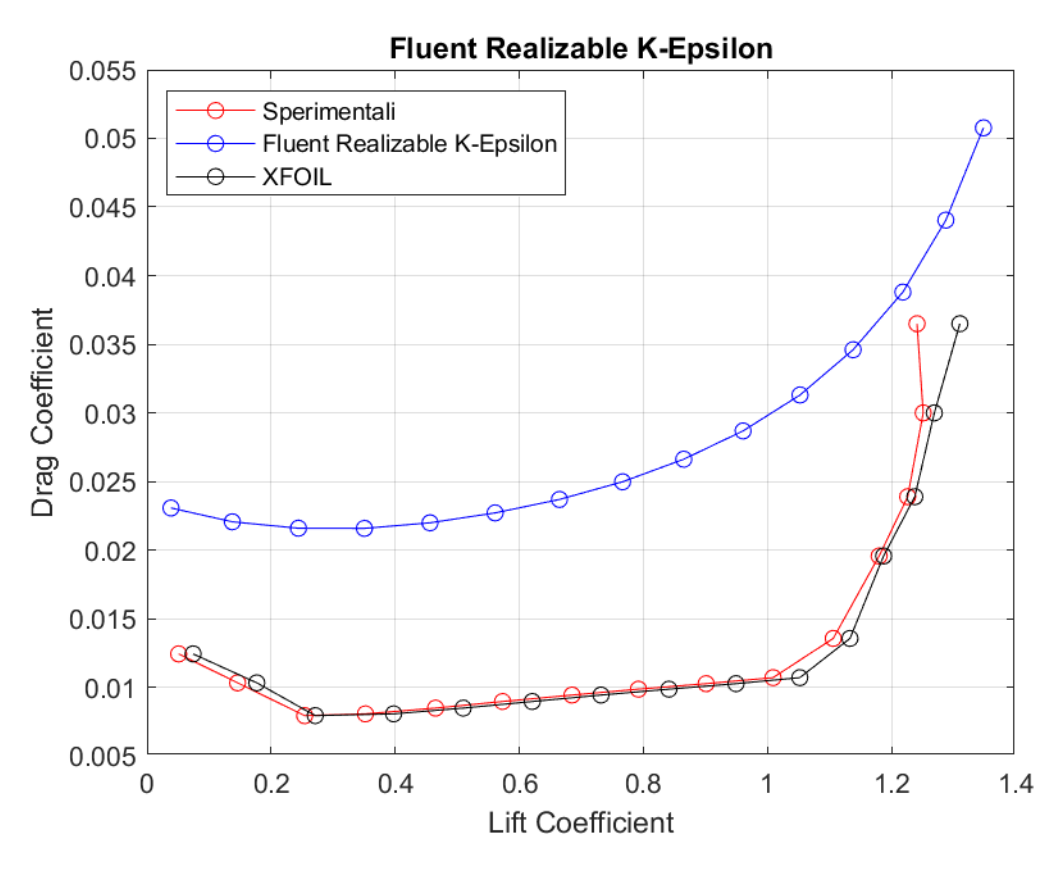

**Figura 76:** *Curva CD - CL a Re = 300000, rappresentante dati sperimentali, dati di XFOIL, dati di Fluent Realizable k - ε*

**Standard**  $k - \omega$ 

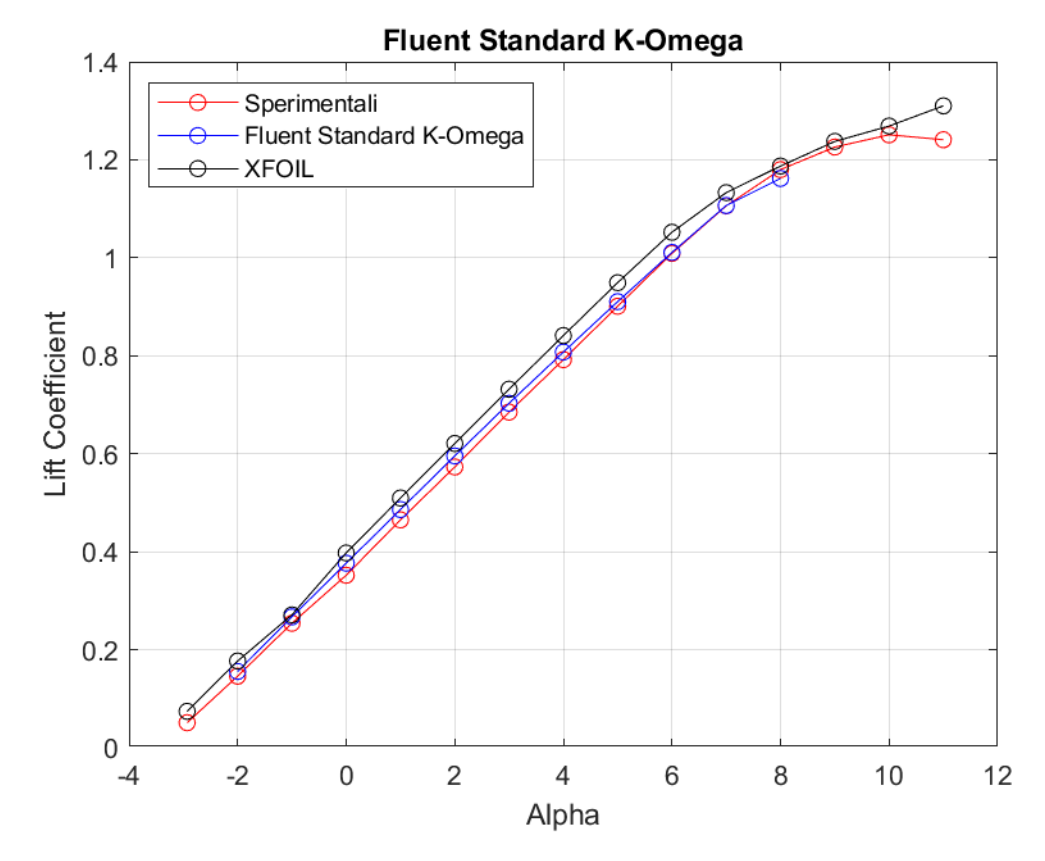

**Figura 77:** *Curva CL - α a Re = 300000, rappresentante dati sperimentali, dati di XFOIL, dati di Fluent Standard k - ω*

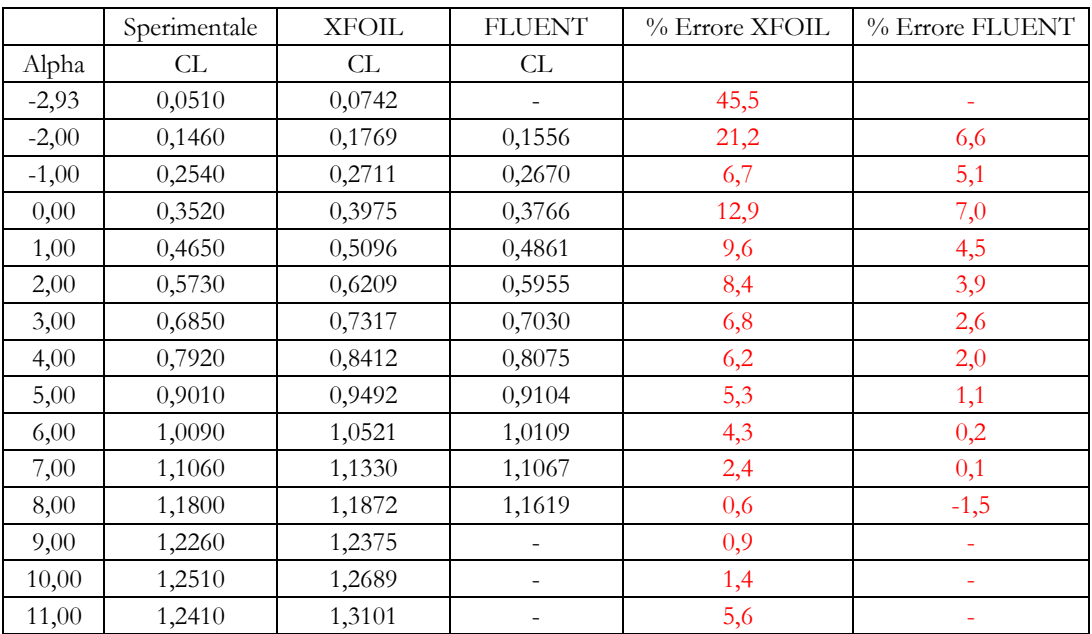
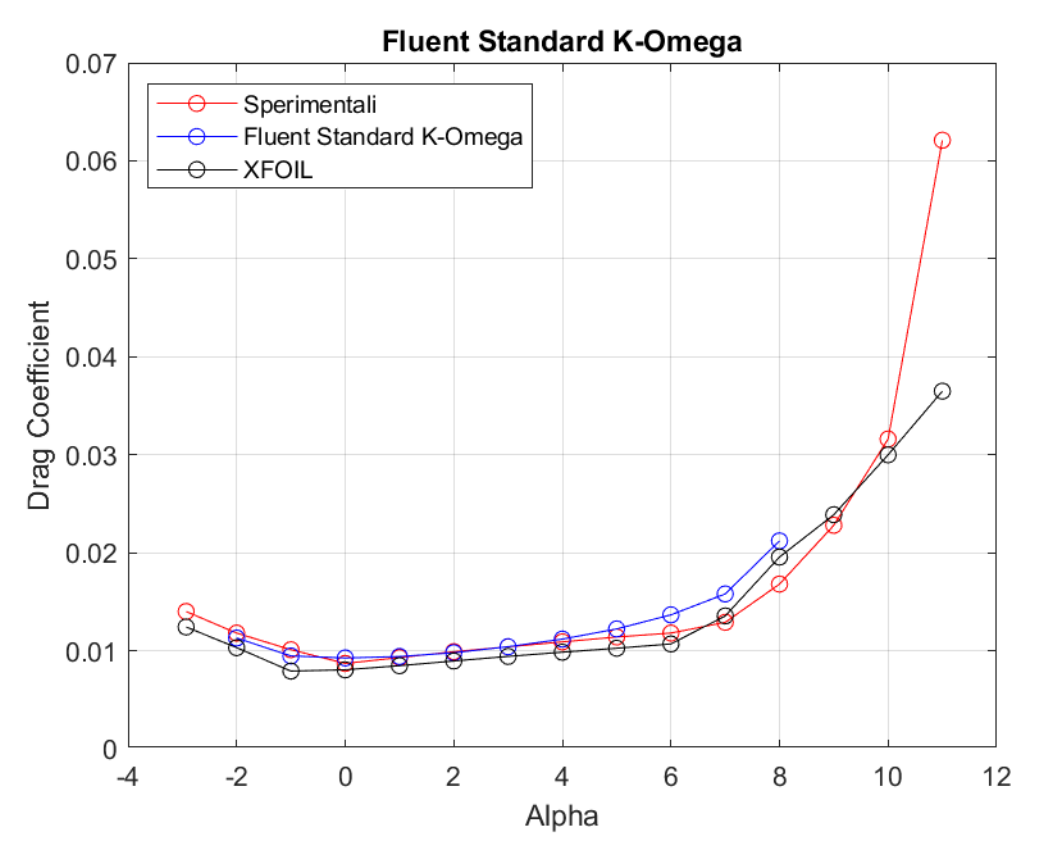

**Figura 78:** *Curva CD – CL a Re = 300000, rappresentante dati sperimentali, dati di XFOIL, dati di Fluent Standard k - ω*

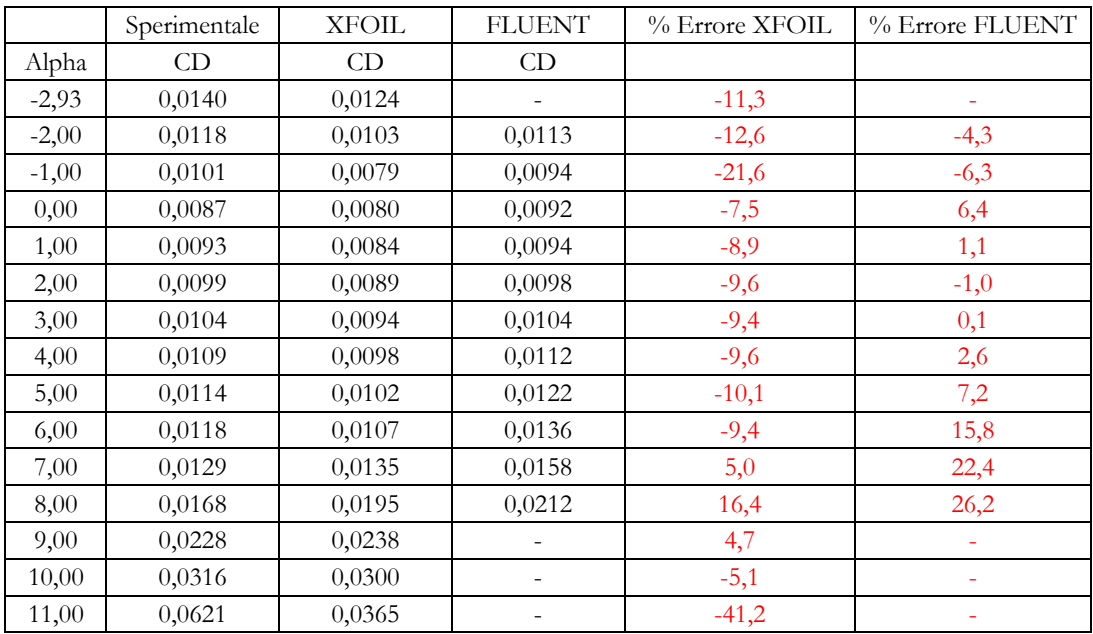

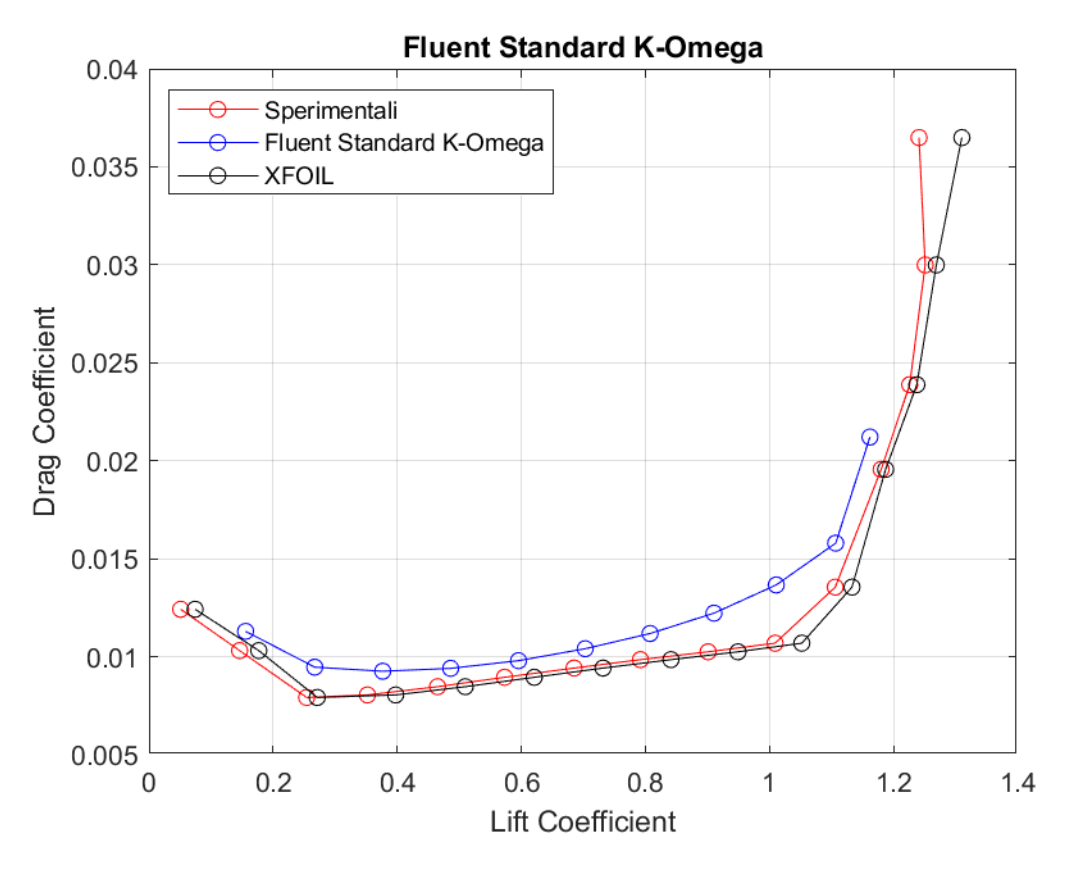

**Figura 79:** Curva  $C_D - C_L$  a Re = 300000, rappresentante dati sperimentali, dati di XFOIL, dati di Fluent Standard k -  $\omega$ 

**BSL**  $k - \omega$ 

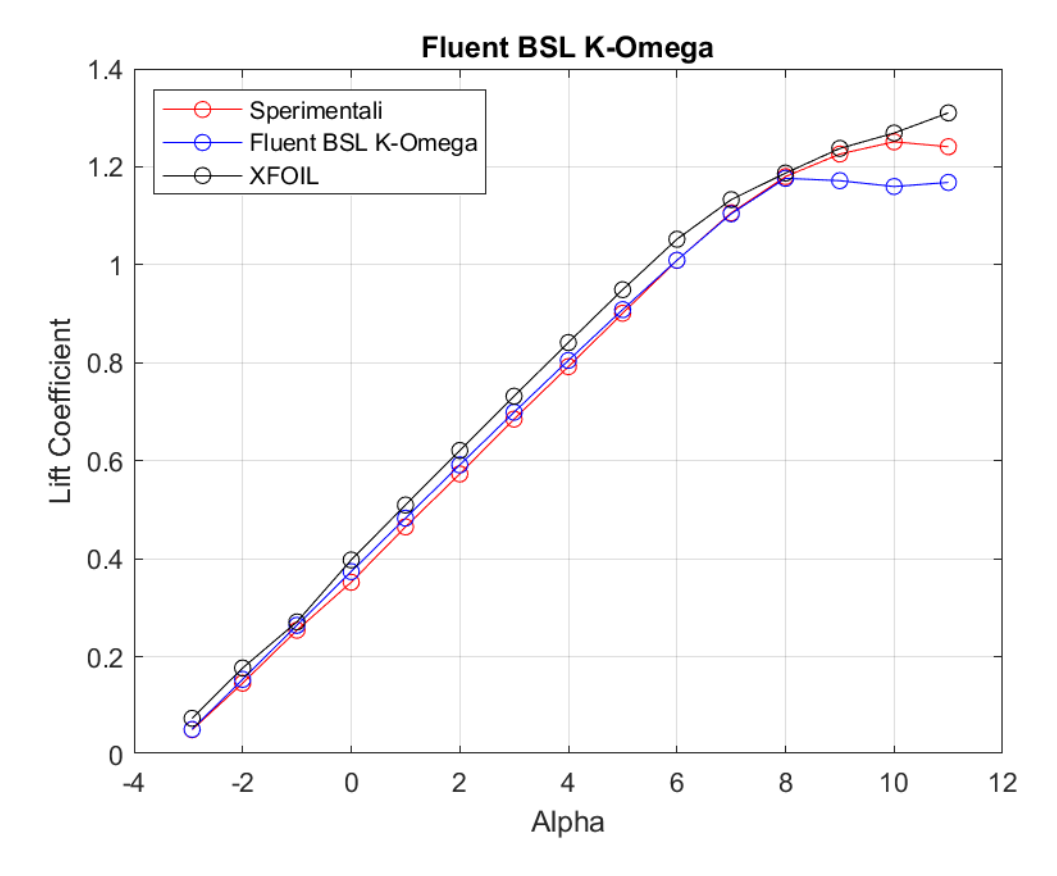

**Figura 80:** *Curva CL - α a Re = 300000, rappresentante dati sperimentali, dati di XFOIL, dati di Fluent BSL k – ω*

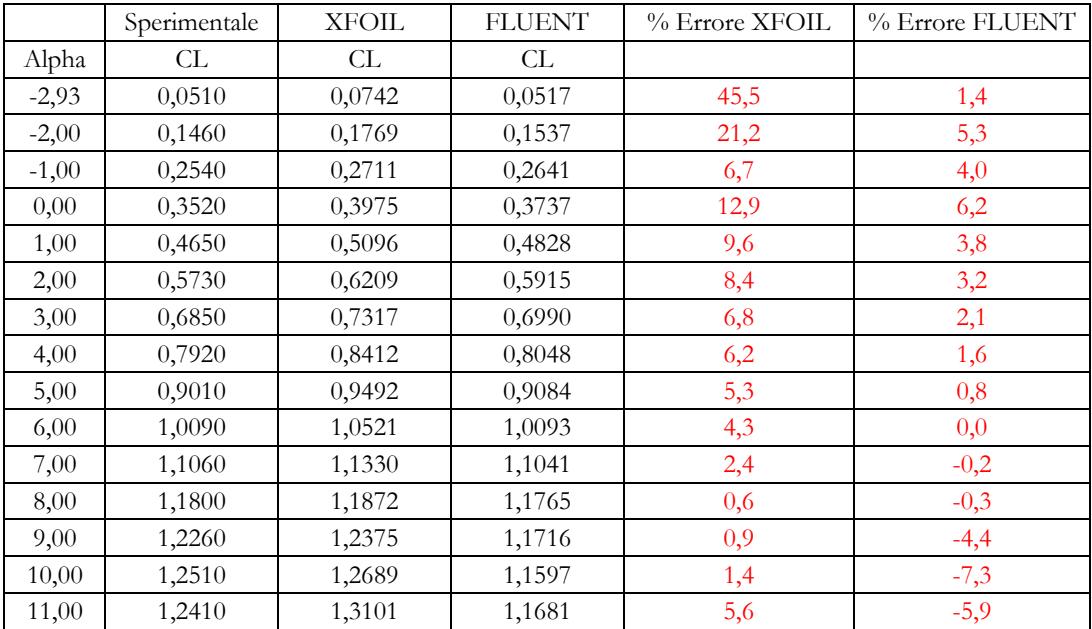

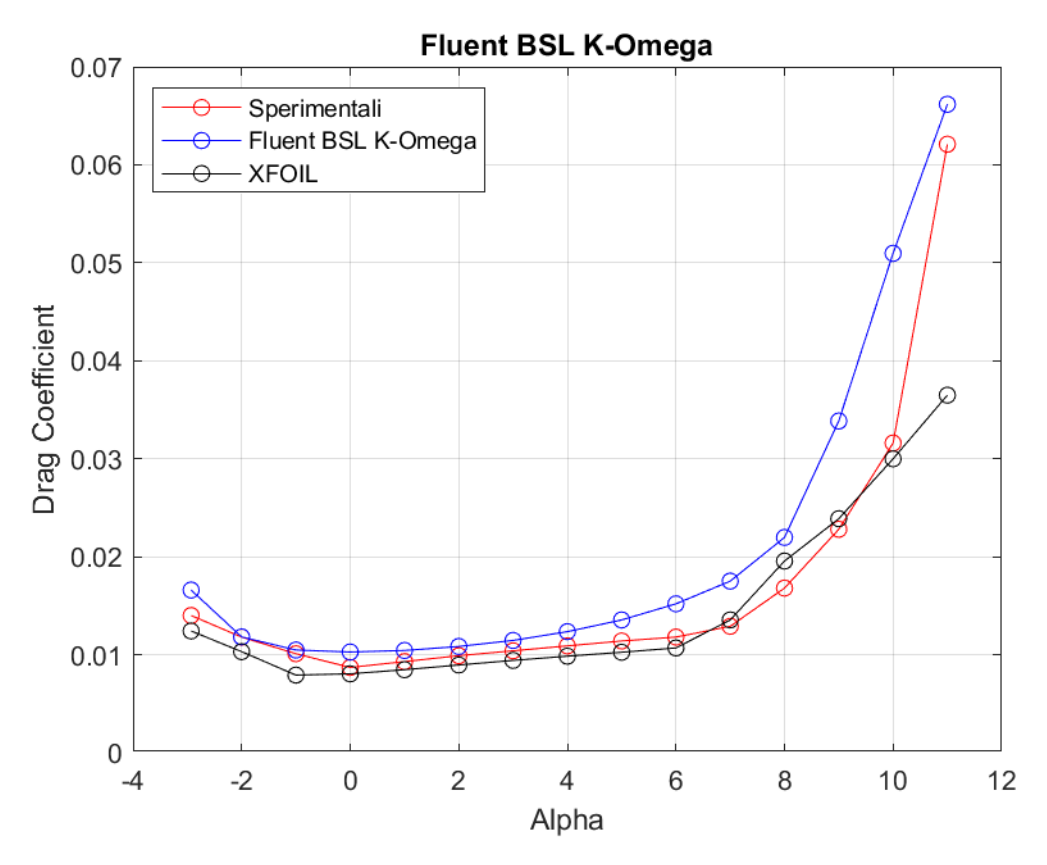

**Figura 81:** *Curva CD - α a Re = 300000, rappresentante dati sperimentali, dati di XFOIL, dati di Fluent BSL k - ω*

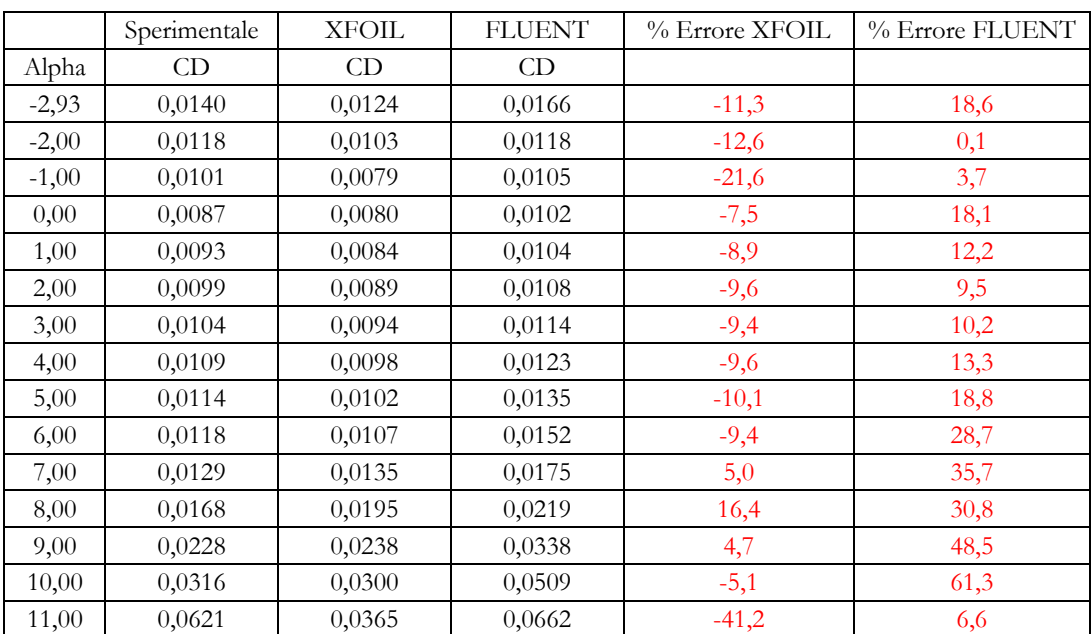

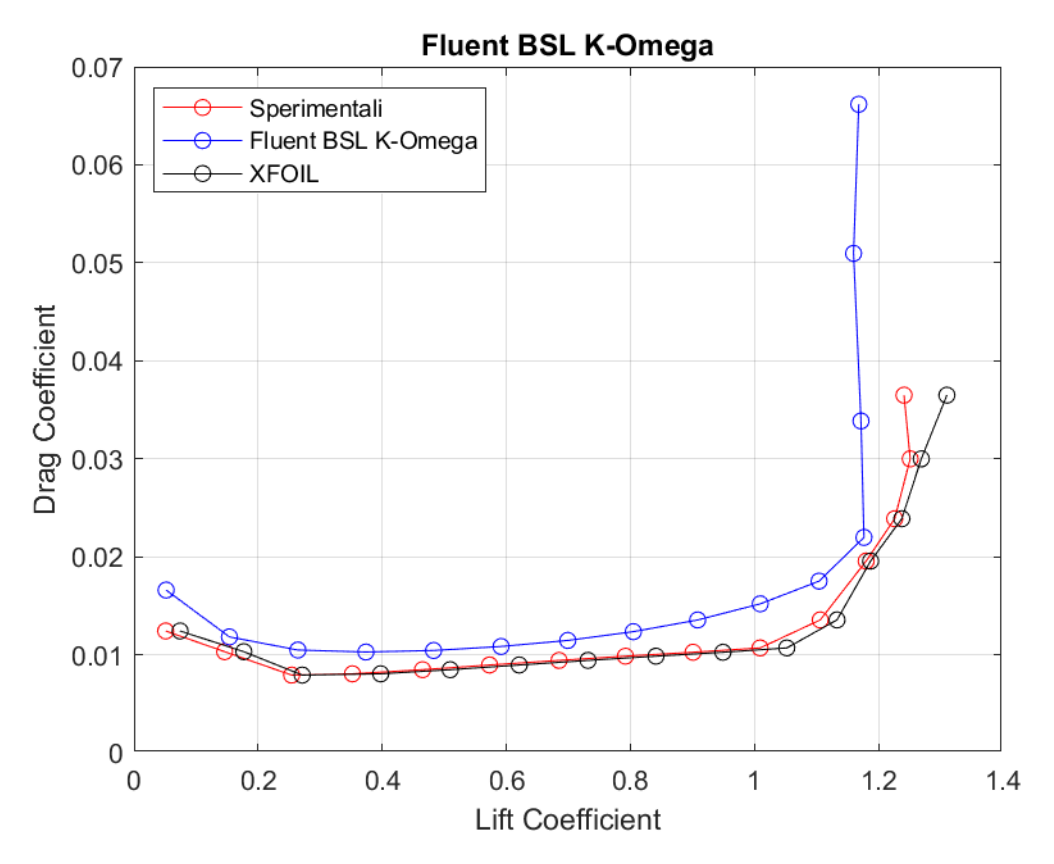

Figura 82: Curva C<sub>D</sub> – C<sub>L</sub> a Re = 300000, rappresentante dati sperimentali, dati di XFOIL, dati di Fluent BSL k -  $\omega$ 

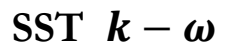

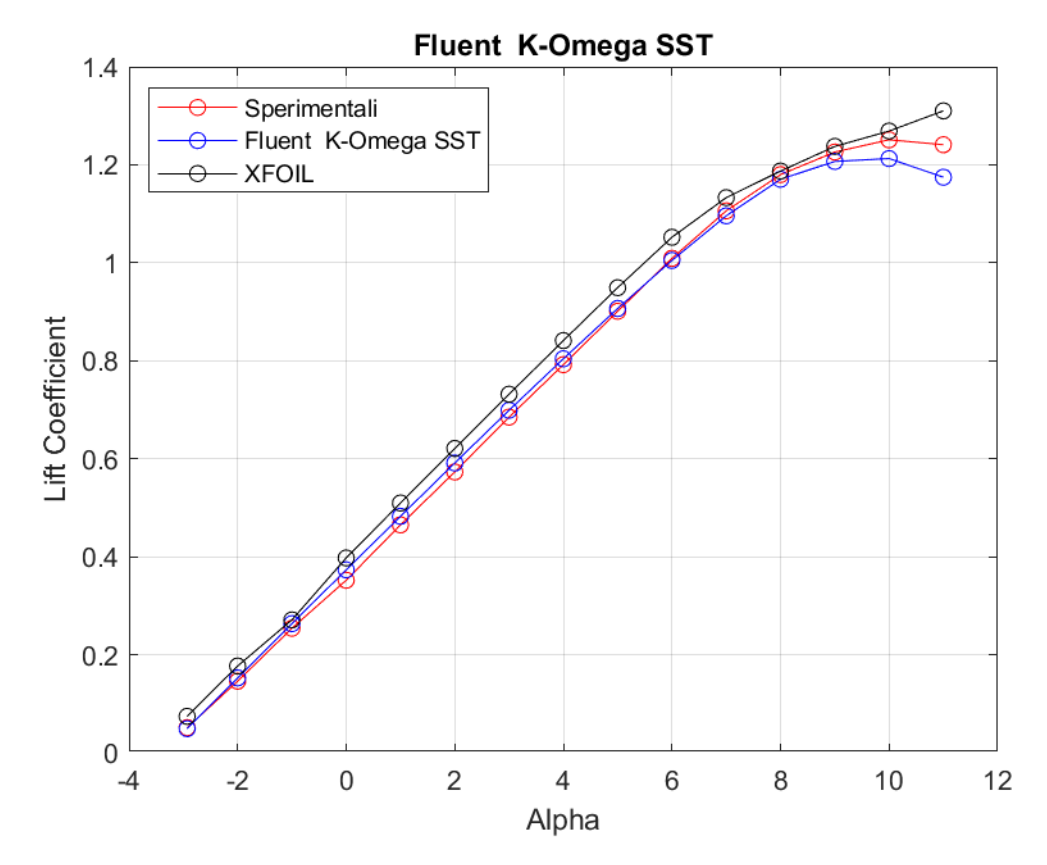

**Figura 83:** *Curva CL- α a Re = 300000, rappresentante dati sperimentali, dati di XFOIL, dati di Fluent SST k - ω*

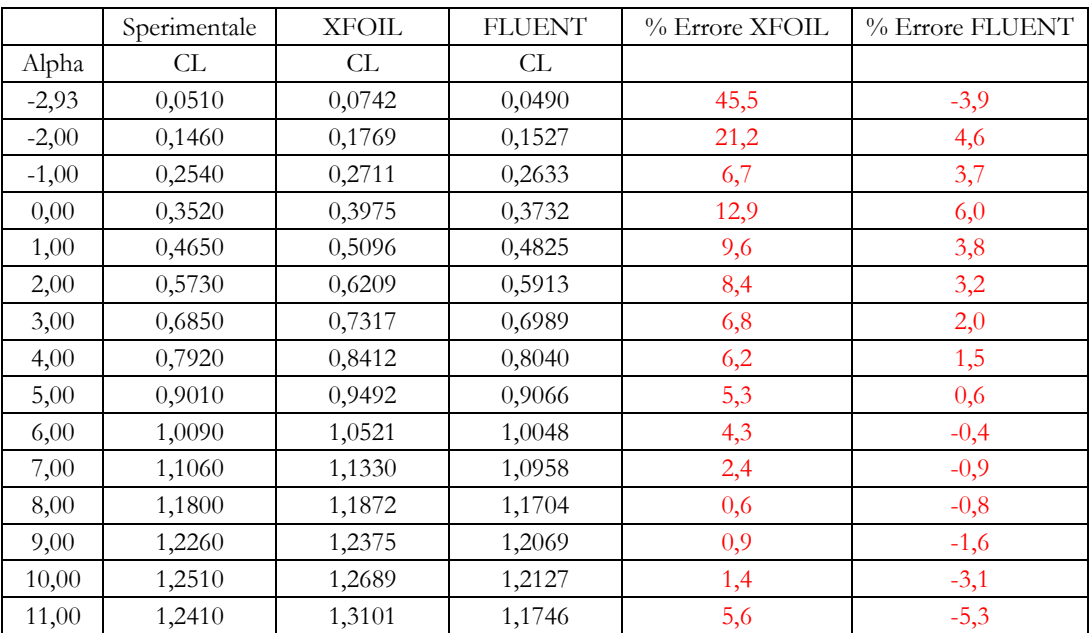

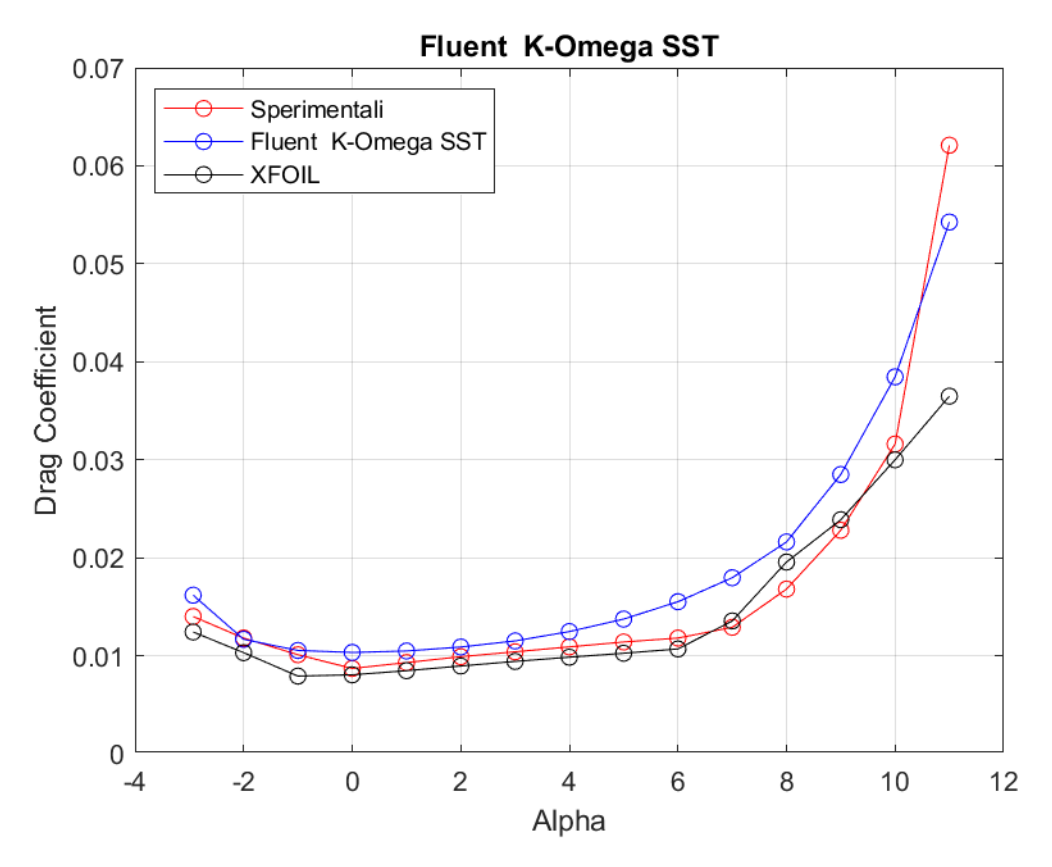

**Figura 84:** *Curva CD - α a Re = 300000, rappresentante dati sperimentali, dati di XFOIL, dati di Fluent SST k - ω*

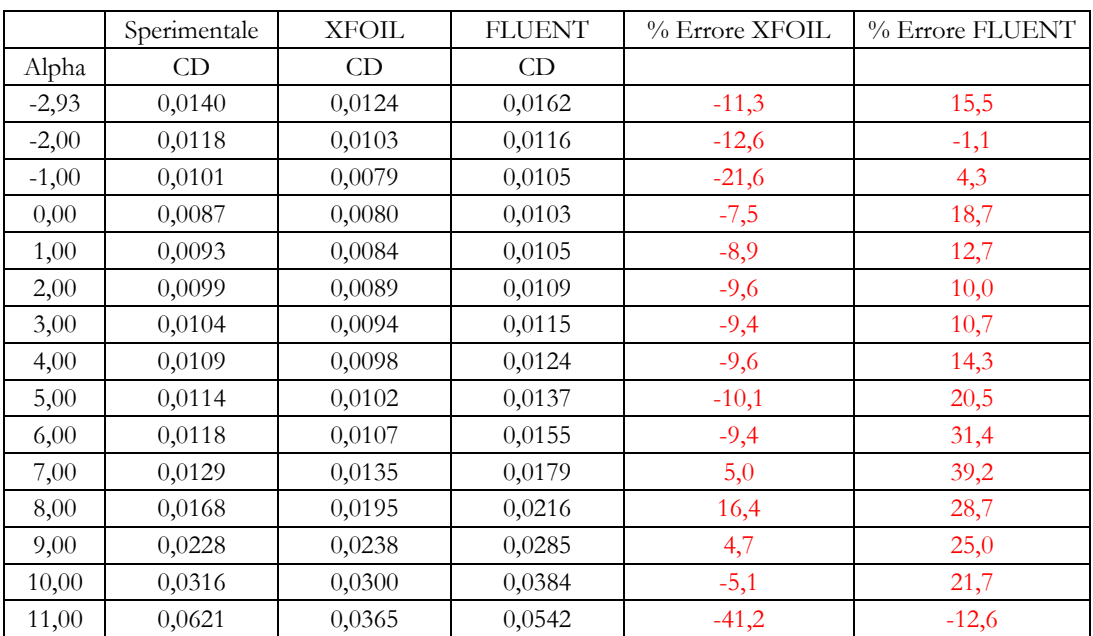

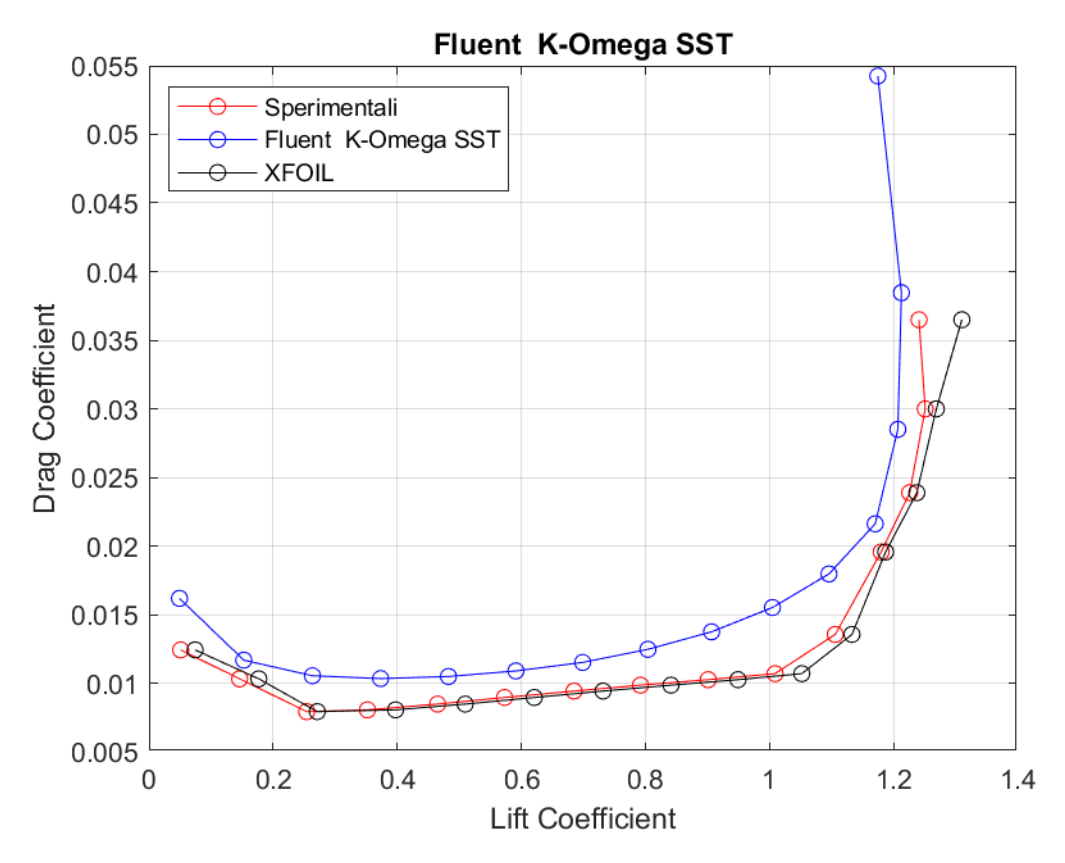

Figura 85: Curva C<sub>D</sub> – C<sub>L</sub> a Re = 300000, rappresentante dati sperimentali, dati di XFOIL, dati di Fluent SST k - ω

# **Transition**  $k - kl - \omega$

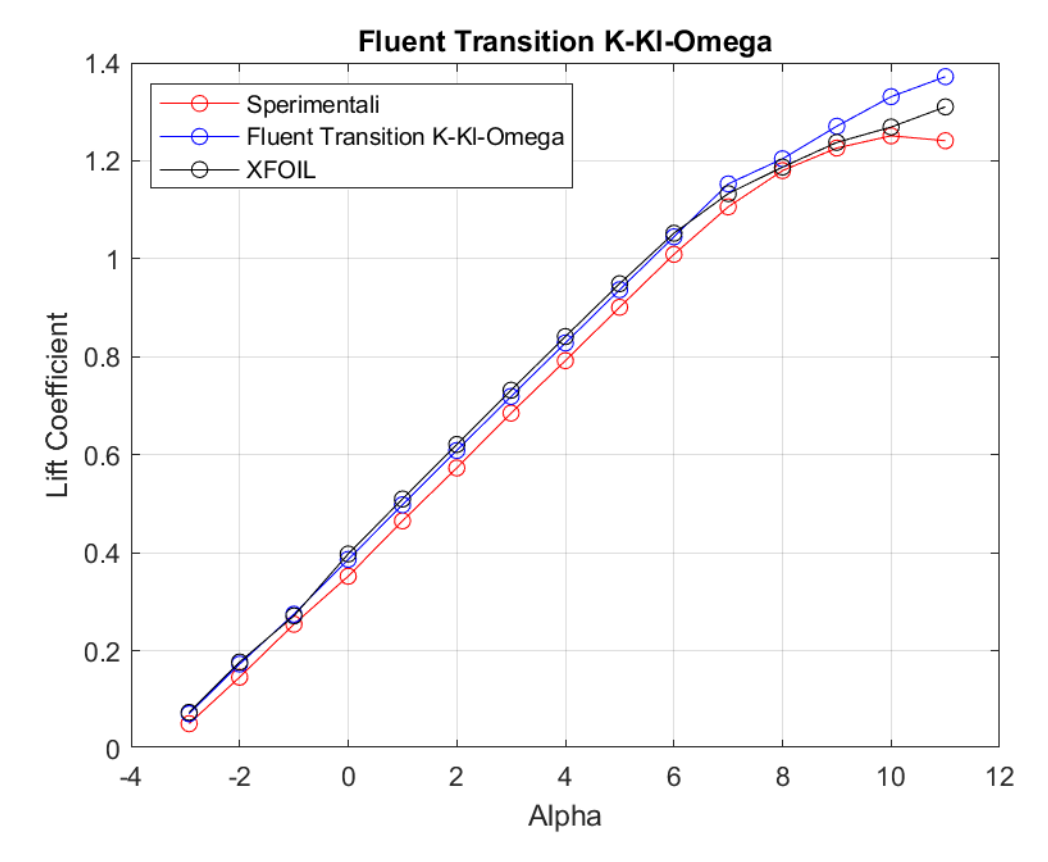

**Figura 86:** *Curva CL - α a Re = 300000, rappresentante dati sperimentali, dati di XFOIL, dati di Fluent Transition k - kl - ω*

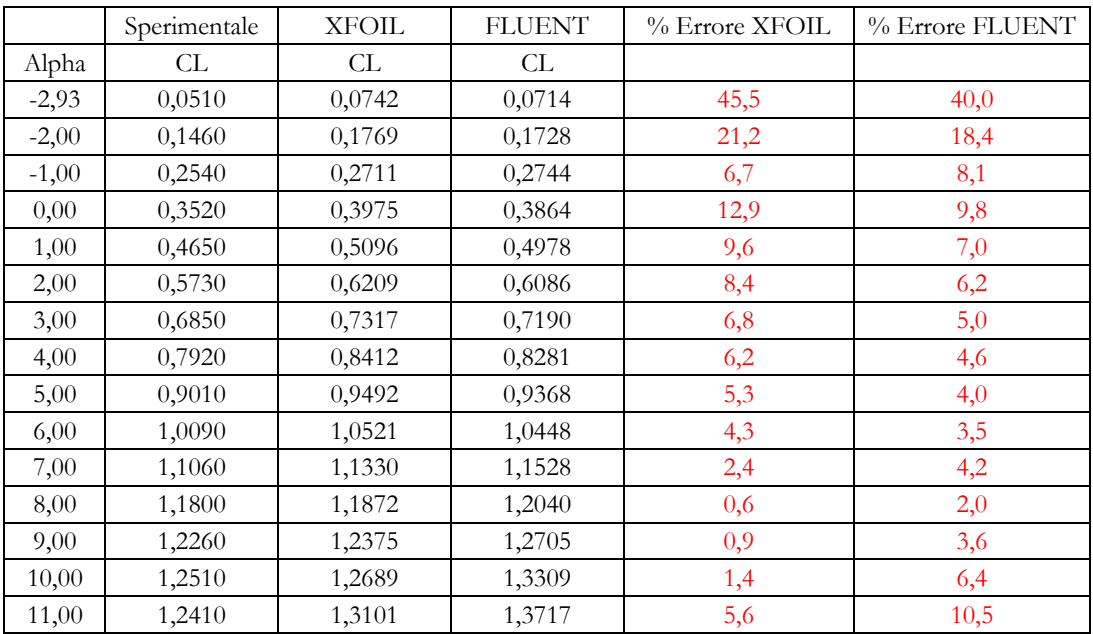

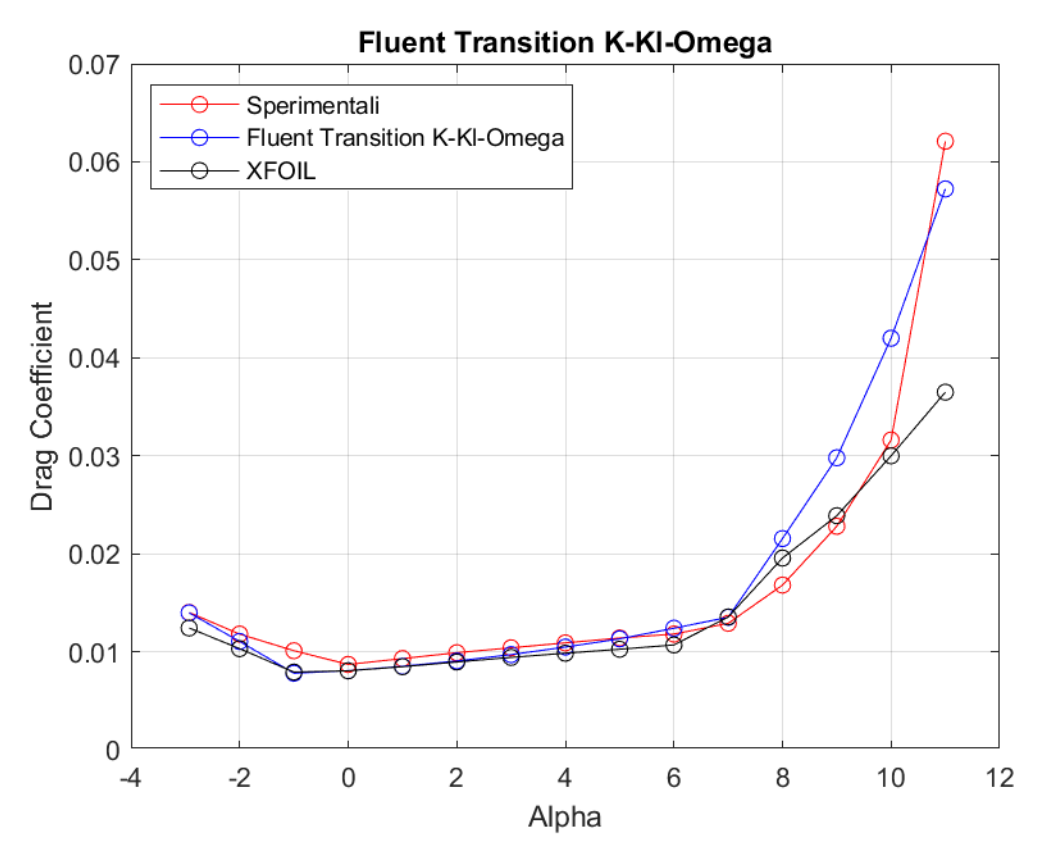

**Figura 87:** *Curva CD - α a Re = 300000, rappresentante dati sperimentali, dati di XFOIL, dati di Fluent Transition k - kl - ω*

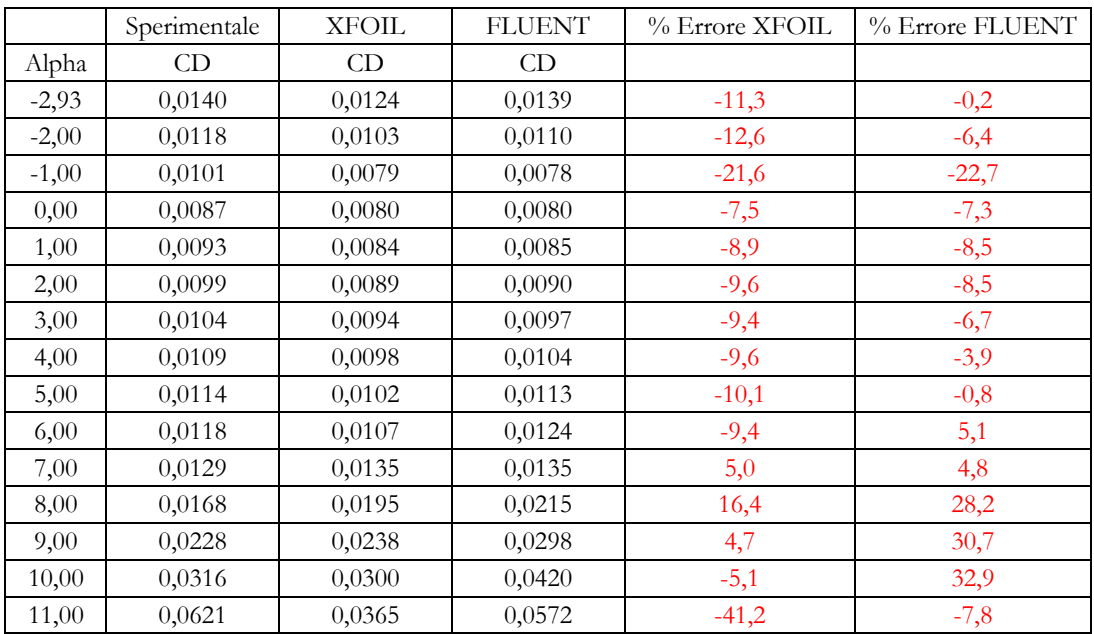

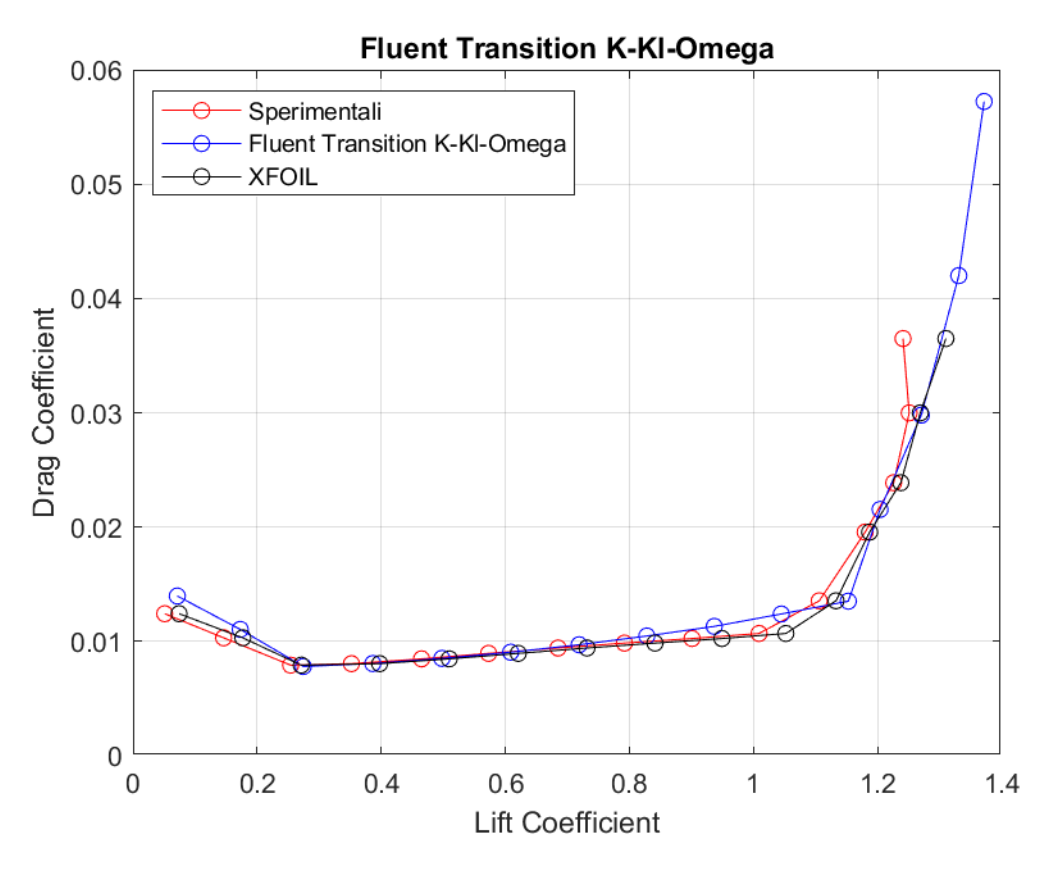

**Figura 88:** *Curva CD – CL a Re = 300000, rappresentante dati sperimentali, dati di XFOIL, dati di Fluent Transition k - kl - ω*

## **Transition SST**

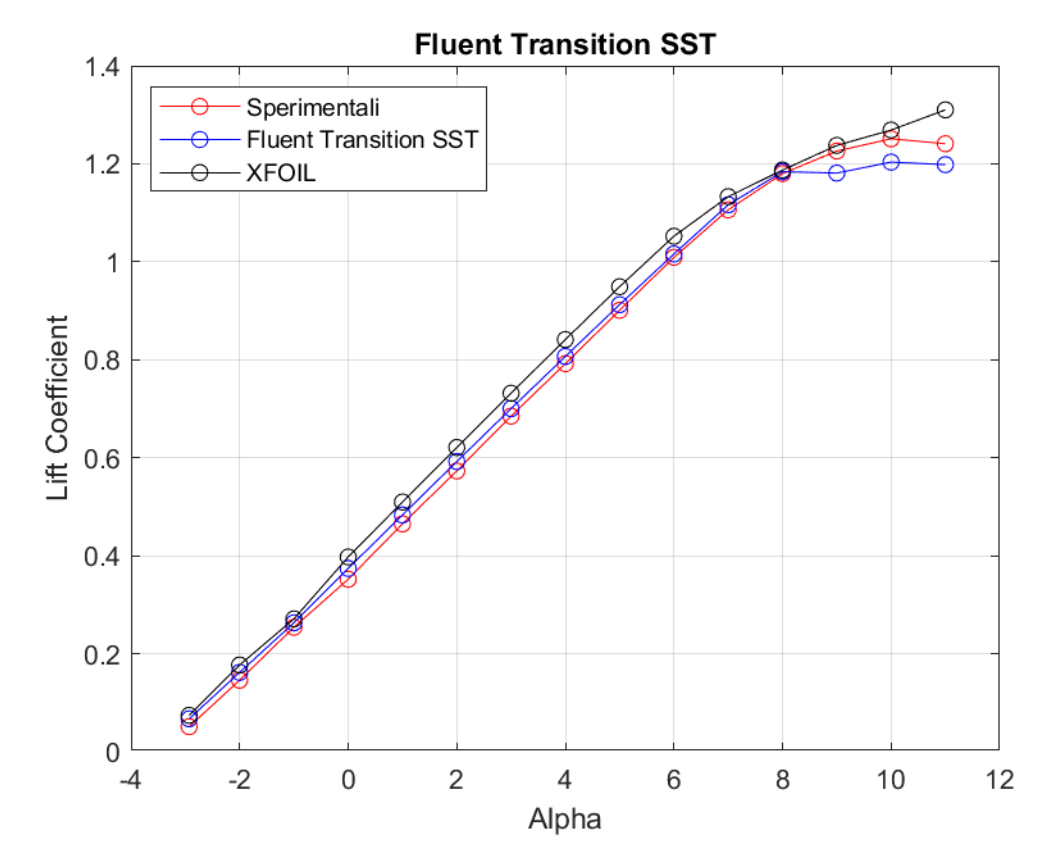

**Figura 89:** *Curva CL - α a Re = 300000, rappresentante dati sperimentali, dati di XFOIL, dati di Fluent Transition SST*

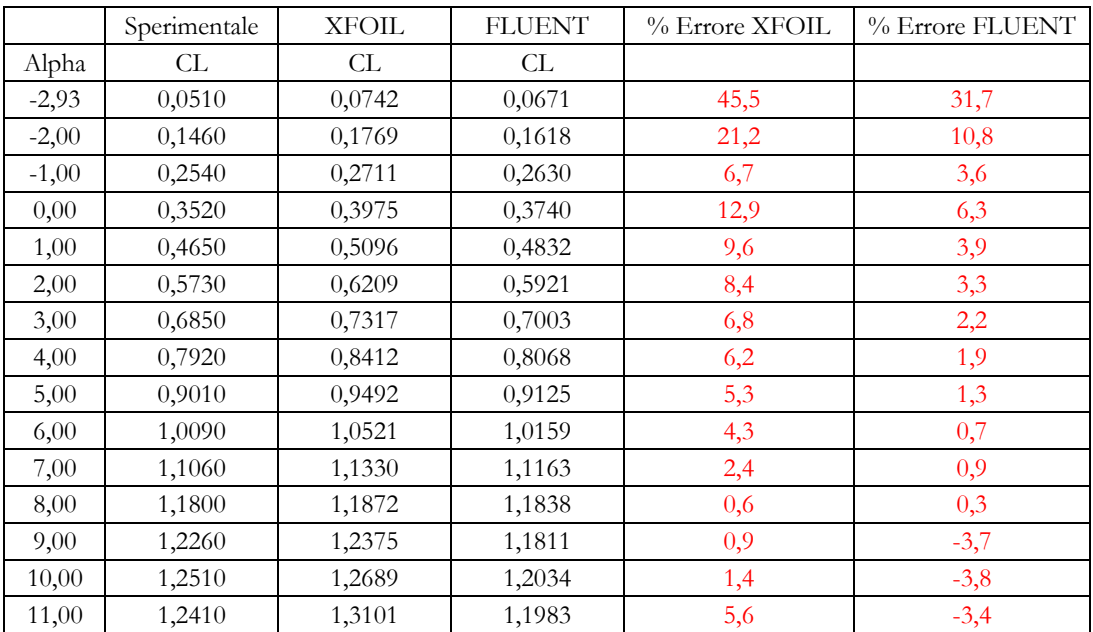

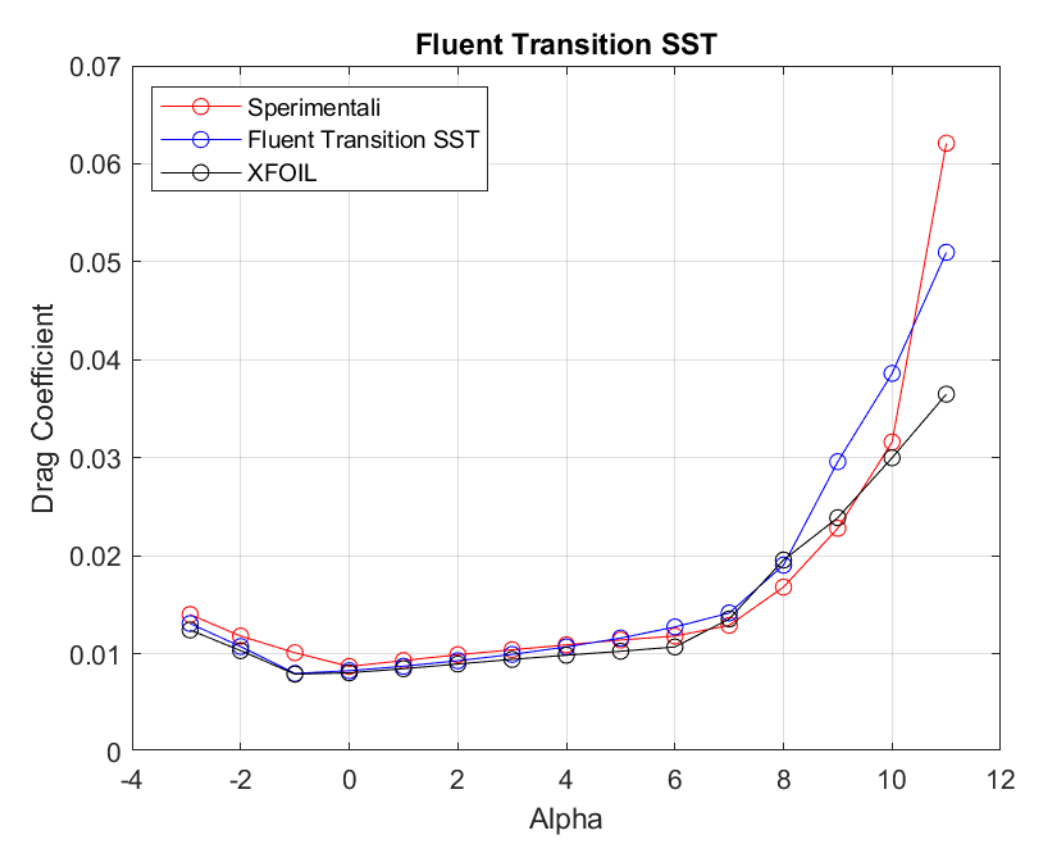

**Figura 90:** *Curva CD - α a Re = 300000, rappresentante dati sperimentali, dati di XFOIL, dati di Fluent Transition SST*

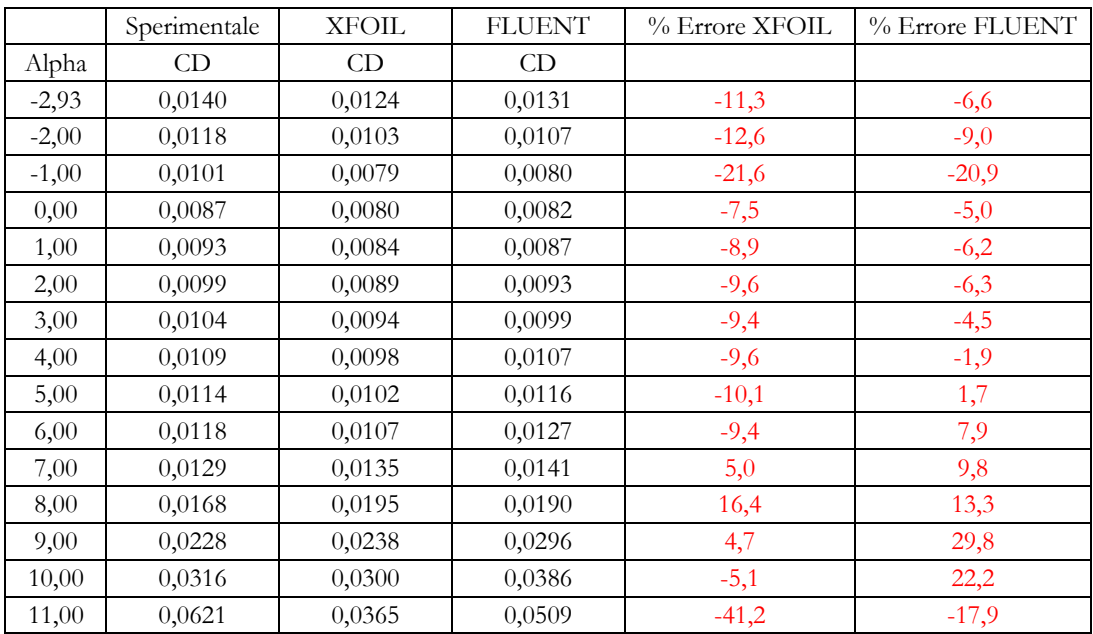

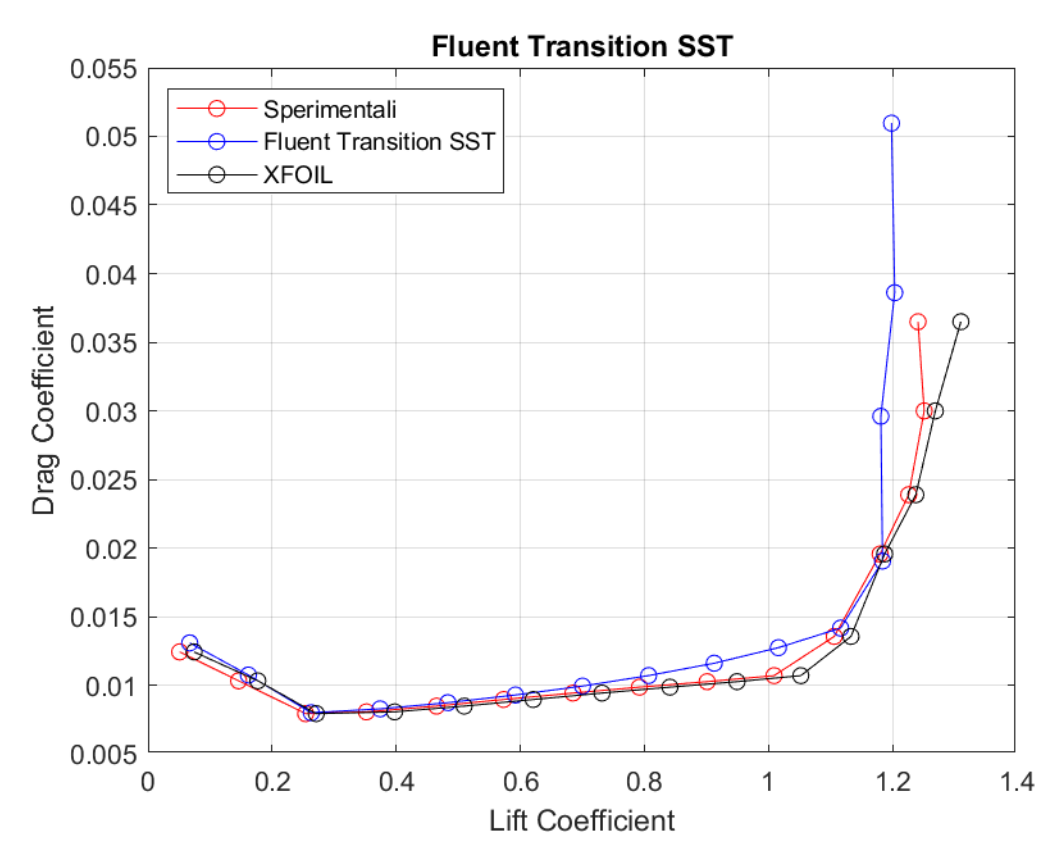

**Figura 91:** *Curva C<sub>D</sub> – C<sub>L</sub> a Re = 300000, rappresentante dati sperimentali, dati di XFOIL, dati di Fluent Transition SST*

#### **REYNOLDS = 200000**

La mesh generate per questo caso studio ha le seguenti caratteristiche:

 $\Delta s = 0.0001$   $N^{\circ}$  celle = 267489  $N^{\circ}$  nodi = 267708

Per questo regime di velocità viene mostrato il controllo effettuato sull'andamento della coordinata  $y^+$ lungo il dorso ed il ventre del profilo del modello Realizable  $k - \varepsilon$ . Ancora una volta si è scelto di mostrare unicamente i grafici inerenti agli angoli estremi.

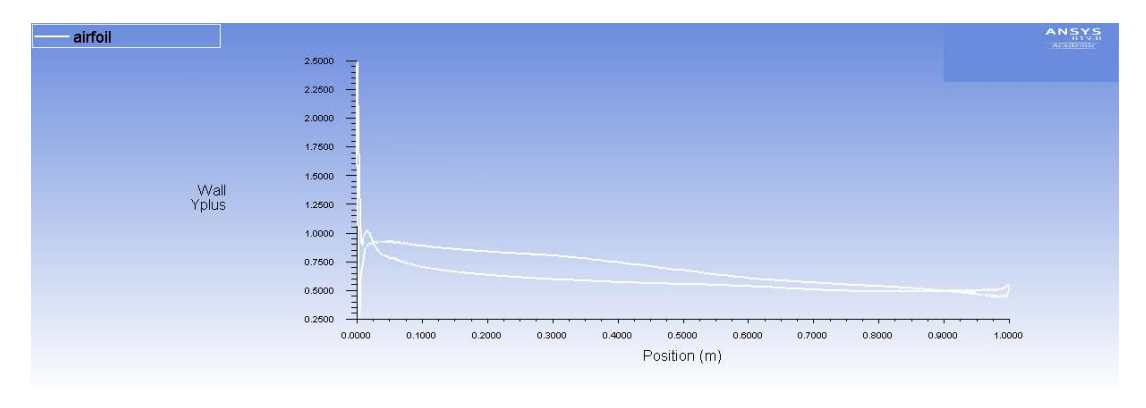

**Figura 92:** *Modello Realizable k - ε. Andamento di y+ lungo il profilo alare ad α = -2.84°*

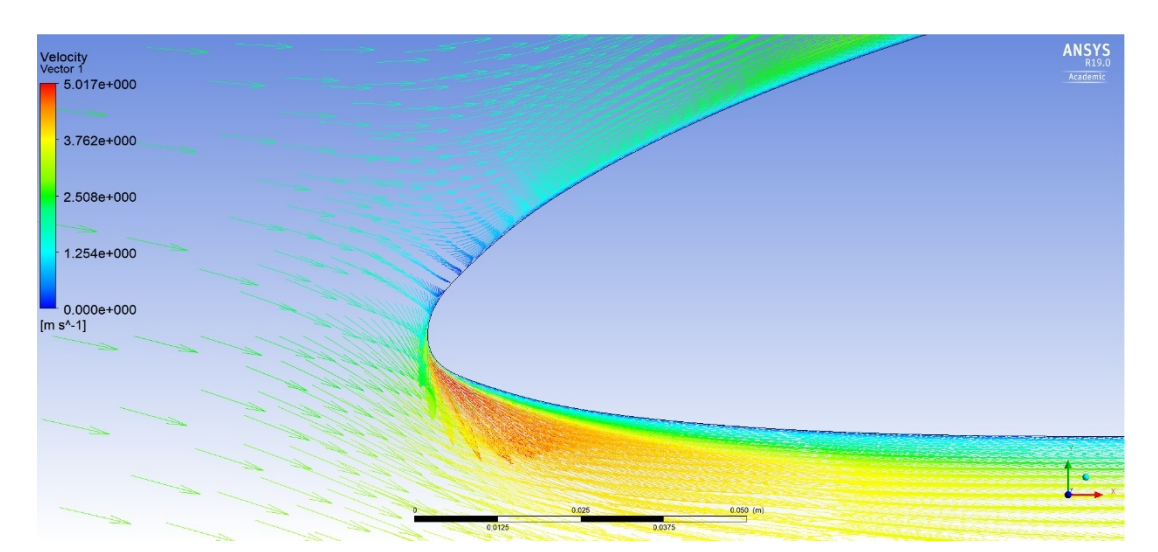

**Figura 93:** *Modello Realizable k - ε. Campo vettoriale di velocità ad α = -2.84° con dettaglio di vortici a parete al bordo d'attacco.*

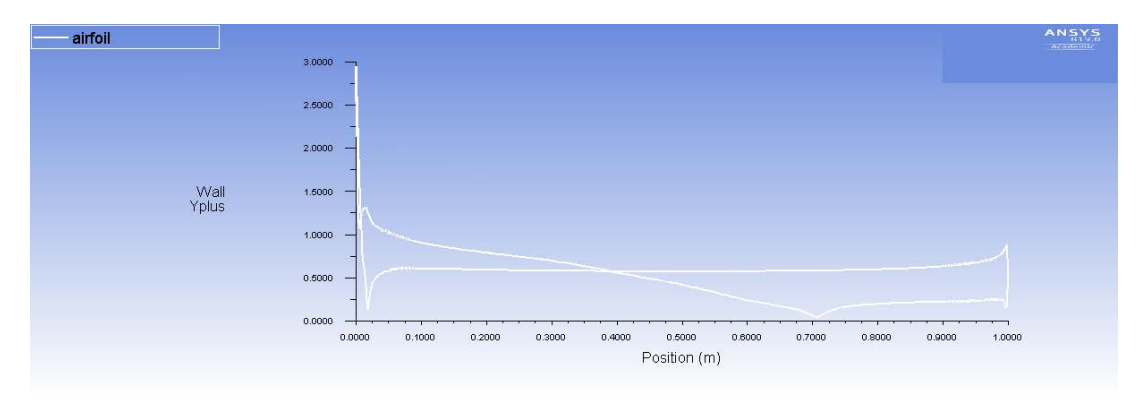

**Figura 94:** *Modello Realizable k - ε. Andamento di y+ lungo il profilo alare ad α = 11.04°*

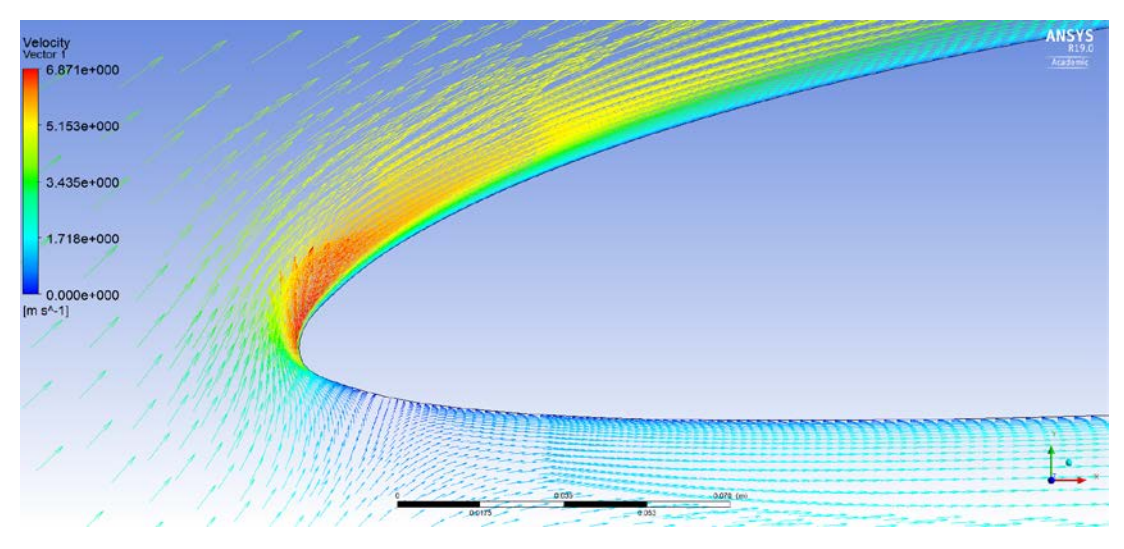

**Figura 95:** *Modello Realizable k - ε. Campo vettoriale di velocità ad α = 11° con dettaglio di vortici a parete al bordo d'attacco.*

Dai grafici in questione è possibile notare che il valore della coordinata  $y^+$ è minore di uno eccetto al bordo d'attacco dove è presente un picco. Questo modello non presenta oscillazioni sul ventre ( $\alpha = -2.84^{\circ}$ ) e sul dorso ( $\alpha = -11.04^{\circ}$ ) in quanto, il modello di turbolenza, non presenti vortici nella prossimità della superficie con separazione e riattacco della vena fluida.

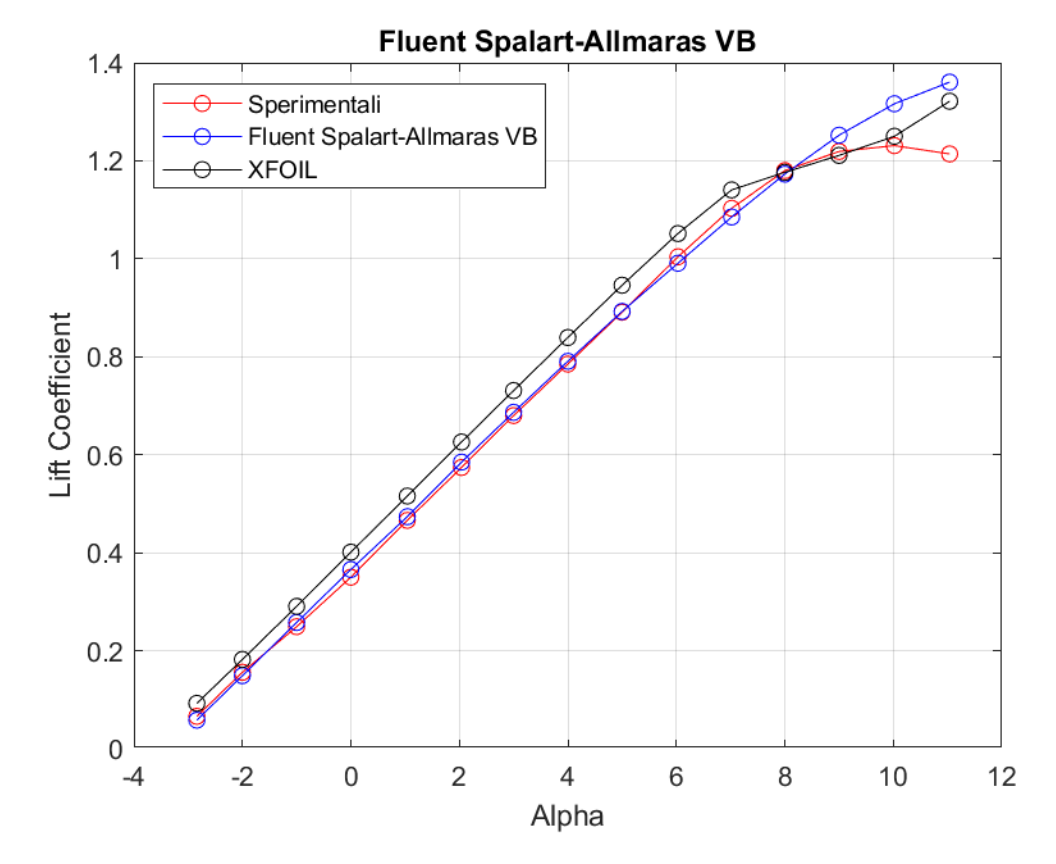

## **Spalart Allmaras Vorticity Base**

**Figura 96:** *Curva CL- α a Re = 200000, rappresentante dati sperimentali, dati di XFOIL, dati di Fluent Spalart - Allmaras VB*

|         | Sperimentale | <b>XFOIL</b> | <b>FLUENT</b> | % Errore XFOIL | % Errore FLUENT |
|---------|--------------|--------------|---------------|----------------|-----------------|
| Alpha   | CL           | CL           | CL            |                |                 |
| $-2,84$ | 0,0660       | 0,0926       | 0,0582        | 40,3           | $-11,8$         |
| $-2,00$ | 0,1560       | 0,1821       | 0,1491        | 16,7           | $-4,4$          |
| $-1,00$ | 0,2490       | 0,2905       | 0,2576        | 16,7           | 3,5             |
| 0,00    | 0,3500       | 0,4012       | 0,3658        | 14,6           | 4,5             |
| 1,04    | 0,4660       | 0,5157       | 0,4735        | 10,7           | 1,6             |
| 2,04    | 0,5740       | 0,6260       | 0,5849        | 9,1            | 1,9             |
| 3,00    | 0,6800       | 0,7310       | 0,6865        | 7,5            | 1,0             |
| 4,00    | 0,7850       | 0,8393       | 0,7907        | 6,9            | 0,7             |
| 5,00    | 0,8910       | 0,9460       | 0,8925        | 6,2            | 0,2             |
| 6,03    | 1,0040       | 1,0515       | 0,9908        | 4,7            | $-1,3$          |
| 7,02    | 1,1030       | 1,1406       | 1,0853        | 3,4            | $-1,6$          |
| 8,00    | 1,1800       | 1,1764       | 1,1728        | $-0,3$         | $-0,6$          |
| 9,00    | 1,2190       | 1,2110       | 1,2522        | $-0,7$         | 2,7             |
| 10,02   | 1,2310       | 1,2500       | 1,3164        | 1,5            | 6,9             |
| 11,04   | 1,2140       | 1,3216       | 1,3606        | 8,9            | 12,1            |

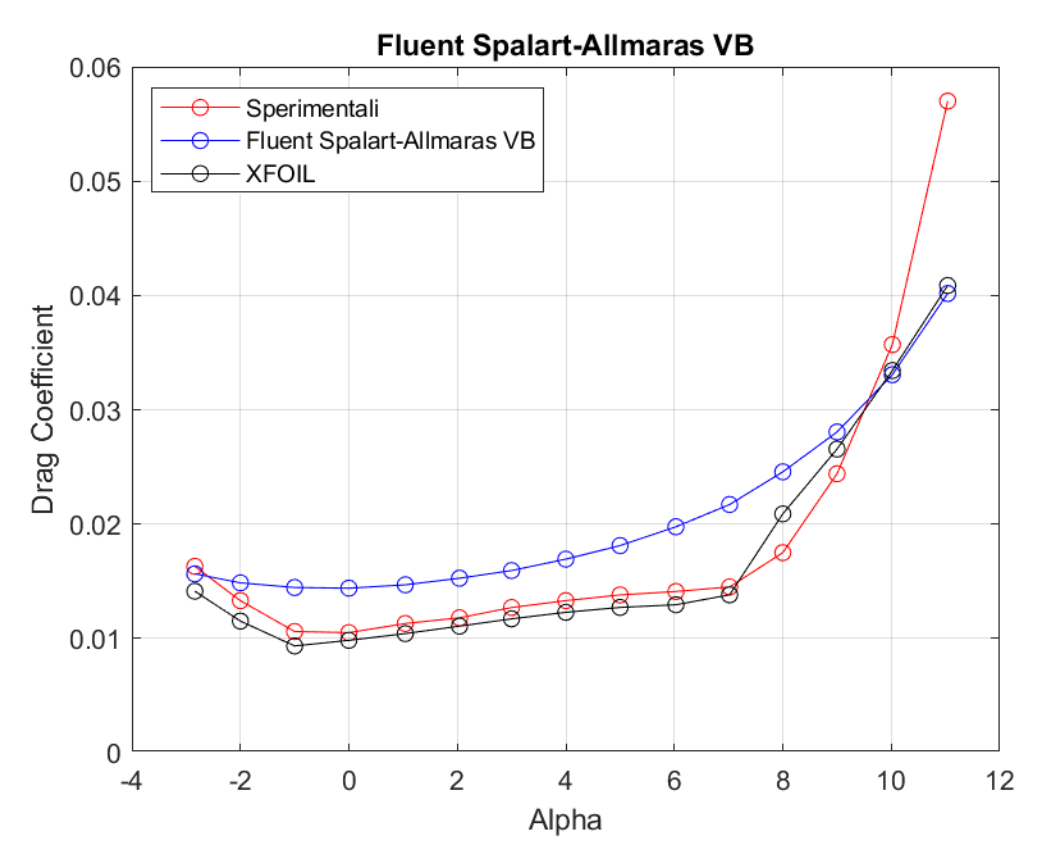

**Figura 97:** *Curva CD - α a Re = 200000, rappresentante dati sperimentali, dati di XFOIL, dati di Fluent Spalart - Allmaras VB*

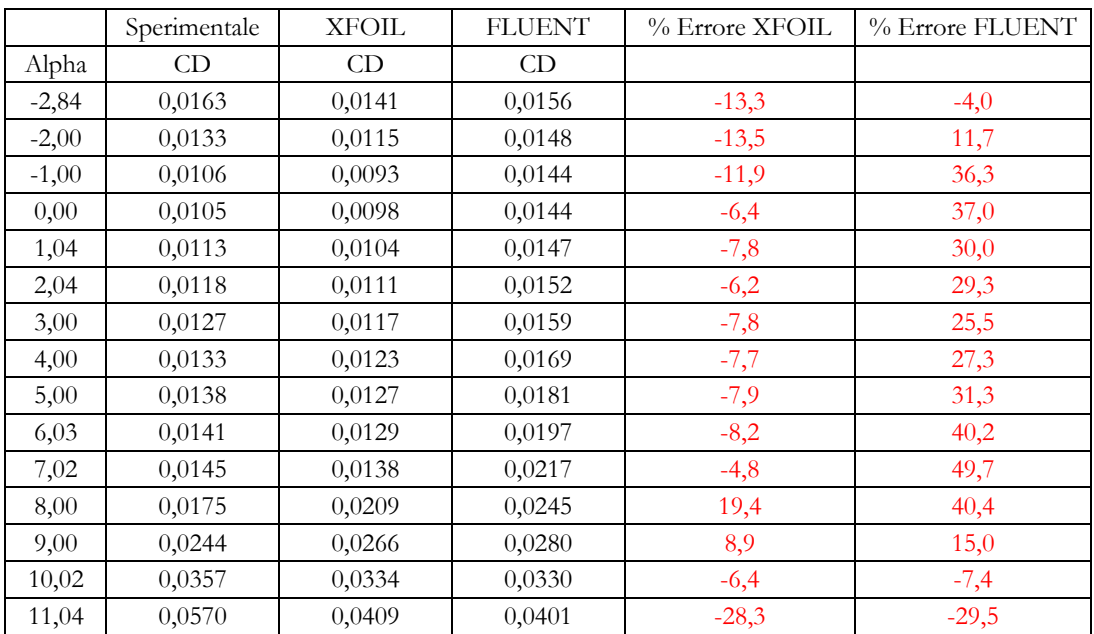

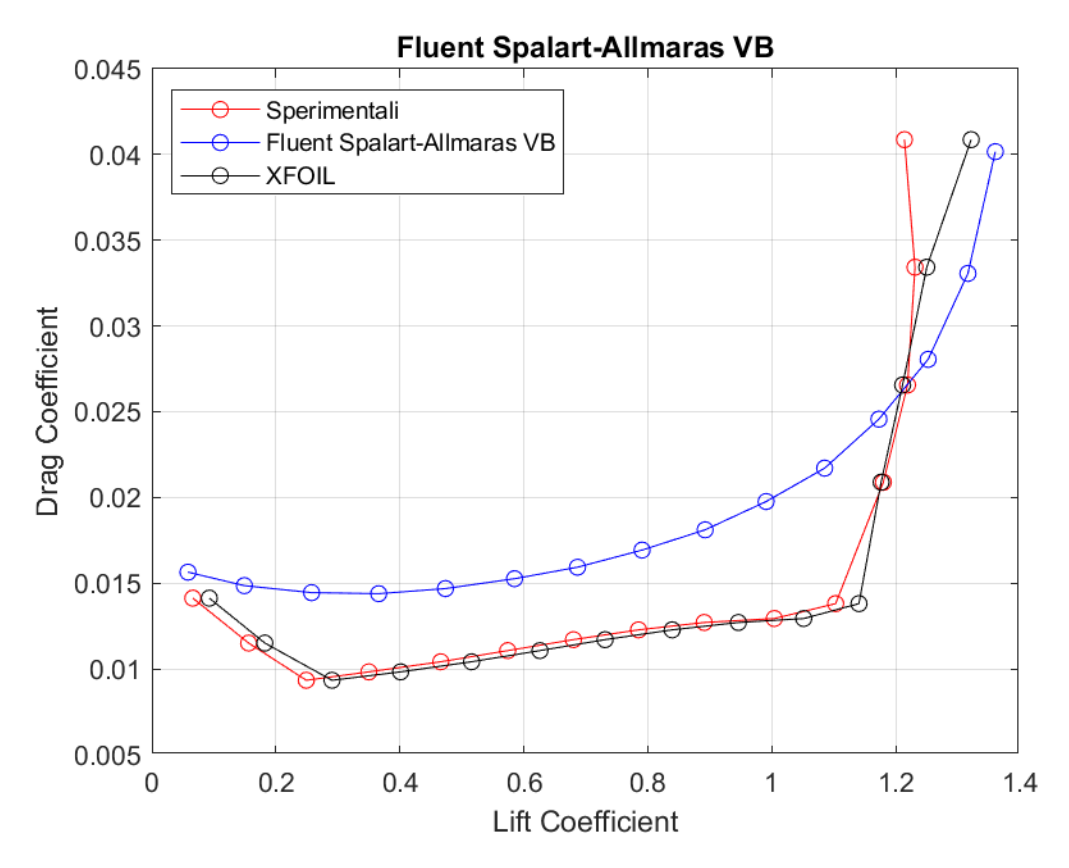

**Figura 98:** Curva  $C_D - C_L$  a Re = 200000, rappresentante dati sperimentali, dati di XFOIL, dati di Fluent Spalart<br>- Allmaras VB

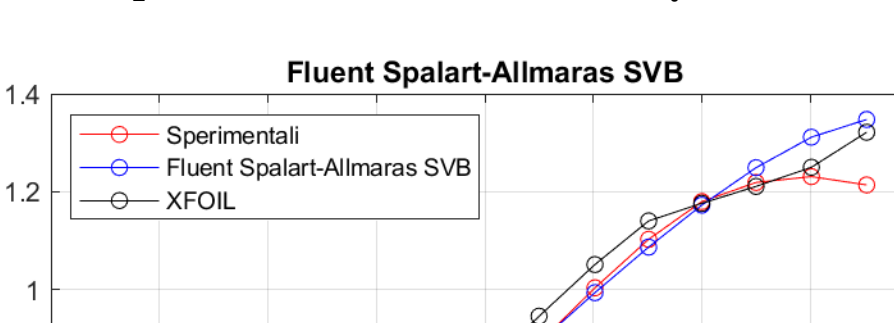

Lift Coefficient

 $0.8$ 

 $0.6$ 

## **Spalart Allmaras Strain Vorticity Base**

 $0.4$  $0.2$  $\mathbf 0$  $\,6$  $-4$  $-2$  $\boldsymbol{0}$  $\sqrt{2}$  $\overline{4}$ 8  $10$  $12$ Alpha

**Figura 99:** *Curva CL - α a Re = 200000, rappresentante dati sperimentali, dati di XFOIL, dati di Fluent Spalart - Allmaras SVB*

|         | Sperimentale | <b>XFOIL</b> | <b>FLUENT</b> | % Errore XFOIL | % Errore FLUENT |
|---------|--------------|--------------|---------------|----------------|-----------------|
| Alpha   | CL           | CL           | CL            |                |                 |
| $-2,84$ | 0,0660       | 0,0926       | 0,0584        | 40,3           | $-11,5$         |
| $-2,00$ | 0,1560       | 0,1821       | 0,1495        | 16,7           | $-4,1$          |
| $-1,00$ | 0,2490       | 0,2905       | 0,2580        | 16,7           | 3,6             |
| 0,00    | 0,3500       | 0,4012       | 0,3660        | 14,6           | 4,6             |
| 1,04    | 0,4660       | 0,5157       | 0,4781        | 10,7           | 2,6             |
| 2,04    | 0,5740       | 0,6260       | 0,5851        | 9,1            | 1,9             |
| 3,00    | 0,6800       | 0,7310       | 0,6866        | 7,5            | 1,0             |
| 4,00    | 0,7850       | 0,8393       | 0,7909        | 6,9            | 0,8             |
| 5,00    | 0,8910       | 0,9460       | 0,8926        | 6,2            | 0,2             |
| 6,03    | 1,0040       | 1,0515       | 0,9941        | 4,7            | $-1,0$          |
| 7,02    | 1,1030       | 1,1406       | 1,0871        | 3,4            | $-1,4$          |
| 8,00    | 1,1800       | 1,1764       | 1,1728        | $-0,3$         | $-0,6$          |
| 9,00    | 1,2190       | 1,2110       | 1,2492        | $-0,7$         | 2,5             |
| 10,02   | 1,2310       | 1,2500       | 1,3115        | 1,5            | 6,5             |
| 11,04   | 1,2140       | 1,3216       | 1,3476        | 8,9            | 11,0            |

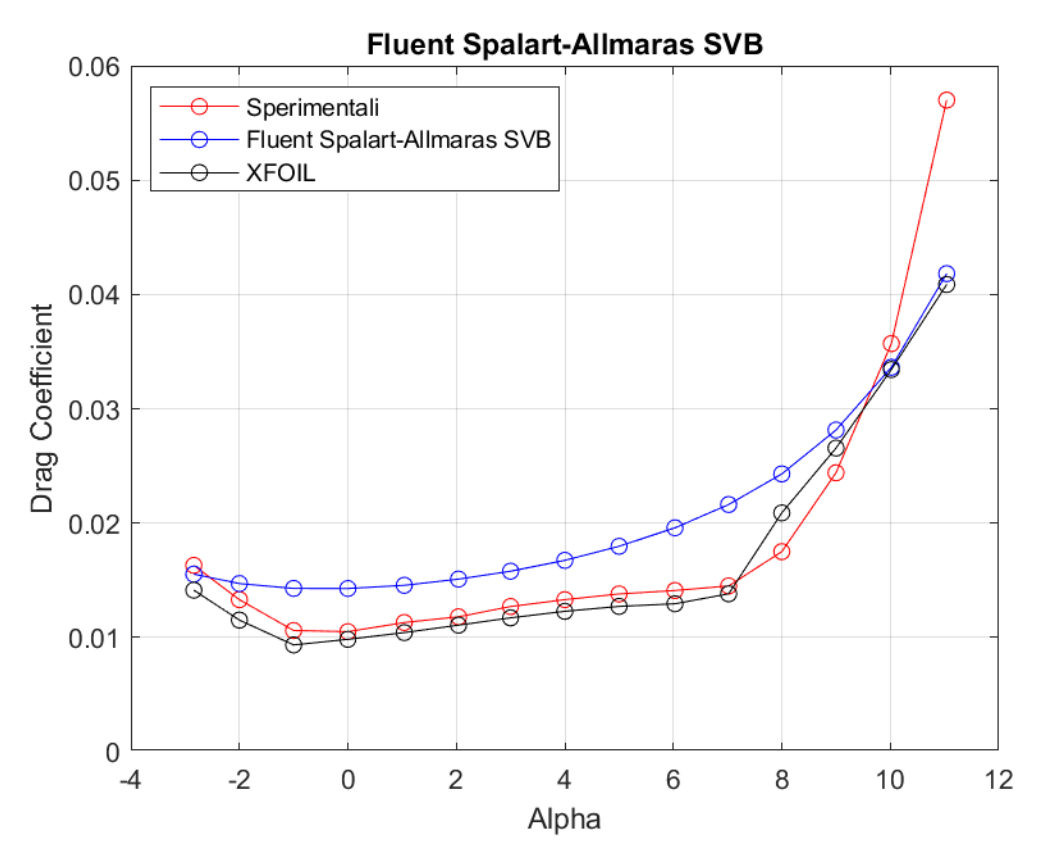

**Figura 100:** *Curva CD - α a Re = 200000, rappresentante dati sperimentali, dati di XFOIL, dati di Fluent Spalart - Allmaras SVB*

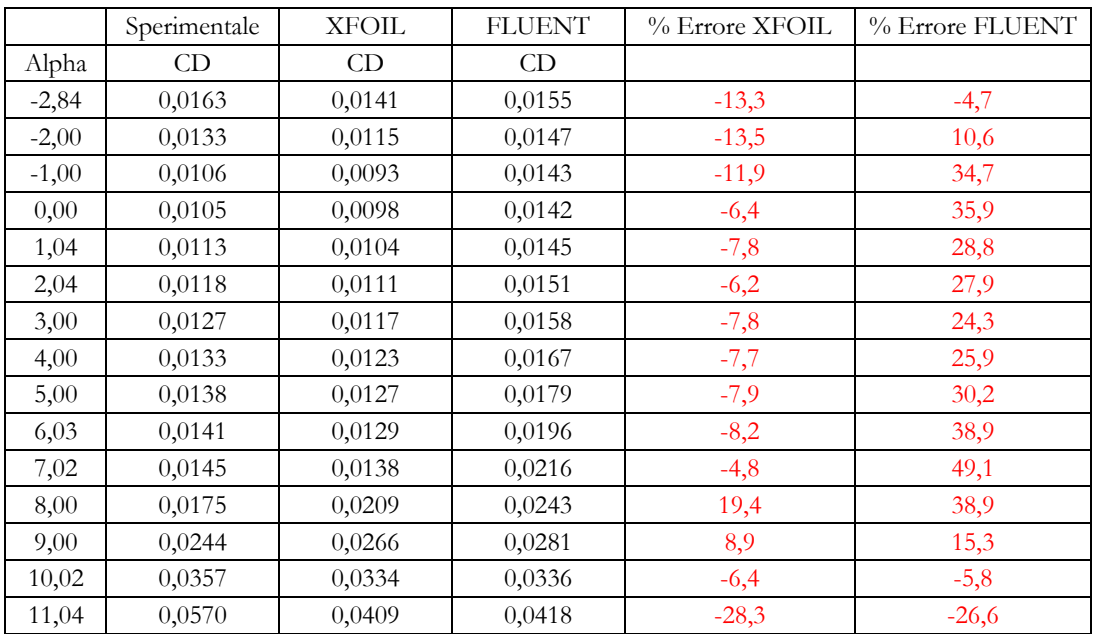

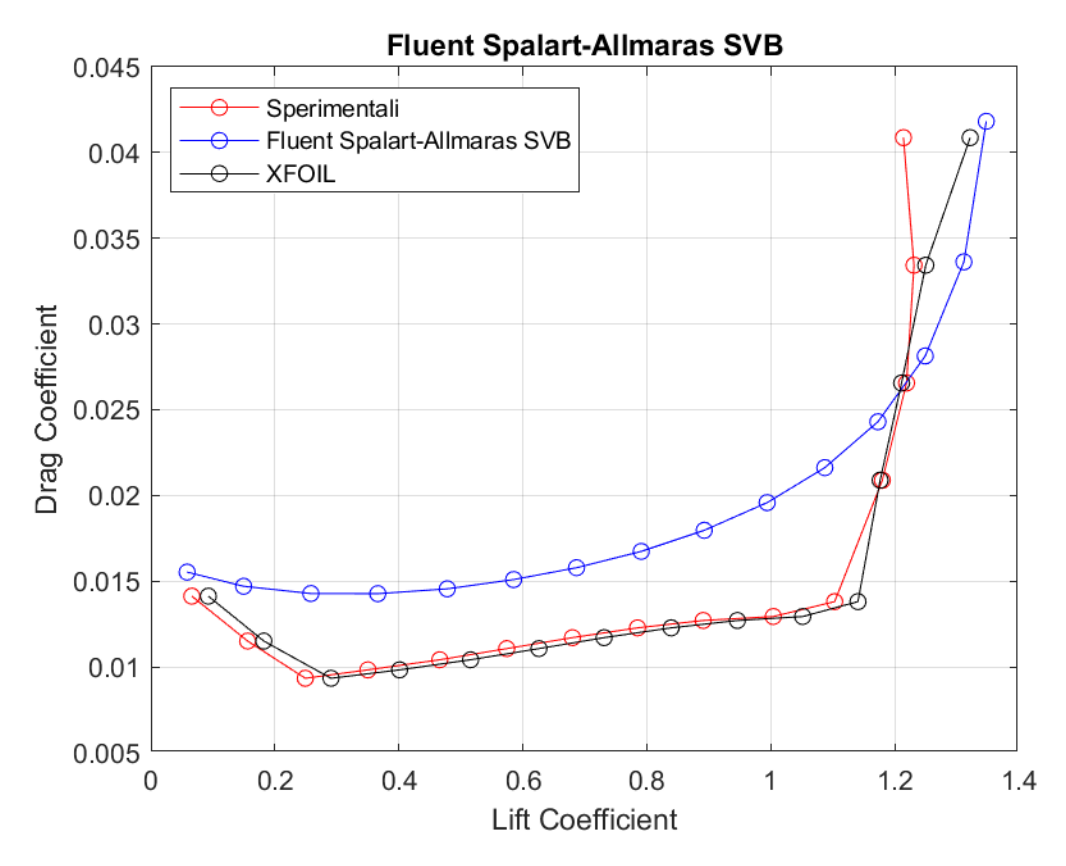

**Figura 101:** Curva  $C_D - C_L$  a Re = 200000, rappresentante dati sperimentali, dati di XFOIL, dati di Fluent Spalart - Allmaras SVB

**Standard**  $k - \varepsilon$ 

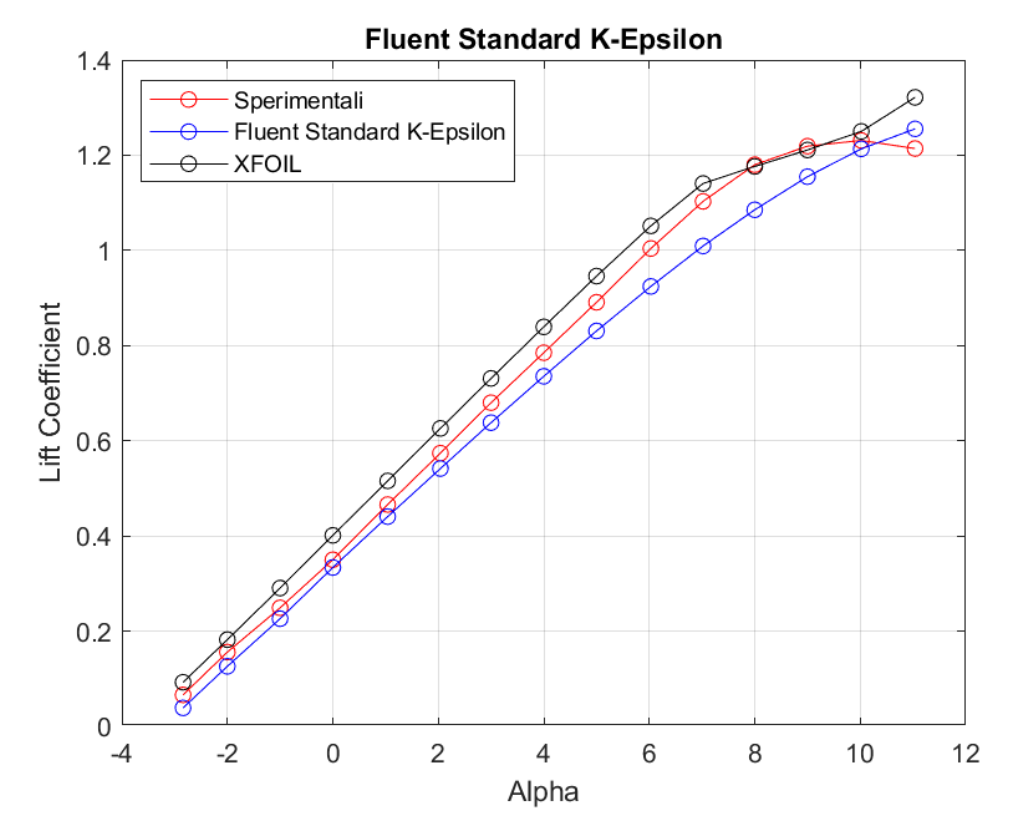

**Figura 102:** *Curva CL - α a Re = 200000, rappresentante dati sperimentali, dati di XFOIL, dati di Fluent Standard k - ε*

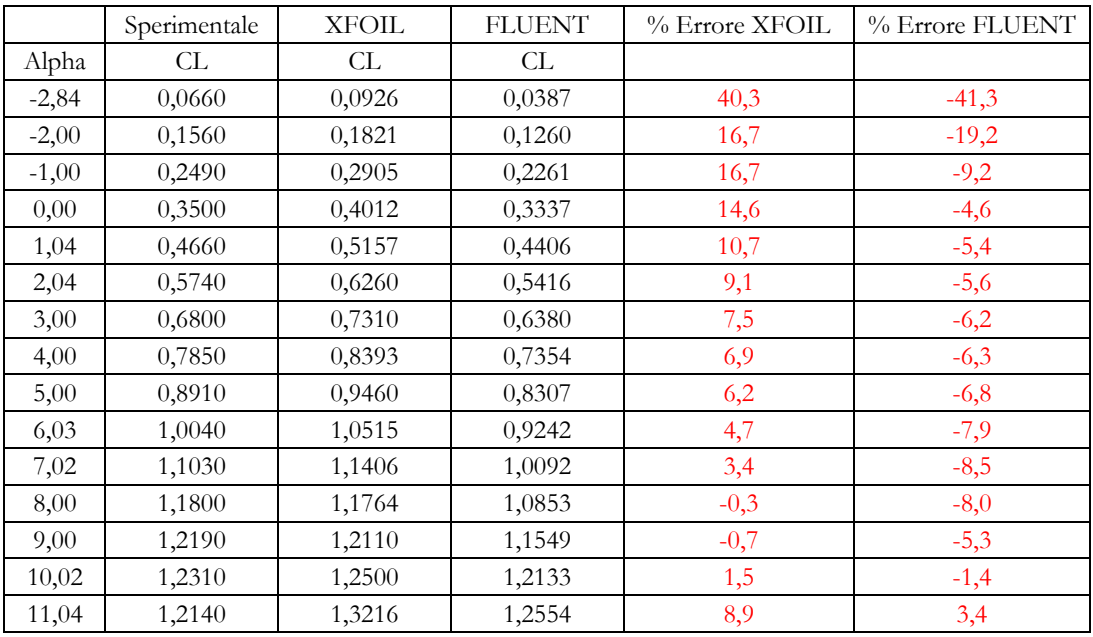

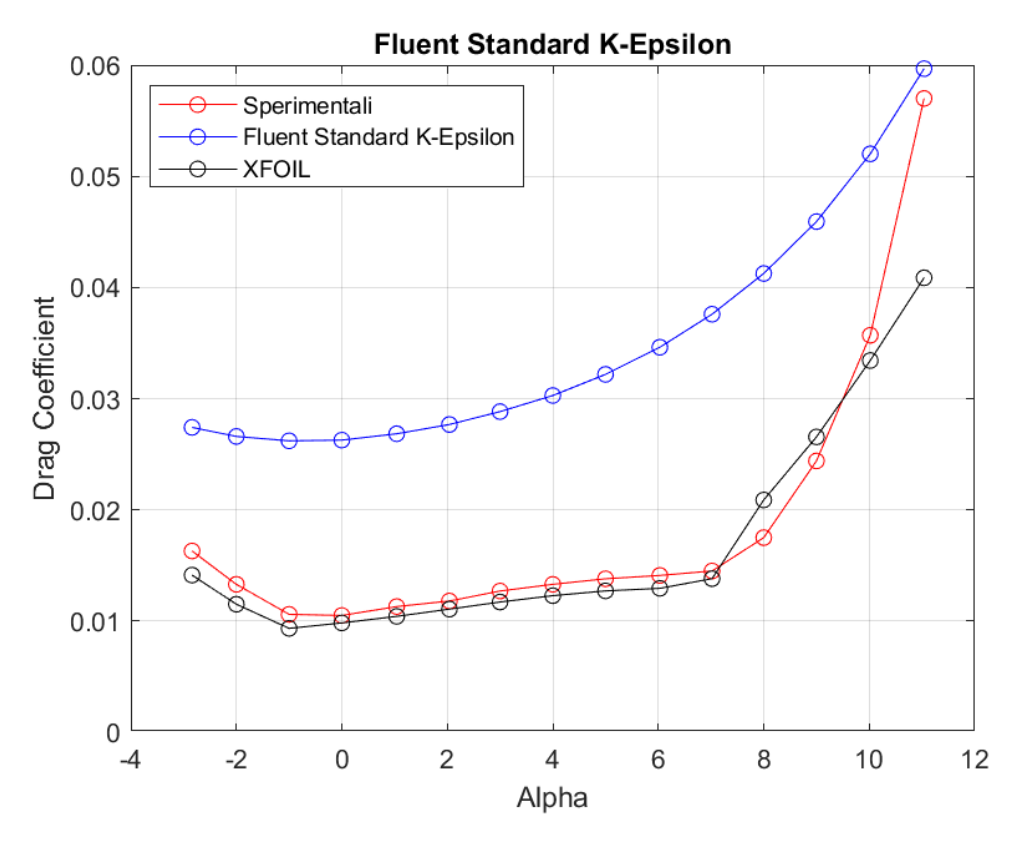

**Figura 103:** *Curva CD - α a Re = 200000, rappresentante dati sperimentali, dati di XFOIL, dati di Fluent Standard k - ε*

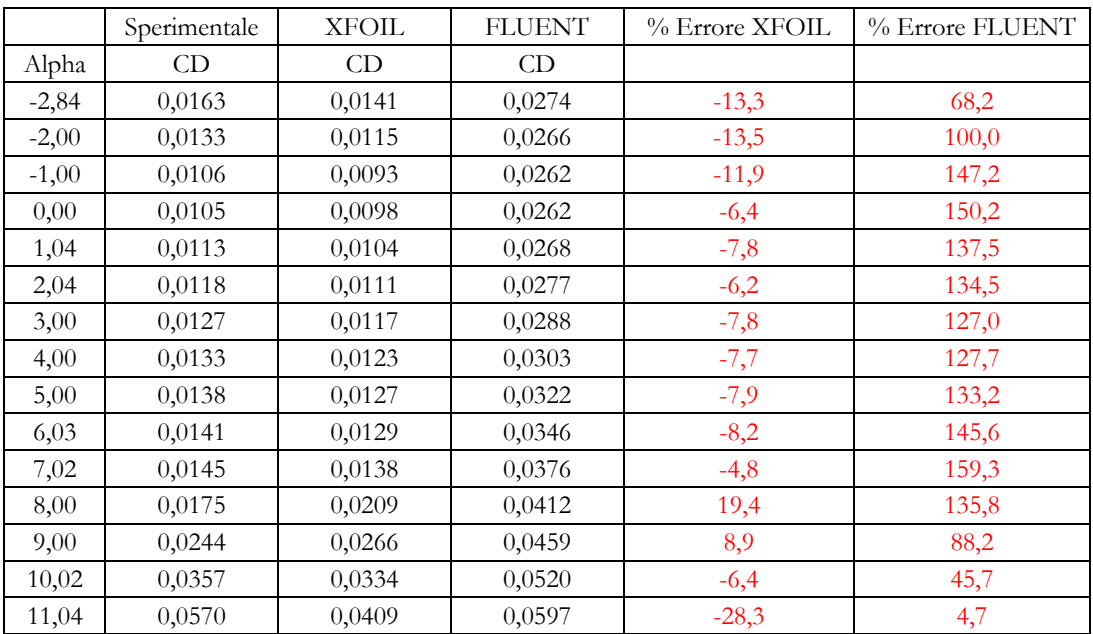

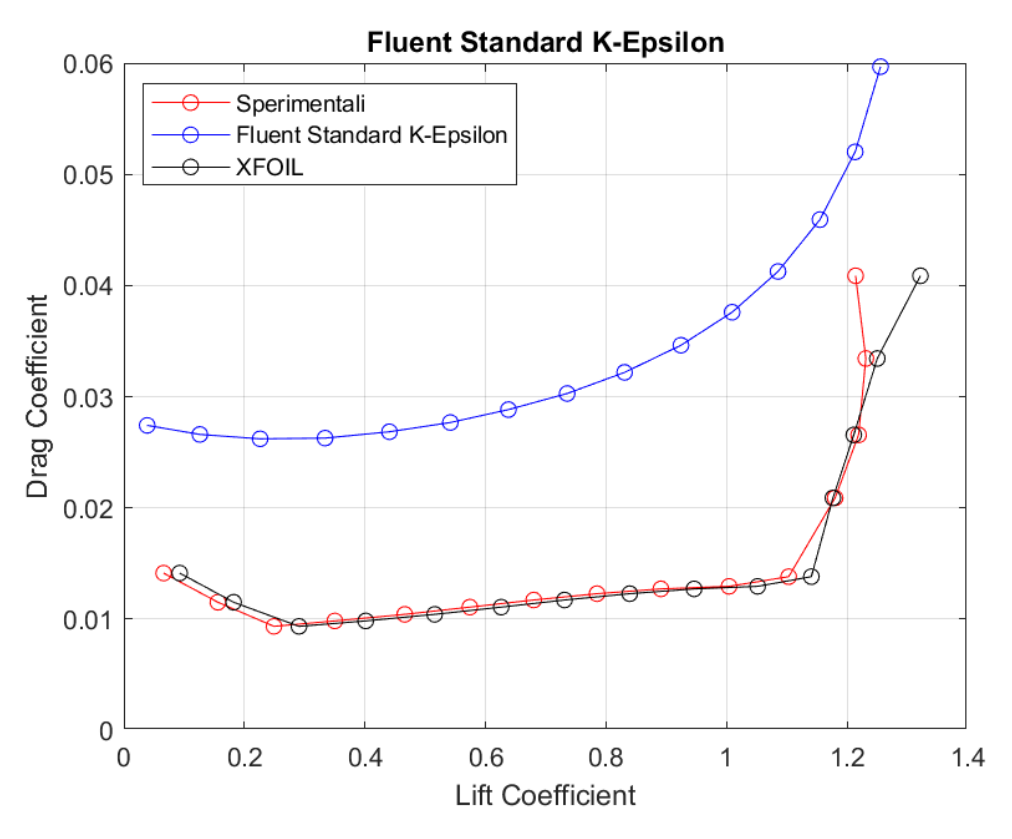

**Figura 104:** Curva  $C_D - C_L$  a Re = 200000, rappresentante dati sperimentali, dati di XFOIL, dati di Fluent Standard k -  $\varepsilon$ 

**RNG**  $k − \varepsilon$ 

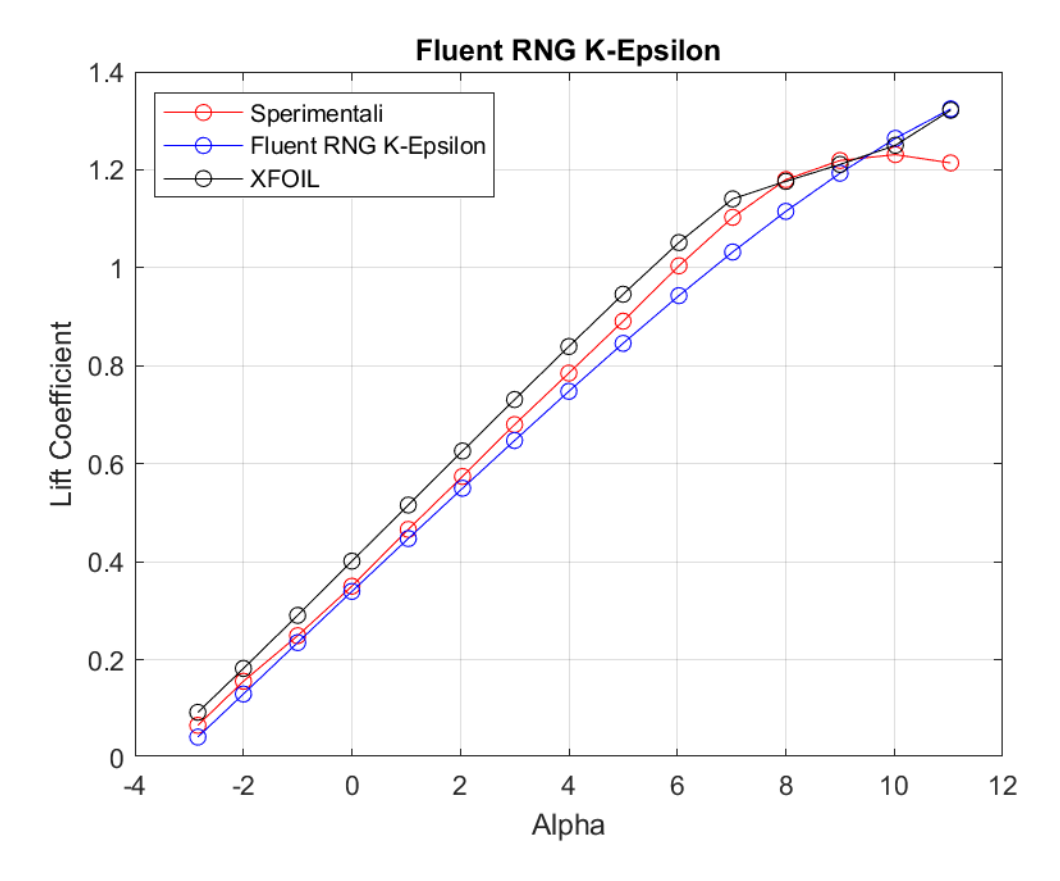

**Figura 105:** *Curva CL- α a Re = 200000, rappresentante dati sperimentali, dati di XFOIL, dati di Fluent RNG k - ε*

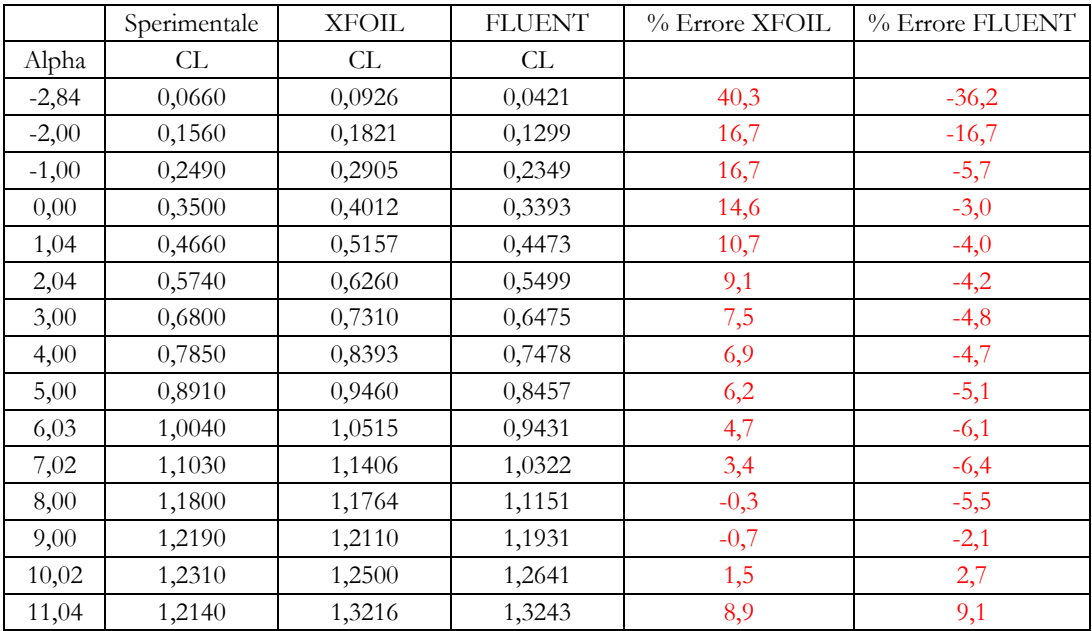

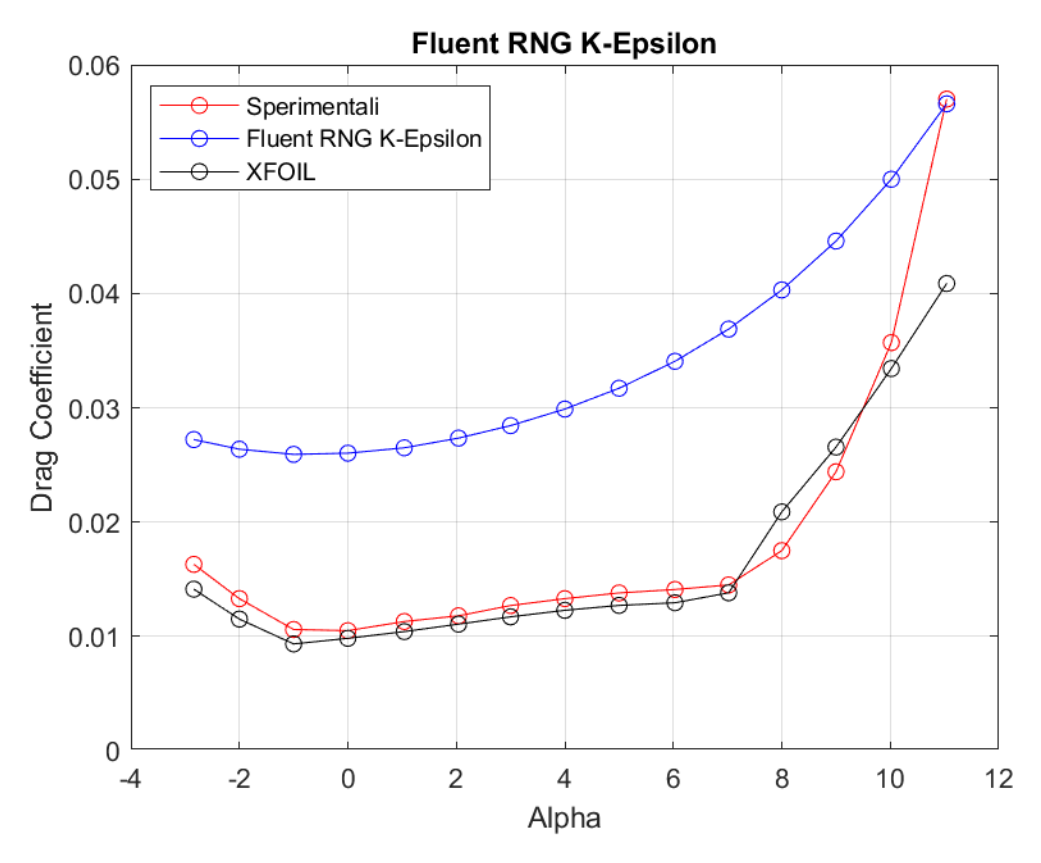

**Figura 106:** *Curva CD - α a Re = 200000, rappresentante dati sperimentali, dati di XFOIL, dati di Fluent RNG k - ε*

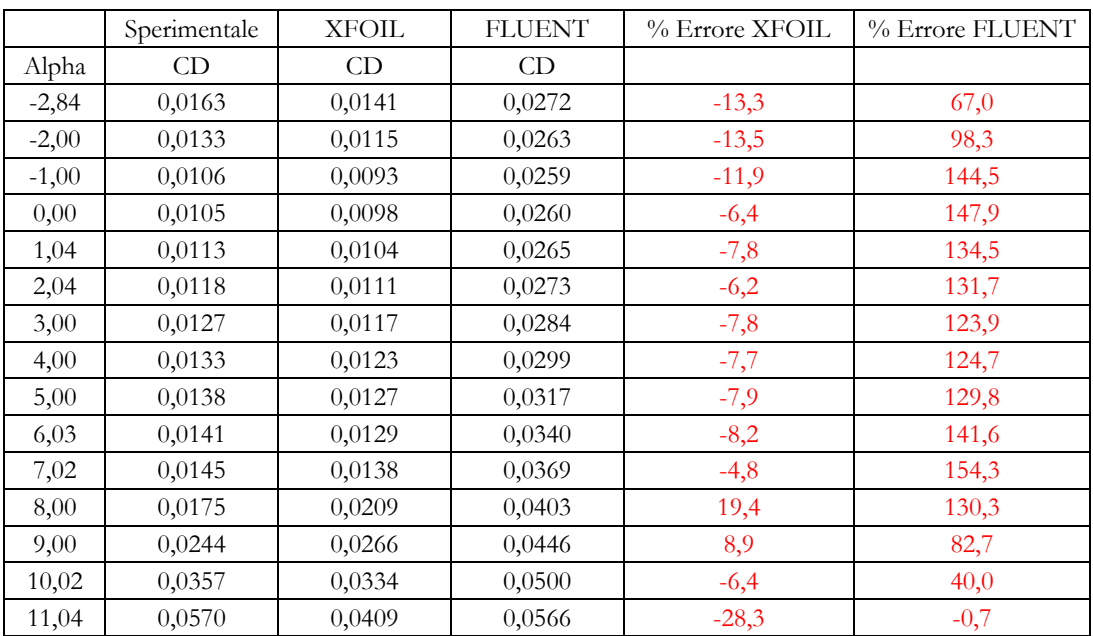

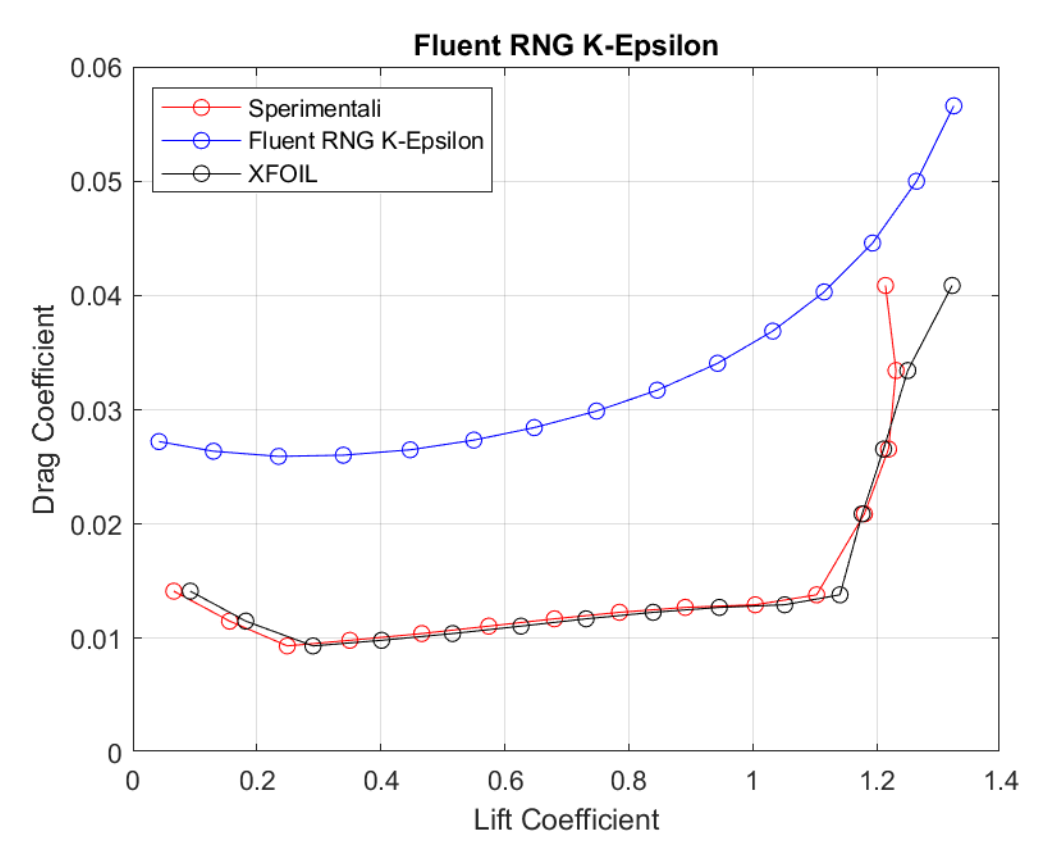

**Figura 107:** *Curva CD – CL a Re = 200000, rappresentante dati sperimentali, dati di XFOIL, dati di Fluent RNG k - ε*

#### Realizable  $k - \varepsilon$

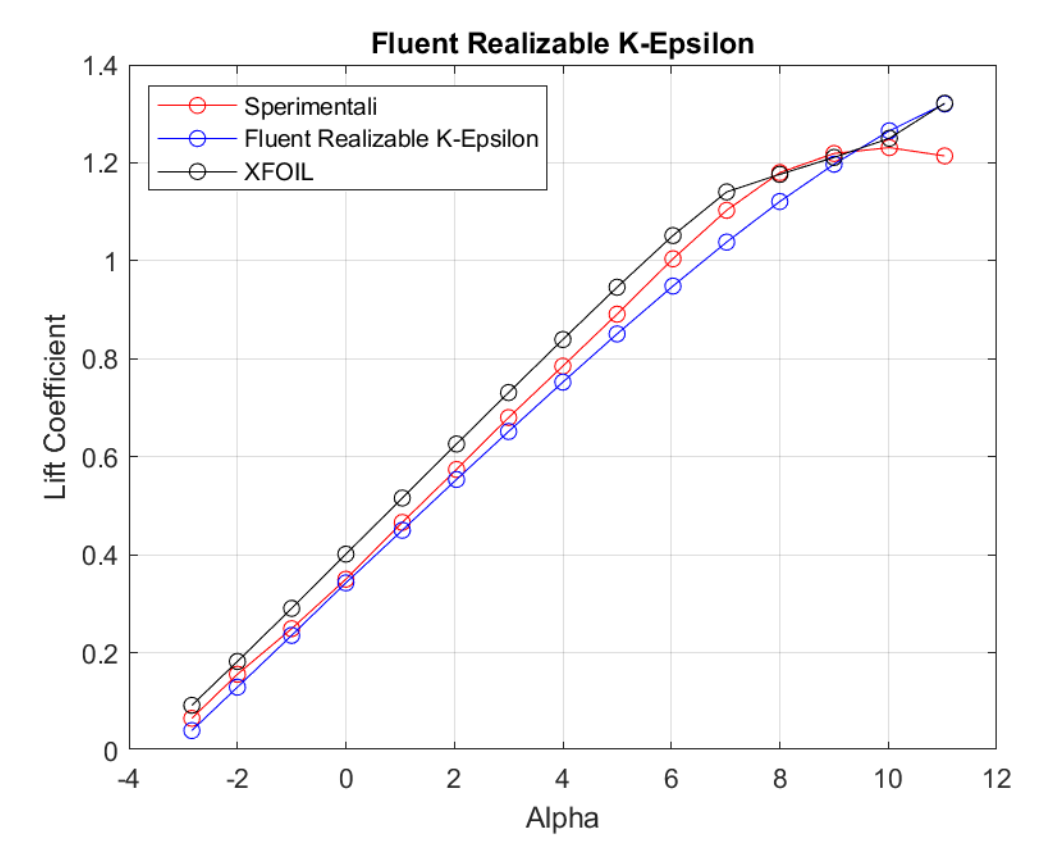

**Figura 108:** *Curva CL - α a Re = 200000, rappresentante dati sperimentali, dati di XFOIL, dati di Fluent Realizable k - ε*

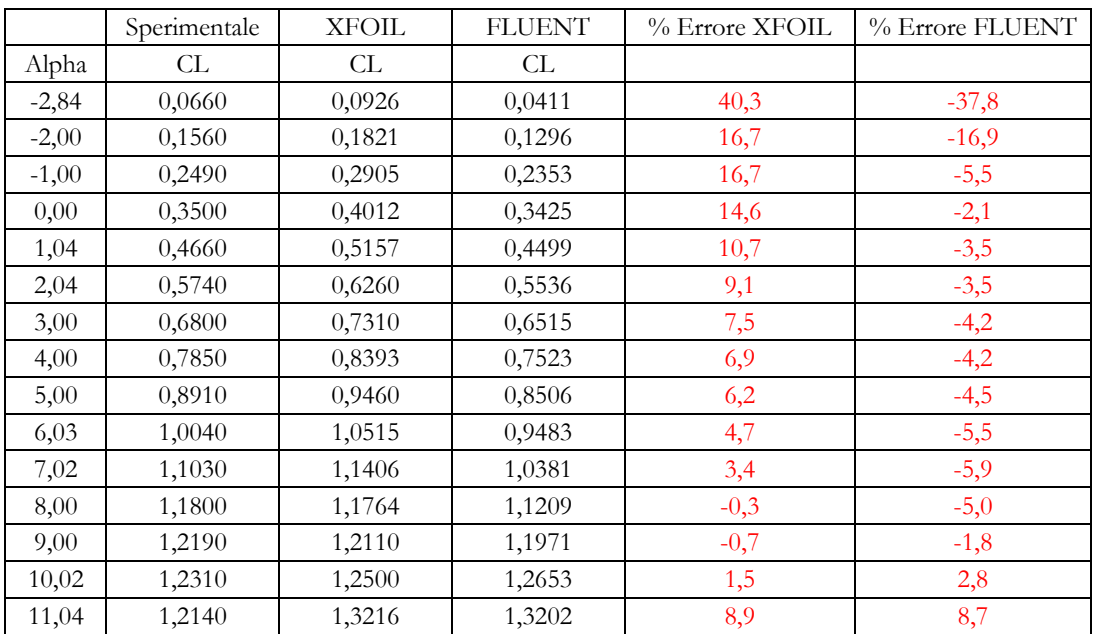

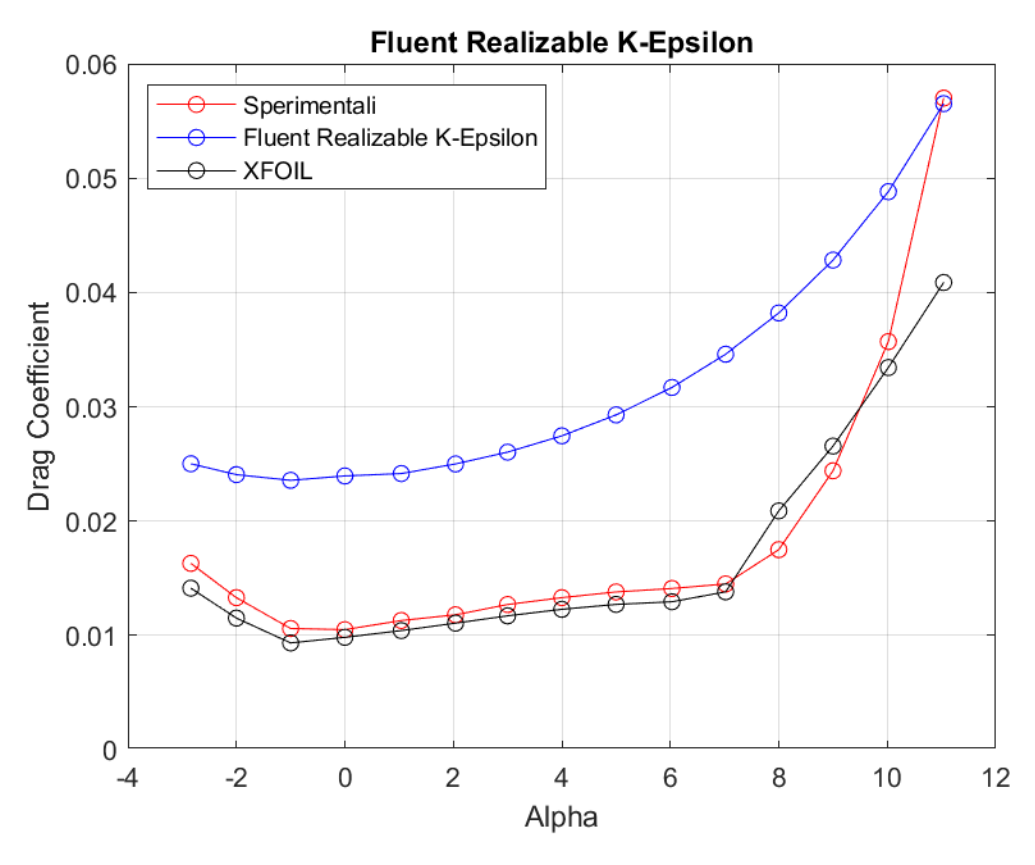

**Figura 109:** *Curva CD - α a Re = 200000, rappresentante dati sperimentali, dati di XFOIL, dati di Fluent Realizable k - ε*

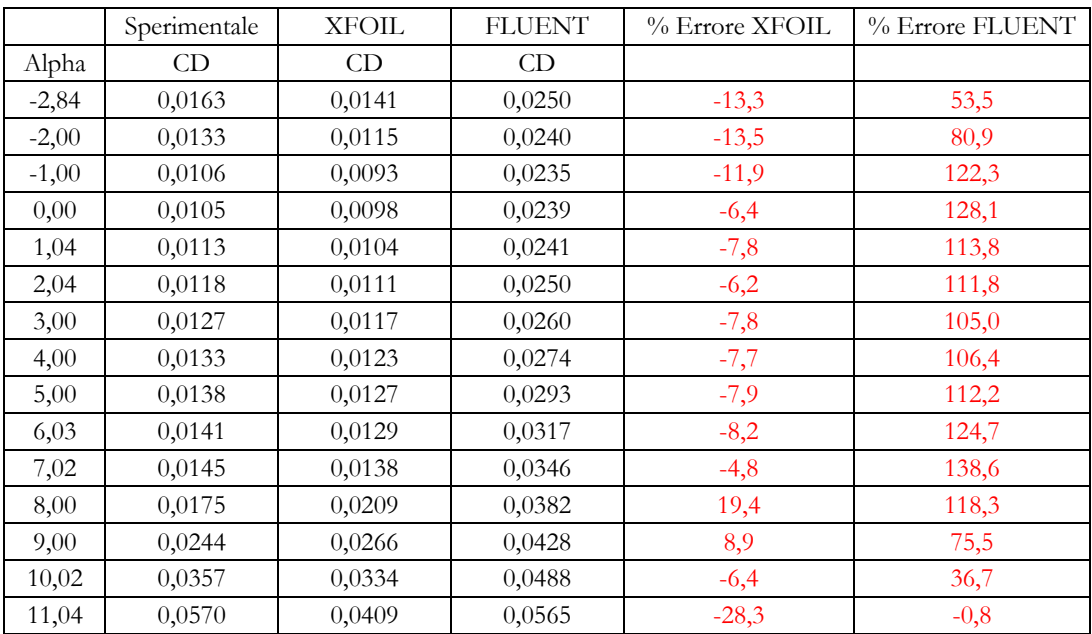

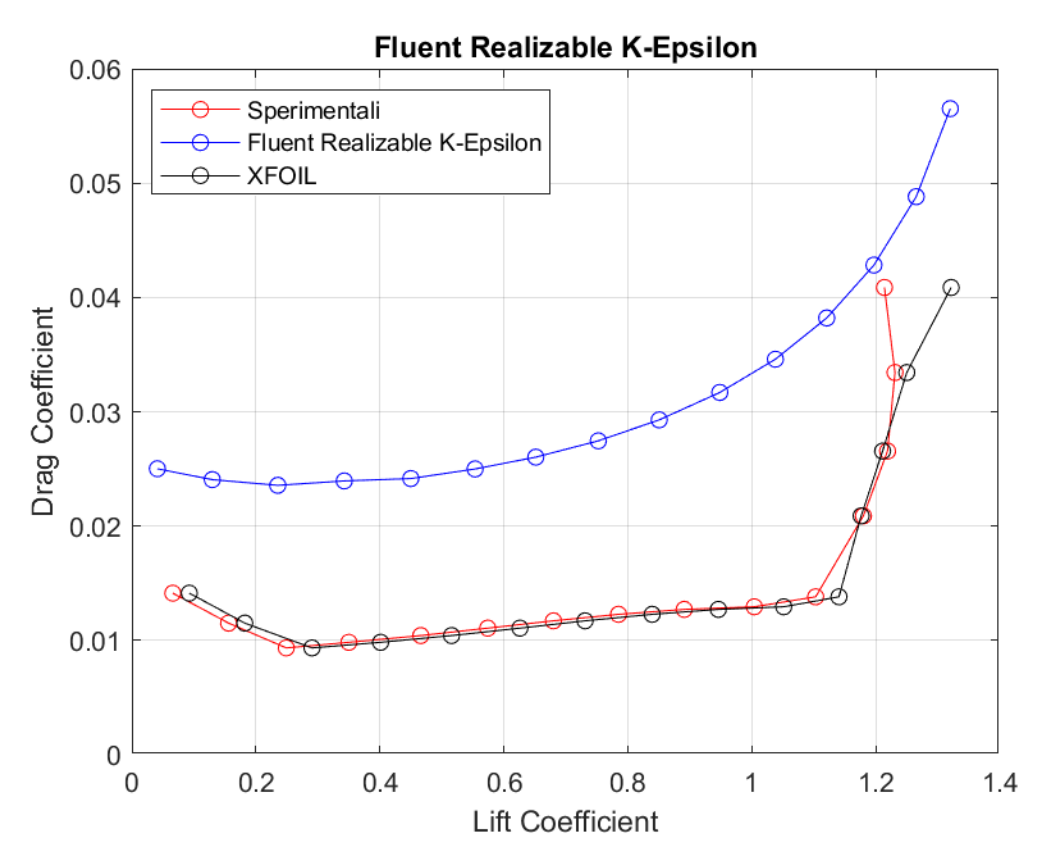

**Figura 110:** Curva  $C_D - C_L$  a Re = 200000, rappresentante dati sperimentali, dati di XFOIL, dati di Fluent<br>Realizable  $k - \varepsilon$ 

**Standard**  $k - \omega$ 

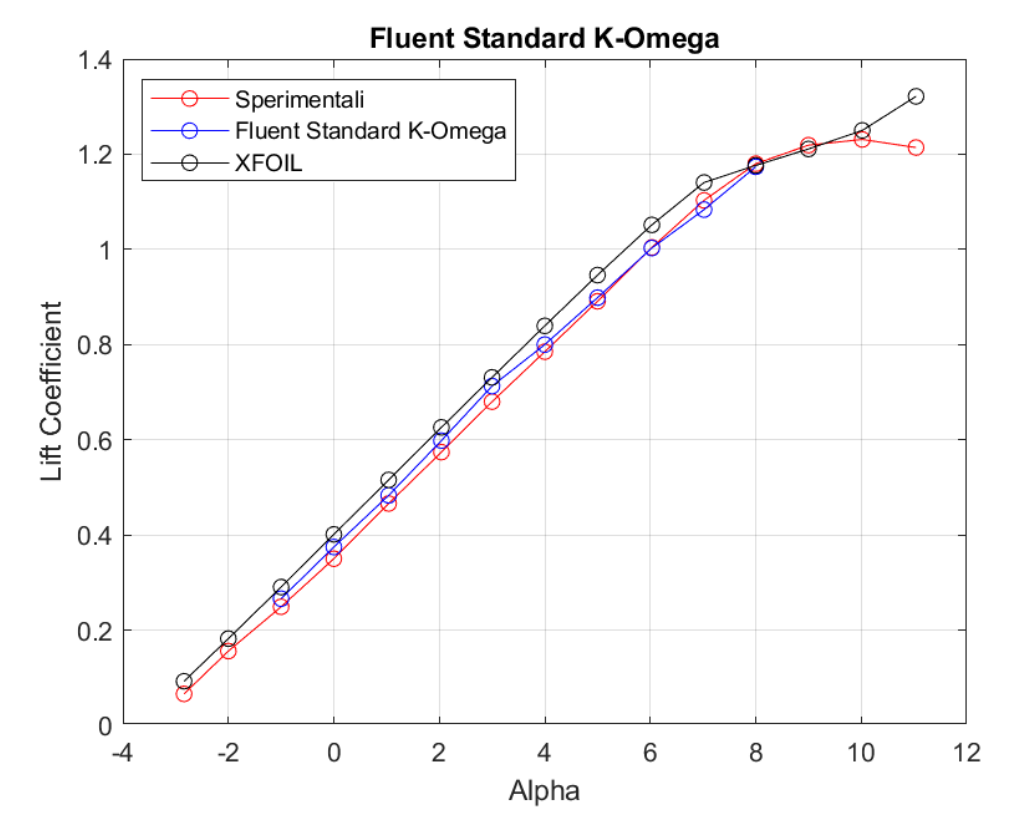

**Figura 111:** *Curva CL - α a Re = 200000, rappresentante dati sperimentali, dati di XFOIL, dati di Fluent Standard k - ω*

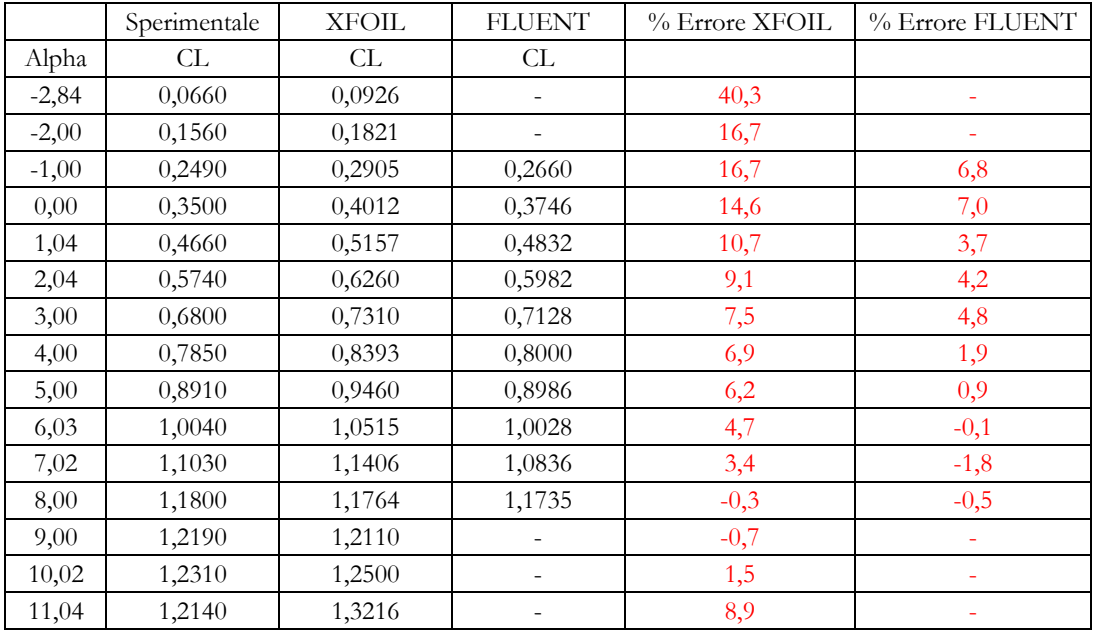

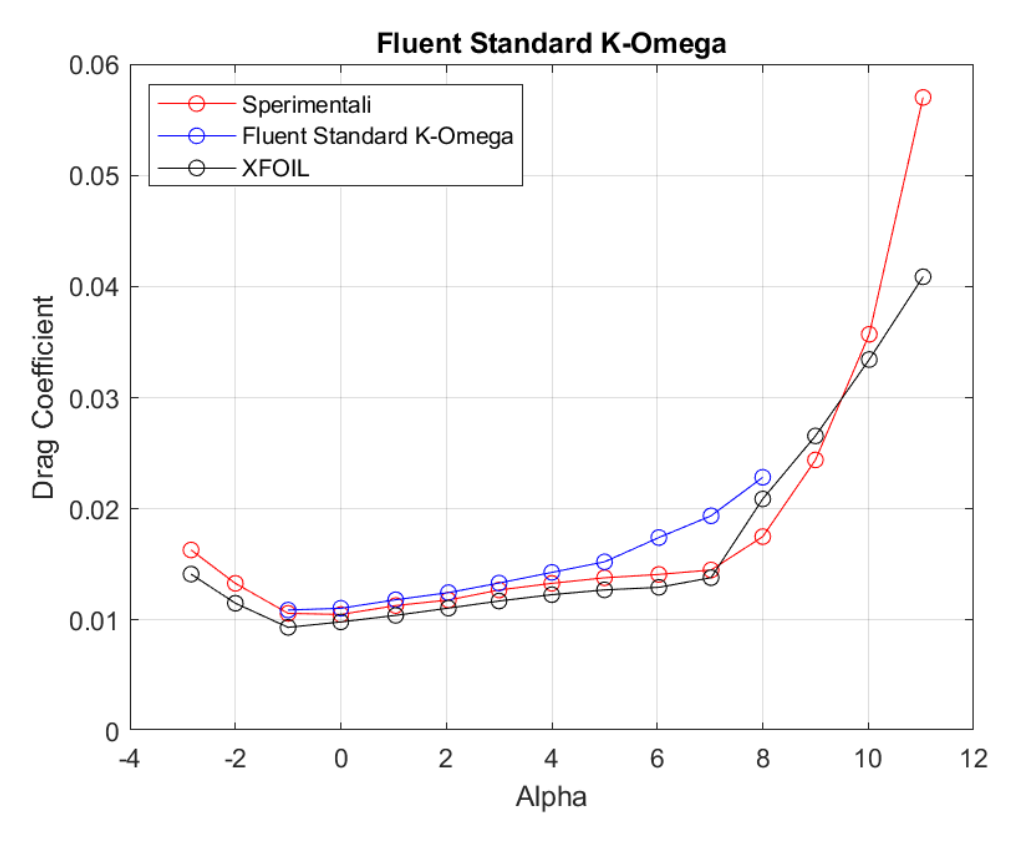

**Figura 112:** *Curva CD - α a Re = 200000, rappresentante dati sperimentali, dati di XFOIL, dati di Fluent Standard k - ω*

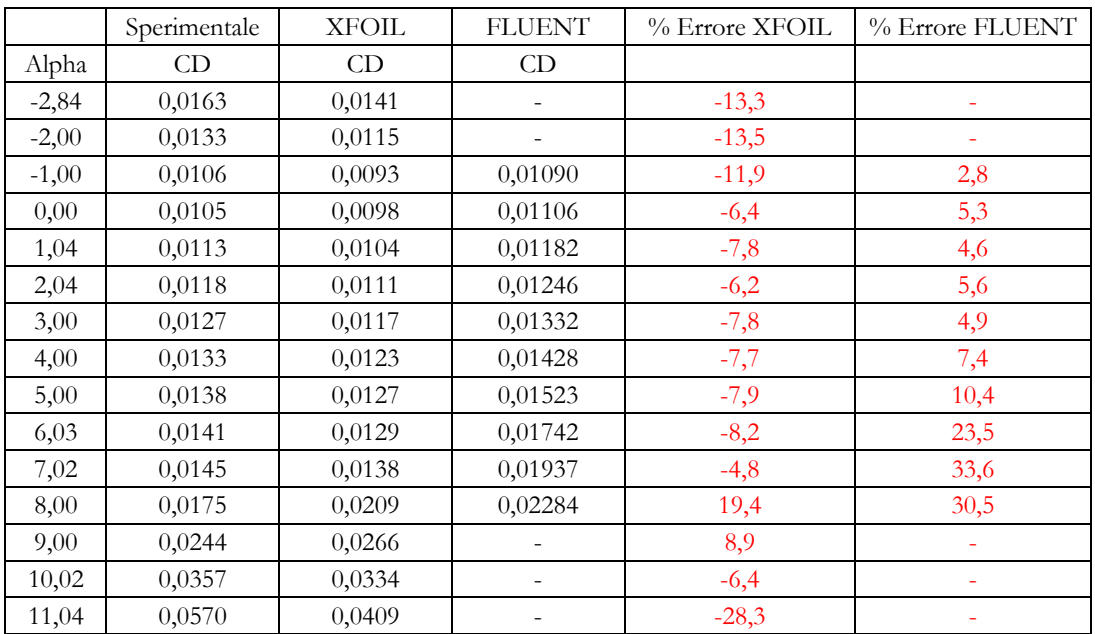

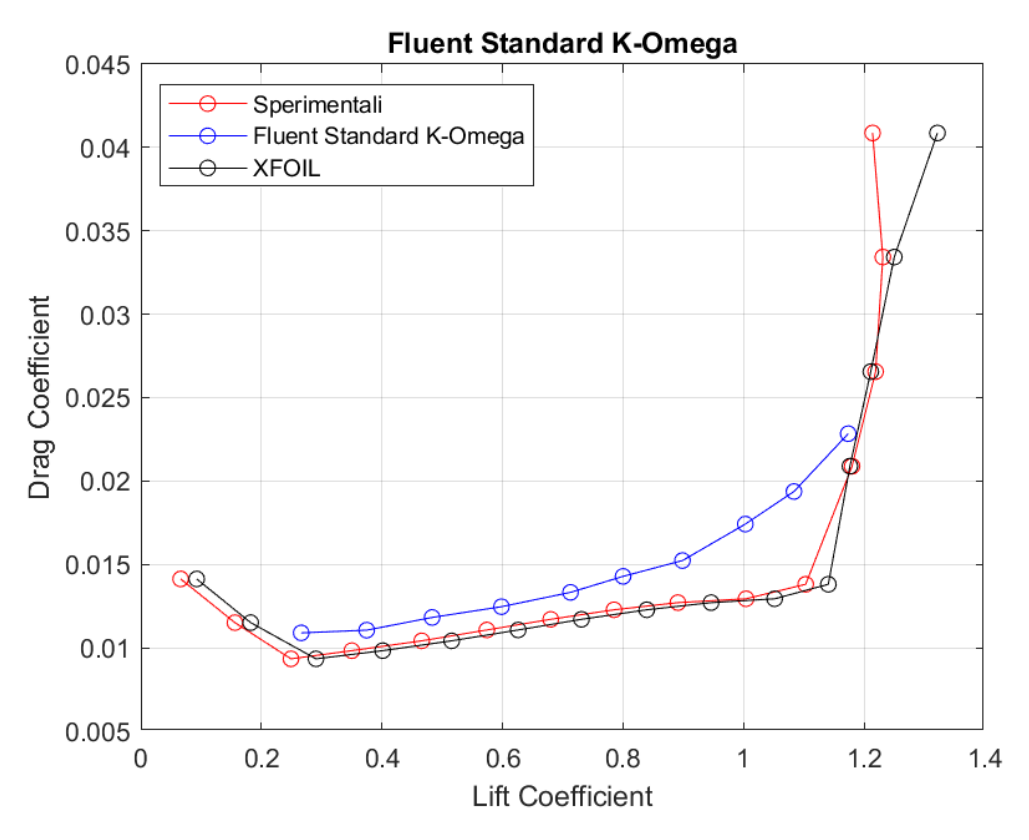

**Figura 113:** Curva  $C_D - C_L$  a Re = 200000, rappresentante dati sperimentali, dati di XFOIL, dati di Fluent Standard k -  $\omega$ 

**BSL**  $k - \omega$ 

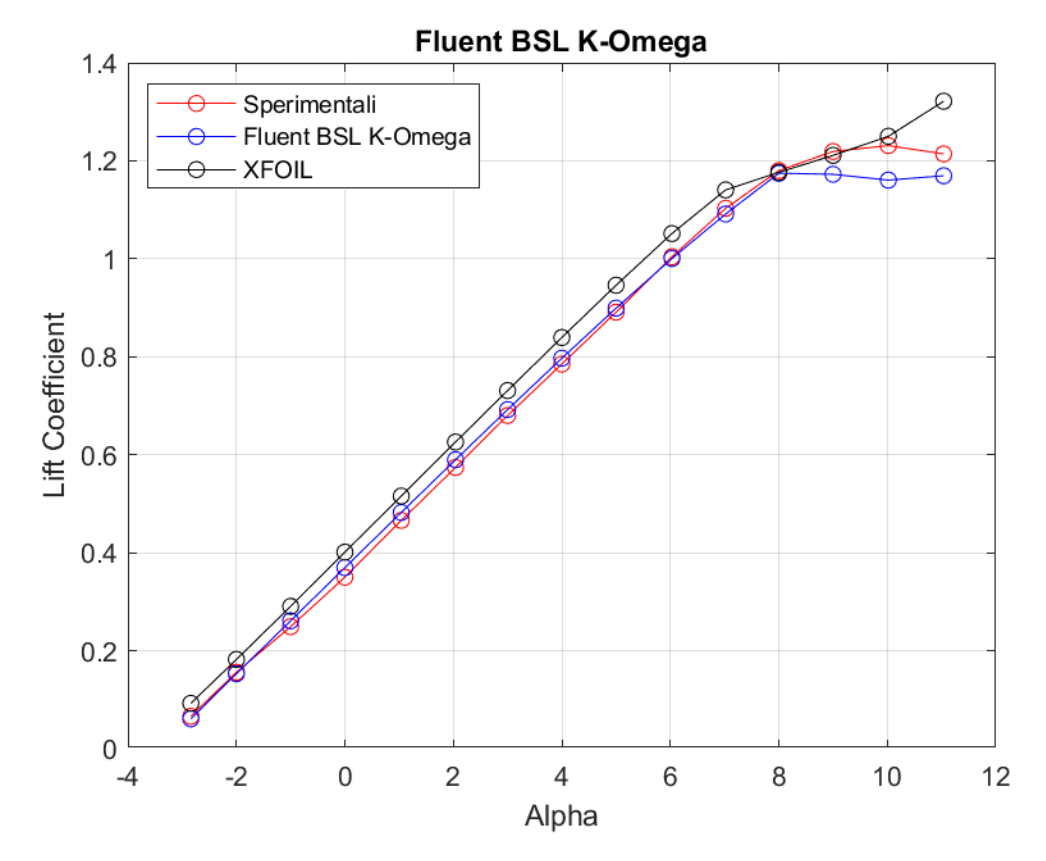

**Figura 114:** *Curva CL - α a Re = 200000, rappresentante dati sperimentali, dati di XFOIL, dati di Fluent BSL k - ω*

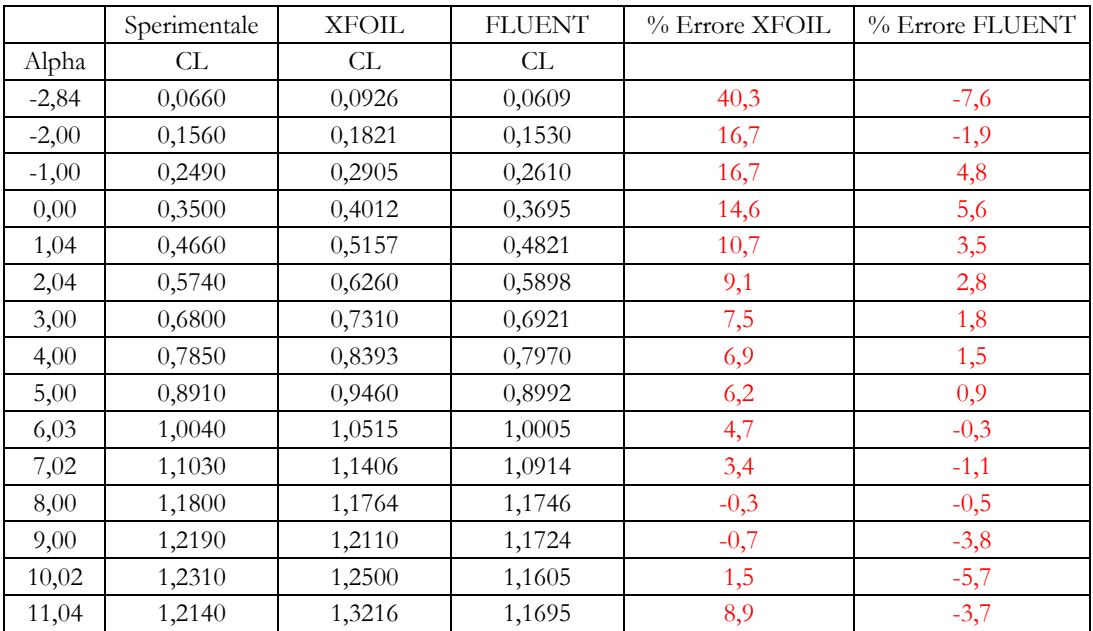

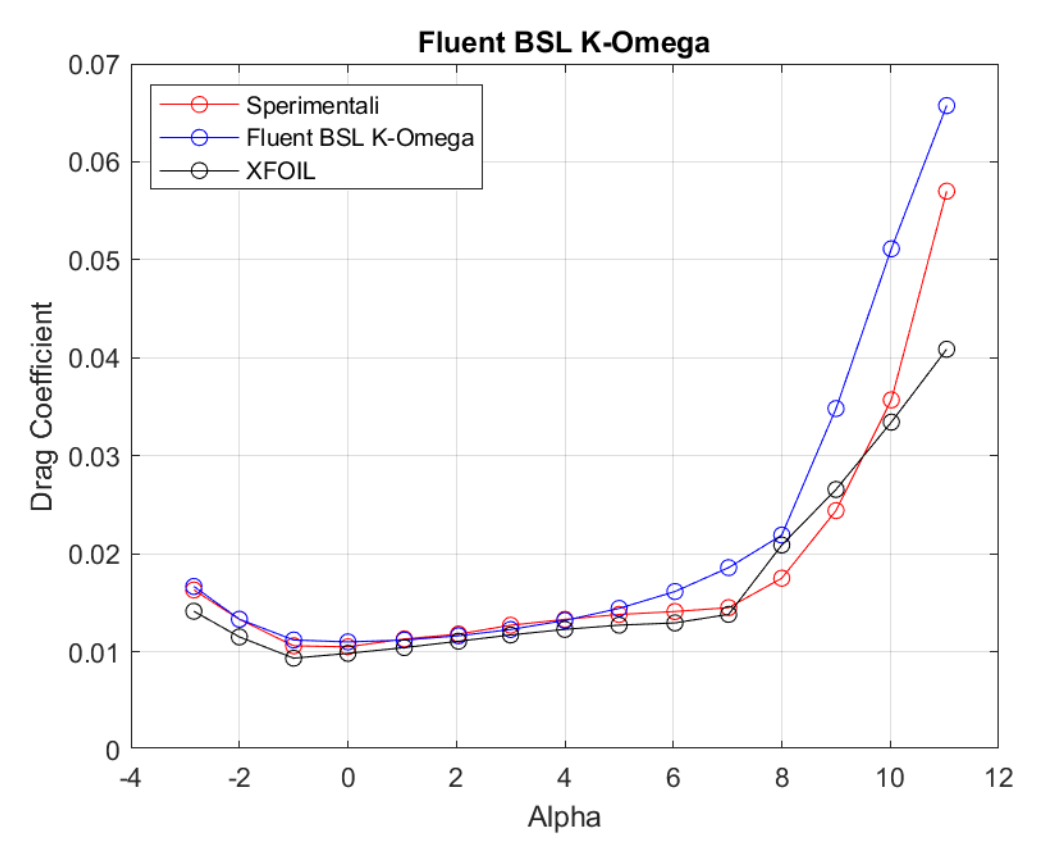

**Figura 115:** *Curva CD - α a Re = 200000, rappresentante dati sperimentali, dati di XFOIL, dati di Fluent BSL k - ω*

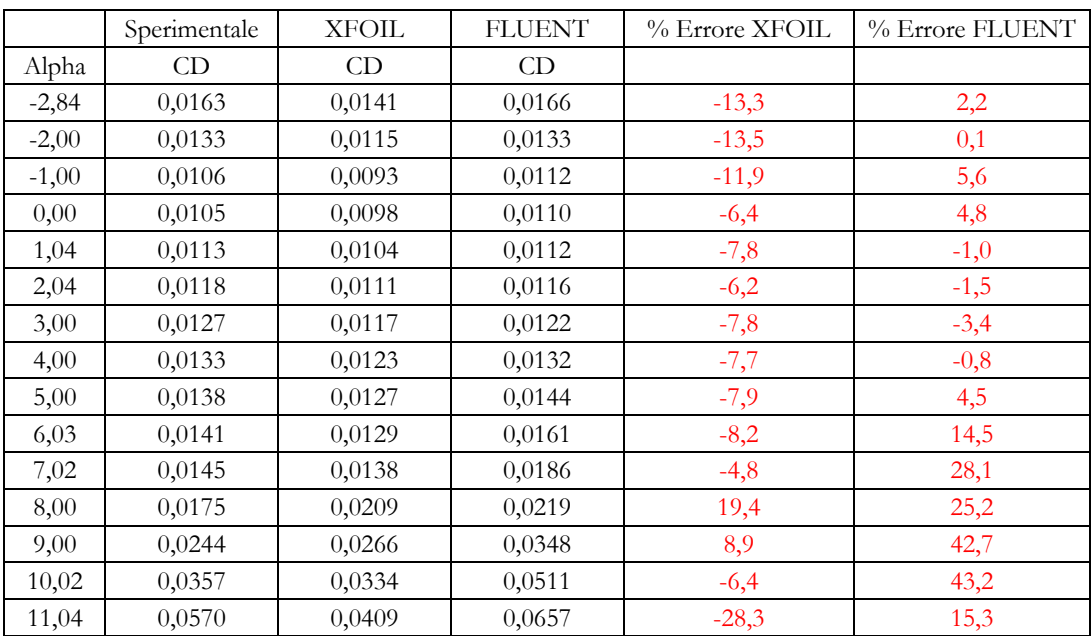
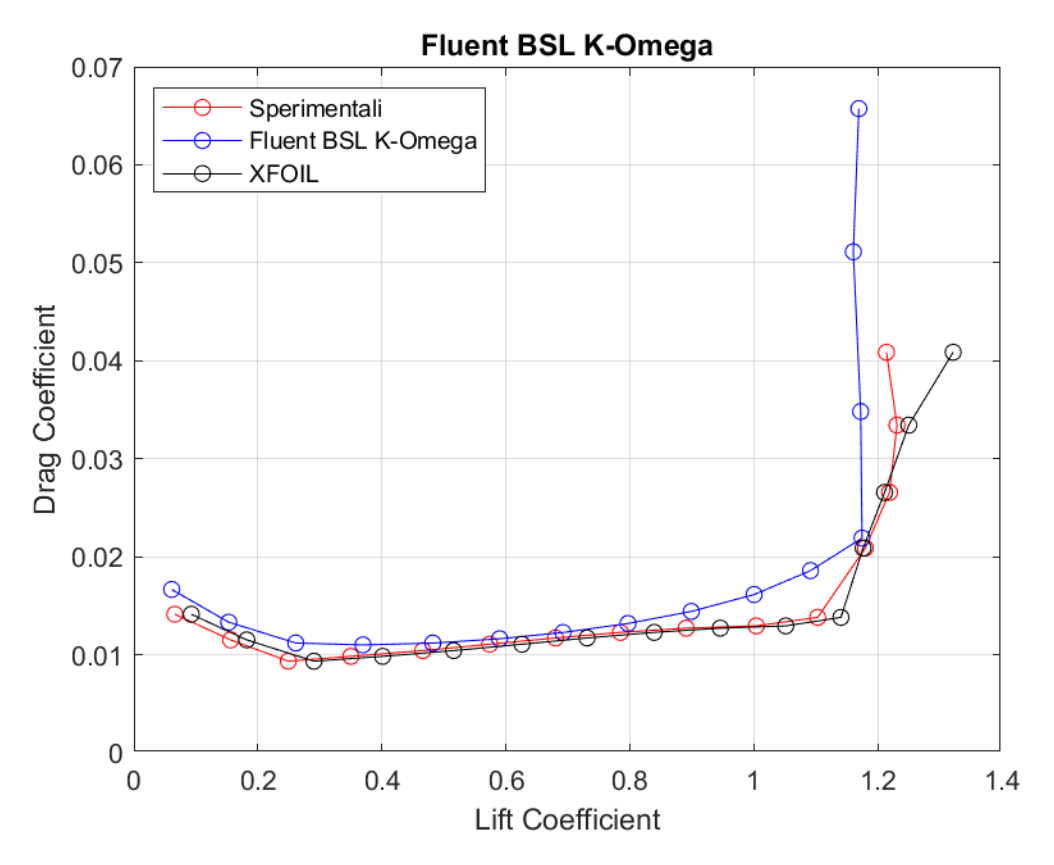

Figura 116: Curva  $C_D - C_L$  a Re = 200000, rappresentante dati sperimentali, dati di XFOIL, dati di Fluent BSL  $k \cdot \omega$ 

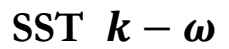

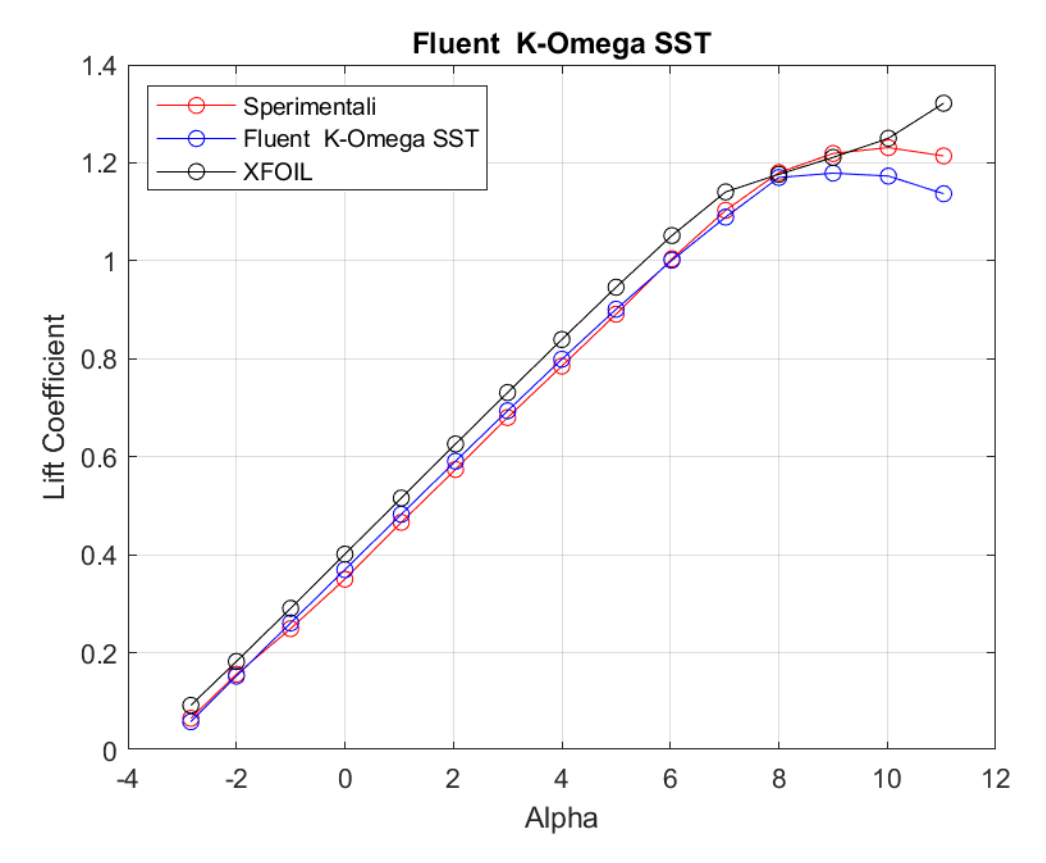

**Figura 117:** *Curva CL - α a Re = 200000, rappresentante dati sperimentali, dati di XFOIL, dati di Fluent SST k - ω*

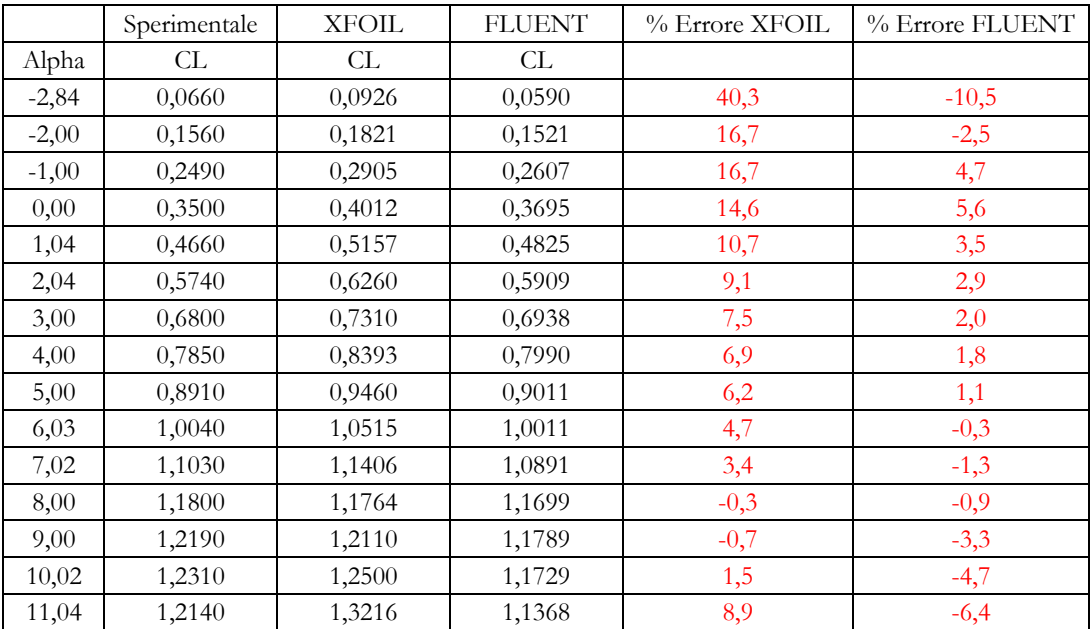

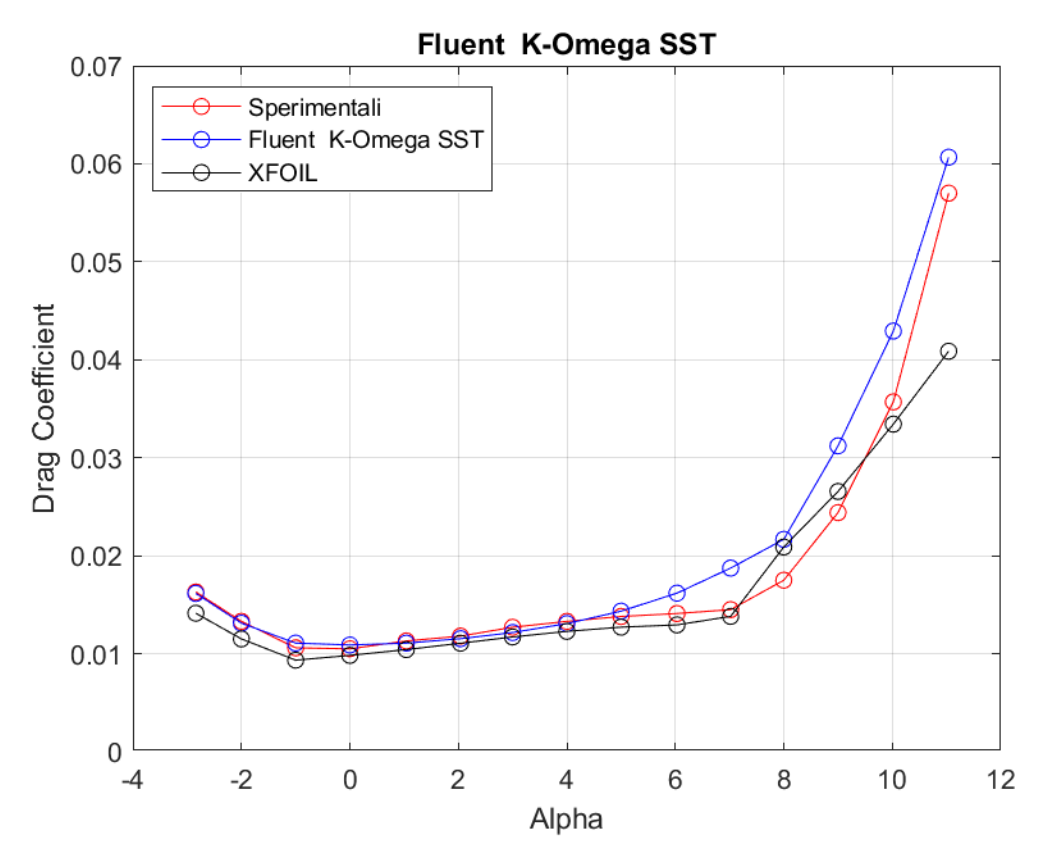

**Figura 118:** *Curva CD - α a Re = 200000, rappresentante dati sperimentali, dati di XFOIL, dati di Fluent SST k - ω*

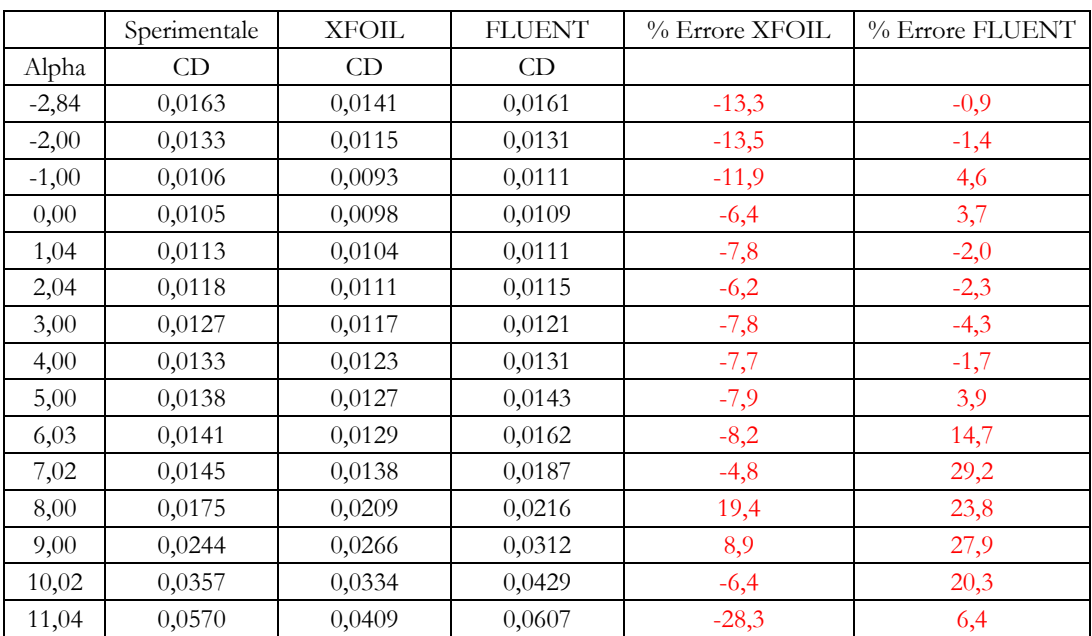

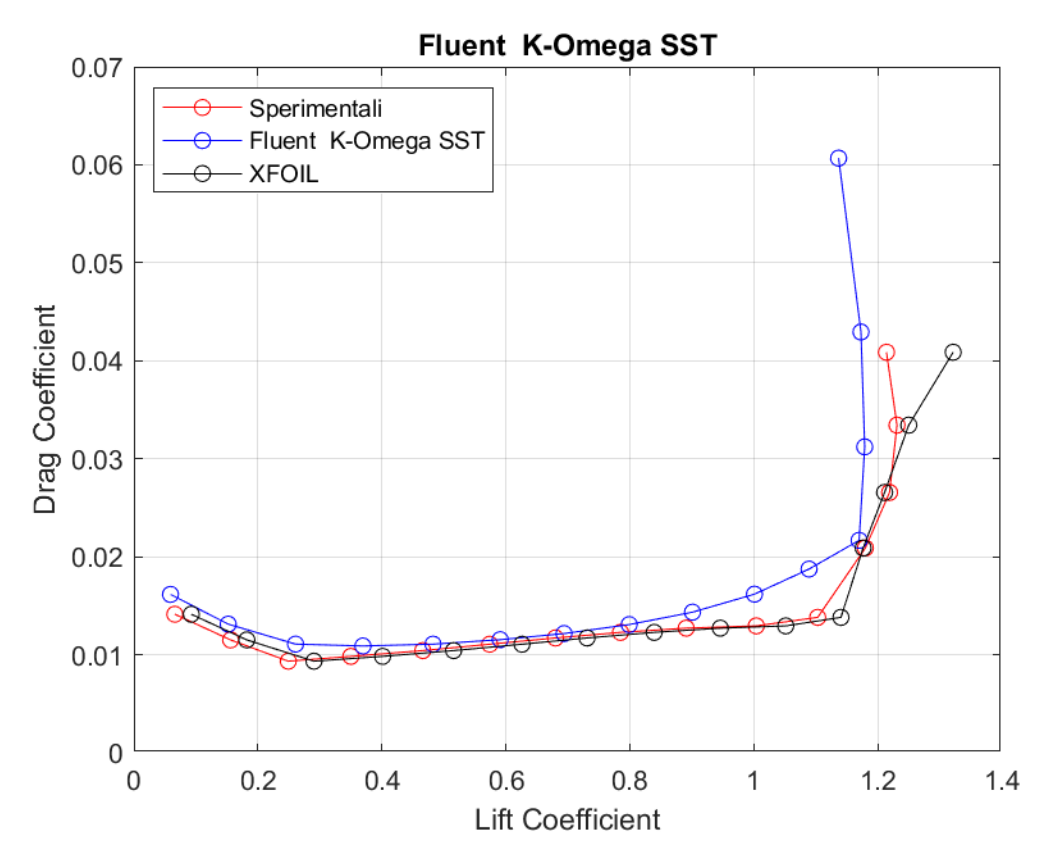

Figura 119: Curva  $C_D - C_L$  a Re = 200000, rappresentante dati sperimentali, dati di XFOIL, dati di Fluent SST  $k$  -  $\omega$ 

# **Transition**  $k - kl - \omega$

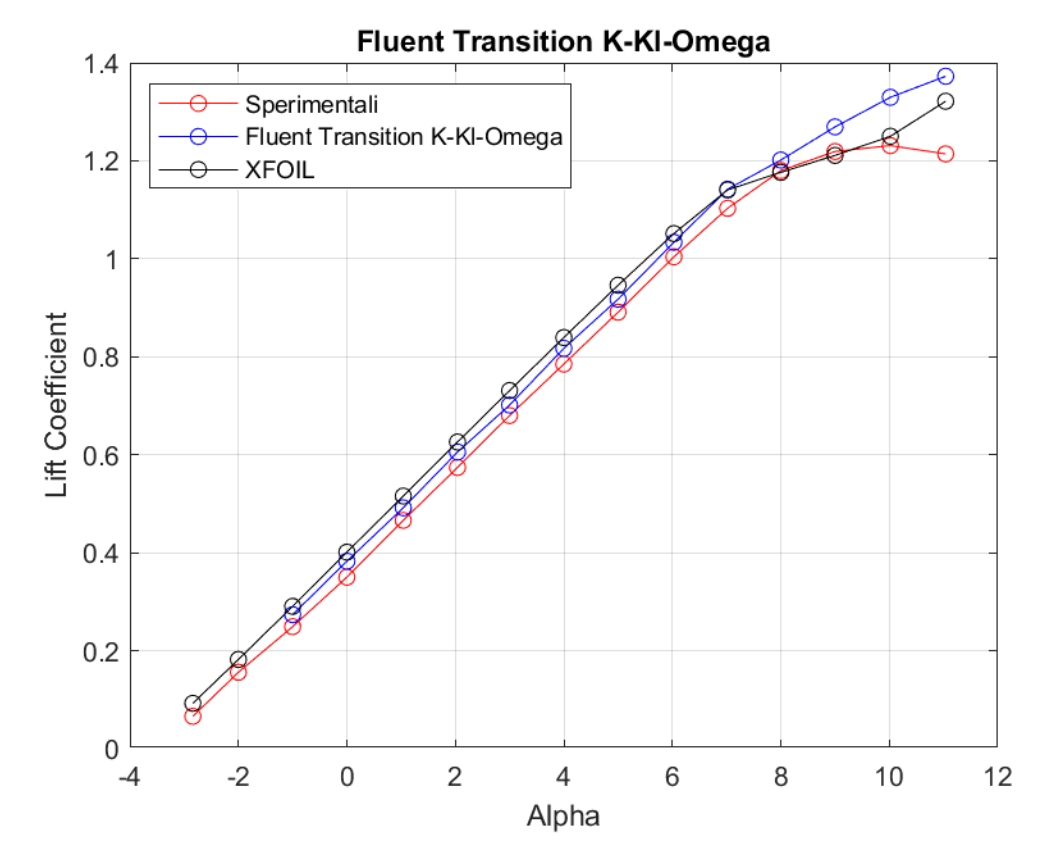

**Figura 120:** *Curva CL - α a Re = 200000, rappresentante dati sperimentali, dati di XFOIL, dati di Fluent Transition k - kl - ω*

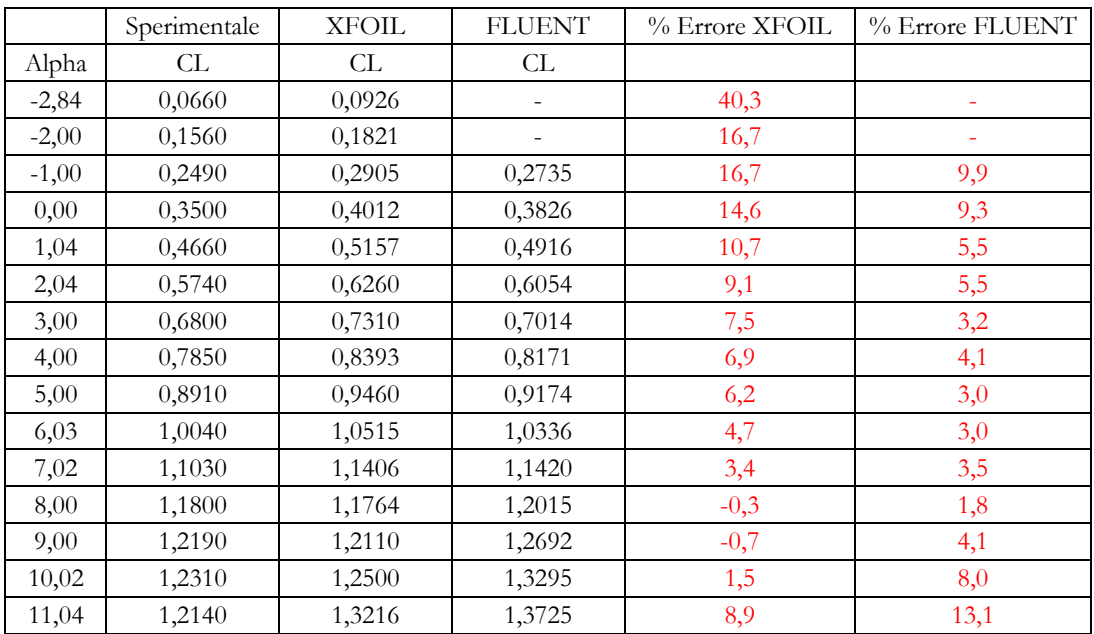

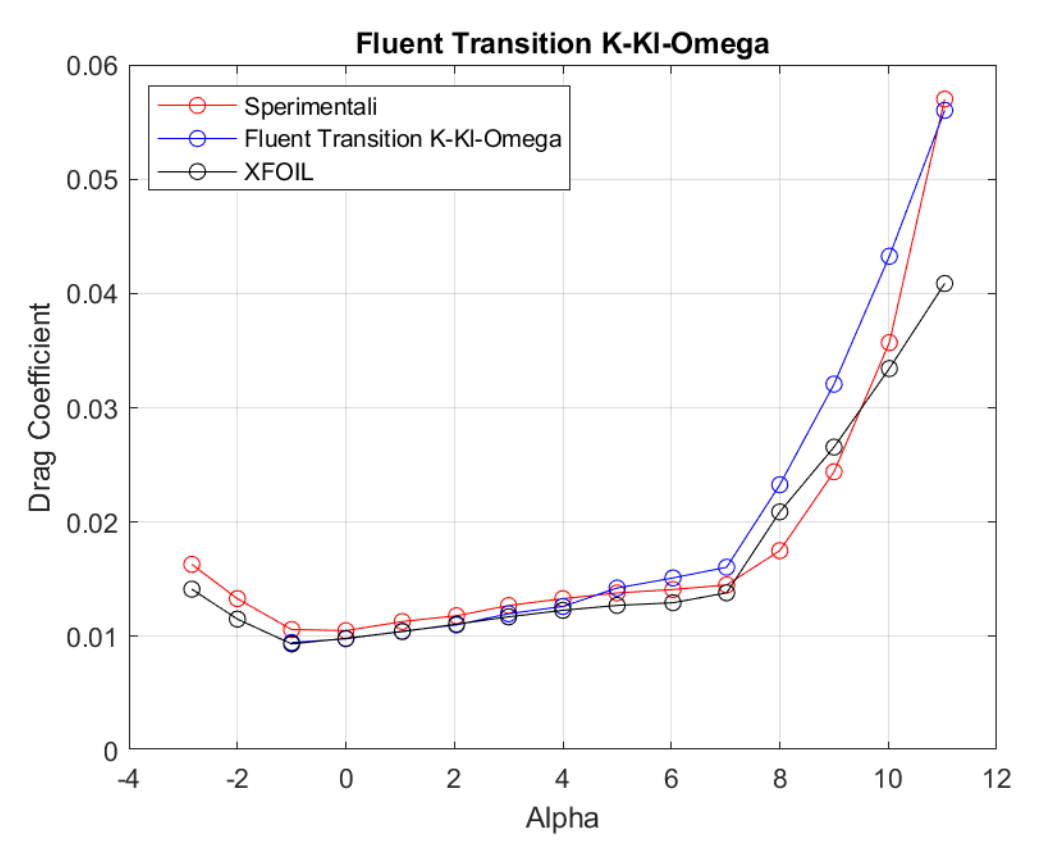

**Figura 121:** *Curva CD - α a Re = 200000, rappresentante dati sperimentali, dati di XFOIL, dati di Fluent Transition k - kl - ω*

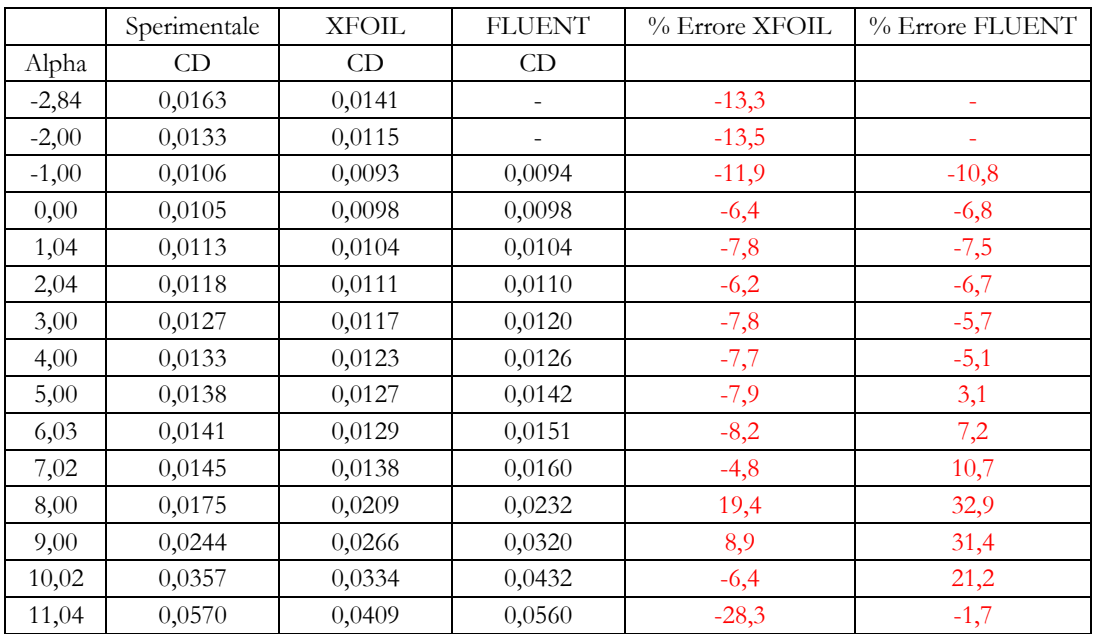

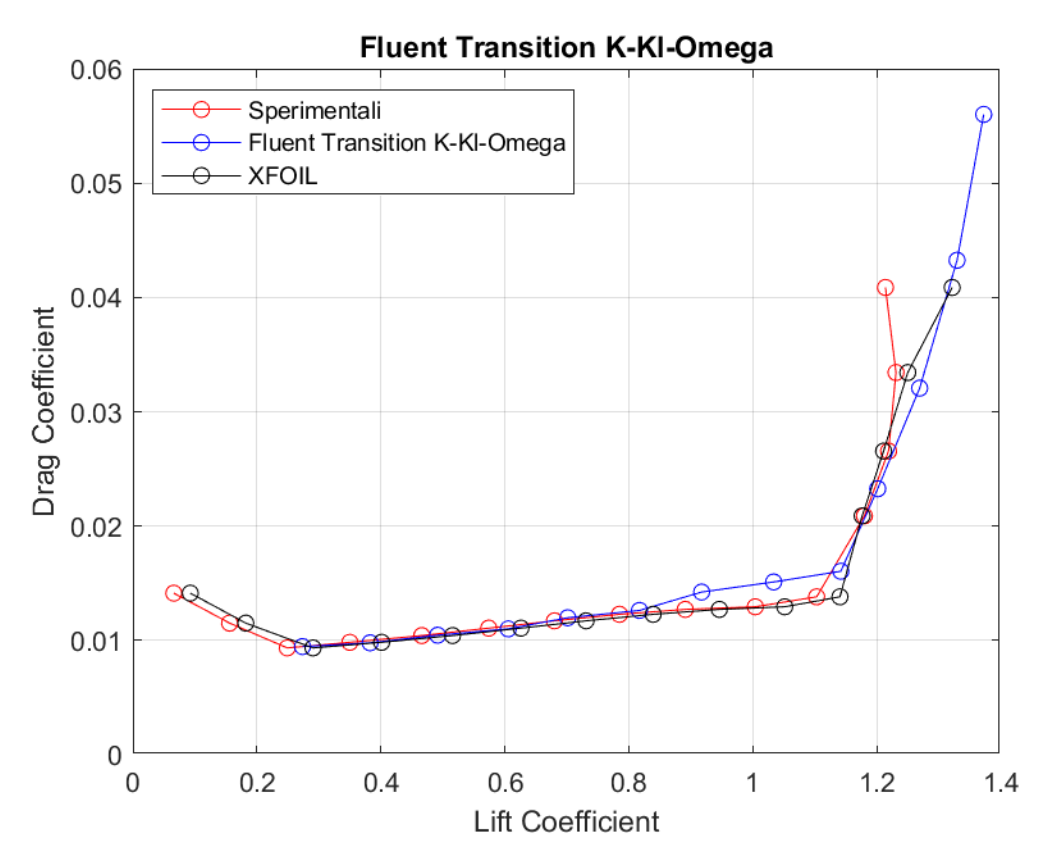

Figura 122: Curva  $C_D - C_L$  a Re = 200000, rappresentante dati sperimentali, dati di XFOIL, dati di Fluent Transition  $k - kl - \omega$ 

## **Transition SST**

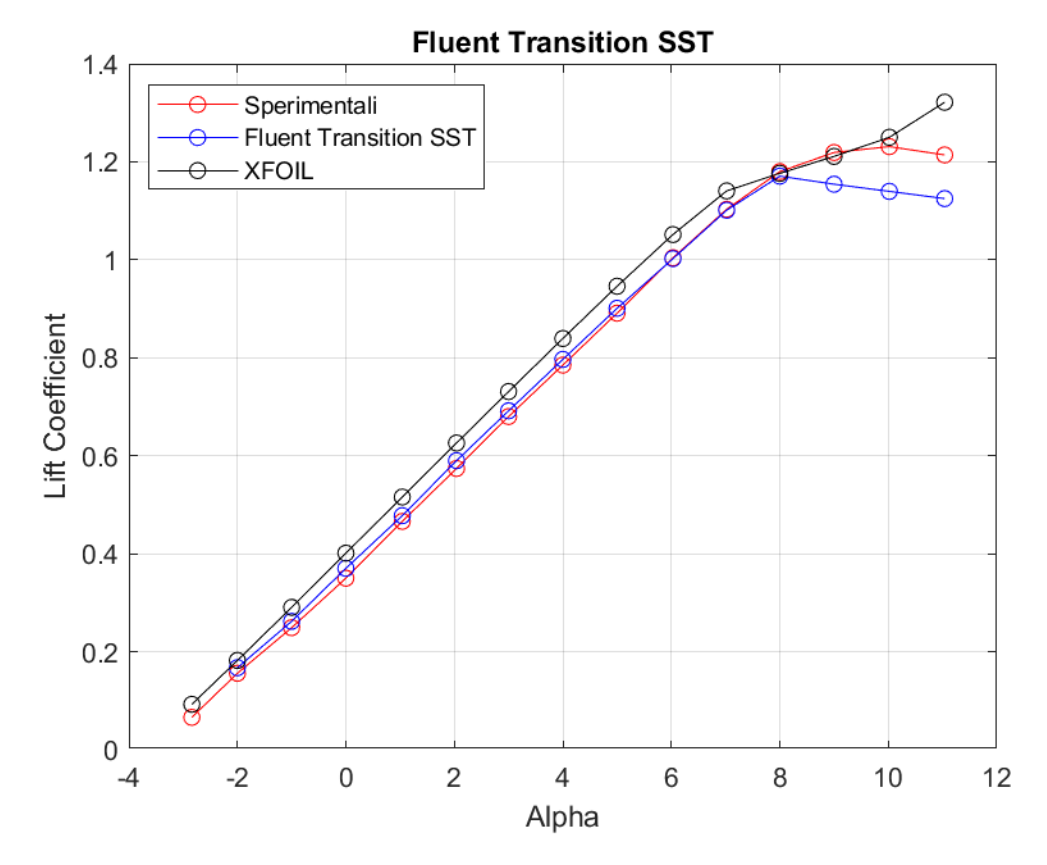

**Figura 123:** *Curva CL - α a Re = 200000, rappresentante dati sperimentali, dati di XFOIL, dati di Fluent Transition SST*

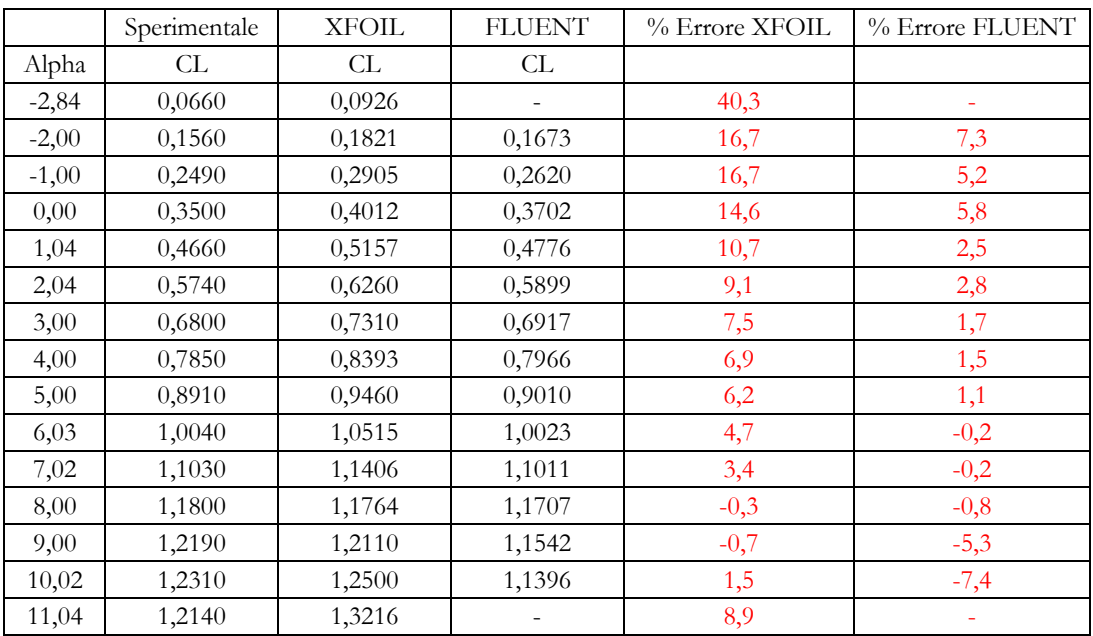

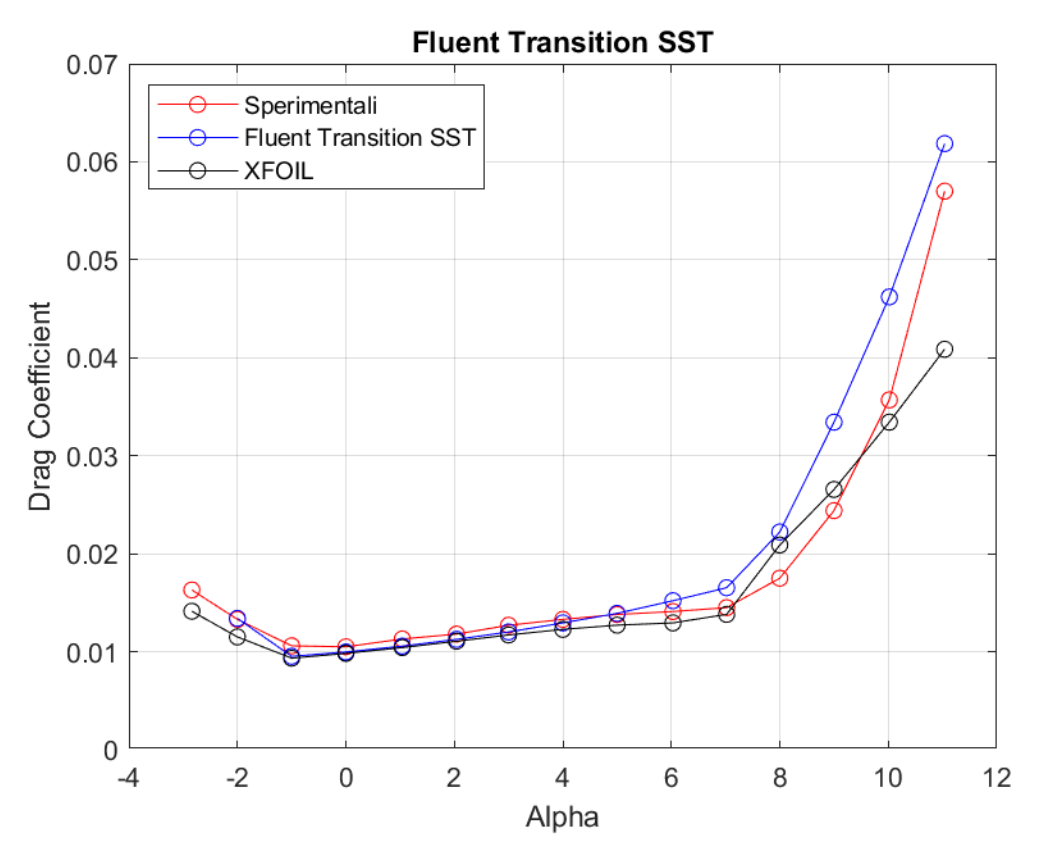

**Figura 124:** *Curva CD - α a Re = 200000, rappresentante dati sperimentali, dati di XFOIL, dati di Fluent Transition SST*

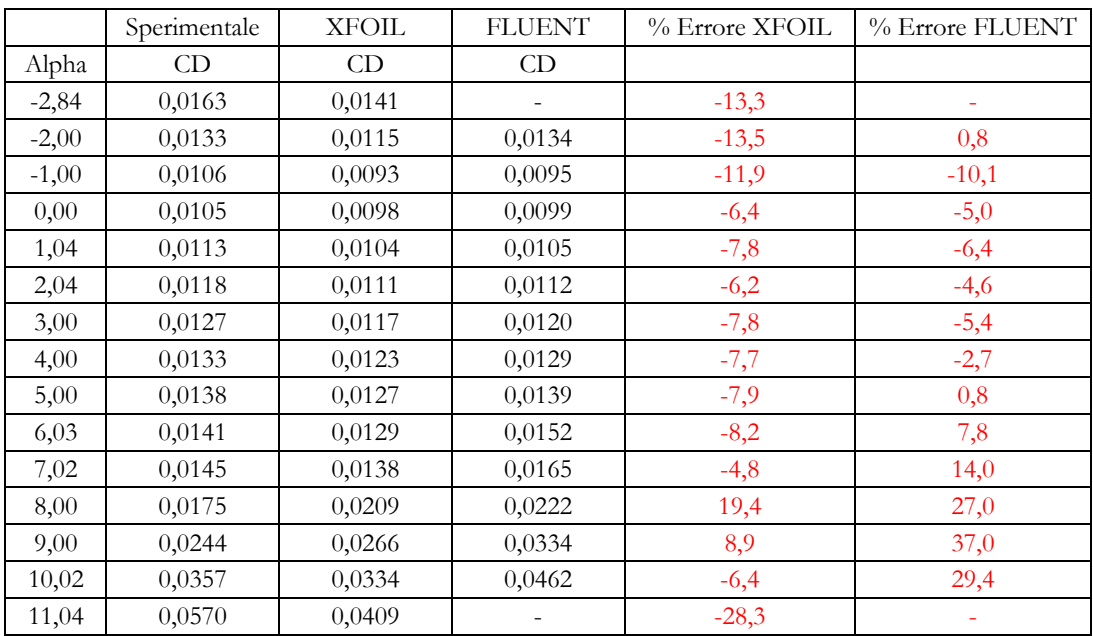

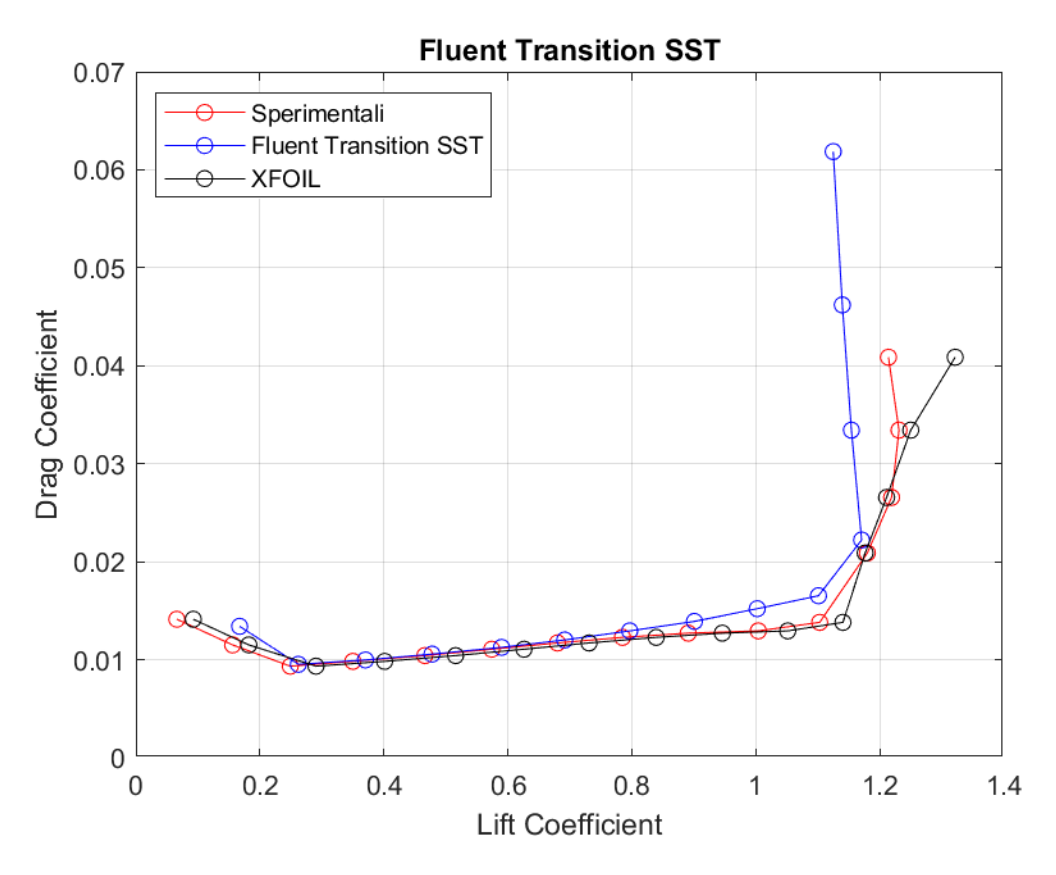

**Figura 125:** *Curva CD – CL a Re = 200000, rappresentante dati sperimentali, dati di XFOIL, dati di Fluent Transition SST*

#### **REYNOLDS = 100000**

La mesh generate per questo caso studio ha le seguenti caratteristiche:

 $\Delta s = 0.00019$   $N^{\circ}$  celle = 267489  $N^{\circ}$  nodi = 267708

Per l'ultimo regime di velocità studiato si è scelto di mostrare l'andamento della coordinata  $y^{+}$  del modello Spalart Allmaras Vorticity Base.

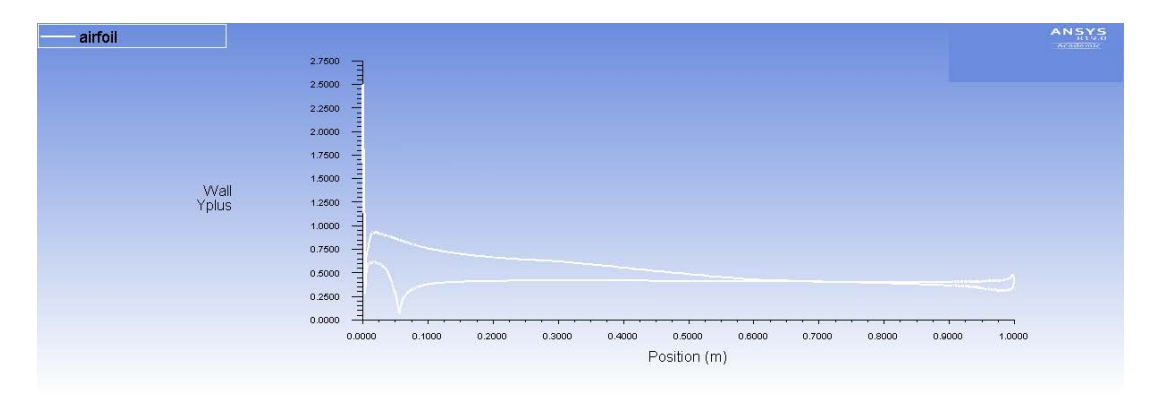

**Figura 126:** *Modello Spalart Allmaras VB. Andamento di y+ lungo il profilo alare ad α = -2.98°*

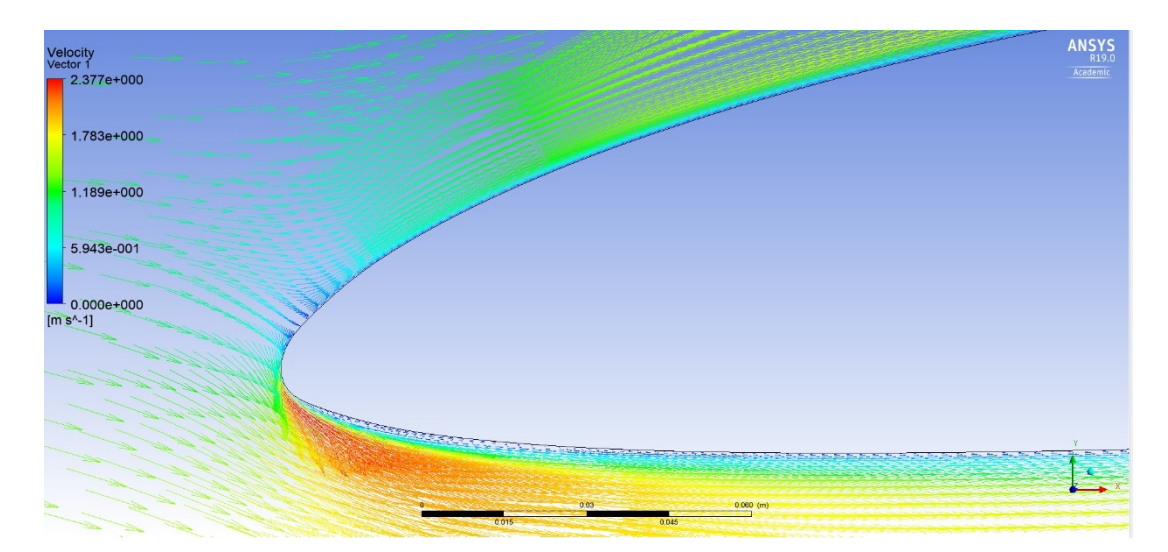

**Figura 127:** *Modello Spalart Allmaras VB. Campo vettoriale di velocità ad α = -2.98° con dettaglio di vortici a parete al bordo d'attacco.*

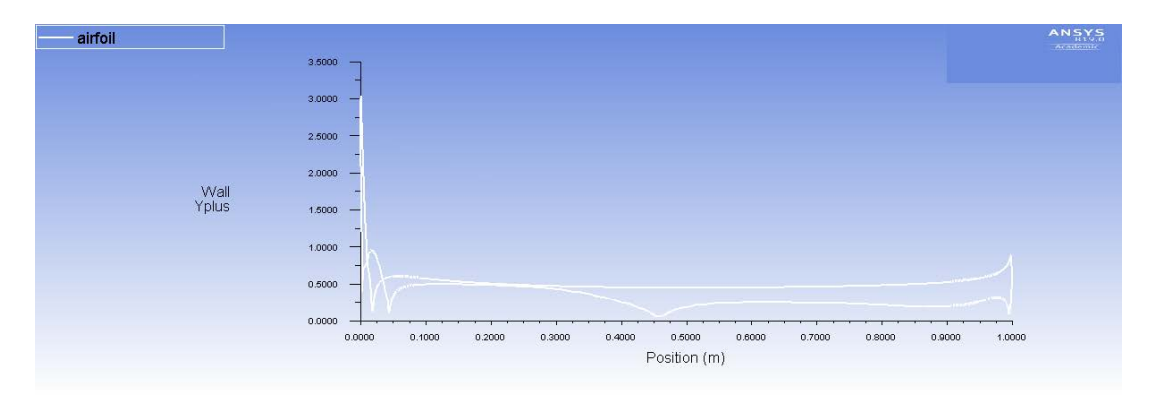

**Figura 128:** *Modello Spalart Allmaras VB. Andamento di y lungo il profilo alare ad α = 11°*

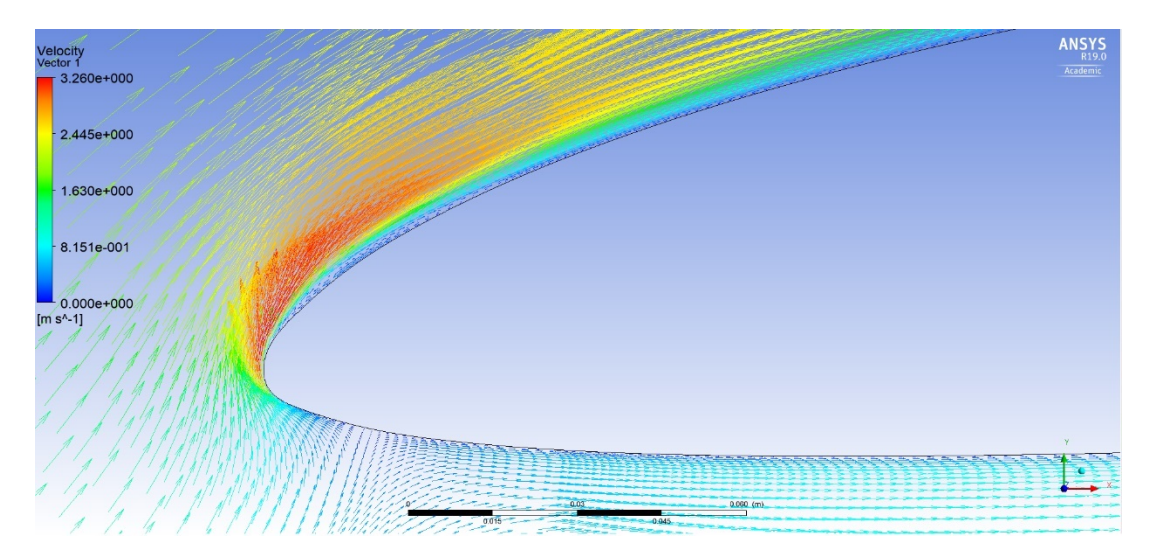

**Figura 129:** *Modello Spalart Allmaras VB. Campo vettoriale di velocità ad α = 11° con dettaglio di vortici a parete al bordo d'attacco.*

Come si evince dai grafici, l'andamento della coordinata è più che corretto e non presenta nessun picco né sul ventre né sul dorso ad entrambi gli angoli di incidenza.

# **Spalart Allmaras Vorticity Base**

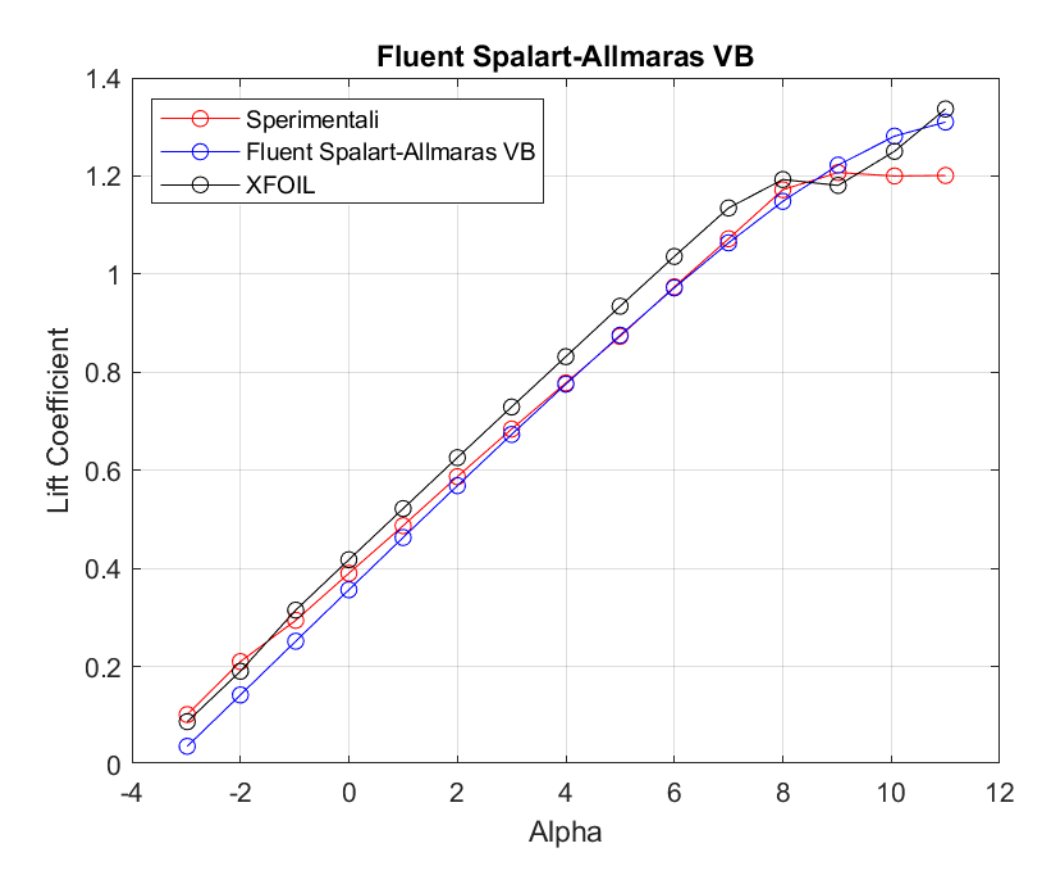

**Figura 130:** *Curva CL - α a Re = 100000, rappresentante dati sperimentali, dati di XFOIL, dati di Fluent Spalart - Allmaras VB*

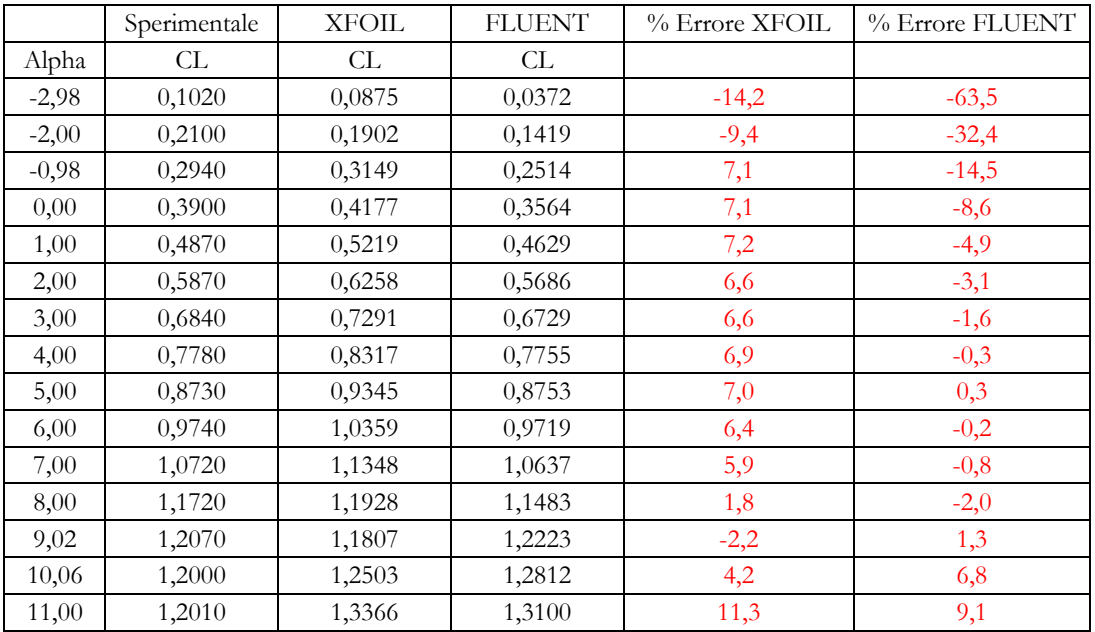

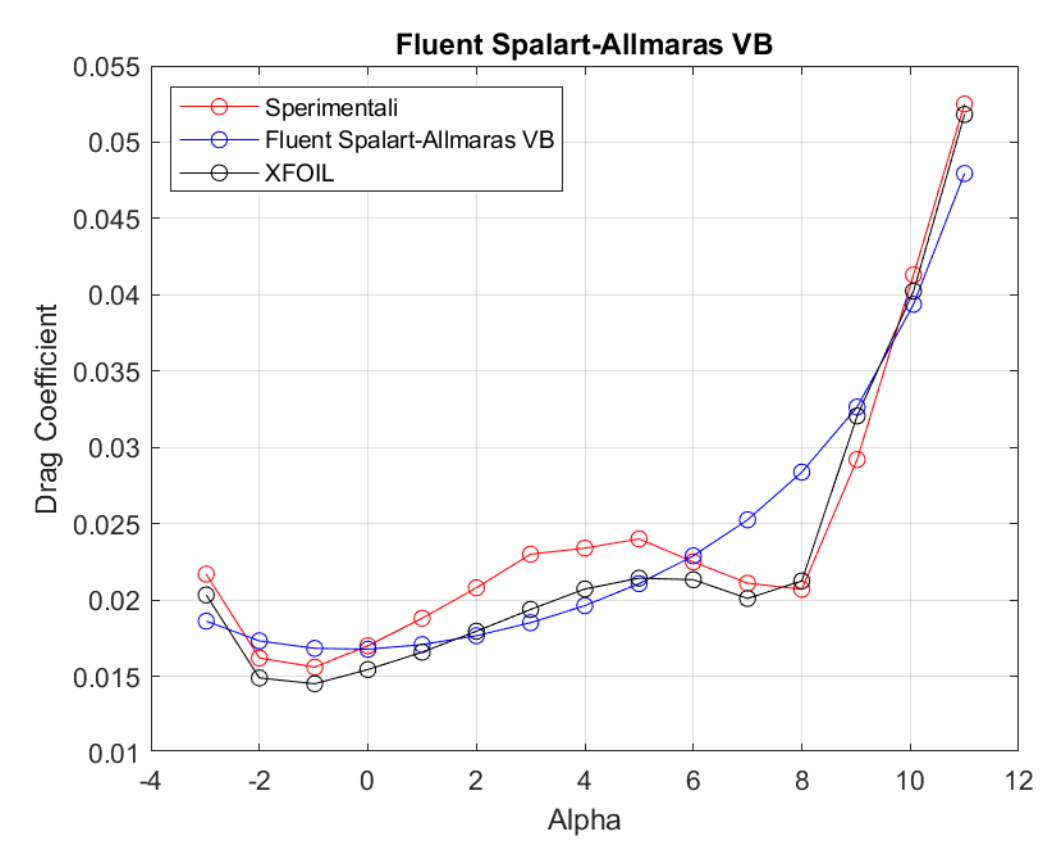

**Figura 131:** *Curva CD - α a Re = 100000, rappresentante dati sperimentali, dati di XFOIL, dati di Fluent Spalart - Allmaras VB*

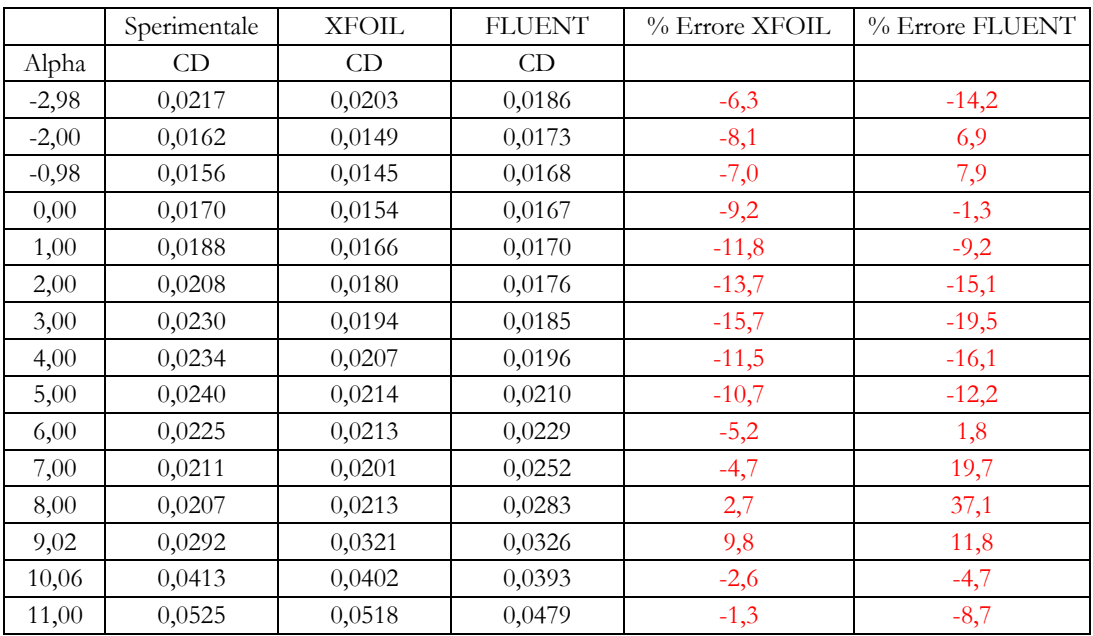

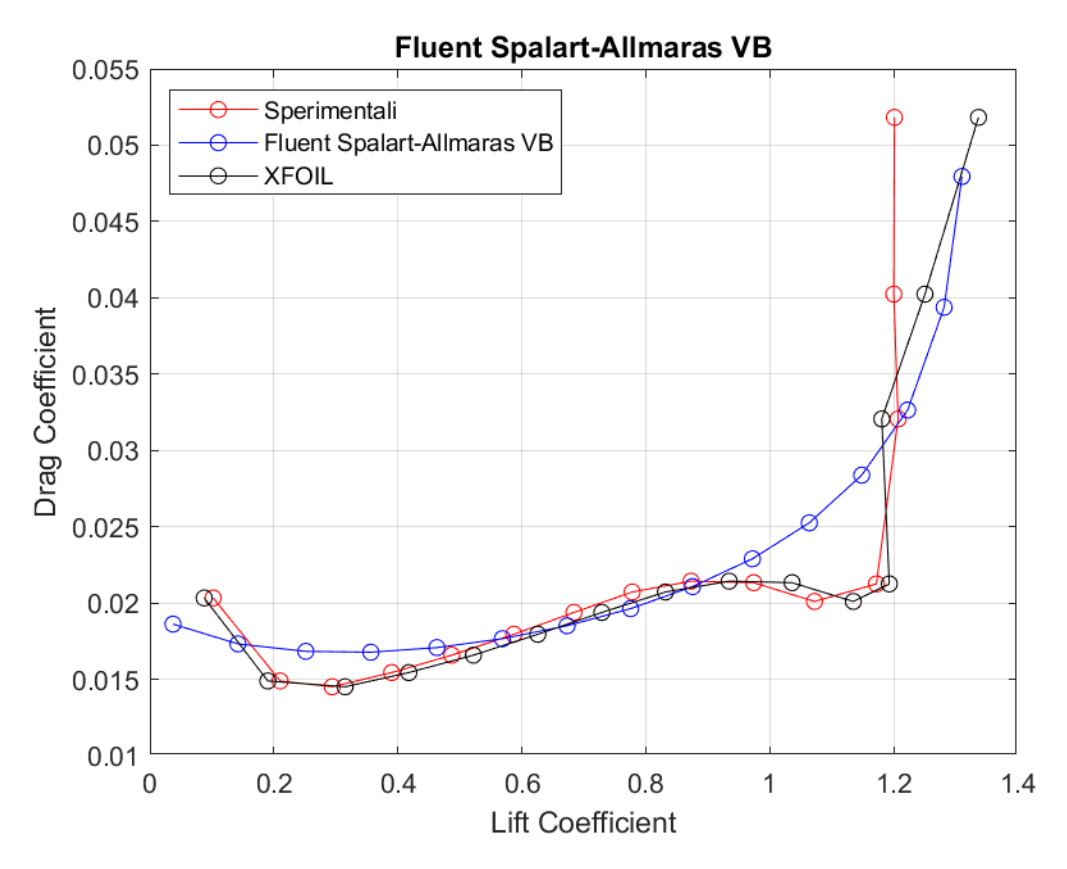

**Figura 132:** Curva  $C_D - C_L$  a Re = 100000, rappresentante dati sperimentali, dati di XFOIL, dati di Fluent Spalart - Allmaras VB

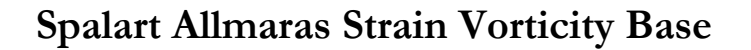

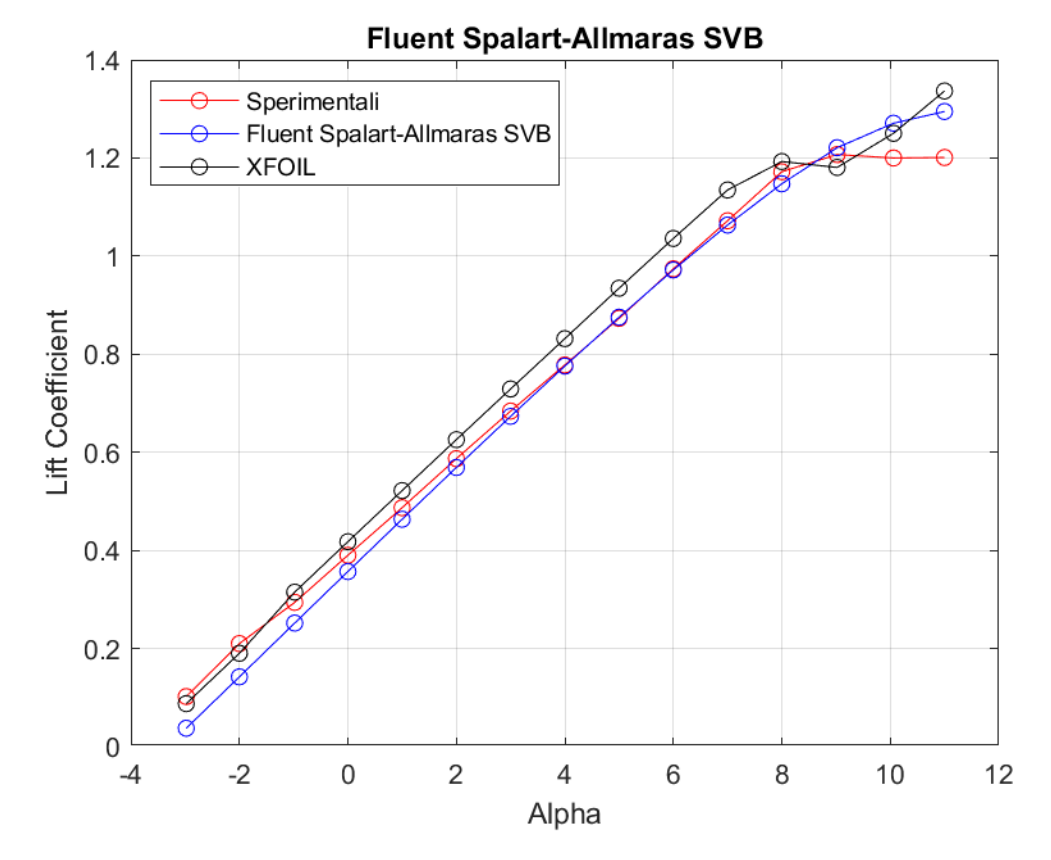

**Figura 133:** *Curva CL - α a Re = 100000, rappresentante dati sperimentali, dati di XFOIL, dati di Fluent Spalart - Allmaras SVB*

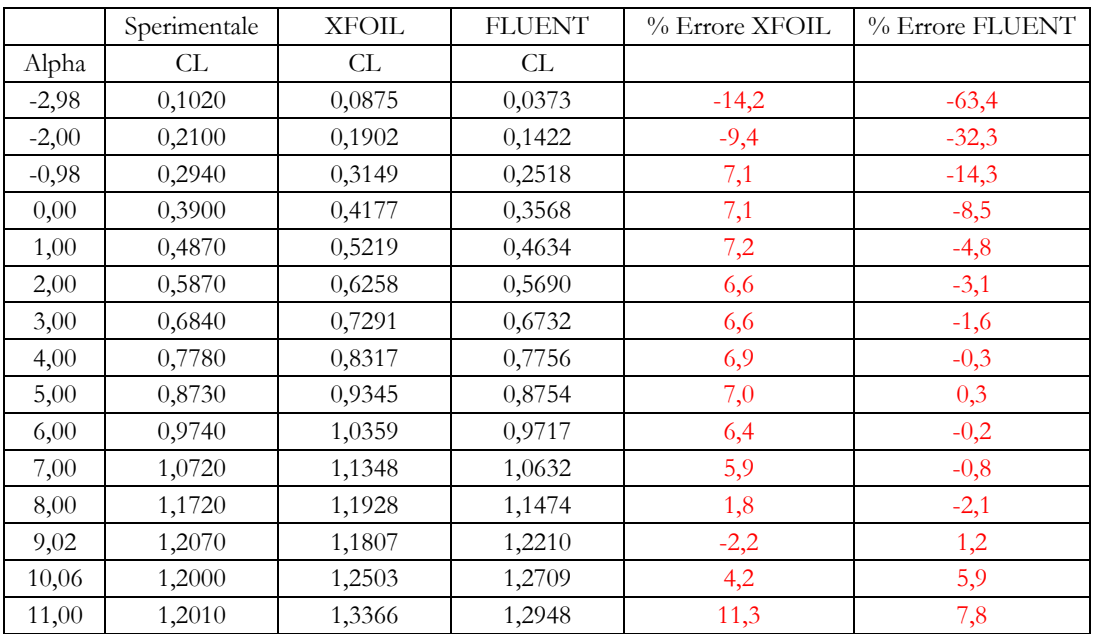

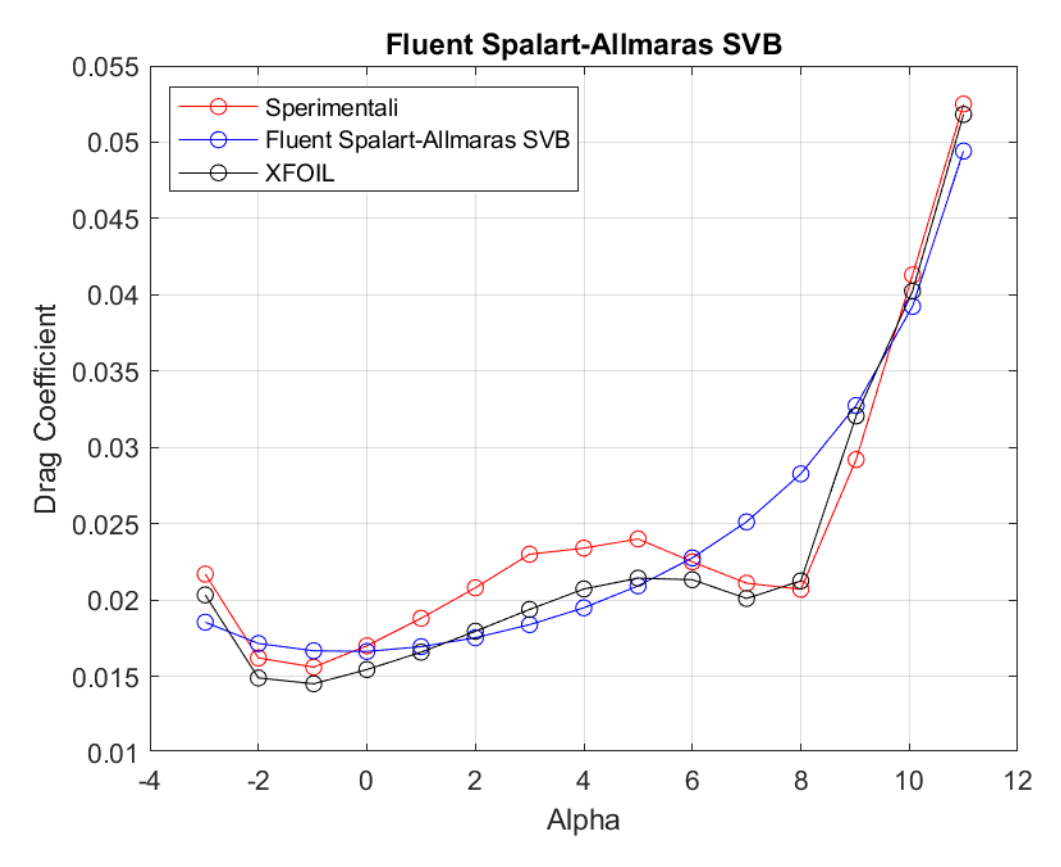

**Figura 134:** *Curva CD - α a Re = 100000, rappresentante dati sperimentali, dati di XFOIL, dati di Fluent Spalart - Allmaras SVB*

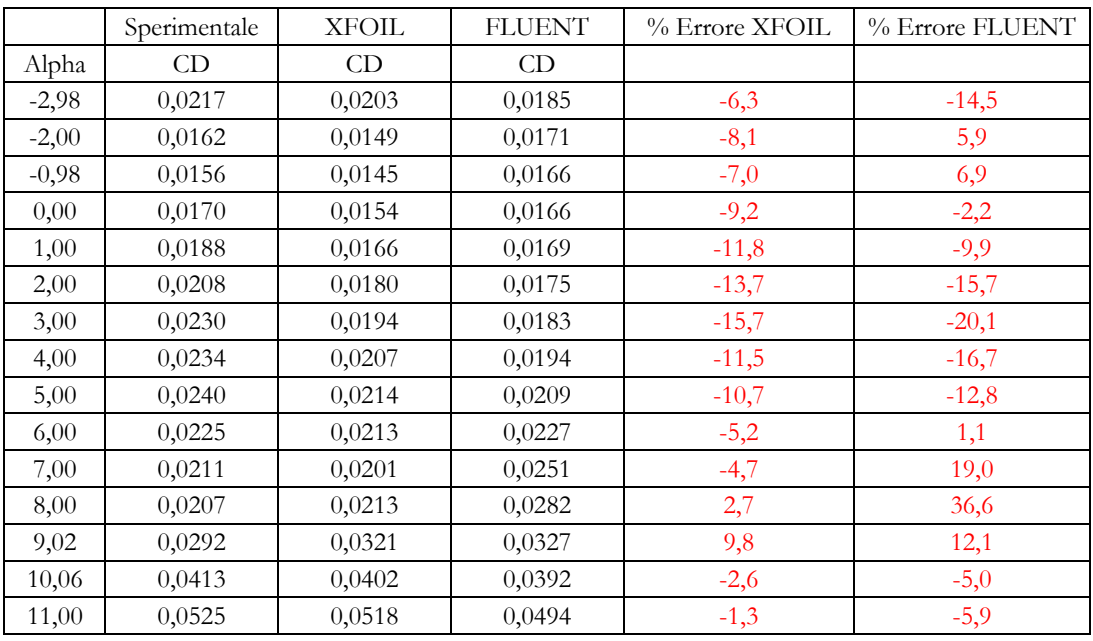

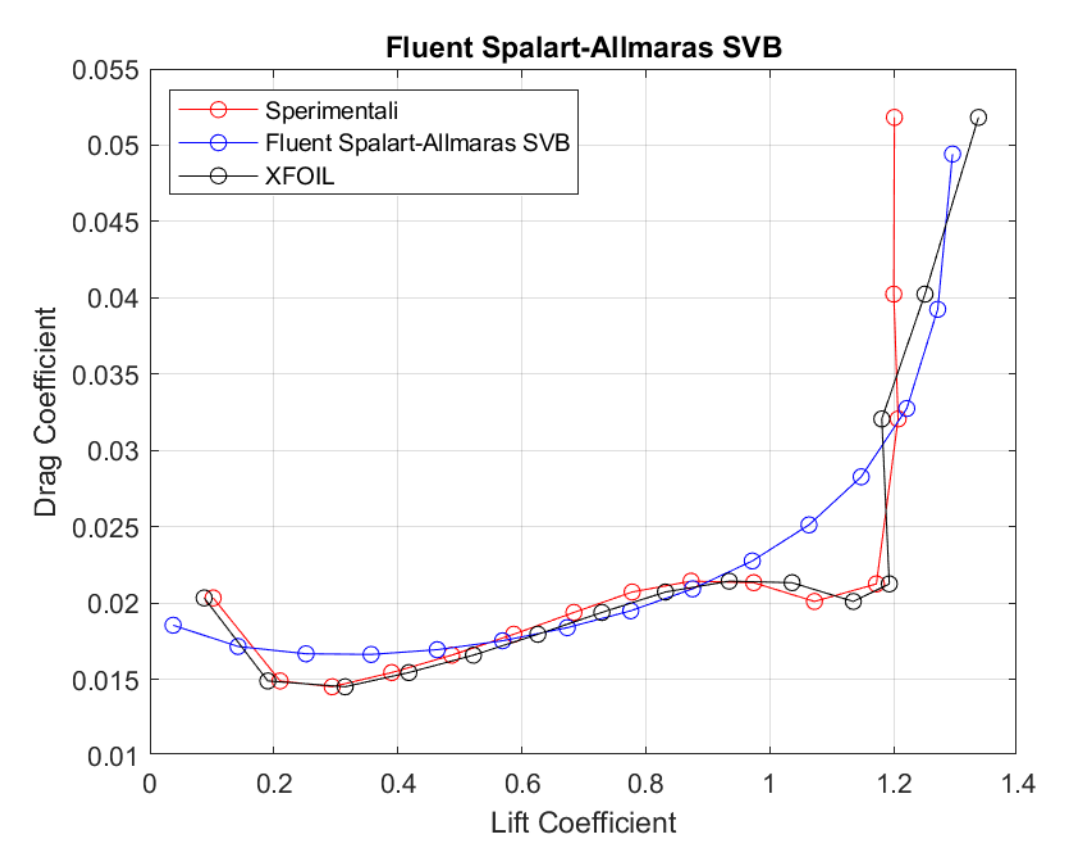

**Figura 135:** Curva  $C_D - C_L$  a Re = 100000, rappresentante dati sperimentali, dati di XFOIL, dati di Fluent Spalart<br>- Allmaras SVB

**Standard**  $k - \varepsilon$ 

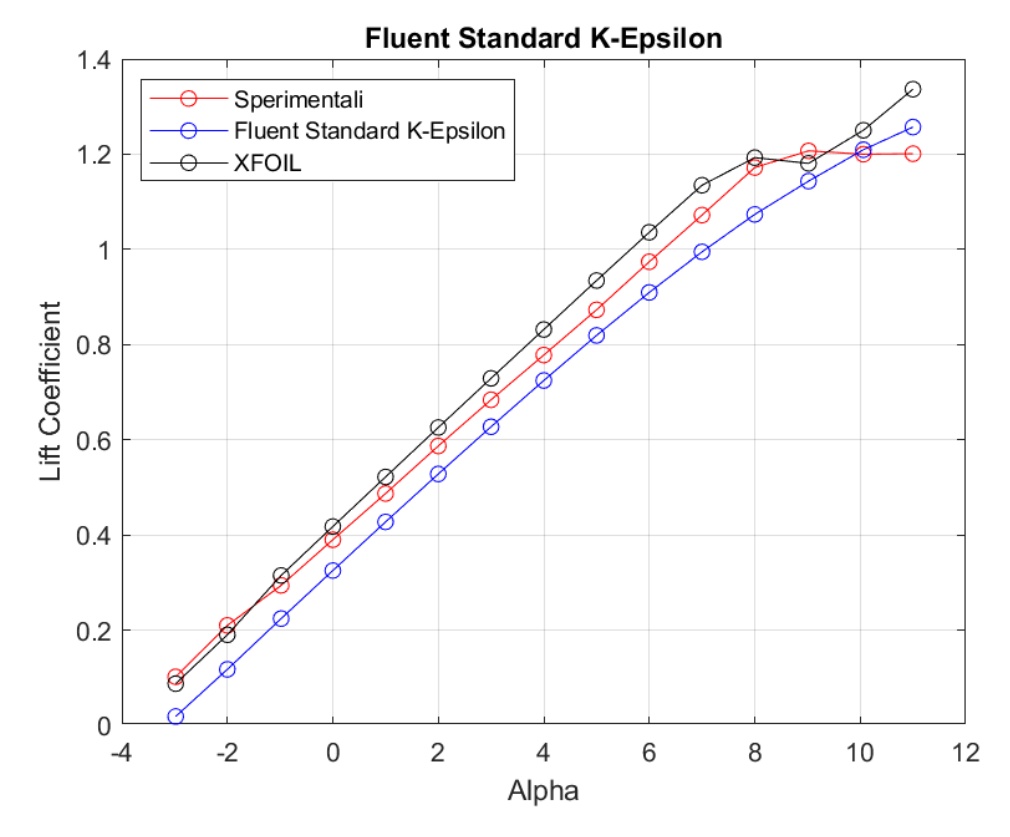

**Figura 136:** *Curva CL - α a Re = 100000, rappresentante dati sperimentali, dati di XFOIL, dati di Fluent Standard k - ε*

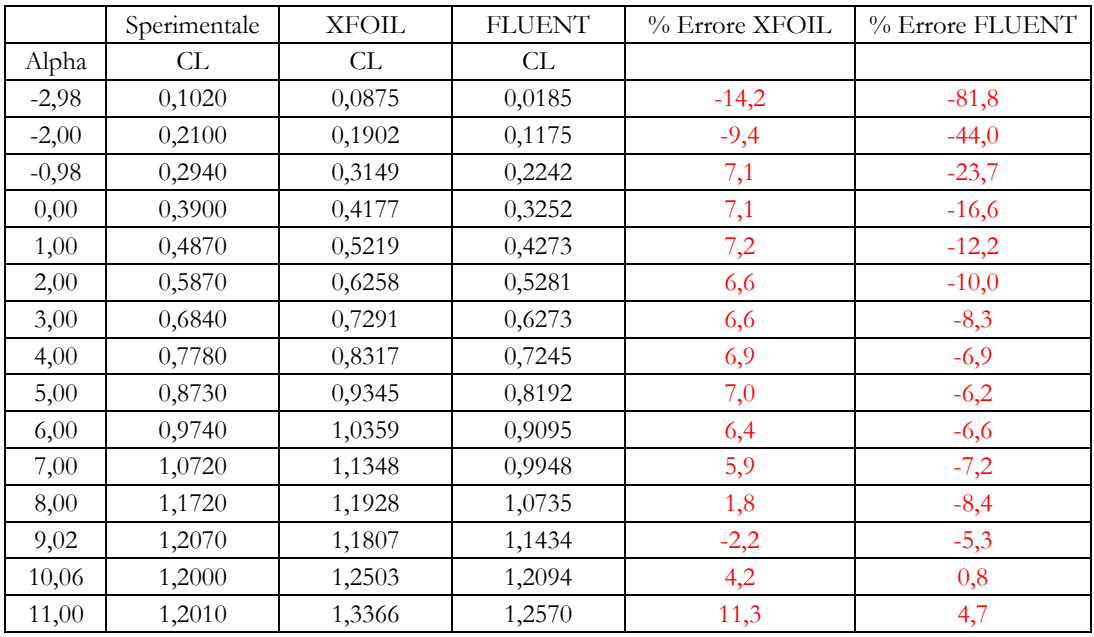

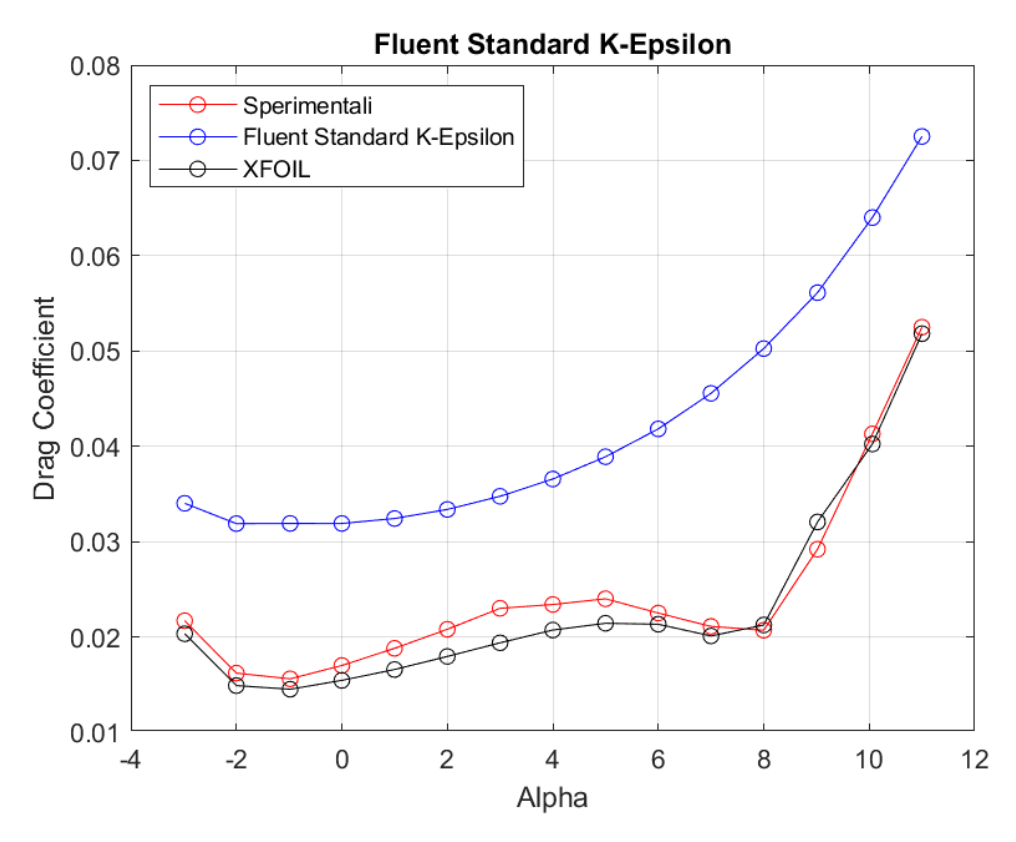

**Figura 137:** *Curva CD - α a Re = 100000, rappresentante dati sperimentali, dati di XFOIL, dati di Fluent Standard k - ε*

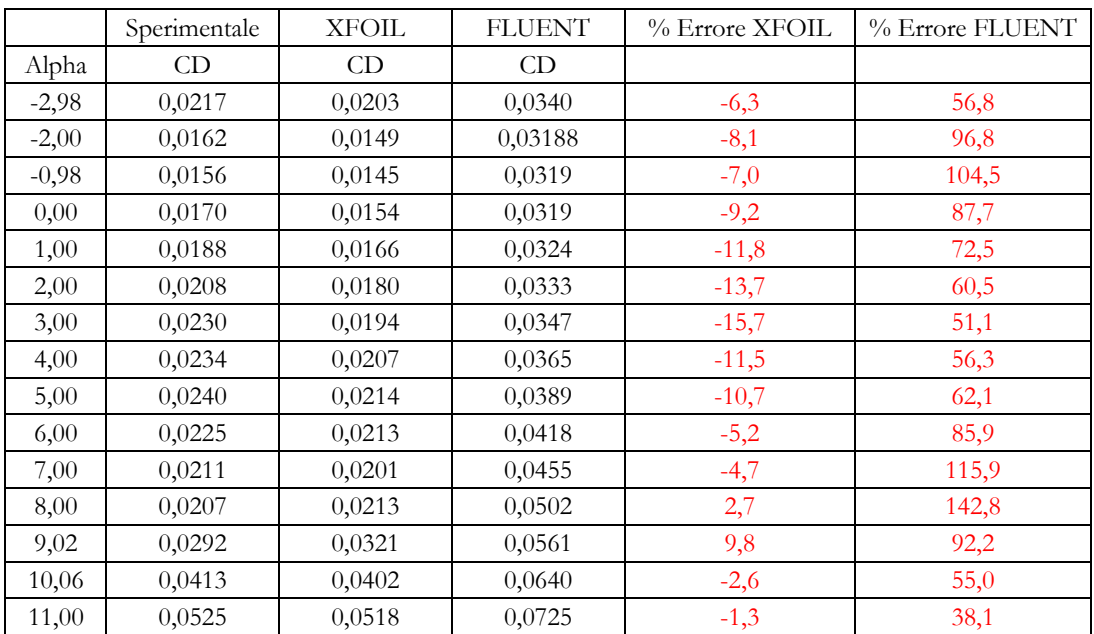

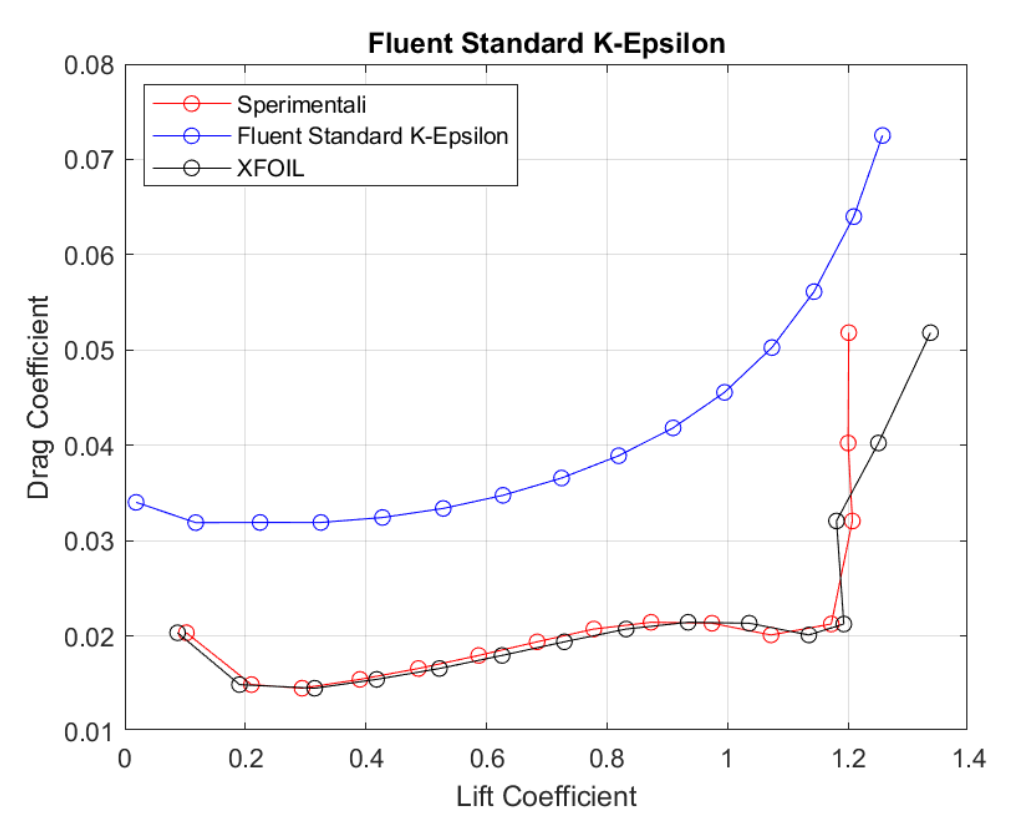

**Figura 138:** *Curva CD – CL a Re = 100000, rappresentante dati sperimentali, dati di XFOIL, dati di Fluent Standard k - ε*

**RNG**  $k − \varepsilon$ 

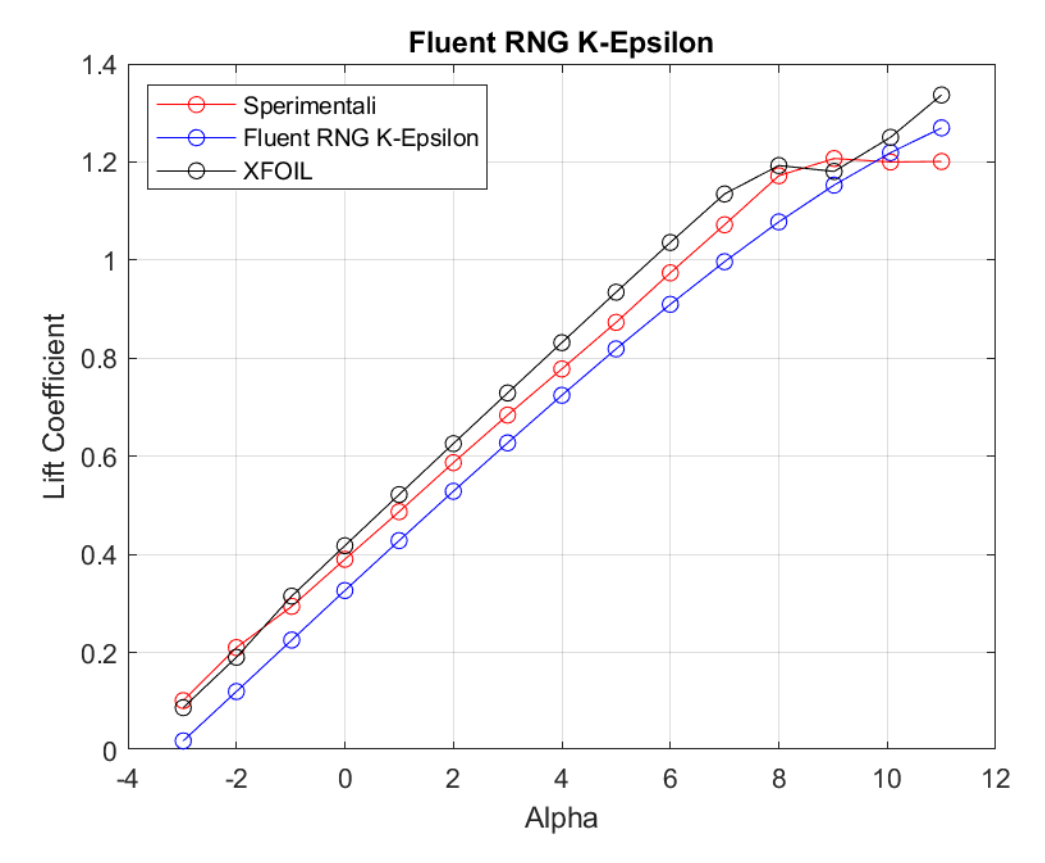

**Figura 139:** *Curva CL - α a Re = 100000, rappresentante dati sperimentali, dati di XFOIL, dati di Fluent RNG k - ε*

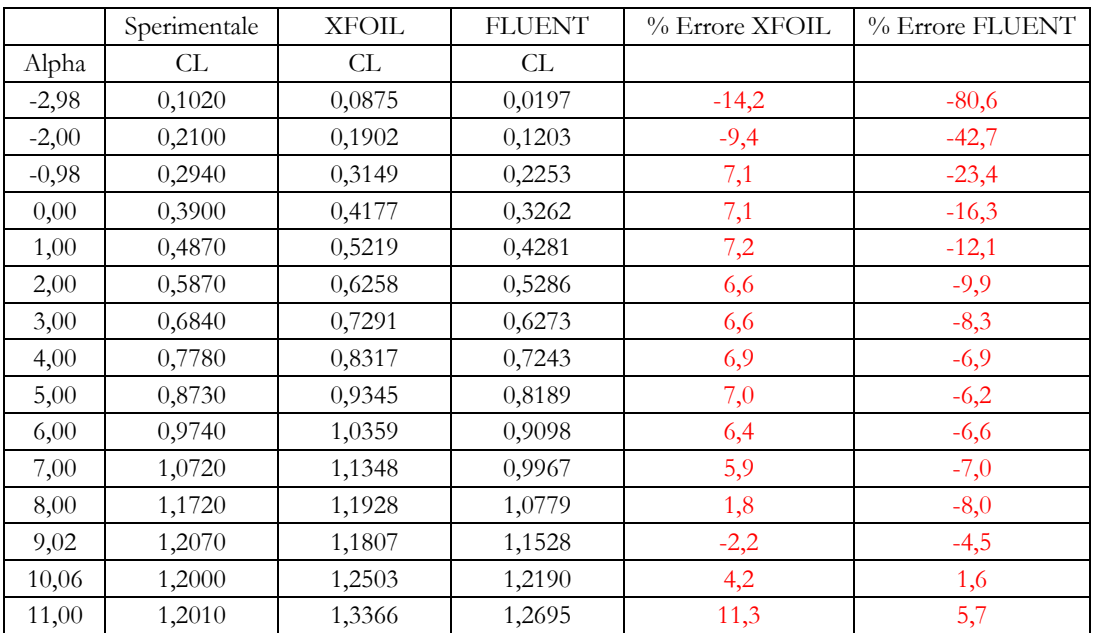

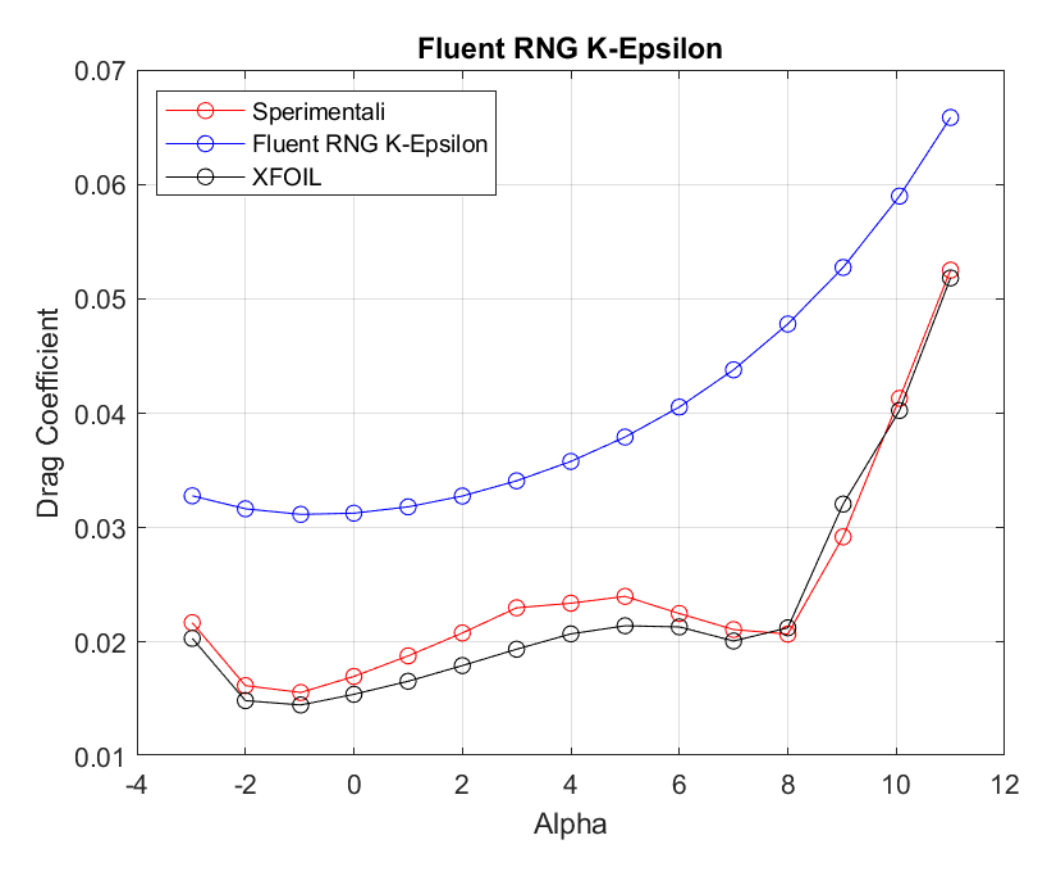

**Figura 140:** *Curva CD - α a Re = 100000, rappresentante dati sperimentali, dati di XFOIL, dati di Fluent RNG k - ε*

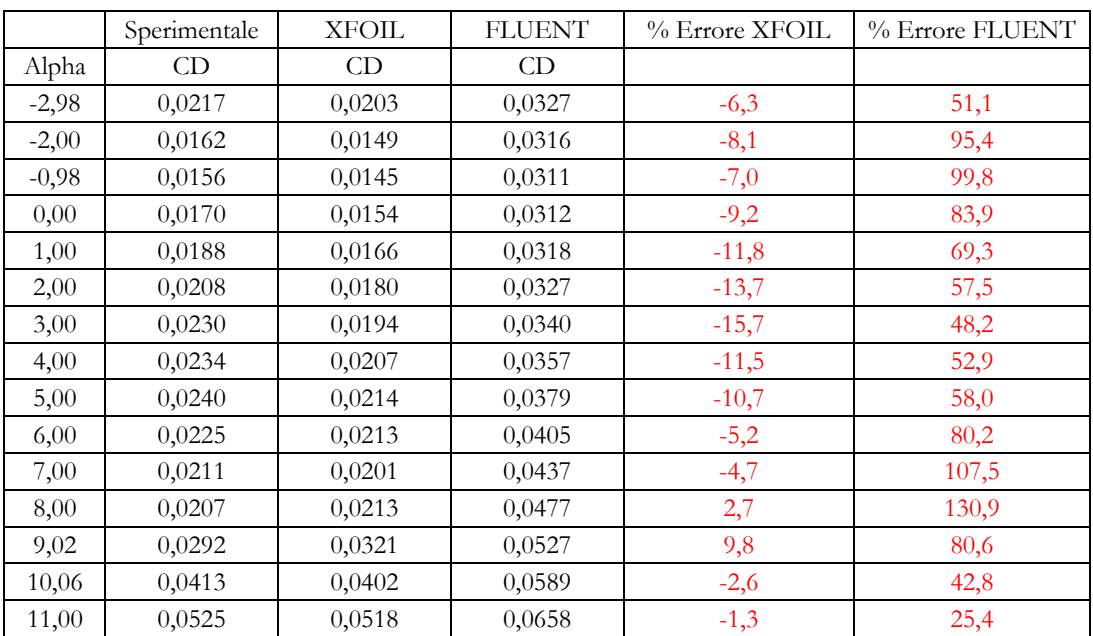

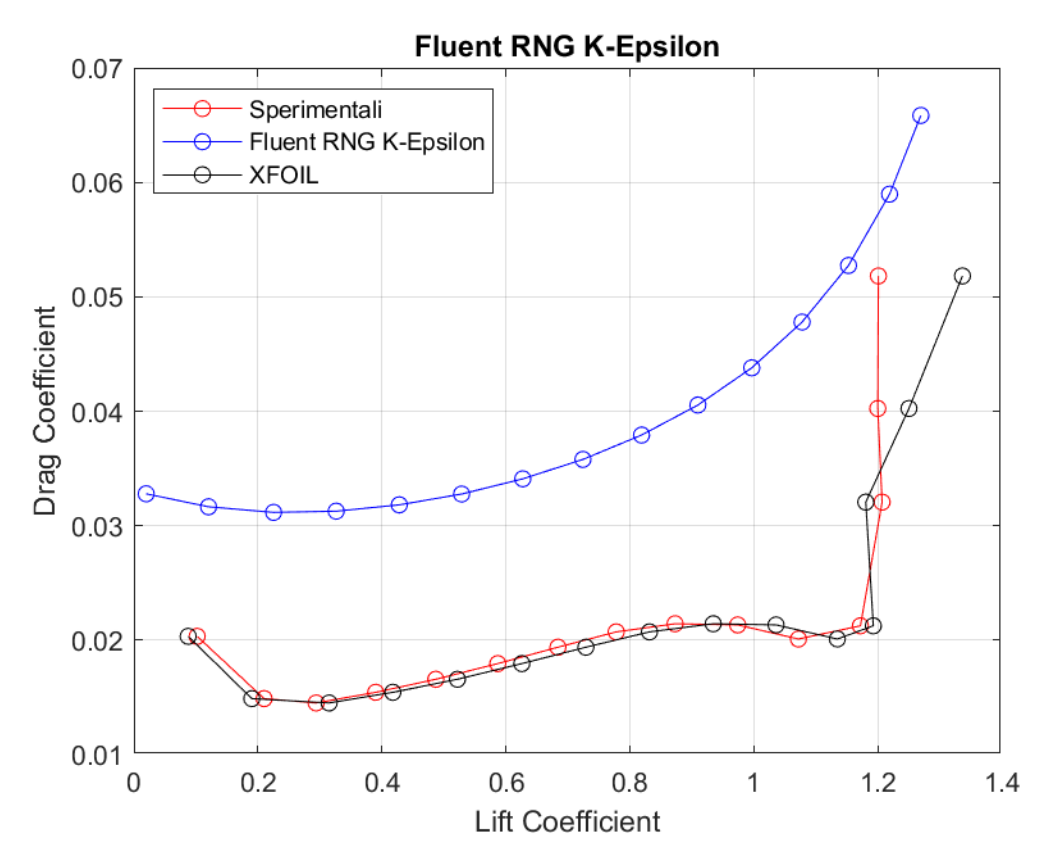

**Figura 141:** *Curva CD – CL a Re = 100000, rappresentante dati sperimentali, dati di XFOIL, dati di Fluent RNG k - ε*

## Realizable  $k - \varepsilon$

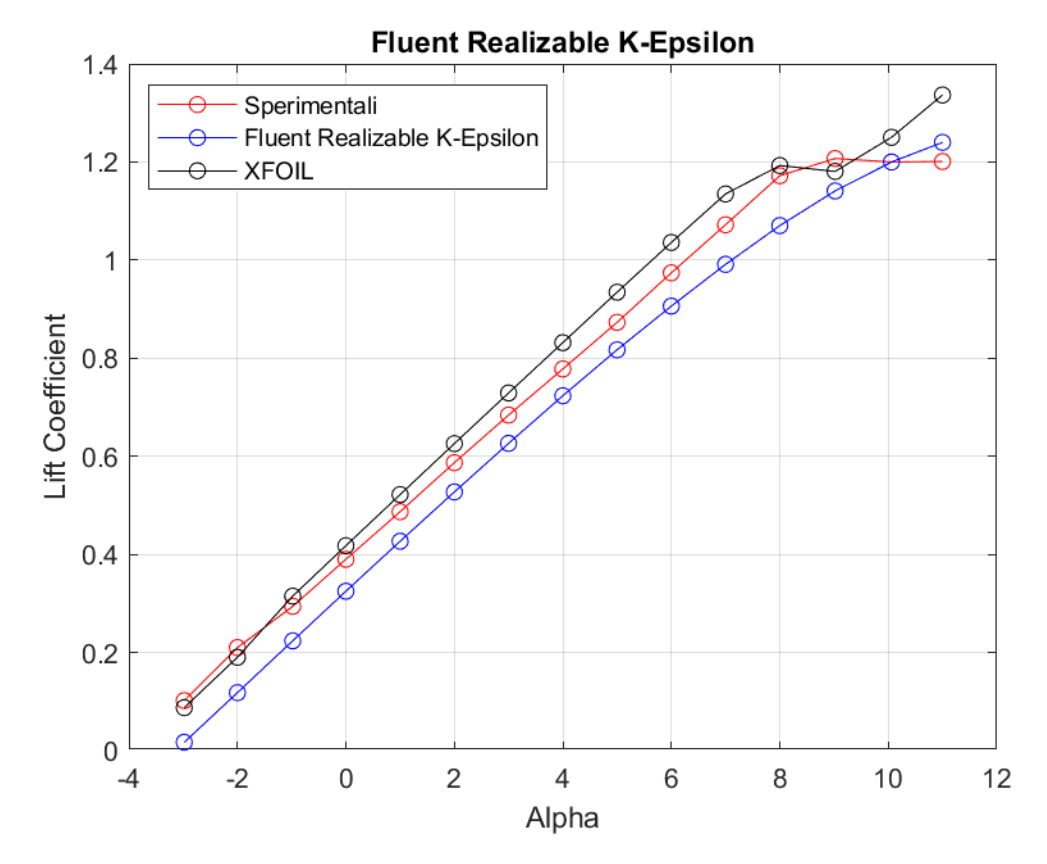

**Figura 142:** *Curva CL - α a Re = 100000, rappresentante dati sperimentali, dati di XFOIL, dati di Fluent Realizable k - ε*

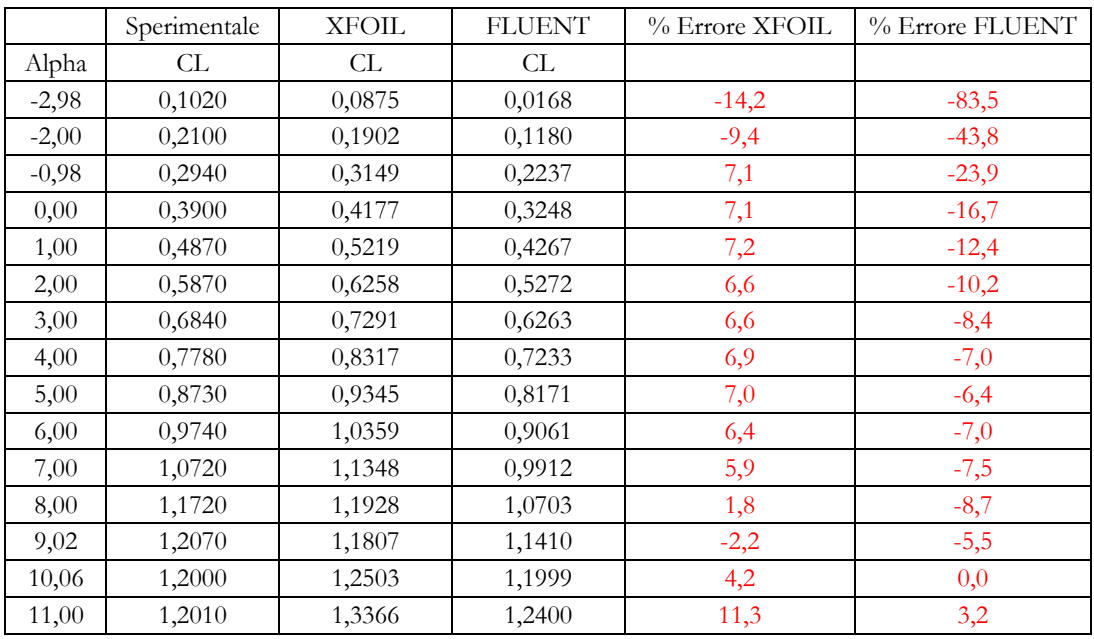

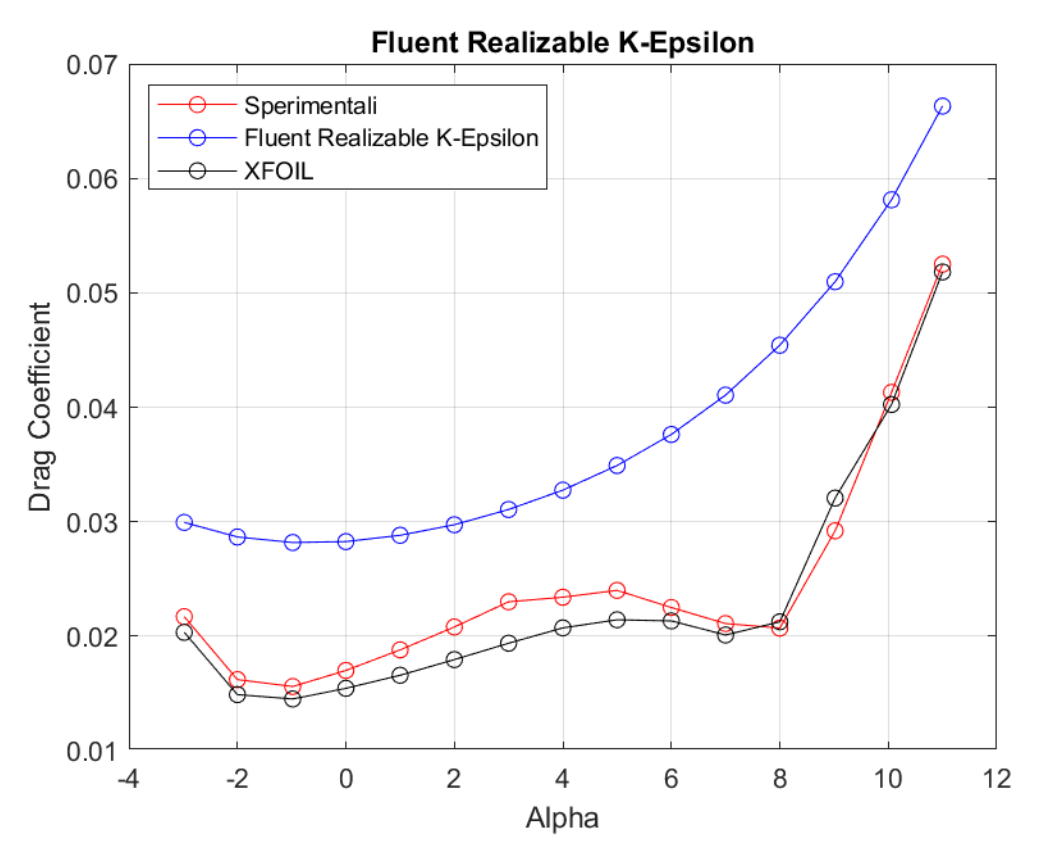

**Figura 143:** *Curva CD - α a Re = 100000, rappresentante dati sperimentali, dati di XFOIL, dati di Fluent Realizable k - ε*

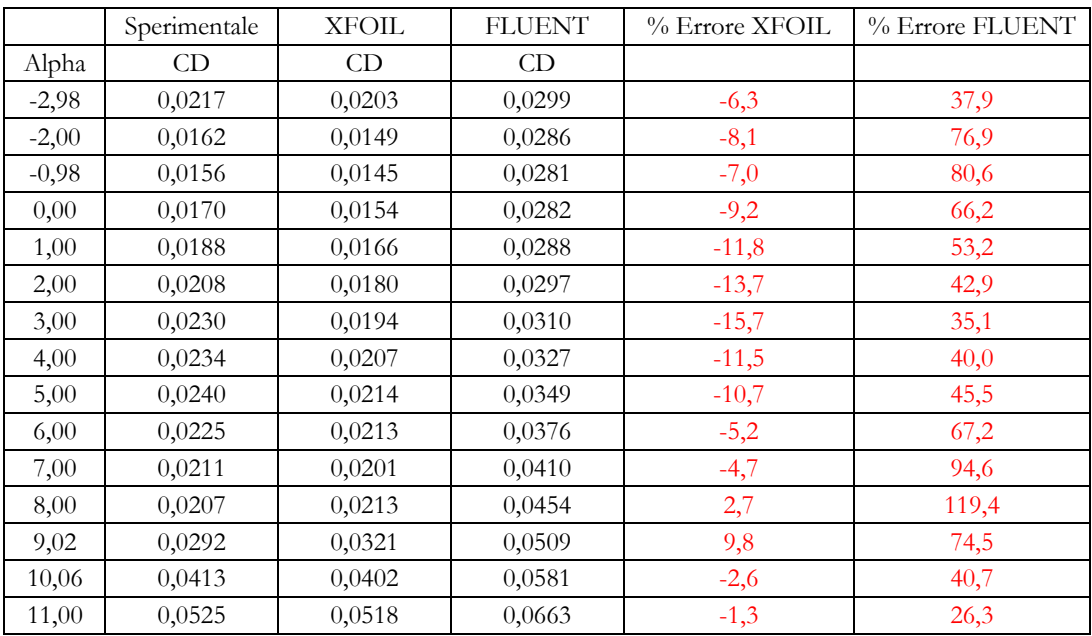

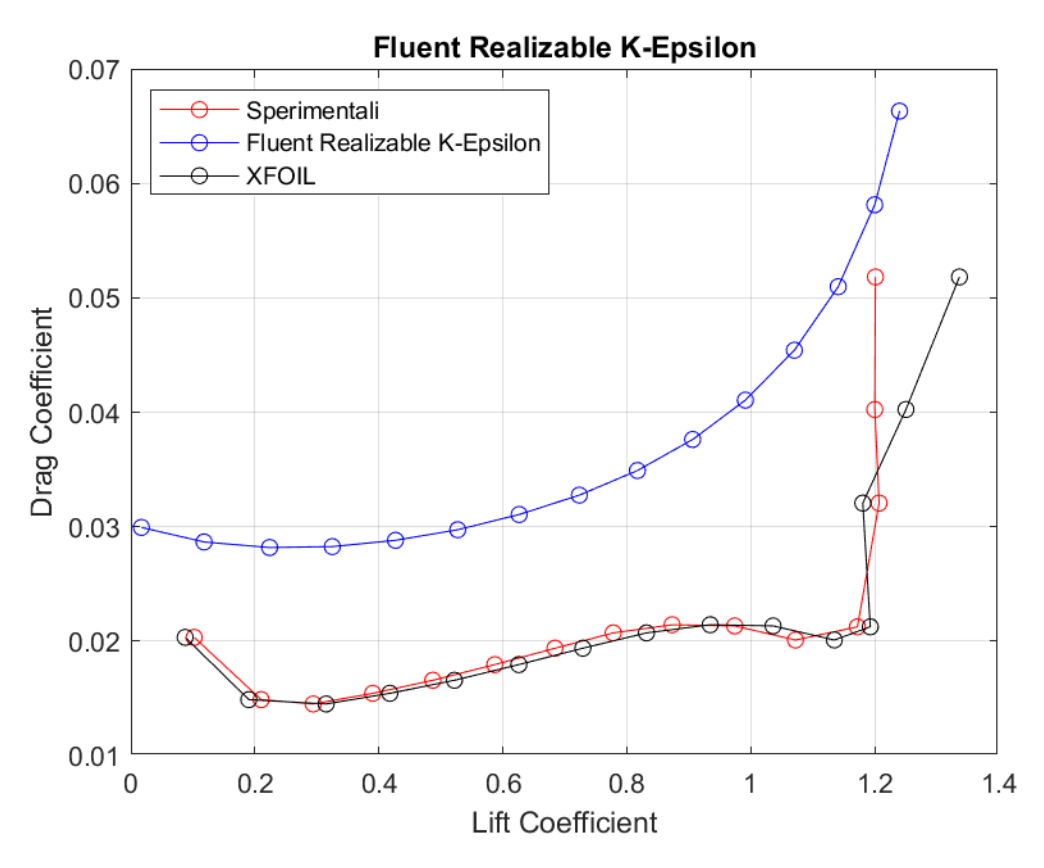

**Figura 144:** Curva  $C_D - C_L$  a Re = 100000, rappresentante dati sperimentali, dati di XFOIL, dati di Fluent<br>Realizable  $k$  -  $\varepsilon$ 

**Standard**  $k - \omega$ 

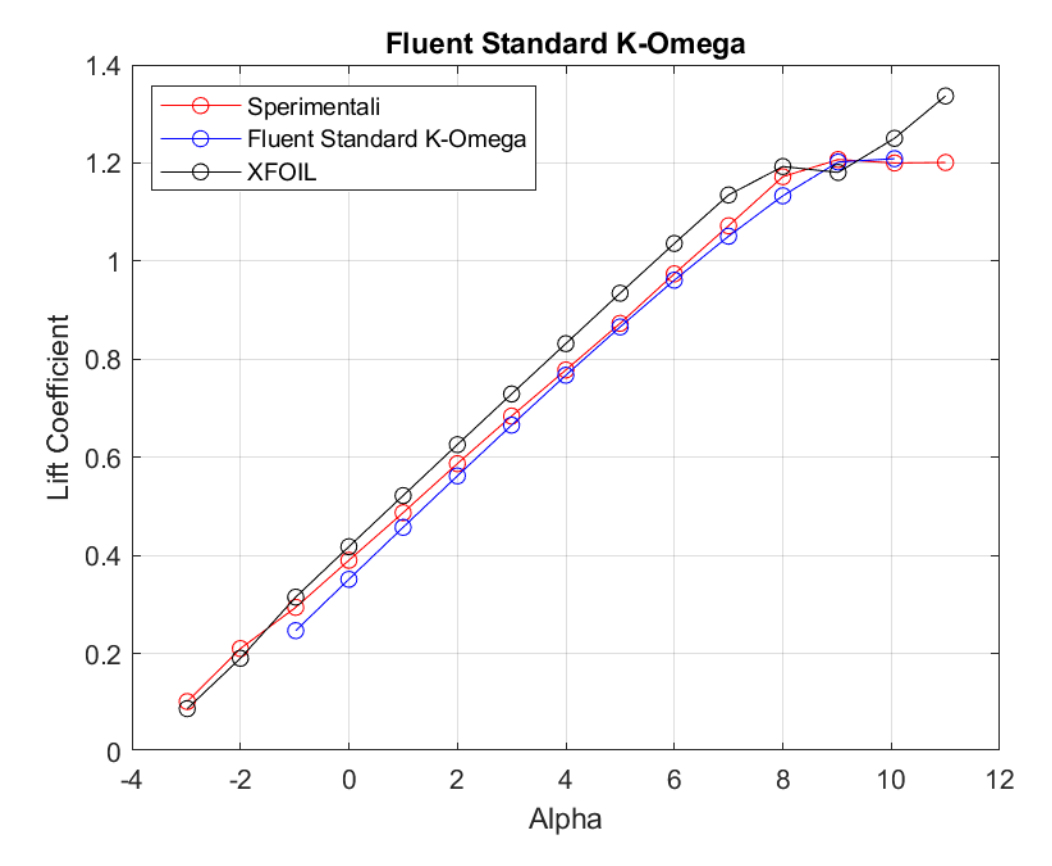

**Figura 145:** *Curva CL - α a Re = 100000, rappresentante dati sperimentali, dati di XFOIL, dati di Fluent Standard k - ω*

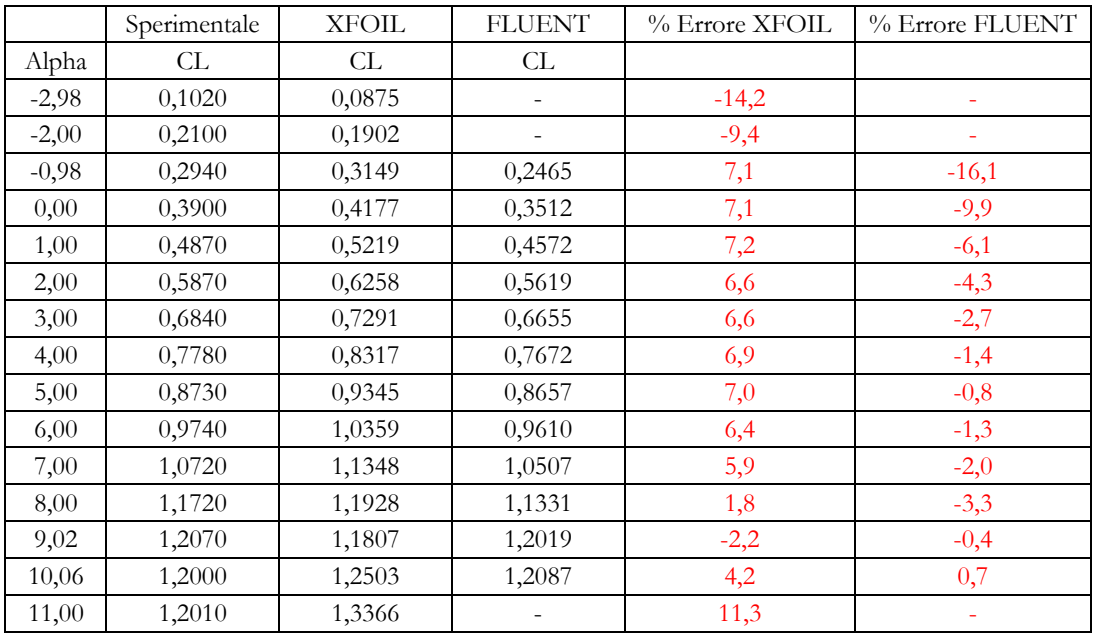

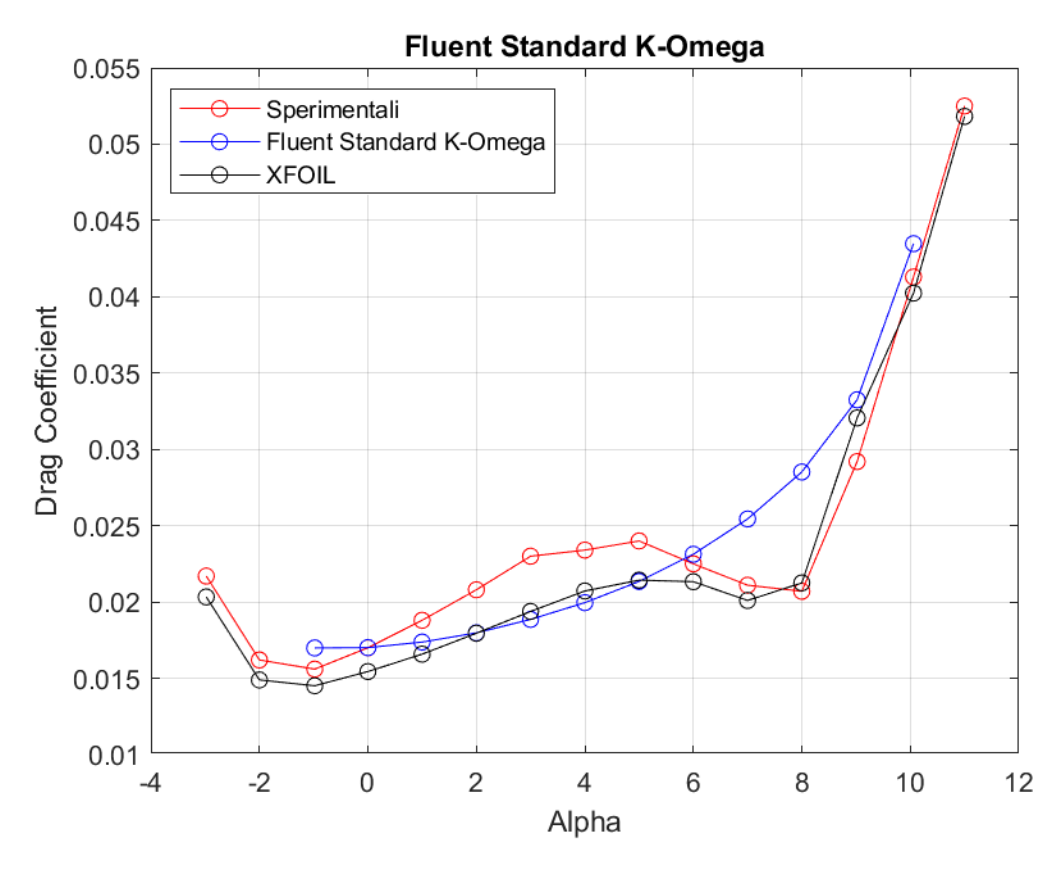

**Figura 146:** *Curva CD - α a Re = 100000, rappresentante dati sperimentali, dati di XFOIL, dati di Fluent Standard k - ω*

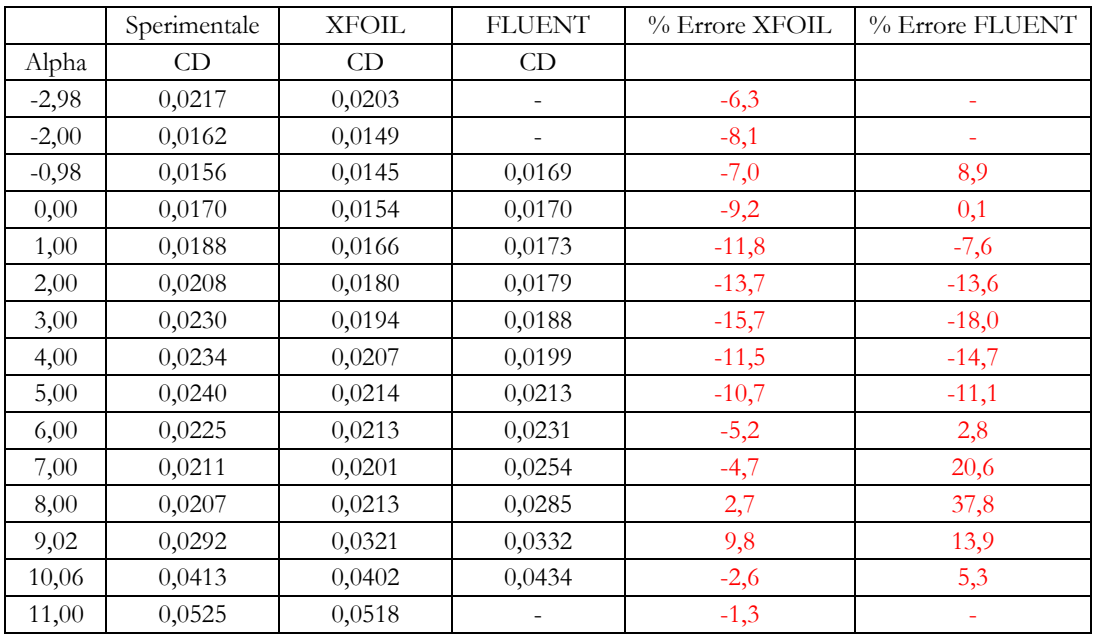

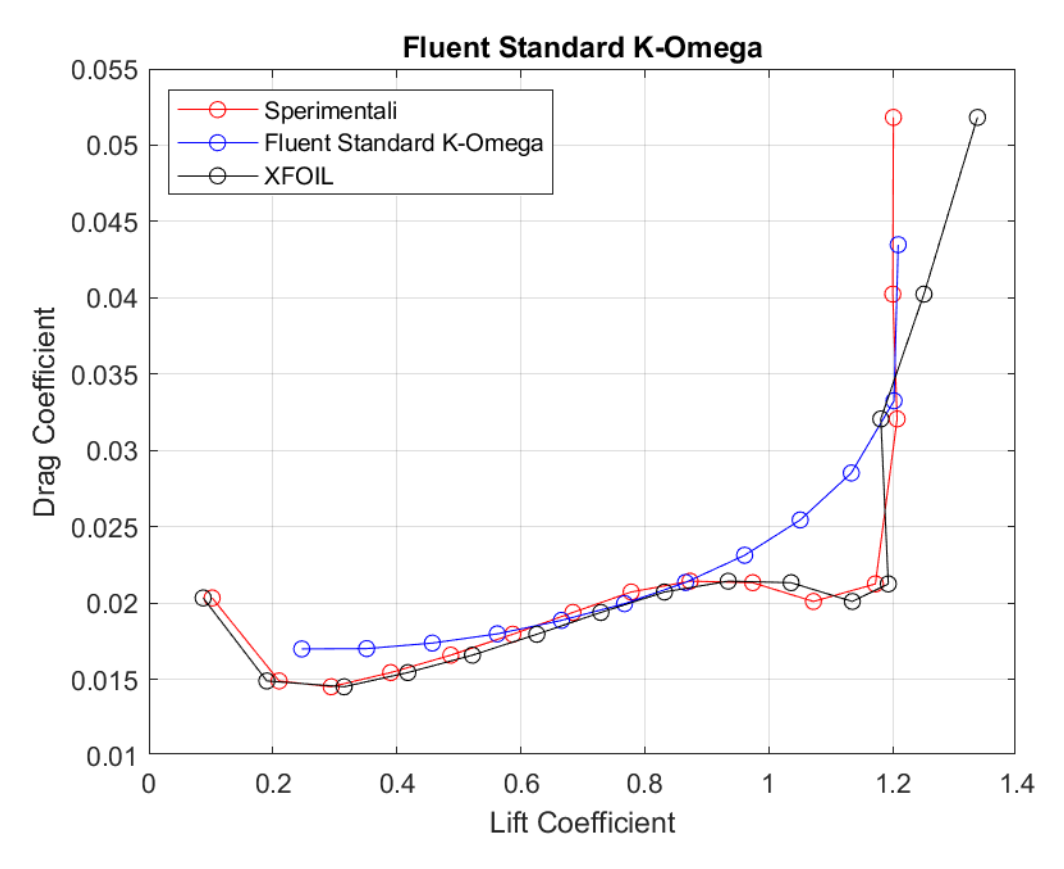

**Figura 147:** *Curva CD – CL a Re = 100000, rappresentante dati sperimentali, dati di XFOIL, dati di Fluent Standard k - ω*

**BSL**  $k - \omega$ 

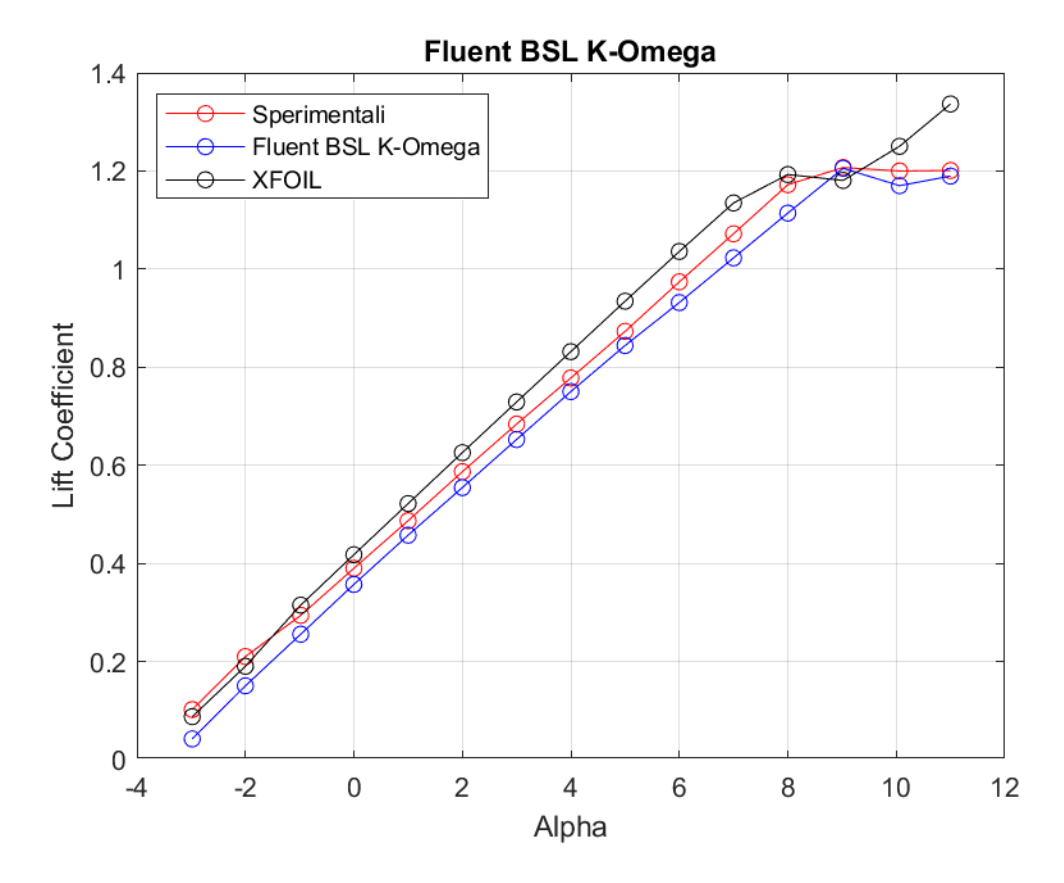

**Figura 148:** *Curva CL - α a Re = 100000, rappresentante dati sperimentali, dati di XFOIL, dati di Fluent BSL k - ω*

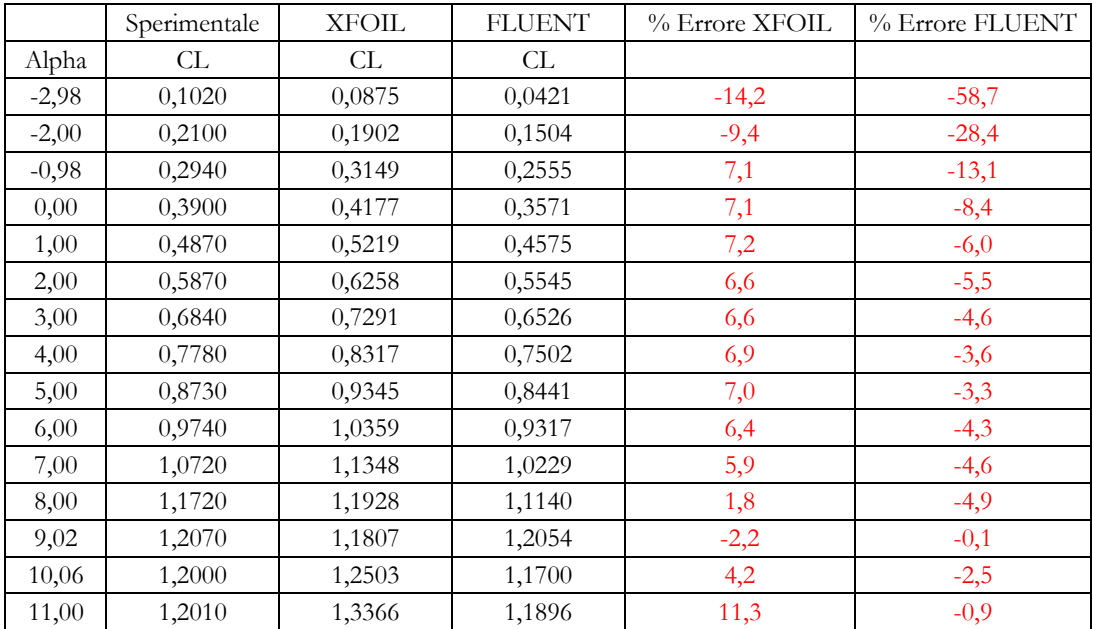

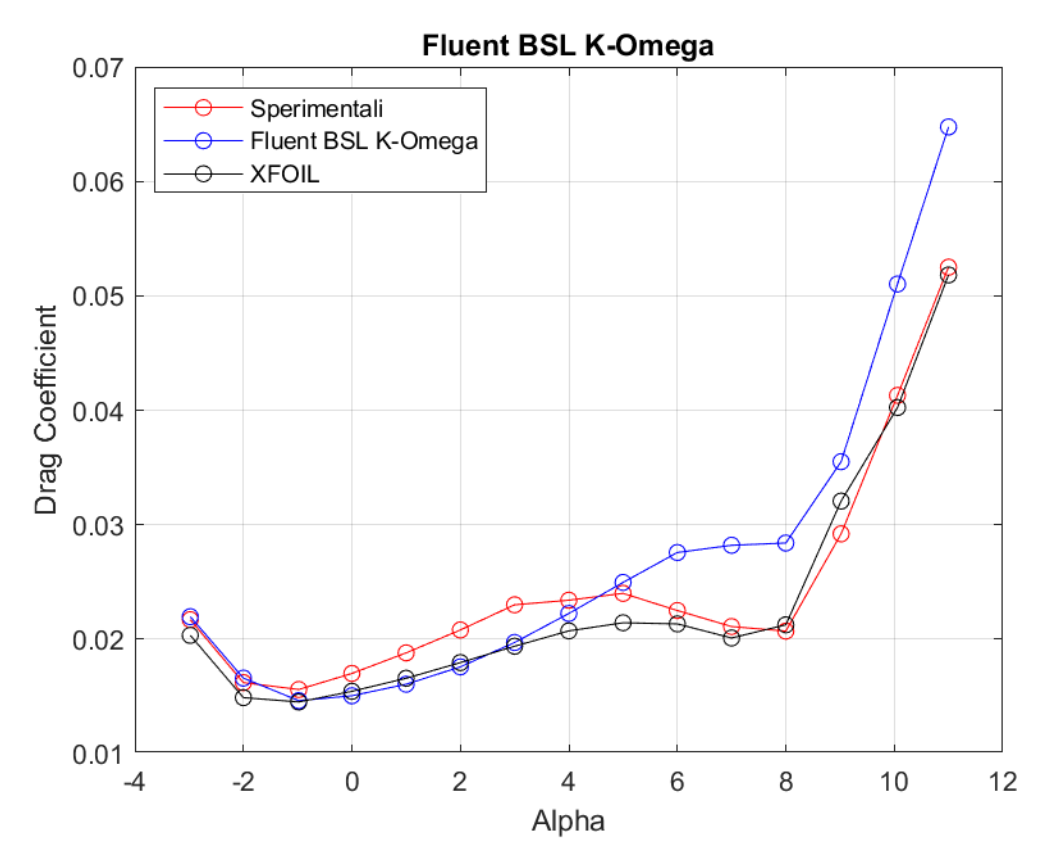

**Figura 149:** *Curva CD - α a Re = 100000, rappresentante dati sperimentali, dati di XFOIL, dati di Fluent BSL k - ω*

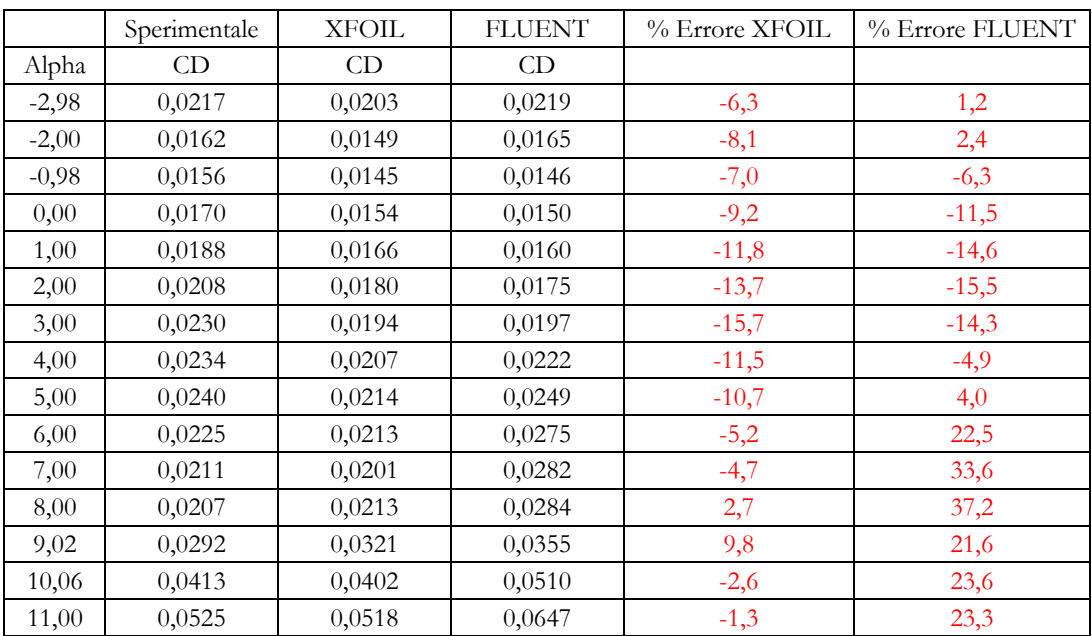

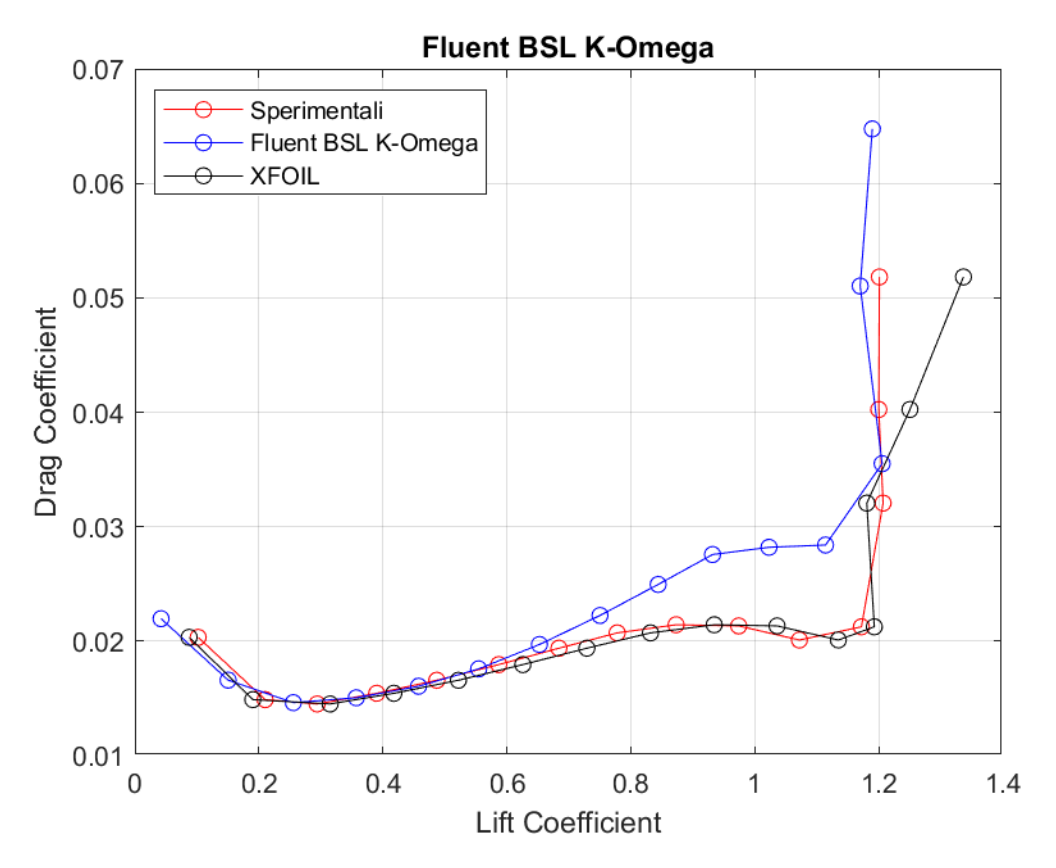

Figura 150: Curva  $C_D - C_L$  a Re = 100000, rappresentante dati sperimentali, dati di XFOIL, dati di Fluent BSL k -  $\omega$ 

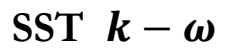

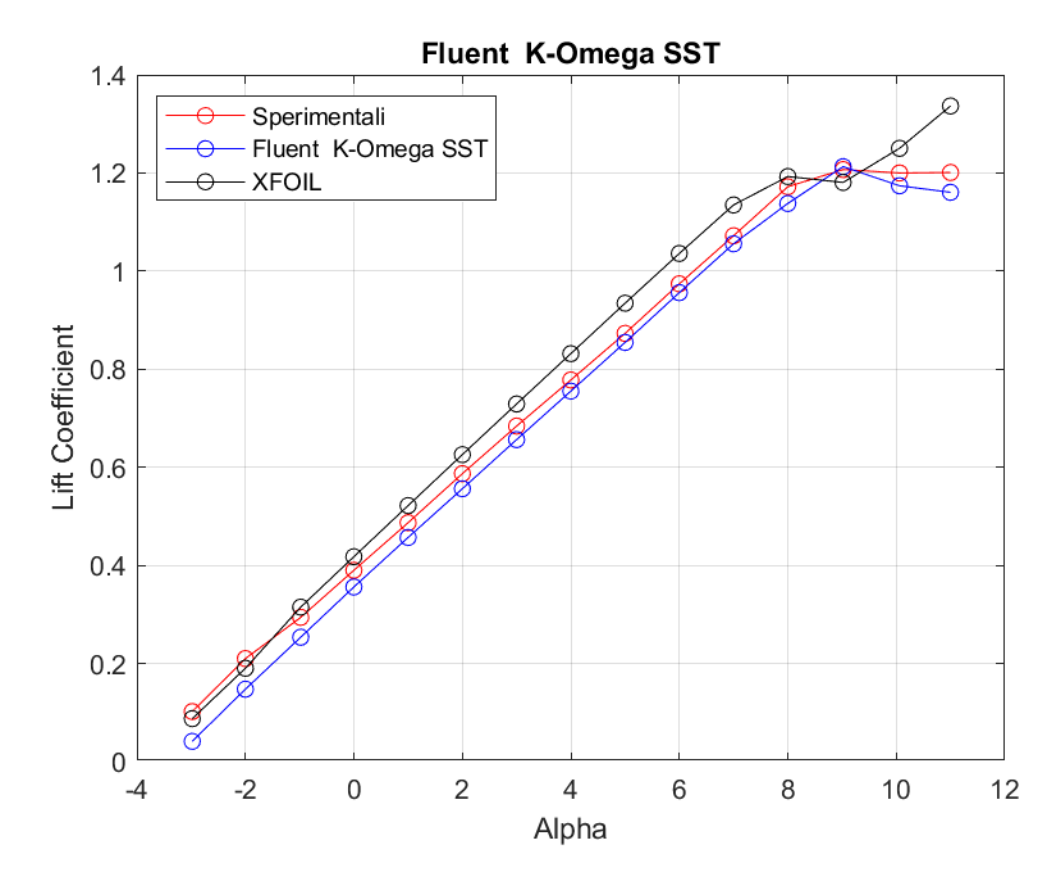

**Figura 151:** *Curva CL - α a Re = 100000, rappresentante dati sperimentali, dati di XFOIL, dati di Fluent SST k - ω*

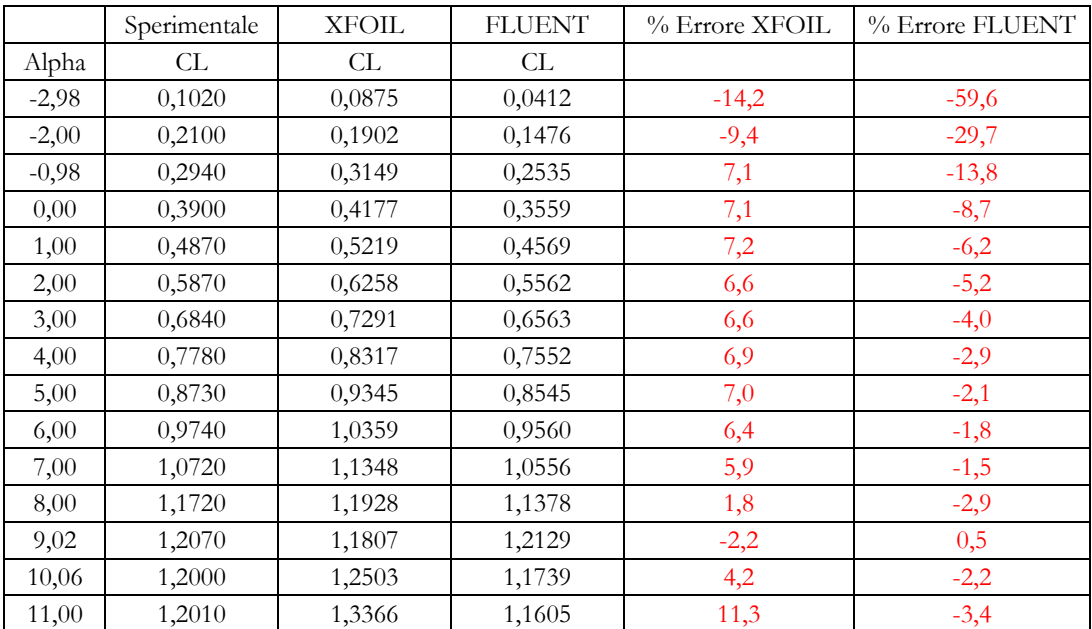

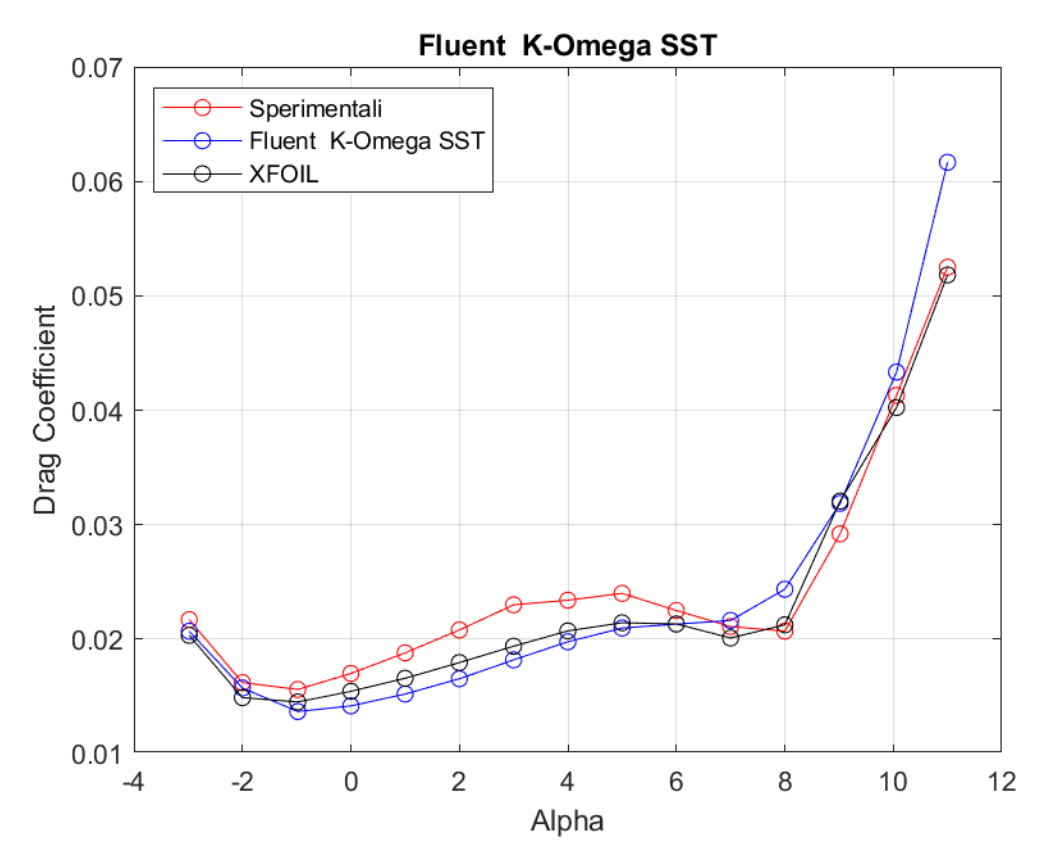

**Figura 152:** *Curva CD - α a Re = 100000, rappresentante dati sperimentali, dati di XFOIL, dati di Fluent SST k - ω*

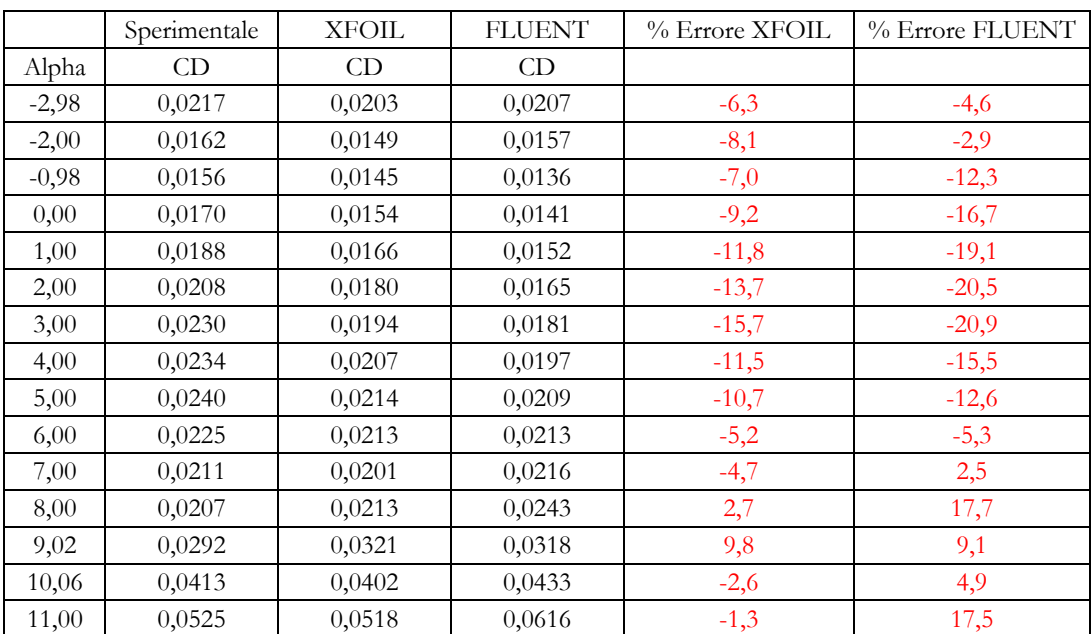

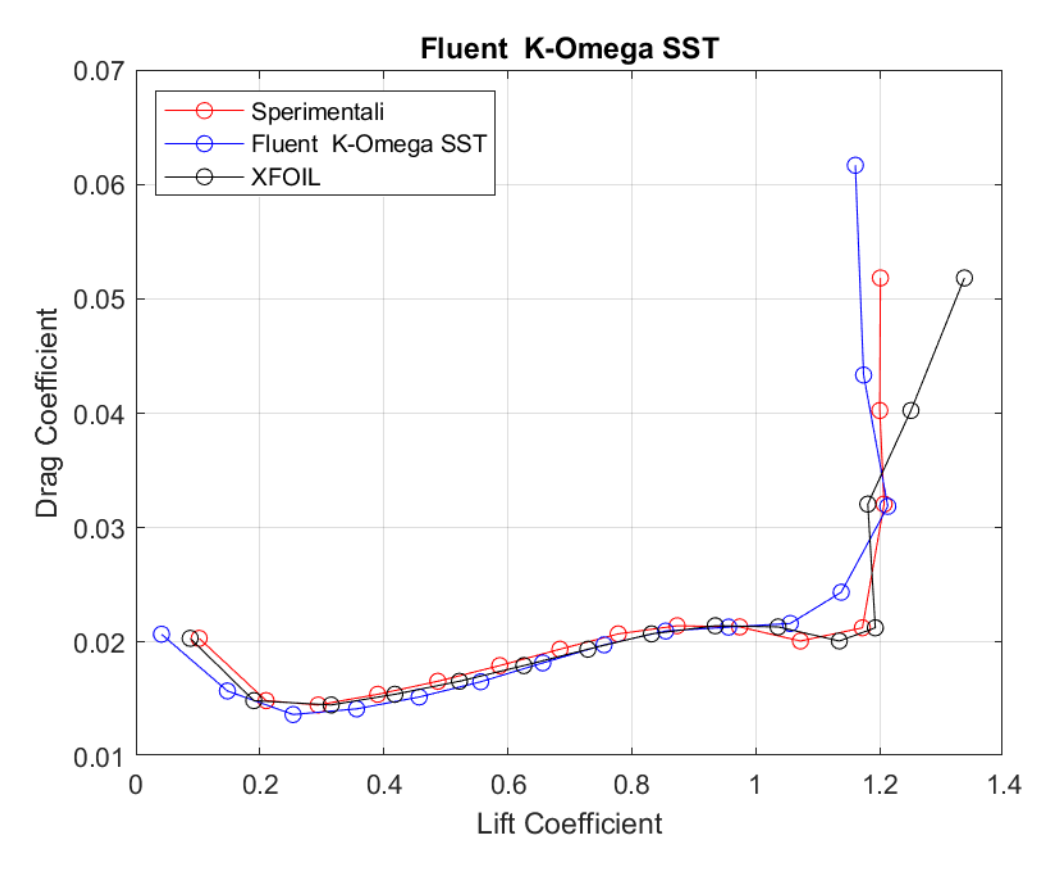

**Figura 153:** *Curva CD – CL a Re = 100000, rappresentante dati sperimentali, dati di XFOIL, dati di Fluent SST k - ω*
**Transition**  $k - kl - \omega$ 

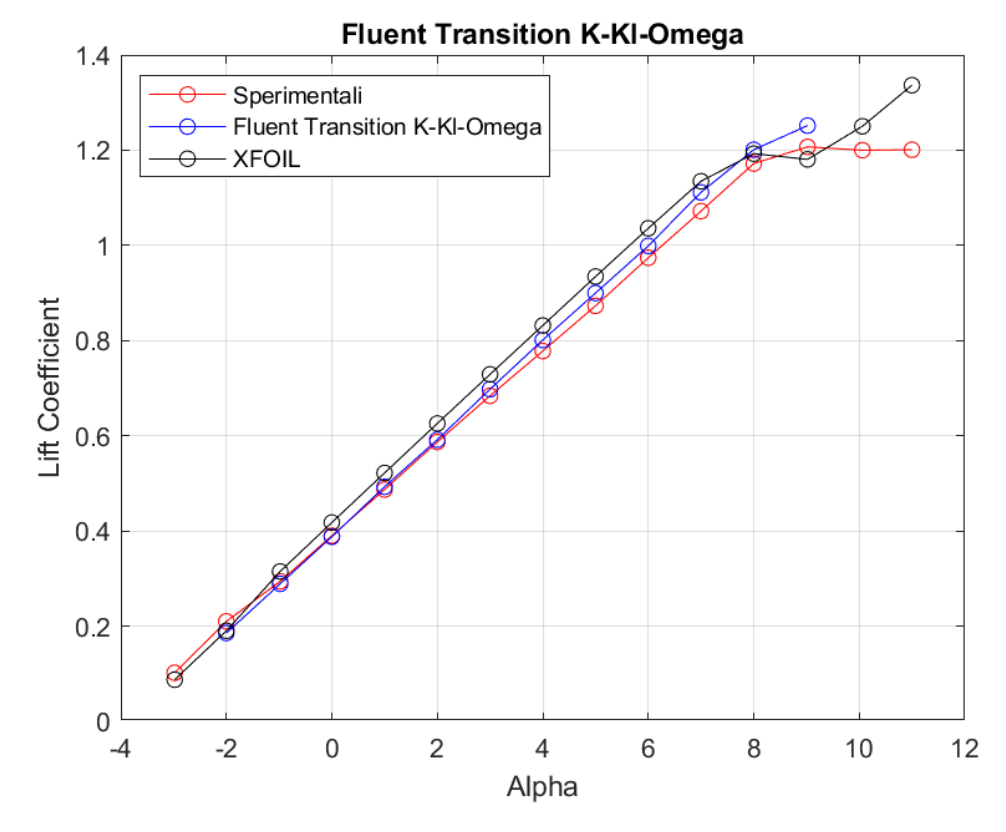

**Figura 154:** *Curva CL - α a Re = 100000, rappresentante dati sperimentali, dati di XFOIL, dati di Fluent Transition k - kl - ω*

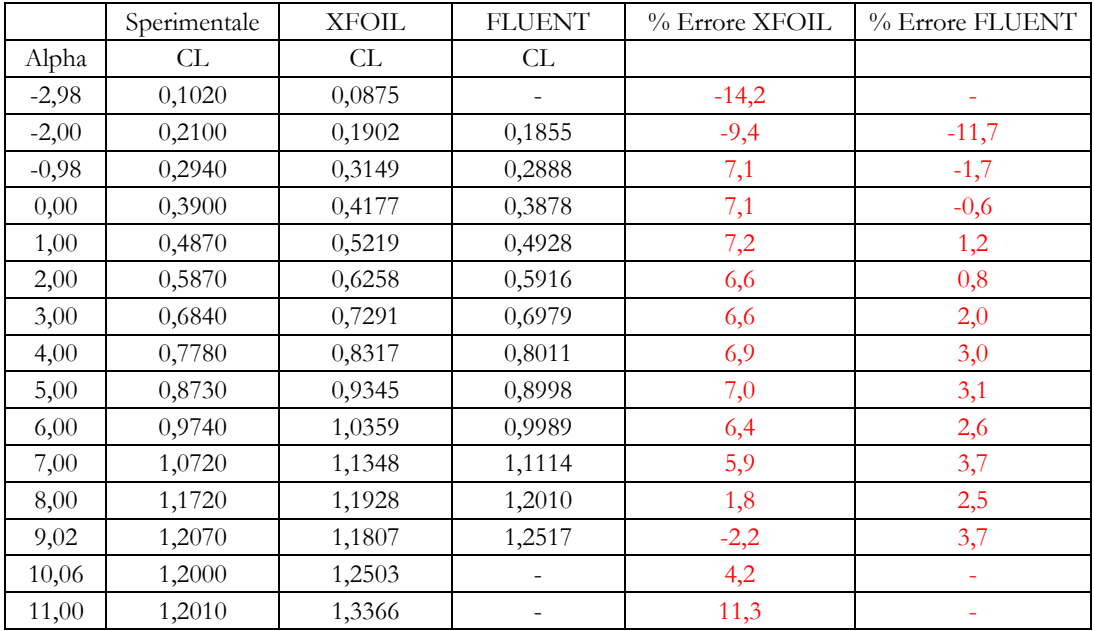

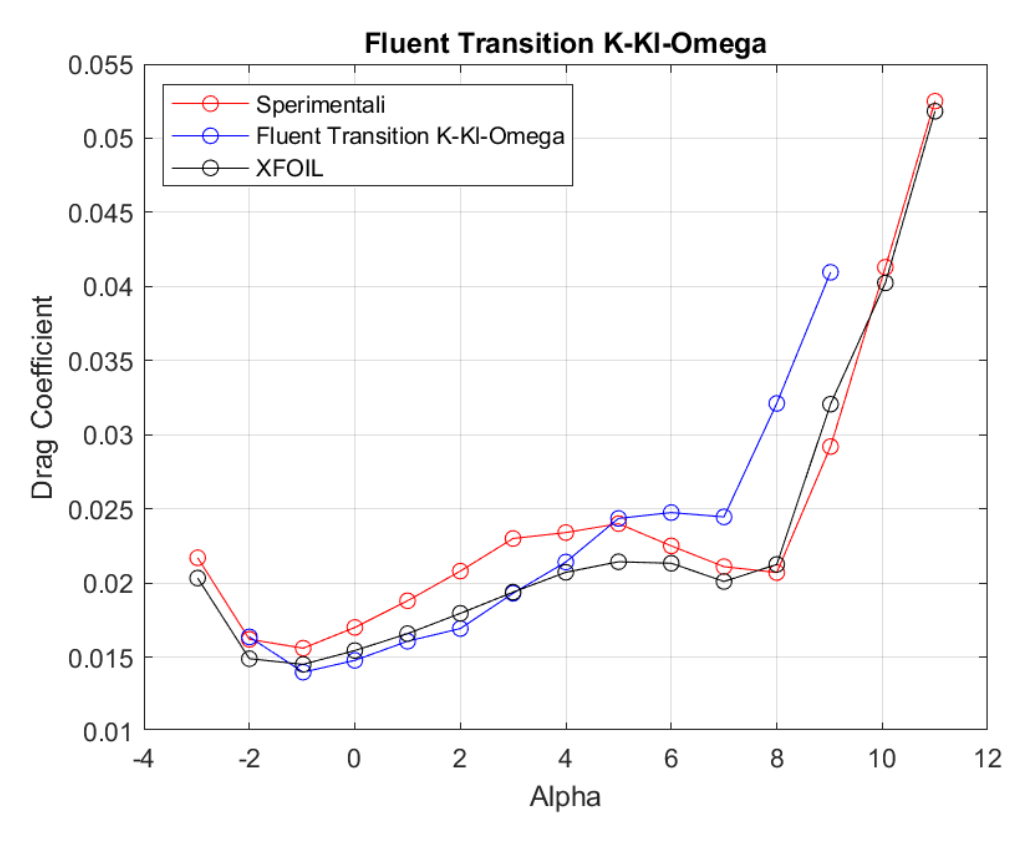

**Figura 155:** *Curva CD - α a Re = 100000, rappresentante dati sperimentali, dati di XFOIL, dati di Fluent Transition k - kl - ω*

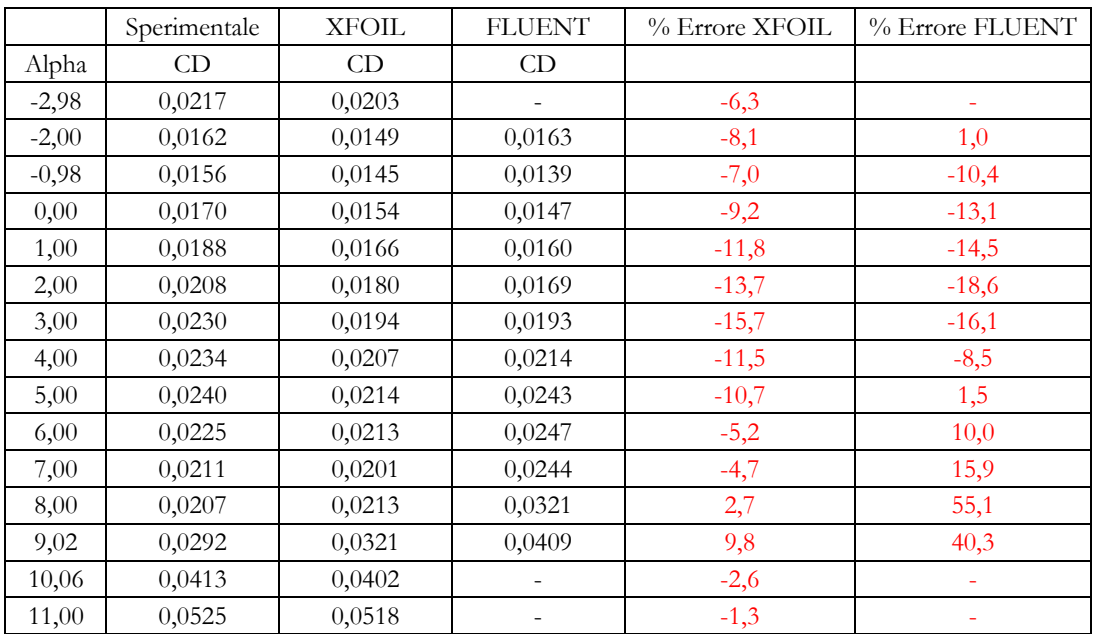

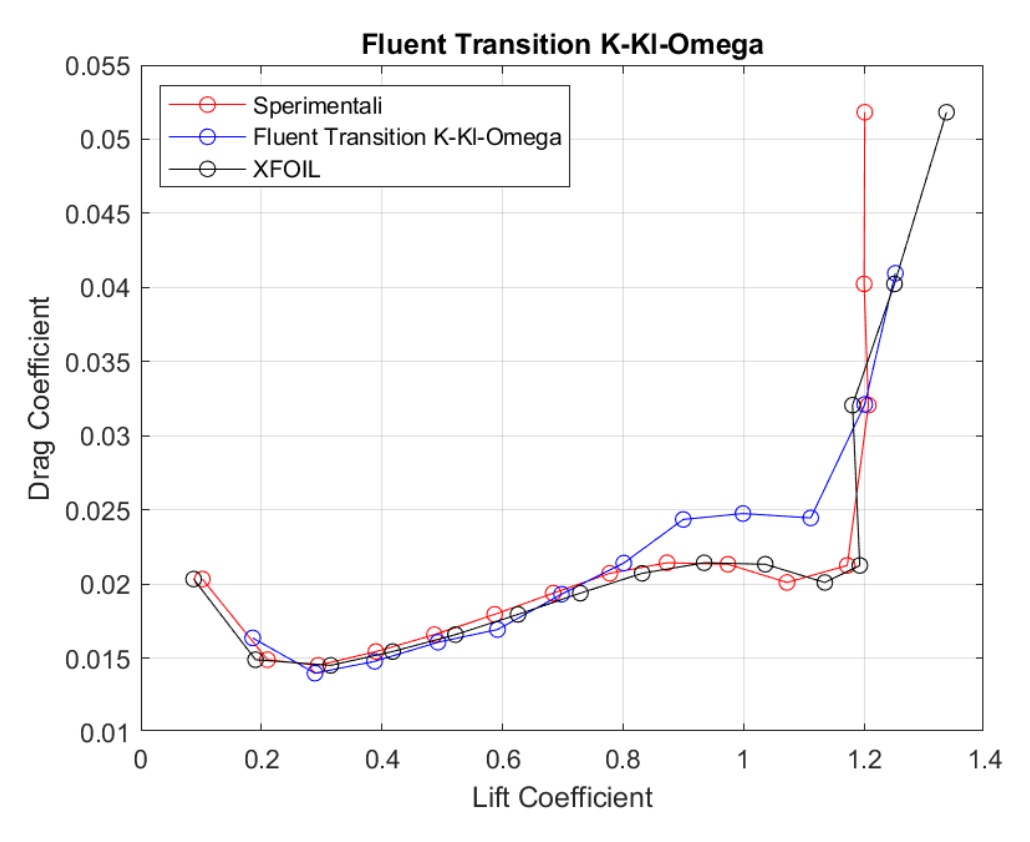

**Figura 156:** *Curva CD – CL a Re = 100000, rappresentante dati sperimentali, dati di XFOIL, dati di Fluent Transition k - kl - ω*

# **Transition SST**

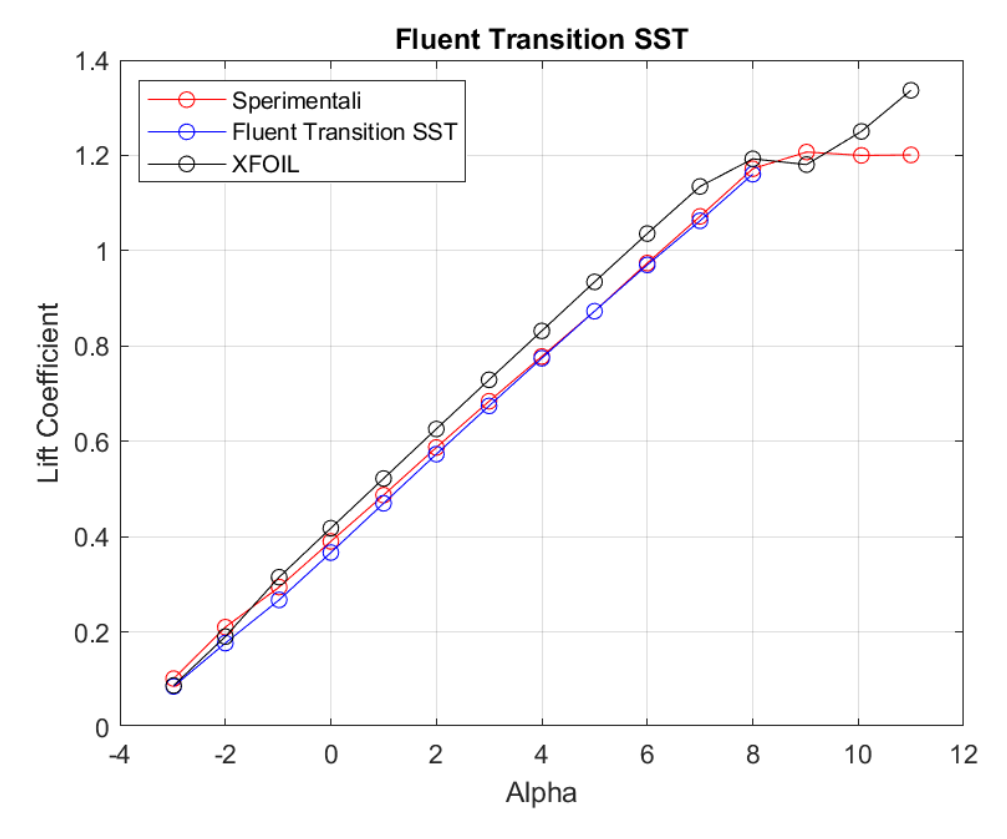

**Figura 157:** *Curva CL - α a Re = 100000, rappresentante dati sperimentali, dati di XFOIL, dati di Fluent Transition SST*

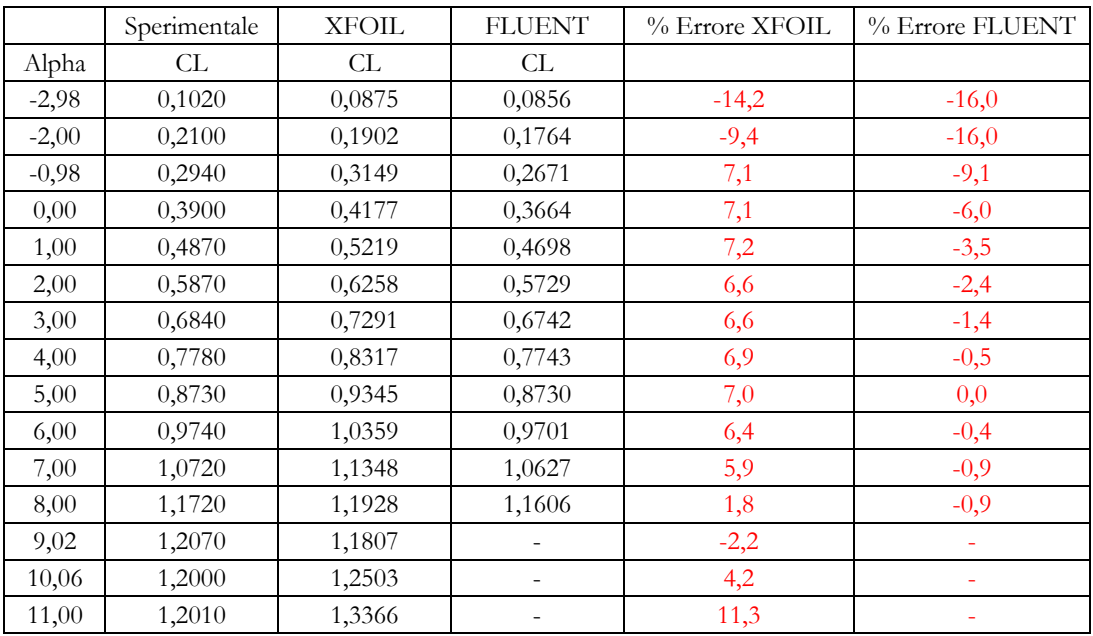

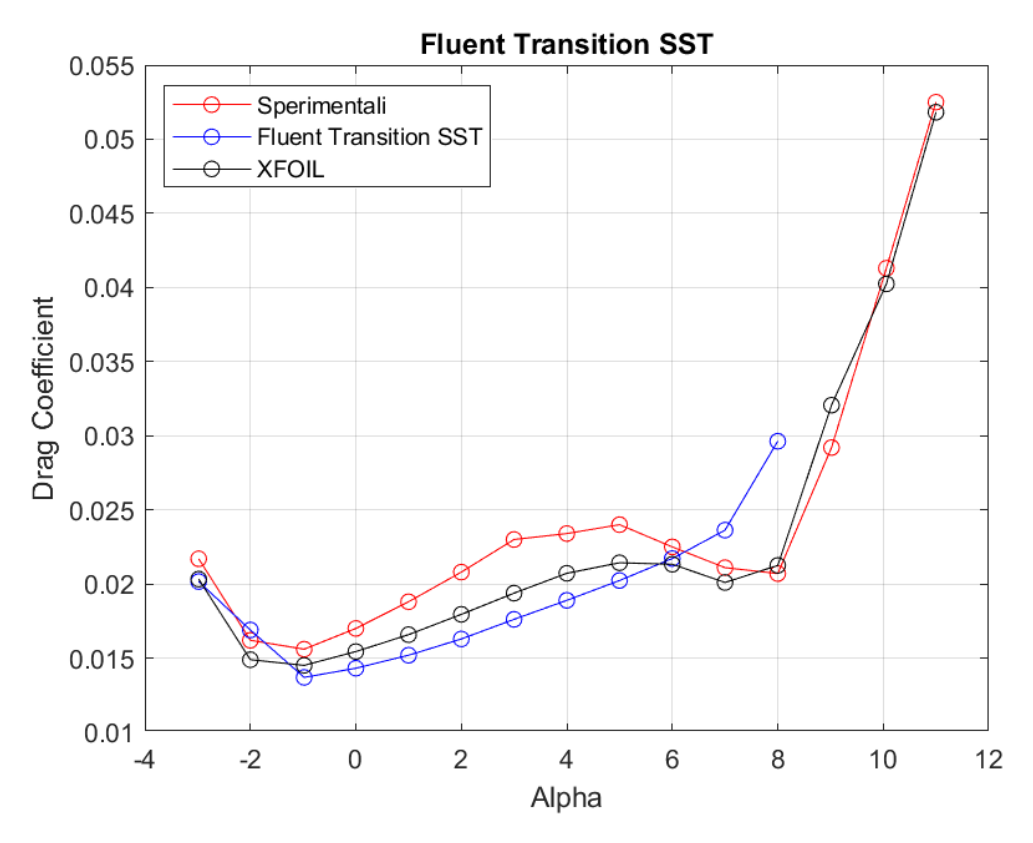

**Figura 158:** *Curva C<sub>D</sub> - α a Re = 100000, rappresentante dati sperimentali, dati di XFOIL, dati di Fluent Transition SST*

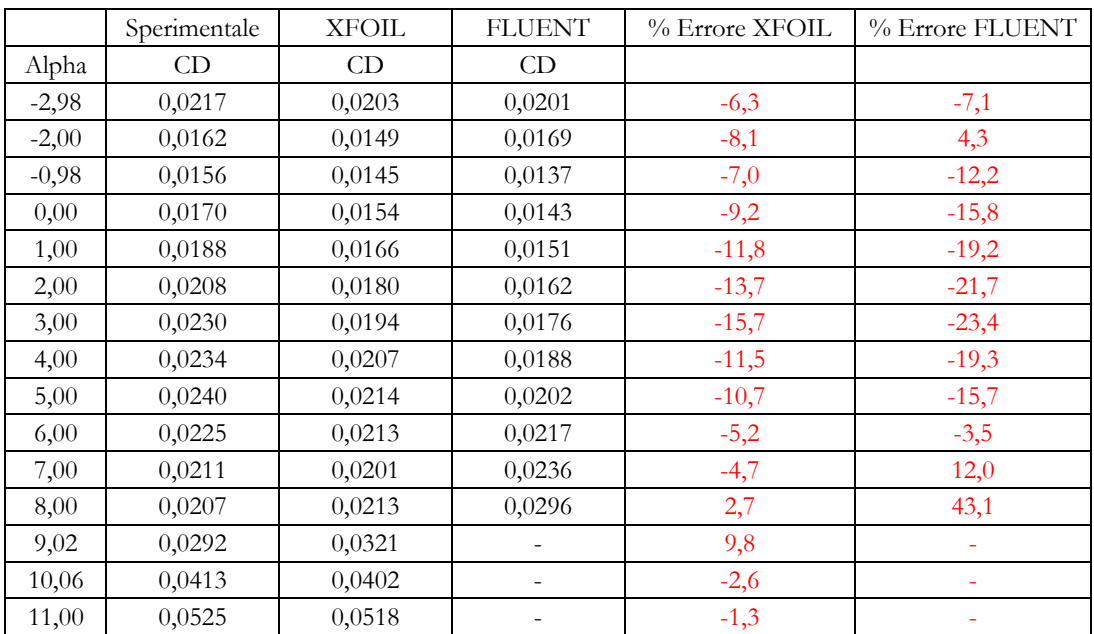

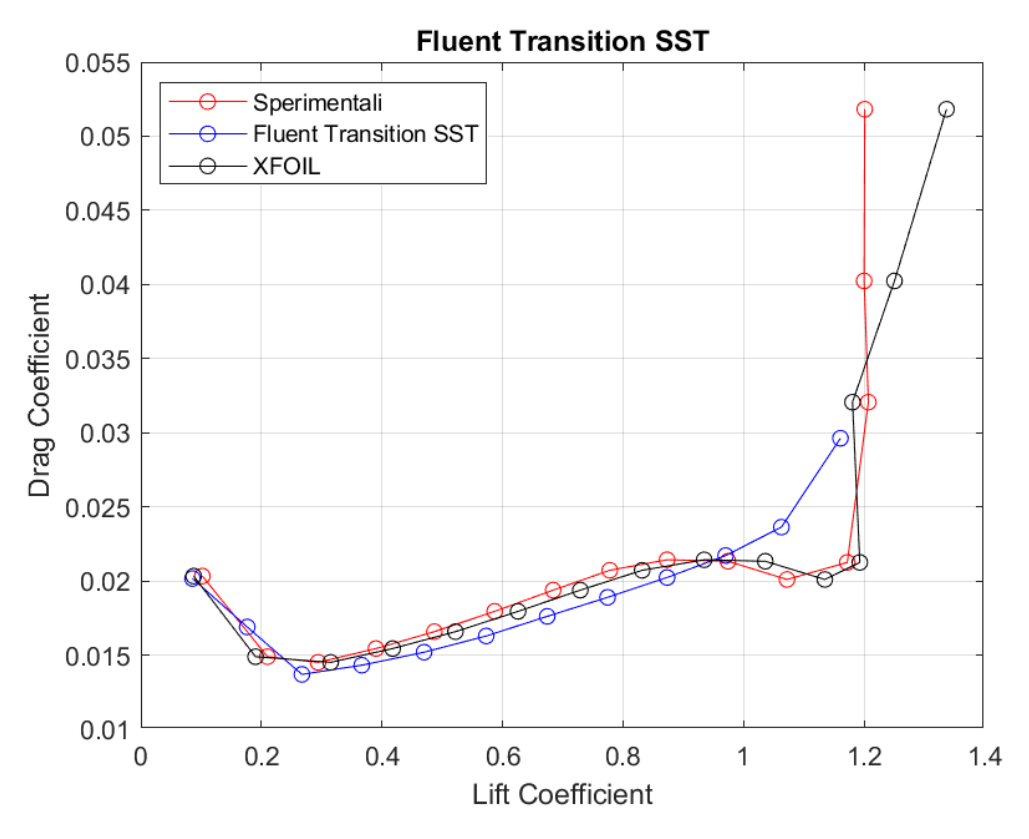

**Figura 159:** *Curva CD – CL a Re = 100000, rappresentante dati sperimentali, dati di XFOIL, dati di Fluent Transition SST*

## **ERRORI**

Nel seguente paragrafo sono riportati e commentati i grafici inerenti agli errori commessi nel calcolo dei coefficienti di portanza e di resistenza, al variare dell'angolo di attacco e del numero di Reynolds, dai modelli RANS e dal software XFOIL.

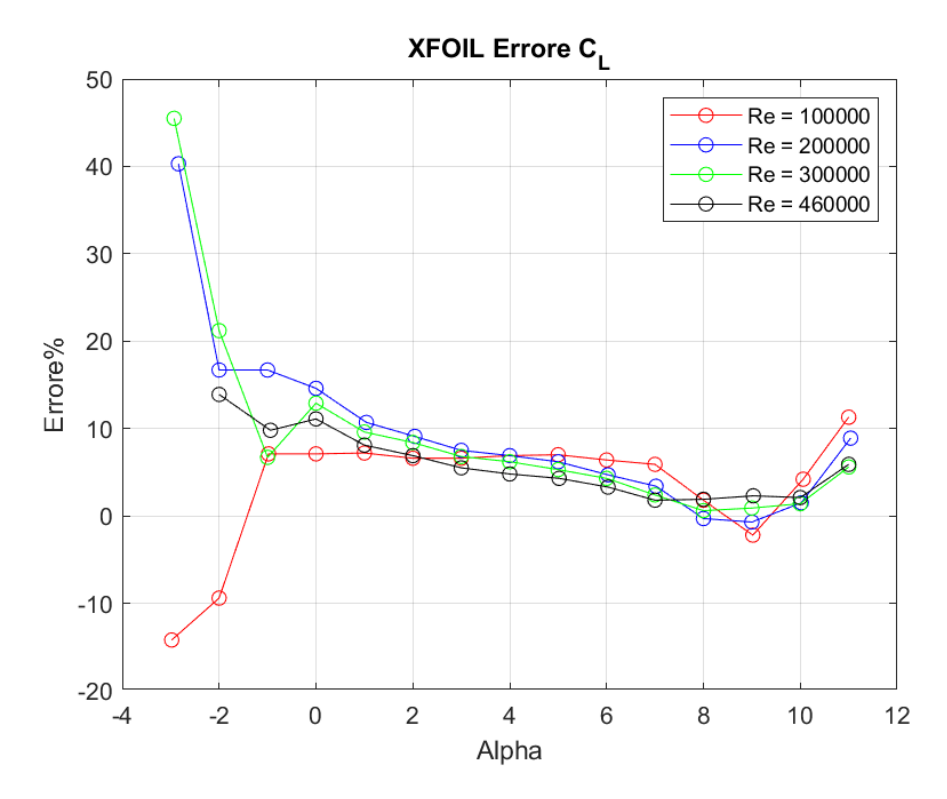

#### **XFOIL**

**Figura 160:** *XFOIL: Curva rapprensentante l'errore (%) relativo al CL in funzione dell'angolo d'attacco a differenti regimi di velocità*

Il software di calcolo XFOIL ottiene ottimi risultati in termini di coefficiente di portanza. Gli errori commessi, rispetto ai dati sperimentali ottenuti dalla nasa, risultano in una sovrastima dell'ordine del 10% circa per angoli di incidenza positivi mentre crescono molto per angoli di incidenza negativi. L'influenza del numero di Reynolds non crea problemi al tool aerodinamico che vede i propri risultati pressoché invariati alla diminuzione del parametro. L'unica nota è che a bassi numeri di Reynolds, per angoli di incidenza negativi, XFOIL tende a sottostimare il coefficiente anziché sovrastimarlo come nei restanti casi.

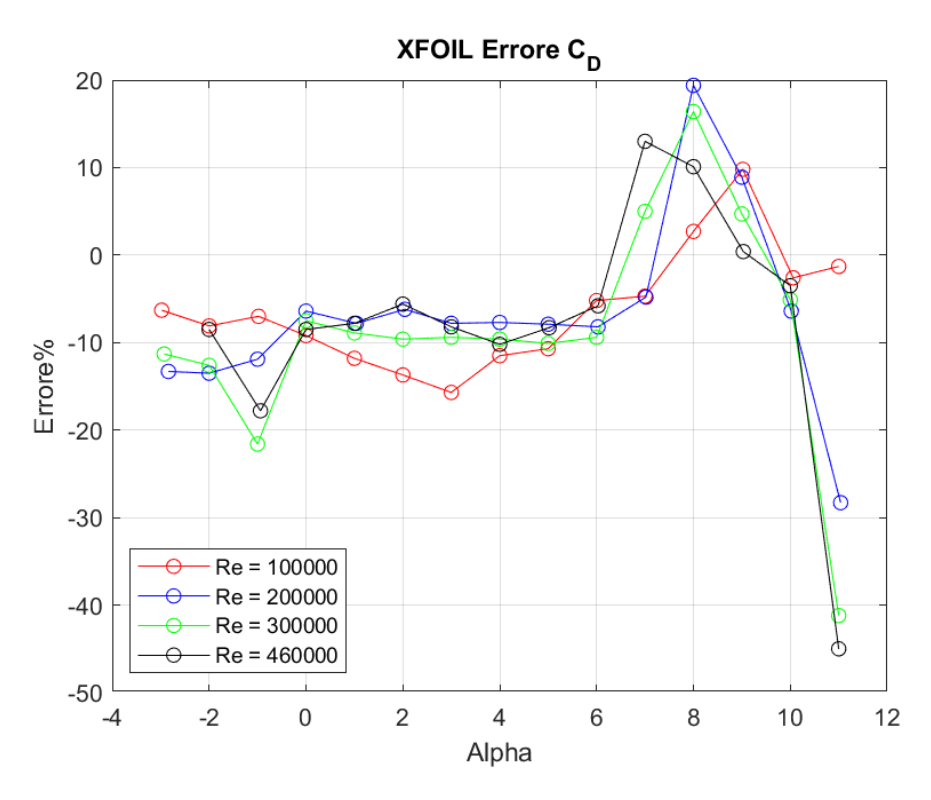

**Figura 161:** *XFOIL: Curva rapprensentante l'errore (%) relativo al CD in funzione dell'angolo d'attacco a differenti regimi di velocità*

Per quanto riguarda il coefficiente di resistenza, il comportamento dell'errore è opposto al coefficiente di portanza. Gli errori commessi risultano in una piccola ma non indifferente sottostima, circa -10 %, per poi variare il comportamento per angoli di incidenza elevati. Inizialmente XFOIL sottostima  $C<sub>D</sub>$  per poi cambiare il proprio comportamento, intorno ad  $\alpha = 6^{\circ}$ , e sovrastimarlo fino al 20%. Con l'ulteriore incremento dell'angolo di incidenza torna a sottostimarlo di circa -30 ÷ -40%.

Per quanto riguarda l'influenza del numero di Reynolds, i risultati ottenuti non risentono delle variazioni di tale parametro per quasi tutti gli angoli d'attacco, fatta eccezione per l'angolo estremo positivo,  $\alpha = 11^{\circ}$ , in cui le capacità predittive del programma di calcolo migliorano con la diminuzione del numero di Reynolds, da circa -45% fino a quasi -1%.

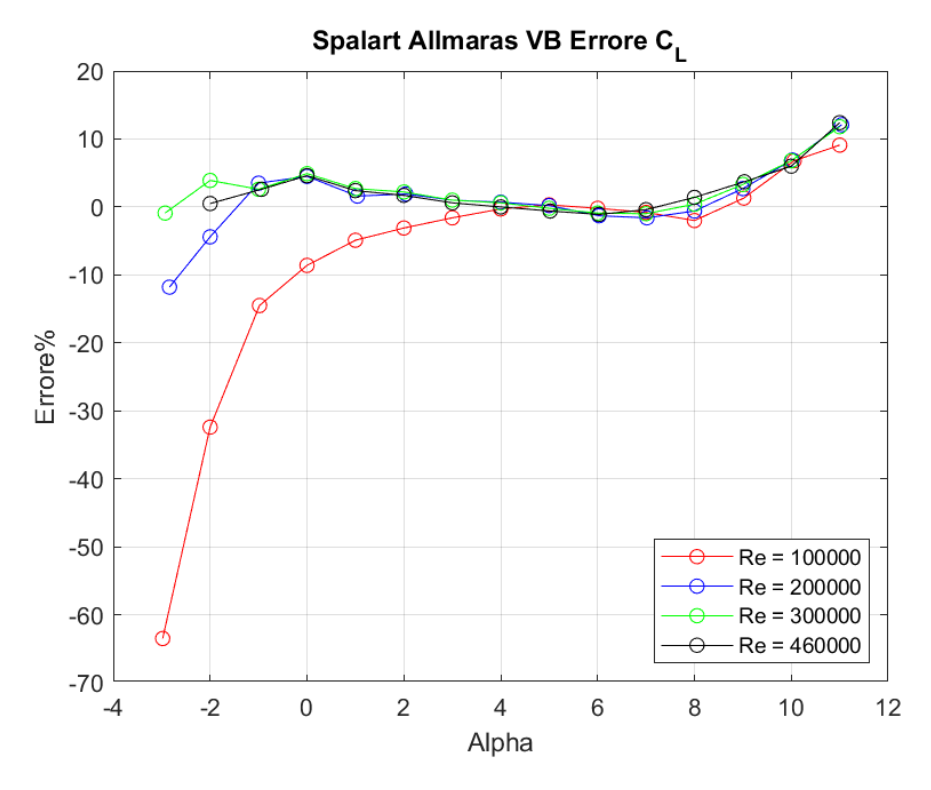

**Spalart Allmaras Vorticity Base**

**Figura 162:** *Fluent Spalart - Allmaras VB: Curva rapprensentante l'errore (%) relativo al CL in funzione dell'angolo d'attacco a differenti regimi di velocità*

Il modello RANS Spalart Allmaras Vorticity Base ed il suo gemello, con correzione vorticosa Strain Vorticity Base, hanno il medesimo comportamento per i casi studio presi in considerazione. Il coefficiente di portanza viene calcolato con estrema precisione, fatta eccezione per gli angoli estremi del caso studio. Per angoli di incidenza negativi, il modello sottostima tale coefficiente. Tale errore è funzione del parametro numero di Reynolds infatti, la predizione del  $C_L$  subisce una sottostima crescente con la diminuzione di tale parametro fino ad arrivare a -65% circa per  $\alpha = -3$  a Reynolds 100000. Altro aspetto importante è che tale sottostima influenza angoli sempre maggiori con la diminuzione del parametro. In maniera opposta, il modello sovrastima  $C_L$  per angoli elevati fino ad arrivare a commettere errore di circa 10%.

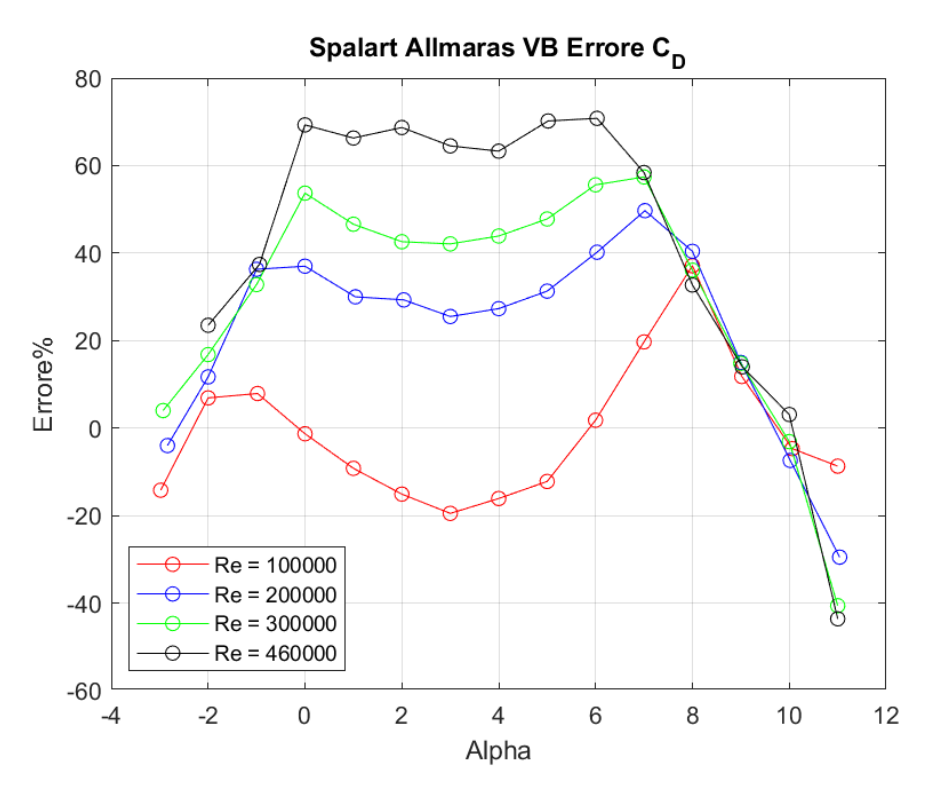

**Figura 163:** *Fluent Spalart - Allmaras VB: Curva rapprensentante l'errore (%) relativo al C<sub>D</sub> in funzione dell'angolo d'attacco a differenti regimi di velocità*

Nel caso del calcolo del coefficiente di resistenza, questo modello commette errori considerevoli in quanto non adeguato ai regimi del caso studio, regimi transizionali a bassi numeri di Reynolds. L'errore commesso, rispetto ai dati sperimentali, varia notevolmente in funzione dell'angolo d'attacco e del parametro Reynolds. Per Reynolds 460000, 300000, 200000 il modello tende a sovrastimare  $C_D$  con errori massimi, aventi variazioni comprese dal 25 al 65% proporzionalmente al parametro Reynolds, dove assume andamento pressoché costante per angoli compresi tra 0° e 6°. I minimi sono riscontrabili ad angoli di incidenza estremi dove l'errore, proporzionalmente all'aumento del parametro Reynolds, modifica il suo comportamento da una sottostima ad una sovrastima del  $C_p$ . Particolare attenzione va fatta per l'andamento dell'errore a Reynolds 100000 in quanto molto differente dagli altri regimi di velocità. I minimi restano sempre situati agli estremi dell'angolo d'incidenza ma per valori centrali l'andamento ha un comportamento oscillante causando una variazione fra sottostima e sovrastima.

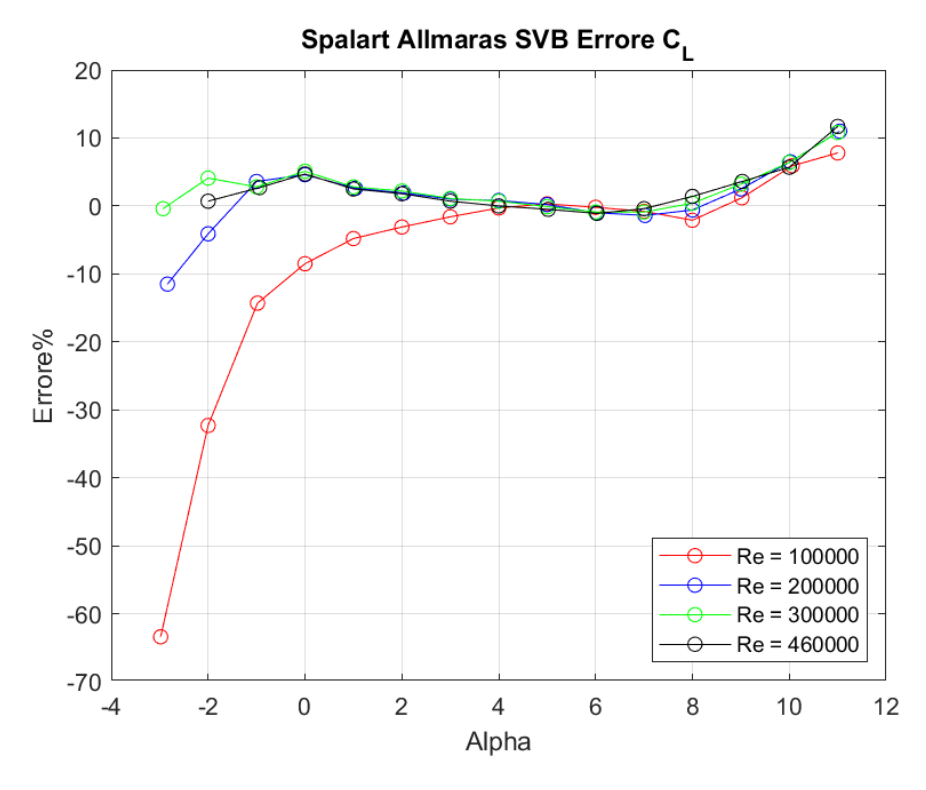

**Spalart Allmaras Strain Vorticity Base**

**Figura 164:** *Fluent Spalart - Allmaras SVB: Curva rapprensentante l'errore (%) relativo al CL in funzione dell'angolo d'attacco a differenti regimi di velocità*

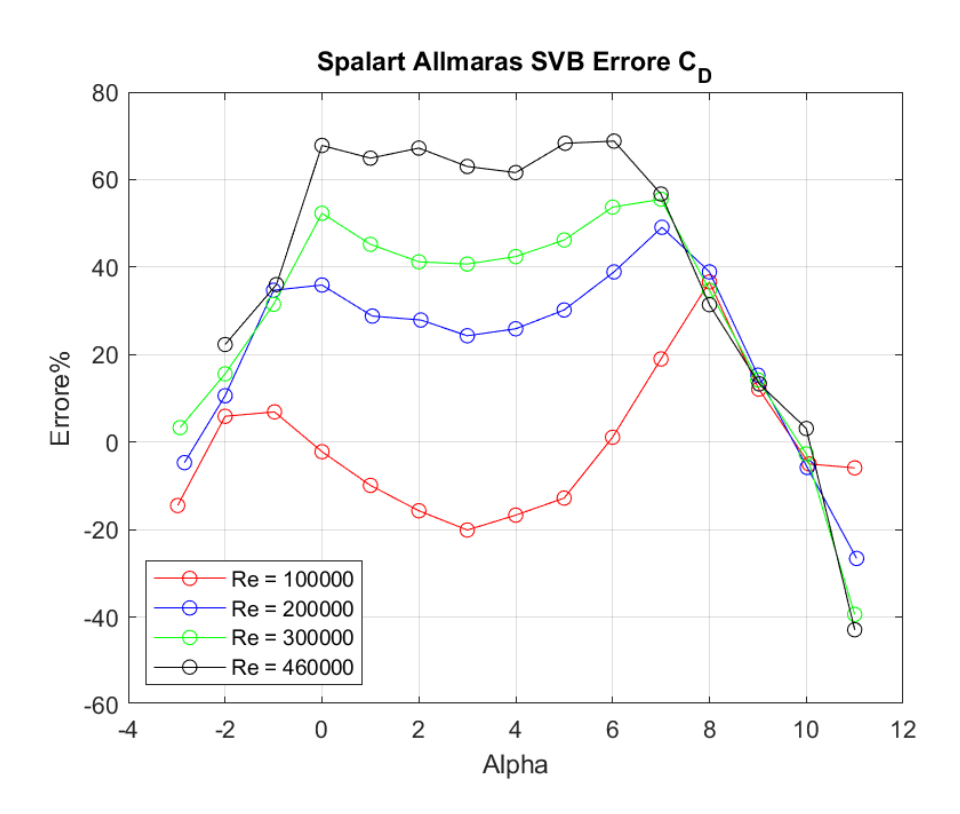

**Figura 165:** *Fluent Spalart - Allmaras SVB: Curva rapprensentante l'errore (%) relativo al C<sub>D</sub> in funzione dell'angolo d'attacco a differenti regimi di velocità*

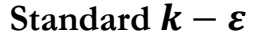

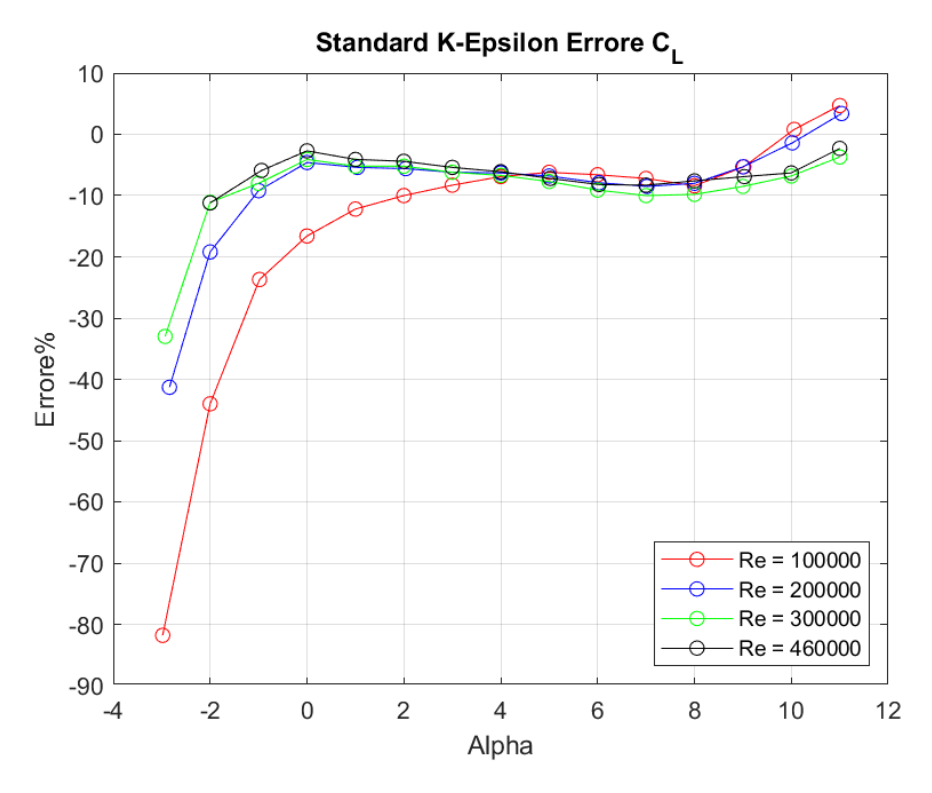

**Figura 166:** *Fluent Standard k - ε: Curva rapprensentante l'errore (%) relativo al CL in funzione dell'angolo d'attacco a differenti regimi di velocità*

I modelli  $k - \varepsilon$  presentano il medesimo andamento dei due modelli RANS Spalart – Allmaras esposti precedentemente per quanto riguarda il calcolo del coefficiente di portanza. Sostanziale differenza si riscontra nel fatto che il  $C_L$  viene sempre sottostimato di -5/-10% circa. Per angoli d'incidenza negativi l'errore commesso è di -80% circa per Reynolds 100000 ad  $\alpha = -3^{\circ}$ , in diminuzione con l'aumento di tale parametro. Per angoli d'attacco elevati invece, la diminuzione di Reynolds porta a migliorare le stime del coefficiente fino ad arrivare ad una leggera sovrastima, 5/10% per  $\alpha = 11^{\circ}$ .

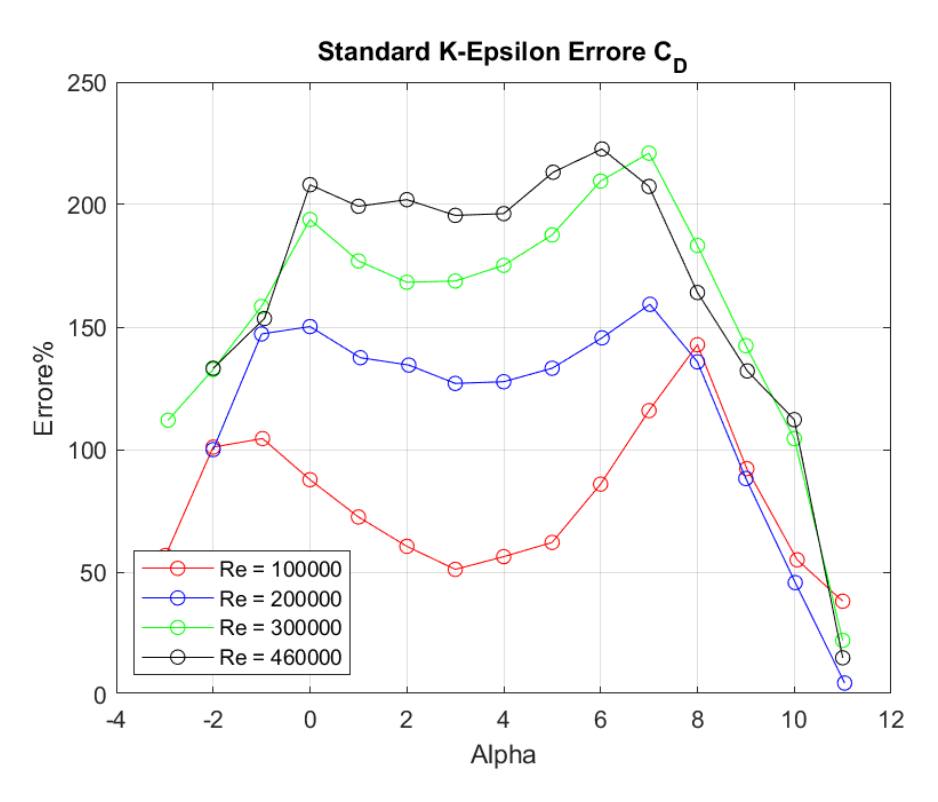

**Figura 167:** *Fluent Standard k - ε: Curva rapprensentante l'errore (%) relativo al CL in funzione dell'angolo d'attacco a differenti regimi di velocità*

Per quanto riguarda la stima del coefficiente di resistenza, i tre modelli  $k - \varepsilon$ presentano un andamento affine a quelli riscontrati con i modelli Spalart – Allmaras con sostanziale differenza nelle percentuali dell'errore commesso. I  $k - \varepsilon$  sovrastimano enormemente  $C_D$ , evidenziando il loro mal funzionamento a parete. Per quanto riguarda il modello Standard, esso arriva a sovrastimare tale coefficiente del 200% circa per angoli compresi tra 0° e 6° a Reynolds 460000; tale errore di sovrastima viene attenuata per angoli estremi. Per quanto riguarda l'andamento dell'errore nella simulazione a Reynolds 100000, esso presenta il solito comportamento oscillatorio riscontrato in precedenza per gli altri modelli RANS. I restanti tre regimi di velocità presentano invece comportamento pressoché costante nella fascia centrale di angoli di incidenza. Le correzioni effettuate per i modelli RNG e Realizable permettono di traslare verso il basso le curve degli errori riguardanti il coefficiente di resistenza riscontrando massimi di 180% e 160% circa rispettivamente.

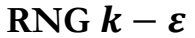

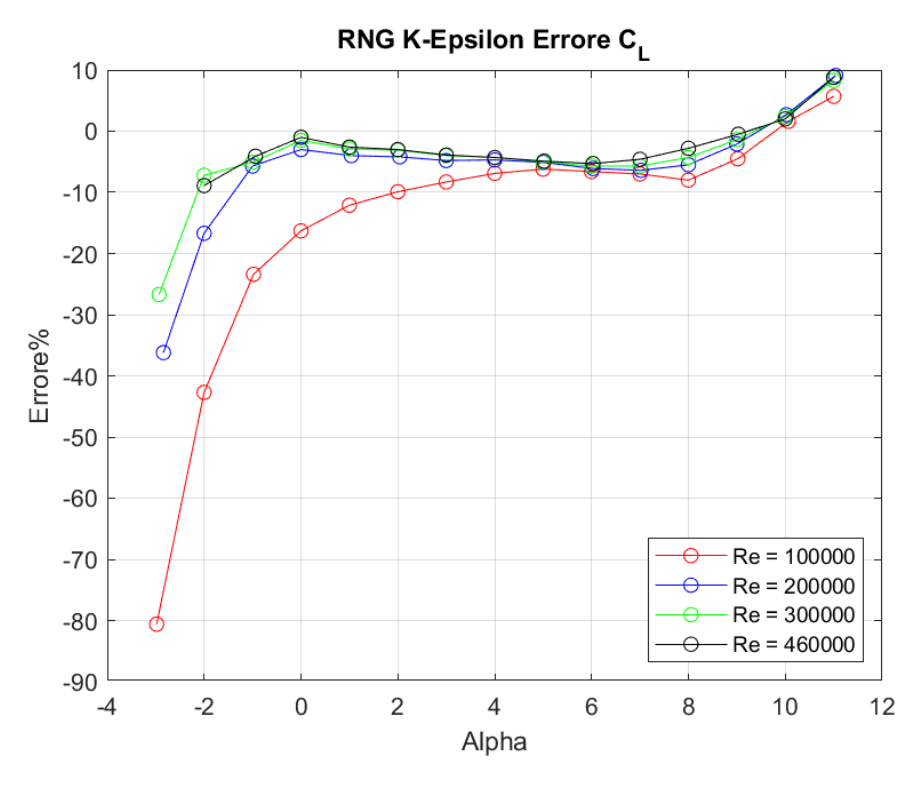

**Figura 168:** *Fluent RNG k - ε: Curva rapprensentante l'errore (%) relativo al CL in funzione dell'angolo d'attacco a differenti regimi di velocità*

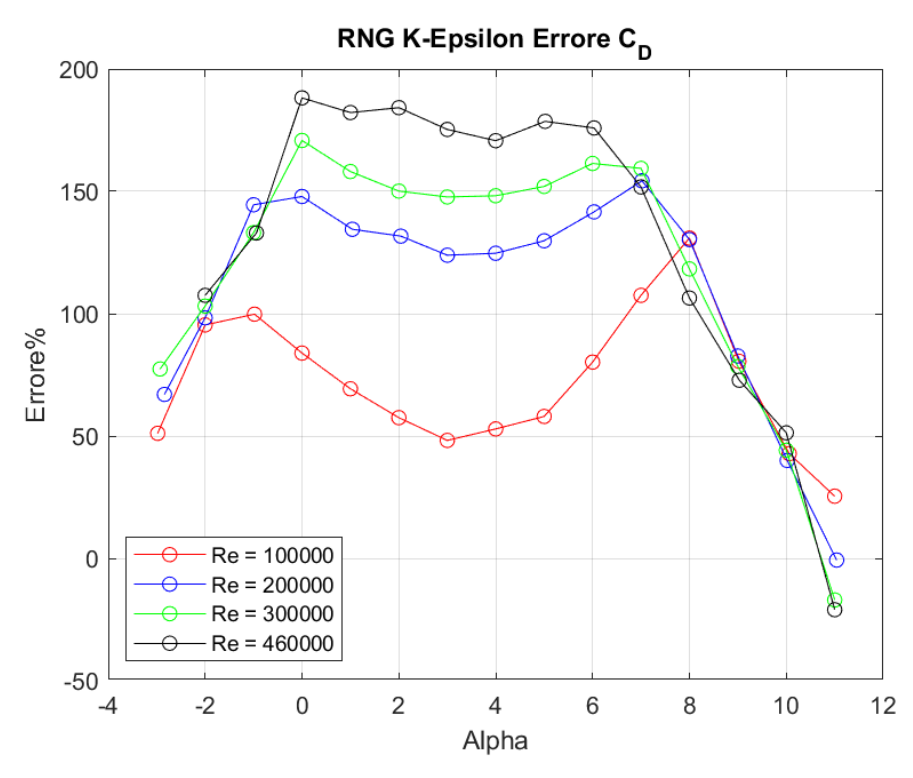

**Figura 169:** *Fluent RNG k - ε: Curva rapprensentante l'errore (%) relativo al C<sub>D</sub> in funzione dell'angolo d'attacco a differenti regimi di velocità*

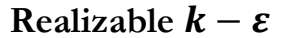

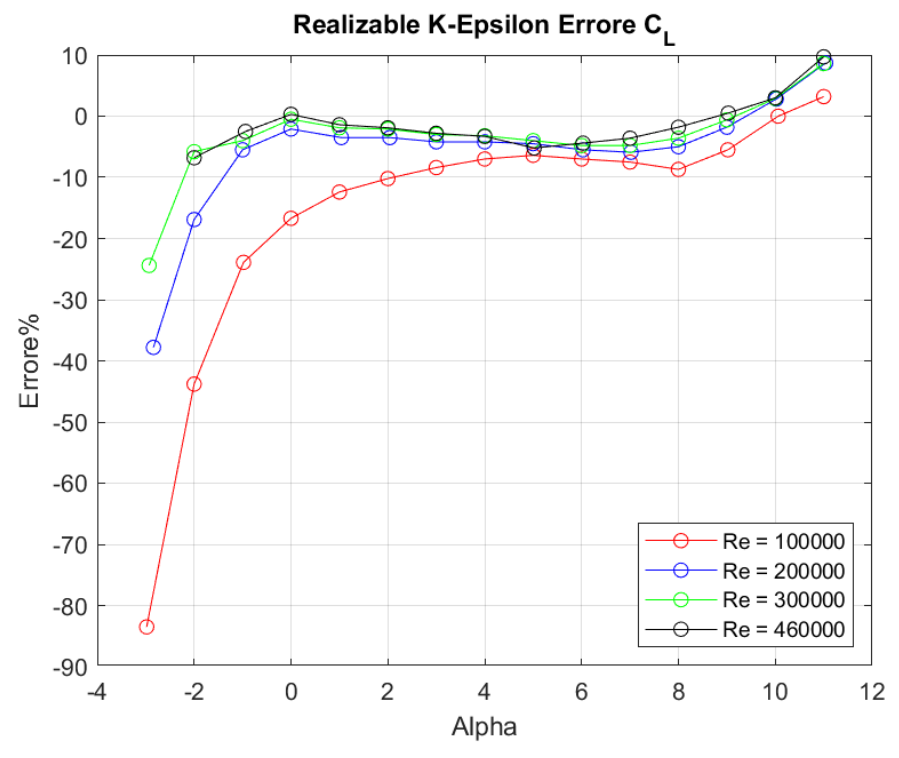

**Figura 170:** *Fluent Realizable k - ε: Curva rapprensentante l'errore (%) relativo al CL in funzione dell'angolo d'attacco a differenti regimi di velocità*

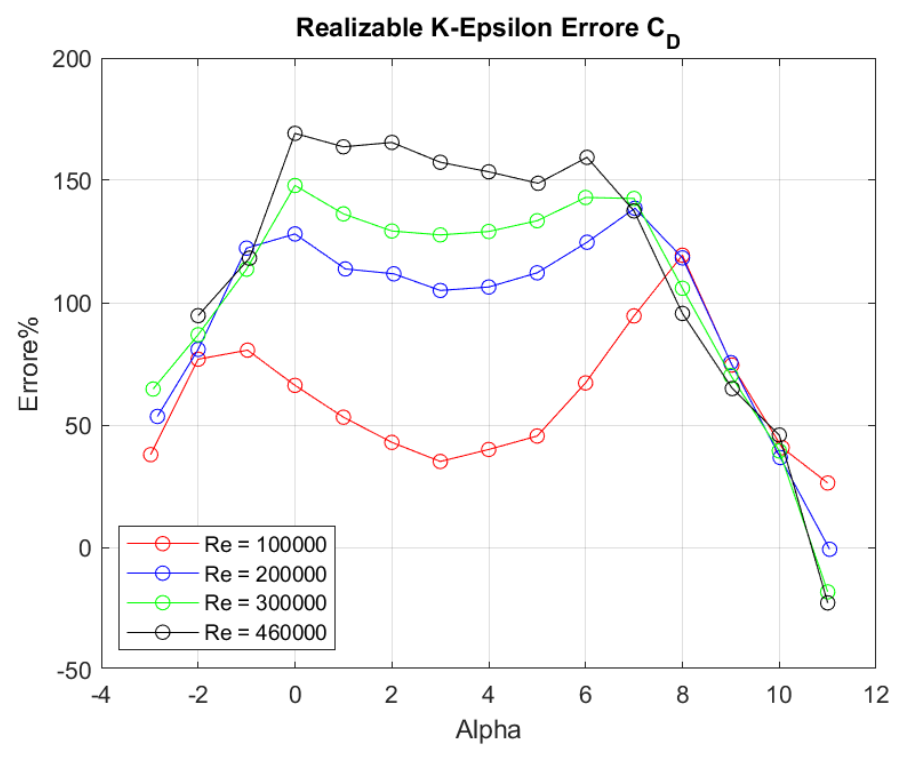

**Figura 171:** *Fluent Realizable k - ε: Curva rapprensentante l'errore (%) relativo al C<sub>D</sub> in funzione dell'angolo d'attacco a differenti regimi di velocità*

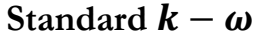

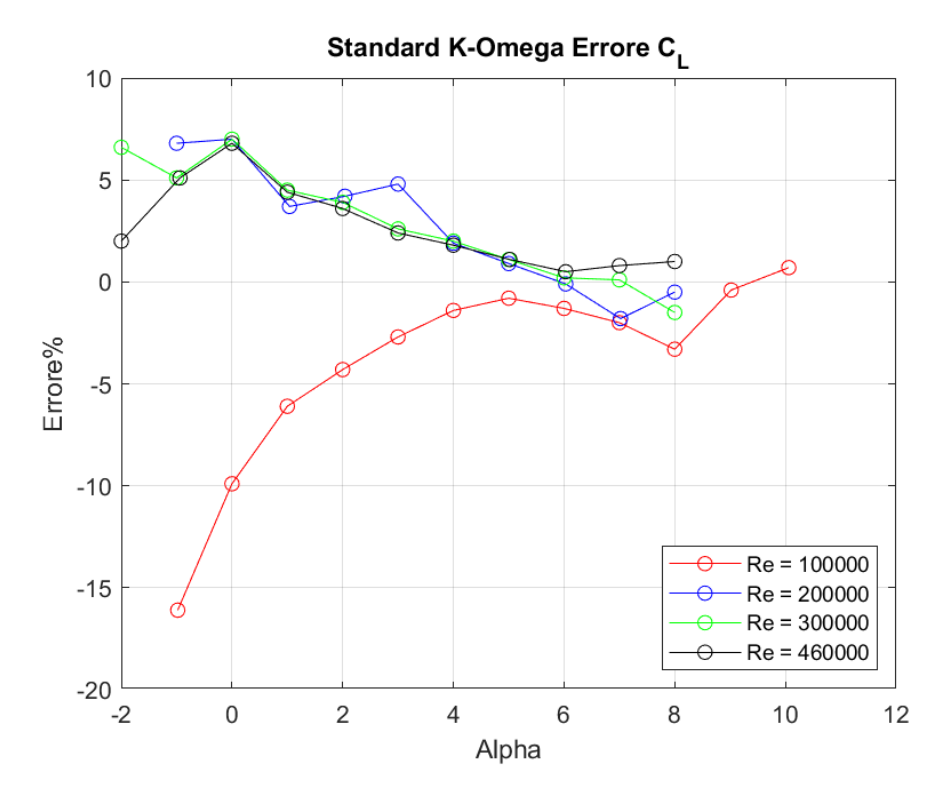

**Figura 172:** *Fluent Standard k - ω: Curva rapprensentante l'errore (%) relativo al CL in funzione dell'angolo d'attacco a differenti regimi di velocità*

Il modello Standard  $k - \omega$  presenta un comportamento dell'andamento degli errori completamente differente dagli altri modelli RANS. Questo metodo è adatto a flussi industriali e non a flussi aerodinamici. Esso ha un comportamento a parete migliore rispetto ai modelli  $k - \varepsilon$  ma risente enormemente delle condizioni di flusso libero. A causa di questo comportamento, le simulazioni non sono state effettuate nella totalità degli angoli d'incidenza a disposizione. Le stime effettuate riguardanti il coefficiente di portanza hanno un andamento dell'errore affine per le simulazioni svolte a regimi di numero di Reynolds pari a 460000, 300000, 200000 dove l'errore indica una leggera sovrastima di  $C_L$ , circa 5/10%, che si attenua con il crescere dell'angolo d'attacco fino a sfociare in una piccolissima sottostima. Completamente differente è l'andamento per Reynolds pari a 100000. I risultati indicano che il modello sottostima tale coefficiente di circa -15% per angolo d'attacco pari ad  $\alpha = -1^{\circ}$ , il quale rappresenta il massimo di tale sottostima. Con l'incremento di  $\alpha$ , l'andamento dell'errore decresce fino ad angolo di 5° dove l'errore è pari a 1% circa. Successivamente l'errore continua a crescere sottostimando il coefficiente fino a 8° dove si riscontra un minimo locale. Con l'ulteriore incremento di  $\alpha$  l'errore si attenua fino a sfociare in una piccolissima sovrastima.

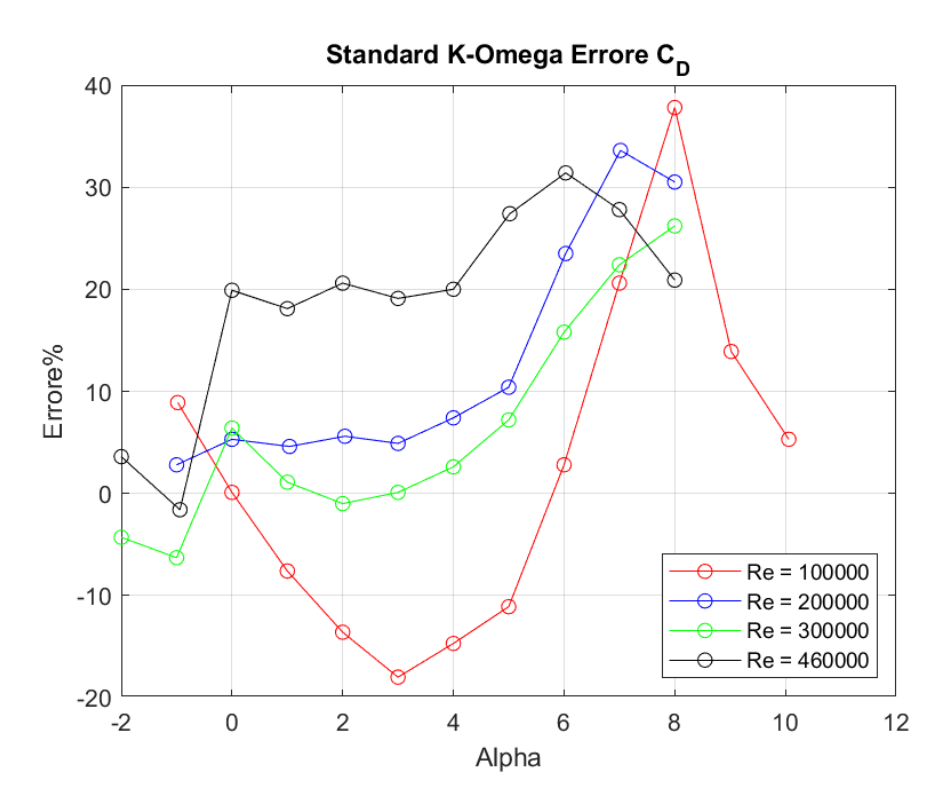

**Figura 173:** *Fluent Standard k - ω: Curva rapprensentante l'errore (%) relativo al C<sub>D</sub> in funzione dell'angolo d'attacco a differenti regimi di velocità*

Per quanto riguarda il calcolo del coefficiente di resistenza non è riscontrabile un comportamento affine nell'andamento degli errori in funzione del numero di Reynolds. Il modello RANS sovrastima  $C_p$  per quasi tutti i regimi di velocità, 20/30% per Reynolds 460000 per poi abbattersi con la diminuzione di tale parametro. Il comportamento per il regime di velocità più basso crea un'eccezione in quanto il comportamento si modifica sottostimando con massimo per angolo di incidenza pari a 3°. I massimi di tale sottostima si riscontrano per angoli di incidenza estremi dove per  $\alpha = -1^{\circ}$  l'errore diventa una sovrastima di circa 10% mentre per  $\alpha = 8^{\circ}$  del 40% circa.

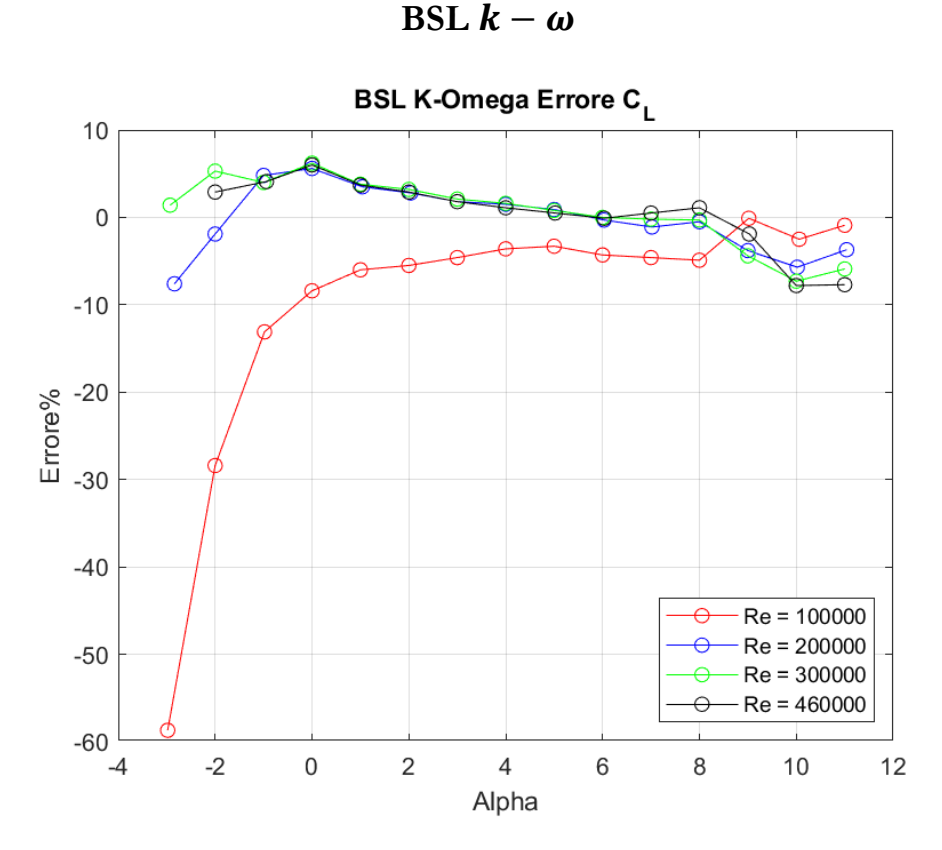

**Figura 174:** *Fluent BSL k - ω: Curva rapprensentante l'errore (%) relativo al CL in funzione dell'angolo d'attacco a differenti regimi di velocità*

I metodi BSL e SST  $k - \omega$ , nati dalla combinazione dei modelli  $k - \varepsilon$  e  $k - \omega$ , hanno un comportamento simile dell'errore commesso sulla stima del coefficiente di portanza. Per le simulazioni inerenti a Reynolds 460000, 300000 e 200000, l'errore commesso è di leggera sovrastima, 5% circa. Con l'aumentare dell'angolo d'attacco l'errore tende a decrescere avvicinandosi sempre di più al valore sperimentale. Ad angoli di incidenza elevati, circa  $\alpha = 8^{\circ}$ , entrambi i metodi iniziano a sottostimare tale coefficiente fino ad un massimo errore del 10% circa per l'angolo di incidenza massimo,  $\alpha = 11^{\circ}$ . L'effetto del numero di Reynolds si osserva in quanto decrescendo, la sottostima del coefficiente ad angoli elevati decresce. Caso particolare si riscontra per le simulazioni effettuate a Reynolds 100000 dove si osserva un comportamento dell'errore opposto ai regimi precedenti in quanto  $C_L$  è sottostimato. Tale stima è maggiormente errata per angoli di incidenza negativi, -60% circa per  $\alpha = -3^{\circ}$ . Con l'aumentare dell'incidenza tale sottostima diminuisce fino ad ottenere un comportamento quasi costante con errore di circa 5%. Con l'aumentare dell'angolo d'attacco, il profilo stalla,  $\alpha = 8^{\circ}$ , e l'errore commesso tende a diminuire ulteriormente avvicinandosi al 1% circa.

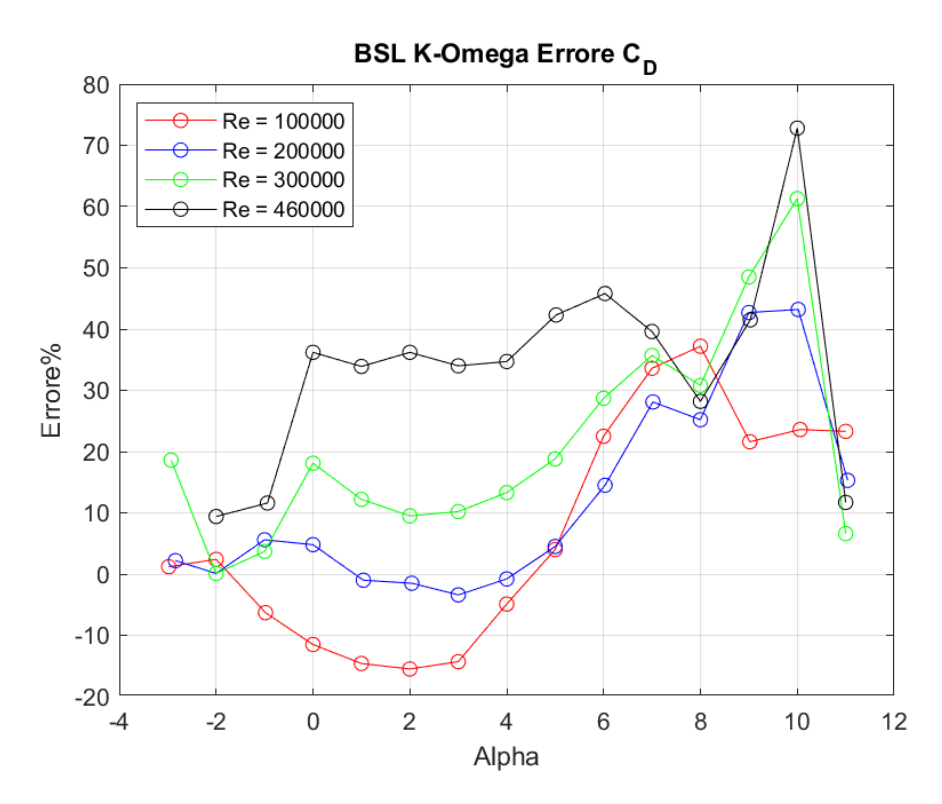

**Figura 175:** *Fluent BSL k - ω: Curva rapprensentante l'errore (%) relativo al C<sub>D</sub> in funzione dell'angolo d'attacco a differenti regimi di velocità*

Per quanto riguarda il coefficiente di resistenza, i due modelli di turbolenza BSL e SST  $k - \omega$  ottengono dei risultati simili ma non del tutto uguali. L'andamento dell'errore è pressoché identico, con qualche variazione minima nelle percentuali, fino all'angolo in cui il profilo stalla,  $\alpha = 8^{\circ}$ . L'errore commesso sulla stima di tale coefficiente è minimo per angoli di incidenza negativa; successivamente, con l'aumentare dell'angolo d'attacco, l'errore incrementa. Il coefficiente viene sovrastimato di circa 40% a Reynolds 460000 per angoli di incidenza medi. Con la diminuzione del regime di velocità si osserva come l'errore di sovrastima commesso sul  $C<sub>D</sub>$  tenda a decrescere, per angoli di incidenza minori di quello di stallo, fino a sfociare in una sottostima massima del coefficiente per Reynolds 100000 di -15/20% circa. La differenza sostanziale fra i due modelli si riscontra per angoli maggiori rispetto a quello di stallo. Per angoli d'attacco pari 10° il modello BSL  $k - \omega$  presenta picchi decrescenti con il parametro Reynolds; tali picchi svaniscono per Reynolds 100000 dove si riscontra una comportamento quasi costante. Al contrario, Il modello SST  $k - \omega$  non presenta picchi, bensì vede un abbattimento dell'errore di sovrastima che sfocia in una sottostima del coefficiente, ad  $\alpha = 11^{\circ}$ . Tale sottostima è influenzata dal regime di velocità; più Reynolds diminuisce e più tale sottostima viene ridotta fino a tornare sovrastima.

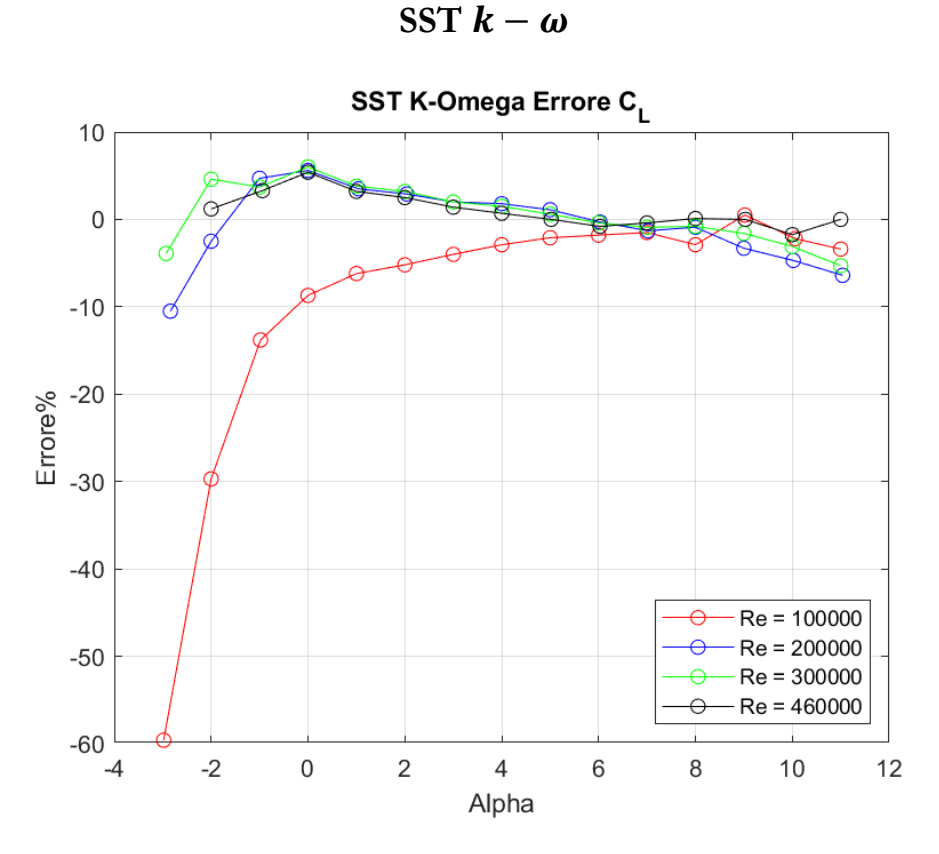

**Figura 176:** *Fluent SST k - ω: Curva rapprensentante l'errore (%) relativo al CL in funzione dell'angolo d'attacco a differenti regimi di velocità*

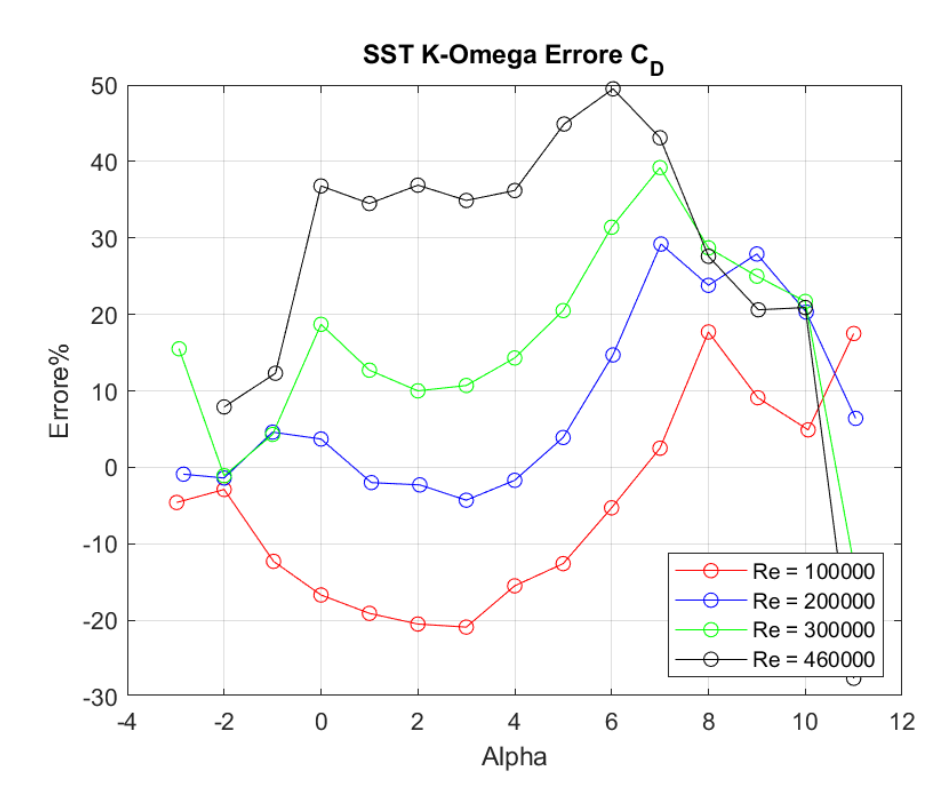

**Figura 177:** *Fluent SST k - ω: Curva rapprensentante l'errore (%) relativo al CD in funzione dell'angolo d'attacco a differenti regimi di velocità*

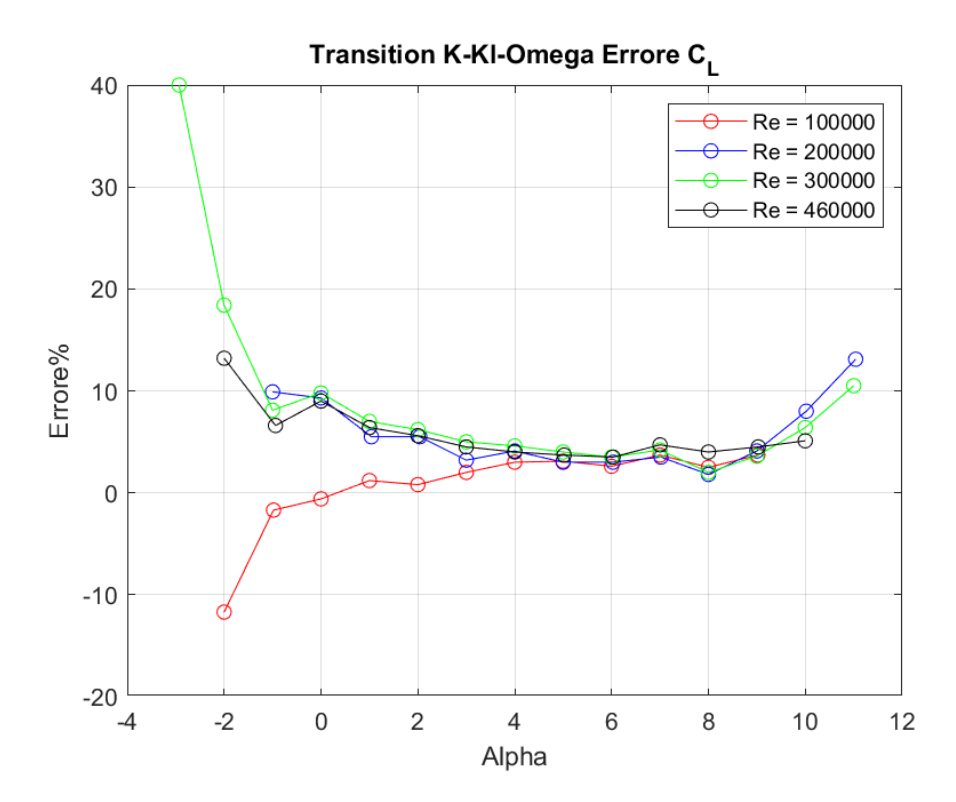

**Transition**  $k - kl - \omega$ 

**Figura 178:** *Fluent Transition k - kl - ω: Curva rapprensentante l'errore (%) relativo al CL in funzione dell'angolo d'attacco a differenti regimi di velocità*

Il modello turbolento Transition  $k - kl - \omega$  è appositamente sviluppato per regimi a basso Reynolds dove può avvenire una separazione momentanea del flusso laminare attorno al profilo alare con riattacco turbolento. Ciò nonostante non è stato possibile ottenere stime dei coefficienti di portanza e resistenza per angoli di incidenza estremi. L'errore inerente al  $C_L$  dimostra come tale coefficiente è stato calcolato con buona approssimazione seppur sovrastimato. Eccetto per angoli d'incidenza estremi dove il metodo sbaglia, nei restanti casi l'errore stimato rispetto ai dati sperimentali è minore del 10%. Per angoli di incidenza negativi, l'errore risulta in una sovrastima di tale coefficiente. L'unico effetto visibile della diminuzione del parametro Reynolds è riscontrabile nell'errore per angoli negativi dove diminuisce fino a sfociare in una sottostima, Reynolds 100000. Ad  $\alpha$  elevati, post stallo, la diminuzione del numero di Reynolds causa una sovrastima del 10% circa del  $C_L$ .

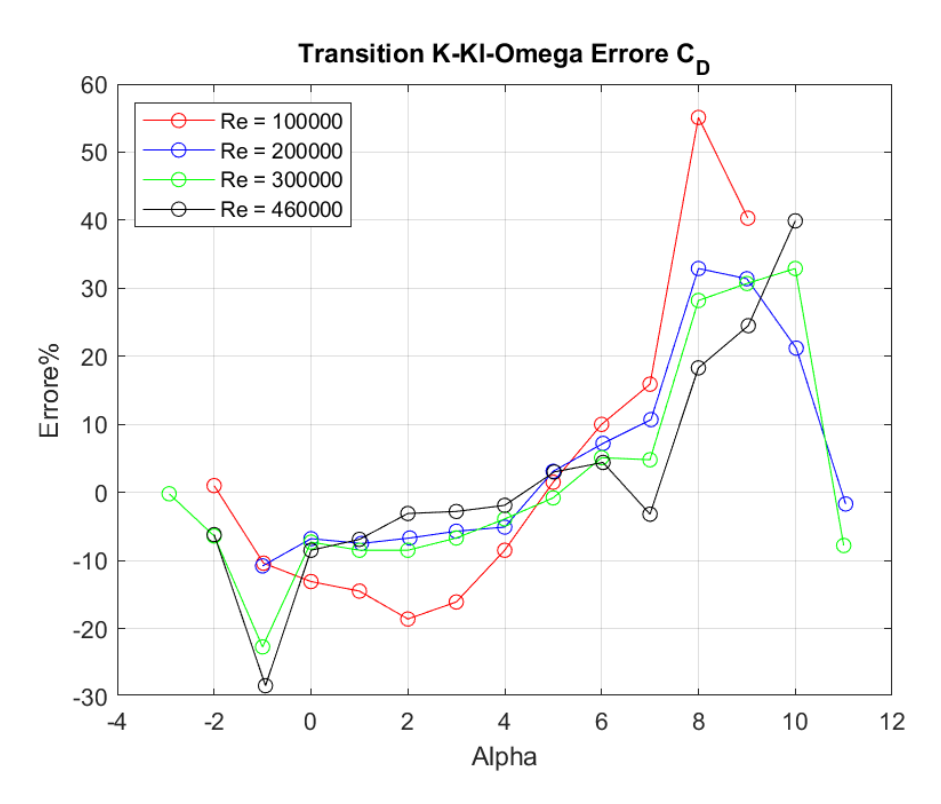

**Figura 179:** *Fluent Transition k - kl - ω: Curva rapprensentante l'errore (%) relativo al C<sub>D</sub> in funzione dell'angolo d'attacco a differenti regimi di velocità*

Per quanto riguarda il coefficiente di resistenza, il modello ottiene risultato accettabili per angoli d'attacco compresi tra 0° e 6° dove l'errore inerente al  $C<sub>D</sub>$  passa da una sottostima del -10% a una sovrastima del 10% circa. L'andamento crescente dell'errore porta ad avere sovrastime elevate di tale coefficiente e per angoli d'attacco elevati  $\alpha$ 6°. Essendo una metodo appositamente sviluppato per lo studio delle transizioni, il numero di Reynolds influenza poco il modello turbolento. Unica eccezione sono le simulazioni a Reynolds 100000 dove il comportamento dell'errore si discosta marginalmente dal comportamento degli altri regimi di velocità, sottostimando di circa 15/20% il coefficiente nel range di angoli tra 0° e 6°. Per angoli maggiori  $C<sub>D</sub>$  viene sovrastimato eccessivamente, fino al 60% circa per  $\alpha = 8^{\circ}$ . Ad angoli elevati,  $\alpha = 11^{\circ}$ , si riscontra un cambiamento nell'andamento dell'errore in quanto da sovrastima si ha sottostima.

### **Transition SST**

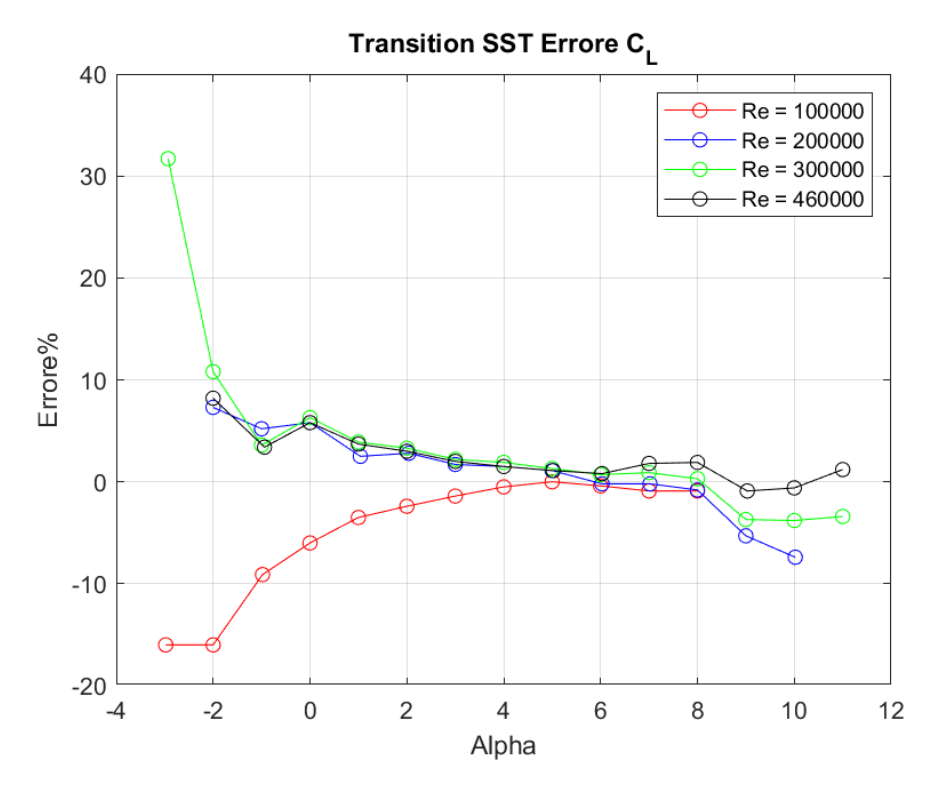

**Figura 180:** *Fluent Transition SST: Curva rapprensentante l'errore (%) relativo al CL in funzione dell'angolo d'attacco a differenti regimi di velocità*

Il modello RANS Transition SST è un'altra tipologia di modello per lo studio della transizione. L'andamento dell'errore è decrescente con l'aumento dell'angolo d'attacco. Sovrastime eccessive si riscontrano per angoli d'attacco negative; con l'aumentare dell'angolo d'attacco l'errore diminuisce. Eccetto per la simulazione a Reynolds 460000 dove l'errore rimane circa costante nel range del ±2%, la diminuzione del regime di velocità porta a sottostimare tale coefficiente per angoli d'attacco elevati,  $\alpha > 8^{\circ}$ . Nuovamente, le simulazioni effettuate a Reynolds 100000 fanno eccezione in quanto si riscontra un comportamento opposto agli altri regimi di velocità. L'errore commesso è sempre di sottostima con diminuzione dell'errore al crescere dell'angolo d'incidenza.

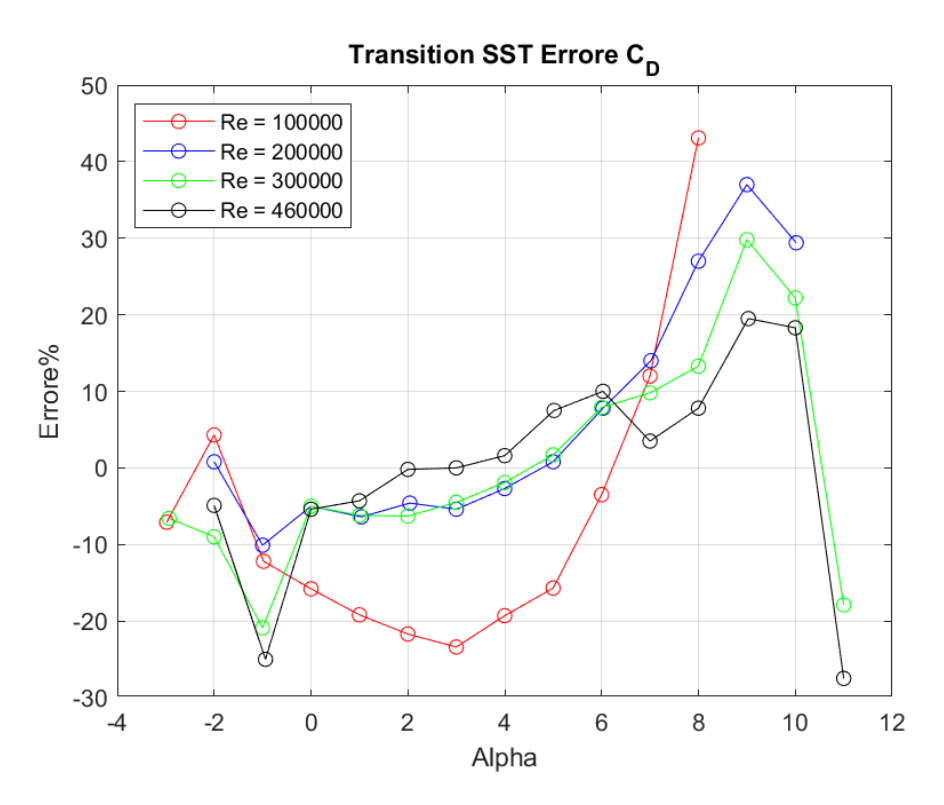

**Figura 181:** *Fluent Transition SST: Curva rapprensentante l'errore (%) relativo al C<sub>D</sub> in funzione dell'angolo d'attacco a differenti regimi di velocità*

Questo modello prevede un andamento dell'errore affine con il modello RANS Transition  $k - kl - \omega$ . L'errore commesso ha andamento crescente con l'aumento dell'angolo d'attacco. Inizialmente il modello sottostima il coefficiente di resistenza per poi diminuire l'errore commesso negli angoli d'attacco medi dove rimane nel range di ±10%. Per angoli d'incidenza maggiori di 7° la stima di tale coefficiente cresce notevolmente. La diminuzione del numero di Reynolds risulta quasi ininfluente dove l'unico effetto visibile è per angoli di incidenza maggiori di 7° dove la sovrastima aumenta. Eccezione va fatta per il regime di velocità Reynolds 100000 dove il modello turbolento sottostima  $C_D$  nel range di  $\alpha$  medio di circa 20%.

# **COEFFICIENTE DI PRESSIONE**

Nella seguente sezione verranno illustrati e confrontati i risultati ottenuti, attraverso i differenti codici di calcolo, inerenti al coefficiente di pressione. Per non appesantire troppo la trattazione si è scelto di rappresentare i dati sperimentali, i dati di XFOIL assieme ai dati inerenti ai modelli RANS di Spalart – Allmaras Strain Vorticity Base, SST  $k - \omega$  ed il Transition SST ad alcuni angoli di incidenza e ai regimi di velocità estremi.

Si è voluto mostrare solo questi modelli in quanto rappresentano, in ordine crescente, il livello di prestazioni, in termini di predizione dei risultati, dei modelli RANS nei casi studio analizzati.

Come si potrà osservare, il modello di Spalart-Allmaras ottiene andamenti di  $C_p$  inerenti rispetto ai risultati sperimentali, tuttavia non riesce a calcolare la bolla di transizione laminare-turbolenta che caratterizza i regimi di velocità analizzati.

Il modello SST  $k - \omega$ , nato dall'unione dei modelli  $k - \varepsilon$ , che lavora bene nel flusso esterno libero, e  $k - \omega$ , che lavora bene a parete, ottiene andamenti leggermente migliori rispetto al modello precedentemente descritto. Gli andamenti del coefficiente di pressione sono inerenti a quelli sperimentali ed in aggiunta si nota che vi è un leggero tentativo di previsione della transizione, soprattutto nelle simulazioni a numero di Reynolds 100000.

Per quanto riguarda il modello Transition SST, esso è il modello RANS più affidabile per i regimi di velocità dei casi studio. Gli andamenti del  $C_p$  sono pressoché identici a quelli sperimentali. Si nota che viene calcolata la bolla di separazione laminare con riattacco turbolento prossima a quella reale ma con un errore nel punto di inizio della transizione. Inoltre, si notano delle oscillazioni nell'andamento di alcuni coefficienti di pressione, proprio in prossimità della bolla di transizione; questo fenomeno è dovuto al fatto che il modello non riesce a rappresentare correttamente il fenomeno, andando a ricrearlo come somma di più zone di ricircolo vorticose di dimensioni inferiori rispetto alle reali.

Infine, ma non per livello di importanza, si possono osservare i risultati ottenuti dal tool XFOIL. Essi sono i più attendibili e rappresentano meglio il fenomeno fisico in questione. Non solo gli andamenti del coefficiente di pressione risultano essere quasi identici ai dati sperimentali ottenuti dalla NASA, ma viene calcolata la transizione con una posizione migliore rispetto a qualsiasi altro modello preso in considerazione ini questo elaborato.

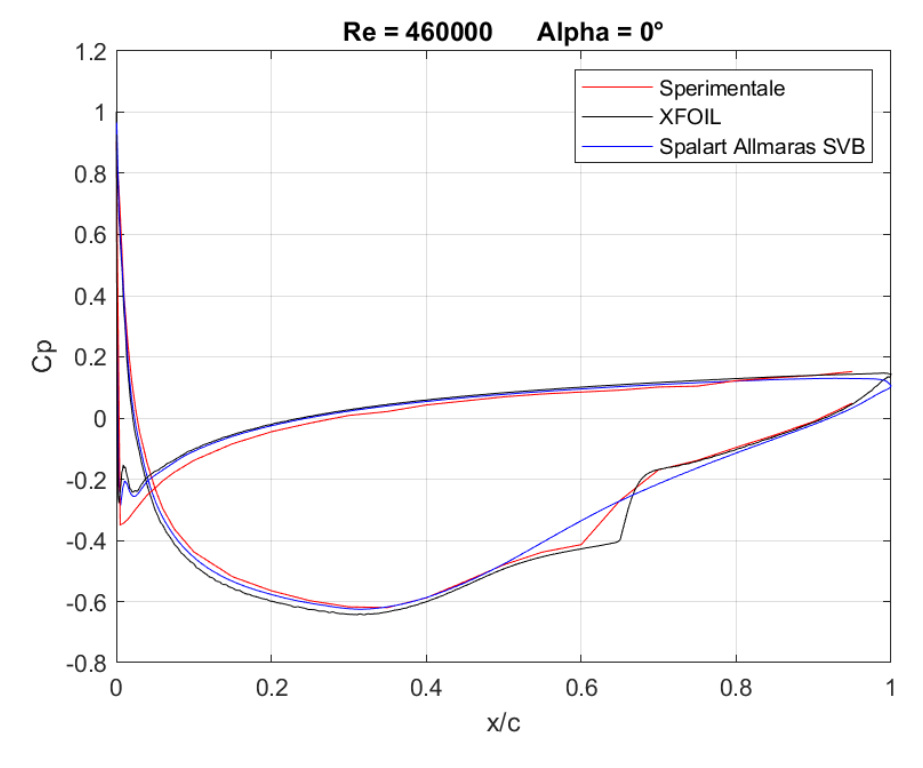

# **Spalart Allmaras Strain Vorticity Base**

**Figura 182:** *Curva CP a Re = 460000 ed α = 0°, rappresentante dati sperimentali, dati di XFOIL, dati di Fluent Spalart - Allmaras SVB*

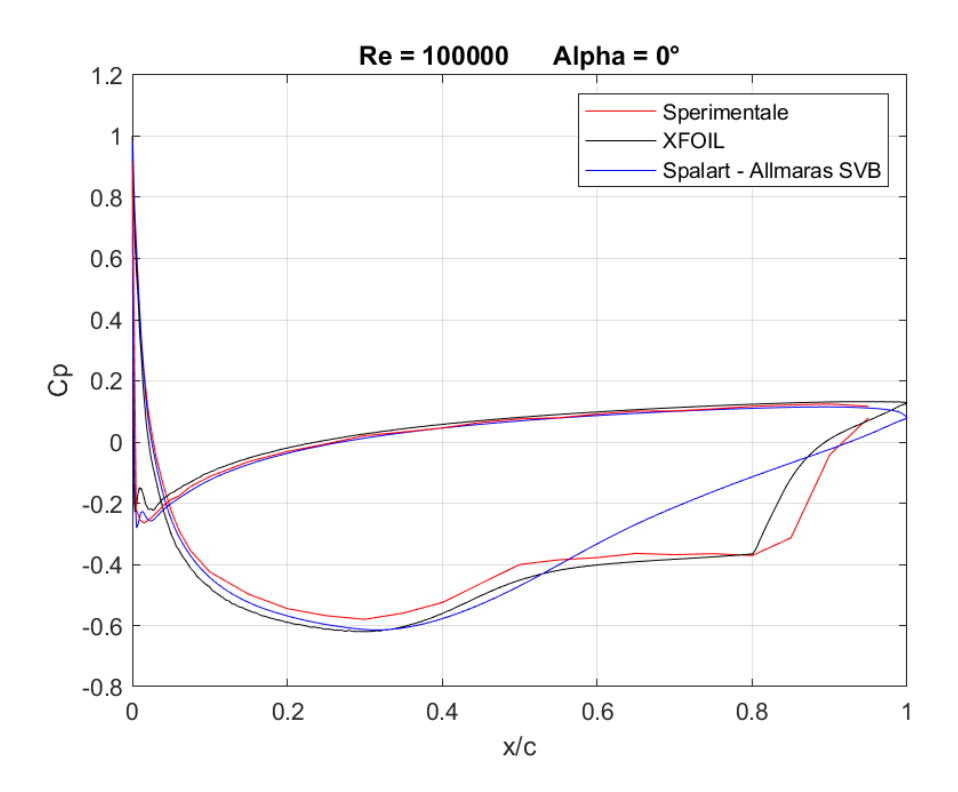

**Figura 183:** *Curva CP a Re = 100000 ed α = 0°, rappresentante dati sperimentali, dati di XFOIL, dati di Fluent Spalart - Allmaras SVB*

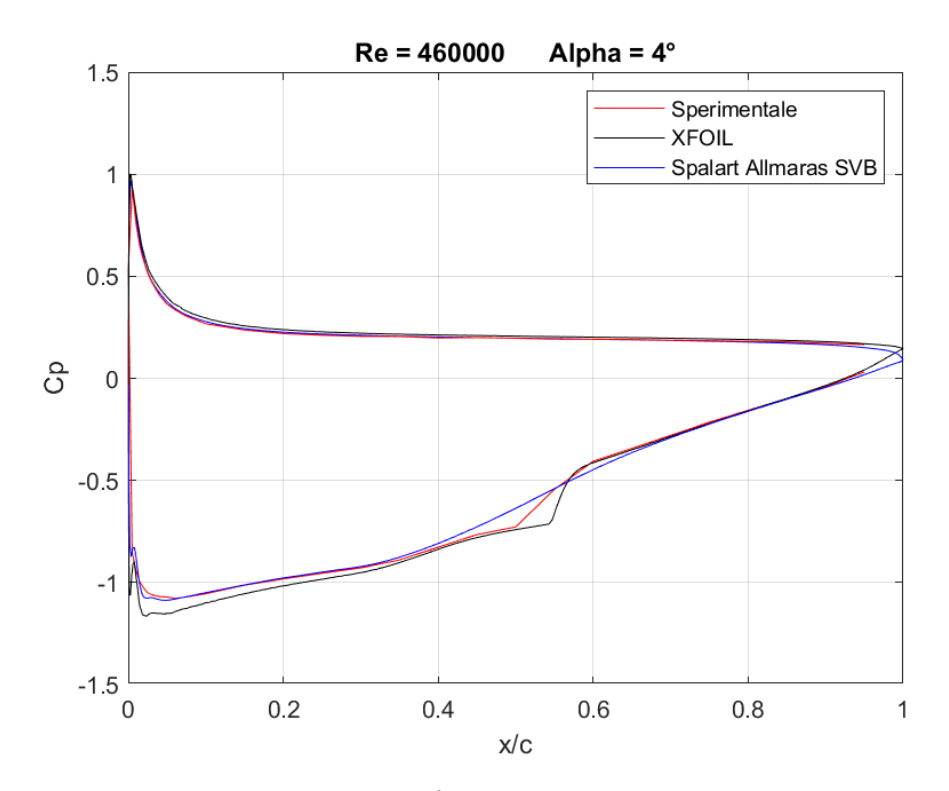

**Figura 184:** *Curva CP a Re = 460000 ed α = 4°, rappresentante dati sperimentali, dati di XFOIL, dati di Fluent Spalart - Allmaras SVB*

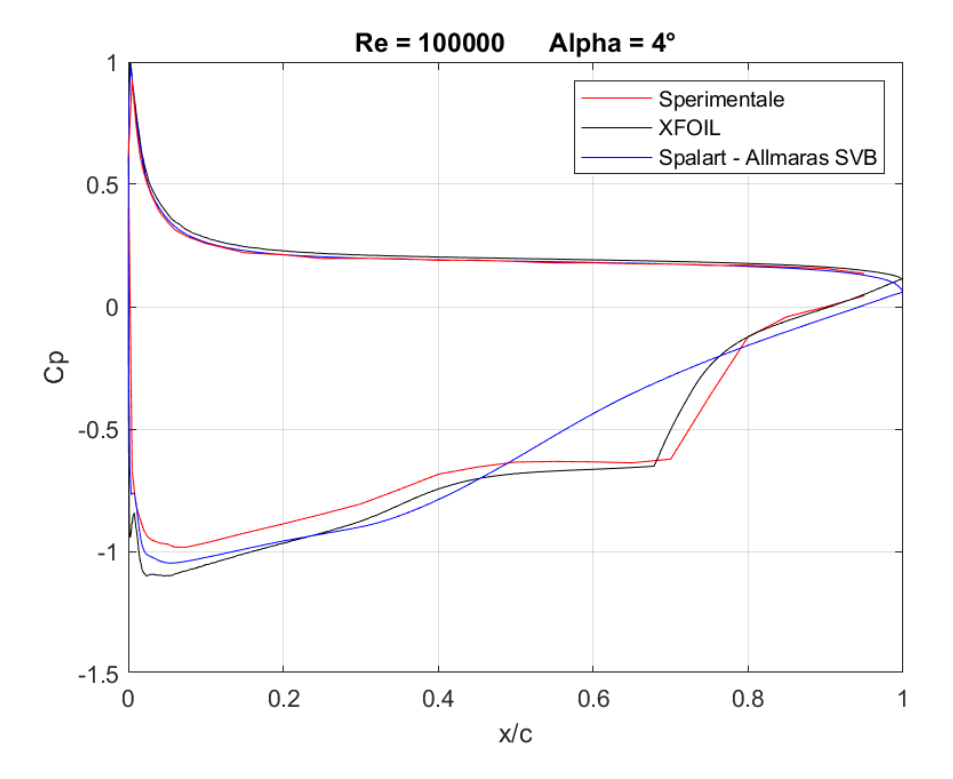

**Figura 185:** *Curva CP a Re = 100000 ed α = 4°, rappresentante dati sperimentali, dati di XFOIL, dati di Fluent Spalart - Allmaras SVB*

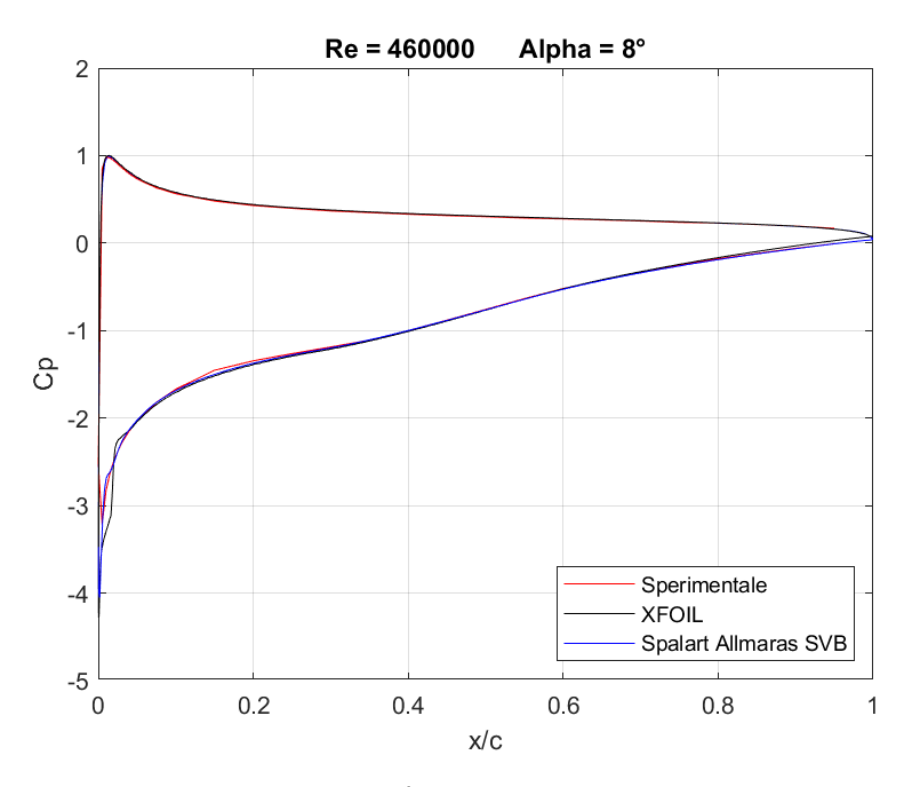

**Figura 186:** *Curva CP a Re = 460000 ed α = 8°, rappresentante dati sperimentali, dati di XFOIL, dati di Fluent Spalart - Allmaras SVB*

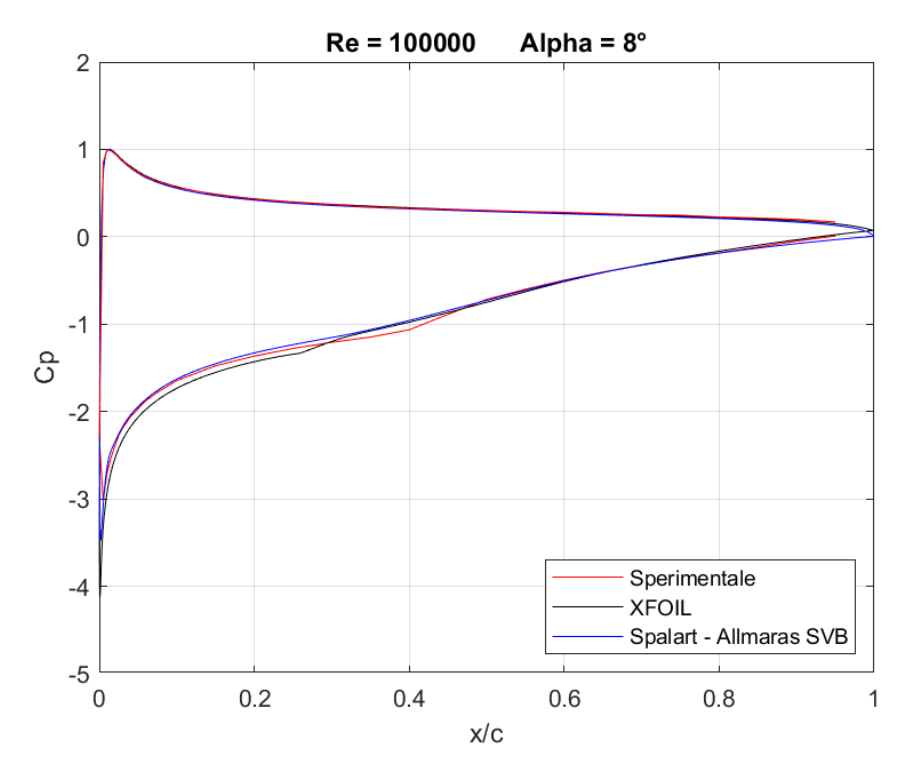

**Figura 187:** *Curva CP a Re = 100000 ed α = 8°, rappresentante dati sperimentali, dati di XFOIL, dati di Fluent Spalart - Allmaras SVB*

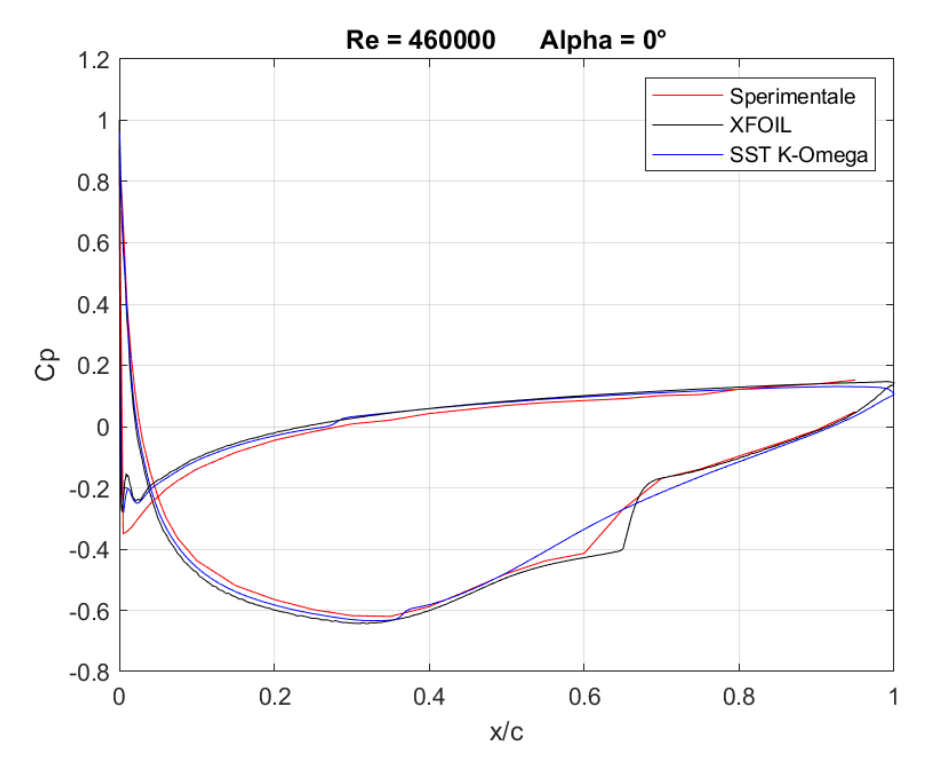

**Figura 188:** *Curva CP a Re = 460000 ed α = 0°, rappresentante dati sperimentali, dati di XFOIL, dati di Fluent SST k – ω*

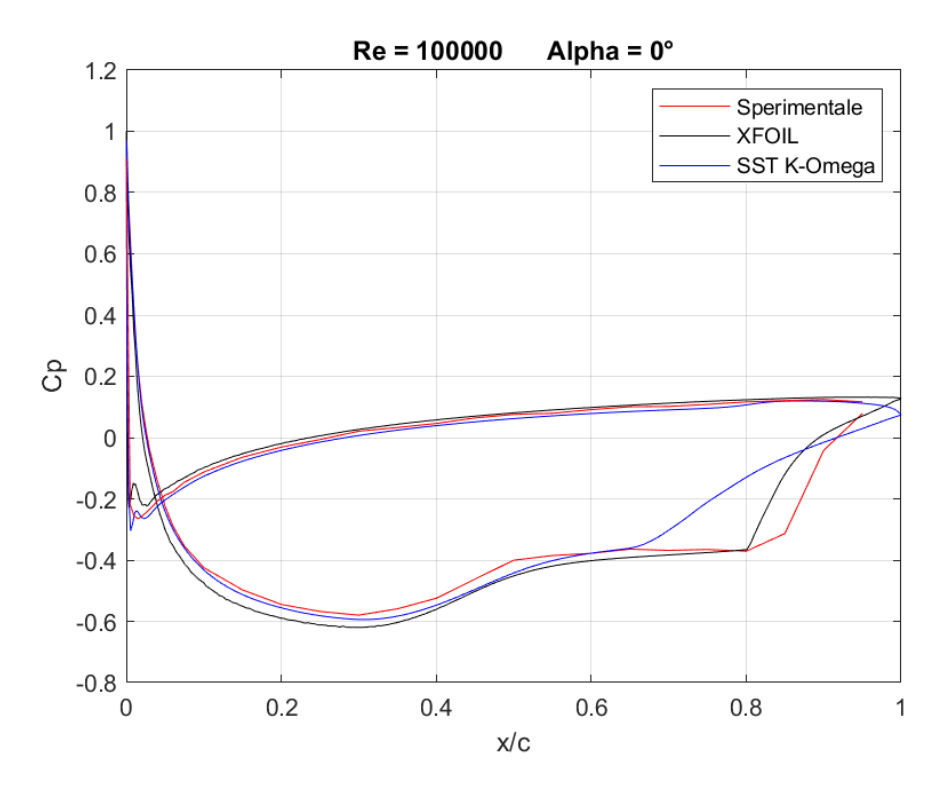

**Figura 189:** *Curva C<sub>P</sub> a Re* = 100000 ed  $\alpha = 0^{\circ}$ , *rappresentante dati sperimentali, dati di XFOIL, dati di Fluent SST k - ω*

**SST**  $k - \omega$ 

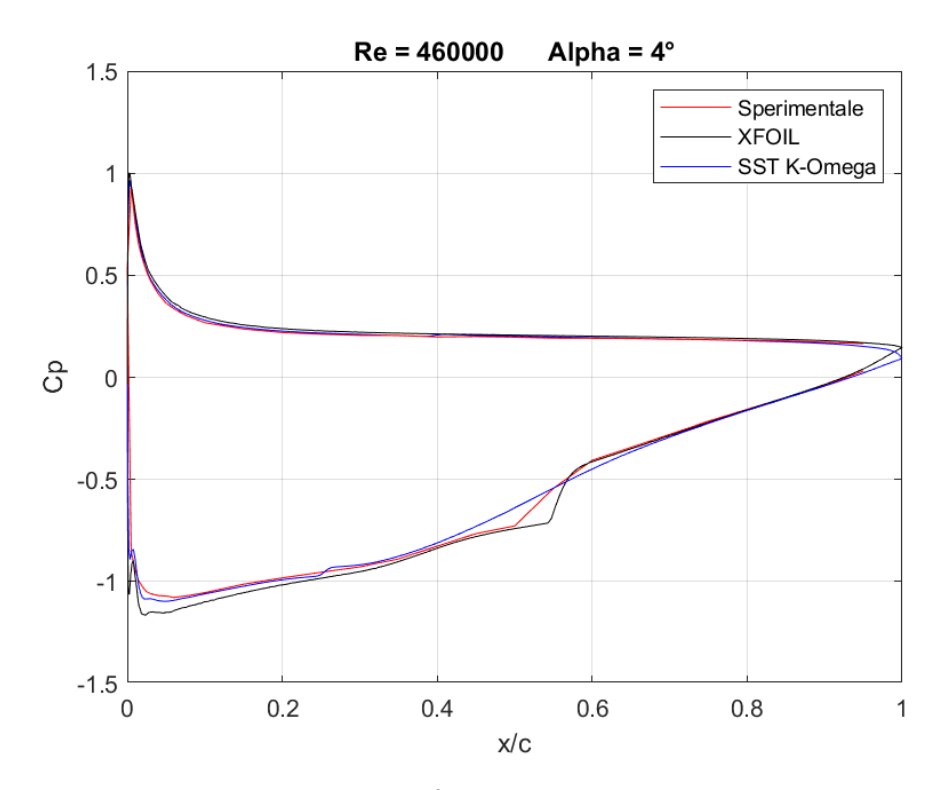

**Figura 190:** *Curva CP a Re = 460000 ed α = 4°, rappresentante dati sperimentali, dati di XFOIL, dati di Fluent SST k – ω*

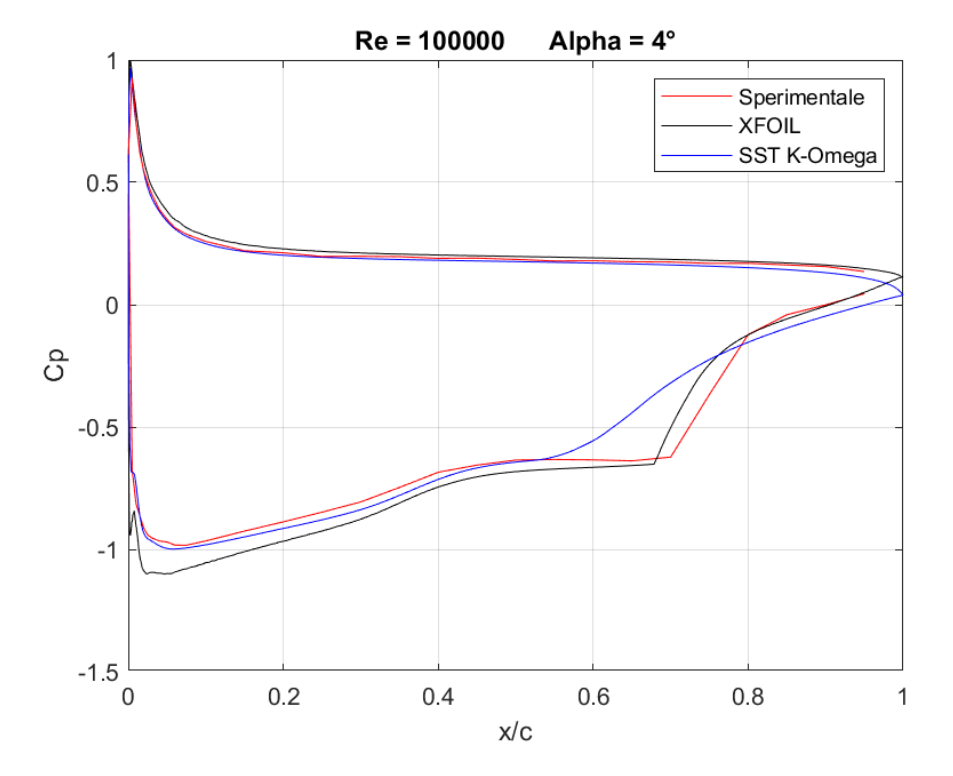

**Figura 191:** *Curva CP a Re = 100000 ed α = 4°, rappresentante dati sperimentali, dati di XFOIL, dati di Fluent SST k - ω*

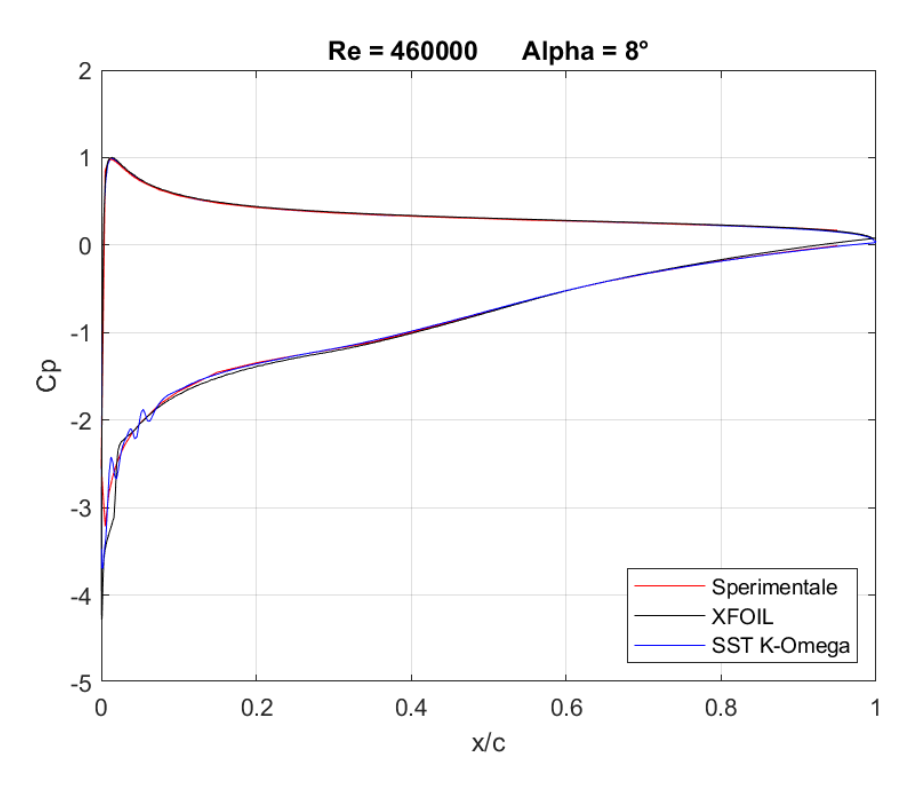

**Figura 192:** *Curva CP a Re = 460000 ed α = 8°, rappresentante dati sperimentali, dati di XFOIL, dati di Fluent SST k – ω*

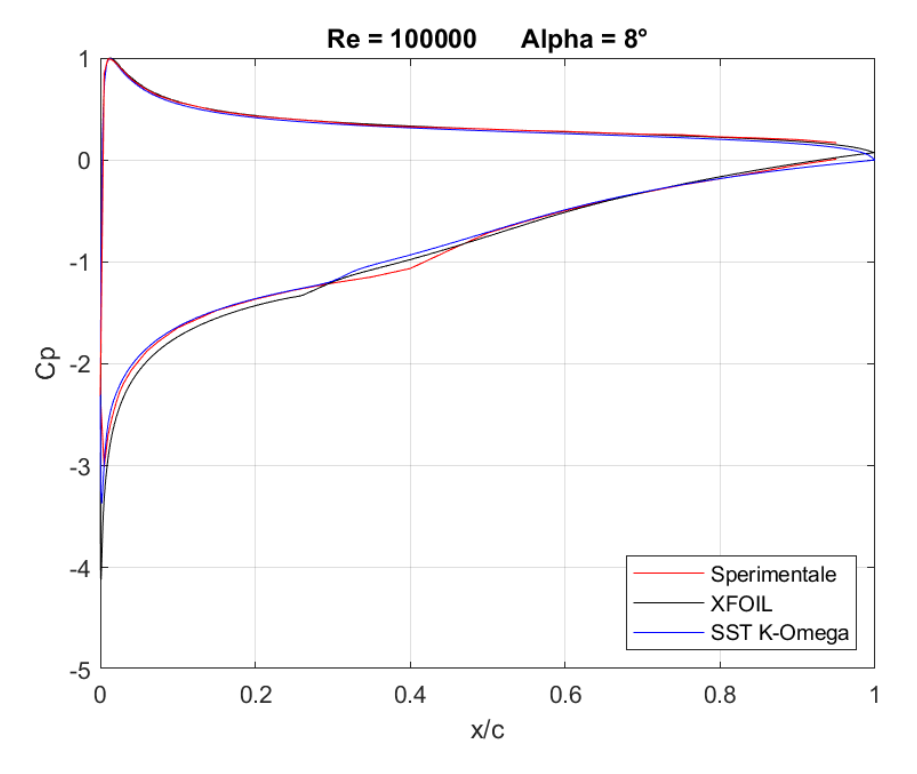

**Figura 193:** *Curva CP a Re = 100000 ed α = 8°, rappresentante dati sperimentali, dati di XFOIL, dati di Fluent SST k - ω*

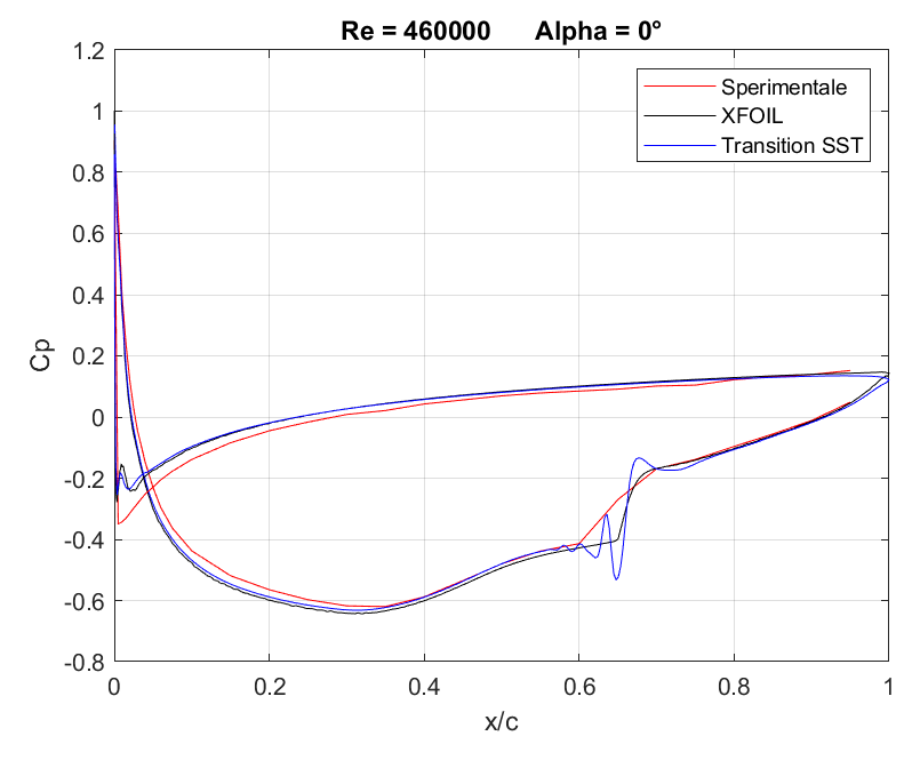

# **Transition SST**

**Figura 194:** *Curva CP a Re = 460000 ed α = 0°, rappresentante dati sperimentali, dati di XFOIL, dati di Fluent Transition SST*

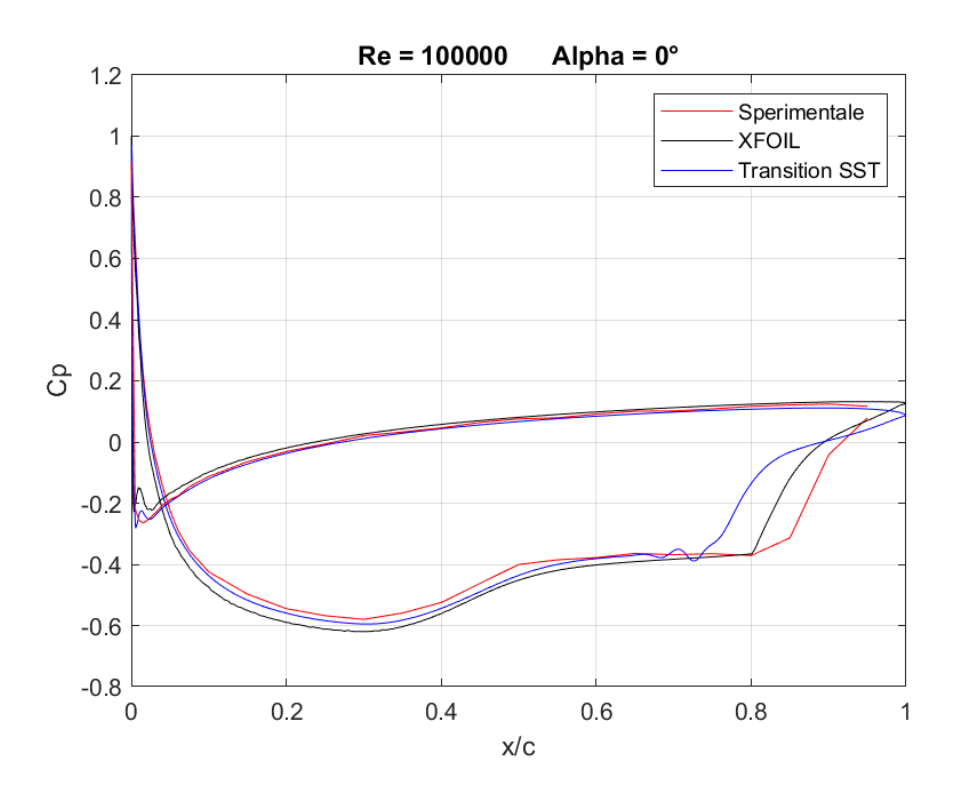

**Figura 195:** *Curva CP a Re = 100000 ed α = 0°, rappresentante dati sperimentali, dati di XFOIL, dati di Fluent Transition SST*

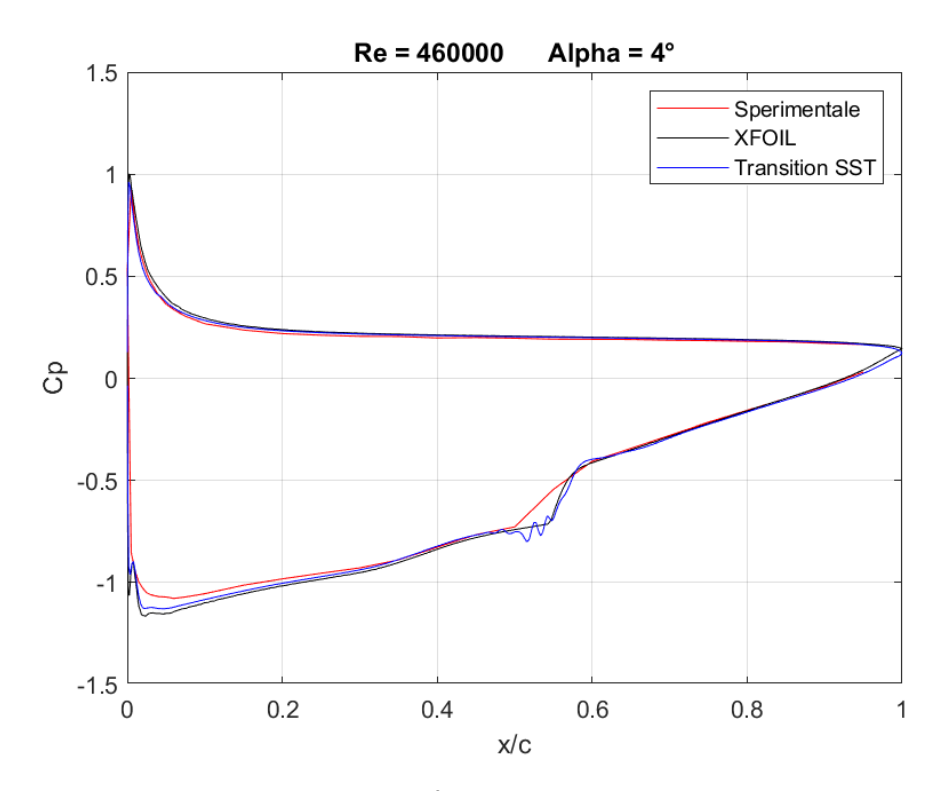

**Figura 196:** *Curva CP a Re = 460000 ed α = 4°, rappresentante dati sperimentali, dati di XFOIL, dati di Fluent Transition SST*

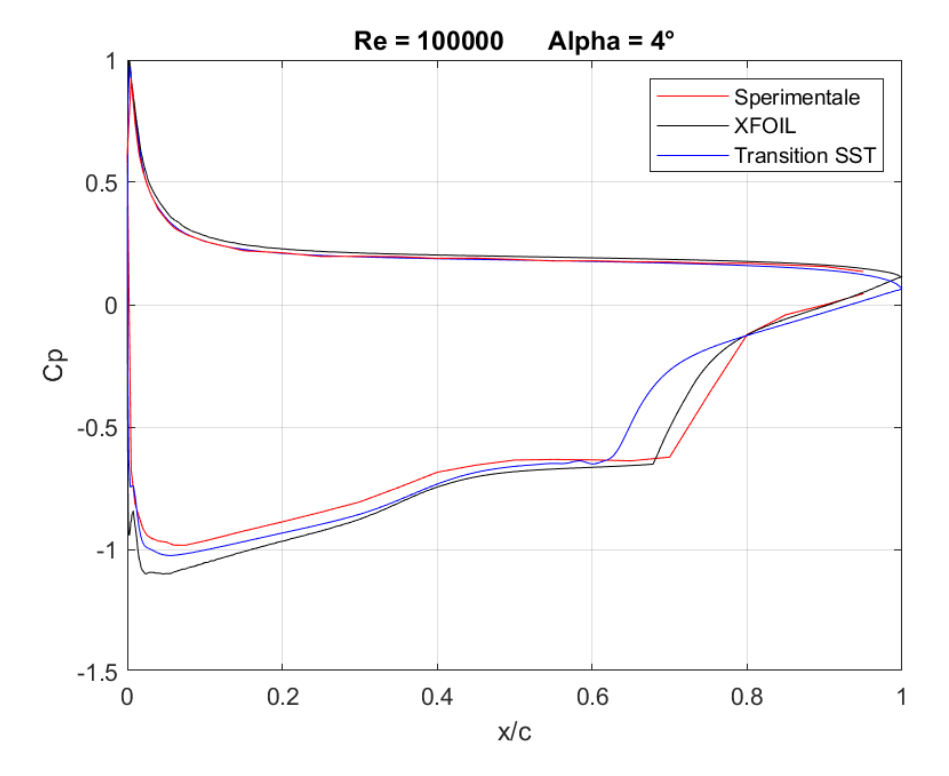

**Figura 197:** *Curva CP a Re = 100000 ed α = 4°, rappresentante dati sperimentali, dati di XFOIL, dati di Fluent Transition SST*

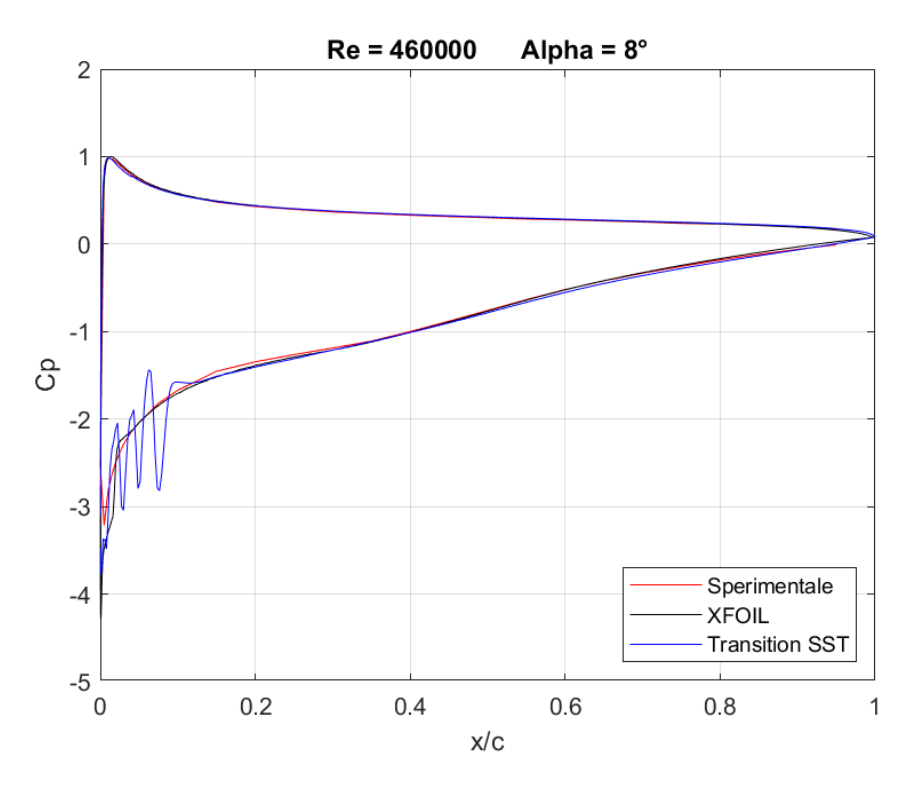

**Figura 198:** *Curva CP a Re = 460000 ed α = 8°, rappresentante dati sperimentali, dati di XFOIL, dati di Fluent Transition SST*

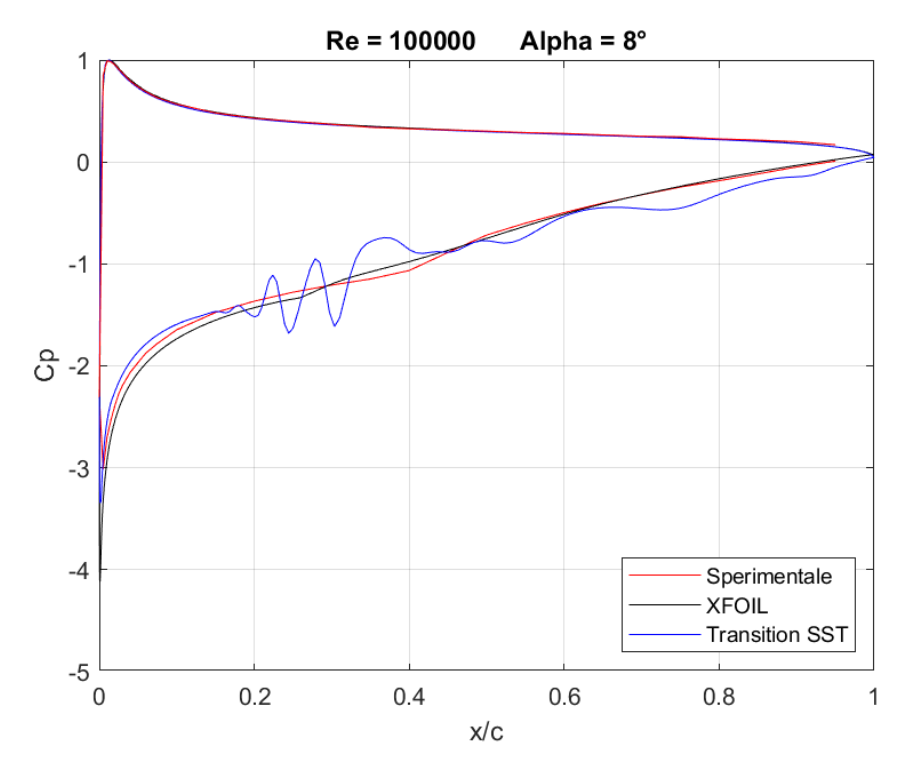

**Figura 199:** *Curva CP a Re = 100000 ed α = 8°, rappresentante dati sperimentali, dati di XFOIL, dati di Fluent Transition SST*

# **COEFFICIENTE D'ATTRITO**

Analogamente a quanto svolto per il coefficiente di pressione, si è deciso di mostrare alcuni esempi di coefficiente di attrito. Essi sono stati calcolati per numeri di Reynolds pari a 460000 e 100000 e ad  $\alpha = 0^{\circ}$ , 4°, 8°, per mostrare la variazione del  $C_F$  in funzione del regime di velocità e dell'angolo d'attacco.

I modelli RANS che si andranno a mostrare sono i medesimi del coefficiente di pressione, ossia: Spalart Allmaras Strain Vorticity Base, SST  $k - \omega$  e Transition SST. Essi sono paragonati unicamente alle predizioni del tool di calcolo XFOIL in quanto mancanti i dati sperimentali.

Come si evince dai grafici seguenti, il modello Spalart Allmaras non riesce a calcolare adeguatamente per nessun angolo d'attacco e per nessun regime di velocità il coefficiente d'attrito. Paragonato all'andamento di  $C_F$  di XFOIL si può infatti notare come si ben differente.

Il modello SST  $k - \omega$  ottiene dei risultati bene distaccati da quelli di XFOIL per Reynolds 460000 mentre si avvicina per le simulazioni svolte a Reynolds 100000. Tuttavia, i risultati presentano ancora parecchi errori in quanto il modello considera il flusso completamente turbolento dal bordo d'attacco portando così ad una sovrastima del  $C_F$ .

Il modello più affidabile risulta essere l'ultimo preso in esame, il Transition SST. Esso prevede un coefficiente d'attrito molto simile a quello calcolato da XFOIL. Come nel caso del  $C_p$ , sono presenti oscillazioni dovute al non corretta rappresentazione del fenomeno di transizione, dove invece di considerare un'unica bolla di separazione, il modello ne prevede molteplici di dimensioni ridotte. Le prestazioni del Transition SST degradano per angoli d'incidenza elevati, prossimi allo stallo del profilo alare ed a regimi di velocità bassi, Reynolds 100000.

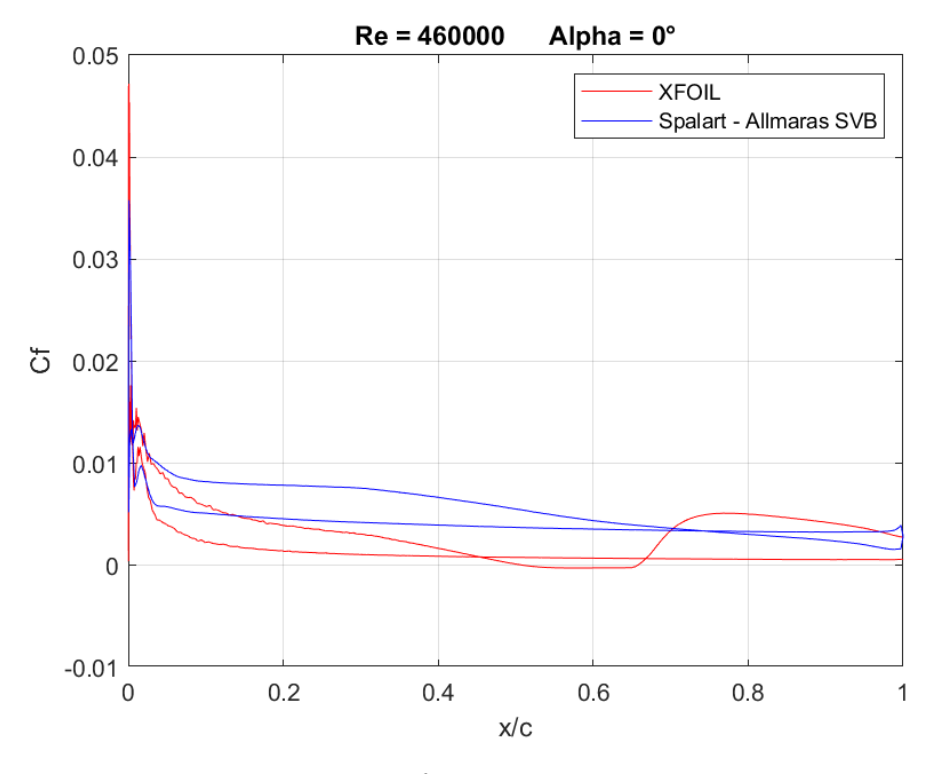

# **Spalart Allmaras SVB**

**Figura 200:** *Curva CF a Re = 460000 ed α = 0°, rappresentante dati di XFOIL e dati di Fluent Spalart - Allmaras SVB*

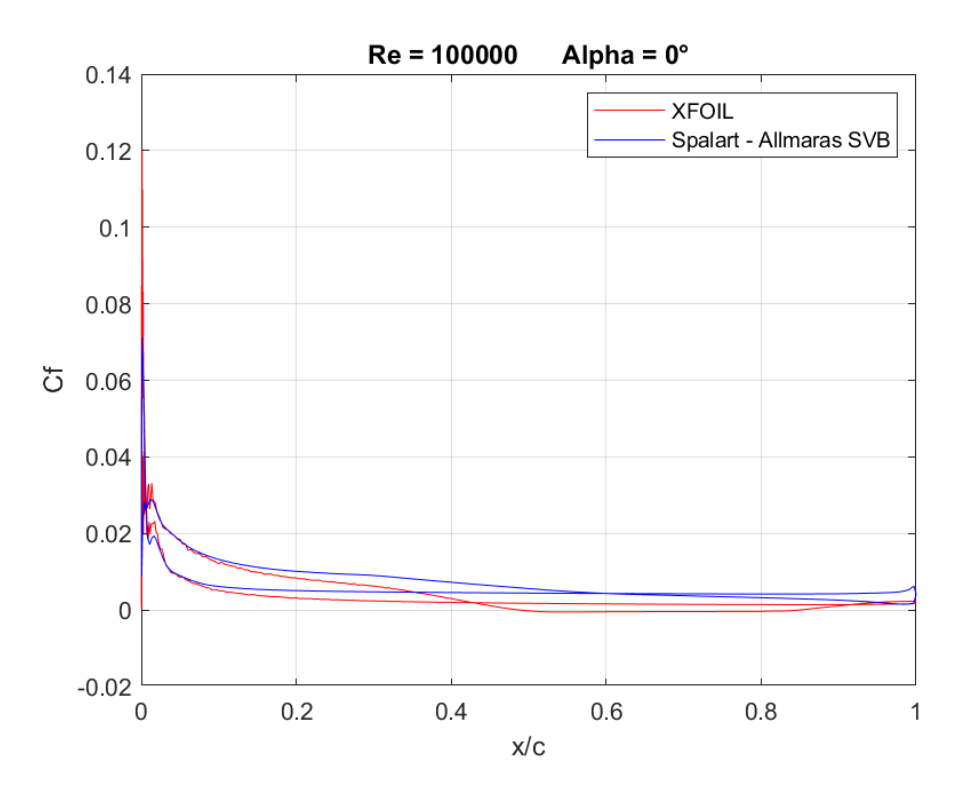

**Figura 201:** *Curva CF a Re = 100000 ed α = 0°, rappresentante dati di XFOIL e dati di Fluent Spalart - Allmaras SVB*
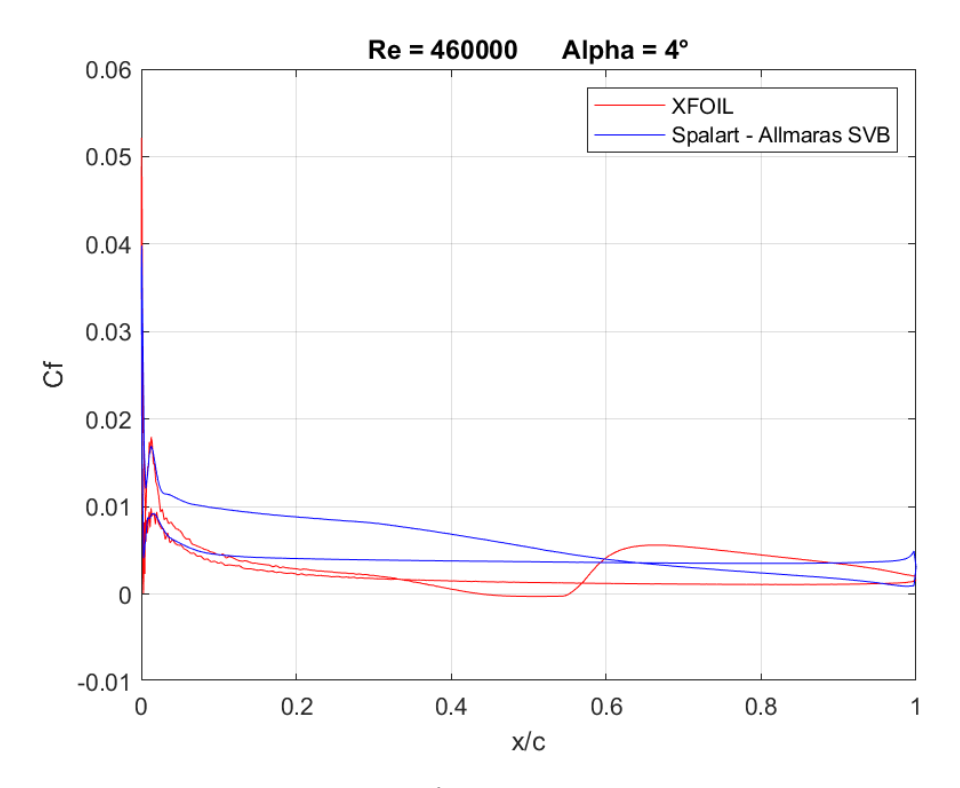

**Figura 202:** *Curva CF a Re = 460000 ed α = 4°, rappresentante dati di XFOIL e dati di Fluent Spalart - Allmaras SVB*

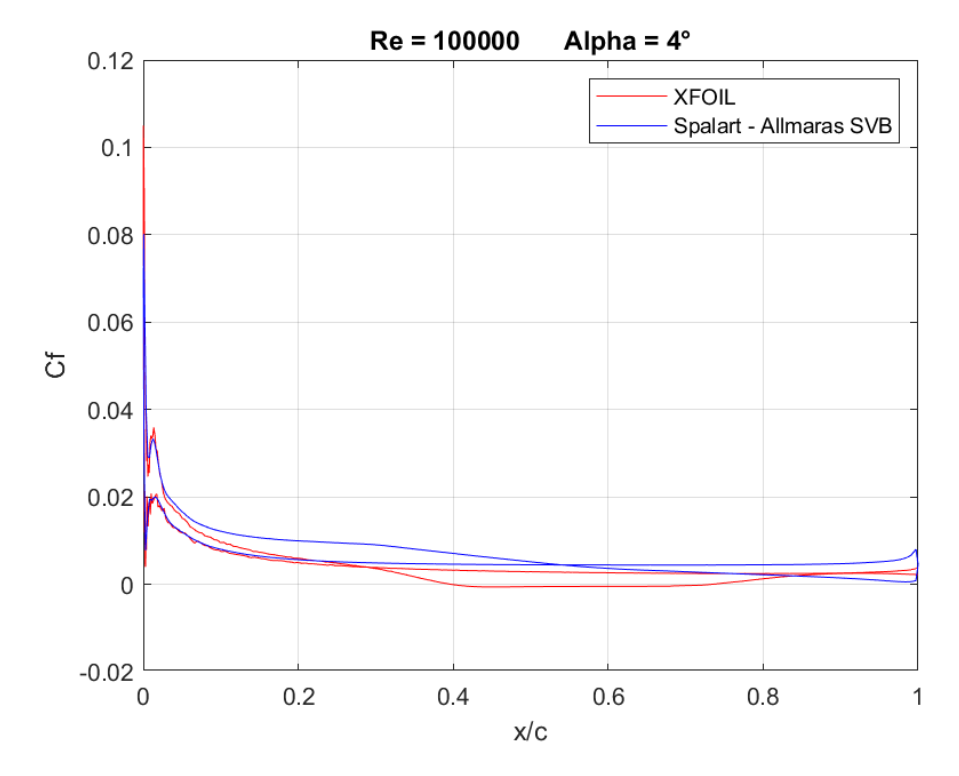

**Figura 203:** *Curva CF a Re = 100000 ed α = 4°, rappresentante dati di XFOIL e dati di Fluent Spalart - Allmaras SVB*

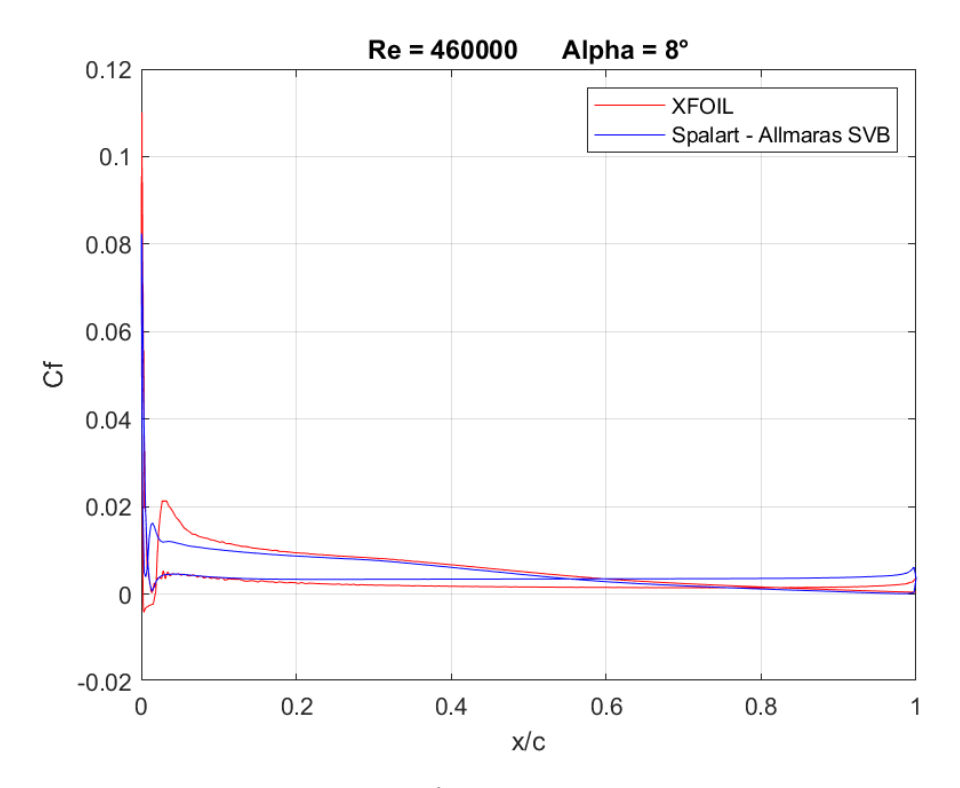

**Figura 204:** *Curva CF a Re = 460000 ed α = 8°, rappresentante dati di XFOIL e dati di Fluent Spalart - Allmaras SVB*

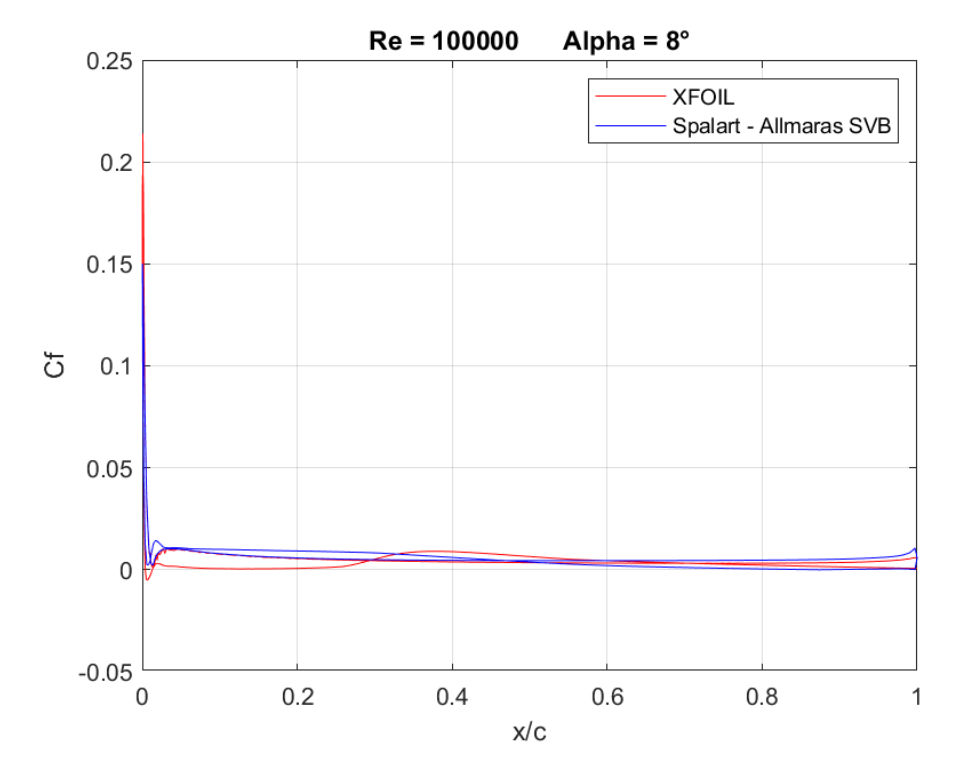

**Figura 205:** *Curva CF a Re = 100000 ed α = 8°, rappresentante dati di XFOIL e dati di Fluent Spalart - Allmaras SVB*

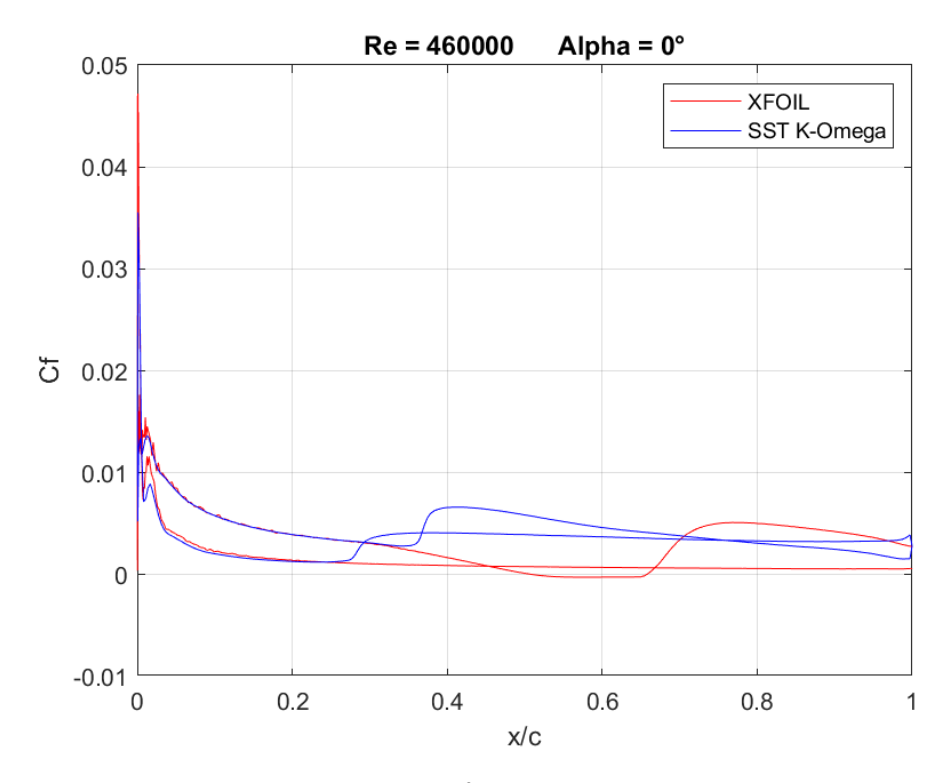

**SST**  $k - \omega$ 

**Figura 206:** *Curva CF a Re = 460000 ed α = 0°, rappresentante dati di XFOIL e dati di Fluent SST k – ω*

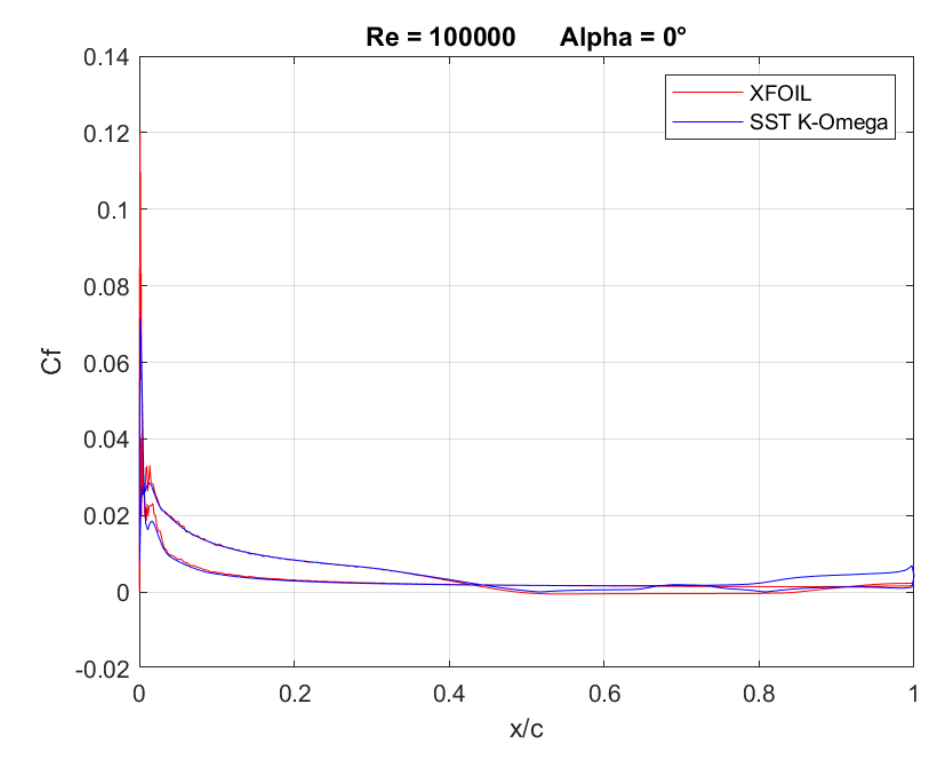

**Figura 207:** *Curva C<sub>F</sub> a Re* = 100000 ed  $\alpha = 0^{\circ}$ , *rappresentante dati di XFOIL e dati di Fluent SST k -*  $\omega$ 

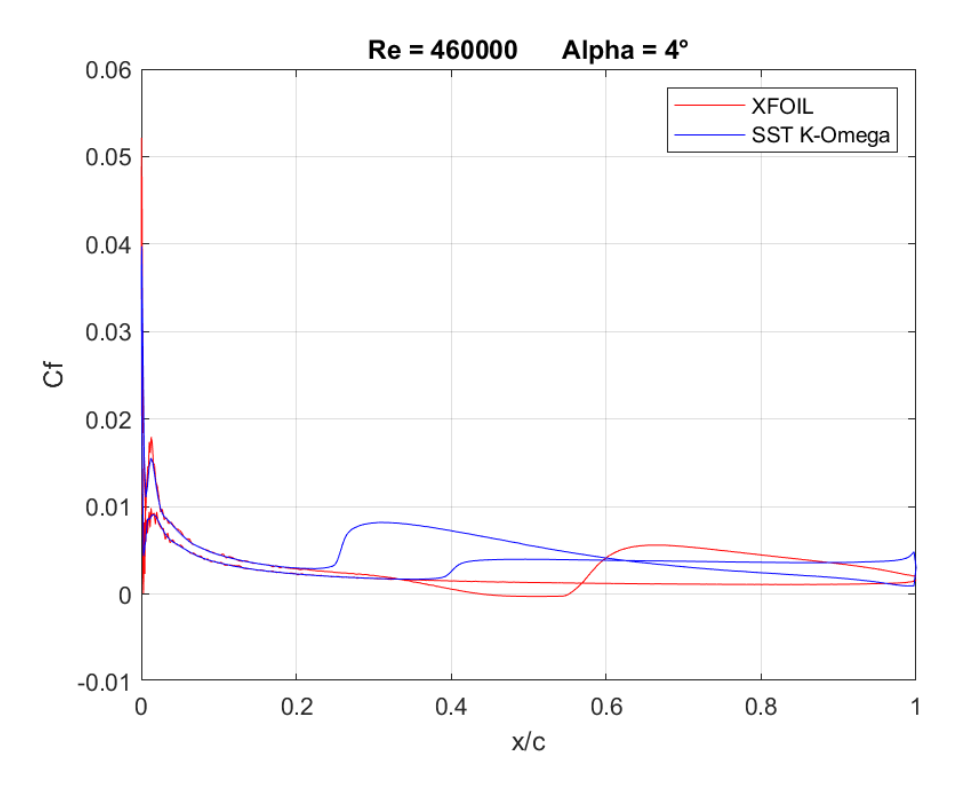

**Figura 208:** *Curva CF a Re = 460000 ed α = 4°, rappresentante dati di XFOIL e dati di Fluent SST k - ω*

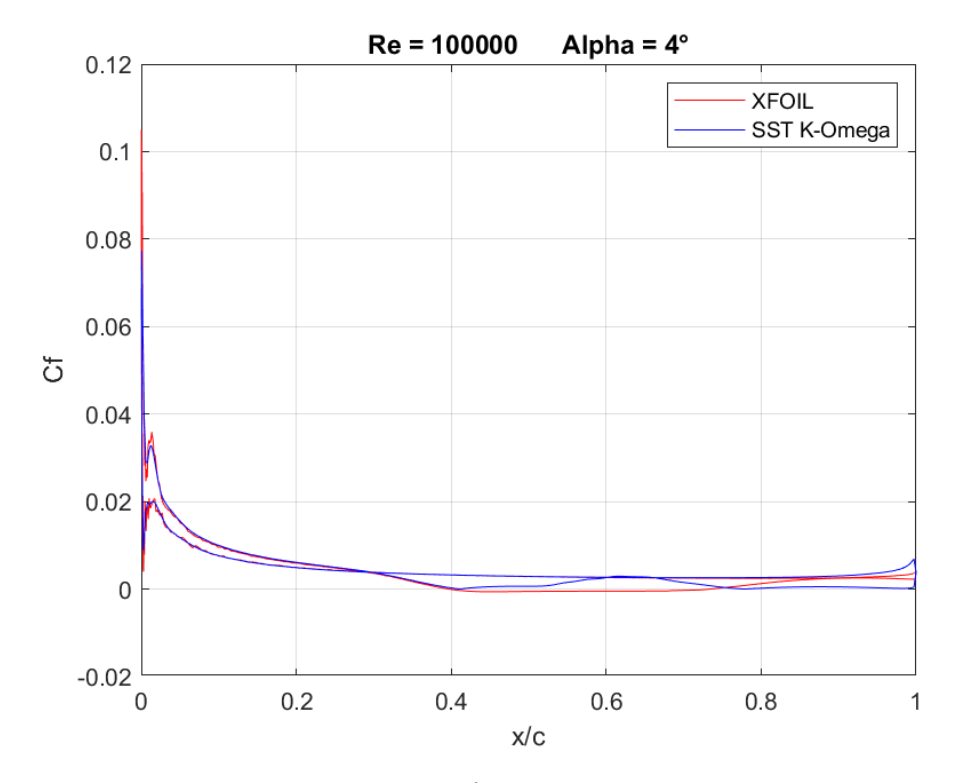

**Figura 209:** *Curva CF a Re = 100000 ed α = 4°, rappresentante dati di XFOIL e dati di Fluent SST k - ω*

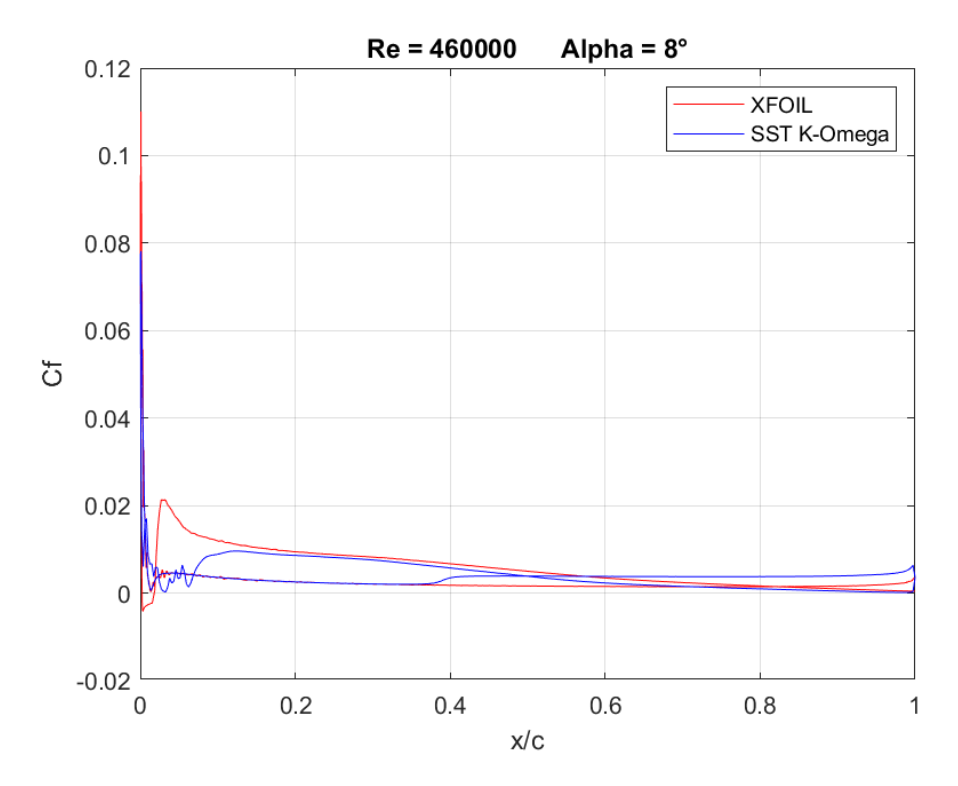

**Figura 210:** *Curva C<sub>F</sub> a Re* = 460000 ed  $\alpha$  = 8°, rappresentante dati di XFOIL e dati di Fluent SST k –  $\omega$ 

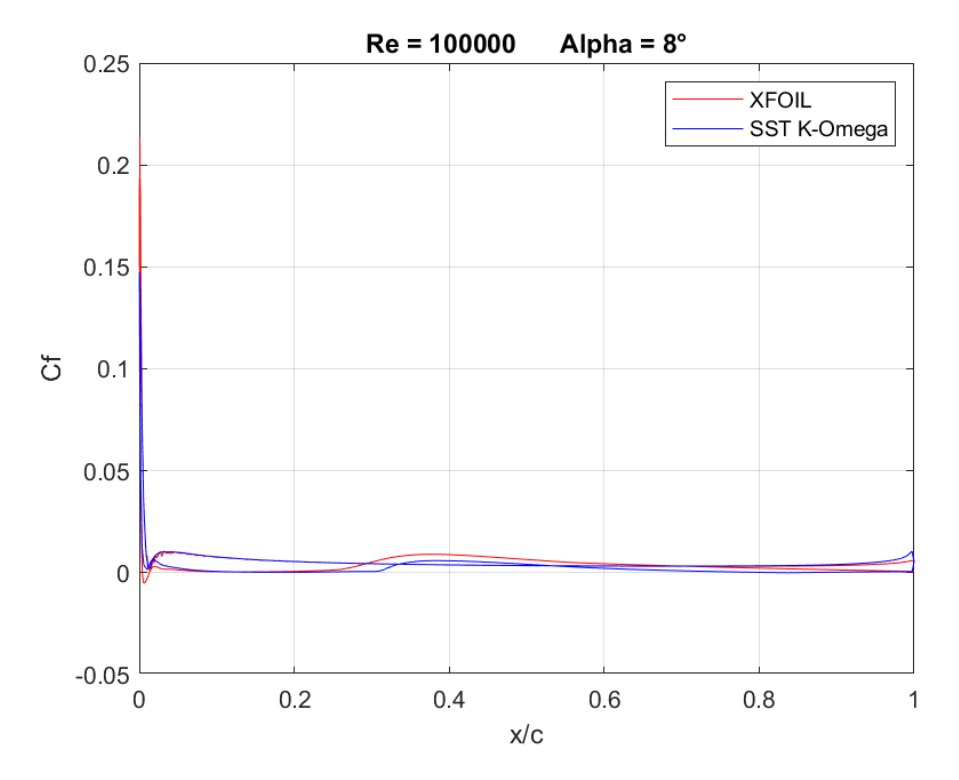

**Figura 211:** *Curva C<sub>F</sub> a Re* = 100000 ed  $\alpha = 8^\circ$ , *rappresentante dati di XFOIL e dati di Fluent SST k -*  $\omega$ 

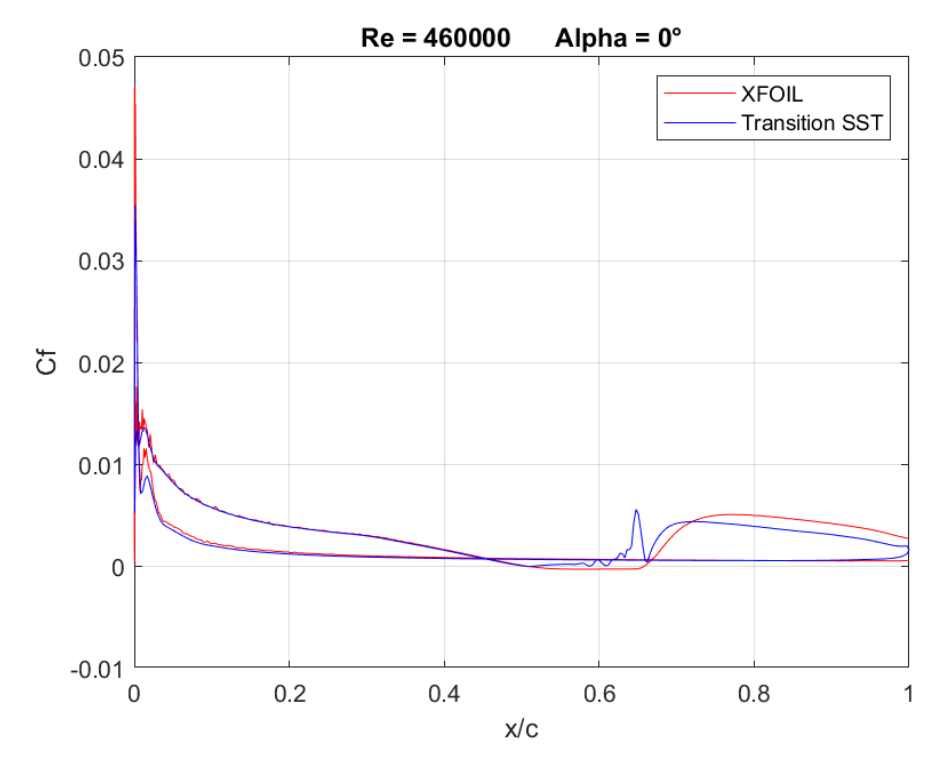

## **Transition SST**

**Figura 212:** *Curva CF a Re = 460000 ed α = 0°, rappresentante dati di XFOIL e dati di Fluent Transition SST*

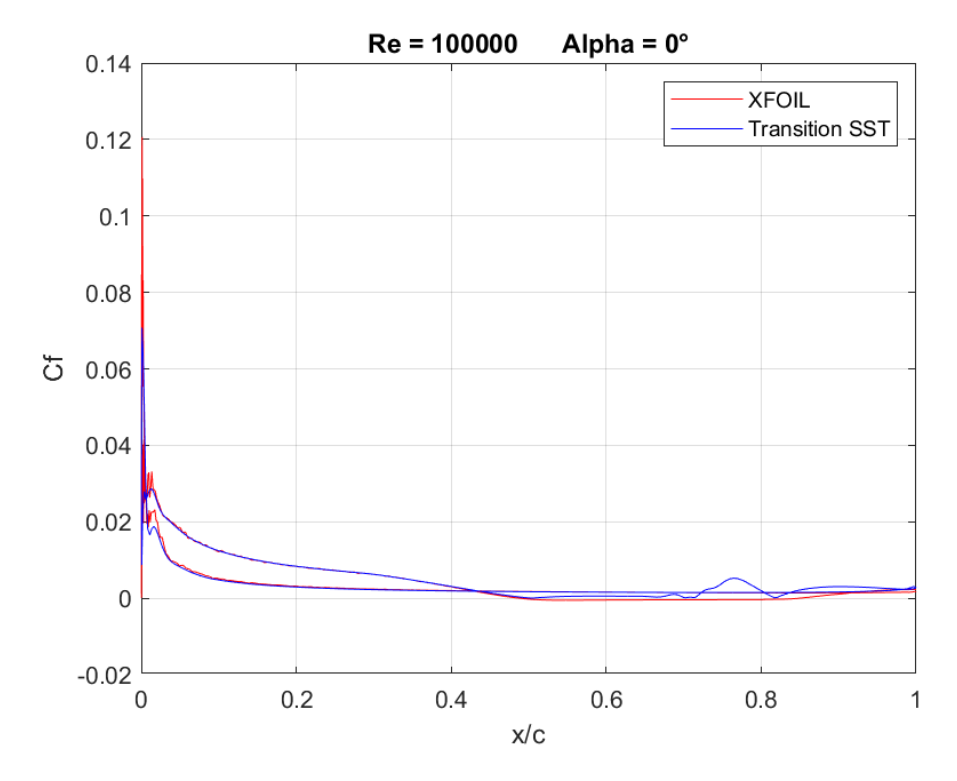

**Figura 213:** *Curva CF a Re = 100000 ed α = 0°, rappresentante dati di XFOIL e dati di Fluent Transition SST*

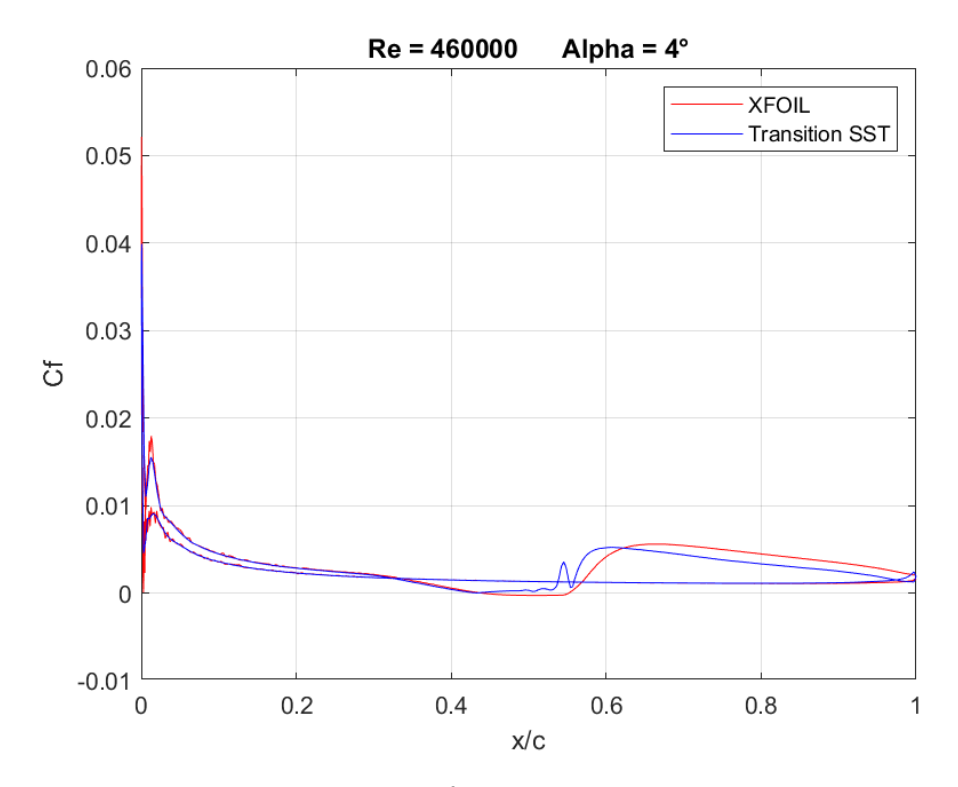

**Figura 214:** *Curva CF a Re = 460000 ed α = 4°, rappresentante dati di XFOIL e dati di Fluent Transition SST*

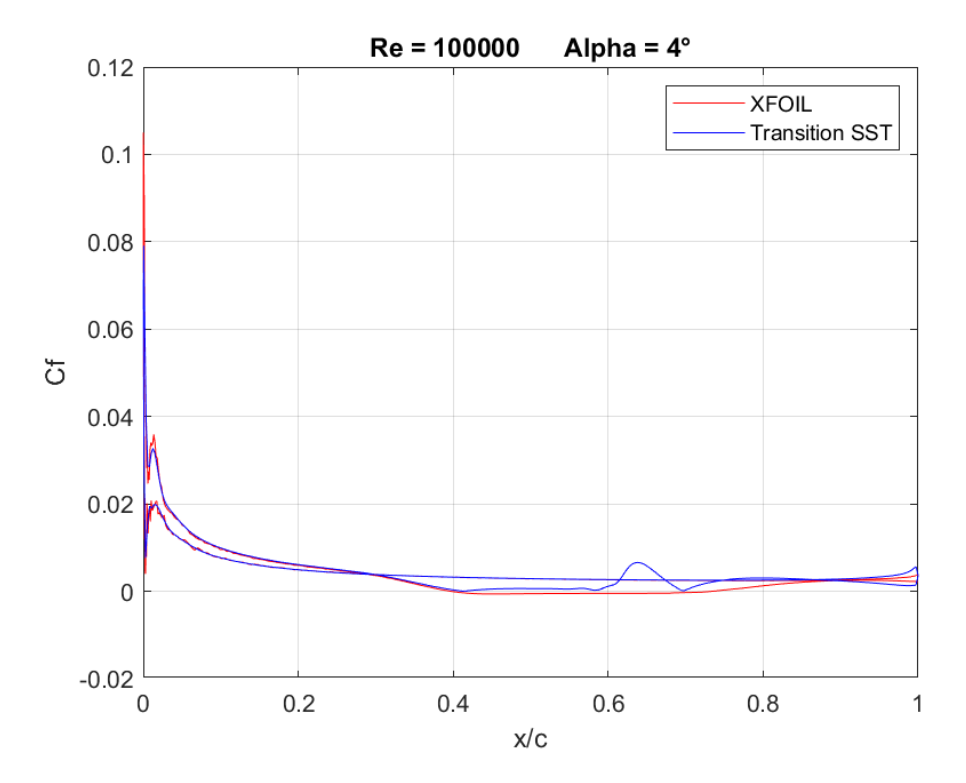

**Figura 215:** *Curva CF a Re = 100000 ed α = 4°, rappresentante dati di XFOIL e dati di Fluent Transition SST*

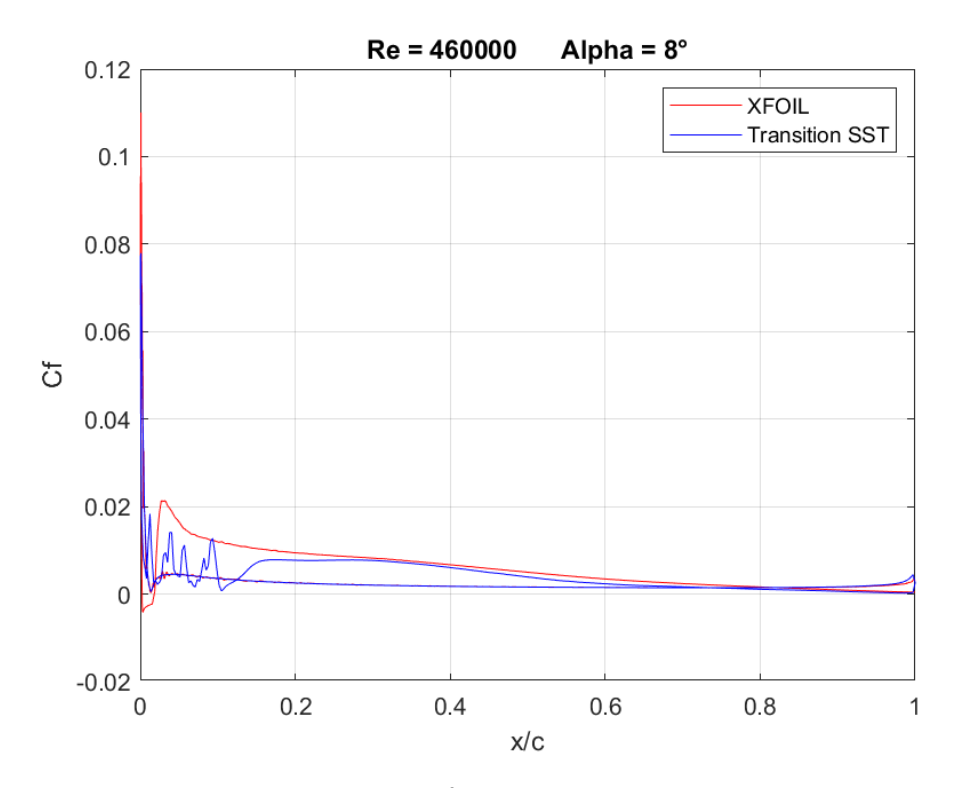

**Figura 216:** *Curva CF a Re = 460000 ed α = 8°, rappresentante dati di XFOIL e dati di Fluent Transition SST*

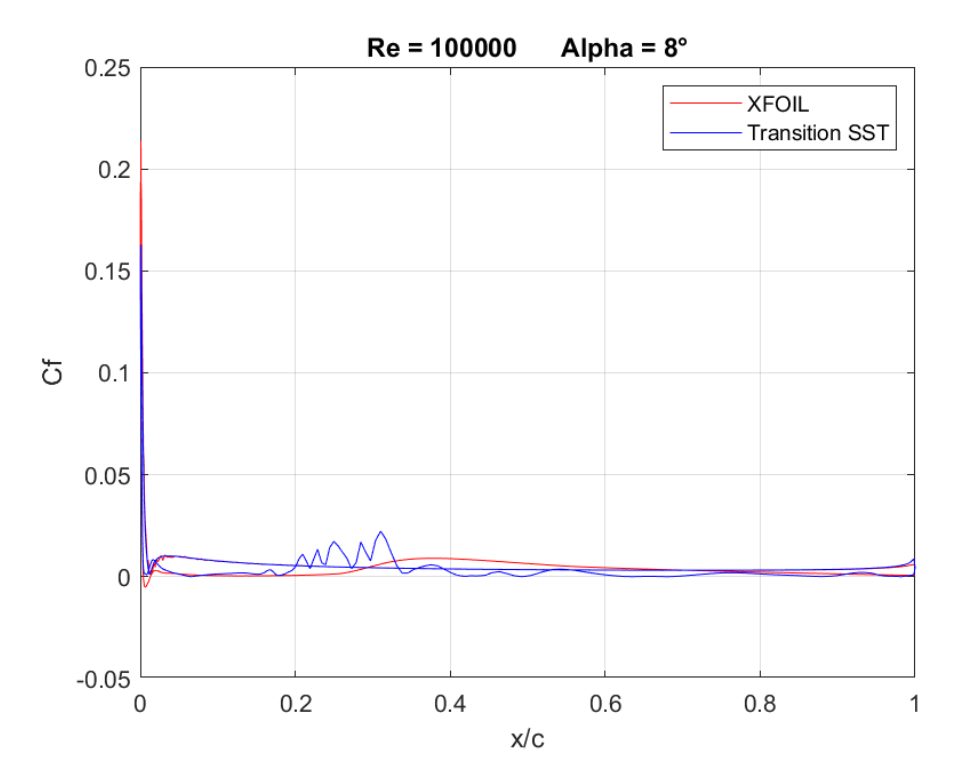

**Figura 217:** *Curva CF a Re = 100000 ed α = 8°, rappresentante dati di XFOIL e dati di Fluent Transition SST*

## **CONCLUSIONI**

Con l'enorme sviluppo delle tecnologie, negli ultimi 30 anni è cresciuta la necessità di studiare e progettare in maniere efficiente la categoria di velivoli UAVs. Come per ogni altra categoria di aeromobili, la fase di progettazione è composta da tre fasi ben distinte: la fase concettuale, la fase preliminare e la fase progettuale di dettaglio. Nella fase di dettaglio vengono effettuate analisi su diversi campi aereonautici, incluso quello aerodinamico. Durante questa fase è necessario reperire le curve polari del profilo alare utilizzato, con inerenti coefficienti di portanza e resistenza.

Grazie alle simulazioni effettuate è stato possibile osservare e comparare le polari e i coefficienti ottenuti grazie ai vari modelli RANS implementati in ANSYS FLUENT ed al software XFOIL.

Come mostrato in precedenza, il modello RANS ottengono stime del coefficiente di portanza ottime seppur sovrastimando, mentre XFOIL lo sottostima. Per quanto riguarda il coefficiente di resistenza, esso viene calcolato discretamente, sovrastimandolo, grazie all'utilizzo dei modelli transizionali solamente per angoli positivi precedenti all'angolo di stallo.

Considerando i tempi di calcolo necessari per calcolare le curve ed i coefficienti aerodinamici si conclude che XFOIL rimane il tool più affidabile ed efficace per regimi di numeri di Reynolds bassi nonostante tenda ad un comportamento di sottostima.

Da notare come il programma di calcolo CFD ANSYS FLUENT abbia il vantaggio di poter essere utilizzato per simulazioni 3D, nonostante l'enorme mole computazionale e quindi svariate ore necessarie per il calcolo. Al contrario Il tool XFOIL è applicabile solamente al calcolo 2D. Per sopperire a tale mancanza è possibile utilizzarlo unitamente a metodi basati sull'approssimazione della linea portante di Prandtl per ali di apertura finita.

Infine, va notato come i modelli RANS classici, ossia sviluppati meno recentemente, abbiano un comportamento non adatto ai regimi di velocità presi in considerazione nei casi studi di quest'elaborato. In maniera opposta, i modelli più recenti come quelli transizionali, eccetto il caso di Reynolds 100000, hanno riscontrato maggior affidabilità nei risultati e nella predizione dei coefficienti aerodinamici, nonché della previsione della transizione.

## **BIBLIOGRAFIA**

- [1] ANDERSON J. D., *Computational Fluid Dynamics: The Basics with Applications*, McGraw-Hill, Inc., 1995
- [2] ANSYS Fluent User's Guide Release 18.2 © ANSYS, Inc
- [3] DRELA M., XFOIL: An Analysis and Design System for Low Reynolds Number Airfoils, in *"Low Reynolds Number Aerodynamics"*, Vol. 54, Springer-Verlag, New York, NY, 1989
- [4] DRELA M., *XFOIL 6.94 User Guide*, MIT Aero & Astro Harold Youngren, Aerocraft, inc., 2001
- [5] EPPLER R., *Airfoil Design and Data*, Springer-Verlag Berlin Heidelberg, 1990
- [6] KNUPP P. M., STEINBERG S., *The Fundamentals of Grid Generation,* CRC press, Boca Raton, FL, 1993
- [7] KOLMOGOROV A.N., Equations of turbulent motion of an incompressible fluid, in *"Izv Akad Nauk SSR Ser Phys"*, 6, Vol 1/2, 56, 1942
- [8] LANGTRY R. B., MENTER F. R., Correlation-Based Transition Modeling for Unstructured Parallelized Computational Fluid Dynamics Codes, in "*AIAA Journal*", Vol. 47, No. 12, pp. 2894-2906 2009
- [9] LAUNDER B. E., SPALDING D.B., The numerical computation of turbulent flows in "*[Computer Methods in Applied Mechanics and Engineering](https://www.sciencedirect.com/science/journal/00457825)*", [Vol. 3, Issue 2,](https://www.sciencedirect.com/science/journal/00457825/3/2) 1974
- [10] MAYLE, R. E., The Role of Laminar-Turbulent Transition in Gas Turbine Engines in *"Journal of Turbomachinery*", Vol.113, 1991
- [11] MCGHEE R. J., WALKER B. S., MILLARD B. F., *Experimental Results for the Eppler 387 Airfoil at Low Reynolds Numbers in the Langley Low-Turbulence Pressure Tunnel*, Nasa Langley Research Center, Hampton, Virginia, 1988
- [12] MENTER F. R., *Improved two-equation k-ω turbulence model for aerodynamic flows*, NASA TM-103975, 1992
- [13] MENTER F. R., Two-Equation Eddy-Viscosity Turbulence Models for Engineering Applications, in "*AIAA Journal*", Vol. 32, pp. 1598-1605, 1994
- [14] MUNSON B. R., YOUNG D.F., OKIISSHI T. H., *Fundamentals of Fluid Mechanics*, JohnWiley and Sons, Inc., 1998
- [15] POPE, S. B., *Turbulent Flows,* Cambridge University Press, 2000
- [16] SAIY M., *Turbulent mixing of gas streams*, PhD Thesis, Imperial College, University of London, 1974
- [17] SPALART P. R., ALLMARAS S. R., A One-Equation Turbulence Model for Aerodynamic Flows, in "*AIAA Paper*", 92-0439, 1992
- [18] SPALDING D. B., *Mathematical models of turbulent transport processes*, HTS/79/2, Imperial College, Mech.Eng.Dept., 1979
- [19] SPEZIALE C. G., ABID R., ANDERSON E. C., A critical evaluation of twoequation turbulence models for near-wall turbulence, in "*AIAA Paper*", 90-1481, 1990
- [20] WHITE F. M., *Fluid Mechanics*, McGraw-Hill Inc., 1998
- [21] WHITE, F. M. *Viscous Fluid Flow*. Third Edition. Singapore: McGraw–Hill, 2005
- [22] WILCOX D. C., Reassessment of the scale determining equation for advanced turbulence models, in "*AIAA Journal"*, Vol. 26, No. 11, p 1299, 1988.
- [23] WILCOX D. C., *Turbulence modelling for CFD,* DCW Industries, La Canada, California, USA, 1993
- [24] WILCOX D. C., Formulation of the k-ω turbulence model revisted, in "*AIAA Journal"*, Vol. 46, No. 11, p 2823, 2008